# datatool v 2.0: Databases and data manipulation

Nicola L.C. Talbot

School of Computing Sciences University of East Anglia Norwich. Norfolk NR4 7TJ. United Kingdom. <http://theoval.cmp.uea.ac.uk/~nlct/>

27th February 2009

# Contents

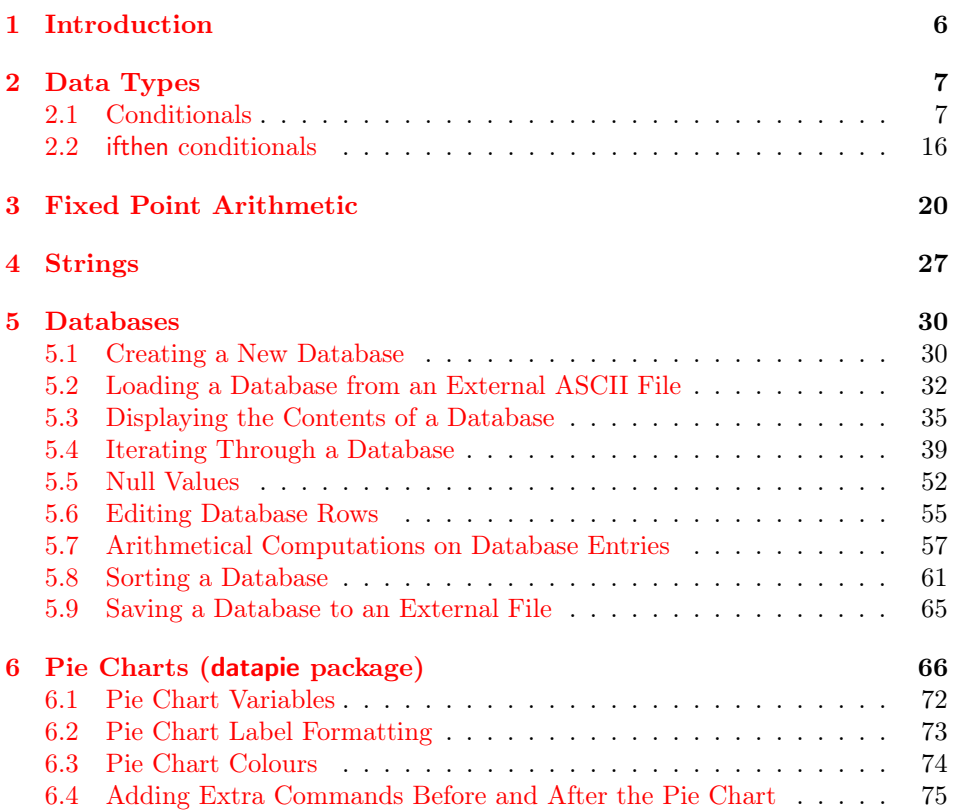

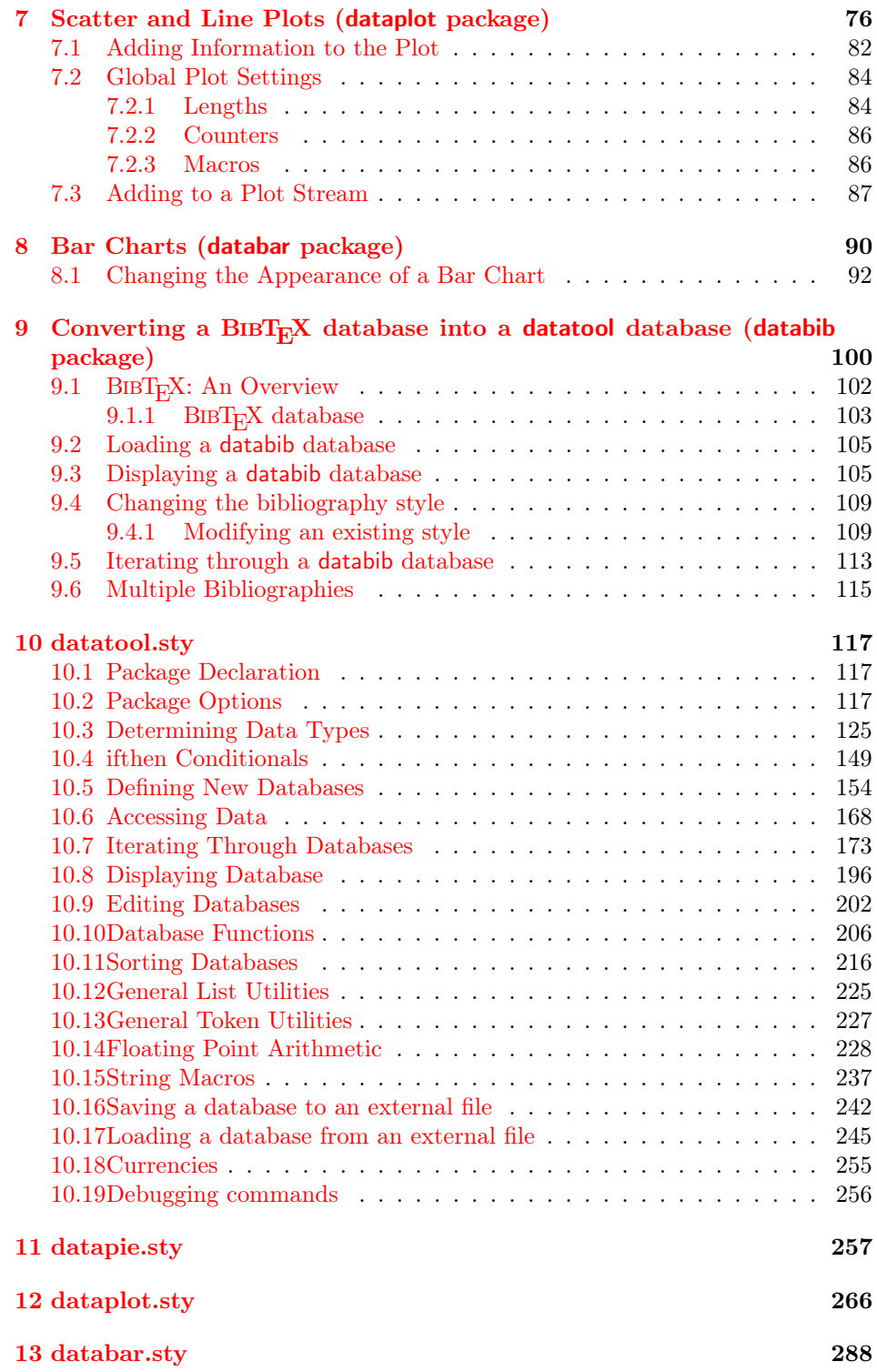

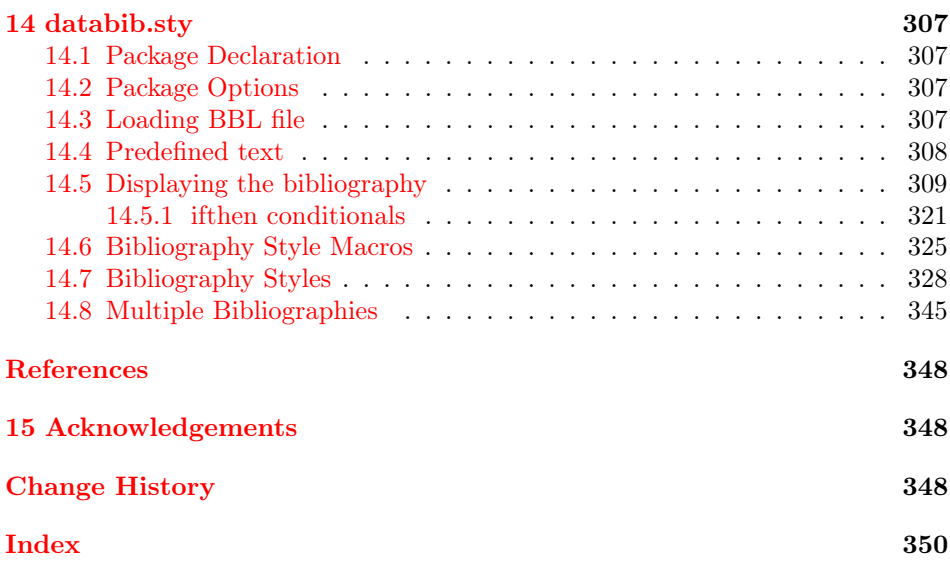

# List of Examples

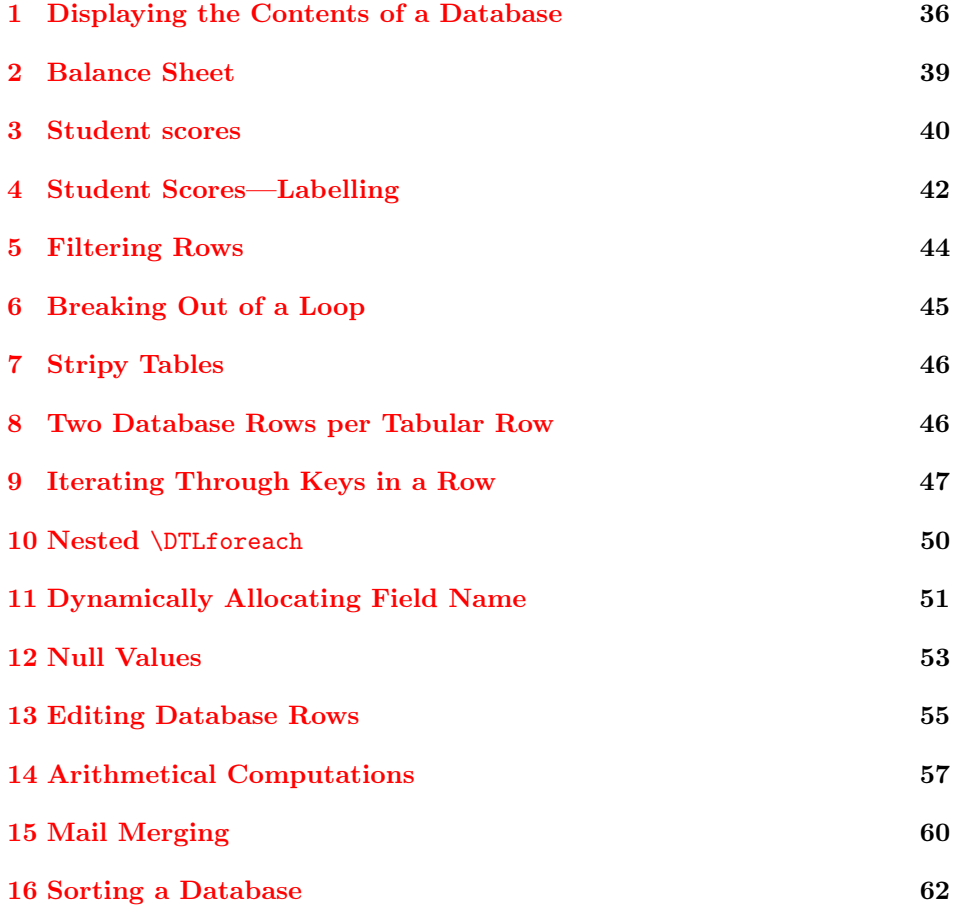

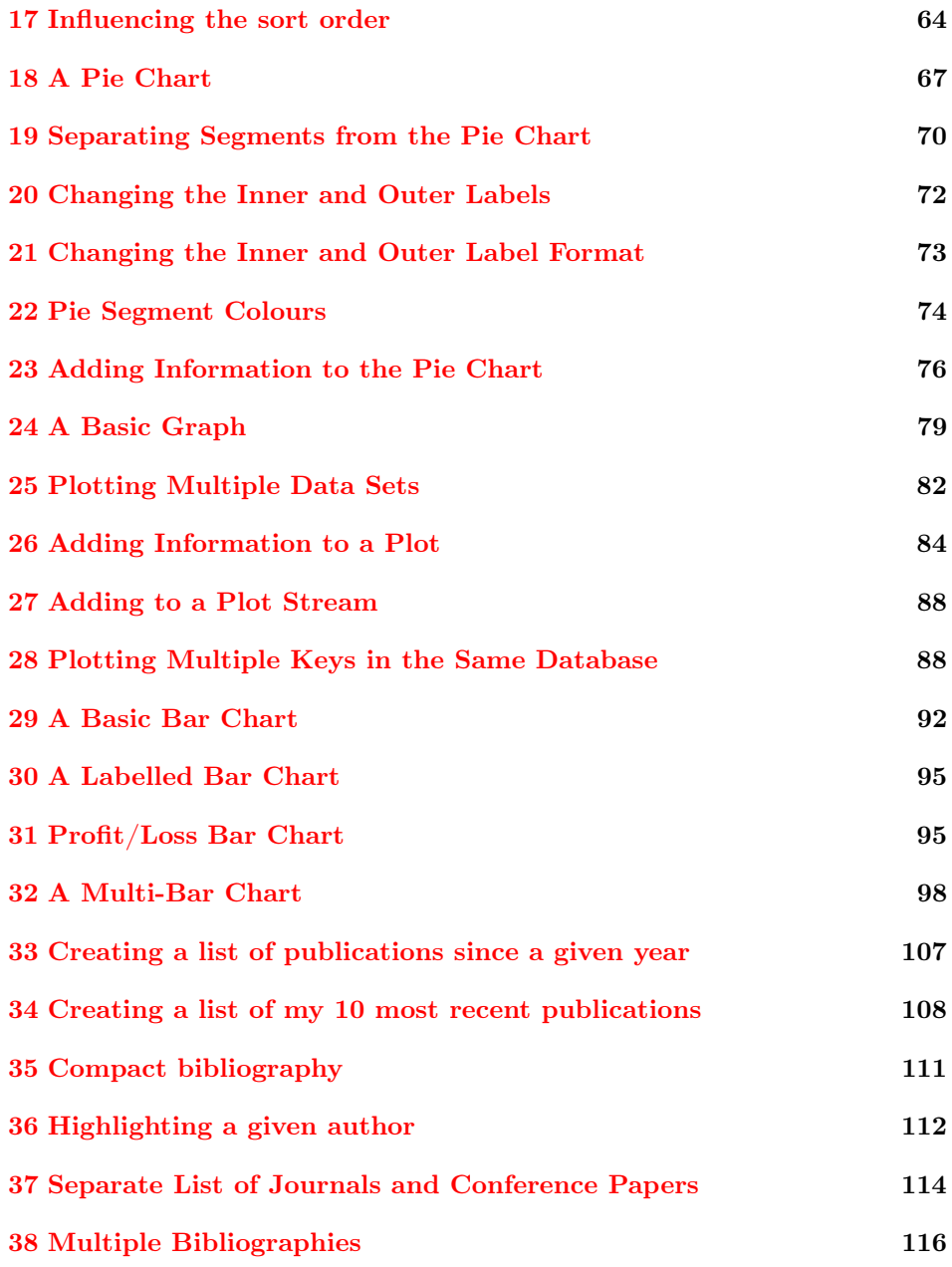

# List of Figures

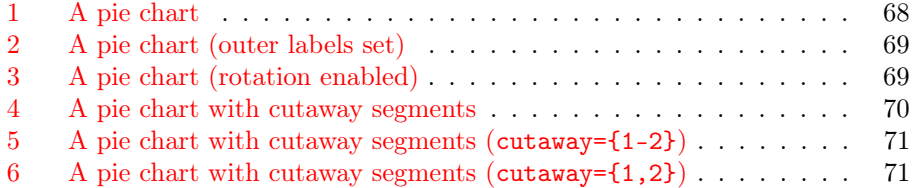

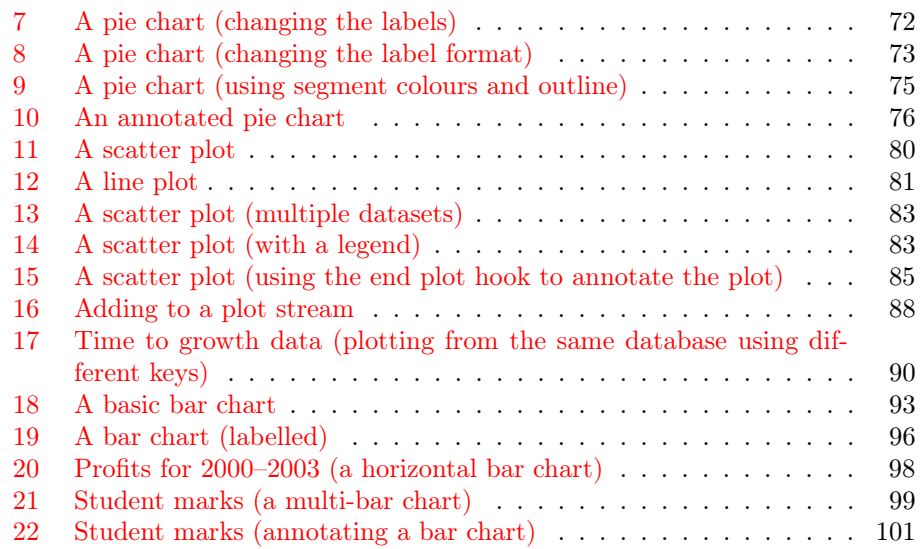

# List of Tables

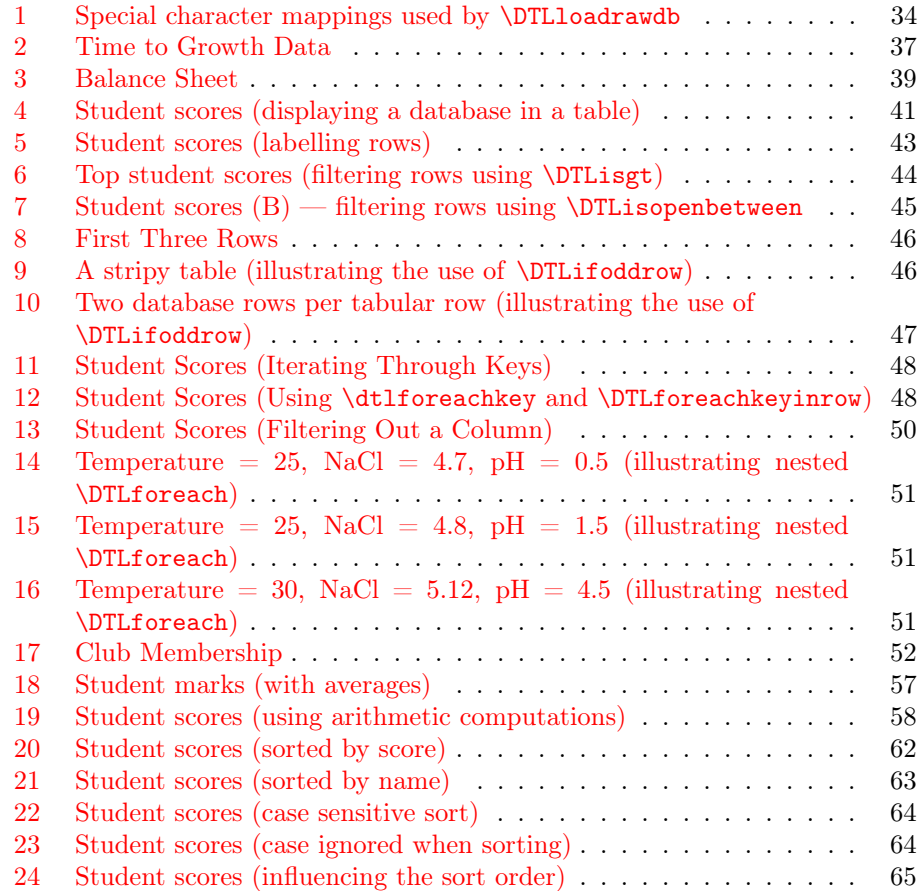

## <span id="page-5-0"></span>1 Introduction

The datatool bundle consists of the following packages: datatool, datapie, dataplot, databar and databib.

The datatool package can be used to:

- Create or load databases.
- Sort rows of a database (either numerically or alphabetically, ascending or descending).
- Perform repetitive operations on each row of a database (e.g. mail merging). Conditions may be imposed to exclude rows.
- Determine whether an argument is an integer, a real number, currency or a string. (Scientific notation is currently not supported.) Locale dependent number settings are supported (such as a comma as a decimal character and a full stop as a number group character).
- Convert locale dependent numbers/currency to the decimal format required by the fp package, enabling fixed point arithmetic to be performed on elements of the database.
- Names can be converted to initials.
- Strings can be tested to determine if they are all upper or lower case.
- String comparisons (both case sensitive and case insensitive) can be performed.

The datapie package can be used to convert a database into a pie chart:

- Segments can be separated from the rest of the chart to make them stand out.
- Colour/grey scale options.
- Predefined segment colours can be changed.
- Hooks provided to add extra information to the chart

The databar package can be used to convert a database into a bar chart:

- Colour/grey scale options.
- Predefined bar colours can be changed.
- Hooks provided to add extra information to the chart

(The datapie and databar packages do not support the creation of 3D charts, and I have no plans to implement them at any later date. The use of 3D charts should be discouraged. They may look pretty, but the purpose of a chart is to be informative. Three dimensional graphics cause distortion, which can result in misleading impressions. The pgf manual provides a more in-depth discussion on the matter.)

The dataplot package can be used to convert a database into a two dimensional plot using markers and/or lines. Three dimensional plots are currently not supported.

The databib package can be used to convert a  $BIBT<sub>F</sub>X$  database into a datatool database.

## <span id="page-6-0"></span>2 Data Types

The datatool package recognises four data types: integers, real numbers, currency and strings.

- Integers An integer is a sequence of digits, optionally groups of three digits may be separated by the number group character. The default number group character is a comma (,) but may be changed using \DTLsetnumberchars (see below).
- Real Numbers A real number is an integer followed by the decimal character followed by one or more digits. The decimal character is a full stop (.) by default. The number group and decimal characters may be changed using

\DTLsetnumberchars \DTLsetnumberchars{⟨number group character ⟩}{⟨decimal character ⟩}

Note that scientific notation is not supported, and the number group character may not be used after the decimal character.

Currency A currency symbol followed by an integer or real number is considered to be the currency data type. There are two predefined currency symbols, \\$ and \pounds. In addition, if any of the following commands are defined at the start of the document, they are also considered to be a currency symbol: \texteuro, \textdollar, \textstirling, \textyen, \textwon, \textcurrency, \euro and \yen. Additional currency symbols can be defined using

\DTLnewcurrencysymbol \DTLnewcurrencysymbol{⟨symbol⟩}

Strings Anything that doesn't belong to the above three types is considered to be a string.

### <span id="page-6-1"></span>2.1 Conditionals

The following conditionals are provided by the datatool package:

\DTLifint \DTLifint{⟨text⟩}{⟨true part⟩}{⟨false part⟩}

If  $\langle text \rangle$  is an integer then do  $\langle true\ part \rangle$ , otherwise do  $\langle false\ part \rangle$ . For example

\DTLifint{2536}{integer}{not an integer}

produces: integer.

The number group character may appear in the number, for example:

\DTLifint{2,536}{integer}{not an integer}

produces: integer. However, the number group character may only be followed by a group of three digits. For example:

\DTLifint{2,5,3,6}{integer}{not an integer}

produces: not an integer. The number group character may be changed. For example:

\DTLsetnumberchars{.}{,}% \DTLifint{2,536}{integer}{not an integer}

this now produces: not an integer, since 2,536 is now a real number.

Note that nothing else can be appended or prepended to the number. For example:

```
\DTLsetnumberchars{,}{.}%
\DTLifint{2,536m}{integer}{not an integer}
```
produces: not an integer.

\DTLifreal \DTLifreal{⟨text⟩}{⟨true part⟩}{⟨false part⟩}

If  $\langle text \rangle$  is a real number then do  $\langle true \ part \rangle$ , otherwise do  $\langle false \ part \rangle$ . For example

\DTLifreal{1000.0}{real}{not real}

produces: real. Note that an integer is not a real number:

\DTLifreal{1,000}{real}{not real}

produces: not real. Whereas

\DTLifreal{1,000.0}{real}{not real}

produces: real. However

```
\DTLsetnumberchars{.}{,}%
\DTLifreal{1,000}{real}{not real}
```
produces: real since the comma is now the decimal character. Currency is not considered to be real:

\DTLsetnumberchars{,}{.}% \DTLifreal{\\$1.00}{real}{not real}

produces: not real.

\DTLifcurrency \DTLifcurrency{⟨text⟩}{⟨true part⟩}{⟨false part⟩}

If  $\langle text \rangle$  is currency, then do  $\langle true\ part \rangle$ , otherwise do false part. For example:

\DTLifcurrency{\\$5.99}{currency}{not currency}

produces: currency. Similarly:

\DTLifcurrency{\pounds5.99}{currency}{not currency}

produces: currency. Note, however, that

\DTLifcurrency{US\\$5.99}{currency}{not currency}

produces: not currency. If you want this to be considered currency, you will have to add the sequence US\\$ to the set of currency symbols:

```
\DTLnewcurrencysymbol{US\$}%
\DTLifcurrency{US\$5.99}{currency}{not currency}
```
this now produces: currency.

This document has used the textcomp package which defines \texteuro, so this is also considered to be currency. For example:

\DTLifcurrency{\texteuro5.99}{currency}{not currency}

produces: currency.

The preferred method is to display the euro symbol in a sans-serif font, but

\DTLifcurrency{\textsf{\texteuro}5.99}{currency}{not currency}

will produce: not currency.

It is better to define a new command, for example:

```
\DeclareRobustCommand*{\euro}{\textsf{\texteuro}}
```
and add that command to the list of currency symbols. In fact, in this case, if you define the command \euro in the preamble, it will automatically be added to the list of known currency symbols. If however you define \euro in the document, you will have to add it using \DTLnewcurrencysymbol. For example:

\newcommand\*{\euro}{\textsf{\texteuro}}% \DTLnewcurrencysymbol{\euro}% \DTLifcurrency{\euro5.99}{currency}{not currency}

produces: currency.

\DTLifcurrencyunit \DTLifcurrencyunit{⟨text⟩}{⟨symbol⟩}{⟨true part⟩}{⟨false part⟩}

If  $\langle text \rangle$  is currency, and uses  $\langle symbol \rangle$  as the unit of currency, then do  $\langle true \rangle$ part⟩ otherwise do  $\langle false\ part \rangle$ . For example:

\DTLifcurrencyunit{\\$6.99}{\\$}{dollars}{not dollars}

produces: dollars. Another example:

\def\cost{\euro10.50}% \DTLifcurrencyunit{\cost}{\euro}{euros}{not euros}

produces: euros.

\DTLifnumerical \DTLifnumerical{⟨text⟩}{⟨true part⟩}{⟨false part⟩}

If  $\langle text \rangle$  is numerical (either an integer, real number or currency) then do  $\langle true$ part $\rangle$  otherwise do  $\langle false\ part \rangle$ . For example:

\DTLifnumerical{1,000.0}{number}{string}.

produces: number. Whereas

```
\DTLsetnumberchars{.}{,}%
\DTLifnumerical{1,000.0}{number}{string}.
```
produces: string. Since the number group character is now a full stop, and the decimal character is now a comma. (The number group character may only appear before the decimal character, not after it.)

Currency is also considered to be numerical:

```
\DTLsetnumberchars{,}{.}%
\DTLifnumerical{\$1,000.0}{number}{string}.
```
produces: number.

\DTLifstring \DTLifstring{⟨text⟩}{⟨true part⟩}{⟨false part⟩}

This is the opposite of  $\D{{\tt DTLifnumerical. If } \langle text \rangle}$  is not numerical, do  $\langle true \rangle$  $part\rangle$ , otherwise do  $\langle false\ part\rangle$ .

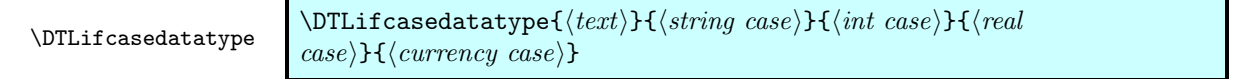

If  $\langle text \rangle$  is a string do  $\langle string\ case \rangle$ , if  $\langle text \rangle$  is an integer do  $\langle int\ case \rangle$ , if ⟨text⟩ is a real number do ⟨real case⟩, if ⟨text⟩ is currency do ⟨currency case⟩. For example:

\DTLifcasedatatype{1,000}{string}{integer}{real}{currency}

produces: integer.

 $\DTLifnumeq {\langle num1 \rangle}{\langle num2 \rangle}{\langle true\ part \rangle}{\langle false\ part \rangle}$ 

If  $\langle num1 \rangle$  is equal to  $\langle num2 \rangle$ , then do  $\langle true \ part \rangle$ , otherwise do  $\langle false \ part \rangle$ . Note that both  $\langle num1 \rangle$  and  $\langle num2 \rangle$  must be numerical (either integers, real numbers or currency). The currency symbol is ignored when determining equality. For example

\DTLifnumeq{\pounds10.50}{10.5}{true}{false}

produces: true, since they are considered to be numerically equivalent. Likewise:

\DTLifnumeq{\pounds10.50}{\\$10.50}{true}{false}

produces: true.

```
\DTLifstringeq \DTLifstringeq{⟨string1 ⟩}{⟨string2 ⟩}{⟨true part⟩}{⟨false part⟩}
```
\DTLifstringeq\* \DTLifstringeq\*{⟨string1 ⟩}{⟨string2 ⟩}{⟨true part⟩}{⟨false part⟩}

If  $\langle string1 \rangle$  and  $\langle string2 \rangle$  are the same, then do  $\langle true\ part \rangle$ , otherwise do  $\langle false$ part⟩. The starred version ignores the case, the unstarred version is case sensitive. Both  $\langle string1 \rangle$  and  $\langle string2 \rangle$  are considered to be strings, so for example:

#### \DTLifstringeq{10.50}{10.5}{true}{false}

produces: false. Note that

\DTLifstringeq{Text}{text}{true}{false}

produces: false, whereas

#### \DTLifstringeq\*{Text}{text}{true}{false}

produces: true, however it should also be noted that many commands will be ignored, so:

\DTLifstringeq{\uppercase{t}ext}{text}{true}{false}

#### produces: true.

Spaces are considered to be equivalent to **\space** and ~. For example:

\DTLifstringeq{an apple}{an~apple}{true}{false}

produces: true. Consecutive spaces are treated as the same, for example:

\DTLifstringeq{an apple}{an apple}{true}{false}

produces: true.

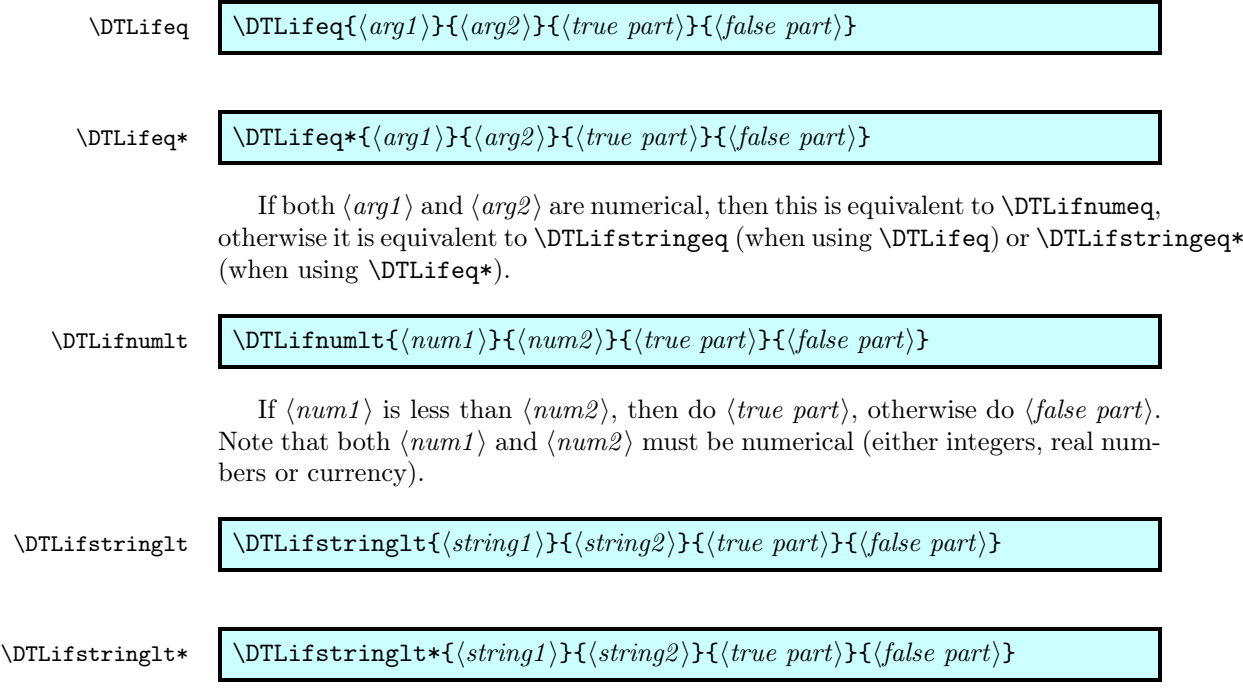

If  $\langle string1 \rangle$  is alphabetically less than  $\langle string2 \rangle$ , then do  $\langle true\ part \rangle$ , otherwise do ⟨false part⟩. The starred version ignores the case, the unstarred version is case sensitive. For example:

#### \DTLifstringlt{aardvark}{zebra}{less}{not less}

produces: less.

Note that both  $\langle string1 \rangle$  and  $\langle string2 \rangle$  are considered to be strings, so for example:

\DTLifstringlt{2}{10}{less}{not less}

produces: not less, since the string 2 comes after the string 10 when arranged alphabetically.

The case sensitive (unstarred) version considers uppercase characters to be less than lowercase characters, so

\DTLifstringlt{B}{a}{less}{not less}

produces: less, whereas

\DTLifstringlt\*{B}{a}{less}{not less}

produces: not less.

 $\DTLiflt {\langle arg1 \rangle}{\langle arg2 \rangle}{\langle true\ part \rangle}{\langle false\ part \rangle}$ 

\DTLiflt\* \DTLiflt\*{⟨arg1 ⟩}{⟨arg2 ⟩}{⟨true part⟩}{⟨false part⟩}

If  $\langle \text{arg1} \rangle$  and  $\langle \text{arg2} \rangle$  are both numerical, then this is equivalent to \DTLifnumlt, otherwise it is equivalent to \DTLstringlt (when using \DTLiflt) or \DTLstringlt\* (when using \DTLiflt\*).

 $\Delta$  \DTLifnumgt  $\{\langle num1 \rangle\}\{\langle true\ part \rangle\}\{\langle false\ part \rangle\}$ 

If  $\langle num1 \rangle$  is greater than  $\langle num2 \rangle$ , then do  $\langle true \ part \rangle$ , otherwise do  $\langle false \rangle$ part $\rangle$ . Note that both  $\langle num1 \rangle$  and  $\langle num2 \rangle$  must be numerical (either integers, real numbers or currency).

\DTLifstringgt \DTLifstringgt{⟨string1 ⟩}{⟨string2 ⟩}{⟨true part⟩}{⟨false part⟩}

\DTLifstringgt\* \DTLifstringgt\*{⟨string1 ⟩}{⟨string2 ⟩}{⟨true part⟩}{⟨false part⟩}

If  $\langle string1 \rangle$  is alphabetically greater than  $\langle string2 \rangle$ , then do  $\langle true \ part \rangle$ , otherwise do ⟨false part⟩. The starred version ignores the case, the unstarred version is case sensitive. For example:

\DTLifstringgt{aardvark}{zebra}{greater}{not greater}

produces: not greater.

Note that both  $\langle string1 \rangle$  and  $\langle string2 \rangle$  are considered to be strings, so for example:

\DTLifstringgt{2}{10}{greater}{not greater}

produces: greater, since the string 2 comes after the string 10 when arranged alphabetically.

As with \DTLifstringlt, uppercase characters are considered to be less than lower case characters when performing a case sensitive comparison so:

\DTLifstringgt{B}{a}{greater}{not greater}

produces: not greater, whereas

\DTLifstringgt\*{B}{a}{greater}{not greater}

produces: greater.

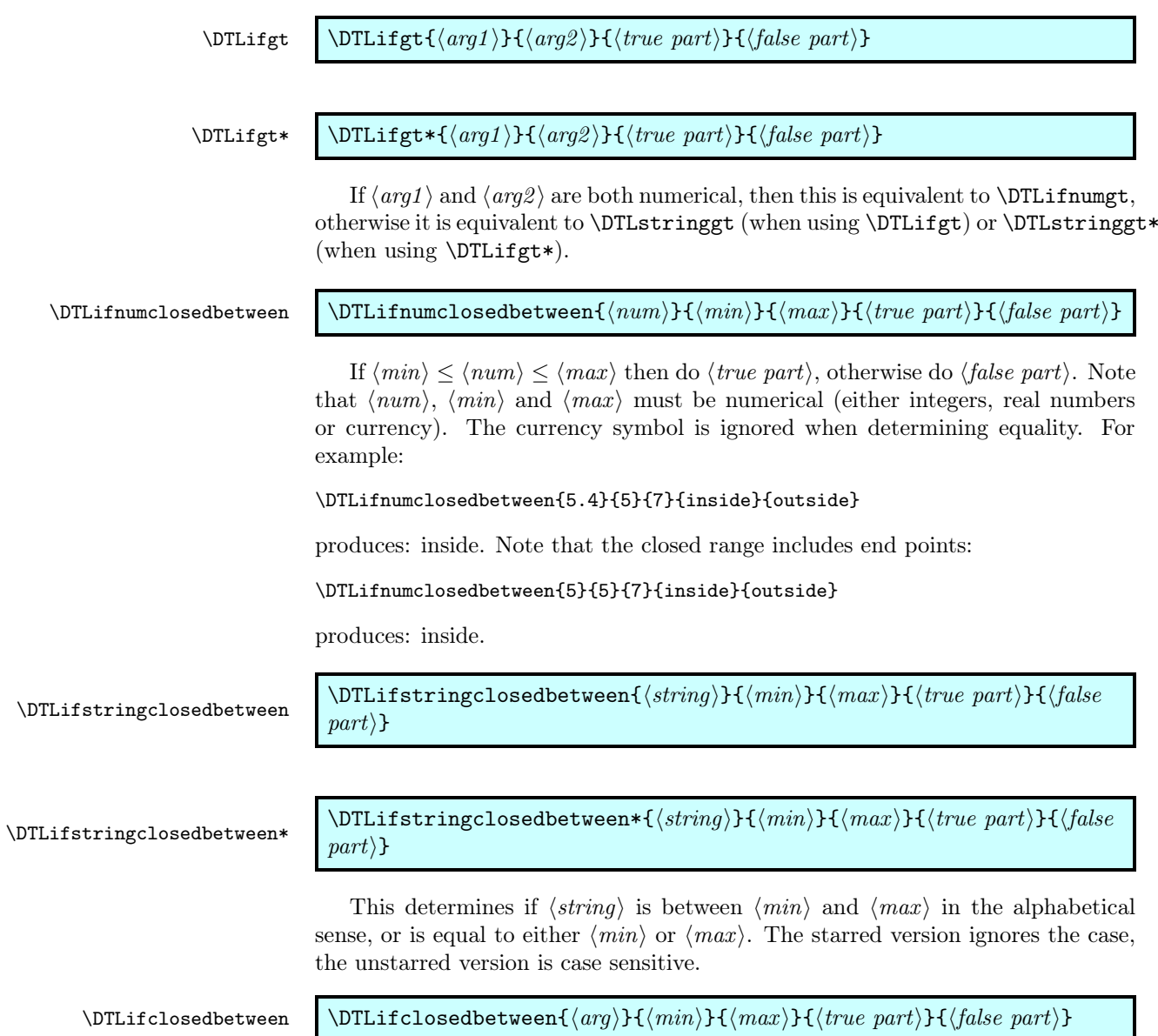

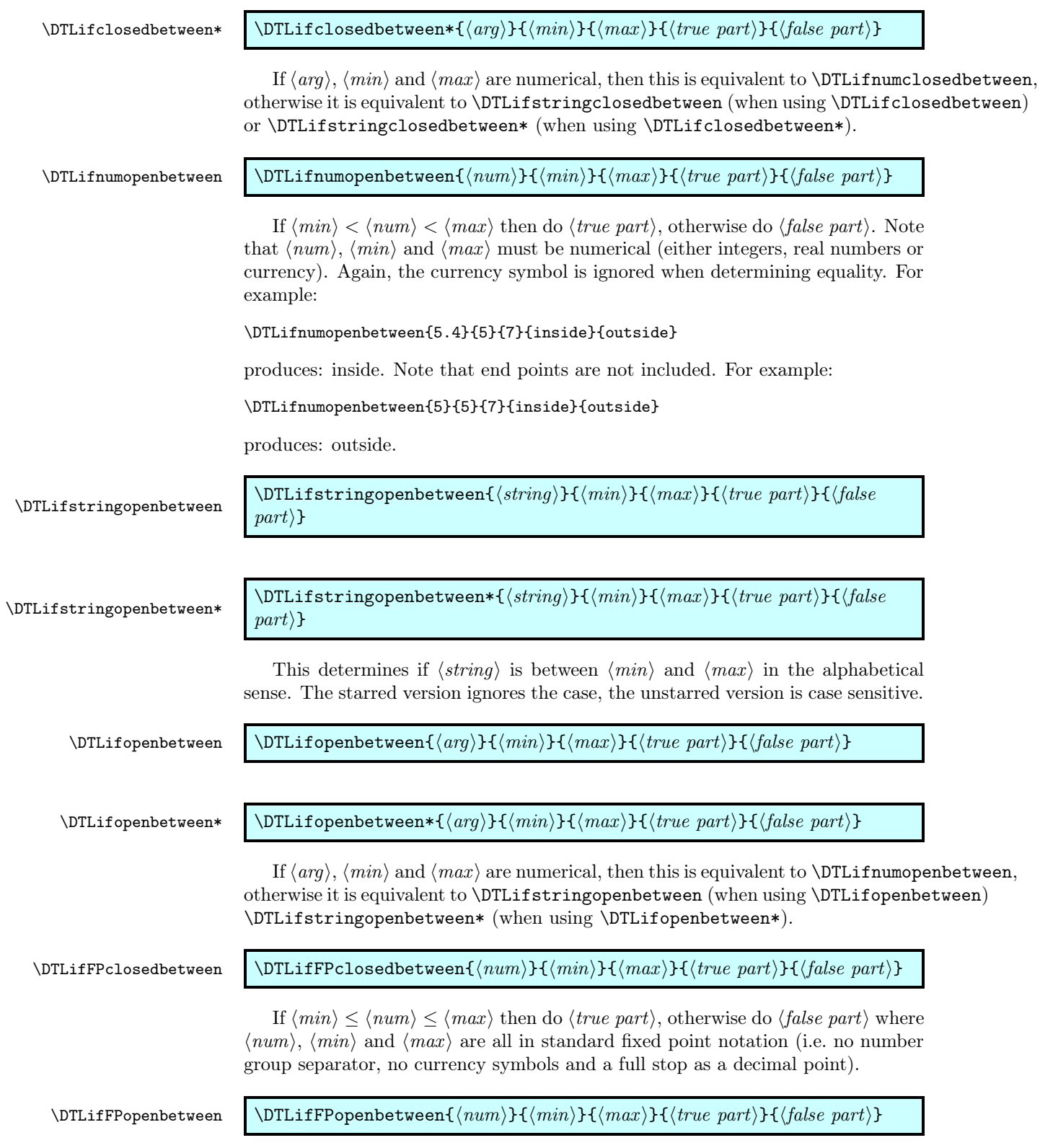

If  $\langle min \rangle < \langle num \rangle < \langle max \rangle$  then do  $\langle true \ part \rangle$ , otherwise do  $\langle false \ part \rangle$  where  $\langle num \rangle$ ,  $\langle min \rangle$  and  $\langle max \rangle$  are all in standard fixed point notation (i.e. no number group separator, no currency symbols and a full stop as a decimal point).

#### \DTLifAllUpperCase \DTLifAllUpperCase{⟨string⟩}{⟨true part⟩}{⟨false part⟩}

Tests if  $\langle string \rangle$  is all upper case. For example:

\DTLifAllUpperCase{WORD}{all upper}{not all upper}

produces: all upper, whereas

\DTLifAllUpperCase{Word}{all upper}{not all upper}

produces: not all upper. Note also that:

\DTLifAllUpperCase{\MakeUppercase{word}}{all upper}{not all upper}

also produces: all upper. \MakeTextUppercase (defined in David Carlisle's textcase package) and \uppercase are also detected, otherwise, if a command is encountered, the case of the command is considered. For example:

\DTLifAllUpperCase{MAN{\OE}UVRE}{all upper}{not all upper}

produces: all upper.

\DTLifAllLowerCase \DTLifAllLowerCase{⟨string⟩}{⟨true part⟩}{⟨false part⟩}

Tests if  $\langle string \rangle$  is all lower case. For example:

\DTLifAllLowerCase{word}{all lower}{not all lower}

produces: all lower, whereas

\DTLifAllLowerCase{Word}{all lower}{not all lower}

produces: not all lower. Note also that:

\DTLifAllLowerCase{\MakeLowercase{WORD}}{all lower}{not all lower}

also produces: all lower. \MakeTextLowercase (defined in David Carlisle's textcase package) and \lowercase are also detected, otherwise, if a command is encountered, the case of the command is considered. For example:

\DTLifAllLowerCase{man{\oe}uvre}{all lower}{not all lower}

produces: all lower.

\DTLifSubString \DTLifSubString{⟨string⟩}{⟨substring⟩}{⟨true part⟩}{⟨false part⟩}

This tests if  $\langle substring \rangle$  is a sub-string of  $\langle string \rangle$ . This command performs a case sensitive match. For example:

\DTLifSubString{An apple}{app}{is substring}{isn't substring}

produces: is substring. Note that spaces are considered to be equivalent to \space or  $\tilde{\phantom{a}}$ , so

#### \DTLifSubString{An apple}{n~a}{is substring}{isn't substring}

produces: is substring, but other commands are skipped, so

\DTLifSubString{An \uppercase{a}pple}{app}{is substring}{isn't substring}

produces: is substring, since the \uppercase command is ignored. Note also that grouping is ignored, so:

\DTLifSubString{An {ap}ple}{app}{is substring}{isn't substring}

produces: is substring. \DTLifSubString is case sensitive, so:

\DTLifSubString{An Apple}{app}{is substring}{isn't substring}

produces: isn't substring.

\DTLifStartsWith \DTLifStartsWith{⟨string⟩}{⟨substring⟩}{⟨true part⟩}{⟨false part⟩}

This is like \DTLifSubString, except that  $\langle substring \rangle$  must occur at the start

of  $\langle string \rangle$ . This command performs a case sensitive match. For example,

\DTLifStartsWith{An apple}{app}{prefix}{not a prefix}

produces: not a prefix. All the above remarks for \DTLifSubString also applies to \DTLifStartsWith. For example:

\DTLifStartsWith{\uppercase{a}n apple}{an~}{prefix}{not a prefix}

produces: prefix, since  $\u$  produces:  $\theta$  and  $\tilde{\theta}$  is considered to be the same as a space, whereas

\DTLifStartsWith{An apple}{an~}{prefix}{not a prefix}

produces: not a prefix.

### <span id="page-15-0"></span>2.2 ifthen conditionals

The commands described in the previous section can not be used as the conditional part of the \ifthenelse or \whiledo commands provided by the ifthen package. This section describes analogous commands which may only be used in the conditional argument of \ifthenelse and \whiledo. These may be used with the boolean operations \not, \and and \or provided by the ifthen package. See the ifthen documentation for further details.

#### \DTLisstring \DTLisstring{⟨text⟩}

Tests if  $\langle text \rangle$  is a string. For example:

\ifthenelse{\DTLisstring{some text}}{string}{not a string}

produces: string.

#### \DTLisnumerical \DTLisnumerical{⟨text⟩}

Tests if  $\langle text \rangle$  is numerical (i.e. not a string). For example:

\ifthenelse{\DTLisnumerical{\\$10.95}}{numerical}{not numerical}

produces: numerical.

Note however that \DTLisnumerical requires more care than \DTLifnumerical when used with some of the other currency symbols. Consider:

\DTLifnumerical{\pounds10.95}{numerical}{not numerical}

This produces: numerical. However

\ifthenelse{\DTLisnumerical{\pounds10.95}}{numerical}{not numerical}

produces: not numerical. This is due to the expansion that occurs within \ifthenelse. This can be prevented using \noexpand, for example:

\ifthenelse{\DTLisnumerical{\noexpand\pounds10.95}}{numerical}{not numerical}

produces: numerical. Likewise:

\def\cost{\pounds10.95}% \ifthenelse{\DTLisnumerical{\noexpand\cost}}{numerical}{not numerical}

produces: numerical.

#### \DTLiscurrency \DTLiscurrency{⟨text⟩}

Tests if  $\langle text \rangle$  is currency. For example:

\ifthenelse{\DTLiscurrency{\\$10.95}}{currency}{not currency}

produces: currency.

The same warning given above for **\DTLisnumerical** also applies here.

\DTLiscurrencyunit \DTLiscurrencyunit{⟨text⟩}{⟨symbol⟩}

Tests if  $\langle text \rangle$  is currency and that currency uses  $\langle symbol \rangle$  as the unit of currency. For example:

\ifthenelse{\DTLiscurrencyunit{\\$6.99}{\\$}}{dollars}{not dollars}

produces: dollars. Another example:

\def\cost{\euro10.50}% \ifthenelse{\DTLiscurrencyunit{\noexpand\cost}{\noexpand\euro}}% {euros}{not euros}

produces: euros. Again note the use of \noexpand.

\DTLisreal \DTLisreal{⟨text⟩}

Tests if  $\langle text \rangle$  is a fixed point number (again, an integer is not considered to be a fixed point number). For example:

\ifthenelse{\DTLisreal{1.5}}{real}{not real}

produces: real.

\DTLisint \DTLisint{⟨text⟩}

Tests if  $\langle text \rangle$  is an integer. For example:

\ifthenelse{\DTLisint{153}}{integer}{not an integer}

produces: integer.

 $\Delta \text{arg1 }{\frac{\arg1}{\arg2}}$ 

This checks if  $\langle arg1 \rangle$  is less than  $\langle arg2 \rangle$ . As with \DTLiflt, if  $\langle arg1 \rangle$  and  $\langle \textit{arg2} \rangle$  are numerical, a numerical comparison is used, otherwise a case sensitive alphabetical comparison is used. (Note that there is no starred version of this command, but you can instead use \DTLisilt to ignore the case.)

 $\Delta \left\{\langle arg1 \rangle\} \{ \langle arg2 \rangle\}$ 

This checks if  $\langle arg1 \rangle$  is less than  $\langle arg2 \rangle$ . As with \DTLiflt\*, if  $\langle arg1 \rangle$  and  $\langle arg2 \rangle$  are numerical, a numerical comparison is used, otherwise a case insensitive alphabetical comparison is used.

 $\DTLisgt \ \DTLisgt\ {\partial arg1 }\$ 

This checks if  $\langle arg1 \rangle$  is greater than  $\langle arg2 \rangle$ . As with \DTLifgt, if  $\langle arg1 \rangle$  and  $\langle arg2 \rangle$  are numerical, a numerical comparison is used, otherwise a case sensitive alphabetical comparison is used. (Note that there is no starred version of this command, instead use \DTLisigt to ignore the case.)

\DTLisigt  $\DTLisigt({arg1} {\frac{arg2}}$ 

This checks if  $\langle arg1 \rangle$  is greater than  $\langle arg2 \rangle$ . As with \DTLifgt\*, if  $\langle arg1 \rangle$  and  $\langle arg2 \rangle$  are numerical, a numerical comparison is used, otherwise a case insensitive alphabetical comparison is used.

 $\DTLiseq \ \DTLiseq\{\langle arg1 \rangle\}\{\langle arg2 \rangle\}$ 

This checks if  $\langle arg1 \rangle$  is equal to  $\langle arg2 \rangle$ . As with \DTLifeq, if  $\langle arg1 \rangle$  and  $\langle arg2 \rangle$  are numerical, a numerical comparison is used, otherwise a case sensitive

alphabetical comparison is used. (Note that there is no starred version of this command, instead use \DTLisieq.)

 $\DTLisieq \ \DTLisieq\langle \langle arg1 \rangle \}$ This checks if  $\langle arg1 \rangle$  is equal to  $\langle arg2 \rangle$ . As with  $\DTLifeq*$ , if  $\langle arg1 \rangle$  and  $\langle arg2 \rangle$  are numerical, a numerical comparison is used, otherwise a case insensitive alphabetical comparison is used. \DTLisclosedbetween \DTLisclosedbetween{⟨arg⟩}{⟨min⟩}{⟨max ⟩} This checks if  $\langle arg \rangle$  lies between  $\langle min \rangle$  and  $\langle max \rangle$  (end points included). As with **\DTLifclosedbetween**, if the arguments are numerical, a numerical comparison is used, otherwise a case sensitive alphabetical comparison is used. (Note that there is no starred version of this command, instead use \DTLisiclosedbetween.) \DTLisiclosedbetween \\DTLisiclosedbetween{ $\langle arg \rangle$ }{ $\langle max \rangle$ } This checks if  $\langle a \eta \rangle$  lies between  $\langle \eta \rangle$  and  $\langle \eta \rangle$  (end points included). As with **\DTLifclosedbetween\***, if the arguments are numerical, a numerical comparison is used, otherwise a case insensitive alphabetical comparison is used. \DTLisopenbetween \DTLisopenbetween{⟨arg⟩}{⟨min⟩}{⟨max ⟩} This checks if  $\langle a r q \rangle$  lies between  $\langle m i n \rangle$  and  $\langle m a x \rangle$  (end points excluded). As with **\DTLifopenbetween**, if the arguments are numerical, a numerical comparison is used, otherwise a case sensitive alphabetical comparison is used. (Note that there is no starred version of this command, instead use \DTLisiopenbetween.) \DTLisiopenbetween \DTLisiopenbetween{⟨arg⟩}{⟨min⟩}{⟨max ⟩} This checks if  $\langle \textit{arg} \rangle$  lies between  $\langle \textit{min} \rangle$  and  $\langle \textit{max} \rangle$  (end points excluded). As with \DTLifopenbetween\*, if the arguments are numerical, a numerical comparison is used, otherwise a case insensitive alphabetical comparison is used. \DTLisFPlt \DTLisFPlt{⟨num1 ⟩}{⟨num2 ⟩} This checks if  $\langle num1 \rangle$  is less than  $\langle num2 \rangle$ , where both numbers are in standard fixed point format (i.e. no number group separators, no currency and a full stop as a decimal point). \DTLisFPlteq \DTLisFPlteq{⟨num1 ⟩}{⟨num2 ⟩}

> This checks if  $\langle num1 \rangle$  is less than or equal to  $\langle num2 \rangle$ , where both numbers are in standard fixed point format (i.e. no number group separators, no currency and a full stop as a decimal point).

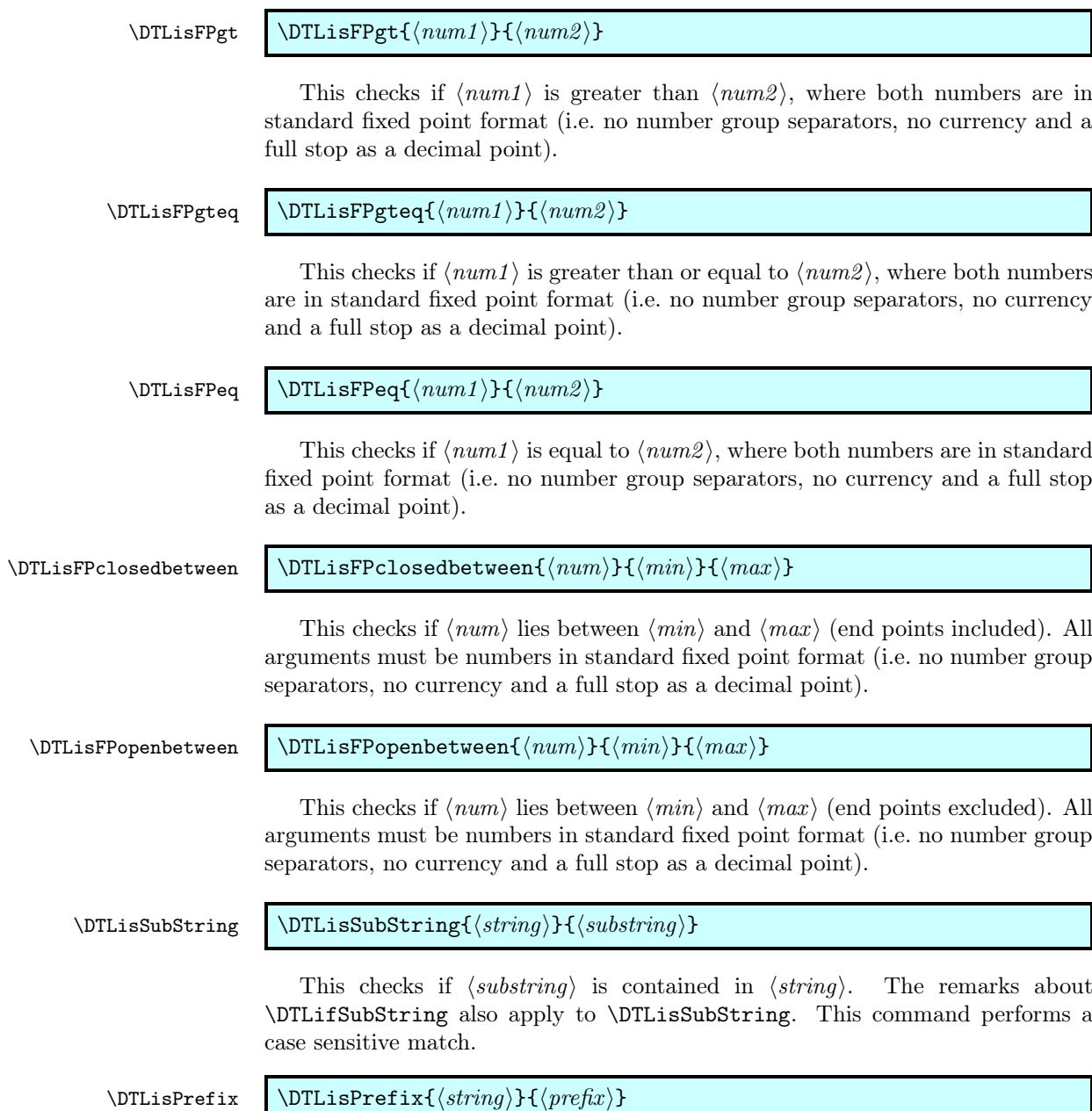

This checks if  $\langle string \rangle$  starts with  $\langle prefix \rangle$ . The remarks about \DTLifStartsWith also apply to \DTLisPrefix. This command performs a case sensitive match.

# <span id="page-19-0"></span>3 Fixed Point Arithmetic

The datatool package uses the fp package to perform fixed point arithmetic, however all numbers must be converted from the locale dependent format into the format required by the fp package. A numerical value (i.e. an integer, a real or currency) can be converted into a plain decimal number using

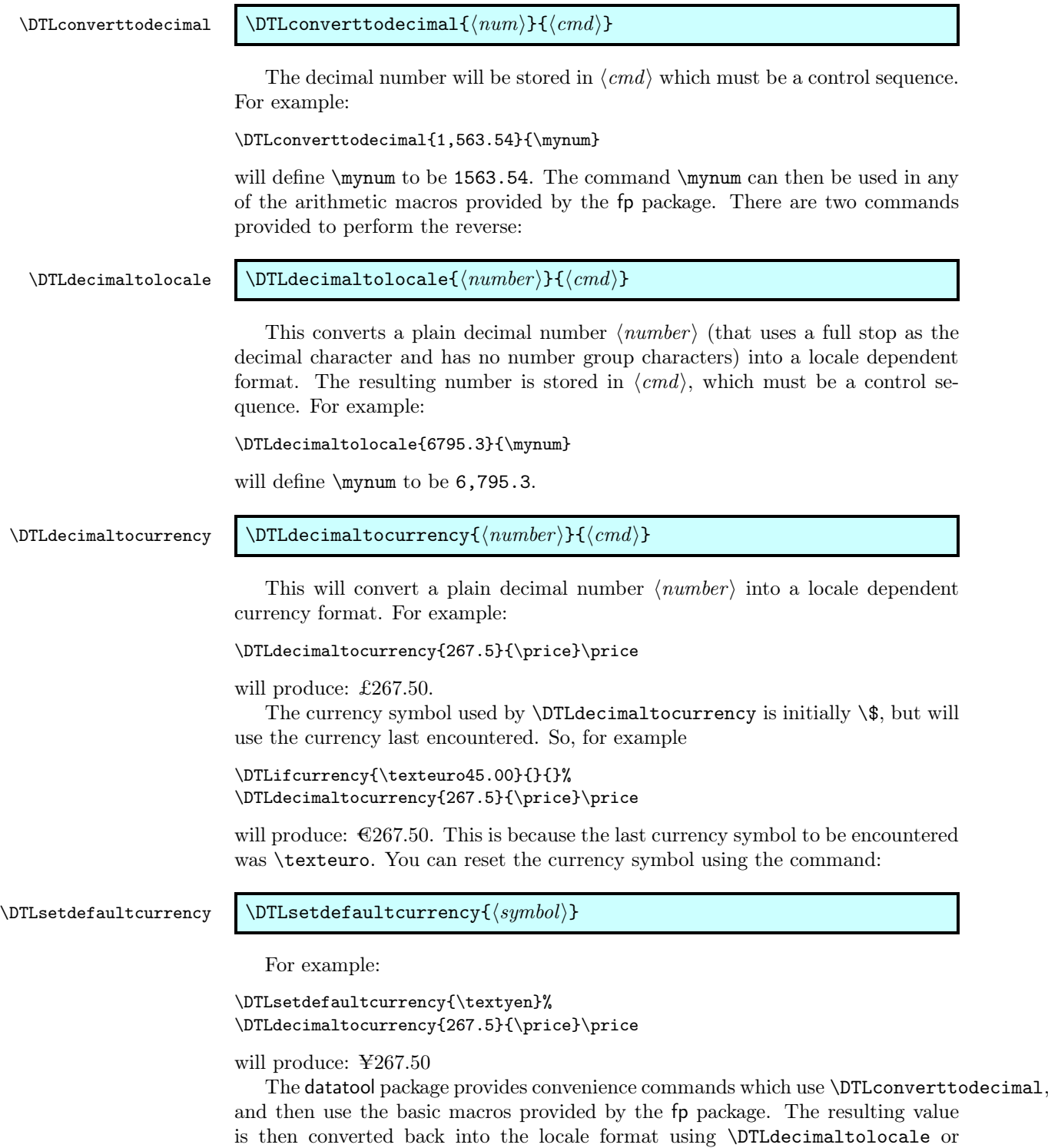

 $\label{lem:main} $$\DTLadd {\crnd}_{\crnd}={\num1}{\gamma}$ 

\DTLdecimaltocurrency.

#### \DTLgadd \DTLgadd $\{\langle cmd\rangle\}\{\langle num1\rangle\}\{\langle num2\rangle\}$

This sets the control sequence  $\langle cmd \rangle$  to  $\langle num1 \rangle + \langle num2 \rangle$ .  $\Delta d$  sets  $\langle cmd \rangle$ locally, while  $\D{TLgadd sets \langle cmd \rangle}$  globally.

For example:

\DTLadd{\result}{3,562.65}{412.2}\result

will produce: 3,974.85. Since \DTLconverttodecimal can convert currency to a real number, you can also add prices. For example:

\DTLadd{\result}{\pounds3,562.65}{\pounds452.2}\result

#### produces: £4,014.85.

Note that datatool isn't aware of exchange rates! If you use different currency symbols, the last symbol will be used. For example

\DTLadd{\result}{\pounds3,562.65}{\euro452.2}\result

#### produces:  $\epsilon$ 4,014.85.

Likewise, if one value is a number and the other is a currency, the type of the last value,  $\langle num2 \rangle$ , will be used for the result. For example:

\DTLadd{\result}{3,562.65}{\\$452.2}\result

produces: \$4,014.85.

\DTLaddall \DTLaddall{⟨cmd⟩}{⟨number list⟩}

\DTLgaddall \DTLgaddall{⟨cmd⟩}{⟨number list⟩}

This sets the control sequence  $\langle cmd \rangle$  to the sum of all the numbers in  $\langle number$ list $\Lambda$ . \DLTaddall sets  $\langle cmd \rangle$  locally, while \DTLgaddall sets  $\langle cmd \rangle$  globally. Example:

\DTLaddall{\total}{25.1,45.2,35.6}\total

produces: 105.9. Note that if any of the numbers in  $\langle number \; list \rangle$  contain a comma, you must group the number. Example:

\DTLaddall{\total}{{1,525},{2,340},500}\total

produces: 4,365.

 $\DTLsub \ \DTLsub({\{num1\}}({\{num2\}}$ 

 $\DTLgsub \ \DTLgsub({\langle \, run \rangle} {\langle \, num1 \rangle}$ 

This sets the control sequence  $\langle cmd \rangle$  to  $\langle num1 \rangle - \langle num2 \rangle$ .  $\Delta$ Exub sets  $\langle cmd \rangle$ locally, while  $\D{TLgsub sets \langle cmd \rangle}$  globally.

For example:

\DTLsub{\result}{3,562.65}{412.2}\result

will produce: 3,150.45. As with \DTLadd,  $\langle num1 \rangle$  and  $\langle num2 \rangle$  may be currency.

 $\DTLmul \ \DTLmul({cmd}{\quad}) {\$ 

#### $\Upsilon$  \DTLgmul { $\langle cmd \rangle$ }{ $\langle num1 \rangle$ }{ $\langle num2 \rangle$ }

This sets the control sequence  $\langle cmd \rangle$  to  $\langle num1 \rangle \times \langle num2 \rangle$ .  $\Delta$  sets  $\langle cmd \rangle$ locally, while  $\D{TLgmul}$  sets  $\langle cmd \rangle$  globally.

For example:

\DTLmul{\result}{568.95}{2}\result

will produce: 1,137.9. Again,  $\langle num1 \rangle$  or  $\langle num2 \rangle$  may be currency, but unlike \DTLadd and \DTLsub, currency overrides integer/real. For example:

\DTLmul{\result}{\pounds568.95}{2}\result

will produce: £1,137.90. Likewise,

\DTLmul{\result}{2}{\pounds568.95}\result

will produce: £1,137.90. Although it doesn't make sense to multiply two currencies, datatool will allow

 $\label{thm:main} $$\DTLmul{\result}{{\$2}_{\pounds}\sum 568.95}{\result}$$$ 

which will produce: £1,137.90.

 $\DTLdiv \ \DTLdiv {\cal L}m d$  \{\mum1 \}  ${\langle num1 \rangle}$ }

#### \DTLgdiv \DTLgdiv{⟨cmd⟩}{⟨num1 ⟩}{⟨num2 ⟩}

This sets the control sequence  $\langle cmd \rangle$  to  $\langle num1 \rangle \div \langle num2 \rangle$ .  $\Delta$   $\Delta$   $\langle cmd \rangle$ locally, while  $\D{TLgdiv}$  sets  $\langle cmd \rangle$  globally.

For example:

\DTLdiv{\result}{501}{2}\result

will produce: 250.5. Again,  $\langle num1 \rangle$  or  $\langle num2 \rangle$  may be currency, but the resulting type will be not be a currency if both  $\langle num1 \rangle$  and  $\langle num2 \rangle$  use the same currency symbol. For example:

\DTLdiv{\result}{\\$501}{\\$2}\result

will produce: 250.5. Whereas

\DTLdiv{\result}{\\$501}{2}\result

will produce: \$250.50.

 $\DTLabs \ \ \DTLabs\ {\langle cmd \rangle}{\langle num \rangle}$ 

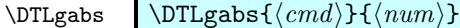

This sets  $\langle cmd \rangle$  to the absolute value of  $\langle num \rangle$ .  $\Delta$  DLTabs sets  $\langle cmd \rangle$  locally, while  $\D{TLgabs sets \langle cmd \rangle}$  globally. Example:

\DTLabs{\result}{-\pounds2.50}\result

produces: £2.50.

 $\DTLneg \ \DTLneg({\{cmd\}}{\{num\}}$ 

 $\DTLgneg \ \DTLgneg({\{cmd\}}{\{num\}}$ 

This sets  $\langle cmd \rangle$  to the negative of  $\langle num \rangle$ .  $\Delta$ Extraps sets  $\langle cmd \rangle$  locally, while  $\DTLgneg sets \langle cmd \rangle$  globally. Example:

\DTLneg{\result}{\pounds2.50}\result

produces: -£2.50.

\DTLsqrt \DTLsqrt{⟨cmd⟩}{⟨num⟩}

\DTLgsqrt \DTLgsqrt{⟨cmd⟩}{⟨num⟩}

This sets  $\langle cmd \rangle$  to the sqrt root of  $\langle num \rangle$ .  $\DIFsqrtsets \langle cmd \rangle$  locally, while \DTLgsqrt sets ⟨cmd⟩ globally. Example:

\DTLsqrt{\result}{2}\result

produces: 1.414213562373095042.

 $\DTLmin \ {\langle cmd \rangle \}{\langle num1 \rangle \}$ 

\DTLgmin \DTLgmin{⟨cmd⟩}{⟨num1 ⟩}{⟨num2 ⟩}

This sets the control sequence  $\langle cmd \rangle$  to the minimum of  $\langle num1 \rangle$  and  $\langle num2 \rangle$ .  $\Delta$  \DLTmin sets  $\langle cmd \rangle$  locally, while  $\D$ Lgmin sets  $\langle cmd \rangle$  globally. For example:

\DTLmin{\result}{256}{32}\result

produces: 32. Again,  $\langle num1 \rangle$  and  $\langle num2 \rangle$  may be currency. For example:

\DTLmin ${\result}{256}{\pounds}$ 

produces: £32, whereas

\DTLmin{\result}{\pounds256}{32}\result

produces: 32. As mentioned above, datatool doesn't know about exchange rates, so be careful about mixing currencies. For example:

\DTLmin{\result}{\pounds5}{\\$6}\result

produces: £5, which may not necessarily be true!

\DTLminall \DTLminall{⟨cmd⟩}{⟨number list⟩}

\DTLgminall \DTLgminall{⟨cmd⟩}{⟨number list⟩}

This sets the control sequence  $\langle c, d \rangle$  to the minimum of all the numbers in  $\langle number \ list \rangle$ . \DLTminall sets  $\langle cmd \rangle$  locally, while \DTLgminall sets  $\langle cmd \rangle$ globally. Example:

\DTLminall{\theMin}{25.1,45.2,35.6}\theMin

produces: 25.1. Note that if any of the numbers in  $\langle number \text{ list} \rangle$  contain a comma, you must group the number. Example:

\DTLminall{\theMin}{{1,525},{2,340},500}\theMin

produces: 500.

 $\DTLmax \ {\langle cmd \rangle}{\langle num1 \rangle}{\langle num2 \rangle}$ 

 $\DTLgmax \ {\langle cmd \rangle}{\langle num1 \rangle}{\langle num2 \rangle}$ 

This sets the control sequence  $\langle cmd \rangle$  to the maximum of  $\langle num1 \rangle$  and  $\langle num2 \rangle$ .  $\Delta$  sets  $\langle cmd \rangle$  locally, while  $\DTEgmax$  sets  $\langle cmd \rangle$  globally. For example:

\DTLmax{\result}{256}{32}\result

produces: 256. Again,  $\langle num1 \rangle$  and  $\langle num2 \rangle$  may be currency, but the same warnings for \DTLmin apply.

\DTLmaxall \DTLmaxall{⟨cmd⟩}{⟨number list⟩}

\DTLgmaxall \DTLgmaxall{⟨cmd⟩}{⟨number list⟩}

This sets the control sequence  $\langle cmd \rangle$  to the maximum of all the numbers in ⟨number list⟩. \DLTmaxall sets ⟨cmd⟩ locally, while \DTLgmaxall sets ⟨cmd⟩ globally. Example:

\DTLmaxall{\theMax}{25.1,45.2,35.6}\theMax

produces: 45.2. Note that if any of the numbers in  $\langle number \text{ list} \rangle$  contain a comma, you must group the number. Example:

\DTLmaxall{\theMax}{{1,525},{2,340},500}\theMax

produces: 2,340.

\DTLmeanforall \DTLmeanforall{⟨cmd⟩}{⟨number list⟩} \DTLgmeanall \DTLgmeanforall{⟨cmd⟩}{⟨number list⟩} This sets the control sequence  $\langle cmd \rangle$  to the arithmetic mean of all the numbers in  $\langle number \ list \rangle$ .  $\Delta$  locally, while  $\DTL$ gmeanforall sets  $\langle cmd \rangle$  globally. Example: \DTLmeanforall{\theMean}{25.1,45.2,35.6}\theMean produces: 35.3. Note that if any of the numbers in  $\langle number \text{ list} \rangle$  contain a comma, you must group the number. Example: \DTLmeanforall{\theMean}{{1,525},{2,340},500}\theMean produces: 1,455. \DTLvarianceforall \DTLvarianceforall{⟨cmd⟩}{⟨number list⟩} \DTLgvarianceforall \DTLgvarianceforall{⟨cmd⟩}{⟨number list⟩} This sets the control sequence  $\langle c, d \rangle$  to the variance of all the numbers in ⟨number list⟩. \DLTvarianceforall sets ⟨cmd⟩ locally, while \DTLgvarianceforall sets  $\langle cmd \rangle$  globally. Example: \DTLvarianceforall{\theVar}{25.1,45.2,35.6}\theVar produces: 67.38. Again note that if any of the numbers in  $\langle number \; list \rangle$  contain a comma, you must group the number. \DTLsdforall \DTLsdforall{⟨cmd⟩}{⟨number list⟩} \DTLgsdforall \DTLgsdforall{⟨cmd⟩}{⟨number list⟩} This sets the control sequence  $\langle cmd \rangle$  to the standard deviation of all the numbers in  $\langle number \ list \rangle$ .  $\DLTsdforal1 sets \langle cmd \rangle$  locally, while  $\DTLgsdforal1 sets$  $\langle cmd \rangle$  globally. Example: \DTLsdforall{\theSD}{25.1,45.2,35.6}\theSD produces: 8.208532146492453016. Note that if any of the numbers in ⟨number  $list\rangle$  contain a comma, you must group the number. Example:

\DTLsdforall{\theSD}{{1,525},{2,340},500}\theSD

produces: 752.805862534735216539. \DTLround \DTLround{⟨cmd⟩}{⟨num⟩}{⟨num digits⟩}  $\DTLground \ \DTLground \ \(cmd\} {\langle num\rangle}{\langle num\rangle}$ This sets  $\langle cmd \rangle$  to  $\langle num \rangle$  rounded to  $\langle num \rangle$  digits) after the decimal character. \DLTround sets ⟨cmd⟩ locally, while \DTLground sets ⟨cmd⟩ globally. Example: \DTLround ${\ref{3.135276}{2}}$ result produces: 3.14. \DTLtrunc \DTLtrunc{⟨cmd⟩}{⟨num⟩}{⟨num digits⟩} \DTLgtrunc \DTLgtrunc{⟨cmd⟩}{⟨num⟩}{⟨num digits⟩} This sets  $\langle cmd \rangle$  to  $\langle num \rangle$  truncated to  $\langle num \; digits \rangle$  after the decimal character. \DLTtrunc sets ⟨cmd⟩ locally, while \DTLgtrunc sets ⟨cmd⟩ globally. Example: \DTLtrunc{\result}{3.135276}{2}\result produces: 3.13.  $\DTLclip$  \DTLclip{ $\langle cmd \rangle$ }{ $\langle num \rangle$ }

\DTLgclip \DTLgclip{⟨cmd⟩}{⟨num⟩}

This sets  $\langle cmd \rangle$  to  $\langle num \rangle$  with all unnecessary 0's removed.  $\Delta$ LTclip sets  $\langle cmd \rangle$  locally, while **\DTLgclip** sets  $\langle cmd \rangle$  globally.

## <span id="page-26-0"></span>4 Strings

Strings are considered to be anything non-numerical. The datatool package loads the substr package, so you can use the commands defined in that package to determine if one string is contained in another string. In addition, the datatool provides the following macros:

\DTLsubstitute \DTLsubstitute{⟨cmd⟩}{⟨original⟩}{⟨replacement⟩}

This replaces the first occurrence of  $\langle original \rangle$  in  $\langle cmd \rangle$  with  $\langle replacement \rangle$ . Note that  $\langle cmd \rangle$  must be the name of a command. For example:

\def\mystr{abcdce}\DTLsubstitute{\mystr}{c}{z}\mystr

produces: abzdce.

\DTLsubstituteall \DTLsubstituteall{⟨cmd⟩}{⟨original⟩}{⟨replacement⟩} This replaces all occurrences of  $\langle original \rangle$  in  $\langle cmd \rangle$  with  $\langle replacement \rangle$ , where again,  $\langle cmd \rangle$  must be the name of a command. For example: \def\mystr{abcdce}\DTLsubstituteall{\mystr}{c}{z}\mystr produces: abzdze. \DTLsplitstring \DTLsplitstring{⟨string⟩}{⟨split text⟩}{⟨before cmd⟩}{⟨after cmd⟩} This splits  $\langle string \rangle$  at the first occurrence of  $\langle split \ text \rangle$  and stores the before part in the command  $\langle before \, cmd \rangle$  and the after part in the command  $\langle after \, cmd \rangle$ . For example: \DTLsplitstring{abcdce}{c}{\beforepart}{\afterpart}% Before part: ''\beforepart''. After part: ''\afterpart'' produces: Before part: "ab". After part: "dce". Note that for \DTLsplitstring,  $\langle string \rangle$  is not expanded, so \def\mystr{abcdce}% \DTLsplitstring{\mystr}{c}{\beforepart}{\afterpart}% Before part: ''\beforepart''. After part: ''\afterpart'' produces: Before part: "abcdce". After part: "". If you want the string expanded, you will need to use \expandafter: \def\mystr{abcdce}% \expandafter\DTLsplitstring\expandafter  ${\mbox{\bf}\def\operatorname{rel}{\bf} {\bf} \}$ 

Before part: ''\beforepart''. After part: ''\afterpart''

which produces: Before part: "ab". After part: "dce".

\DTLinitials \DTLinitials{⟨string⟩}

This converts  $\langle string \rangle$  (typically a name) into initials. For example:

\DTLinitials{Mary Ann}

produces: M.A. (including the final full stop). Note that

\DTLinitials{Mary-Ann}

produces: M.-A. (including the final full stop). Be careful if the initial letter has an accent. The accented letter needs to be placed in a group, if you want the initial to also have an accent, otherwise the accent command will be ignored. For example:

\DTLinitials{{\'E}lise Adams}

produces: É.A., whereas

\DTLinitials{\'Elise Adams}

produces: E.A. In fact, any command which appears at the start of the name that is not enclosed in a group will be ignored. For example:

\DTLinitials{\MakeUppercase{m}ary ann}

produces: m.a., whereas

\DTLinitials{{\MakeUppercase{m}}ary ann}

produces: M.a., but note that

\DTLinitials{\MakeUppercase{mary ann}}

produces: mary ann.

\DTLstoreinitials \DTLstoreinitials{⟨string⟩}{⟨cmd⟩}

This converts  $\langle string \rangle$  into initials and stores the result in  $\langle cmd \rangle$  which must be a command name. The remarks about \DTLinitials also relate to \DTLstoreinitials. For example

```
\DTLstoreinitials{Marie-{\'E}lise del~Rosario}{\theInitials}\theInitials
```
produces: M.-É.d.R.

Both the above commands rely on the following to format the initials:

\DTLafterinitials \DTLafterinitials

This indicates what to do at the end of the initials. This simply does a full stop by default.

### \DTLbetweeninitials \DTLbetweeninitials

This indicates what to do between initials. This does a full stop by default.

### \DTLinitialhyphen \DTLinitialhyphen

This indicates what to do at a hyphen. This simply does a hyphen by default, but can be redefined to do nothing to prevent the hyphen appearing in the initials.

\DTLafterinitialbeforehyphen \DTLafterinitialbeforehyphen

This indicates what to do between an initial and a hyphen. This simply does a full stop by default.

For example

```
\renewcommand*{\DTLafterinitialbeforehyphen}{}%
\DTLinitials{Marie-{\'E}lise del~Rosario}
```
produces: M-É.d.R. whereas

```
\renewcommand*{\DTLafterinitialbeforehyphen}{}%
\renewcommand*{\DTLafterinitials}{}%
\renewcommand*{\DTLbetweeninitials}{}%
\renewcommand*{\DTLinitialhyphen}{}%
\DTLinitials{Marie-{\'E}lise del~Rosario}
```
produces: MÉdR

## <span id="page-29-0"></span>5 Databases

The datatool package provides a means of creating and loading databases. Once a database has been created (or loaded), it is possible to iterate through each row of data, to make it easier to perform repetitive actions, such as mail merging.

 $\sqrt{2}$ Whilst T<sub>E</sub>X is an excellent typesetting language, it is not designed as a  $\Delta$  database management system, and attempting to use it as such is like trying to fasten a screw with a knife instead of a screwdriver: it can be done, but requires great care and is more time consuming. Version 2.0 of the datatool package uses a completely different method of storing the data to previous versions.<sup>[1](#page-29-2)</sup> As a result, the code is much more efficient, however, large databases and complex operations will still slow the time taken to process your document. Therefore, if you can, it is better to do the complex operations using whatever system created the data in the first place.

#### <span id="page-29-1"></span>5.1 Creating a New Database

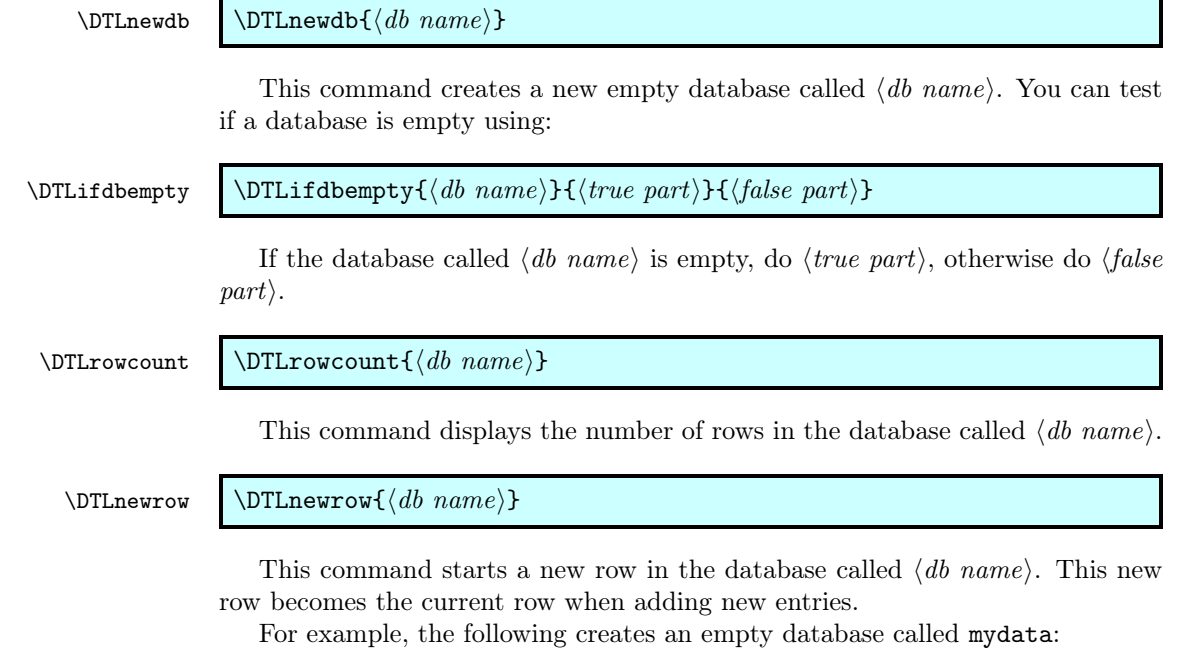

\DTLnewdb{mydata}

<span id="page-29-2"></span><sup>&</sup>lt;sup>1</sup>Thanks to Morten Høgholm for the suggestion.

The following tests if the database is empty:

\DTLifdbempty{mydata}{empty}{not empty}!

This produces: empty!

The following adds an empty row to the database, this is the first row of the database:

#### \DTLnewrow{mydata}

Note that even though the only row in the database is currently empty, the database is no longer considered to be empty:

\DTLifdbempty{mydata}{empty}{not empty}!

This now produces: not empty! The row count is given by

\DTLrowcount{mydata}

which produces: 1.

#### \DTLnewdbentry \DTLnewdbentry{⟨db name⟩}{⟨key⟩}{⟨value⟩}

This creates a new entry with the identifier  $\langle key \rangle$  whose value is  $\langle value \rangle$  and adds it to the last row of the database called  $\langle db \text{ name} \rangle$ . For example:

```
\DTLnewdbentry{mydata}{Surname}{Smith}
\DTLnewdbentry{mydata}{FirstName}{John}
```
Adds an entry with identifier Surname and value Smith to the last row of the database named mydata, and then adds an entry with identifier FirstName and value John. Note that the key should not contain any fragile commands. It is generally best to only use non-active characters in the key.

 $\sqrt{2}$ Note that database entries can't contain paragraph breaks as many of the macros used by datatool are short commands. If you do need a paragraph break in an entry, you can instead use the command:

### \DTLpar \DTLpar

For example:

\DTLnewdbentry{mydata}{Description}{First paragraph.\DTLpar Second paragraph.}

\DTLaddentryforrow \DTLaddentryforrow{⟨db⟩}{⟨assign list⟩}{⟨condition⟩}{⟨key⟩}{⟨value⟩}

This adds the entry with the key given by  $\langle key \rangle$  and value given by  $\langle value \rangle$  to the first row in the database  $\langle db \rangle$  which satisfies the condition given by  $\langle condition \rangle$ . The  $\langle assign\ list\rangle$  argument is the same as for \DTLforeach (described in [subsec](#page-38-0)[tion 5.4\)](#page-38-0) and may be used to set the values which are to be tested in  $\langle condition \rangle$ (where, again,  $\langle condition \rangle$  is the same as for \DTLforeach). For example:

\DTLaddentryforrow{mydata}{\firstname=FirstName,\surname=Surname}% {\DTLiseq{\firstname}{John}\and\DTLiseq{\surname}{Smith}}% {Score}{75}

This assigns a header for a given key in the database named  $\langle db \rangle$ . This is used by \DTLdisplaydb and \DTLdisplaylongdb in the header row (see [subsection 5.3\)](#page-34-0). If you don't assign a header, the header will be given by the key. For example:

\DTLsetheader{mydata}{Price}{Price (\\$)}

#### <span id="page-31-0"></span>5.2 Loading a Database from an External ASCII File

Instead of using the commands described in [subsection 5.1](#page-29-1) to create a new database, you can load a database from an external ASCII file using:

#### \DTLloaddb \DTLloaddb[⟨options⟩]{⟨db name⟩}{⟨filename⟩}

This creates a new database called  $\langle db \text{ name} \rangle$ , and fills it with the entries given in the file  $\langle filename \rangle$ . The filename may have a header row at the start of the file, which provides the  $\langle key \rangle$  when creating a new database entry using  $\D$ TLnewdbentry. The optional argument  $\langle options \rangle$  is a key=value list of options. Available options are:

- noheader This is a boolean value and indicates if the file does not contain a header. If no value is supplied, true is assumed (i.e. the file doesn't contain a header row). If this option is omitted, it is assumed that the file contains a header row.
- keys This is a comma-separated list of keys to use, where the keys are listed in the same order as the columns. If the file has a header, these keys will override the values given in the header row. If the file has no header row and no keys are supplied in ⟨options⟩, then the keys will be given by \dtldefaultkey⟨n⟩,  $\delta$  \dtldefaultkey where  $\langle n \rangle$  is the column number and  $\delta$ dtldefaultkey defaults to "Column". Note that the list of keys must be delimited by braces since they contain commas. For example:

\DTLloaddb[noheader,keys={Temperature,Time,T2G}]{data}{data.csv}

headers This is a comma-separated list of headers. If not supplied, the header will be the same as that given in the header row, or the key if there is no header row. Note that the list of headers must be delimited by braces since they contain commas. For example:

```
\DTLloaddb[noheader,keys={Temperature,Time,T2G},%
headers={\shortstack{Incubation\\Temperature},%
\shortstack{Incubation\\Time},%
\shortstack{Time to\\Growth}}]{data}{data.csv}
```
By default, the entries in the database must be separated by a comma, and optionally delimited by the double quote character ("). The separator can be changed to a tab separator using the command:

\DTLsettabseparator \DTLsettabseparator

To set the separator to a character other than a tab, you need to use

\DTLsetseparator \DTLsetseparator{⟨character ⟩} The delimiter can be changed using \DTLsetdelimiter \DTLsetdelimiter{⟨character ⟩} For example, suppose you have a file called mydata.csv which contains the following: FirstName,Surname,Score John,"Smith, Jr",68 Jane, Brown, 75 Andy,Brown,42 Z\"oe,Adams,52 then \DTLloaddb{mydata}{mydata.csv} is equivalent to: \DTLnewdb{mydata} \DTLnewrow{mydata}% \DTLnewdbentry{mydata}{FirstName}{John}% \DTLnewdbentry{mydata}{Surname}{Smith, Jr}% \DTLnewdbentry{mydata}{Score}{68}% \DTLnewrow{mydata}% \DTLnewdbentry{mydata}{FirstName}{Jane}% \DTLnewdbentry{mydata}{Surname}{Brown}% \DTLnewdbentry{mydata}{Score}{75}% \DTLnewrow{mydata}% \DTLnewdbentry{mydata}{FirstName}{Andy}% \DTLnewdbentry{mydata}{Surname}{Brown}% \DTLnewdbentry{mydata}{Score}{42}% \DTLnewrow{mydata}% \DTLnewdbentry{mydata}{FirstName}{Z\"oe}% \DTLnewdbentry{mydata}{Score}{52}% \DTLnewdbentry{mydata}{Surname}{Adams}%

Note that the entry Smith, Jr had to be delimited in mydata.csv using the double quote character since it contained a comma which is used as the separator.

The file used in the above example contained a LAT<sub>EX</sub> command, namely  $\vee$ ". When using \DTLloaddb all the special characters that appear in the command retain their LATEX meaning when the file is loaded. It is likely however that the data file may have been created by another application that is not TEX-aware, such as a spreadsheet application. For example, suppose you have a file called, say, products.csv which looks like:

Product,Cost Fruit & Veg,\$1.25 Stationary,\$0.80

This file contains two of T<sub>E</sub>X's special characters, namely  $\&$  and  $\$\.$  In this case, if you try to load the file using \DTLloaddb, you will encounter errors. Instead you can use:

\DTLloadrawdb \DTLloadrawdb[⟨options⟩]{⟨db name⟩}{⟨filename⟩}

This is the same as \DTLloaddb except that it maps nine of the ten special characters onto commands which produce that symbol. The only character that retains its active state is the backslash character, so you will still need to check the file for backslash characters. The mappings used are listed in [Table 1.](#page-33-0) So using the file products.csv, as described above,

\DTLloadrawdb{mydata}{products.csv}

is equivalent to:

```
\DTLnewdb{mydata}
\DTLnewrow{mydata}%
\DTLnewdbentry{mydata}{Product}{Fruit \& Veg}%
\DTLnewdbentry{mydata}{Cost}{\$1.25}%
\DTLnewrow{mydata}%
\DTLnewdbentry{mydata}{Product}{Stationary}%
\DTLnewdbentry{mydata}{Cost}{\$0.80}%
```
<span id="page-33-0"></span>Table 1: Special character mappings used by \DTLloadrawdb (note that the backslash retains its active state)

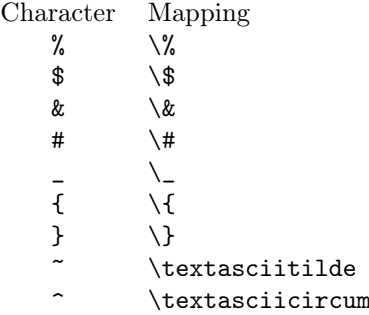

It may be that there are other characters that require mapping. For example, the file products.csv may instead look like:

Product,Cost Fruit & Veg,£1.25 Stationary,£0.80

The pound character is not an internationally standard keyboard character, and does not generally achieve the desired effect when used in a LAT<sub>EX</sub> document. It will therefore be necessary to convert this symbol to an appropriate control sequence. This can be done using the command:

For example:

\DTLrawmap{£}{\pounds}

will replace all occurrences<sup>[2](#page-34-1)</sup> of  $\pounds$  with \pounds. Naturally, the mappings must be set *prior* to loading the data with **\DTLloadrawdb**.

 $\sqrt{2}$ Note that the warning in the previous section about no paragraph breaks in an entry also applies to entries loaded from a database. If you do need a paragraph break, use \DTLpar instead of \par, but remember that each row of data in an external data file must not have a line break.

#### <span id="page-34-0"></span>5.3 Displaying the Contents of a Database

Once you have created a database, either loading it from an external file, as described in [subsection 5.2,](#page-31-0) or using the commands described in [subsection 5.1,](#page-29-1) you can display the entire database in a tabular or longtable environment.

 $\Delta$ DTLdisplaydb \DTLdisplaydb{ $\langle db \rangle$ }

This displays the database given by  $\langle db \rangle$  in a tabular environment. The first row displays the headers for the database in bold, the subsequent rows display the values for each key in each row of the database.

\DTLdisplaylongdb \DTLdisplaylongdb[⟨options⟩]{⟨db⟩}

This is like \DTLdisplaydb except that it uses the longtable environment instead of the tabular environment. Note that if you use this command, you must load longtable, as it is not loaded by datatool. The optional argument  $\langle options \rangle$  is a comma-separated list of key=value pairs. The following keys are available:

caption The caption for the longtable.

contcaption The continuation caption.

shortcaption The caption to be used in the list of figures.

label The label for this table.

foot The longtable's foot.

lastfoot The foot for the last page of the longtable.

For example, suppose I have a database called iris, then I can display the contents in a longtable using:

\DTLdisplaylongdb[% caption={Iris Data},% label={tab:iris},%

<span id="page-34-1"></span> $2$ when it is loaded into the LAT<sub>EX</sub> database, it does not modify the data file!

```
contcaption={Iris Data (continued)},%
foot={\em Continued overleaf},%
lastfoot={}%
]{iris}
```
I can then reference the table using \ref{tab:iris}.

See the longtable documentation for details on how to change the longtable settings, such as how to change the table so that it is left aligned instead of centred on the page.

Note that if you want more control over the way the data is displayed, for example, you want to filter rows or columns, you will need to use \DTLforeach, described in [subsection 5.4.](#page-38-0)

### <span id="page-35-0"></span>Example 1 (Displaying the Contents of a Database)

Suppose I have a file called  $t2g.csv$  that contains the following:

40,120,40 40,90,60 35,180,20 55,190,40

This represents time to growth data, where the first column is the incubation temperature, the second column is the incubation time and the third column is the time to growth. This file has no header row, so when it is loaded, the noheaders option is required. Note that \DTLdisplaydb only puts the data in a tabular environment, so \DTLdisplaydb needs to be put in a table environment with a caption to make it a float.

First load the data base, setting the keys and headers:

```
\DTLloaddb[noheader,%
keys={Temperature,Time,T2G},%
headers={\shortstack{Incubation\\Temperature},%
\shortstack{Incubation\\Time},\shortstack{Time to\\Growth}}%
]{t2g}{t2g.csv}
```
Now display the data in a table:

\begin{table}[htbp] \caption{Time to Growth Data} \vspace{\baselineskip} \centering \DTLdisplaydb{t2g} \end{table}

The result is shown in [Table 2.](#page-36-0)

Each column in the database has an associated data type which indicates what type of data is in that column. This may be one of: string, integer, real number or currency. If a column contains more than one type, the data type is determined as follows:

• If the column contains at least one string, then the column data type is string.
Table 2: Time to Growth Data

| Incubation Incubation Time to<br>$\bf Temperature$ | Time | Growth |
|----------------------------------------------------|------|--------|
| 40                                                 | 120  | 40     |
| 40                                                 | 90   | 60     |
| 35                                                 | 180  | 20     |
| 55                                                 | 190  | 40     |
|                                                    |      |        |

- If the column doesn't contain a string, but contains at least one currency, then the column data type is currency.
- If the column contains only real numbers and integers, the column data type is real number.
- The column data type is integer if the column only contains integers.

The column data type is updated whenever a new entry is added to the database. Note that the column data type is not adjusted when an entry is removed from the database.

The column alignments used by **\DTLdisplaydb** are given by:

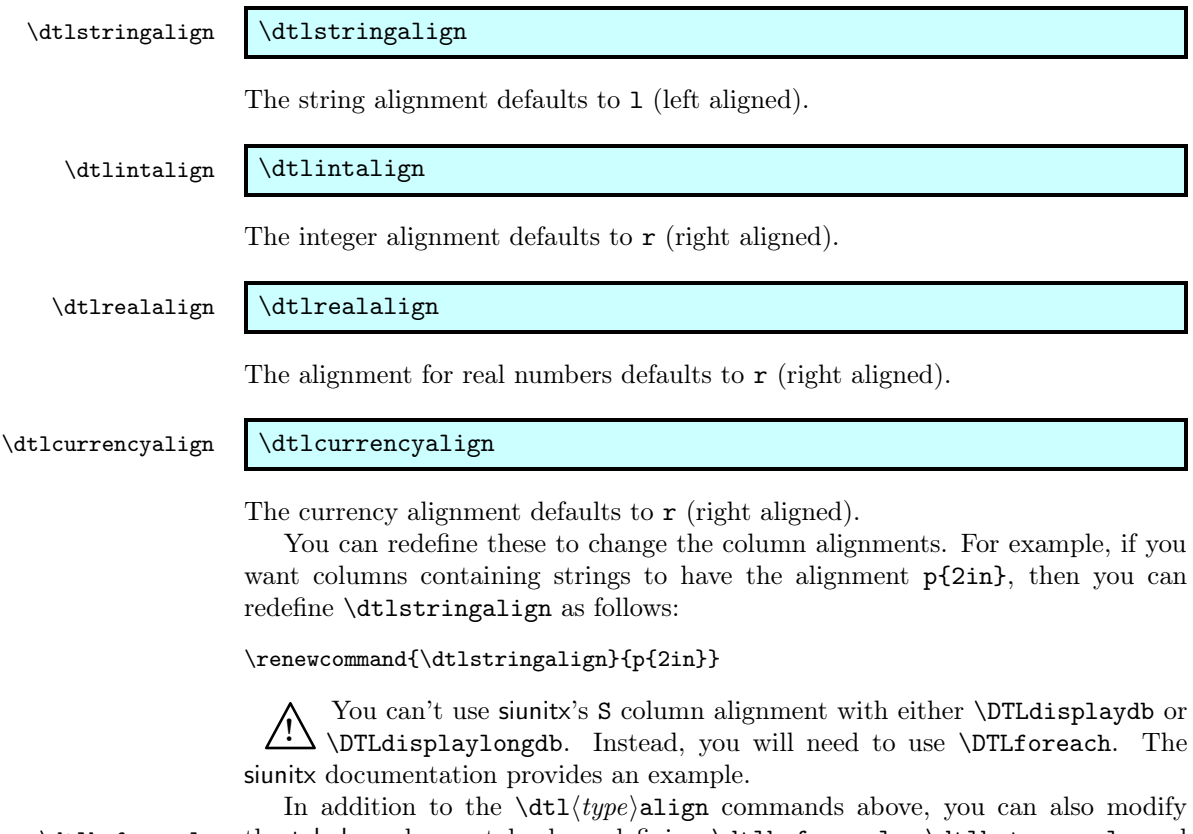

\dtlbeforecols the tabular column styles by redefining \dtlbeforecols, \dtlbetweencols and \dtlbetweencols \dtlaftercols. For example, to place a vertical line before the start of the first \dtlaftercols

37

column and after the last column, do:

```
\renewcommand{\dtlbeforecols}{|}
\renewcommand{\dtlaftercols}{|}
```
If you additionally want vertical lines between columns, do:

 $\verb|\remewcommand{{\dt1betweencols}{|}|$ 

Limited modifications can be made to the way the data is displayed with \DTLdisplaydb and \DTLdisplaylongdb. The commands controlling the formatting are described below. If a more complicated layout is required, you will need to use \DTLforeach described in [subsection 5.4.](#page-38-0)

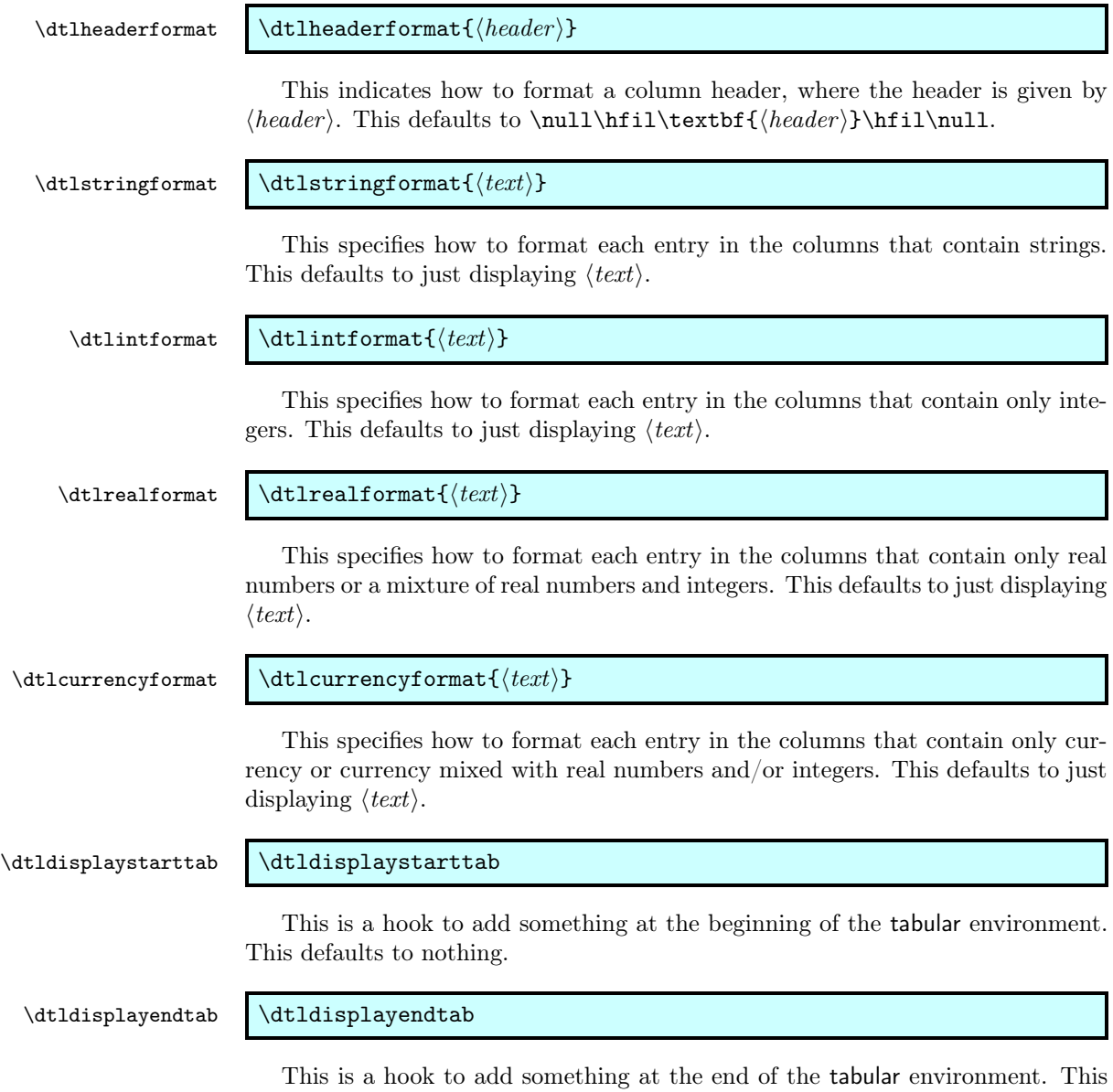

defaults to nothing.

#### \dtldisplayafterhead \dtldisplayafterhead

This is a hook to add something after the header row, before the first row of data. This defaults to nothing.

#### \dtldisplaystartrow \dtldisplaystartrow

This is a hook to add something at the start of each row, but not including the header row or the first row of data. This defaults to nothing.

### Example 2 (Balance Sheet)

Suppose you have a file called balance.csv that contains the following:

```
Description,In,Out,Balance
Travel expenses,,230,-230
Conference fees,,400,-630
Grant,700,,70
Train fare,,70,0
```
The data can be loaded using:

```
\DTLloaddb[headers={Description,In (\pounds),Out (pounds),Balance
(pounds)}]{balance}{balance.csv}
```
Suppose I want negative numbers to be displayed in red. I can do this by redefining \dtlrealformat to check if the entry is negative. For example:

```
\begin{table}[htbp]
\caption{Balance Sheet}
\label{thm:main} $$\renewcommand*{\dtlrealformat}[1]{\DTLift{#1}{0}{\color{red}}}_{\#1}$$\vspace{\baselineskip}
\centering
\DTLdisplaydb{balance}
\end{table}
```
This produces [Table 3.](#page-38-1)

<span id="page-38-1"></span>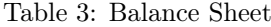

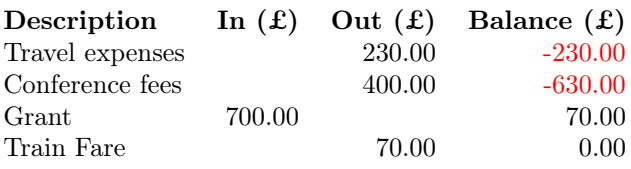

# <span id="page-38-0"></span>5.4 Iterating Through a Database

Once you have created a database, either loading it from an external file, as described in [subsection 5.2,](#page-31-0) or using the commands described in [subsection 5.1,](#page-29-0) you can then iterate through each row of the database and access elements in that row.

\DTLforeach \DTLforeach[⟨condition⟩]{⟨db name⟩}{⟨assign list⟩}{⟨text⟩}

\DTLforeach\* \DTLforeach\*[⟨condition⟩]{⟨db name⟩}{⟨assign list⟩}{⟨text⟩}

This will iterate through each row of the database called  $\langle db \text{ name} \rangle$ , applying  $\langle text \rangle$  to each row of the database where  $\langle condition \rangle$  is met. The argument  $\langle assign$ list) is a comma separated list of  $\langle cmd \rangle = \langle key \rangle$  pairs. At the start of each row, each command  $\langle cmd\rangle$  in  $\langle assign\;list\rangle$  will be set to the value of the entry given by  $\langle \textit{keu} \rangle$ . These commands may then be used in  $\langle \textit{text} \rangle$ .

Note that this assignment is done globally to ensure that **\DLTforeach** works correctly in a tabular environment. Since you may want to use the Note that this assignment is done globally to ensure that \DLTforeach same set of commands in a later \DTLforeach, the commands are not checked to determine if they already exist. It is therefore important that you check you are not using an existing command whose value should not be changed.

The optional argument  $\langle condition \rangle$  is a condition in the form allowed by \ifthenelse. This includes the commands provided by the ifthen package (such as  $\not\neq$ .  $\partial$ ,  $\or$ , as well as the commands described in [subsection 2.2.](#page-15-0) The default value of  $\langle condition \rangle$  is \boolean{true}.

The starred version \DTLforeach\* is a read-only version. If you want to modify the database using any of the commands described in [subsection 5.6,](#page-54-0) you must use the unstarred version. The starred version is faster.

#### <span id="page-39-0"></span>Example 3 (Student scores)

Suppose you have a data file called studentscores.csv that contains the following:

```
FirstName,Surname,StudentNo,Score
John,"Smith, Jr",102689,68
Jane,Brown,102647,75
Andy,Brown,103569,42
Z\"oe,Adams,105987,52
Roger,Brady,106872,58
Clare,Verdon,104356,45
```
and you load the data into a database called scores using:

\DTLloaddb{scores}{studentscores.csv}

you can then display the database in a table as follows:

```
\begin{table}[htbp]
\caption{Student scores}
\centering
\begin{tabular}{llr}
\bfseries First Name &
\bfseries Surname &
\bfseries Score (\%)%
\DTLforeach{scores}{%
```

```
\firstname=FirstName,\surname=Surname,\score=Score}{%
\setminus\firstname & \surname & \score}
\end{tabular}
\end{table}
```
This produces [Table 4.](#page-40-0) (Note that since I didn't need the student registration number, I didn't bother to assign a command to the key StudentNo.)

<span id="page-40-0"></span>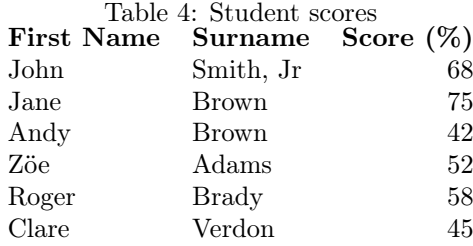

The macro \DTLforeach may be nested up to three times. Each level uses the corresponding counters: DTLrowi, DTLrowii and DTLrowiii which keep track of the current row.

 $\sqrt{2}$ Note that these counters are only incremented when  $\langle condition \rangle$  is satisfied. therefore they will not have the correct value in  $\langle$  condition $\rangle$ . These counters are incremented using  $\text{refstepcounter}$  before the start of  $\langle text \rangle$ , so they may be referenced using \label, however remember that \label references the last counter to be incremented using \refstepcounter in the current scope. The \label should therefore be the first command in  $\langle text \rangle$  to ensure that it references the current row counter.

\DTLcurrentindex \DTLcurrentindex

At the start of each iteration in \DTLforeach, \DTLcurrentindex is set to the arabic value of the current row counter. Note that this is only set after the condition is tested, so it should only be used in the body of \DTLforeach not in the condition. It is also only set locally, so if you use it in a tabular environment, it can only be used before the first instance of  $\setminus \setminus$  or  $\&$  in the current iteration.

Within the body of  $\DTLfore$  (i.e. within  $\text{text})$  the following conditionals may be used:

\DTLiffirstrow \DTLiffirstrow{⟨true part⟩}{⟨false part⟩}

If the current row is the first row, then do  $\langle true\ part \rangle$ , otherwise do  $\langle false\ part \rangle$ .

\DTLifoddrow \DTLifoddrow{⟨true part⟩}{⟨false part⟩}

If the current row number is an odd number, then do  $\langle true\ part \rangle$ , otherwise do  $\langle false \ part \rangle$ .

#### \DTLsavelastrowcount \DTLsavelastrowcount{⟨cmd⟩}

This command will store the value of the row counter used in the last occurrence of  $\D{TLforeach}$  in the control sequence  $\langle cmd \rangle$ .

#### \DTLforeachkeyinrow \DTLforeachkeyinrow{⟨cmd⟩}{⟨text⟩}

This iterates through each key in the current row, (globally) assigns  $\langle cmd \rangle$  to the value of that key, and does  $\langle text \rangle$  ( $\langle cmd \rangle$  must be a control sequence and may be used in  $\langle text \rangle$ ). This command may only be used in the body of \DTLforeach. At each iteration, \DTLforeachkeyinrow sets \dtlkey to the current key, \dtlcol to the current column index, \dtltype to the data type for the current column, and \dtlheader to the header for the current column. Note that \dtltype corresponds to the column type but if the entries in the column have mixed types, it may not correspond to the type of the current entry.

\dtlforeachkey \dtlforeachkey(⟨key cs⟩,⟨col cs⟩,⟨type cs⟩,⟨header cs⟩)\in{⟨db⟩}\do{⟨body⟩}

This iterates through all the keys in the database given by  $\langle db \rangle$ . In each iteration,  $\langle key \ c\ s \rangle$  is set to the key,  $\langle col \ cs \rangle$  is set to the column index,  $\langle type \ cs \rangle$ is set to the data type,  $\langle header \; cs \rangle$  is set to the header for that column, and then  $\langle body \rangle$  is done. Note that  $\langle key \ cs \rangle$ ,  $\langle col \ cs \rangle$ ,  $\langle type \ cs \rangle$  and  $\langle header \ cs \rangle$  must all be control sequences. No check is performed to determine if that control sequence already exists, and the control sequences are defined globally (since it's likely that \dtlforeachkey may be used within a tabular environment), so you need to make sure you don't override an existing command of the same name. The data type may have the following values: 0 (string), 1 (integer), 2 (real number), 3 (currency) or it will be empty if the column has no entries.

 $\delta$  \dtlforcolumn  $\delta$  \dtlforcolumn{ $\langle cs \rangle$ }{ $\langle h \rangle$ }{ $\langle h \rangle$ }

This iterates through the column given by  $\langle key \rangle$  in the database given by  $\langle db \rangle$ and applies  $\langle body \rangle$ . In each iteration,  $\langle cs \rangle$  (which must be a control sequence) is set to the current element in the column and may be used in  $\langle body \rangle$ .

#### \dtlbreak \dtlbreak

You can break out of most of the loops provided by datatool using \dtlbreak. Note, however, that it doesn't break the loop until the end of the current iteration. There is no provision for a next or continue style command.

Additional loop commands provided by datatool are described in [subsec](#page-172-0)[tion 10.7.](#page-172-0)

#### Example 4 (Student Scores—Labelling)

In the previous example, the student scores, stored in the database scores were placed in a table. In this example the table will be modified slightly to number each student according to the row. Suppose I also want to identify which

row Jane Brown is in, and reference it in the text. The easiest way to do this is to construct a label on each row which uniquely identifies that student. The label can't simply be constructed from the surname, as there are two students with the same surname. In order to create a unique label, I can either construct a label from both the surname and the first name, or I can use the student's registration number, or I can use the student's score, since all the scores are unique. The former method will cause a problem since one of the names (Zöe) contains an accent command. Although the registration numbers are all unique, they are not particularly memorable, so I shall instead use the scores.

```
\begin{table}[htbp]
\caption{Student scores}
\centering
\begin{tabular}{cllc}
\bfseries Row &
\bfseries First Name &
\bfseries Surname &
\bfseries Score (\%)%
\DTLforeach*{scores}{%
\firstname=FirstName,\surname=Surname,\score=Score}{%
\label{row:\score}\\\theDTLrowi &
\firstname & \surname & \score}%
\end{tabular}
\end{table}
```
Jane Brown scored the highest (75\%), her score can be seen on row~\ref{row:75}.

This produces [Table 5](#page-42-0) and the following text: Jane Brown scored the highest (75%), her score can be seen on row 2.

Notes:

- $\bullet$  the **\label** command is placed before **\\** to ensure that it is in the same scope as the command \refstepcounter{DTLrowi}.
- To avoid unwanted spaces the end of line characters are commented out with the percent (%) symbol.

<span id="page-42-0"></span>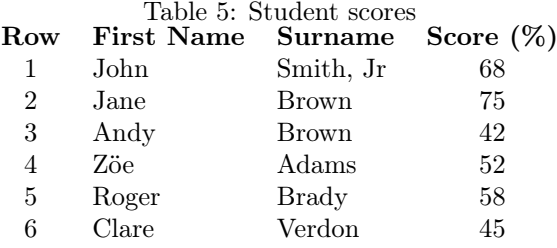

#### Example 5 (Filtering Rows)

As mentioned earlier, the optional argument  $\langle condition \rangle$  of **\DTLforeach** provides a means to exclude certain rows. This example uses the database defined in [example 3,](#page-39-0) but only displays the information for students whose marks are above 60. At the end of the table, \DTLsavelastrowcount is used to store the number of rows in the table. (Note that **\DTLsavelastrowcount** is outside of **\DTLforeach.)** 

```
\begin{table}[htbp]
\caption{Top student scores}
\centering
\begin{tabular}{llr}
\bfseries First Name &
\bfseries Surname &
\bfseries Score (\%)%
\DTLforeach*[\DTLisgt{\score}{60}]{scores}{%
\firstname=FirstName,\surname=Surname,\score=Score}{%
\setminus\firstname & \surname & \score}
\end{tabular}
```

```
\DTLsavelastrowcount{\n}%
\n\ students scored above 60\%.
\end{table}
```
This produces [Table 6.](#page-43-0) Note that in this example, I could have specified the condition as  $\simeq 60$  since all the scores are integers, however, as it's possible that an entry may feasibly have a decimal score I have used \DTLisgt instead.

<span id="page-43-0"></span>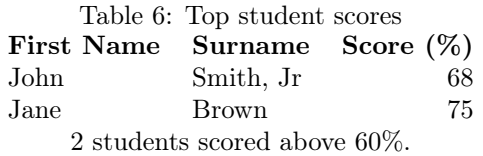

Suppose now, I only want to display the scores for students whose surname begins with 'B'. I can do this as follows:

```
\begin{table}[htbp]
\caption{Student scores (B)}
\centering
\begin{tabular}{llr}
\bfseries First Name &
\bfseries Surname &
\bfseries Score (\%)%
\DTLforeach*[\DTLisopenbetween{\surname}{B}{C}]{scores}{%
\firstname=FirstName,\surname=Surname,\score=Score}{%
\lambda\lambda\firstname & \surname & \score}
\end{tabular}
\end{table}
```
This produces [Table 7.](#page-44-0)

<span id="page-44-0"></span>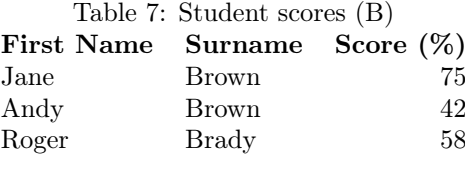

# Example 6 (Breaking Out of a Loop)

Suppose I only want to display the first three rows of a database. I could  $\text{do:}^3$  $\text{do:}^3$ 

```
\DTLforeach*[\value{DTLrowi}<3]{scores}%
{\firstname=FirstName,\surname=Surname,\score=Score}{%
\\\firstname & \surname & \score
}
```
However, this isn't very efficient, as it still has to iterate through the entire database, checking if the condition is met. If the database has over 100 entries, this will slow the time taken to create the table. It would therefore be much more efficient to break out of the loop when row count exceeds 3:

```
\begin{table}[htbp]
\caption{First Three Rows}
\centering
\vskip\baselineskip
\begin{tabular}{llr}
\bfseries First Name & \bfseries Surname & \bfseries Score (\%)%
\DTLforeach*{scores}%
{\firstname=FirstName,\surname=Surname,\score=Score}{%
\ifthenelse{\DTLcurrentindex=3}{\dtlbreak}{}%
\\\firstname & \surname & \score
\gamma%
\end{tabular}
\end{table}
```
This produces [Table 8.](#page-45-0) Note that the loop is not broken until the end of the current iteration, so even though \dtlbreak occurs at the start of the third row, the loop isn't finished until the third row is completed. (Recall that \DTLcurrentindex must be used before the first instance of  $\setminus$  or  $\&$ .) Alternatively, you can use DTLrowi instead:

```
\DTLforeach{scores}%
{\firstname=FirstName,\surname=Surname,\score=Score}{%
\\\firstname & \surname & \score
\ifthenelse{\value{DTLrowi}=3}{\dtlbreak}{}%
\gamma%
```
<span id="page-44-1"></span> $3$ Recall that DTLrowi is incremented after the condition is tested, so it will be out by 1 when the condition is tested which is why  $\leq$  is used instead of  $\leq$  4.

<span id="page-45-0"></span>Table 8: First Three Rows

| First Name Surname Score (%) |              |    |
|------------------------------|--------------|----|
| John                         | Smith, Jr.   | 68 |
| Jane                         | <b>Brown</b> | 75 |
| Andy                         | <b>Brown</b> | 42 |

# Example 7 (Stripy Tables)

This example uses the same database as in the previous examples. It requires the colortbl package, which provides the command \rowcolor. The command \DTLifoddrow is used to produce a striped table.

```
\begin{table}[htbp]
\caption{A stripy table}\label{tab:stripy}
\centering
\begin{tabular}{llc}
\bfseries First Name &
\bfseries Surname &
\bfseries Score (\%)%
\DTLforeach*{scores}{%
\firstname=FirstName,\surname=Surname,\score=Score}{%
\\\DTLifoddrow{\rowcolor{blue}}{\rowcolor{green}}%
\firstname & \surname & \score}%
\end{tabular}
\end{table}
```
This produces [Table 9.](#page-45-1)

<span id="page-45-1"></span>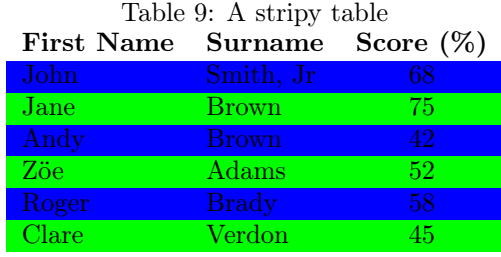

### Example 8 (Two Database Rows per Tabular Row)

In order to save space, you may want two database rows per tabular row, when displaying a database in a tabular environment. This can be accomplished using \DTLifoddrow. For example

```
\begin{table}[htbp]
\caption{Two database rows per tabular row}
\centering
```

```
\begin{tabular}{llcllc}
\bfseries First Name &
\bfseries Surname &
\bfseries Score (\%) &
\bfseries First Name &
\bfseries Surname &
\bfseries Score (\%)%
\DTLforeach*{scores}{\firstname=FirstName,\surname=Surname,\score=Score}{%
\DTLifoddrow{\\}{&}%
\firstname & \surname & \score}%
\end{tabular}
\end{table}
```
produces [Table 10](#page-46-0)

<span id="page-46-0"></span>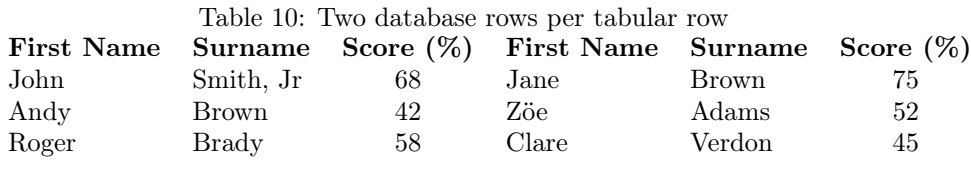

# Example 9 (Iterating Through Keys in a Row)

Suppose you have lots of columns in your database, and you want to display them all without having to set a variable for each column. You can leave the assignment list in \DTLforeach blank, and iterate through the keys using \DTLforeachkeyinrow. For example:

```
\begin{table}[htbp]
\caption{Student Scores (Iterating Through Keys)}
\vskip\baselineskip
\centering
\begin{tabular}{llll}
\bfseries First Name & \bfseries Surname &
\bfseries Registration No. &
\bfseries Score (\%)%
\DTLforeach*{scores}{}{%
\\\gdef\doamp{\gdef\doamp{&}}%
\DTLforeachkeyinrow{\thisValue}{\doamp\thisValue}}%
\end{tabular}
\end{table}
```
This produces [Table 11.](#page-47-0)

Note that the & must be between columns, so I have defined a command called \doamp that on first use redefines itself to do &. So, for each row, at the start of the key iteration, \doamp does nothing, and on subsequent iterations it does &. This ensures that the correct number of &s are used. Since each cell in the tabular environment is scoped, \gdef is needed instead of \def.

In the above, I needed to know how many columns are in the database, and the order that the headings should appear. If you are unsure, you can use

<span id="page-47-0"></span>Table 11: Student Scores (Iterating Through Keys)

| <b>First Name</b> | Surname      | Registration No. Score $(\%)$ |    |
|-------------------|--------------|-------------------------------|----|
| John              | Smith, Jr.   | 102689                        | 68 |
| Jane              | <b>Brown</b> | 102647                        | 75 |
| Andy              | Brown        | 103569                        | 42 |
| Zöe               | Adams        | 105987                        | 52 |
| Roger             | <b>Brady</b> | 106872                        | 58 |
| Clare             | Verdon       | 104356                        | 45 |

\dtlforeachkey to determine the number of columns and to display the header row. For example:

```
\begin{table}[htbp]
\caption{Student Scores}
\vskip\baselineskip
\centering
% Work out the column alignments.
\def\colalign{}%
\dtlforeachkey(\theKey,\theCol,\theType,\theHead)\in{scores}\do
{\edef\colalign{\colalign l}}%
% Begin the tabular environment.
\edef\dobegintabular{\noexpand\begin{tabular}{\colalign}}%
\dobegintabular
% Do the header row.
\gdef\doamp{\gdef\doamp{&}}%
\dtlforeachkey(\theKey,\theCol,\theType,\theHead)\in{scores}\do
{\doamp\bfseries \theHead}%
% Iterate through the data.
\DTLforeach*{scores}{}{%
\\\gdef\doamp{\gdef\doamp{&}}%
\DTLforeachkeyinrow{\thisValue}{\doamp\thisValue}}%
\end{tabular}
\end{table}
```
Table 12: Student Scores (Using \dtlforeachkey and \DTLforeachkeyinrow)

| FirstName | <b>Surname</b> | StudentNo | Score |
|-----------|----------------|-----------|-------|
| John      | Smith, Jr.     | 102689    | 68    |
| Jane      | Brown          | 102647    | 75    |
| Andy      | <b>Brown</b>   | 103569    | 42    |
| Zöe       | Adams          | 105987    | 52    |
| Roger     | <b>Brady</b>   | 106872    | 58    |
| Clare     | Verdon         | 104356    | 45    |

Notes:

• In order to determine the column alignment for the tabular environment, I first define \colalign to nothing, and then I iterate through the keys appending l to \colalign. Since \colalign only contains alphabetical characters, I can just use \edef for this. I could modify this to check the data type and, say, use 1 (left alignment) for columns containing strings and c (centred) for the other columns:

```
\dtlforeachkey(\theKey,\theCol,\theType,\theHead)\in{scores}\do
{\ifnum\theType=0\relax
   \edef\colalign{\colalign l}% column contains strings
 \else
   \edef\colalign{\colalign c}% column contains numerical values
 \fi
}%
```
• To ensure \colalign gets correct expanded when passed to the tabular environment I temporarily define \dobegintabular to the code required to start the tabular environment:

\edef\dobegintabular{\noexpand\begin{tabular}{\colalign}}%

This sets \dobegintabular to \begin{tabular}{llll}. After defining \dobegintabular, I then need to use it.

- As before, I use \doamp to put the ampersands between columns.
- Recall that I can set the headers using \DTLsetheader or using the headers key when loading the data from an external file. For example:

```
\DTLsetheaders{scores}{FirstName}{First Name}
\DTLsetheaders{scores}{Score}{Score (\%)}
```
Recall that \DTLforeachkeyinrow sets \dtlkey to the current key. This can be used to filter out columns. Alternatively, if you know the column index, you can test \dtlcol instead. The following code modifies the above example so that it filters out the column whose key is StudentNo:

```
\begin{table}[htbp]
\caption{Student Scores (Filtering Out a Column)}
\vskip\baselineskip
\centering
\def\colalign{}%
\dtlforeachkey(\theKey,\theCol,\theType,\theHead)\in{scores}\do
{\DTLifeq{\theKey}{StudentNo}{}{\edef\colalign{\colalign l}}}%
\edef\dobegintabular{\noexpand\begin{tabular}{\colalign}}%
\dobegintabular
\gdef\doamp{\gdef\doamp{&}}%
\dtlforeachkey(\theKey,\theCol,\theType,\theHead)\in{scores}\do
{\DTLifeq{\theKey}{StudentNo}{}{\doamp\bfseries \theHead}}%
\DTLforeach*{scores}{}{%
\\\gdef\doamp{\gdef\doamp{&}}%
\DTLforeachkeyinrow{\thisValue}{%
 \DTLifeq{\dtlkey}{StudentNo}{}{\doamp\thisValue}}}%
\end{tabular}
\end{table}
```
The result is shown in [Table 13.](#page-49-0)

Table 13: Student Scores (Filtering Out a Column)

<span id="page-49-0"></span>

| FirstName | Surname   | Score |
|-----------|-----------|-------|
| John      | Smith, Jr | 68    |
| Jane      | Brown     | 75    |
| Andy      | Brown     | 42    |
| Zöe       | Adams     | 52    |
| Roger     | Brady     | 58    |
| Clare     | Verdon    | 45    |
|           |           |       |

### Example 10 (Nested \DTLforeach)

In this example I have a CSV file called index.csv which contains:

File,Temperature,NaCl,pH exp25a.csv,25,4.7,0.5 exp25b.csv,25,4.8,1.5 exp30a.csv,30,5.12,4.5

The first column of this file contains the name of another CSV file which has the results of a time to growth experiment performed at the given incubation temperature, salt concentration and pH. The file exp25a.csv contains the following:

Time,Log Count 0,3.75 23,3.9 45,4.0

The file exp25b.csv contains the following:

Time,Log Count 0,3.6 60,3.8 120,4.0

The file exp30a.csv contains the following:

Time,Log Count 0,3.73 23,3.67 60,4.9

Suppose I now want to iterate through index.csv, load the given file, and create a table for that data. I can do this using nested \DTLforeach as follows:

```
% load index data file
\DTLloaddb{index}{index.csv}
```

```
% iterate through index database
\DTLforeach{index}{\theFile=File,\theTemp=Temperature,%
\theNaCl=NaCl,\thepH=pH}{%
```

```
% load results file into database of the same name
\DTLloaddb{\theFile}{\theFile}%
% Create a table
\begin{table}[htbp]
\cap{Temperature = \theTemp, NaCl = \theNaCl},
pH = \thepH}\label{tab:\theFile}
\centering
\begin{tabular}{rl}
\bfseries Time & \bfseries Log Count
\DTLforeach{\theFile}{\theTime=Time,\theLogCount=Log Count}{%
\\\theTime & \theLogCount}%
\end{tabular}
\end{table}
}
```
This creates [Table 14](#page-50-0) to [Table 16.](#page-50-1) (Note that each table is given a label that is based on the database name, to ensure that it is unique.)

```
Table 14: Temperature = 25, NaCl = 4.7, pH = 0.5Time Log Count
                0 3.75
               23 3.9
               45 4.0
Table 15: Temperature = 25, NaCl = 4.8, pH = 1.5Time Log Count
                0 3.6
```

```
60 3.8
```
120 4.0

<span id="page-50-1"></span>Table 16: Temperature = 30, NaCl = 5.12, pH =  $4.5$ Time Log Count 0 3.73 23 3.67 60 4.9

# Example 11 (Dynamically Allocating Field Name)

(This example was suggested by Bill Hobbs.) Suppose you have a directory containing members of multiple clubs. The CSV file (say, clubs.csv) may look something like:

First Name,Surname,Rockin,Single John,"Smith, Jr",member, Jane, Brown, friend

Andy,Brown,friend,member Z\"oe,Adams,member,member Roger,Brady,friend,friend Clare,Verdon,member,

(Blank entries indicate that the person is not a member of that club.) The data can be loaded as follows:

\DTLloaddb{clubs}{clubs.csv}

Suppose at the beginning of your document you have specified which club you are interested in (Rockin or Single) and store it in \DIdent:

\newcommand{\DIdent}{Rockin}

You can now display the members for this particular club as follows:

```
\begin{table}[htbp]
\caption{Club Membership}
\vskip\baselineskip
\centering
\begin{tabular}{lll}
\bfseries First Name & \bfseries Surname & \bfseries Status
\DTLforeach*[\not\DTLiseq{\status}{}]{clubs}
{\firstname=First Name,\surname=Surname,\status=\DIdent}{%
\\\firstname & \surname & \status
}%
\end{tabular}
\end{table}
```
The result is shown in [Table 17.](#page-51-0)

<span id="page-51-0"></span>Table 17: Club Membership

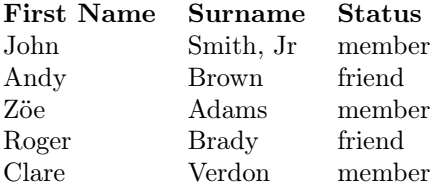

# 5.5 Null Values

If a database is created using \DTLnewdb, \DTLnewrow and \DTLnewdbentry (rather than loading it from an ASCII file), it is possible for some of the entries to have null values when a value is not assigned to a given key for a given row. (Note that a null value is not the same as an empty value.)

When you iterate through the database using \DTLforeach (described in [sub](#page-38-0)[section 5.4\)](#page-38-0), if an entry is missing for a given row, the associated command given in the ⟨values⟩ argument will be set to a null value. This value depends on the data type associated with the given key.

#### \DTLstringnull \DTLstringnull

This is the null value for a string.

\DTLnumbernull \DTLnumbernull

This is the null value for a number.

\DTLifnull \DTLifnull{⟨cmd⟩}{⟨true part⟩}{⟨false part⟩}

This checks if  $\langle cmd \rangle$  is null where  $\langle cmd \rangle$  is a command name, if it is, then  $\langle true\ part \rangle$  is done, otherwise  $\langle false\ part \rangle$  is done. This macro is illustrated in [example 12](#page-52-0) below.

# <span id="page-52-0"></span>Example 12 (Null Values)

Consider the following (which creates a database called emailDB):

```
\DTLnewdb{emailDB}
\DTLnewrow{emailDB}
\DTLnewdbentry{emailDB}{Surname}{Jones}
\DTLnewdbentry{emailDB}{FirstName}{Mary}
\DTLnewdbentry{emailDB}{Email1}{mj@my.uni.ac.uk}
\DTLnewdbentry{emailDB}{Email2}{mj@somewhere.com}
\DTLnewrow{emailDB}
\DTLnewdbentry{emailDB}{Surname}{Smith}
\DTLnewdbentry{emailDB}{FirstName}{Adam}
\DTLnewdbentry{emailDB}{Email1}{as@my.uni.ac.uk}
\DTLnewdbentry{emailDB}{RegNum}{12345}
```
In the above example, the first row of the database contains an entry with the key Email2, but the second row doesn't. Whereas the second row contains an entry with the key RegNum, but the first row doesn't.

The following code puts the information in a tabular environment:

```
\begin{tabular}{lllll}
\bfseries First Name &
\bfseries Surname &
\bfseries Email 1 &
\bfseries Email 2 &
\bfseries Reg Num%
\DTLforeach{emailDB}{\firstname=FirstName,\surname=Surname,%
\emailI=Email1,\emailII=Email2,\regnum=RegNum}{%
\\\firstname & \surname & \emailI & \emailII & \regnum}%
\end{tabular}
```
This produces the following:

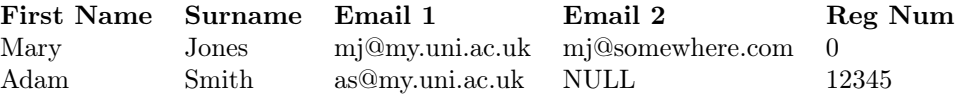

Note that on the first row of data, the registration number appears as 0, while on the next row, the second email address appears as NULL. The datatool package has identified the key RegNum for this database as a numerical key, since all elements in the database with that key are numerical, whereas it has identified the key Email2 as a string, since there is at least one element in this database with that key that is a string. Null numerical values are set to  $\DTL numbernull$  (0), and null strings are set to \DTLstringnull (NULL).

The following code checks each value to determine whether it is null using \DTLifnull. If it is, the text Missing is inserted, otherwise the value itself is used:

```
\begin{tabular}{lllll}
\bfseries First Name &
\bfseries Surname &
\bfseries Email 1 &
\bfseries Email 2 &
\bfseries Reg Num%
\DTLforeach{emailDB}{\firstname=FirstName,\surname=Surname,%
\emailI=Email1,\emailII=Email2,\regnum=RegNum}{%
\\\DTLifnull{\firstname}{\emph{Missing}}{\firstname} &
\DTLifnull{\surname}{\emph{Missing}}{\surname} &
\DTLifnull{\emailI}{\emph{Missing}}{\emailI} &
\DTLifnull{\emailII}{\emph{Missing}}{\emailII} &
\DTLifnull{\regnum}{\emph{Missing}}{\regnum}}%
\end{tabular}
```
This produces the following:

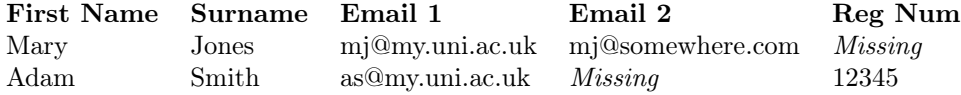

If you want to do this, you may find it easier to define a convenience command that will display some appropriate text if an entry is missing, for example:

\newcommand\*{\checkmissing}[1]{\DTLifnull{#1}{---}{#1}}

Then instead of typing, say,

\DTLifnull{\regnum}{---}{\regnum}

you can instead type:

\checkmissing{\regnum}

Now suppose that instead of defining the database using \DTLnewdb, \DTLnewrow and \DTLnewdbentry, you have a file with the contents:

Surname,FirstName,RegNum,Email1,Email2 Jones,Mary,,mj@my.uni.ac.uk,mj@somewhere.com Smith,Adam,12345,as@my.uni.ac.uk,

and you load the data from this file using \DTLloaddb (defined in [subsection 5.2\)](#page-31-0). Now the database has no null values, but has an empty value for the key RegNum on the first row of the database, and an empty value for the key Email2 on the second row of the database. Now, the following code

```
\begin{tabular}{lllll}
\bfseries First Name &
\bfseries Surname &
\bfseries Email 1 &
\bfseries Email 2 &
\bfseries Reg Number%
\DTLforeach{emailDB}{\firstname=FirstName,\surname=Surname,%
\emailI=Email1,\emailII=Email2,\regnum=RegNum}{%
\\\DTLifnull{\firstname}{\emph{Missing}}{\firstname} &
\DTLifnull{\surname}{\emph{Missing}}{\surname} &
\DTLifnull{\emailI}{\emph{Missing}}{\emailI} &
\DTLifnull{\emailII}{\emph{Missing}}{\emailII} &
\DTLifnull{\regnum}{\emph{Missing}}{\regnum}}%
\end{tabular}
```
produces:

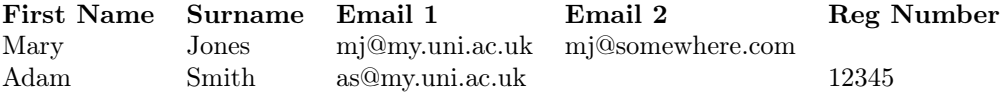

## <span id="page-54-0"></span>5.6 Editing Database Rows

In the body of the  $DTL$ foreach loop,<sup>[4](#page-54-1)</sup> you can use the following to edit the current row:

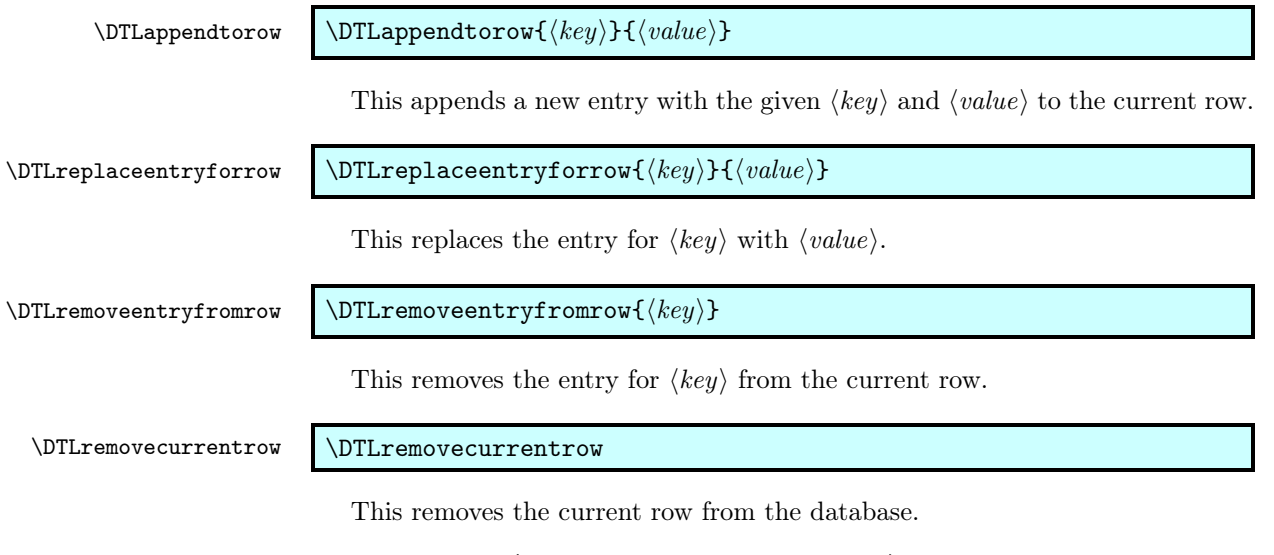

### Example 13 (Editing Database Rows)

In this example I have a CSV file called marks.csv that contains student marks for three assignments:

<span id="page-54-1"></span><sup>4</sup>Only the unstarred version of \DTLforeach; the starred version is read-only.

```
Surname,FirstName,StudentNo,Assignment 1,Assignment 2,Assignment 3
"Smith, Jr",John,102689,68,57,72
"Brown",Jane,102647,75,84,80
"Brown",Andy,103569,42,52,54
"Adams",Z\"oe,105987,52,48,57
"Brady",Roger,106872,58,60,62
"Verdon",Clare,104356,45,50,48
First load this into a database called marks:
```
\DTLloaddb{marks}{marks.csv}

Suppose now I want to compute the average mark for each student, and append this to the database. I can do this as follows:

```
\DTLforeach{marks}{%
\assignI=Assignment 1,%
\assignII=Assignment 2,%
\assignIII=Assignment 3}{%
\DTLmeanforall{\theMean}{\assignI,\assignII,\assignIII}%
\DTLappendtorow{Average}{\theMean}}
```
For each row in the marks database, I now have an extra key called Average that contains the average mark over all three assignments for a given student. I can now put this data into a table:

```
\begin{table}[htbp]
\caption{Student marks}
\centering
\begin{tabular}{llcccc}
\bfseries Surname & \bfseries First Name &
\bfseries Assign 1 &
\bfseries Assign 2 &
\bfseries Assign 3 &
\bfseries Average Mark%
\DTLforeach{marks}{\surname=Surname,\firstname=FirstName,\average
=Average,\assignI=Assignment 1,\assignII=Assignment 2,\assignIII
=Assignment 3}{\\\surname
& \firstname & \assignI & \assignII & \assignIII &
\DTLround{\average}{\average}{2}\average}\relax
\end{tabular}
\end{table}
```
This produces [Table 18.](#page-56-0)

Note that if I only wanted the averages for the table and nothing else, I could simply have computed the average in each row of the table and displayed it without adding the information to the database, however I am going to reuse this information in [example 32,](#page-97-0) so adding it to the database means that I don't need to recompute the mean.

<span id="page-56-0"></span>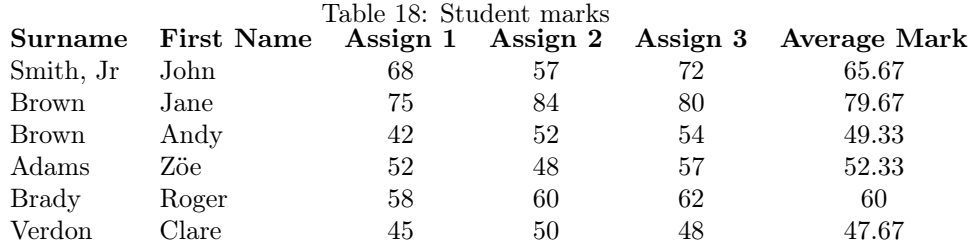

### 5.7 Arithmetical Computations on Database Entries

The commands used in [section 3](#page-19-0) can be used on database entries. You can, of course, directly use the commands provided by the fp package if you know that the values are in the correct format (i.e. no currency symbols, no number group separators and a full stop as the decimal point) but if this is not the case, then you should use the commands described in [section 3.](#page-19-0) If you want to use a command provided by the fp package, that does not have a wrapper function in datatool, then you will need to convert the value using \DTLconverttodecimal, and convert it back using either \DTLdecimaltolocale or \DTLdecimaltocurrency.

# Example 14 (Arithmetical Computations)

In this example, I am going to produce a table similar to [Table 4,](#page-40-0) except that I want to add an extra row at the end which contains the average score.

```
\begin{table}[htbp]
\caption{Student scores}\label{tab:mean}
\centering
\def\total{0}%
\begin{tabular}{llr}
\bfseries First Name &
\bfseries Surname &
\bfseries Score (\%)%
\DTLforeach{scores}{%
\firstname=FirstName,\surname=Surname,\score=Score}{%
\setminus\firstname & \surname &
\DTLgadd{\total}{\score}{\total}%
\score
}\\
\multicolumn{2}{l}{\bfseries Average Score} &
\DTLsavelastrowcount{\n}%
\DTLdiv{\average}{\total}{\n}%
\DTLround{\average}{\average}{2}%
\average
\end{tabular}
\end{table}
```
This produces [Table 19.](#page-57-0) Notes:

• I had to use \DTLgadd rather than \DTLadd since it occurs within a tabular environment which puts each entry in a local scope.

- I used \DTLsavelastrowcount to store the number of rows produced by \DTLforeach in the control sequence \n.
- I used \DTLround to round the average score to 2 decimal places.

<span id="page-57-0"></span>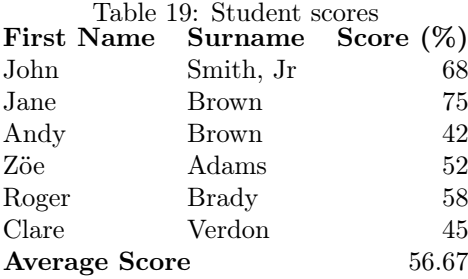

\DTLsumforkeys \DTLsumforkeys[⟨condition⟩][⟨assign list⟩]{⟨db list⟩}{⟨key list⟩}{⟨cmd⟩}

This command sums all the entries over all the databases listed in the comma separated list of database names  $\langle db \text{ list} \rangle$  for each key in  $\langle key \text{ list} \rangle$  where the condition given by  $\langle condition \rangle$  is true. The second optional argument  $\langle assign list \rangle$ is the same as the assignment list used by \DTLforeach, so that you can use the information in  $\langle condition \rangle$ . The result is stored in  $\langle cmd \rangle$  which must be a control sequence. For example:

\DTLsumforkeys{scores}{Score}{\total}

sets \total to the sum of all the scores in the database called scores.

\DTLsumcolumn \DTLsumcolumn{⟨db⟩}{⟨key⟩}{⟨cmd⟩}

This is a faster version of \DTLsumforkeys that only sums the entries in a single column (specified by  $\langle key \rangle$ ) for a single database (specified by  $\langle db \rangle$ ) and doesn't provide any filtering. The result is stored in  $\langle cmd \rangle$  which must be a control sequence.

\DTLmeanforkeys \DTLmeanforkeys[⟨condition⟩][⟨assign list⟩]{⟨db list⟩}{⟨key list⟩}{⟨cmd⟩}

This command computes the arithmetic mean of all the entries over all the databases listed in  $\langle db \; list \rangle$  for all keys in  $\langle key \; list \rangle$  where the condition given by  $\langle condition \rangle$  is true. The second optional argument  $\langle assign list \rangle$  is the same as the assignment list used by \DTLforeach, so that you can use the information in ⟨condition⟩. The result is stored in ⟨cmd⟩ which must be a control sequence. For example:

\DTLmeanforkeys{scores}{Score}{\average}

sets **\average** to the mean of all the scores in the database called scores.

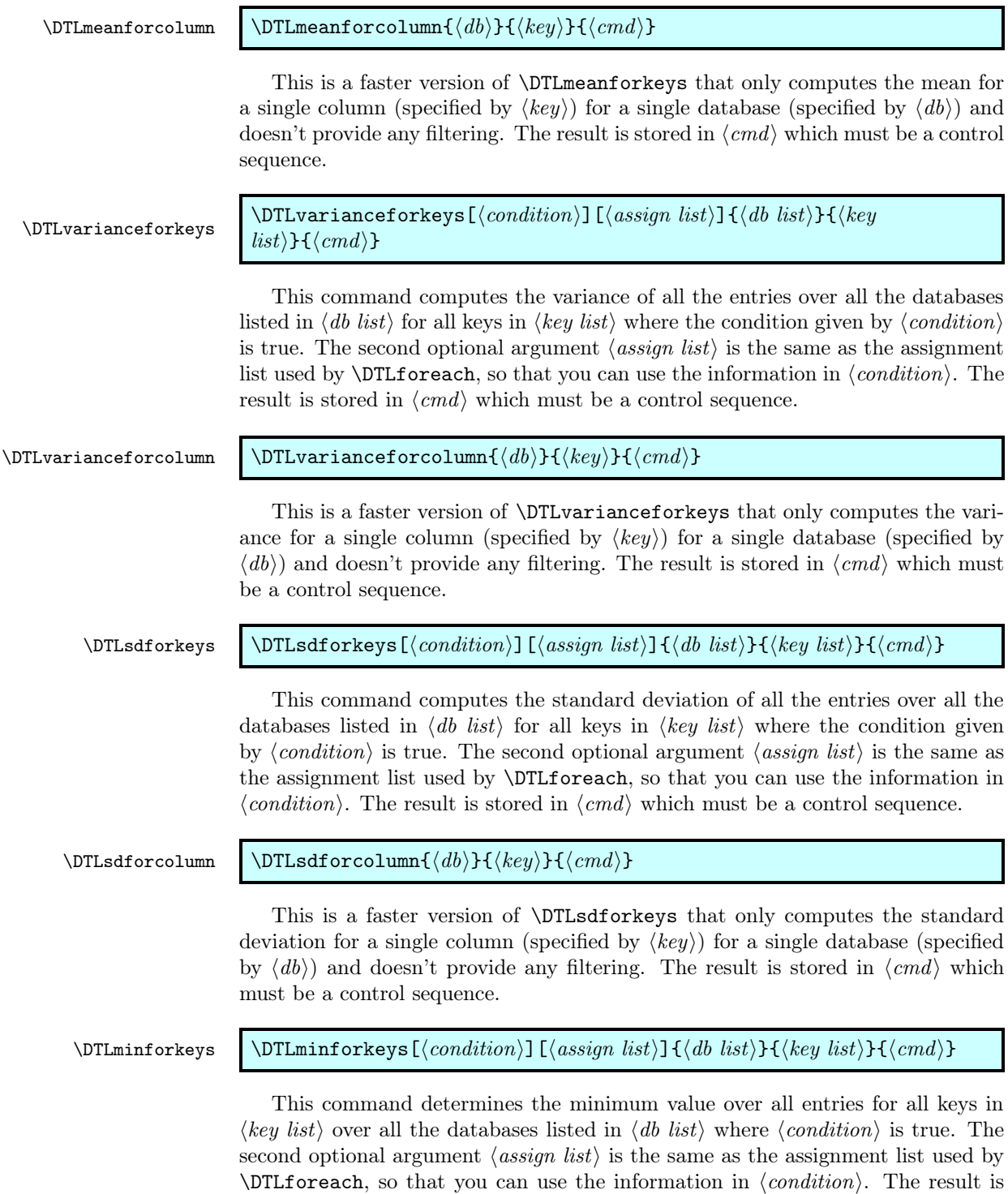

stored in  $\langle cmd \rangle$ , which must be a control sequence. For example

\DTLminforkeys{scores}{Score}{\theMin}

sets \theMin to the minimum score in the database.

\DTLminforcolumn \DTLminforcolumn{⟨db⟩}{⟨key⟩}{⟨cmd⟩}

This is a faster version of \DTLminforkeys that only computes the minimum for a single column (specified by  $\langle key \rangle$ ) for a single database (specified by  $\langle db \rangle$ ) and doesn't provide any filtering. The result is stored in  $\langle cmd \rangle$  which must be a control sequence.

#### \DTLmaxforkeys \DTLmaxforkeys[⟨condition⟩][⟨assign list⟩]{⟨db list⟩}{⟨key list⟩}{⟨cmd⟩}

This command determines the maximum value over all entries for all keys in  $\langle key \; list \rangle$  over all the databases listed in  $\langle db \; list \rangle$  where  $\langle condition \rangle$  is true. The second optional argument  $\langle assign\ list \rangle$  is the same as the assignment list used by \DTLforeach, so that you can use the information in ⟨condition⟩. The result is stored in  $\langle cmd \rangle$ , which must be a control sequence. For example

\DTLminforkeys{scores}{Score}{\theMax}

sets \theMax to the minimum score in the database.

\DTLmaxforcolumn \DTLmaxforcolumn{⟨db⟩}{⟨key⟩}{⟨cmd⟩}

This is a faster version of \DTLmaxforkeys that only computes the maximum for a single column (specified by  $\langle key \rangle$ ) for a single database (specified by  $\langle db \rangle$ ) and doesn't provide any filtering. The result is stored in  $\langle cmd \rangle$  which must be a control sequence.

\DTLcomputebounds

 $\DTEcomputebounds({db list})({x key}_{y key})({y key}, \mathcal{A}mX cmd})({mink})$  $cmd$ }{ $\{maxX cmd$ }}{ $\{maxY cmd$ }}

Computes the maximum and minimum  $x$  and  $y$  values over all the databases listed in  $\langle db \text{ list} \rangle$  where the x value is given by  $\langle x \text{ key} \rangle$  and the y value is given by  $\langle y \text{ } key \rangle$ . The results are stored in  $\langle \text{min} X \text{ } cmd \rangle$ ,  $\langle \text{min} Y \text{ } cmd \rangle$ ,  $\langle \text{max} X \text{ } cmd \rangle$  and  $\langle maxY \, cmd \rangle$ .

### Example 15 (Mail Merging)

This example uses the database given in [example 3](#page-39-0) and uses \DTLmeanforkeys to determine the average score. A letter is then created for each student to inform them of their score and the class average.

```
\documentclass{letter}
```
\usepackage{datatool}

```
\begin{document}
% load database
\DTLloaddb{scores}{studentscores.csv}
```

```
% compute arithmetic mean for key 'Score'
\DTLmeanforkeys{scores}{Score}{\average}
% Round the average to 2 decimal places
\DTLround{\average}{\average}{2}
% Save the highest score in \maxscore
\DTLmaxforkeys{scores}{Score}{\maxscore}
\DTLforeach{scores}{\firstname=FirstName,\surname=Surname,%
\score=Score}{%
\begin{letter}{}
\opening{Dear \firstname\ \surname}
\DTLifnumgt{\score}{60}{Congratulations you}{You} achieved a score
of \score\% which was \DTLifnumgt{\score}{\average}{above}{below}
the average of \average\%. \DTLifnumeq{\score}{\maxscore}{You
achieved the highest score}{The top score was \maxscore}.
\closing{Yours Sincerely}
\end{letter}
}
\end{document}
```
#### 5.8 Sorting a Database

\DTLsort \DTLsort[⟨replacement key list⟩]{⟨sort criteria⟩}{⟨db name⟩}

\DTLsort\* \DTLsort\*[⟨replacement key list⟩]{⟨sort criteria⟩}{⟨db name⟩}

This will sort the database called  $\langle db \text{ name} \rangle$  according to the criteria given by ⟨sort criteria⟩, which must be a comma separated list of keys and optionally  $=$  $\langle \text{order} \rangle$ , where  $\langle \text{order} \rangle$  is either ascending or descending. If the order is omitted, ascending is assumed. The database keeps track of the data type for a given key, and uses this to determine whether an alphabetical or numerical sort is required. (String comparisons are made using the command \dtlcompare or \dtlicompare described in [subsection 10.3.](#page-124-0))

The optional argument  $\langle replacement \; key \; list \rangle$  is a list of keys to use if the current key given in  $\langle sort\; criteria \rangle$  is null for a given entry. Null keys are unlikely to occur if you have loaded the database from an external ASCII file, but may occur if the database is created using \DTLnewdb, \DTLnewrow and \DTLnewdbentry. For example:

\DTLsort[Editor,Organization]{Author}{mydata}

will sort according to the Author key, but if that key is missing for a given row of the database, the Editor key will be used, and if the Editor key is missing, it will use the Organization key. Note that this is not the same as:

\DTLsort{Author,Editor,Organization}{mydata}

which will first compare the **Author** keys, but if the author names are the same, it will then compare the Editor keys, and if the editor names are also the same, it will then compare the Organization keys.

The unstarred version uses a case sensitive comparison for strings, whereas the starred version ignores the case when comparing strings. Note that the case sensitive comparison orders uppercase characters before lowercase characters, so the letter B is considered to be lower than the letter a.

## Example 16 (Sorting a Database)

This example uses the database called scores defined in [example 3.](#page-39-0) First, I am going to sort the database according to the student scores in descending order (highest to lowest) and display the database in a table

```
\begin{table}[htbp]
\caption{Student scores (sorted by score)}
\centering
\DTLsort{Score=descending}{scores}%
\begin{tabular}{llr}
\bfseries First Name &
\bfseries Surname &
\bfseries Score (\%)%
\DTLforeach{scores}{%
\firstname=FirstName,\surname=Surname,\score=Score}{%
\lambda\lambda\firstname & \surname & \score}
\end{tabular}
\end{table}
```
This produces [Table 20.](#page-61-0)

<span id="page-61-0"></span>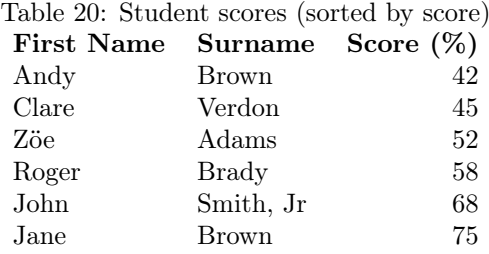

Now I am going to sort the database according to surname and then first name, and display it in a table. Note that since I want to sort in ascending order, I can omit the =ascending part of the sort criteria. I have also decided to reverse the first and second columns, so that the surname is in the first column.

```
\begin{table}[htbp]
\caption{Student scores (sorted by name)}
\centering
\DTLsort{Surname,FirstName}{scores}%
\begin{tabular}{llr}
\bfseries Surname &
\bfseries First Name &
```

```
\bfseries Score (\%)%
\DTLforeach{scores}{%
\firstname=FirstName,\surname=Surname,\score=Score}{%
\lambda\lambda\surname & \firstname & \score}
\end{tabular}
\end{table}
```
This produces [Table 21.](#page-62-0)

<span id="page-62-0"></span>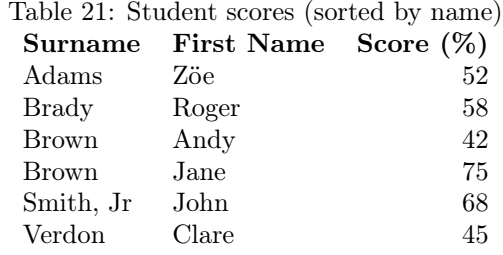

Now suppose I add two new students to the database:

```
\DTLnewrow{scores}%
\DTLnewdbentry{scores}{Surname}{van der Mere}%
\DTLnewdbentry{scores}{FirstName}{Henk}%
\DTLnewdbentry{scores}{Score}{71}%
\DTLnewrow{scores}%
\DTLnewdbentry{scores}{Surname}{de la Mere}%
\DTLnewdbentry{scores}{FirstName}{Jos}%
\DTLnewdbentry{scores}{Score}{58}%
```
and again I try sorting the database, and displaying the contents as a table:

```
\begin{table}[htbp]
\caption{Student scores (case sensitive sort)}
\centering
\DTLsort{Surname,FirstName}{scores}%
\begin{tabular}{llr}
\bfseries Surname &
\bfseries First Name &
\bfseries Score (\%)%
\DTLforeach{scores}{%
\firstname=FirstName,\surname=Surname,\score=Score}{%
\setminus\surname & \firstname & \score}
\end{tabular}
\end{table}
```
This produces [Table 22.](#page-63-0) Notice that the surnames aren't correctly ordered. This is because a case-sensitive sort was used. Changing \DTLsort to \DTLsort\* in the above code produces [Table 23.](#page-63-1)

<span id="page-63-0"></span>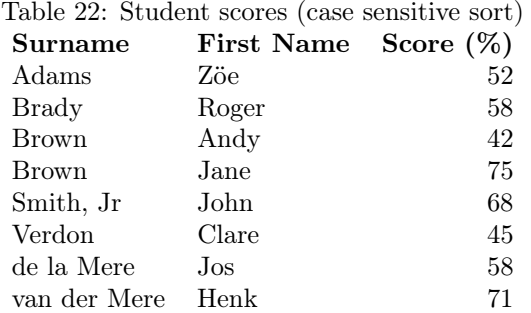

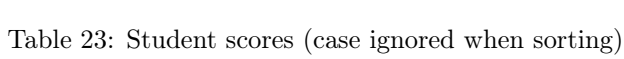

<span id="page-63-1"></span>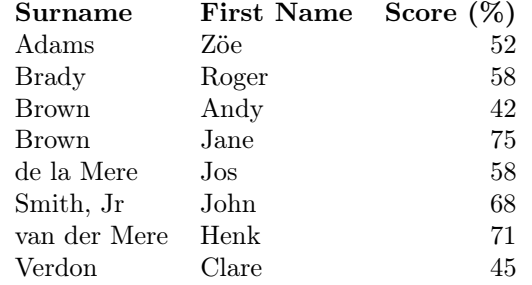

## Example 17 (Influencing the sort order)

Consider the data displayed in [Table 23,](#page-63-1) suppose that you want the names "van der Mere" and "de la Mere" sorted according to the actual surname "Mere" rather than by the "von part". There are two ways you can do this: firstly, you could store the von part in a separate field, and then sort by surname, then von part, then first name, or you could define a command called, say, \switchargs, as follows:

```
\newcommand*{\switchargs}[2]{#2#1}
```
then store the data as:

```
FirstName,Surname,StudentNo,Score
John,"Smith, Jr",102689,68
Jane,Brown,102647,75
Andy,Brown,103569,42
Z\"oe,Adams,105987,52
Roger,Brady,106872,58
Clare,Verdon,104356,45
Henk,\switchargs{Mere}{van der },106789,71
Jos,\switchargs{Mere}{de la },104256,58
```
Now sort the data, and put it in table (this is the same code as in the previous example:

```
\begin{table}[htbp]
\caption{Student scores (influencing the sort order)}
\centering
```

```
\DTLsort*{Surname,FirstName}{scores}%
\begin{tabular}{llr}
\bfseries Surname &
\bfseries First Name &
\bfseries Score (\%)%
\DTLforeach{scores}{%
\firstname=FirstName,\surname=Surname,\score=Score}{%
\setminus\surname & \firstname & \score}
\end{tabular}
\end{table}
```
This produces [Table 24.](#page-64-0)

<span id="page-64-0"></span>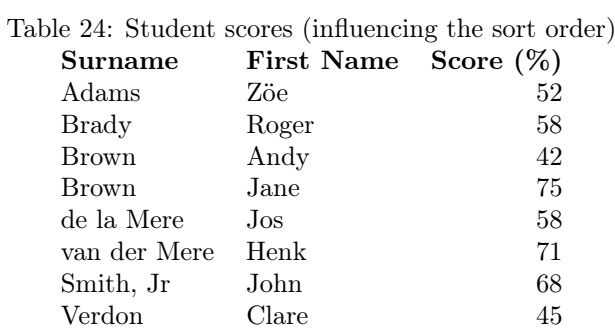

### 5.9 Saving a Database to an External File

\DTLsavedb \DTLsavedb{⟨db name⟩}{⟨filename⟩}

This writes the database called  $\langle db \text{ name} \rangle$  to a file called  $\langle filename \rangle$ . The separator and delimiter characters used are as given by \DTLsetseparator (or \DTLsettabseparator) and \DTLsetdelimiter. For example:

\DTLsettabdelimiter \DTLsavedb{scores}{scores.txt}

will create a file called scores.txt and will save the data in a tab separated format. (The delimiters will only be used if a given entry contains the separator character.)

\DTLsavetexdb \DTLsavetexdb{⟨db name⟩}{⟨filename⟩}

This writes the database called  $\langle db \text{ name} \rangle$  to a LAT<sub>EX</sub> file called  $\langle filename \rangle$ , where the database is stored as a combination of \DTLnewdb, \DTLnewrow and \DTLnewdbentry commands.

# 6 Pie Charts (datapie package)

The datapie package is not loaded by the datatool package, so you need to explicitly load datapie if you want to use any of the commands defined in this section. You will also need to have the pgf/tikz packages installed. The datapie package may be given the following options:

color Colour option (default).

monochrome Monochrome option.

rotateinner Rotate inner labels so that they are aligned with the pie chart radial axis.

norotateinner Don't rotate inner labels (default).

rotateouter Rotate outer labels so that they are aligned with the pie chart radial axis.

norotateouter Don't rotate outer labels (default).

Numerical information contained in a database created by the datatool package can be converted into a pie chart using

\DTLpiechart \DTLpiechart[⟨condition⟩]{⟨settings list⟩}{⟨db name⟩}{⟨values⟩}

where  $\langle db \ name \rangle$  is the name of the database, and  $\langle condition \rangle$  has the same form as the optional argument to  $\D{DTLf$ oreach described in [subsection 5.4.](#page-38-0) If  $\langle condition \rangle$ is false, that information is omitted from the construction of the pie chart. The argument  $\langle values \rangle$  is a comma separated list of  $\langle cmd \rangle = \langle key \rangle$  pairs, the same as that required by the penultimate argument of  $\D{TLfore}$  is  $\setminus$  is is  $\setminus$  is a comma separated list of  $\langle setting \rangle = \langle value \rangle$  pairs, where  $\langle setting \rangle$  can be any of the following:

- variable This specifies the control sequence to use that contains the value used to construct the pie chart. The control sequence must be one of the control sequences to appear in the assignment list  $\langle values \rangle$ . This setting is required.
- start This is the starting angle of the first segment. The value is 0 by default.
- radius This is the radius of the pie chart. The default value is 2cm.
- innerratio The distance from the centre of the pie chart to the point where the inner labels are placed is given by this value multiplied by the ratio. The default value is 0.5.
- outerratio The distance from the centre of the pie chart to the point where the outer labels are placed is given by this value multiplied by the ratio. The default value is 1.25.
- **cutawayratio** The distance from the centre of the pie chart to the point of cutaway segments is given by this value multiplied by the ratio. The default value is 0.2.
- inneroffset This is the absolute distance from the centre of the pie chart to the point where the inner labels are placed. You should use only one or other of innerratio and inneroffset, not both. If you also want to specify the radius, you must use ratio before inneroffset. If omitted, the inner offset is obtained from the ratio multiplied by the innerratio value.
- outeroffset This is the absolute distance from the centre of the pie chart to the point where the outer labels are placed. You should use only one or other of outerratio and outeroffset, not both. If you also want to specify the radius, you must use ratio before outeroffset. If omitted, the outer offset is obtained from the ratio multiplied by the outerratio value.
- cutawayoffset This is the absolute distance from the centre of the pie chart to the point of the cutaway segments. You should use only one or other of cutawayratio and cutawayoffset, not both. If you also want to specify the radius, you must use ratio before cutawayoffset. If omitted, the cutaway offset is obtained from the ratio multiplied by the cutawayratio value.
- cutaway This is a list of cutaway segments. This should be a comma separated list of individual numbers, or number ranges (separated by a dash). For example cutaway={1,3} will separate the first and third segments from the rest of the pie chart, offset by the value of the cutawayoffset setting, whereas cutaway={1-3} will separate the first three segments from the rest of the pie chart. If omitted, the pie chart will be whole.
- innerlabel The value of this is positioned in the middle of each segment at a distance of inneroffset from the centre of the pie chart. The default is the same as the value of variable.
- outerlabel The value of this is positioned at a distance of outeroffset from the centre of the pie chart. The default is empty.
- rotateinner This is a boolean setting, so it can only take the values true and false. If the value is omitted true is assumed. If true, the inner labels are rotated along the spokes of the pie chart, otherwise the inner labels are not rotated. There are analogous package options rotateinner and norotateinner.
- rotateouter This is a boolean setting, so it can only take the values true and false. If the value is omitted true is assumed. If true, the outer labels are rotated along the spokes of the pie chart, otherwise the outer labels are not rotated. There are analogous package options rotateouter and norotateouter.

# <span id="page-66-0"></span>Example 18 (A Pie Chart)

This example loads data from a file called fruit.csv which contains the following:

```
Name,Quantity
"Apples",30
"Pears",25
"Lemons,Limes",40.5
"Peaches",34.5
"Cherries",20
```
First load the data:

\DTLloaddb{fruit}{fruit.csv}

Now create a pie chart in a figure:

```
\begin{figure}[htbp]
\centering
\DTLpiechart{variable=\quantity}{fruit}{\name=Name,\quantity=Quantity}
\caption{A pie chart}
\end{figure}
```
This creates [Figure 1.](#page-67-0)

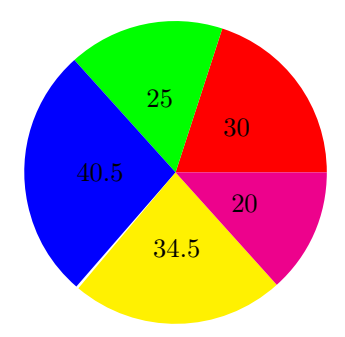

<span id="page-67-0"></span>Figure 1: A pie chart

There are no outer labels by default, but they can be set using the outerlabel setting. The following sets the outer label to the value of the Name key:

```
\begin{figure}[htbp]
\centering
\DTLpiechart{variable=\quantity,outerlabel=\name}{fruit}{%
\name=Name,\quantity=Quantity}
\caption{A pie chart (outer labels set)}
\end{figure}
```
This creates [Figure 2.](#page-68-0)

You may prefer the labels to be rotated. The following switches on the rotation for the inner and outer labels:

```
\begin{figure}[htbp]
\centering
\DTLpiechart{variable=\quantity,outerlabel=\name,%
rotateinner,rotateouter}{fruit}{%
\name=Name,\quantity=Quantity}
\caption{A pie chart (rotation enabled)}
\end{figure}
```
This creates [Figure 3.](#page-68-1)

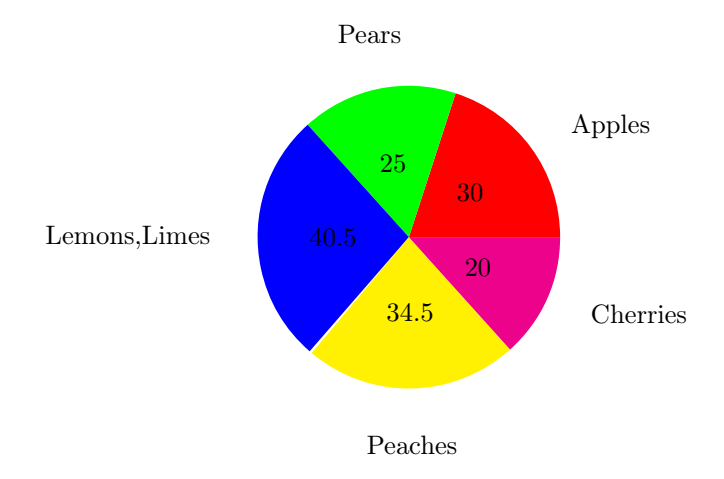

<span id="page-68-0"></span>Figure 2: A pie chart (outer labels set)

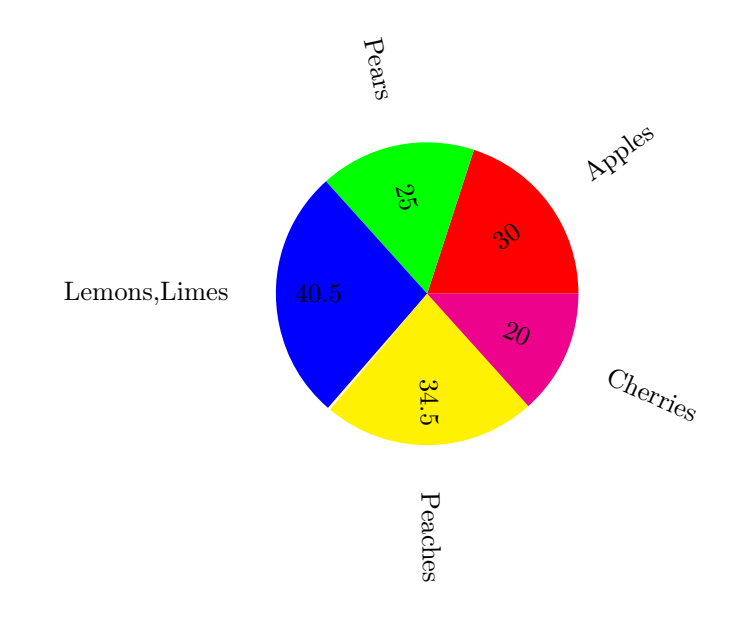

<span id="page-68-1"></span>Figure 3: A pie chart (rotation enabled)

## Example 19 (Separating Segments from the Pie Chart)

You may want to separate one or more segments from the pie chart, perhaps to emphasize them. You can do this using the cutaway setting. The following separates the first and third segments from the pie chart:

```
\begin{figure}[htbp]
\centering
\DTLpiechart{variable=\quantity,outerlabel=\name,%
cutaway={1,3}}{fruit}{%
\name=Name,\quantity=Quantity}
\caption{A pie chart with cutaway segments}
\end{figure}
```
This produces [Figure 4.](#page-69-0)

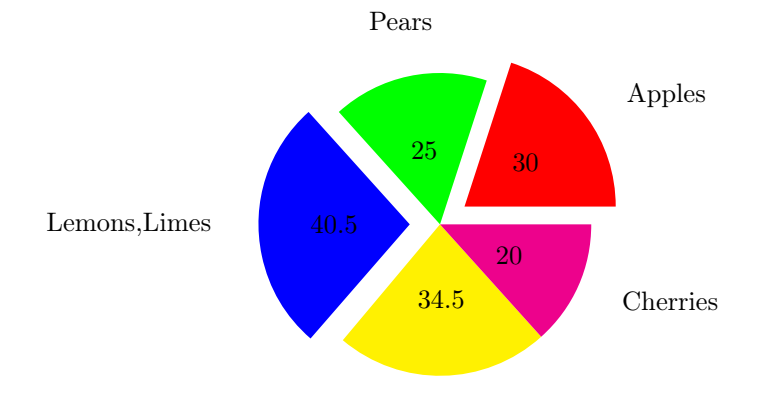

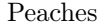

<span id="page-69-0"></span>Figure 4: A pie chart with cutaway segments

Alternatively I can specify a range of segments. The following separates the first two segments:

```
\begin{figure}[htbp]
\centering
\DTLpiechart{variable=\quantity,outerlabel=\name,%
cutaway={1-2}}{fruit}{%
\name=Name,\quantity=Quantity}
\caption{A pie chart with cutaway segments (\texttt{cutaway=\{1-2\}})}
\end{figure}
```
#### This produces [Figure 5.](#page-70-0)

Notice the difference between [Figure 5](#page-70-0) and [Figure 6](#page-70-1) which was produced using:

```
\begin{figure}[htbp]
\centering
\DTLpiechart{variable=\quantity,outerlabel=\name,%
cutaway={1,2}}{fruit}{%
\name=Name,\quantity=Quantity}
\caption{A pie chart with cutaway segments (\texttt{cutaway=\{1,2\}})}
\end{figure}
```
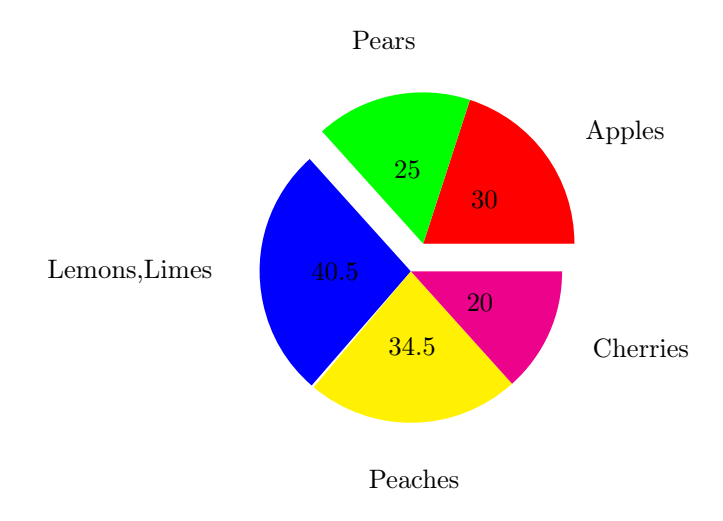

<span id="page-70-0"></span>Figure 5: A pie chart with cutaway segments (cutaway={1-2})

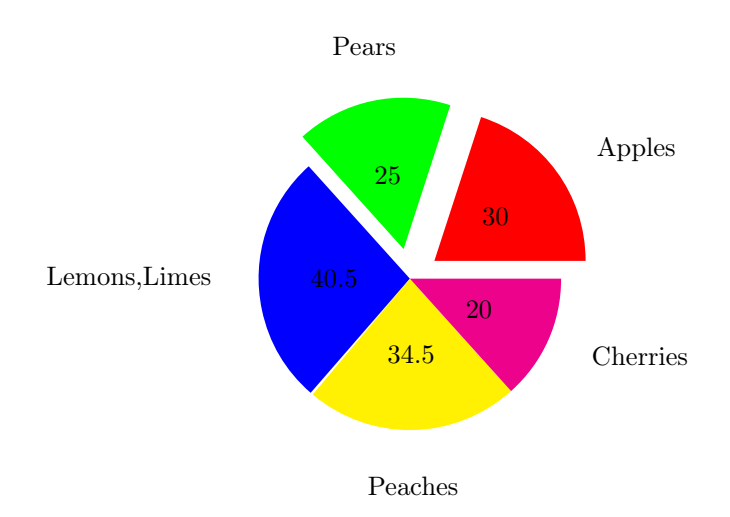

<span id="page-70-1"></span>Figure 6: A pie chart with cutaway segments (cutaway={1,2})

# 6.1 Pie Chart Variables

\DTLpievariable \DTLpievariable

This command is set to the variable given by the variable setting in the *(settings*)  $list\rangle$  argument of \DTLpiechart. The innerlabel is set to \DTLpievariable by default.

\DTLpiepercent \DTLpiepercent

This command is set to the percentage value of \DTLpievariable. The percentage value is rounded to  $\langle n \rangle$  digits, where  $\langle n \rangle$  is the value of the LAT<sub>E</sub>X counter DTLpieroundvar.

# Example 20 (Changing the Inner and Outer Labels)

This example uses the database defined in [example 18.](#page-66-0) The inner label is now set to the percentage value, rather than the actual value, and the outer label is set to the name with the actual value in parentheses.

```
\begin{figure}[htbp]
\centering
\DTLpiechart{variable=\quantity,%
innerlabel={\DTLpiepercent\%},%
outerlabel={\name\ (\DTLpievariable)}}{fruit}{%
\name=Name,\quantity=Quantity}
\caption{A pie chart (changing the labels)}
\end{figure}
```
This produces [Figure 7.](#page-71-0)

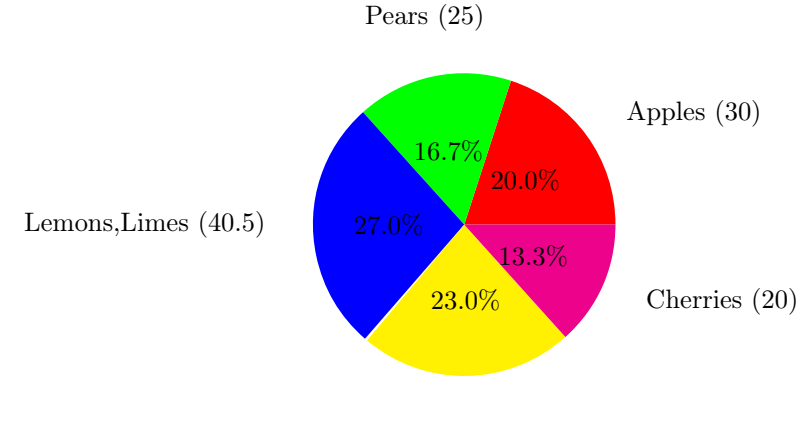

Peaches (34.5)

<span id="page-71-0"></span>Figure 7: A pie chart (changing the labels)
# 6.2 Pie Chart Label Formatting

\DTLdisplayinnerlabel \DTLdisplayinnerlabel{⟨text⟩}

This governs how the inner label is formatted, where  $\langle text \rangle$  is the text of the inner label. The default is to just do  $\langle text \rangle$ .

```
\DTLdisplayouterlabel \DTLdisplayouterlabel{⟨text⟩}
```
This governs how the outer label is formatted, where  $\langle text \rangle$  is the text of the outer label. The default is to just do  $\langle text \rangle$ .

# <span id="page-72-1"></span>Example 21 (Changing the Inner and Outer Label Format)

This example extends [example 20.](#page-71-0) The inner and outer labels are now both typeset in a sans-serif font:

```
\begin{figure}[htbp]
\centering
\renewcommand*{\DTLdisplayinnerlabel}[1]{\textsf{#1}}
\renewcommand*{\DTLdisplayouterlabel}[1]{\textsf{#1}}
\DTLpiechart{variable=\quantity,%
innerlabel={\DTLpiepercent\%},%
outerlabel={\name\ (\DTLpievariable)}}{fruit}{%
\name=Name,\quantity=Quantity}
\caption{A pie chart (changing the label format)}
\end{figure}
```
This produces [Figure 8.](#page-72-0)

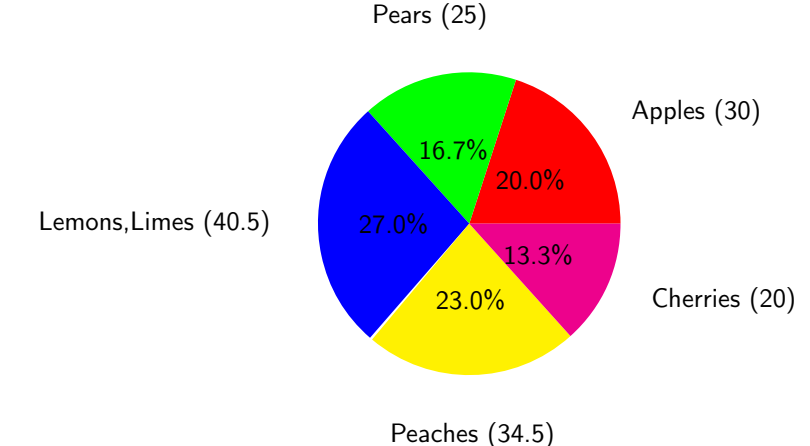

<span id="page-72-0"></span>

Figure 8: A pie chart (changing the label format)

## 6.3 Pie Chart Colours

The datapie package predefines colours for the first eight segments of the pie chart. If you require more than eight segments or if you want to change the default colours, you will need to use

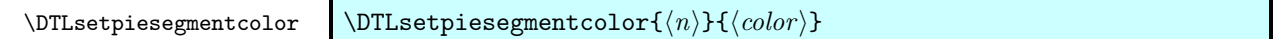

The first argument  $\langle n \rangle$  is the segment index (starting from 1), and the second argument  $\langle color \rangle$  is a colour specifier as used in commands such as  $\text{color}$ .

It is a good idea to set the colours so that each segment colour is somehow relevant to whatever the segment represents. For example, in the previous examples of pie charts depicting fruit, some of default colours were inappropriate. Whilst red is appropriate for apples and green is appropriate for pears, blue doesn't really correspond to lemons or limes.

\DTLdopiesegmentcolor \DTLdopiesegmentcolor⟨n⟩

This sets the current text colour to that of the  $\langle n \rangle$ th segment.

\DTLdocurrentpiesegmentcolor \DTLdocurrentpiesegmentcolor

This sets the current text colour to that of the current pie segment. This command may only be used within a pie chart, or within the body of \DTLforeach.

\DTLpieoutlinecolor \DTLpieoutlinecolor

This sets the outline colour for the pie chart. The default is black.

\DTLpieoutlinewidth \DTLpieoutlinewidth

This is a length that governs the line width of the outline. The default value is 0pt, but can be changed using \setlength. The outline is only drawn if \DTLpieoutlinewidth is greater than 0pt.

# Example 22 (Pie Segment Colours)

This example extends [example 21.](#page-72-1) It sets the outline thickness to 2pt, and the outer label is now set in the same colour as the fill colour of the segment to which it belongs. The third segment (lemons and limes) is set to yellow and the fourth segment (peaches) is set to pink. In addition, a legend is created using \DTLforeach.

```
\begin{figure}[htbp]
\centering
\setlength{\DTLpieoutlinewidth}{2pt}
\DTLsetpiesegmentcolor{3}{yellow}
\DTLsetpiesegmentcolor{4}{pink}
\renewcommand*{\DTLdisplayinnerlabel}[1]{\textsf{#1}}
\renewcommand*{\DTLdisplayouterlabel}[1]{%
```

```
\DTLdocurrentpiesegmentcolor
\verb+\textsf{\\shortstack{#1}}+\DTLpiechart{variable=\quantity,%
innerlabel={\DTLpiepercent\%},%
\label{thm:main} $$outerlabel={\name\\(\DTLpiewariable)}{fruit}_{%\name=Name,\quantity=Quantity}
\begin{tabular}[b]{ll}
\DTLforeach{fruit}{\name=Name}{\DTLiffirstrow{}{\\}%
\DTLdocurrentpiesegmentcolor\rule{10pt}{10pt} &
\name
}
\end{tabular}
\caption{A pie chart (using segment colours and outline)}
\end{figure}
```
This produces [Figure 9.](#page-74-0) (The format of the outer label has been changed to use \shortstack to prevent the outer labels from taking up so much horizontal space. The outerlabel setting has also been modified to use \\ after the name to move the percentage value onto the next row.)

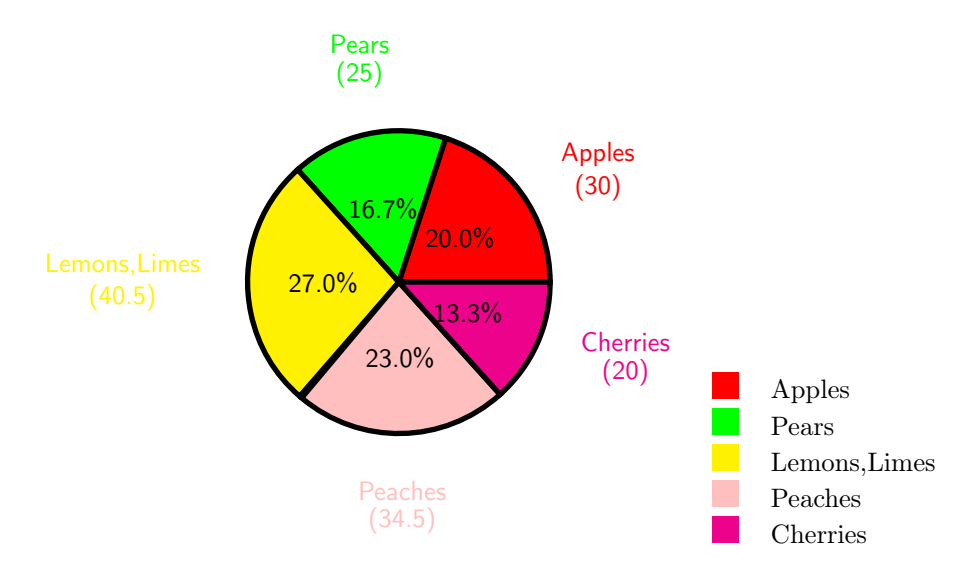

<span id="page-74-0"></span>Figure 9: A pie chart (using segment colours and outline)

# 6.4 Adding Extra Commands Before and After the Pie Chart

The pie charts created using \DTLpiechart are placed inside a tikzpicture environment (defined by the tikz package).

## \DTLpieatbegintikz \DTLpieatbegintikz

The macro \DTLpieatbegintikz is called at the start of the tikzpicture environment, allowing you to change the tikzpicture settings. By default

\DTLpieatbegintikz does nothing, but you can redefine it to, say, scale the pie chart (but be careful not to distort the chart).

\DTLpieatendtikz \DTLpieatendtikz

The macro \DTLpieatendtikz is called at the end of the tikzpicture environment, allowing you add additional graphics to the pie chart. This does nothing by default.

# Example 23 (Adding Information to the Pie Chart)

This example modifies [example 18.](#page-66-0) It redefines \DTLpieatendtikz to add an annotated arrow.

```
\begin{figure}[htbp]
\centering
\renewcommand*{\DTLpieatendtikz}{%
\draw[<-] (45:1.5cm) -- (40:2.5cm)node[right]{Apples};}
\DTLpiechart{variable=\quantity}{fruit}{%
\name=Name,\quantity=Quantity}
\caption{An annotated pie chart}
\end{figure}
```
This produces [Figure 10.](#page-75-0) (Note that the centre of the pie chart is the origin of the TikZ picture.)

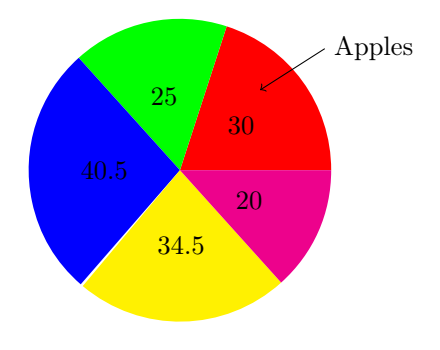

<span id="page-75-0"></span>Figure 10: An annotated pie chart

# 7 Scatter and Line Plots (dataplot package)

The dataplot package provides commands for creating scatter or line plots from databases. It uses the pgf/TikZ plot handler library to create the plots. See the pgf manual for more detail on pgf streams and plot handles. The dataplot package is not loaded by datatool so if you want to use it you need to load it explicitly using \usepackage{dataplot}.

# \DTLplot \DTLplot[⟨condition⟩]{⟨db list⟩}{⟨settings⟩}

This command creates a plot (inside a tikzpicture environment) of all the data given in the databases listed in  $\langle db \; list \rangle$ , which should be a comma separated list of database names. The optional argument  $\langle condition \rangle$  is the same as that for  $\D{TLfore}$  and  $\setminus$   $\setminus$  for  $\setminus$   $\setminus$   $\langle setting \rangle = \langle value \rangle$  pairs. There are two settings that must be specified x and y. The other settings are optional. Note that any value that contains a comma, must be enclosed in braces. For example colors={red,cyan,blue}. Note where any setting requires a number, or list of numbers (such as bounds) the number must be supplied in standard decimal notation (i.e. no currency, no number groups, and a full stop as the decimal point). Available settings are as follows:

- $x$  The database key that specifies the  $x$  co-ordinates. This setting is required.
- $\mathbf y$  The database key that specifies the  $y$  co-ordinates. This setting is required.
- **markcolors** A comma separated list of colour names for the markers. An empty value will use the current colour.
- linecolors A comma separated list of colour names for the plot lines. An empty value will use the current colour.
- colors A comma separated list of colour names for the lines and markers.
- marks A comma separated list of code to generate plot marks. (This should typically be a list of \pgfuseplotmark commands, see the pgf manual for further details.) You may use \relax as an element of the list to suppress markers for the corresponding plot. For example: marks={\pgfuseplotmark{o},\relax} will use an open circle marker for the first database, and no markers for the second database listed in  $\langle db \; list \rangle$ .
- lines A comma separated list of line style settings. (This should typically be a list of \pgfsetdash commands, see the pgf manual for further details on how to set the line style.) An empty value will use the current line style. You may use \relax as an element of the list to suppress line for the corresponding plot. For example: lines={\relax,\pgfsetdash{}{0pt}} will have no lines for the first database, and a solid line for the second database listed in  $\langle db \; list \rangle$ .
- width The width of the plot. This must be a length. The plot width does not include outer tick marks or labels.
- height The height of the plot. This must be a length. The plot height does not include outer tick marks or labels.
- style This setting governs whether to use lines or markers in the plot, and may take one of the following values: both (lines and markers), lines (only lines) or markers (only markers). The default is markers.
- axes This setting governs whether to display the axes, and may take one of the following values: both, x, y or none. If no value is specified, both is assumed.
- box This setting governs whether or not to surround the plot in a box. It is a boolean setting, taking only the values true and false. If no value is specified, true is assumed.
- xtics This setting governs whether or not to display the  $x$  tick marks. It is a boolean setting, taking only the values true and false. If no value is specified true is assumed. If the axes setting is set to both or x, this value will automatically be set to true, otherwise it will be set to false.
- **ytics** This setting governs whether or not to display the  $y$  ticks. It is a boolean setting, taking only the values true and false. If no value is specified true is assumed. If the axes setting is set to both or y, this value will automatically be set to true, otherwise it will be set to false.
- **xminortics** This setting governs whether or not to display the  $x$  minor tick marks. It is a boolean setting, taking only the values true and false. If no value is specified true is assumed. This setting also sets the  $x$  major tick marks on if the value is true.
- **yminortics** This setting governs whether or not to display the  $y$  minor tick marks. It is a boolean setting, taking only the values true and false. If no value is specified true is assumed. This setting also sets the  $y$  major tick marks on if the value is true.
- **xticdir** This sets the  $x$  tick direction, and may only take the values in or out.
- **yticdir** This sets the  $y$  tick direction, and may only take the values in or out.
- ticdir This sets the  $x$  and  $y$  tick direction, and may only take the values in or out.
- **bounds** The value must be in the form  $\langle min \; x \rangle$ ,  $\langle min \; y \rangle$ ,  $\langle max \; x \rangle$ ,  $\langle max \; y \rangle$ . This sets the graph bounds to the given values. If omitted the bounds are computed from the maximum and minimum values of the data. For example

\DTLplot{data1,data2}{x=Height,y=Weight,bounds={0,0,10,20}}

Note that the bounds setting overrides the minx, maxx, miny and maxy settings.

**minx** The value is the minimum value of the  $x$  axis.

**miny** The value is the minimum value of the  $y$  axis.

- **maxx** The value is the maximum value of the  $x$  axis.
- **maxy** The value is the maximum value of the  $u$  axis.
- xticpoints The value must be a comma separated list of decimal numbers indicating where to put the  $x$  tick marks. If omitted, the  $x$  tick marks are placed at equal intervals along the  $x$  axis such that each interval is not less than the length given by \DTLmintickgap. This setting overrides xticgap.

**xticgap** This value specifies the gap between the  $x$  tick marks.

- yticpoints The value must be a comma separated list of decimal numbers indicating where to put the  $y$  tick marks. If omitted, the  $y$  tick marks are placed at equal intervals along the  $y$  axis such that each interval is not less than the length given by \DTLmintickgap. This setting overrides yticgap.
- **yticgap** This value specifies the gap between the  $y$  tick marks.
- grid This is a boolean value that specifies whether or not to display the grid. If no value is given, true is assumed. The minor grid lines are only displayed if the minor tick marks are set.
- **xticlabels** The value must be a comma separated list of labels for each  $x$  tick mark. If omitted, the labels are the value of the x tick position, rounded  $\langle n \rangle$ digits after the decimal point, where  $\langle n \rangle$  is given by the value of the counter DTLplotroundXvar.
- **yticlabels** The value must be a comma separated list of labels for each  $y$  tick mark. If omitted, the labels are the value of the *y* tick position, rounded  $\langle n \rangle$ digits after the decimal point, where  $\langle n \rangle$  is given by the value of the counter DTLplotroundYvar.
- **xlabel** The value is the label for the  $x$  axis. If omitted, the axis has no label.
- **ylabel** The value is the label for the  $y$  axis. If omitted, the axis has no label.
- legend This setting governs whether or not to display the legend, and where it should be displayed. It may take one of the following values none (don't display the legend), north, northeast, east, southeast, south, southwest, west or northwest. If the value is omitted, northeast is assumed.
- legendlabels The value must be a comma separated list of labels for the legend. If omitted, the database names are used.

# <span id="page-78-0"></span>Example 24 (A Basic Graph)

Suppose you have a file called groupa.csv that contains the following:

Height,Weight 1.55,45.4 1.54,48.0 1.56,58.0 1.56,50.2 1.57,46.0 1.58,48.3 1.59,56.5 1.59,58.1 1.60,60.9 1.62,56.3 First load this into a database called groupa:

\DTLloaddb{groupa}{groupa.csv}

The data can now be converted into a scatter plot as follows:

```
\begin{figure}[htbp]
\centering
\DTLplot{groupa}{x=Height,y=Weight}
\caption{A scatter plot}
\end{figure}
```
This produces [Figure 11.](#page-79-0)

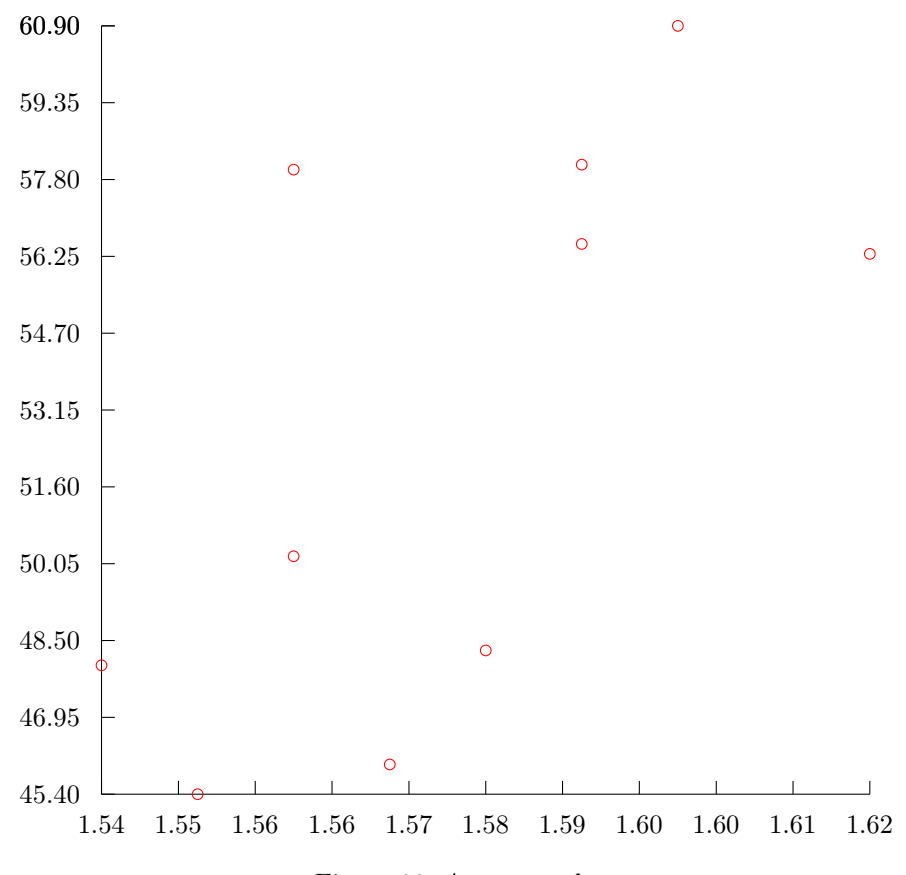

<span id="page-79-0"></span>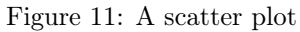

Alternatively, you can use the style setting to change it into a line plot:

```
\begin{figure}[htbp]
\centering
\DTLplot{groupa}{x=Height,y=Weight,style=lines}
\caption{A line plot}
\end{figure}
```
<span id="page-79-1"></span>This produces [Figure 12.](#page-80-0)

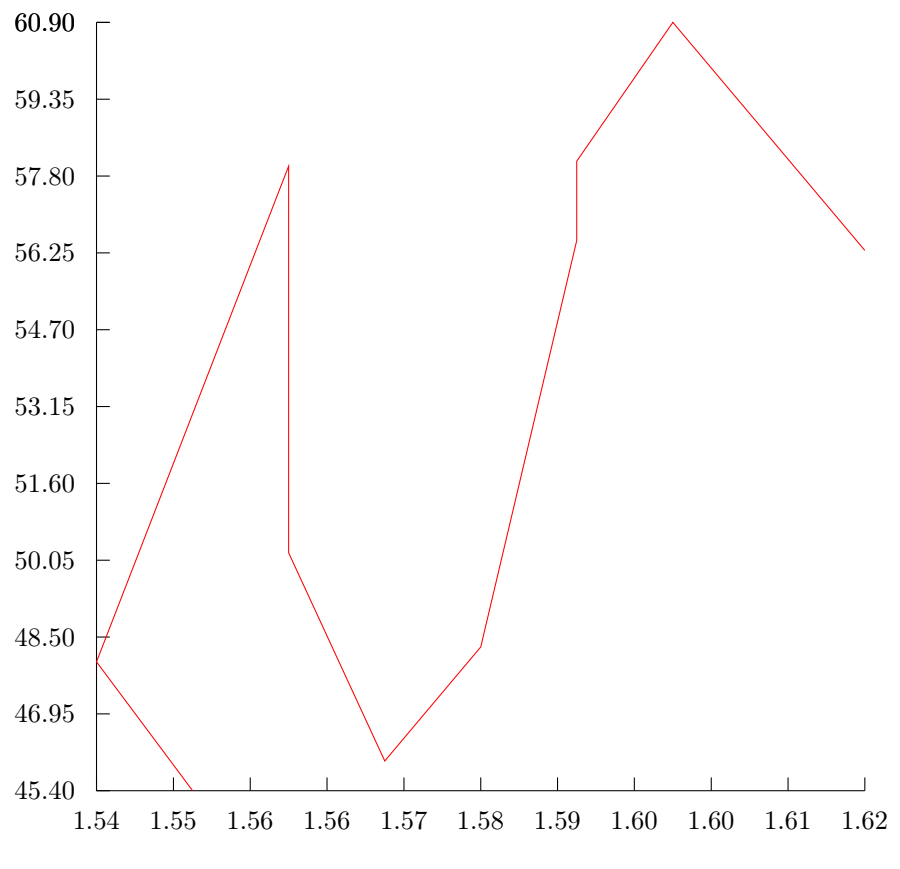

<span id="page-80-0"></span>Figure 12: A line plot

# Example 25 (Plotting Multiple Data Sets)

In this example, I shall use the database called groupa defined in [example 24,](#page-78-0) and another database called groupb which is loaded from the file groupb.csv which contains the following:

Height,Weight 1.54,48.4 1.54,42.0 1.55,64.0 1.56,58.2 1.56,49.0 1.57,40.3 1.58,51.5 1.58,63.1 1.59,74.9 1.59,59.3 First load this into a database called groupb:

\DTLloaddb{groupb}{groupb.csv}

I can now plot both groups in the same graph, but I want a smaller graph than [Figure 11](#page-79-0) and [Figure 12,](#page-80-0) so I am going to set the plot width and height to 3in:

```
\begin{figure}[htbp]
\centering
\DTLplot{groupa,groupb}{x=Height,y=Weight,width=3in,height=3in}
\caption{A scatter plot}
\end{figure}
```
This produces [Figure 13.](#page-82-0)

Now let's add a legend using the legend setting, with the legend labels Group A and Group B, and set the  $x$  tick intervals using xticpoints setting. I am also going to set the  $x$  axis label to Height (m) and the  $y$  axis label to Weight (kg), and place a box around the plot.

```
\begin{figure}[htbp]
\centering
\DTLplot{groupa,groupb}{x=Height,y=Weight,
width=3in,height=3in,legend,legendlabels={Group A,Group B},
xlabel={Height (m)},ylabel={Weight (kg)},box,
xticpoints={1.54,1.55,1.56,1.57,1.58,1.59,1.60,1.61,1.62}}
\caption{A scatter plot}
\end{figure}
```
This produces [Figure 14.](#page-82-1)

## 7.1 Adding Information to the Plot

The datatool package provides two hooks used at the beginning and end of the tikzpicture environment:

\DTLplotatbegintikz \DTLplotatbegintikz

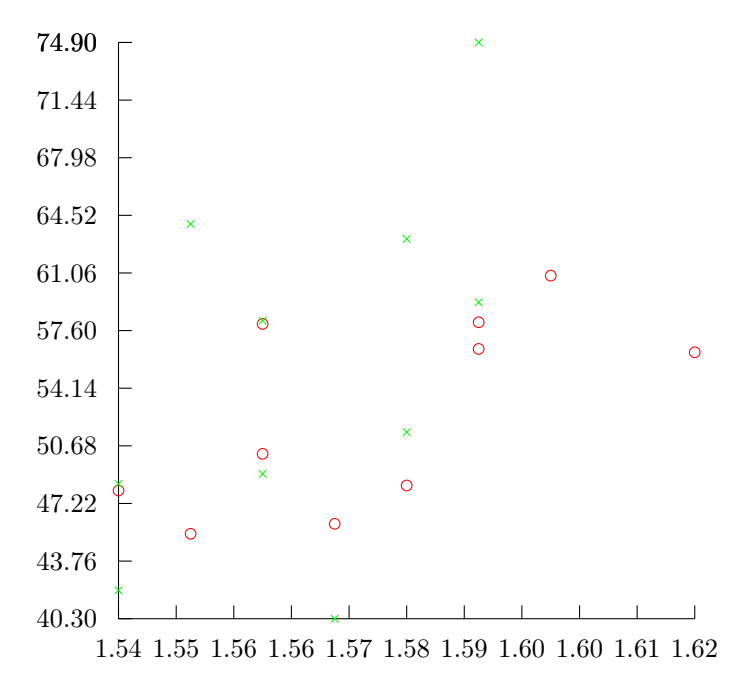

<span id="page-82-0"></span>Figure 13: A scatter plot

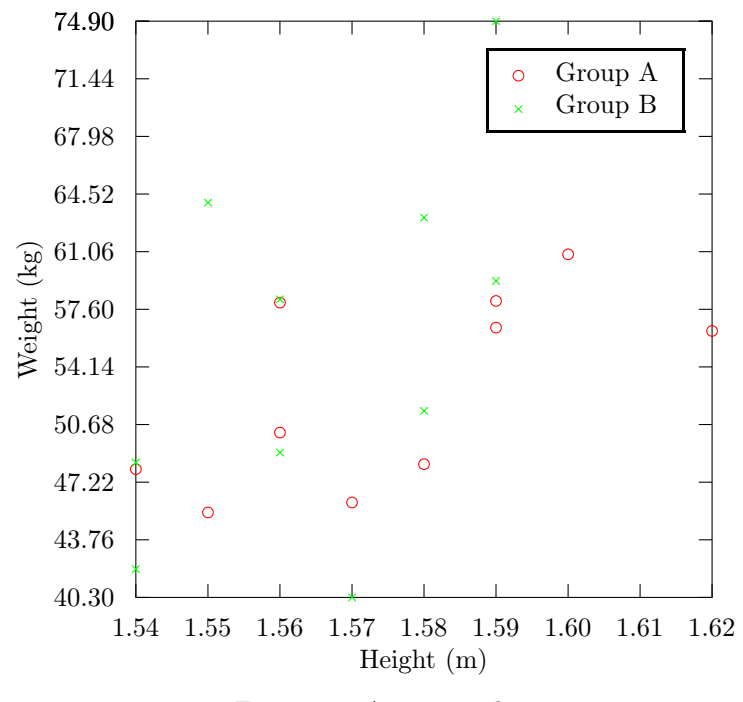

<span id="page-82-1"></span>Figure 14: A scatter plot

and

\DTLplotatendtikz \DTLplotatendtikz

They are both defined to do nothing by default, but can be redefined to add commands to the image. The unit vectors are set prior to using these hooks, so you can use the same co-ordinates as those in the data sets.

\DTLaddtoplotlegend \DTLaddtoplotlegend{⟨marker ⟩}{⟨line style⟩}{⟨text⟩}

This adds a new row to the plot legend where  $\langle marker \rangle$  is code to produce the marker,  $\langle line \ style{1} \leq k \leq 1 \rangle$  is code to set the line style and  $\langle text \rangle$  is a textual label. You can use \relax to suppress the marker or line. For example:

\DTLaddtoplotlegend{\pgfuseplotmark{x}}{\relax}{Some Data}

Note that the legend is plotted before \DTLplotatendtikz, so if you want to add information to the legend you will need to do the in \DTLplotatstarttikz.

# Example 26 (Adding Information to a Plot)

Returning to the plots created in [example 25,](#page-79-1) suppose I now want to annotate the plot, say I want to draw your notice to a particular point, say the point (1.58,48.3), then I can redefine \DTLplotatendtikz to draw an annotated arrow to that point:

```
\renewcommand*{\DTLplotatendtikz}{%
\draw[<-,line width=1pt] (1.58,48.3) -- (1.6,43)
node[below]{interesting point};
}
```
So [Figure 14](#page-82-1) now looks like [Figure 15.](#page-84-0) (Obviously, \DTLplotatendtikz needs to be redefined before using \DTLplot.)

# 7.2 Global Plot Settings

## 7.2.1 Lengths

This section describes the lengths that govern the appearance of the plot created using \DTLplot. These lengths can be changed using \setlength.

\DTLplotwidth \DTLplotwidth

This length governs the length of the  $x$  axis. Note that the plot width does not include any outer tick marks or labels. The default value is 4in.

## \DTLplotheight \DTLplotheight

This length governs the length of the  $y$  axis. Note that the plot height does not include any outer tick marks or labels. The default value is 4in

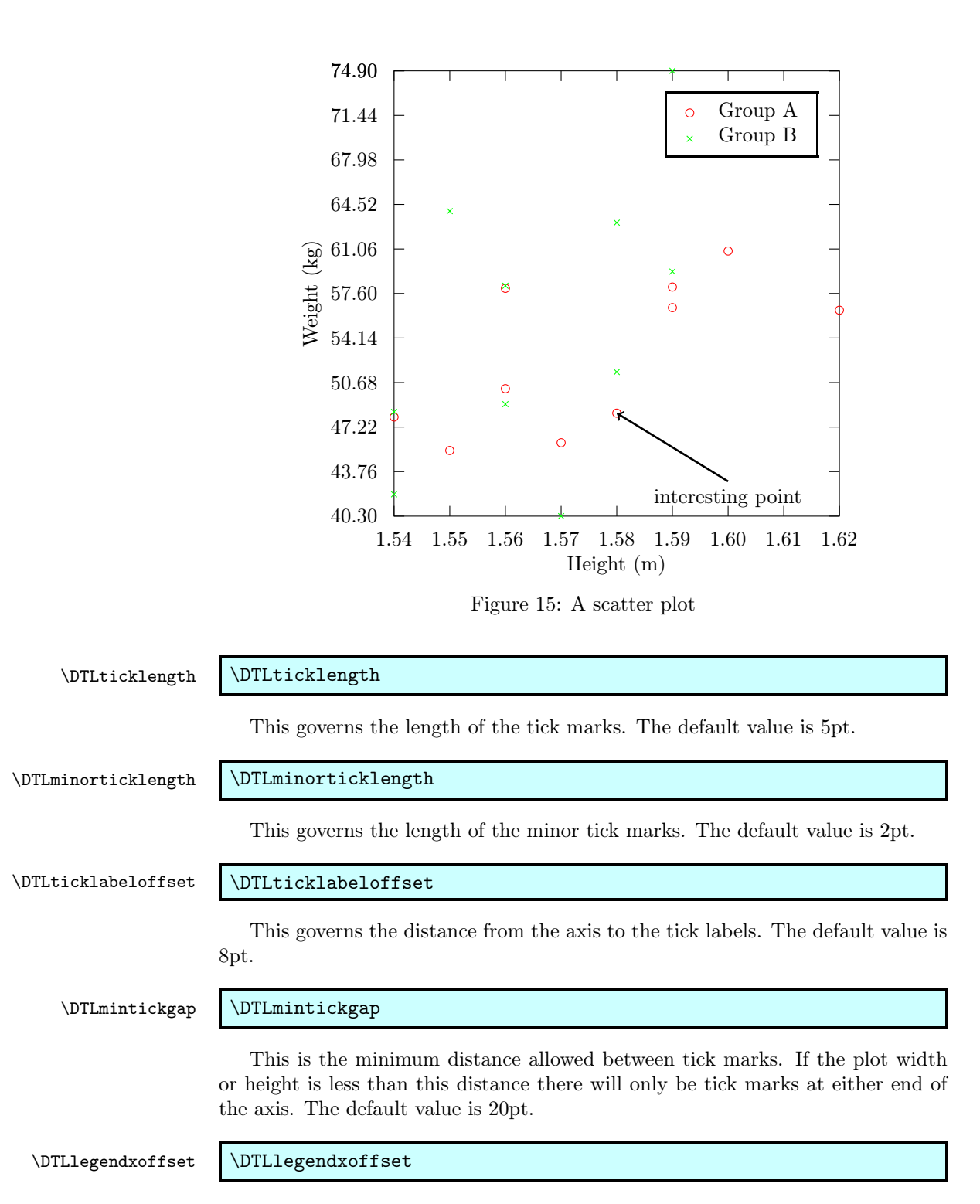

<span id="page-84-0"></span>This is the horizontal distance from the border of the plot to the outer border of the legend. The default value is 10pt.

## \DTLlegendyoffset \DTLlegendyoffset

This is the vertical distance from the border of the plot to the outer border of the legend. The default value is 10pt.

## 7.2.2 Counters

These counters govern the appearance of plots created using \DTLplot. The value of the counters can be changed using \setcounter.

DTLplotroundXvar

Unless you specify your own tick labels, the  $x$  tick labels will be given by the tick points rounded to  $\langle n \rangle$  digits after the decimal point, where  $\langle n \rangle$  is the value of the counter DTLplotroundXvar.

DTLplotroundYvar

Unless you specify your own tick labels, the  $y$  tick labels will be given by the tick points rounded to  $\langle n \rangle$  digits after the decimal point, where  $\langle n \rangle$  is the value of the counter DTLplotroundYvar.

## 7.2.3 Macros

These macros govern the appearance of plots created using \DTLplot. They can be changed using \renewcommand.

\DTLplotmarks \DTLplotmarks

This must be a comma separated list of pgf code to create the plot marks. \DTLplot cycles through this list for each database listed. The pgf package provides convenient commands for generating plots using \pgfuseplotmark. See the pgf manual for more details.

## \DTLplotmarkcolors \DTLplotmarkcolors

This must be a comma separated list of defined colours to apply to the plot marks. \DTLplot cycles through this list for each database listed. If this macro is set to empty, the current colour will be used instead.

# \DTLplotlines \DTLplotlines

This must be a comma separated list of pgf code to set the style of the plot lines. \DTLplot cycles through this list for each database listed. Dash patterns can be set using \pgfsetdash, see the pgf manual for more details. If \DTLplotlines is set to empty the current line style will be used instead.

\DTLplotlinecolors \DTLplotlinecolors

This must be a comma separated list of defined colours to apply to the plot lines. \DTLplot cycles through this list for each database listed. If this macro is set to empty, the current colour will be used instead. The default is the same as \DTLplotmarkcolors.

## \DTLXAxisStyle \DTLXAxisStyle

This governs the style of the  $x$  axis. It is passed as the optional argument to the TikZ \draw command. By default it is just - which is a solid line style with no start or end arrows. The  $x$  axis line starts from the bottom left corner of the plot and extends to the bottom right corner of the plot. So if you want the  $x$  axis to have an arrow head at the right end, you can do:

\renewcommand\*{\DTLXAxisStyle}{->}

\DTLYAxisStyle \DTLYAxisStyle

This governs the style of the  $y$  axis. It is analogous to  $\DTLXAxisStyle$  described above.

\DTLmajorgridstyle \DTLmajorgridstyle

This specifies the format of the major grid lines. It may be set to any TikZ setting that you can pass to the optional argument of \draw. The default value is color=gray,- which indicates a grey solid line.

# \DTLminorgridstyle \DTLminorgridstyle

This specifies the format of the minor grid lines. It may be set to any TikZ setting that you can pass to the optional argument of \draw. The default value is color=gray,loosely dotted which indicates a grey dotted line.

\DTLformatlegend \DTLformatlegend{⟨legend⟩}

This formats the entire legend, which is passed as the argument. The default is to set the legend with a white background, a black frame.

## 7.3 Adding to a Plot Stream

\DTLplotstream \DTLplotstream[⟨condition⟩]{⟨db name⟩}{⟨x key⟩}{⟨y key⟩}

This adds points to a stream from the database called  $\langle db \text{ name} \rangle$  where the x co-ordinates are given by the key  $\langle x \text{ }k e y \rangle$  and the  $y$  co-ordinates are given by the key  $\langle y \; key \rangle$ . (\DTLconverttodecimal is used to convert locale dependent values to a standard decimal that is recognised by the pgf package.) The optional argument  $\langle condition \rangle$  is the same as that for \DTLforeach.

# Example 27 (Adding to a Plot Stream)

Suppose you have a CSV file called  $data.csv$  containing the following:

x,y 0,0 1,1 2,0.5 1.5,0.3

First load the file into a database called data:

\DTLloaddb{data}{data.csv}

Now create a figure containing this data:

```
\begin{figure}[tbhp]
\centering
\begin{tikzpicture}
\pgfplothandlermark{\pgfuseplotmark{o}}
\pgfplotstreamstart
\DTLplotstream{data}{x}{y}%
\pgfplotstreamend
\pgfusepath{stroke}
\end{tikzpicture}
\caption{Adding to a plot stream}
\end{figure}
```
This produces [Figure 16.](#page-87-0)

 $\circ$  $\circ$ 

Figure 16: Adding to a plot stream

<span id="page-87-0"></span> $\circ$ 

# Example 28 (Plotting Multiple Keys in the Same Database)

Suppose I have conducted two time to growth experiments. For each experiment, I have recorded the log count at set times, and I have recorded this information in the same data file called, say, growth.csv which contains the following:

Time,Experiment 1,Experiment 2 0,3.73,3.6 23,3.67,3.7 60,4.9,3.8

I can load the data into a database using:

\DTLloaddb{growth}{growth.csv}

However, I'd like to plot both results on the same graph. Since they are contained in the same database, I can't use the method I used in [example 25.](#page-79-1) Instead I can use a combination of \DTLplot and \DTLplotstream:

```
\begin{figure}[tbhp]
\centering
% computer bounds
\DTLminforkeys{growth}{Time}{\minX}
\DTLminforkeys{growth}{Experiment 1,Experiment 2}{\minY}
\DTLmaxforkeys{growth}{Time}{\maxX}
\DTLmaxforkeys{growth}{Experiment 1,Experiment 2}{\maxY}
% round x tick labels
\setcounter{DTLplotroundXvar}{0}
% redefine \DTLplotatbegintikz to plot the data for Experiment 1
\renewcommand*{\DTLplotatbegintikz}{%
% set plot mark
\pgfplothandlermark{\color{green}\pgfuseplotmark{x}}
% start plot stream
\pgfplotstreamstart
% add data from Experiment 1 to plot stream
\DTLplotstream{growth}{Time}{Experiment 1}%
% end plot stream
\pgfplotstreamend
% stroke path
\pgfusepath{stroke}
% add information to legend (no line is require so use \relax)
\DTLaddtoplotlegend{\color{green}%
\pgfuseplotmark{x}}{\relax}{Experiment 1}
}
% now plot the data for Experiment 2
\DTLplot{growth}{x=Time,y=Experiment 2,legend,
width=3in,height=3in,bounds={\minX,\minY,\maxX,\maxY},
xlabel={Time},ylabel={Log Count},
legendlabels={Experiment 2}}
\caption{Time to growth data}
\end{figure}
```
This produces [Figure 17.](#page-89-0) Notes:

- I redefined \DTLplotatbegintikz in order to add the new plot to the legend, since  $\D{DTLplotatendtikz}$  is used after the legend is plotted. The x and y unit vectors are set before \DTLplotatbegintikz so I don't need to worry about the co-ordinates.
- I set the counter DTLplotroundXvar to zero otherwise the  $x$  axis would have looked too cluttered.
- I have used \DTLminforkeys and \DTLmaxforkeys to determine the bounds since \DTLplot won't take the data for Experiment 1 into account when computing the bounds.

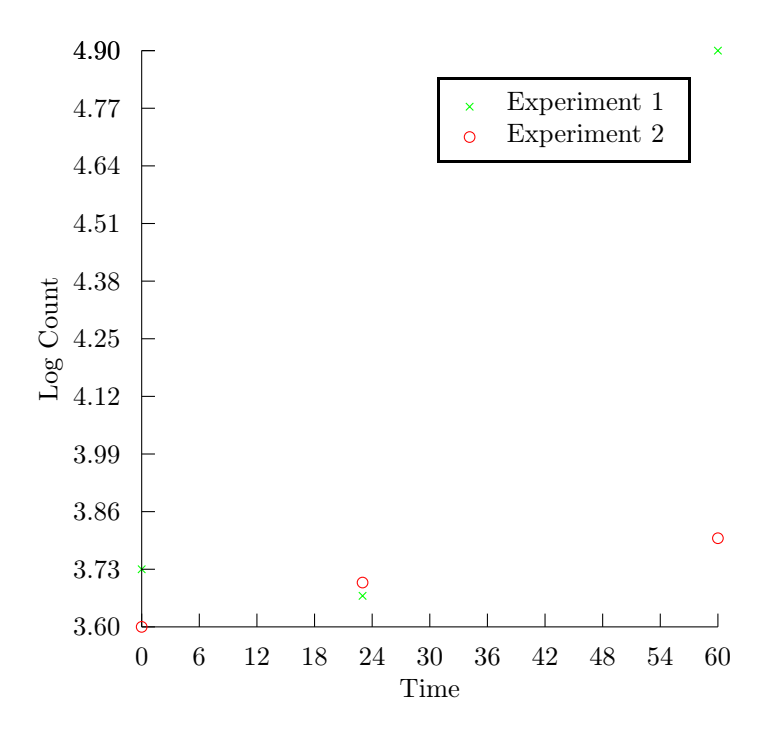

<span id="page-89-0"></span>Figure 17: Time to growth data

# 8 Bar Charts (databar package)

The databar package provides commands for creating bar charts. It is not loaded by the datatool package, so if you want to use it you will need to load it explicitly using \usepackage{databar}. You must also have the pgf package installed.

Bar charts can either be vertical or horizontal, the default is vertical. In this section the  $x$  axis refers to the horizontal axis when plotting a vertical bar chart and to the vertical axis when plotting a horizontal bar chart. The  $x$  axis units are in increments of one bar. The  $y$  axis refers to the vertical axis when plotting a vertical bar chart and to the horizontal axis when plotting a horizontal bar chart. The  $y$  axis uses the same co-ordinates as the data. The bars may have an upper and lower label. In a vertical bar chart, the lower label is placed below the  $x$  axis and the upper label is placed above the top of the bar. In a horizontal bar chart, the lower label is placed to the left of the  $x$  axis and the upper label is placed to the right of the end of the bar. (This is actually a misnomer as it is possible for the "upper" label to be below the "lower" label if a bar has a negative value, however the bars are considered to be anchored on the  $x$  axis, and the other end of the bar is considered to be the "upper" end, regardless of its direction.)

The databar package options are as follows:

color Created coloured bar charts (default).

gray Created grey scale bar charts.

vertical Created vertical bar charts (default).

horizontal Created horizontal bar charts.

\DTLbarchart \DTLbarchart[⟨condition⟩]{⟨db name⟩}{⟨settings⟩}{⟨values⟩}

## \DTLmultibarchart \DTLmultibarchart[⟨condition⟩]{⟨db name⟩}{⟨settings⟩}{⟨values⟩}

These commands both create a bar chart from the information in the database  $\langle db \ name \rangle$ , where  $\langle condition \rangle$  is the same as the optional argument for \DTLforeach described in [subsection 5.4,](#page-38-0) and ⟨values⟩ is the same as the penultimate argument of  $\D{TLforeach}$ . The  $\set{settings}$  argument is a  $\set{seting}={value}$ list of settings. The first command, \DLTbarchart, will draw a bar chart for a given column of data in the database, whereas the second command, \DTLmultibarchart, will draw a bar chart that is divided into groups of bars where each bar within a group represents data from several columns of a given row in the database.

The variable setting is required for \DTLbarchart and the variables, the other settings are optional (though some may only be used for one of \DTLbarchart and \DLTmultibarchart), and are as follows:

- variable This specifies the control sequence to use that contains the value used to construct the bar chart. The control sequence must be one of the control sequences to appear in the assignment list  $\langle values \rangle$ . This setting is required for \DTLbarchart, and is unavailable for \DTLmultibarchart.
- variables This specifies a list of control sequences to use which contain the values used to construct the bar chart. Each control sequence must be one of the control sequences to appear in the assignment list ⟨values⟩. This setting is required for \DTLmultibarchart, and is unavailable for \DTLbarchart.
- **max** This specifies the maximum value on the  $y$  axis. (This should be a standard decimal value.)
- **length** This specifies the overall length of the  $y$  axis, and must be a dimension.
- maxdepth This must be a zero or negative number. It specifies the maximum depth of the  $y$  axis. (This should be a standard decimal value.)
- axes This setting specifies which axes to display. This may take one of the following values: both, x, y or none.
- barlabel This setting specifies the lower bar label. When used with \DTLmultibarchart it indicates the group label.
- multibarlabels This setting should contain a comma separated list of labels for each bar within a group for \DTLmultibarchart. This setting is not available for \DTLbarchart.
- upperbarlabel This setting specifies the upper bar label. This setting is not available for \DTLmultibarchart.
- uppermultibarlabels This setting must be a comma separated list of upper bar labels for each bar within a group. This setting is not available for \DTLbarchart.
- **yticpoints** This must be a comma separated list of tick locations for the  $y$  axis. (These should be standard decimal values.) This setting overrides yticgap.
- **yticgap** This specifies the gap between the  $y$  tick marks. (This should be a standard decimal value.)
- **yticlabels** This must be a comma separated list of tick labels for the  $y$  axis.

**vlabel** This specifies the label for the  $u$  axis.

- groupgap This specifies the gap between groups when using \DTLmultibarchart. This value is given as a multiple of the bar width. The default value is 1, which indicates a gap of one bar width. This setting is not available for \DTLbarchart.
- verticalbars This is a boolean setting, so it can only take the values true (do a vertical bar chart) or false (do a horizontal bar chart). If the value is omitted, true is assumed.

# <span id="page-91-0"></span>Example 29 (A Basic Bar Chart)

Recall [example 18](#page-66-0) defined a database called fruit. This example will be using that database to plot a bar chart. The following plots a basic vertical bar chart:

```
\begin{figure}[htbp]
\centering
\DTLbarchart{variable=\theQuantity}{fruit}{\theQuantity=Quantity}
\caption{A basic bar chart}
\end{figure}
```
This produces [Figure 18.](#page-92-0)

# 8.1 Changing the Appearance of a Bar Chart

## \DTLbarchartlength \DTLbarchartlength

This specifies the total length of the axis. You must use \setlength to change this value. The default value is 3in.

## \DTLbarwidth \DTLbarwidth

This specifies the width of each bar. You must use \setlength to change this value. The default value is 1cm.

## \DTLbarlabeloffset \DTLbarlabeloffset

This specifies the distance from the  $x$  axis to the lower bar label. You must use \setlength to change this value. The default value is 10pt.

DTLbarroundvar

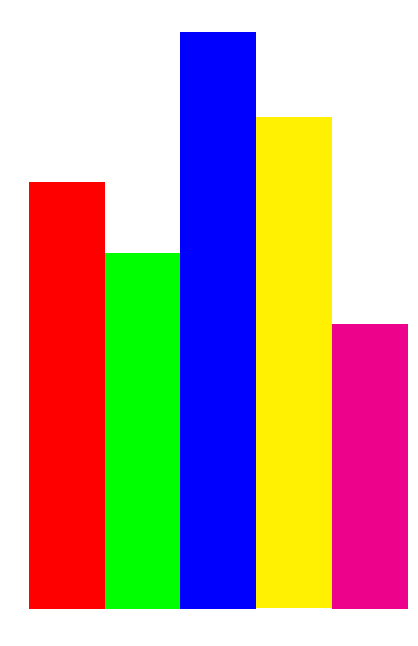

Figure 18: A basic bar chart

<span id="page-92-0"></span>The *y* tick labels are rounded to  $\langle n \rangle$  digits after the decimal point, where  $\langle n \rangle$ is given by the value of the counter DTLbarroundvar. You must use \setcounter to change this value.

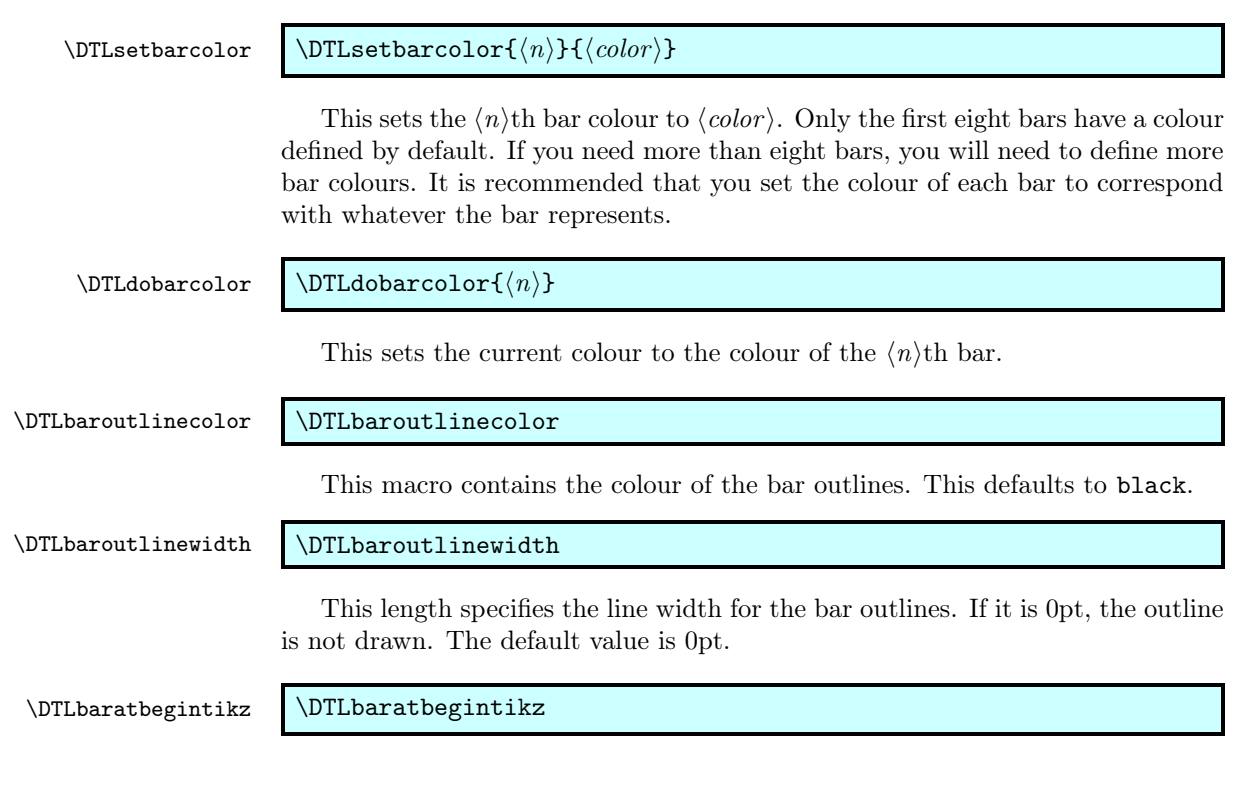

This specifies any additional commands to add to the start of the plot. It defaults to nothing, and is called after the unit vectors are set.

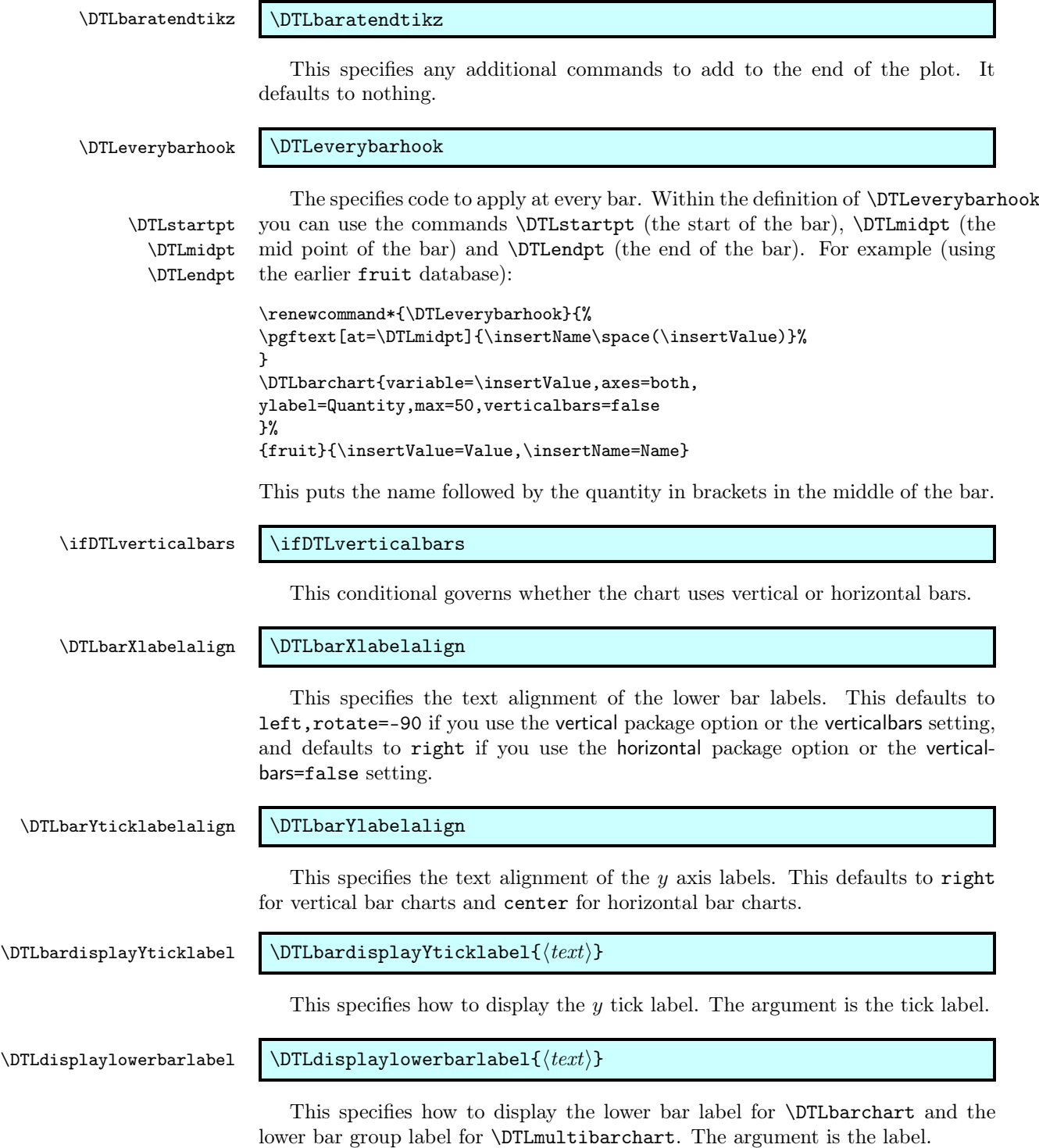

## \DTLdisplaylowermultibarlabel \DTLdisplaylowermultibarlabel{⟨text⟩}

This specifies how to display the lower bar label for \DTLmultibarchart. The argument is the label. This command is ignored by \DTLbarchart.

\DTLdisplayupperbarlabel \DTLdisplayupperbarlabel{⟨text⟩}

This specifies how to display the upper bar label for \DTLbarchart and the upper bar group label for \DTLmultibarchart. The argument is the label.

```
\DTLdisplayuppermultibarlabel \DTLdisplayuppermultibarlabel{⟨text⟩}
```
This specifies how to display the upper bar label for \DTLmultibarchart. The argument is the label. This command is ignored by \DTLbarchart.

# Example 30 (A Labelled Bar Chart)

This example extends [example 29](#page-91-0) so that the chart is a bit more informative (which is after all the whole point of a chart). This chart now has a label below each bar, as well as a label above the bar. The lower label uses the value of the Name key, and the upper label uses the quantity. I have also set the outline width so each bar has a border.

```
\begin{figure}[htbp]
\setlength{\DTLbaroutlinewidth}{1pt}
\centering
\DTLbarchart{variable=\theQuantity,barlabel=\theName,%
upperbarlabel=\theQuantity}{fruit}{%
\theQuantity=Quantity,\theName=Name}
\caption{A bar chart}
\end{figure}
```
This produces [Figure 19.](#page-95-0)

# Example 31 (Profit/Loss Bar Chart)

Suppose I have a file called profits.csv that looks like:

Year,Profit 2000,\pounds2,535 2001,\pounds3,752 2002,-\pounds1,520 2003,\pounds1,270

First I can load this file into a database called profits:

\DTLloaddb{profits}{profits.csv}

Now I can plot the data as a bar chart:

\begin{figure}[htbp]

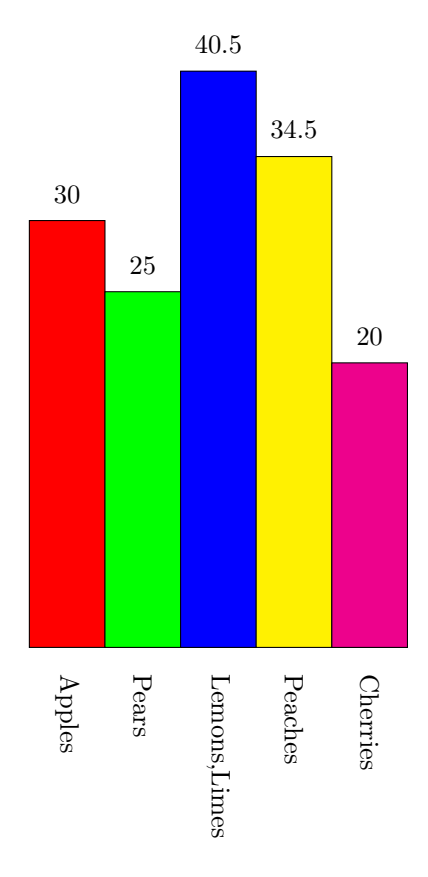

<span id="page-95-0"></span>Figure 19: A bar chart

```
\centering
% Set the width of each bar to 10pt
\setlength{\DTLbarwidth}{10pt}
% Set the outline width to 1pt
\setlength{\DTLbaroutlinewidth}{1pt}
% Round the $y$ tick labels to integers
\setcounter{DTLbarroundvar}{0}
% Adjust the tick label offset
\setlength{\DTLticklabeloffset}{20pt}
% Change the y tick label alignment
\renewcommand*{\DTLbarYticklabelalign}{left}
% Rotate the y tick labels
\renewcommand*{\DTLbardisplayYticklabel}[1]{\rotatebox{-45}{#1}}
% Set the bar colours depending on the value of \theProfit
\DTLforeach{profits}{\theProfit=Profit}{%
\ifthenelse{\DTLislt{\theProfit}{0}}
{\DTLsetbarcolor{\DTLcurrentindex}{red}}
{\DTLsetbarcolor{\DTLcurrentindex}{blue}}}
% Do the bar chart
\DTLbarchart{variable=\theProfit,upperbarlabel=\theYear,
ylabel={Profit/Loss (\pounds)},verticalbars=false,
maxdepth=-2000,max=4000}{profits}
{\theProfit=Profit,\theYear=Year}
\caption{Profits for 2000--2003}
\end{figure}
```
This produces [Figure 20.](#page-97-0) Notes:

- 1. This example uses \rotatebox, so the graphics or graphicx package is required.
- 2. The  $y$  tick labels are too wide to fit horizontally so they have been rotated to avoid overlapping with their neighbour.
- 3. Rotating the  $y$  tick labels puts them too close to the  $y$  axis, so \DTLticklabeloffset is made larger to compensate.
- 4. Remember not to use \year as an assignment command as this command already exists!
- 5. Before the bar chart is created I have iterated through the database, setting the bar colour to red or blue depending on the value of \theProfit.

Both \DTLbarchart and \DTLmultibarchart set the following macros, which may be used in \DTLbaratbegintikz and \DTLbaratendtikz:

## \DTLbarchartwidth \DTLbarchartwidth

This is the overall width of the bar chart. In the case of \DTLbarchart this is just the number of bars. In the case of \DTLmultibarchart it is computed as:

 $m \times n + (m-1) \times q$ 

where  $m$  is the number of bar groups (i.e. the number of rows of data),  $n$  is the number of bars within a group (i.e. the number of commands listed in the variables) setting and  $q$  is the group gap (as specified by the groupgap setting).

## \DTLnegextent \DTLnegextent

This is set to the negative extent of the bar chart. (This value may either be zero or negative, and corresponds to the maxdepth setting.)

\DTLbarmax \DTLbarmax

This is set to the maximum extent of the bar chart. (This value corresponds

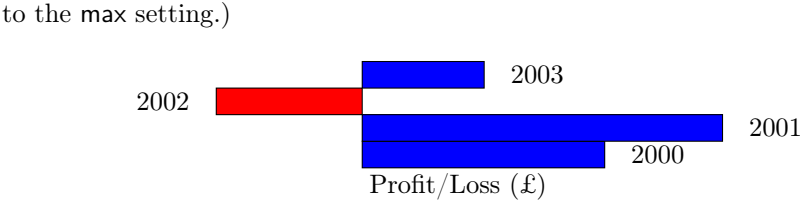

<span id="page-97-0"></span>Figure 20: Profits for 2000–2003

# Example 32 (A Multi-Bar Chart)

This example uses the marks database described in [example 13.](#page-54-0) Recall that this database stores student marks for three assignments. The keys for the assignment marks are Assignment 1, Assignment 2 and Assignment 3, respectively. I can convert this data into a bar chart using the following:

```
\begin{figure}[htbp]
\centering
\DTLmultibarchart{variables={\assignI,\assignII,\assignIII},
barwidth=10pt,uppermultibarlabels={\assignI,\assignII,\assignIII},
barlabel={\firstname\ \surname}}{marks}{%
\surname=Surname,\firstname=FirstName,\assignI=Assignment 1,%
\assignII=Assignment 2,\assignIII=Assignment 3}
\caption{Student marks}
\end{figure}
```
This produces [Figure 21.](#page-98-0) Notes:

- 1. I used variables={\assignI,\assignII,\assignIII} to set the variable to use for each bar within a group. This means that there will be three bars in each group.
- 2. I have set the bar width to 10pt, otherwise the chart will be too wide.
- 3. I used uppermultibarlabels={\assignI,\assignII,\assignIII} to set the upper labels for each bar within a group. This will print the assignment mark above the relevant bar.
- 4. I used barlabel={\firstname\ \surname} to place the student's name below the group corresponding to that student.

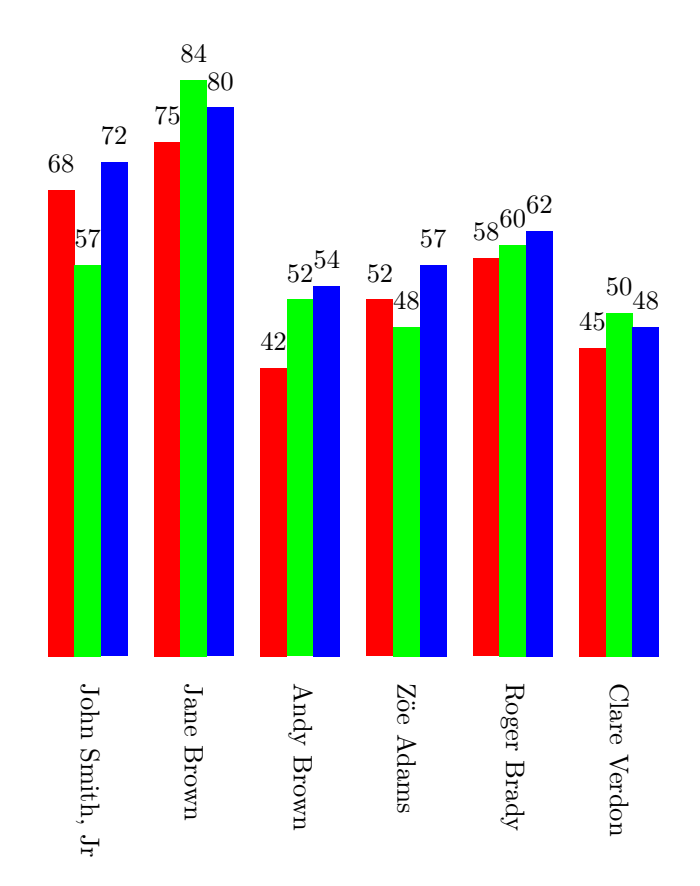

<span id="page-98-0"></span>Figure 21: Student marks

Recall that [example 13](#page-54-0) computed the average score over for each student, and saved it with the key Average. This information can be added to the bar chart. It might also be useful to compute the average over all students and add this information to the chart. This is done as follows:

```
\begin{figure}[htbp]
\centering
% compute the overall mean
\DTLmeanforkeys{marks}{Average}{\overallmean}
% round it to 2 decimal places
\DTLround{\overallmean}{\overallmean}{2}
% draw a grey dotted line indicating the overall mean
% covering the entire width of the bar chart
\renewcommand*{\DTLbaratendtikz}{%
  \draw[lightgray,loosely dotted] (0,\overallmean) --
    (\DTLbarchartwidth,\overallmean)
    node[right,black]{Average (\overallmean)};}
% Set the lower bar labels to draw a brace across the current
% group, along with the student's name and average score
\renewcommand*{\DTLdisplaylowerbarlabel}[1]{%
\tikz[baseline=(current bounding box.center)]{
\draw[snake=brace,rotate=-90](0,0) -- (\DTLbargroupwidth,0);}
\DTLround{\theMean}{\theMean}{2}%
\shortstack{#1\\(Average: \theMean)}}
% draw the bar chart
\DTLmultibarchart{variables={\assignI,\assignII,\assignIII},
barwidth=10pt,uppermultibarlabels={\assignI,\assignII,\assignIII},
barlabel={\firstname\ \surname}}{marks}
{\surname=Surname,\firstname=FirstName,\assignI=Assignment 1,%
\assignII=Assignment 2,\assignIII=Assignment 3,\theMean=Average}
\caption{Student marks}
\end{figure}
```
which produces [Figure 22.](#page-100-0) Notes:

1. I've used the TikZ snake library to create a brace, so I need to put

\usetikzlibrary{snakes}

in the preamble. See the pgf manual for more details on how to use this library.

- 2. I used \DTLbargroupwidth to indicate the width of each bar group.
- 3. I used \DTLbarchartwidth to indicate the width of the entire bar chart

# 9 Converting a BIBT<sub>E</sub>X database into a datatool database (databib package)

The databib package provides the means of converting a  $BIBT<sub>F</sub>X$  database into a datatool database. The database can then be sorted using \DTLsort, described

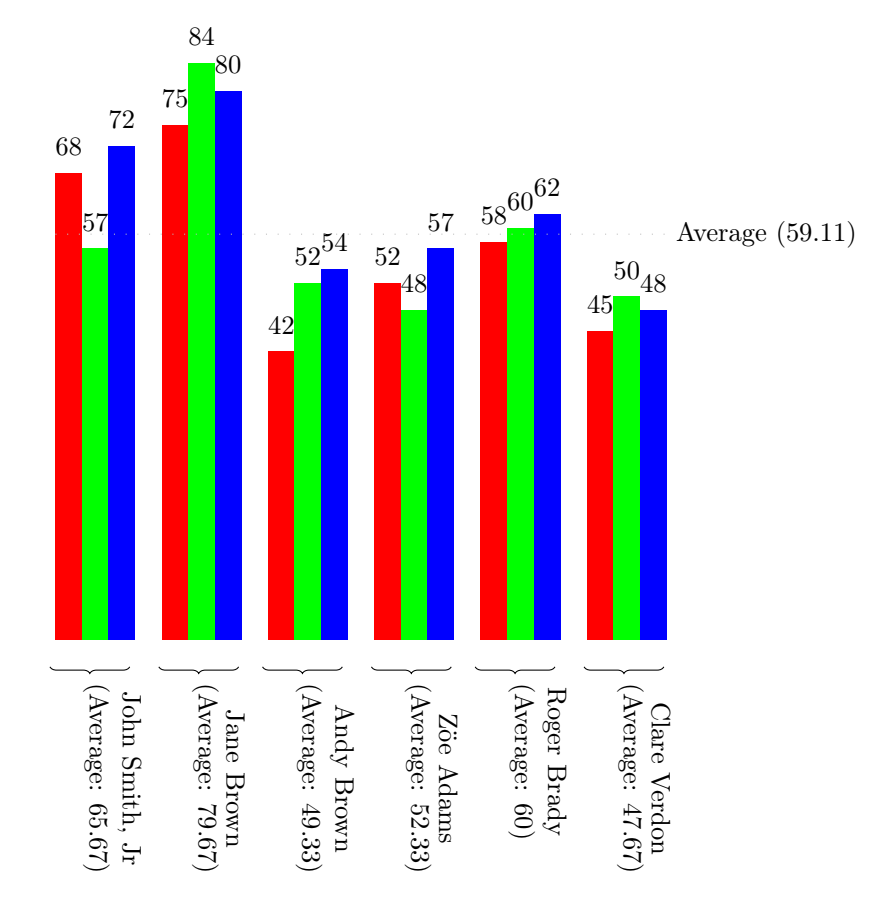

<span id="page-100-0"></span>Figure 22: Student marks

in [subsection 5.8.](#page-60-0) For example, you may want to sort the bibliography in reverse chronological order. Once you have sorted the bibliography, you can display it using \DTLbibliography, described in [subsection 9.3,](#page-104-0) or you can iterate through the database using \DTLforeachbib, described in [subsection 9.5.](#page-112-0)

Note that the databib package is not automatically loaded by datatool, so if you want to use it, you must load it using \usepackage{databib}.

The purpose of this package is to provide a means for authors to format their own bibliography style where there is no bibliography style file avail-The purpose of this package is to provide a means for authors to format able that produces the desired results. The \DTLsort macro uses a much less efficient sorting algorithm than  $BIBT<sub>F</sub>X$ , and loading the bibliography as a datatool database is much slower than loading a standard bbl file. If you have a large database, and you are worried that LATEX may have become stuck, try using the verbose option to datatool or use the command \dtlverbosetrue. This will print informative messages to the console and transcript file, to let you know what's going on.

# <span id="page-101-0"></span>9.1 BIBT<sub>E</sub>X: An Overview

This document assumes that you have at least some passing familiarity with  $BIBT<sub>F</sub>X$ , but here follows a brief refresher.

 $BIBT<sub>F</sub>X$  is an external application used in conjunction with  $BTRX$ . When you run BIBT<sub>E</sub>X, you need to specify the name of the document's auxiliary file (without the aux extension). BIBT<sub>E</sub>X then reads this file and looks for the commands \bibstyle (which indicates which bibliography style (bst) file to load), \bibdata (which indicates which bibliography database (bib) files to load) and \citation (produced by \cite and \nocite, which indicates which entries should be included in the bibliography). BIBTEX then creates a file with the extension bbl which contains the bibliography, formatted according to the layout defined in the bibliography style file.

In general, given a document called, say, mydoc.tex, you will have to perform the following steps to ensure that the bibliography and all citations are up-to-date:

1. latex mydoc

This writes the citation information to the auxiliary file. The bibliography currently doesn't exists, so it isn't displayed. Citations will appear in the document as ?? since the internal cross-references don't exist yet.

2. bibtex mydoc

This reads the auxiliary file, and creates a file with the extension bbl which typically contains the typeset bibliography.

3. latex mydoc

Now that the bbl file exists, the bibliography can be input into the document. The internal cross-referencing information for the bibliography can now be written to the auxiliary file.

4. latex mydoc

The cross-referencing information can be read from the auxiliary file.

## 9.1.1 BIBT<sub>E</sub>X database

The bibliographic data required by  $BIBT<sub>F</sub>X$  must be stored in a file with the extension bib, where each entry is stored in the form:

```
\mathcal{Q}\langle entry\ type\rangle\{\langle cite\ key\rangle\},\langlefield name\rangle = "\langlevalue\rangle",
        .
        .
        .
        \langle field\_name \rangle = "\langle value \rangle"}
```
Note that curly braces { and } may be used instead of " and ".

The entry type, given by  $\langle entry\ type\rangle$  above, indicates the type of document. This may be one of: article, book, booklet, inbook, incollection, inproceedings<sup>[5](#page-102-0)</sup>, manual, mastersthesis, misc, phdthesis, proceedings, techreport or unpublished.

The  $\langle cite \; key \rangle$  above is a unique label identifying this entry, and is the label used in the argument of **\cite** or **\nocite**. The available fields depends on the entry type, for example, the field journal is required for the article entry type, but is ignored for the inproceedings entry type. The standard fields are: address, author, booktitle, chapter, edition, editor, howpublished, institution, journal, key, month, note, number, organization, pages, publisher, school, series, title, type, volume and year.

Author and editor names must be entered in one of the following ways:

1.  $\langle First \text{ names} \rangle$   $\langle \text{von } \text{part} \rangle$   $\langle \text{Surname} \rangle$ ,  $\langle \text{Jr } \text{part} \rangle$ 

The  $\langle von\ part\rangle$  is optional and is identified by the name(s) starting with lowercase letters. The final comma followed by  $\langle Jr\ part\rangle$  is also optional. Examples:

author = "Henry James de Vere"

In the above, the first names are Henry James, the "von part" is de and the surname is Vere. There is no "junior part".

author = "Mary-Jane Brown, Jr"

In the above, the first name is Mary-Jane, there is no von part, the surname is Brown and the junior part is Jr.

```
author = "Peter {Murphy Allen}"
```
In the above, the first name is Peter, and the surname is Murphy Allen. Note that in this case, the surname must be grouped, otherwise Murphy would be considered part of the forename.

author = "Maria Eliza {\uppercase{d}e La} Cruz"

<span id="page-102-0"></span><sup>5</sup>Note that conference is a synonym for inproceedings.

In the above, the first name is Maria Eliza, the von part is De La, and the surname is Cruz. In this case, the von part starts with an uppercase letter, but specifying

author = "Maria Eliza De La Cruz"

would make  $BIBT<sub>E</sub>X$  incorrectly classify "Maria Eliza De La" as the first names, and the von part would be empty. Since  $BIBT<sub>E</sub>X$  doesn't understand LAT<sub>EX</sub> commands, using  ${\n  $\{ \perp \text{Bil } \in \text{Bil } \in \text{B$$ thinking that it starts with a lower case letter.

2. ⟨von part⟩ ⟨Surname⟩, ⟨Forenames⟩

Again the  $\langle von part \rangle$  is optional, and is determined by the case of the first letter. For example:

```
author = "de Vere, Henry James"
```
Multiple authors or editors should be separated by the key word and, for example:

```
author = "Michel Goossens and Frank Mittlebach and Alexander Samarin"
```
Below is an example of a book entry:

```
@book{latexcomp,
 title = "The \LaTeX\ Companion",
 author = "Michel Goossens and Frank Mittlebach and
              Alexander Samarin",
 publisher = "Addison-Wesley",
 year = 1994
}
```
Note that numbers may be entered without delimiters, as in year = 1994. There are also some predefined strings, including those for the month names. You should always use these strings instead of the actual month name, as the way the month name is displayed depends on the bibliography style. For example:

```
@article{Cawley2007b,
author = "Gavin C. Cawley and Nicola L. C. Talbot",
title = "Preventing over-fitting in model selection via {B}ayesian
          regularisation of the hyper-parameters",
journal = "Journal of Machine Learning Research",
volume = 8,
pages = "841--861",
month = APRyear = 2007}
```
You can concatenate strings using the # character, for example:

month = JUL # "~31~--~" # AUG # "~4",

Depending on the bibliography style, this may be displayed as: July  $31 -$ August 4, or it may be displayed as: Jul  $31 - \text{Aug } 4$ . For further information, see [\[1\]](#page-347-0).

## <span id="page-104-1"></span>9.2 Loading a databib database

The databib package always requires the databib.bst bibliography style file (which is supplied with this bundle). You need to use \cite or \nocite as usual. If you want to add all entries in the bib file to the datatool database, you can use \nocite{\*}.

## \DTLloadbbl \DTLloadbbl[⟨bbl name⟩]{⟨db name⟩}{⟨bib list⟩}

This command performs several functions:

1. it writes the following line in the auxiliary file:

\bibstyle{databib}

which tells  $BIBT_FX$  to use the databib.bst  $BIBT_FX$  style file,

- 2. it writes \bibdata{ $\{bib \; list\}$ } to the auxiliary file, which tells BIBTEX which bib files to use,
- 3. it creates a datatool database called  $\langle db \text{ name} \rangle$ ,
- 4. it loads the file  $\langle bbl \ name \rangle$  if it exists. (The value defaults to \jobname.bbl, which is the usual name for a bbl file.) If the bbl file doesn't exist, the database  $\langle db \text{ name} \rangle$  will remain empty.

You then need to run your document through LAT<sub>EX</sub> (or PDFLAT<sub>EX</sub>) and then run BibTEX on the auxiliary file, as described in [subsection 9.1.](#page-101-0) This will create a bbl file which contains all the commands required to add the bibliography information to the datatool database called  $\langle db \ name \rangle$ . The next time you LATEX your document, this file will be read, and the information will be added to  $\langle db \text{ name} \rangle$ .

 $\bigwedge_{\text{the data, you can display the bibliography uses \DILbibliography (de-1)}$ Note that \DTLloadbbl doesn't generate any text. Once you have loaded scribed below) or you can iterate through it using \DTLforeachbibentry described in [subsection 9.5.](#page-112-0)

Note that the databib.bst BIBT<sub>E</sub>X style file provides the following additional fields: isbn, doi, pubmed, url and abstract. However these fields are ignored by the three predefined databib styles (plain, abbrv and alpha). If you want these fields to be displayed in the bibliography you will need to modify the bibliography style (see [subsubsection 9.4.1\)](#page-108-0).

# <span id="page-104-0"></span>9.3 Displaying a databib database

A databib database which has been loaded using \DTLloadbbl (described in [sub](#page-104-1)[section 9.2\)](#page-104-1) can be displayed using:

## \DTLbibliography \DTLbibliography[⟨conditions⟩]{⟨db name⟩}

where  $\langle db \text{ name} \rangle$  is the name of the database.

Within the optional argument  $\langle condition \rangle$ , you may use any of the commands that may be used within the optional argument of  $\D$ ILforeach In addition, you may use the following commands:

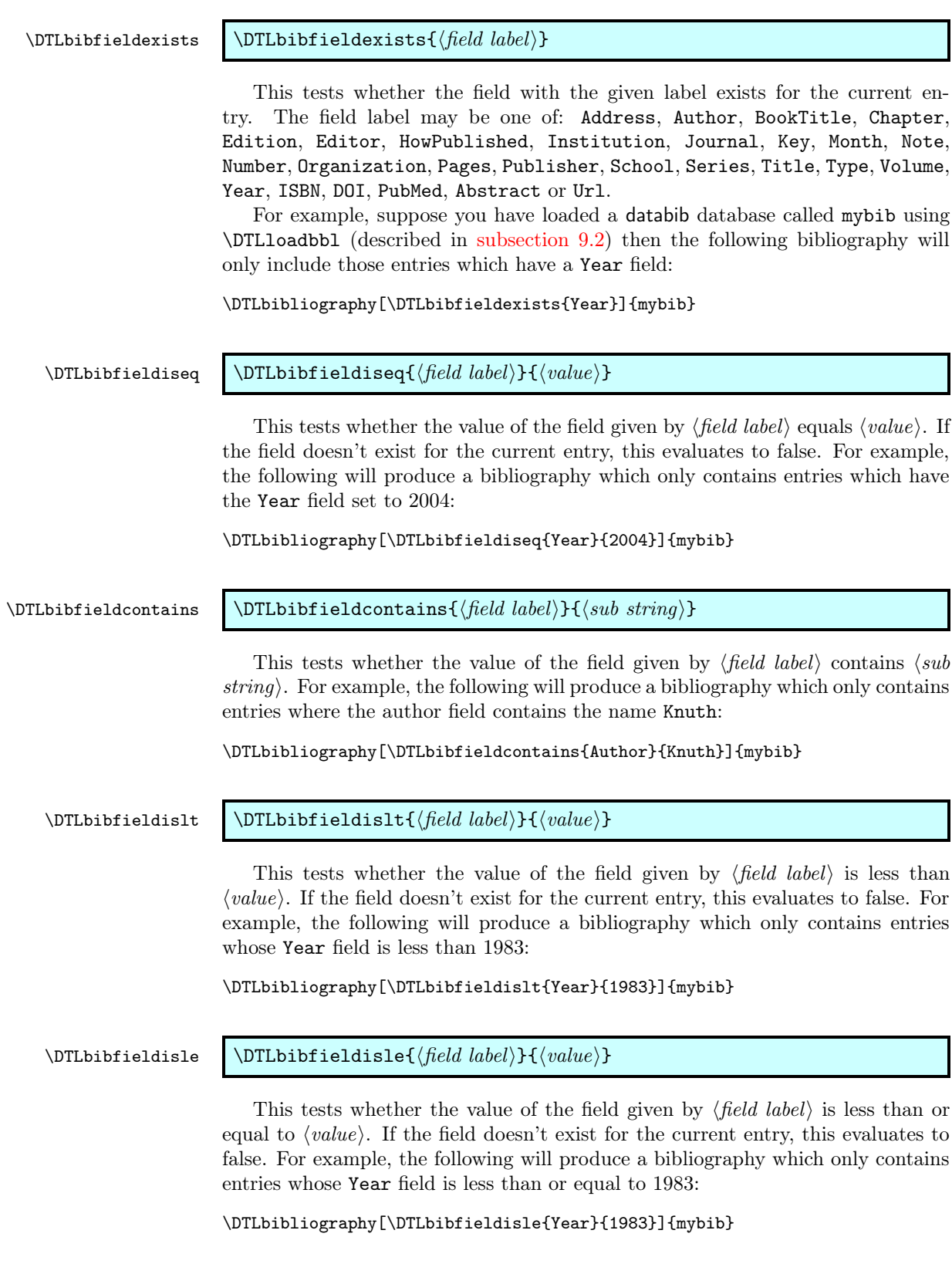

## \DTLbibfieldisgt \DTLbibfieldisgt{⟨field label⟩}{⟨value⟩}

This tests whether the value of the field given by  $\langle$  field label $\rangle$  is greater than  $\langle value \rangle$ . If the field doesn't exist for the current entry, this evaluates to false. For example, the following will produce a bibliography which only contains entries whose Year field is greater than 1983:

## \DTLbibliography[\DTLbibfieldisgt{Year}{1983}]{mybib}

## \DTLbibfieldisge \DTLbibfieldisge{⟨field label⟩}{⟨value⟩}

This tests whether the value of the field given by  $\langle$  field label $\rangle$  is greater than or equal to  $\langle value \rangle$ . If the field doesn't exist for the current entry, this evaluates to false. For example, the following will produce a bibliography which only contains entries whose Year field is greater than or equal to 1983:

## \DTLbibliography[\DTLbibfieldisge{Year}{1983}]{mybib}

Note that \DTLbibliography uses \DTLforeachbibentry (described in [sub](#page-112-0)[section 9.5\)](#page-112-0) so you may also use test the value of the counter DTLbibrow within ⟨conditions⟩. You may also use the boolean commands defined by the ifthen package, such as **\not**.

## Example 33 (Creating a list of publications since a given year)

Suppose my boss has asked me to produce a list of my publications in reverse chronological order, but doesn't want any publications published prior to the year 2000. I have a file called nlct.bib which contains all my publications which I keep in the directory \$HOME/texmf/bibtex/bib/. I could look through this file, work out the labels for all the publications whose year field is greater or equal to 2000, and create a file with a \nocite command containing all those labels in a comma separated list in reverse chronological order, but I really can't be bothered to do that. Instead, I can create the following document:

```
\documentclass{article}
\usepackage{databib}
\begin{document}
\nocite{*}
\DTLloadbbl{mybib}{nlct}
\DTLsort{Year=descending,Month=descending}{mybib}
\DTLbibliography[\DTLbibfieldisge{Year}{2000}]{mybib}
\end{document}
```
Suppose I save this file as mypubs.tex, then I need to do:

```
latex mypubs
bibtex mypubs
latex mypubs
```
Notes:

1. \nocite{\*} is used to add all the citations in the bibliography file (nlct.bib in this case) to the databib database.

- 2. \DTLloadbbl{mybib}{nlct} does the following:
	- (a) writes the line

\bibstyle{databib}

to the auxiliary file. This tells  $BIBT<sub>F</sub>X$  to use databib.bst (which is supplied with this package). You therefore shouldn't use \bibliographystyle.

(b) writes the line

\bibdata{nlct}

to the auxiliary file. This tells BIBT<sub>E</sub>X that the bibliography data is stored in the file nlct.bib. Since I have placed this file in TEX's search path, BIBT<sub>E</sub>X will be able to find it.

- (c) creates a datatool database called mybib.
- (d) if the bbl file (mypubs.bbl in this example) exists, it loads this file (which adds the bibliography data to the database), otherwise it does nothing further.
- 3. In my BIBT<sub>E</sub>X database (nlct.bib in this example), I have remembered to use the BIBT<sub>E</sub>X month macros: jan, feb etc. This means that the months are stored in the database in the form  $\DTLmonthname{\langle nn \rangle}$ , where  $\langle nn \rangle$  is a two digit number from 01 to 12. \DTLsort ignores command names when it compares strings, which means I can not only sort by year, but also by  $\text{month}^6$  $\text{month}^6$ .
- 4. Once I have loaded and sorted my database, I can then display it using \DTLbibliography. This uses the style given by the databib style package option, or the \DTLbibliographystyle command, both of which are described in [subsection 9.4.](#page-108-1)
- 5. I have filtered the bibliography using the optional argument [\DTLbibfieldisge{Year}{2000}], which checks if the year field of the current entry is greater than or equal to 2000. (Note that if an entry has no year field, the condition evaluates to false, and the entry will be omitted from the bibliography.)
- 6. If the bibliography database is large, sorting and creating the bibliography may take a while. Using databib is much slower than using a standard BIBT<sub>EX</sub> style file.

# Example 34 (Creating a list of my 10 most recent publications)

Suppose now my boss has asked me to produce a list of my ten most recent publications (in reverse chronological order). As in the previous example, I have a

<span id="page-107-0"></span> $6$ as long as I haven't put anything before the month name in the bibliography file, e.g. month =  $2$  # apr will sort by 2 03, instead of 03
file called nlct.bib which contains all my publications. I can create the required document as follows:

```
\documentclass{article}
\usepackage{databib}
\begin{document}
\nocite{*}
\DTLloadbbl{mybib}{nlct}
\DTLsort{Year=descending,Month=descending}{mybib}
\DTLbibliography[\value{DTLbibrow}<11]{mybib}
\end{document}
```
# 9.4 Changing the bibliography style

The style of the bibliography produced using \DTLbibliography depends on the style package option, or can be set using

\DTLbibliographystyle \DTLbibliographystyle{⟨style⟩}

Note that this is *not* the same as \bibliographystyle, as the databib package uses its custom databib.bst bibliography style file.

Example:

\usepackage[style=plain]{databib}

This sets the plain bibliography style. This is, in fact, the default style, so it need not be specified.

Available styles are: plain, abbrv and alpha. These are similar to the standard BIBT<sub>E</sub>X styles of the same name, but are by no means identical. The most notable difference is that these styles do not sort the bibliography. It is up to you to sort the bibliography using \DTLsort (described in [subsection 5.8\)](#page-60-0).

#### 9.4.1 Modifying an existing style

This section describes some of the commands which are used to format the bibliography. You can choose whichever predefined style best fits your required style, and then modify the commands described in this section. A description of the remaining commands not listed in this section can be found in [subsection 14.4,](#page-307-0) [subsection 14.5](#page-308-0) and [subsection 14.6.](#page-324-0)

# \DTLformatauthor \DTLformatauthor{⟨von part⟩}{⟨surname⟩}{⟨jr part⟩}{⟨forenames⟩}

\DTLformateditor \DTLformateditor{⟨von part⟩}{⟨surname⟩}{⟨jr part⟩}{⟨forenames⟩}

These commands are used to format an author/editor's name, respectively. The list of authors and editors are stored in the databib database as a comma separated list of  $\{\langle von\ part\rangle\}\{\langle surname\rangle\}\{\langle for\ part\rangle\}\{\langle forenames\rangle\}$  data. This ensures that when you sort on the Author or Editor field, the names will be sorted by the first author or editor's surname.

Within \DTLformatauthor and \DTLformateditor, you may use the following commands:

\DTLformatforenames \DTLformatforenames{⟨forenames⟩}

This is used by the plain style to display the author's forenames<sup>[7](#page-109-0)</sup>.

\DTLformatabbrvforenames \DTLformatabbrvforenames{⟨forenames⟩}

This is used by the abbrv style to display the author's initials (which are determined from ⟨forenames⟩). Note that if any of the authors has a name starting with an accent, the accented letter must be grouped in order for this command to work. For example:

author =  $\lceil \cdot \rceil$  \'E}lise {\"E}awyn Edwards",

The initials are formed using \DTLstoreinitials described in [section 4,](#page-26-0) so if you want to change the way the initials are displayed (e.g. put a space between them) you will need to redefine the commands used by \DTLstoreinitials (such as \DTLbetweeninitials).

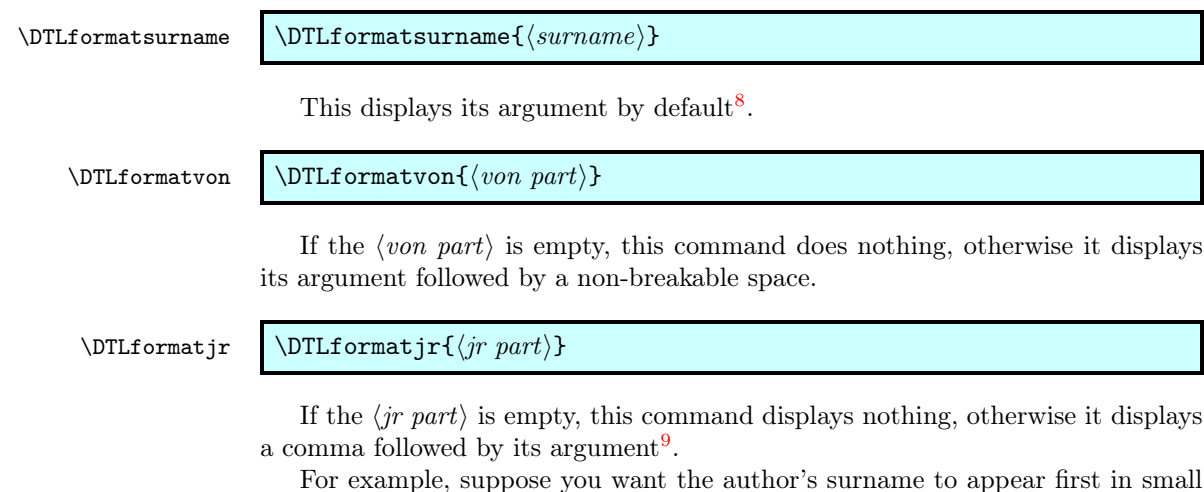

capitals, followed by a comma and the forenames. This can be achieved by redefining \DTLformatauthor as follows:

```
\renewcommand*{\DTLformatauthor}[4]{%
\textsc{\DTLformatvon{#1}%
\DTLformatsurname{#2}\DTLformatjr{#3}},
\DTLformatforenames{#4}%
}
```
### DTLmaxauthors

<span id="page-109-0"></span><sup>7</sup>It also checks whether  $\{fore$  ends with a full stop using \DTLcheckendsperiod to prevent a sentence ending full stop from following an abbreviation full stop

<span id="page-109-2"></span><span id="page-109-1"></span>8 It also checks whether the surname ends with a full stop using \DTLcheckendsperiod  $^9$  again, it also checks  $\langle j r \; part \rangle$  to determine if it ends with a full stop

The counter DTLmaxauthors is used to determine the maximum number of authors to display for a given entry. If the entry's author list contains more than that number of authors, \etalname is used, the definition of which is given in [subsection 14.4.](#page-307-0) The default value of DTLmaxauthors is 10.

#### DTLmaxeditors

The DTLmaxeditors counter is analogous to the DTLmaxauthors counter. It is used to determine the maximum number of editor names to display. The default value of DTLmaxeditors is 10.

\DTLandlast Within a list of author or editor names, \DTLandlast is used between the last \DTLandnotlast two names, otherwise \DTLandnotlast is used between names. However, if there \DTLtwoand are only two author or editor names, \DTLtwoand is used instead of \DTLandlast.

\DTLendbibitem The command \DTLendbibitem is a hook provided to add additional information at the end of each bibliography item. This does nothing by default, but if you want to display the additional fields provided by the databib.bst style file, you can redefine \DTLendbibitem so that it displays a particular field, if it is defined. Within this command, you may use the commands \DTLbibfield, \DTLifbibfieldexist and \DTLifanybibfieldexist, which are described in [subsection 9.5.](#page-112-0) For example, if you have used the abstract field in any of your entries, you can display the abstract as follows:

```
\renewcommand{\DTLendbibitem}{%
\DTLifbibfieldexists{Abstract}{\DTLpar\textbf{Abstract}
\begin{quote}\DTLbibfield{Abstract}\end{quote}}{}}
```
(Note that \DTLpar needs to be used instead of \par.)

### Example 35 (Compact bibliography)

Suppose I don't have much space in my document, and I need to produce a compact bibliography. Firstly, I can use the bibliography style abbrv, either through the package option:

\usepackage[style=abbrv]{databib}

or using:

\DTLbibliographystyle{abbrv}

Once I have set the style, I can further modify it thus:

```
\renewcommand*{\andname}{\&}
\renewcommand*{\editorname}{ed.}
\renewcommand*{\editorsname}{eds.}
\renewcommand*{\pagesname}{pp.}
\renewcommand*{\pagename}{p.}
\renewcommand*{\volumename}{vol.}
\renewcommand*{\numbername}{no.}
\renewcommand*{\editionname}{ed.}
\renewcommand*{\techreportname}{T.R.}
\renewcommand*{\mscthesisname}{MSc thesis}
```
Now I can load<sup>[10](#page-111-0)</sup> and display the bibliography:

% create a database called mybib from the information given % in mybib1.bib and mybib2.bib \DTLloadbbl{mybib}{mybib1,mybib2} % display the bibliography \DTLbibliography{mybib}

# Example 36 (Highlighting a given author)

Suppose my boss wants me to produce a list of all my publications (which I have stored in the file nlct.bib, as in [example 33\)](#page-106-0). Most of my publications have multiple co-authors, but suppose my boss would like me to highlight my name so that when he skims through the document, he can easily see my name in the list of co-authors. I can do this by redefining \DTLformatauthor so that it checks if the given surname matches mine. (This assumes that none of the other co-author's share my surname.)

```
\renewcommand*{\DTLformatauthor}[4]{%
{\DTLifstringeq{#2}{Talbot}{\bfseries }{}%
\DTLformatforenames{#4}
\DTLformatvon{#1}%
\DTLformatsurname{#2}%
\DTLformatjr{#3}}}
```
Notes:

- 1. I have used \DTLifstringeq (described in [subsection 2.1\)](#page-6-0) to perform the string comparison.
- 2. If one or more of my co-authors shared the same surname as me, I would also have had to check the first name, however there is regrettably a lack of consistency in my bib file when it comes to my forenames. Sometimes my name is given as Nicola L. C. Talbot, sometimes the middle initials are omitted, Nicola Talbot, or sometimes, just initials are used, N. L. C. Talbot. This can cause problems when checking the forenames, but as long as the other authors who share the same surname as me, don't also share the same first initial, I can use \DTLifStartsWith or \DTLisPrefix, which are described in [subsection 2.1](#page-6-0) and [subsection 2.2,](#page-15-0) respectively. Using the first approach I can do:

```
\renewcommand*{\DTLformatauthor}[4]{%
{\DTLifstringeq{\#2}{Talbot}{\DTLifStringeq}\DTLformatforenames{#4}
\DTLformatvon{#1}%
\DTLformatsurname{#2}%
\DTLformatjr{#3}}}
```
<span id="page-111-0"></span><sup>&</sup>lt;sup>10</sup>I can load the bibliography earlier, but obviously the bibliography should only be displayed after the bibliography styles have been set, otherwise they will have no effect

Using the second approach I can do:

```
\renewcommand*{\DTLformatauthor}[4]{%
{\ifthenelse{\DTLiseq{#2}{Talbot}\and
\DTLisPrefix{#4}{N}}{\bfseries }{}%
\DTLformatforenames{#4}
\DTLformatvon{#1}%
\DTLformatsurname{#2}%
\DTLformatjr{#3}}}
```
3. I have used a group to localise the effect of \bfseries.

# <span id="page-112-0"></span>9.5 Iterating through a databib database

\DTLbibliography (described in [subsection 9.3\)](#page-104-0) may still not meet your needs. For example, you may be required to list journal papers and conference proceedings in separate sections. In which case, you may find it easier to iterate through the bibliography using:

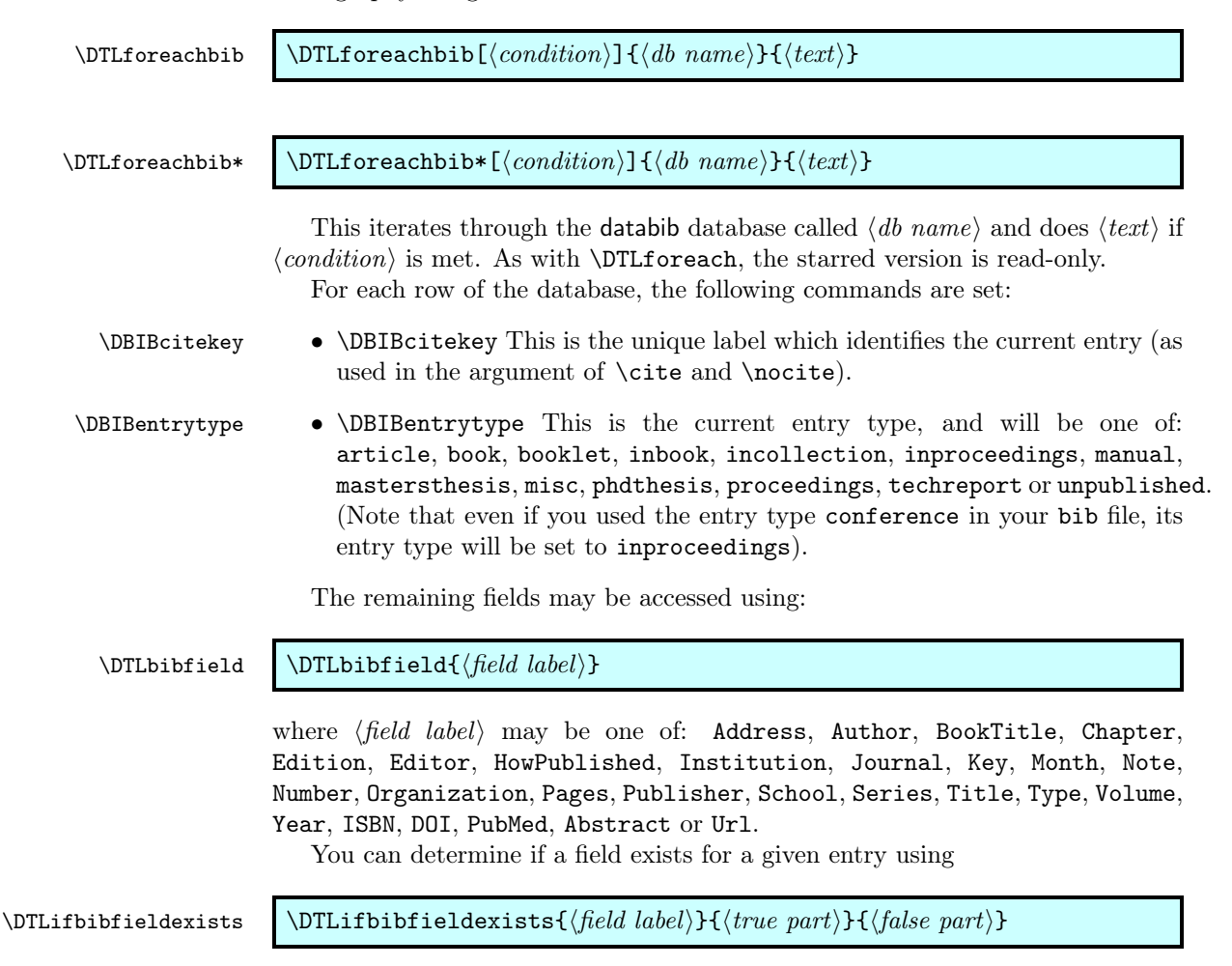

If the field given by  $\langle field \; label \rangle$  exists for the current bibliography entry, it does ⟨true part⟩, otherwise it does ⟨false part⟩.

\DTLifbibanyfieldexists \DTLifanybibfieldexists{⟨field label list⟩}{⟨true part⟩}{⟨false part⟩}

This is similar to \DTLifbibfieldexists except that the first argument is a list of field names. If one or more of the fields given in  $\langle$  field label list $\rangle$  exists for the current bibliography item, this does  $\langle true\ part \rangle$ , otherwise it does  $\langle false\ part \rangle$ .

\DTLformatbibentry \DTLformatbibentry

This formats the bibliography entry for the current row. It checks for the existence of the command  $\D{TLformat}$ (*entry type*), where  $\langle entry\ type \rangle$  is given by \DBIBentrytype. These commands are defined by the bibliography style.

\DTLcomputewidestbibentry \DTLcomputewidestbibentry{⟨conditions⟩}{⟨db name⟩}{⟨bib label⟩}{⟨cmd⟩}

This computes the widest bibliography entry over all entries satisfying ⟨conditions⟩ in the database ⟨db name⟩, where the label is given by ⟨bib label⟩, and the result is stored in  $\langle cmd \rangle$ , which may then be used in the argument of the thebibliography environment.

The counter DTLbibrow keeps track of the current bibliography entry. This is reset at the start of each \DTLforeachbib and is incremented if  $\langle conditions \rangle$  is met.

Within the optional argument  $\langle condition \rangle$ , you may use any of the commands that may be used within the optional argument of \DTLbibliography, described in [subsection 9.3.](#page-104-0)

# Example 37 (Separate List of Journals and Conference Papers)

Suppose now my boss has decided that I need to produce a list of all my publications, but they need to be separated so that all the journal papers appear in one section, and all the conference papers appear in another section. The journal papers need to be labelled [J1], [J2] and so on, while the conference papers need to be labelled [C1], [C2] and so on. (My boss isn't interested in any of my other publications!) Again, all my publications are stored in the BIBT<sub>E</sub>X database nlct.bib. The following creates the required document:

```
\documentclass{article}
\usepackage{databib}
\begin{document}
\nocite{*}
\DTLloadbbl{mybib}{nlct}
\renewcommand*{\refname}{Journal Papers}
```

```
\DTLcomputewidestbibentry{\equal{\DBIBentrytype}{article}}
{mybib}{J\theDTLbibrow}{\widest}
```
\begin{thebibliography}{\widest}

```
\DTLforeachbibentry[\equal{\DBIBentrytype}{article}]{mybib}{%
\bibitem[J\theDTLbibrow]{\DBIBcitekey} \DTLformatbibentry}
\end{thebibliography}
\renewcommand*{\refname}{Conference Papers}
\DTLcomputewidestbibentry{\equal{\DBIBentrytype}{inproceedings}}
{mybib}{C\theDTLbibrow}{\widest}
\begin{thebibliography}{\widest}
```

```
\DTLforeachbibentry[\equal{\DBIBentrytype}{inproceedings}]{mybib}{%
\bibitem[C\theDTLbibrow]{\DBIBcitekey} \DTLformatbibentry}
\end{thebibliography}
```
\end{document}

# 9.6 Multiple Bibliographies

It is possible to have more than one bibliography in a document, but it then becomes necessary to have a separate auxiliary file for each bibliography, and each auxiliary file must then be passed to  $BIBT<sub>FA</sub>$ . In order to do this, you need to use

 $\DTL$ multibibs  $\{\langle name\ list\rangle\}$ 

where  $\langle name \; list \rangle$  is a comma separated list of names,  $\langle name \rangle$ . For each  $\langle name \rangle$ , this command creates an auxiliary file called  $\langle name \rangle$ . aux (note that this command may only be used in the preamble).

When you want to cite an entry for a given bibliography named in \DTLmultibibs, you must use:

 $\Delta$   $\Delta$   $\Theta$   $\{ \langle \theta \rangle \}$   $\{ \langle \theta \rangle \}$ 

This is analogous to  $\cite{text)}{{cite key list}}$ , but writes the \citation command to  $\langle mbib\rangle$ . aux instead of to the document's main auxiliary file. It also ensures that the cross-referencing labels are based on  $\langle mbib \rangle$ , to allow you to have the same reference in more than one bibliography without incurring a "multiply defined" warning message. Note that you can still use \cite to add citation information to the main auxiliary file.

If you want to add an entry to the bibliography without producing any text, you can use

\DTLnocite \DTLnocite{⟨mbib⟩}{⟨cite key list⟩}

which is analogous to \nocite{⟨cite key list⟩}, where again the citation information is written to  $\langle mbib \rangle$ , aux instead of the document's main auxiliary file.

Note that for both \DTLcite and \DTLnocite the  $\langle mbib \rangle$  part must be one of the names listed in \DTLmultibibs.

\DTLloadmbbl \DTLloadmbbl{⟨mbib⟩}{⟨db name⟩}{⟨bib list⟩}

This is analogous to  $\DTLloadbb1({db name}){\{bib list\}}$  described in [sub](#page-104-1)[section 9.2.](#page-104-1) (Again  $\langle mbib \rangle$  must be one of the names listed in \DTLmultibibs.) This creates a new datatool database called  $\langle db \text{ name} \rangle$  and loads the bibliography information from  $\langle mbib \rangle$ .bbl (if it exists).

\DTLmbibliography \DTLmbibliography[⟨condition⟩]{⟨mbib⟩}{⟨db name⟩}

This is analogous to  $\Delta$ DTLbibliography[ $\langle condition \rangle$ ] $\{ \langle db \ name \rangle \}$ , but is required when displaying a bibliography in which elements have been cited using \DTLcite and \DTLnocite.

#### Example 38 (Multiple Bibliographies)

Suppose I need to create a document which contains a section listing all my publications, but I also need to have separate sections covering each of my research topics, with a mini-bibliography at the end of each section. As in the earlier examples, all my publications are stored in the file nlct.bib which is somewhere on TEX's path. Note that there will be some duplication as the references in the mini-bibliographies will also appear in the main bibliography at the end of the document, but using \DTLcite and \DTLmbibliography ensures that all the cross-referencing labels (and hyperlinks if they are enabled) are unique.

```
\documentclass{article}
\usepackage{databib}
\DTLmultibibs{kernel,food}
\begin{document}
\section{Kernel methods}
In this section I'm going to describe some research work into
kernel methods, and in the process I'm going to cite some related
papers \DTLcite{kernel}{Cawley2007a,Cawley2006a}.
\DTLloadmbbl{kernel}{kernelDB}{nlct}
\DTLmbibliography{kernel}{kernelDB}
\section{Food research}
In this section I'm going to describe some research work
in the area of food safety, and in the process, I'm going
to cite some related papers \DTLcite{food}{Peck1999,Barker1999a}
\DTLloadmbbl{food}{foodDB}{nlct}
\DTLmbibliography{food}{foodDB}
\cite{*}
\renewcommand{\refname}{Complete List of Publications}
\DTLloadbbl{fullDB}{nlct}
```
\DTLbibliography{fullDB} \end{document}

Notes:

1. This will create the files kernel.aux and food.aux. These will have to be passed to  $BIBT<sub>F</sub>X$ , in addition to the documents main auxiliary file. So, if my document is called researchwork.tex, then I need to do:

```
latex researchwork
bibtex researchwork
bibtex kernel
bibtex food
latex researchwork
latex researchwork
```
2.  $\c{*}$  is used to add all the entries in the bib file to the main bibliography database. As before, \DTLloadbbl and \DTLbibliography are used to load and display the main bibliography.

 $\bigwedge$  Don't try to directly input the .bb1 file using \input (or \include) instead of using \DTLloadbbl or \DTLloadmbbl as these commands store the name Don't try to directly input the .bbl file using \input (or \include) instead of the required database and initialise the database before loading the .bbl file. Similarly, don't just copy the contents of the .bbl file into your document without first defining the database using \DTLnewdb and setting \DTLBIBdbname to the name of the database.

# 10 datatool.sty

# 10.1 Package Declaration

```
\NeedsTeXFormat{LaTeX2e}
  \ProvidesPackage{datatool}[2009/02/27 v2.0 (NLCT)]
Load required packages:
  \RequirePackage{xkeyval}
  \RequirePackage{ifthen}
  \RequirePackage{xfor}
  \RequirePackage{fp}
  \RequirePackage{substr}
  \RequirePackage{etex}
```
# 10.2 Package Options

\@dtl@separator The data separator character (comma by default) is stored in \@dtl@separator. This is the separator used in external data files, not in the LATEX code, which always uses a comma separator.

```
\newcommand*{\@dtl@separator}{,}
```
\DTLsetseparator \DTLsetseparator{⟨char ⟩}

The sets \@dtl@separator, and constructs the relevent macros that require this character to be hardcoded into their definition.

```
\newcommand*{\DTLsetseparator}[1]{%
\renewcommand*{\@dtl@separator}{#1}%
\@dtl@construct@lopoffs
}
```

```
\DTLsettabseparator \DTLsettabseparator makes it easier to set a tab separator.
                           \begingroup
                           \catcode'\ 12
                           \gdef\DTLsettabseparator{%
                             \catcode'\ 12
                             \DTLsetseparator{ }%
                           }
                           \endgroup
       \@dtl@delimiter The data delimiter character (double quote by default) is stored in \@dtl@delimiter.
                        This is used in external data files, not in the LATEX code.
                           \begingroup
                           \catcode'\"12\relax
                           \gdef\@dtl@delimiter{"}
                           \endgroup
       \DTLsetdelimiter \DTLsetdelimiter{⟨char ⟩}
                            This sets the delimiter.
                           \newcommand*\DTLsetdelimiter[1]{%
                           \renewcommand*{\@dtl@delimiter}{#1}%
                           \@dtl@construct@lopoffs}
\@dtl@construct@lopoff \@dtl@construct@lopoff⟨separator char ⟩⟨delimiter char ⟩
                            This defines
                          \@dtl@lopoff⟨first element⟩⟨sep⟩⟨rest of list⟩\to⟨cmd1 ⟩⟨cmd2 ⟩
                        for the current separator and delimiter.
                           \edef\@dtl@construct@lopoff#1#2{%
                           \noexpand\long\noexpand\def\noexpand\@dtl@lopoff#1##1##2\noexpand
                           \to##3##4{%
                           \noexpand\ifx#2##1\noexpand\relax
                           \noexpand\@dtl@qlopoff#1##1##2\noexpand\to##3##4\relax
                           \noexpand\else
                           \noexpand\@dtl@lop@ff#1##1##2\noexpand\to##3##4\relax
                           \noexpand\fi
                           }}
\@dtl@construct@qlopoff \@dtl@construct@qlopoff⟨separator char ⟩⟨delimiter char ⟩
                            This constructs \@dtl@qlopoff to be used when the entry is surrounded by
                        the current delimiter value.
                           \edef\@dtl@construct@qlopoff#1#2{%
```

```
\noexpand\long\noexpand\def\noexpand\@dtl@qlopoff#1#2##1#2#1##2\noexpand
\to##3##4{%
```
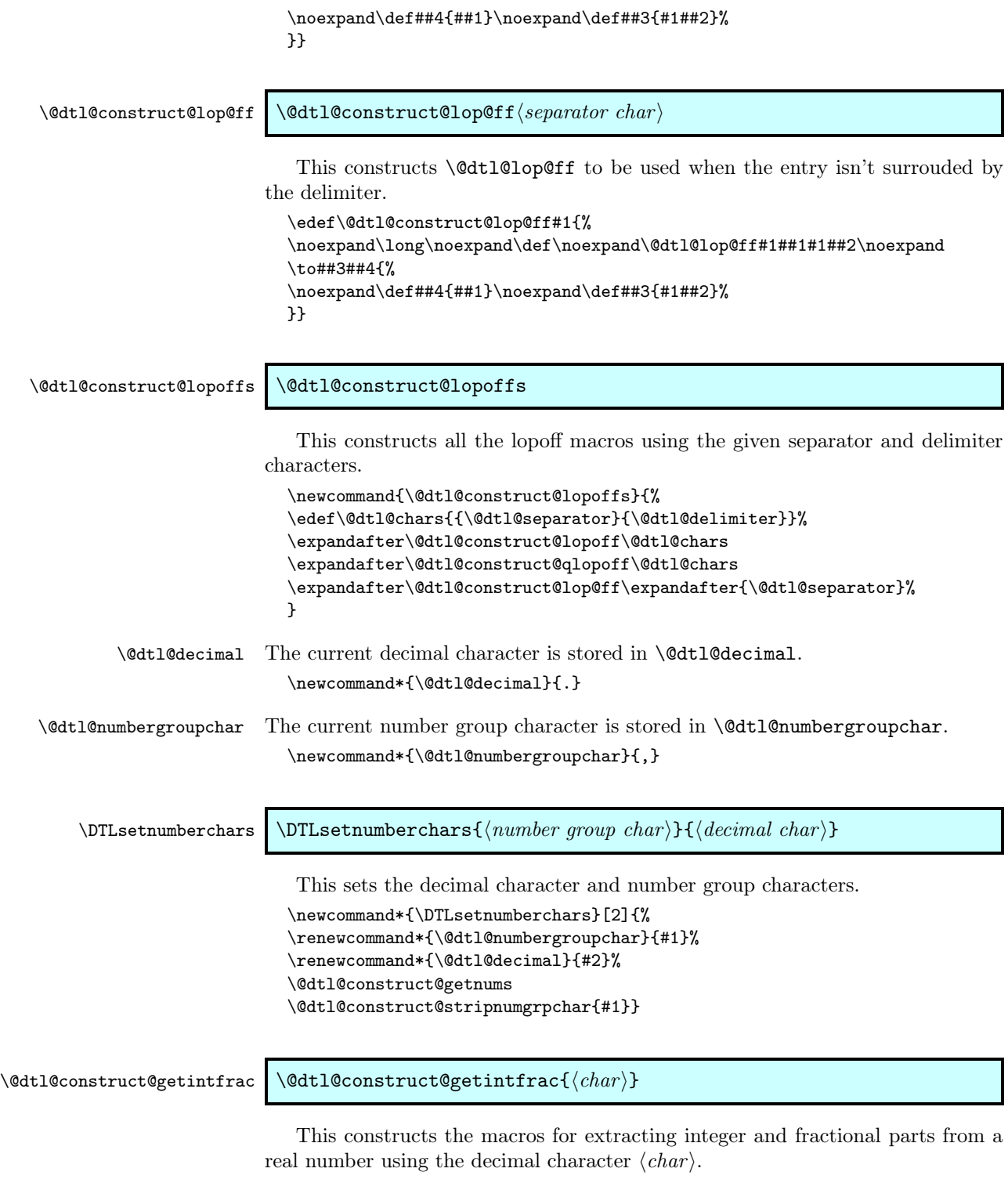

 $\DTL$ converttodecimal $\{\langle num \rangle\}\{\langle cmd \rangle\}$ 

\DTLconverttodecimal will convert locale dependent ⟨num⟩ a decimal number in a form that can be used in the macros defined in the fp package. The resulting number is stored in  $\langle cm \rangle$ . This command has to be redefined whenever the decimal and number group characters are changed as they form part of the command definitions.

```
\edef\@dtl@construct@getintfrac#1{%
                            \noexpand\def\noexpand\@dtl@getintfrac##1#1##2\noexpand\relax{%
                            \noexpand\@dtl@get@intpart{##1}%
                            \noexpand\def\noexpand\@dtl@fracpart{##2}%
                            \noexpand\ifx\noexpand\@empty\noexpand\@dtl@fracpart
                             \noexpand\def\noexpand\@dtl@fracpart{0}%
                            \noexpand\else
                             \noexpand\@dtl@getfracpart##2\noexpand\relax
                             \noexpand\@dtl@choptrailingzeroes{\noexpand\@dtl@fracpart}%
                            \noexpand\fi
                            \frac{1}{2}%
                            \noexpand\def\noexpand\@dtl@getfracpart##1#1\noexpand\relax{%
                            \noexpand\def\noexpand\@dtl@fracpart{##1}%
                            \gamma%
                            \noexpand\def\noexpand\DTLconverttodecimal##1##2{%
                            \noexpand\dtl@ifsingle{##1}%
                            {\noexpand\expandafter\noexpand\toks@\noexpand\expandafter{##1}%
                            \noexpand\edef\noexpand\@dtl@tmp{\noexpand\the\noexpand\toks@}}%
                            {\noexpand\def\noexpand\@dtl@tmp{##1}}%
                             \noexpand\@dtl@standardize@currency\noexpand\@dtl@tmp
                             \noexpand\ifx\noexpand\@dtl@org@currency\noexpand\@empty
                             \noexpand\else
                               \noexpand\let\noexpand\@dtl@currency\noexpand\@dtl@org@currency
                             \noexpand\fi
                            \noexpand\expandafter
                            \noexpand\@dtl@getintfrac\noexpand\@dtl@tmp#1\noexpand\relax
                            \noexpand\edef##2{\noexpand\@dtl@intpart.\noexpand\@dtl@fracpart}}%
                            }
\@dtl@construct@getnums The following calls the above with the relevant decimal character:
                            \newcommand*{\@dtl@construct@getnums}{%
                            \expandafter\@dtl@construct@getintfrac\expandafter{\@dtl@decimal}}
      \text{Qdt1@get@intpart} The following gets the integer part (adjusting for repeating +/- signs if necessary.)
                          Sets \@dtl@intpart.
                            \newcommand*{\@dtl@get@intpart}[1]{%
                            \@dtl@tmpcount=1\relax
                            \def\@dtl@intpart{#1}%
                            \ifx\@dtl@intpart\@empty
                              \def\@dtl@intpart{0}%
                            \else
                              \def\@dtl@intpart{}%
                              \@dtl@get@int@part#1.\relax%
                            \eta\ifnum\@dtl@tmpcount<0\relax
                              \edef\@dtl@intpart{-\@dtl@intpart}%
                            \left\{ \frac{f}{f} \right\}\@dtl@strip@numgrpchar{\@dtl@intpart}%
                            }
```

```
\@dtl@get@int@part
                               \def\@dtl@get@int@part#1#2\relax{%
                               \def\@dtl@argi{#1}%
                               \def\@dtl@argii{#2}%
                               \ifx\protect#1\relax%
                                 \let\@dtl@get@nextintpart=\@dtl@get@int@part
                               \else
                                 \expandafter\ifx\@dtl@argi\$%
                                   \let\@dtl@get@nextintpart=\@dtl@get@int@part
                                 \else
                                   \iotaifx-#1%
                                     \multiply\@dtl@tmpcount by -1\relax
                                     \let\@dtl@get@nextintpart=\@dtl@get@int@part
                                   \else
                                     \if\@dtl@argi+%
                                       \let\@dtl@get@nextintpart=\@dtl@get@int@part
                                     \else
                                       \def\@dtl@intpart{#1}%
                                       \ifx.\@dtl@argii
                                         \let\@dtl@get@nextintpart=\@gobble
                                       \else
                                         \let\@dtl@get@nextintpart=\@dtl@get@next@intpart
                                       \fi
                                     \fi
                                   \fi
                                 \fi
                               \fi
                               \@dtl@get@nextintpart#2\relax
                               }
   \@dtl@get@next@intpart
                               \def\@dtl@get@next@intpart#1.\relax{%
                               \edef\@dtl@intpart{\@dtl@intpart#1}%
                               }
  \setminus@dtl@choptrailingzeroes \setminus@dtl@choptrailingzeroes{\langle cmd\rangle}
                                Chops trailing zeroes from number given by \langle cmd \rangle.
                               \newcommand*{\@dtl@choptrailingzeroes}[1]{%
                               \def\@dtl@tmpcpz{}%
                               \expandafter\@dtl@chop@trailingzeroes#1\@nil%
                               \let#1=\@dtl@tmpcpz
                               }
\@dtl@chop@trailingzeroes Trailing zeroes are chopped using a recursive algorithm. \@dtl@tmpcpz needs to
                            be set before using this. (The chopped number is put in this control sequence.)
                               \def\@dtl@chop@trailingzeroes#1#2\@nil{%
                               \FPifeq{#2}{0}%
                                 \edef\@dtl@tmpcpz{\@dtl@tmpcpz#1}%
                                 \let\@dtl@chopzeroesnext=\@dtl@gobbletonil
                               \else
                                \edef\@dtl@tmpcpz{\@dtl@tmpcpz#1}%
```

```
\let\@dtl@chopzeroesnext=\@dtl@chop@trailingzeroes
                                 \fi
                                 \@dtl@chopzeroesnext#2\@nil
                                 }
                               No-op macro to end recursion:
           \@dtl@gobbletonil
                                 \def\@dtl@gobbletonil#1\@nil{}
         \dtl@truncatedecimal \dtl@truncatedecimal⟨cmd⟩
                                  Truncates decimal given by \langle cmd \rangle to an integer (assumes the number is in
                               decimal format with full stop as decimal point.)
                                  \newcommand*{\dtl@truncatedecimal}[1]{%
                                  \expandafter\@dtl@truncatedecimal#1.\@nil#1}
       \@dtl@truncatedecimal
                                  \def\@dtl@truncatedecimal#1.#2\@nil#3{%
                                 \def#3{#1}}
       \@dtl@strip@numgrpchar \@dtl@strip@numgrpchar{⟨cmd⟩}
                                  Strip the number group character from the number given by \langle cmd \rangle.
                                  \newcommand*{\@dtl@strip@numgrpchar}[1]{%
                                  \def\@dtl@stripped{}%
                                  \edef\@dtl@do@stripnumgrpchar{%
                                  \noexpand\@@dtl@strip@numgrpchar#1\@dtl@numbergroupchar
                                  \noexpand\relax}%
                                 \@dtl@do@stripnumgrpchar
                                 \let#1=\@dtl@stripped
                                 }
\@dtl@construct@stripnumgrpchar The following macro constructs \@@dtl@strip@numgrpchar.
                                 \edef\@dtl@construct@stripnumgrpchar#1{%
                                 \noexpand\def\noexpand\@@dtl@strip@numgrpchar##1#1##2\noexpand\relax{%
                                  \noexpand\expandafter\noexpand\toks@\noexpand\expandafter
                                 {\noexpand\@dtl@stripped}%
                                  \noexpand\edef\noexpand\@dtl@stripped{\noexpand\the\noexpand\toks@
                                 ##1}%
                                  \noexpand\def\noexpand\@dtl@tmp{##2}%
                                  \noexpand\ifx\noexpand\@dtl@tmp\noexpand\@empty
                                   \noexpand\let\noexpand\@dtl@next=\noexpand\relax
                                  \noexpand\else
                                   \noexpand\let\noexpand\@dtl@next=\noexpand\@@dtl@strip@numgrpchar
                                  \noexpand\fi
                                  \noexpand\@dtl@next##2\noexpand\relax
                                 }%
                                 }
```

```
\DTLdecimaltolocale \DTLdecimaltolocale{⟨number ⟩}{⟨cmd⟩}
                              Define command to convert a decimal number into the locale dependent format.
                           Stores result in \langle cmd \rangle which must be a control sequence.
                             \newcommand*{\DTLdecimaltolocale}[2]{%
                             \edef\@dtl@tmpdtl{#1}%
                             \expandafter\@dtl@decimaltolocale\@dtl@tmpdtl.\relax
                             \FPifeq{\@dtl@fracpart}{0}%
                              \edef#2{\@dtl@intpart}%
                             \else
                              \edef#2{\@dtl@intpart\@dtl@decimal\@dtl@fracpart}%
                             \eta}
  \@dtl@decimaltolocale Convert the integer part (store in \@dtl@intpart)
                             \def\@dtl@decimaltolocale#1.#2\relax{%
                             \@dtl@decimaltolocaleint{#1}%
                             \def\@dtl@fracpart{#2}%
                             \ifx\@dtl@fracpart\@empty
                              \def\@dtl@fracpart{0}%
                             \else
                              \@dtl@decimaltolocalefrac#2\relax
                             \forallfi
                             }
\@dtl@decimaltolocaleint
                             \def\@dtl@decimaltolocaleint#1{%
                             \@dtl@tmpcount=0\relax
                             \@dtl@countdigits#1.\relax
                             \@dtl@numgrpsepcount=\@dtl@tmpcount\relax
                             \divide\@dtl@numgrpsepcount by 3\relax
                             \multiply\@dtl@numgrpsepcount by 3\relax
                             \advance\@dtl@numgrpsepcount by -\@dtl@tmpcount\relax
                             \ifnum\@dtl@numgrpsepcount<0\relax
                               \advance\@dtl@numgrpsepcount by 3\relax
                             \fi
                             \def\@dtl@intpart{}%
                             \@dtl@decimal@to@localeint#1.\relax
                             }
       \@dtl@countdigits Counts the number of digits until #2 is a full stop. (increments \@dtl@tmpcount.)
                             \def\@dtl@countdigits#1#2\relax{%
                             \advance\@dtl@tmpcount by 1\relax
                             \ifx.#2\relax
                              \let\@dtl@countnext=\@gobble
                             \else
                              \let\@dtl@countnext=\@dtl@countdigits
                             \fi
                             \@dtl@countnext#2\relax
                             \mathbf{I}
```
\@dtl@decimal@to@localeint

```
\def\@dtl@decimal@to@localeint#1#2\relax{%
\advance\@dtl@numgrpsepcount by 1\relax
\ifx.#2\relax
 \edef\@dtl@intpart{\@dtl@intpart#1}%
\let\@dtl@localeintnext=\@gobble
\else
 \ifnum\@dtl@numgrpsepcount=3\relax
   \edef\@dtl@intpart{\@dtl@intpart#1\@dtl@numbergroupchar}%
   \@dtl@numgrpsepcount=0\relax
 \else
   \ifnum\@dtl@numgrpsepcount>3\relax
     \@dtl@numgrpsepcount=0\relax
   \fi
   \edef\@dtl@intpart{\@dtl@intpart#1}%
 \fi
 \let\@dtl@localeintnext=\@dtl@decimal@to@localeint
\fi
\@dtl@localeintnext#2\relax
}
```
\@dtl@decimaltolocalefrac Convert the fractional part (store in \@dtl@fracpart)

```
% \end{macrocode}
\def\@dtl@decimaltolocalefrac#1.\relax{%
\def\@dtl@fracpart{#1}%
\@dtl@choptrailingzeroes{\@dtl@fracpart}%
}
%\end{macro}
\gamma%\begin{macro}{\DTLdecimaltocurrency}
%\begin{definition}
% \cs{DTLdecimaltocurrency}\marg{number}\marg{cmd}
%\end{definition}
% This converts a decimal number into the locale
% dependent currency format. Stores result in \meta{cmd} which must be
% a control sequence.
% \begin{macrocode}
\newcommand*{\DTLdecimaltocurrency}[2]{%
\edef\@dtl@tmpdtl{#1}%
\expandafter\@dtl@decimaltolocale\@dtl@tmpdtl.\relax
\dtl@truncatedecimal\@dtl@tmpdtl
\@dtl@tmpcount=\@dtl@tmpdtl\relax
\expandafter\@dtl@toks\expandafter{\@dtl@currency}%
\FPifeq{\@dtl@fracpart}{0}%
\ifnum\@dtl@tmpcount<0\relax
   \@dtl@tmpcount = -\@dtl@tmpcount\relax
   \edef#2{-\the\@dtl@toks\the\@dtl@tmpcount\@dtl@decimal00}%
 \else
   \edef#2{\the\@dtl@toks\@dtl@intpart\@dtl@decimal00}%
\left\{ \frac{f}{f} \right\}\else
 \ifnum\@dtl@tmpcount<0\relax
   \@dtl@tmpcount = -\@dtl@tmpcount\relax
   \ifnum\@dtl@fracpart<10\relax
     \edef#2{-\the\@dtl@toks\number\@dtl@tmpcount
```

```
\@dtl@decimal\@dtl@fracpart0}%
     \else
       \edef#2{-\the\@dtl@toks\number\@dtl@tmpcount
          \@dtl@decimal\@dtl@fracpart}%
     \fi
   \else
     \ifnum\@dtl@fracpart<10\relax
       \edef#2{\the\@dtl@toks\@dtl@intpart\@dtl@decimal\@dtl@fracpart0}%
     \else
       \edef#2{\the\@dtl@toks\@dtl@intpart\@dtl@decimal\@dtl@fracpart}%
     \sqrt{fi}\fi
  \fi
  }
   Set the defaults:
  \@dtl@construct@lopoffs
  \@dtl@construct@getnums
  \expandafter\@dtl@construct@stripnumgrpchar\expandafter
  {\@dtl@numbergroupchar}
Define key for package option separator.
  \define@key{datatool.sty}{separator}{%
  \DTLsetseparator{#1}}
Define key for package option delimiter.
  \define@key{datatool.sty}{delimiter}{%
  \DTLsetdelimiter{#1}}
Define key for package option verbose. (This also switches the fp messages on/off)
  \define@boolkey{datatool.sty}[dtl]{verbose}[true]{%
  \ifdtlverbose \FPmessagestrue\else \FPmessagesfalse\fi}
```
\dtl@message \dtl@message{⟨message string⟩}

Displays message only if the verbose option is set. \newcommand\*{\dtl@message}[1]{% \ifdtlverbose\typeout{#1}\fi}

Process package options:

\ProcessOptionsX

\DTLpar Many of the commands used by this package are short commands. This means that you can't use \par in the data. To get around this, define the robust command \DTLpar to use instead.

\DeclareRobustCommand\DTLpar{\@par}

# 10.3 Determining Data Types

The control sequence **\@dtl@checknumerical** checks the data type of its argument, and sets \@dtl@datatype to 0 if the argument is a string, 1 if the argument is an integer or 2 if the argument is a real number. First define \@dtl@datatype:

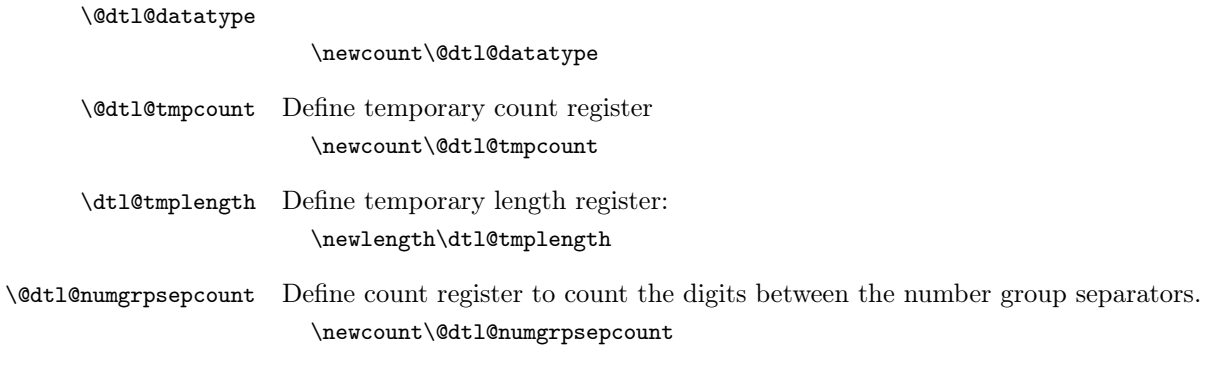

 $\verb+\Qdt1@checknumerical + \verb+\Qdt1@checknumerical {*arg*}$ 

Checks if  $\langle arg \rangle$  is numerical (includes decimal numbers, but not scientific notation.) Sets \@dtl@datatype, as described above.

```
\newcommand{\@dtl@checknumerical}[1]{%
\@dtl@numgrpsepfalse
\def\@dtl@tmp{#1}%
\ifx\@empty#1\@empty
\@dtl@datatype=0\relax
\else
 \dtl@ifsingle{#1}%
 {\expandafter\toks@\expandafter{#1}%
 \edef\@dtl@tmp{\the\toks@}}%
 {\def\@dtl@tmp{#1}}%
 \@dtl@tmpcount=0\relax
 \@dtl@datatype=0\relax
 \@dtl@numgrpsepcount=2\relax
 \@dtl@standardize@currency\@dtl@tmp
 \ifx\@dtl@org@currency\@empty
 \else
   \let\@dtl@currency\@dtl@org@currency
 \fi
 \expandafter\@dtl@checknumericalstart\@dtl@tmp\@nil\@nil
\eta\ifnum\@dtl@numgrpsepcount>-1\relax
  \if@dtl@numgrpsep
    \ifnum\@dtl@numgrpsepcount=3\relax
    \else
      \@dtl@datatype=0\relax
    \fi
  \fi
\fi
}
```
\@dtl@checknumericalstart Check first character for checknumerical process to see if it's a plus or minus sign. \def\@dtl@checknumericalstart#1#2\@nil\@nil{%

\ifx#1\protect

```
\@dtl@checknumericalstart#2\@nil\@nil\relax
\else
```

```
\ifx-#1\relax
                                  \def\@dtl@tmp{#2}%
                                  \ifx\@empty\@dtl@tmp
                                    \@dtl@datatype=0\relax
                                  \else
                                    \ifnum\@dtl@datatype=0\relax
                                      \@dtl@datatype=1\relax
                                    \fi
                                    \@dtl@checknumericalstart#2\@nil\@nil\relax
                                  \fi
                                \else
                                  \ifx+#1\relax
                                    \def\@dtl@tmp{#2}%
                                    \ifx\@empty\@dtl@tmp
                                      \@dtl@datatype=0\relax
                                    \else
                                      \ifnum\@dtl@datatype=0\relax
                                        \@dtl@datatype=1\relax
                                      \fi
                                      \@dtl@checknumericalstart#2\@nil\@nil\relax
                                    \fi
                                  \else
                                  \def\@dtl@tmp{#1}%
                                    \ifx#1\$\relax
                                      \@dtl@datatype=3\relax
                                      \@dtl@checknumericalstart#2\@nil\@nil\relax
                                    \else
                                      \ifx\@empty\@dtl@tmp
                                        \@dtl@datatype=0\relax
                                      \else
                                        \ifnum\@dtl@datatype=0\relax
                                          \@dtl@datatype=1\relax
                                        \fi
                                        \@dtl@checknumericalloop#1#2\@nil\@nil\relax
                                      \fi
                                    \fi
                                  \fi
                                \fi
                              \fi
                              }
        \if@dtl@numgrpsep The conditional \if@dtl@numgrpsep is set the first time \@dtl@checknumericalloop
                           encounters the number group separator.
                              \newif\if@dtl@numgrpsep
\@dtl@ifDigitOrDecimalSep Check if argument is either a digit or the decimal separator.
                              \newcommand*{\@dtl@ifDigitOrDecimalSep}[3]{%
                              \ifx0#1\relax
                               #2%
                              \else
                               \ifx1#1\relax
                                #2%
                               \else
                                 \ifx2#1\relax
```
#2% \else \ifx3#1\relax #2% \else \ifx4#1\relax #2% \else \ifx5#1\relax #2% \else \ifx6#1\relax #2% \else \ifx7#1\relax #2% \else \ifx8#1\relax #2% \else \ifx9#1\relax #2% \else \expandafter\ifx\@dtl@decimal#1\relax #2% \else #3% \fi \fi \fi  $\chi$ fi  $\chi_{\text{fi}}$ \fi \fi \fi \fi \fi \fi }

\@dtl@checknumericalloop Check numerical loop. This iterates through each character until \@nil is reached, or invalid character found. Increments \@dtl@tmpcount each time it encounters a decimal character.

```
\def\@dtl@checknumericalloop#1#2\@nil{%
\def\@dtl@tmp{#1}%
\ifx\@nnil\@dtl@tmp\relax
\let\@dtl@chcknumnext=\@dtl@checknumericalnoop%
\else
  \@dtl@ifDigitOrDecimalSep{#1}{%
  \let\@dtl@chcknumnext=\@dtl@checknumericalloop%
  \expandafter\ifx\@dtl@decimal#1\relax
     \if@dtl@numgrpsep
       \ifnum\@dtl@numgrpsepcount=3\relax
        \@dtl@numgrpsepcount=-1\relax
```

```
\else
                                     \@dtl@datatype=0\relax
                                     \let\@dtl@chcknumnext=\@dtl@checknumericalnoop
                                    \fi
                                  \else
                                    \@dtl@numgrpsepcount=-1\relax
                                  \fi
                                \else
                                  \ifnum\@dtl@numgrpsepcount=-1\relax
                                  \else
                                    \advance\@dtl@numgrpsepcount by 1\relax
                                  \fi
                                \fi
                             }{%
                             \ifx\@dtl@numbergroupchar\@dtl@tmp\relax
                               \@dtl@numgrpseptrue
                               \ifnum\@dtl@numgrpsepcount<3\relax
                                 \@dtl@datatype=0\relax
                                 \let\@dtl@chcknumnext=\@dtl@checknumericalnoop
                               \else
                                  \@dtl@numgrpsepcount=0\relax
                               \fi
                             \else
                               \@dtl@datatype=0\relax
                               \let\@dtl@chcknumnext=\@dtl@checknumericalnoop
                             \fi
                             }%
                               \ifx\@dtl@decimal\@dtl@tmp\relax
                                \ifnum\@dtl@datatype<3\relax
                                  \@dtl@datatype=2\relax
                                \fi
                                \advance\@dtl@tmpcount by 1\relax
                                \ifnum\@dtl@tmpcount>1\relax
                                  \@dtl@datatype=0\relax
                                  \let\@dtl@chcknumnext=\@dtl@checknumericalnoop%
                                \fi
                               \fi
                             \fi
                             \@dtl@chcknumnext#2\@nil
                             }
\@dtl@checknumericalnoop End loop
                             \def\@dtl@checknumericalnoop#1\@nil#2{}
          \DTLifnumerical \DTLifnumerical{⟨arg⟩}{⟨true part⟩}{⟨false part⟩}
                             Tests the first argument, if its numerical do second argument, otherwise do
                          third argument.
                             \newcommand{\DTLifnumerical}[3]{%
                             \@dtl@checknumerical{#1}%
                             \ifnum\@dtl@datatype=0\relax#3\else#2\fi
                             }
```
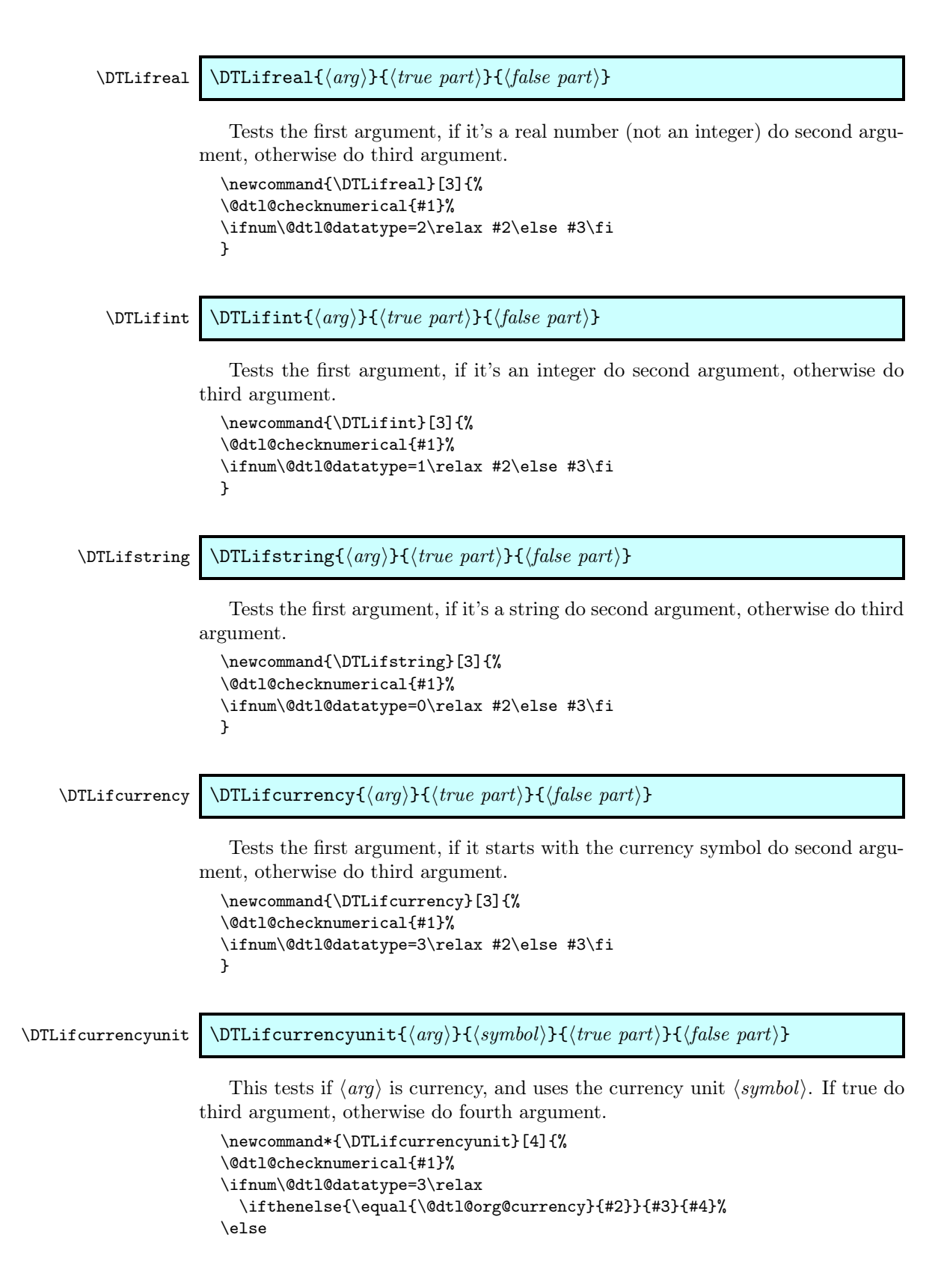

```
#4%
                             \fi
                             }
    \DTLifcasedatatype \DTLifcasedatatype{⟨arg⟩}{⟨string case⟩}{⟨int case⟩}{⟨real
                            \langle case \rangle}{\langle currency\ case \rangle}
                              If \langle arg \rangle is a string, do \langle string\ case \rangle, if \langle arg \rangle is an integer do \langle int\ case \rangle, if \langle arg \rangleis a real number, do \langle real\ case \rangle, if \langle arg \rangle is currency, do \langle current\ case \rangle.
                              \newcommand{\DTLifcasedatatype}[5]{%
                             \@dtl@checknumerical{#1}%
                             \ifcase\@dtl@datatype
                              #2% string
                             \or
                              #3% integer
                             \or
                              #4% number
                              \or
                              #5% currency
                             \fi
                             }
\dtl@testbothnumerical \dtl@testbothnumerical{⟨arg1 ⟩}{⟨arg2 ⟩}
                              Tests if both arguments are numerical. This sets the conditional \if@dtl@condition.
                             \newcommand*{\dtl@testbothnumerical}[2]{%
                              \dtl@ifsingle{#1}{%
                              \edef\@dtl@tmp{#1}}{%
                              \def\@dtl@tmp{#1}}%
                              \expandafter\@dtl@checknumerical\expandafter{\@dtl@tmp}%
                              \edef\@dtl@firsttype{\number\@dtl@datatype}%
                              \dtl@ifsingle{#2}{%
                              \edef\@dtl@tmp{#2}}{%
                               \def\@dtl@tmp{#2}}%
                              \expandafter\@dtl@checknumerical\expandafter{\@dtl@tmp}%
                              \multiply\@dtl@datatype by \@dtl@firsttype\relax
                              \ifnum\@dtl@datatype>0\relax
                              \@dtl@conditiontrue
                              \else
                               \@dtl@conditionfalse
                             \fi
                             }
             \DTLifnumlt \DTLifnumlt{⟨num1 ⟩}{⟨num2 ⟩}{⟨true part⟩}{⟨false part⟩}
                              Determines if \{\langle num1 \rangle\} < \{\langle num2 \rangle\}. Both numbers need to have the decimal
                           separator changed to a dot to ensure that it works with \FPiflt
                             \newcommand*{\DTLifnumlt}[4]{%
                                \DTLconverttodecimal{#1}{\@dtl@numi}%
```

```
\DTLconverttodecimal{#2}{\@dtl@numii}%
  \FPiflt{\@dtl@numi}{\@dtl@numii}%
   #3%
  \else
   #4%
  \fi
}
```
# \dtlcompare \dtlcompare{⟨count⟩}{⟨string1 ⟩}{⟨string2 ⟩}

Compares  $\langle string1 \rangle$  and  $\langle string2 \rangle$ , and stores the result in the count register  $\langle \textit{count} \rangle$ . The result may be one of:

- -1 if  $\langle string1 \rangle$  is considered to be less than  $\langle string2 \rangle$
- 0 if  $\langle string1 \rangle$  is considered to be the same as  $\langle string2 \rangle$
- 1 if  $\langle string1 \rangle$  is considered to be greater than  $\langle string2 \rangle$

Note that for the purposes of string comparisons, commands within  $\langle string1 \rangle$ and  $\langle string2 \rangle$  are ignored, except for  $\sp{\text{space}}$  and  $\sp{\text{model}}$ , which are both treated as a space (character code 32.) The following examples assume that the count register \mycount has been defined as follows:

\newcount\mycount

#### Examples:

1. \dtlcompare{\mycount}{Z\"oe}{Zoe}\number\mycount

produces: 0, since the accent command is ignored.

2. \dtlcompare{\mycount}{foo}{Foo}\number\mycount

produces: 1, since the comparison is case sensitive, however, note the following example:

- $3. \label{thm:main} $$$ which produces: 0, since the \uppercase command is ignored.
- 4. You can "trick" \dtlcompare using a command which doesn't output any text. Suppose you have defined the following command:

\newcommand\*{\noopsort}[1]{}

then \noopsort{a}foo produces the text: foo, however the following

\dtlcompare{\mycount}{\noopsort{a}foo}{bar}\number\mycount

produces: -1, since the command \noopsort is disregarded when the comparison is made, so \dtlcompare just compares {a}foo with bar, and since a is less than b, the first string is considered to be less than the second string. 5. Note that this also means that:

```
\def\mystr{abc}%
\label{thm:main} $$\dt\compare{\mycount}_{\mstr}{abc}\number\mycount
```
produces: -1, since the command \mystr is disregarded, which means that \dtlcompare is comparing an empty string with the string abc.

6. Spaces count in the comparison:

\dtlcompare{\mycount}{ab cd}{abcd}\number\mycount

produces: -1, but sequential spaces are treated as a single space:

 $\label{thm:main} $$\dtlcompare{\mycount}_{ab cd}_{ab cd} \number\mycount$ 

produces: 0.

7. As usual, spaces following command names are ignored, so

\dtlcompare{\mycount}{ab\relax cd}{ab cd}\number\mycount

produces: 1.

8. ~ and \space are considered to be the same as a space:

\dtlcompare{\mycount}{ab cd}{ab~cd}\number\mycount

produces: 0.

```
\newcommand*{\dtlcompare}[3]{%
\dtl@subnobrsp{#2}{\@dtl@argA}%
\dtl@subnobrsp{#3}{\@dtl@argB}%
\ifx\@dtl@argA\@empty
 \ifx\@dtl@argB\@empty
   #1=0\relax
 \else
   #1=-1\relax
\fi
\else
  \ifx\@dtl@argB\@empty
   #1=1\relax
  \else
    \DTLsubstituteall{\@dtl@argA}{ }{\space }%
    \DTLsubstituteall{\@dtl@argB}{ }{\space }%
    \expandafter\dtl@getfirst\@dtl@argA\end
    \let\dtl@firstA=\dtl@first
    \let\dtl@restA=\dtl@rest
    \expandafter\dtl@getfirst\@dtl@argB\end
    \let\dtl@firstB=\dtl@first
    \let\dtl@restB=\dtl@rest
    \expandafter\dtl@ifsingle\expandafter{\dtl@firstA}{%
    \expandafter\dtl@ifsingle\expandafter{\dtl@firstB}{%
    \expandafter\dtl@setcharcode\expandafter{\dtl@firstA}{\dtl@codeA}%
```

```
\expandafter\dtl@setcharcode\expandafter{\dtl@firstB}{\dtl@codeB}%
\ifnum\dtl@codeA=-1\relax
  \ifnum\dtl@codeB=-1\relax
     \protected@edef\dtl@donext{%
       \noexpand\dtlcompare{\noexpand#1}{\dtl@restA}{\dtl@restB}}%
     \dtl@donext
  \else
     \protected@edef\dtl@donext{%
       \noexpand\dtlcompare
         \label{thm:main} $$ \noexp and \#1}{\dtl@restA}_{\dtl@firstB\dtl@restB}$$\dtl@donext
  \fi
\else
  \ifnum\dtl@codeB=-1\relax
     \protected@edef\dtl@donext{%
       \noexpand\dtlcompare
         {\noexpand#1}{\dtl@firstA\dtl@restA}{\dtl@restB}}%
     \dtl@donext
  \else
    \ifnum\dtl@codeA<\dtl@codeB
      #1=-1\ref{relax}\else
      \ifnum\dtl@codeA>\dtl@codeB
        #1=1\relax
      \else
         \ifx\dtl@restA\@empty
            \ifx\dtl@restB\@empty
             #1=0\relax
            \else
             #1=-1\relax
           \fi
         \else
           \ifx\restB\@empty
             #1=1\relax
            \else
              \protected@edef\dtl@donext{%
                \noexpand\dtlcompare
                  {\noexpand#1}{\dtl@restA}{\dtl@restB}}%
              \dtl@donext
           \fi
         \fi
      \chi_{\texttt{fi}}\fi
  \fi
\fi
}{%
\protected@edef\dtl@donext{%
  \noexpand\dtlcompare
    {\noexpand#1}{\dtl@firstA\dtl@restA}{\dtl@firstB\dtl@restB}}%
\dtl@donext
}}{%
\protected@edef\dtl@donext{%
  \noexpand\dtlcompare
    {\noexpand#1}{\dtl@firstA\dtl@restA}{\dtl@firstB\dtl@restB}}%
```

```
\dtl@donext
                     }%
                   \fi
                 \fi
                 }
\dtl@getfirst Gets the first object, and stores in \dtl@first. The remainder is stored in
               \dtl@rest.
                 \def\dtl@getfirst#1#2\end{%
                 \def\dtl@first{#1}%
                 \ifx\dtl@first\@empty
                  \def\dtl@rest{#2}%
                 \else
                  \dtl@ifsingle{#1}{\def\dtl@rest{#2}}{\dtl@getfirst#1#2\end}%
                 \fi
                 }
               Count registers to store character codes:
                 \newcount\dtl@codeA
                 \newcount\dtl@codeB
```
\dtl@setcharcode \dtl@setcharcode{⟨c⟩}{⟨count register ⟩}

Sets  $\langle count \space register \rangle$  to the character code of  $\langle c \rangle$ , or to -1 if  $\langle c \rangle$  is a control sequence, unless  $\langle c \rangle$  is either \space or | | in which case it sets  $\langle count \space register \rangle$  to the character code of the space character.

```
\newcommand*{\dtl@setcharcode}[2]{%
\def\@dtl@tmp{#1}%
\ifx\@dtl@tmp\@empty
#2=-1\relax
\else
 \ifx#1\space\relax
   #2=\sqrt{\net}\else
   \ifx#1<sup>~</sup>\relax
      #2=\sqrt{\text{relax}}\else
      \ifcat\noexpand#1\relax%
        #2=-1\relax
      \else
        #2 = '#1\relax\chi_{fi}\chi_{\texttt{fi}}\fi
\fi
}
```
 $\dagger$ \dtl@setlccharcode  $\ddagger$ \dtl@setlccharcode{ $\langle c \rangle$ }{ $\langle count \space register \rangle$ }

As  $\delta$  \dtl@setlccharcode except it sets  $\langle count \; register \rangle$  to the lower case character code of  $\langle c \rangle$ , unless  $\langle c \rangle$  is a control sequence, in which case it does the same as \dtl@setcharcode.

```
\newcommand*{\dtl@setlccharcode}[2]{%
\def\@dtl@tmp{#1}%
\ifx\@dtl@tmp\@empty
#2=-1\relax
\else
 \ifx#1\space\relax
   #2=\sqrt{\text{relax}}\else
   \ifx#1<sup>~</sup>\relax
     #2=\sqrt{\text{relax}}\else
     \ifcat\noexpand#1\relax%
        #2=-1\relax
      \else
        #2=\lccode'#1\relax
     \eta\chi_{\texttt{fi}}\fi
\fi
}
```
#### \dtlicompare \dtlicompare{⟨count⟩}{⟨string1 ⟩}{⟨string2 ⟩}

As \dtlcompare but ignores case.

```
\newcommand*{\dtlicompare}[3]{%
\dtl@subnobrsp{#2}{\@dtl@argA}%
\dtl@subnobrsp{#3}{\@dtl@argB}%
\ifx\@dtl@argA\@empty
\ifx\@dtl@argB\@empty
   #1=0\relax
 \else
   #1=-1\relax
\fi
\else
  \ifx\@dtl@argB\@empty
   #1=1\relax
  \else
    \DTLsubstituteall{\@dtl@argA}{ }{\space }%
    \DTLsubstituteall{\@dtl@argB}{ }{\space }%
    \expandafter\dtl@getfirst\@dtl@argA\end
    \let\dtl@firstA=\dtl@first
    \let\dtl@restA=\dtl@rest
    \expandafter\dtl@getfirst\@dtl@argB\end
    \let\dtl@firstB=\dtl@first
    \let\dtl@restB=\dtl@rest
    \expandafter\dtl@ifsingle\expandafter{\dtl@firstA}{%
    \expandafter\dtl@ifsingle\expandafter{\dtl@firstB}{%
    \expandafter\dtl@setlccharcode\expandafter{\dtl@firstA}{\dtl@codeA}%
    \expandafter\dtl@setlccharcode\expandafter{\dtl@firstB}{\dtl@codeB}%
```

```
\ifnum\dtl@codeA=-1\relax
  \ifnum\dtl@codeB=-1\relax
     \protected@edef\dtl@donext{%
       \noexpand\dtlicompare{\noexpand#1}{\dtl@restA}{\dtl@restB}}%
     \dtl@donext
  \else
     \protected@edef\dtl@donext{%
       \noexpand\dtlicompare
         \label{thm:main} $$ \noexp and \#1}{\dtl@restA}{\dtl@firstB\dtl@restB}$$\dtl@donext
  \etafi
\else
  \ifnum\dtl@codeB=-1\relax
     \protected@edef\dtl@donext{%
       \noexpand\dtlicompare
         {\noexpand#1}{\dtl@firstA\dtl@restA}{\dtl@restB}}%
     \dtl@donext
  \else
    \ifnum\dtl@codeA<\dtl@codeB
      #1=-1\relax
    \sum_{i=1}^{n}\ifnum\dtl@codeA>\dtl@codeB
        #1=1\relax
      \else
         \ifx\dtl@restA\@empty
            \ifx\dtl@restB\@empty
             #1=0\relax
            \else
             #1=-1\relax
            \fi
         \else
           \ifx\restB\@empty
             #1=1\relax
           \else
              \protected@edef\dtl@donext{%
                \noexpand\dtlicompare
                  {\noexpand#1}{\dtl@restA}{\dtl@restB}}%
              \dtl@donext
            \fi
         \fi
      \fi
    \chi_{fi}\fi
\fi
}{%
\protected@edef\dtl@donext{%
  \noexpand\dtlicompare
    {\noexpand#1}{\dtl@firstA\dtl@restA}{\dtl@firstB\dtl@restB}}%
\dtl@donext
}}{%
\protected@edef\dtl@donext{%
  \noexpand\dtlicompare
    {\noexpand#1}{\dtl@firstA\dtl@restA}{\dtl@firstB\dtl@restB}}%
\dtl@donext
```

```
}%
                     \fi
                  \fi
                  }
\DTLifstringlt \DTLifstringlt{⟨string1 ⟩}{⟨string2 ⟩}{⟨true part⟩}{⟨false part⟩}
                   String comparison (Starred version ignores case)
                  \newcommand*{\DTLifstringlt}{\@ifstar\@sDTLifstringlt\@DTLifstringlt}
                Unstarred version
                  \newcommand*{\@DTLifstringlt}[4]{%
                  \protected@edef\@dtl@tmpcmp{%
                     \noexpand\dtlcompare{\noexpand\@dtl@tmpcount}{#1}{#2}}%
                  \@dtl@tmpcmp
                  \ifnum\@dtl@tmpcount<0\relax
                     #3%
                  \else
                     #4%
                  \fi
                  }
                Starred version
                  \newcommand*{\@sDTLifstringlt}[4]{%
                  \protected@edef\@dtl@tmpcmp{%
                     \noexpand\dtlicompare{\noexpand\@dtl@tmpcount}{#1}{#2}}%
                  \@dtl@tmpcmp
                  \ifnum\@dtl@tmpcount<0\relax
                     #3%
                  \else
                     #4%
                  \chii
                  }
      \DTLiflt {\arg1} {\{(arg2)\} {\langle true\ part \} {\langle false\ part \} }Does \DTLifnumlt if both \langle arg1 \rangle and \langle arg2 \rangle are numerical, otherwise do
```
\DTLifstringlt (unstarred version) or \DTLifstringlt\* (starred version). \newcommand\*{\DTLiflt}{\@ifstar\@sDTLiflt\@DTLiflt}

Unstarred version

```
\newcommand*{\@DTLiflt}[4]{%
  \dtl@testbothnumerical{#1}{#2}%
  \if@dtl@condition
   \DTLifnumlt{#1}{#2}{#3}{#4}%
  \else
   \@DTLifstringlt{#1}{#2}{#3}{#4}%
  \fi
  }
Starred version
```

```
\newcommand*{\@sDTLiflt}[4]{%
```

```
\dtl@testbothnumerical{#1}{#2}%
\if@dtl@condition
 \DTLifnumlt{#1}{#2}{#3}{#4}%
\else
\@sDTLifstringlt{#1}{#2}{#3}{#4}%
\fi
}
```
\DTLifnumgt \DTLifnumgt{⟨num1 ⟩}{⟨num2 ⟩}{⟨true part⟩}{⟨false part⟩}

Determines if  $\{\langle num1 \rangle\} > \{\langle num2 \rangle\}$ . Both numbers need to have the decimal separator changed to a dot to ensure that it works with \FPifgt

```
\newcommand*{\DTLifnumgt}[4]{%
  \DTLconverttodecimal{#1}{\@dtl@numi}%
  \DTLconverttodecimal{#2}{\@dtl@numii}%
  \FPifgt{\@dtl@numi}{\@dtl@numii}%
  #3%
  \else
   #4%
  \fi
}
```
# \DTLifstringgt \DTLifstringgt{⟨string1 ⟩}{⟨string2 ⟩}{⟨true part⟩}{⟨false part⟩}

String comparison (starred version ignores case)

\newcommand\*{\DTLifstringgt}{\@ifstar\@sDTLifstringgt\@DTLifstringgt}

Unstarred version

```
\newcommand*{\@DTLifstringgt}[4]{%
  \protected@edef\@dtl@tmpcmp{%
    \noexpand\dtlcompare{\noexpand\@dtl@tmpcount}{#1}{#2}}%
  \@dtl@tmpcmp
  \ifnum\@dtl@tmpcount>0\relax
    #3%
  \else
    #4%
  \fi
  }
Starred version
  \newcommand*{\@sDTLifstringgt}[4]{%
  \protected@edef\@dtl@tmpcmp{%
    \noexpand\dtlicompare{\noexpand\@dtl@tmpcount}{#1}{#2}}%
  \@dtl@tmpcmp
  \ifnum\@dtl@tmpcount>0\relax
    #3%
  \else
    #4%
  \fi
  }
```
# \DTLifgt \DTLifgt{⟨arg1 ⟩}{⟨arg2 ⟩}{⟨true part⟩}{⟨false part⟩}

Does \DTLifnumgt if both  $\langle arg1 \rangle$  and  $\langle arg2 \rangle$  are numerical, otherwise do \DTLifstringgt or \DTLifstringgt\*.

```
\newcommand*{\DTLifgt}{\@ifstar\@sDTLifgt\@DTLifgt}
```
Unstarred version

```
\newcommand*{\@DTLifgt}[4]{%
  \dtl@testbothnumerical{#1}{#2}%
  \if@dtl@condition
   \DTLifnumgt{#1}{#2}{#3}{#4}%
  \else
   \@DTLifstringgt{#1}{#2}{#3}{#4}%
  \fi
  }
Starred version
  \newcommand*{\@sDTLifgt}[4]{%
  \dtl@testbothnumerical{#1}{#2}%
  \if@dtl@condition
   \DTLifnumgt{#1}{#2}{#3}{#4}%
  \else
   \@sDTLifstringgt{#1}{#2}{#3}{#4}%
  \fi
  }
```
## \DTLifnumeq \DTLifnumeq{⟨num1 ⟩}{⟨num2 ⟩}{⟨true part⟩}{⟨false part⟩}

Determines if  $\{\langle num1 \rangle\} = \{\langle num2 \rangle\}$ . Both numbers need to have the decimal separator changed to a dot to ensure that it works with \FPifeq

```
\newcommand*{\DTLifnumeq}[4]{%
  \DTLconverttodecimal{#1}{\@dtl@numi}%
  \DTLconverttodecimal{#2}{\@dtl@numii}%
  \FPifeq{\@dtl@numi}{\@dtl@numii}%
  #3%
  \else
   #4%
  \fi
}
```
# \DTLifstringeq \DTLifstringeq{⟨string1 ⟩}{⟨string2 ⟩}{⟨true part⟩}{⟨false part⟩}

String comparison (starred version ignores case)

\newcommand\*{\DTLifstringeq}{\@ifstar\@sDTLifstringeq\@DTLifstringeq}

```
Unstarred version
```

```
\newcommand*{\@DTLifstringeq}[4]{%
\protected@edef\@dtl@tmpcmp{%
  \noexpand\dtlcompare{\noexpand\@dtl@tmpcount}{#1}{#2}}%
\@dtl@tmpcmp
```

```
\ifnum\@dtl@tmpcount=0\relax
    #3%
  \else
    #4%
  \fi
  }
Starred version
  \newcommand*{\@sDTLifstringeq}[4]{%
  \protected@edef\@dtl@tmpcmp{%
    \noexpand\dtlicompare{\noexpand\@dtl@tmpcount}{#1}{#2}}%
  \@dtl@tmpcmp
  \ifnum\@dtl@tmpcount=0\relax
    #3%
  \else
    #4%
  \fi
  }
```
\DTLifeq \DTLifeq{⟨arg1 ⟩}{⟨arg2 ⟩}{⟨true part⟩}{⟨false part⟩}

Does \DTLifnumeq if both  $\langle arg1 \rangle$  and  $\langle arg2 \rangle$  are numerical, otherwise do \DTLifstringeq or \DTLifstringeq\*.

```
\newcommand*{\DTLifeq}{\@ifstar\@sDTLifeq\@DTLifeq}
```

```
Unstarred version
```

```
\newcommand*{\@DTLifeq}[4]{%
\dtl@testbothnumerical{#1}{#2}%
\if@dtl@condition
\DTLifnumeq{#1}{#2}{#3}{#4}%
\else
\@DTLifstringeq{#1}{#2}{#3}{#4}%
\fi
}
```
Starred version

```
\newcommand*{\@sDTLifeq}[4]{%
\dtl@testbothnumerical{#1}{#2}%
\if@dtl@condition
\DTLifnumeq{#1}{#2}{#3}{#4}%
\else
\@sDTLifstringeq{#1}{#2}{#3}{#4}%
\fi
}
```
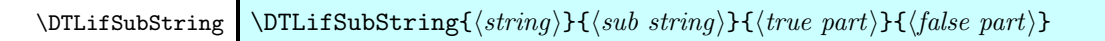

If  $\langle sub\ string \rangle$  is contained in  $\langle string \rangle$  does  $\langle true\ part \rangle$ , otherwise does  $\langle false \rangle$ part⟩.

```
\newcommand*{\DTLifSubString}[4]{%
```

```
\protected@edef\@dtl@tmp{\noexpand\dtl@testifsubstring
```

```
{#1}{#2}}%
                          \@dtl@tmp
                          \if@dtl@condition
                           #3%
                          \else
                           #4%
                          \fi
                          }
\dtl@testifsubstring
                          \newcommand*{\dtl@testifsubstring}[2]{%
                          \dtl@subnobrsp{#1}{\@dtl@argA}%
                          \dtl@subnobrsp{#2}{\@dtl@argB}%
                          \ifx\@dtl@argB\@empty
                           \@dtl@conditiontrue
                          \else
                           \ifx\@dtl@argA\@empty
                             \@dtl@conditionfalse
                           \else
                             \dtl@teststartswith{#1}{#2}%
                             \if@dtl@condition
                             \else
                               \DTLsubstituteall{\@dtl@argA}{ }{\space }%
                               \expandafter\dtl@getfirst\@dtl@argA\end
                               \expandafter\dtl@ifsingle\expandafter{\dtl@first}{%
                                  \expandafter\dtl@testifsubstring\expandafter{\dtl@rest}{#2}%
                               }{%
                                  \protected@edef\@dtl@donext{\noexpand\dtl@testifsubstring
                                     {\dtl@first\dtl@rest}{\@dtl@argB}}%
                                  \@dtl@donext
                               }%
                             \fi
                           \fi
                          \fi
                          }
     \DTLifStartsWith \DTLifStartsWith{⟨string⟩}{⟨substring⟩}{⟨true part⟩}{⟨false part⟩}
                           If \langle string \rangle starts with \langle substring \rangle, this does \langle true\ part \rangle, otherwise it does \langle falsepart⟩.
                          \newcommand*{\DTLifStartsWith}[4]{%
                          \@dtl@conditionfalse
                          \protected@edef\@dtl@tmp{\noexpand\dtl@teststartswith{#1}{#2}}%
                          \@dtl@tmp
                          \if@dtl@condition
                           #3%
                          \else
                           #4%
                          \fi
                          }
```
#### \dtl@teststartswith \dtl@teststartswith{ $\langle string \rangle$ }{ $\langle prefix \rangle$ }

```
Tests if \langle string \rangle starts with \langle prefix \rangle. This sets \if@dtl@condition.
\newcommand*{\dtl@teststartswith}[2]{%
\dtl@subnobrsp{#1}{\@dtl@argA}%
\dtl@subnobrsp{#2}{\@dtl@argB}%
\ifx\@dtl@argA\@empty
 \ifx\@dtl@argB\@empty
   \@dtl@conditiontrue
 \else
   \@dtl@conditionfalse
 \fi
\else
  \ifx\@dtl@argB\@empty
   \@dtl@conditiontrue
  \else
    \DTLsubstituteall{\@dtl@argA}{ }{\space }%
    \DTLsubstituteall{\@dtl@argB}{ }{\space }%
    \expandafter\dtl@getfirst\@dtl@argA\end
    \let\dtl@firstA=\dtl@first
    \let\dtl@restA=\dtl@rest
    \expandafter\dtl@getfirst\@dtl@argB\end
    \let\dtl@firstB=\dtl@first
    \let\dtl@restB=\dtl@rest
    \expandafter\dtl@ifsingle\expandafter{\dtl@firstA}{%
    \expandafter\dtl@ifsingle\expandafter{\dtl@firstB}{%
    \expandafter\dtl@setcharcode\expandafter{\dtl@firstA}{\dtl@codeA}%
    \expandafter\dtl@setcharcode\expandafter{\dtl@firstB}{\dtl@codeB}%
    \ifnum\dtl@codeA=-1\relax
      \ifnum\dtl@codeB=-1\relax
         \protected@edef\dtl@donext{%
           \noexpand\dtl@teststartswith{\dtl@restA}{\dtl@restB}}%
         \dtl@donext
      \else
         \protected@edef\dtl@donext{%
           \noexpand\dtl@teststartswith
             {\dtl@restA}{\dtl@firstB\dtl@restB}}%
         \dtl@donext
      \fi
    \else
      \ifnum\dtl@codeB=-1\relax
         \protected@edef\dtl@donext{%
           \noexpand\dtl@teststartswith
             {\dtl@firstA\dtl@restA}{\dtl@restB}}%
         \dtl@donext
      \else
        \ifnum\dtl@codeA=\dtl@codeB
          \protected@edef\dtl@donext{%
            \noexpand\dtl@teststartswith{\dtl@restA}{\dtl@restB}}%
          \dtl@donext
        \else
          \@dtl@conditionfalse
        \fi
```

```
\fi
                                  \fi
                                 }{%
                                  \protected@edef\dtl@donext{%
                                    \noexpand\dtl@teststartswith
                                      {\dtl@firstA\dtl@restA}{\dtl@firstB\dtl@restB}}%
                                  \dtl@donext
                                 }}{%
                                  \protected@edef\dtl@donext{%
                                    \noexpand\dtl@teststartswith
                                      {\dtl@firstA\dtl@restA}{\dtl@firstB\dtl@restB}}%
                                 }%
                               \fi
                             \fi
                             }
   \DTLifnumclosedbetween \DTLifnumclosedbetween{⟨num⟩}{⟨min⟩}{⟨max ⟩}{⟨true part⟩}{⟨false part⟩}
                              Determines if \langle min \rangle \le \langle num \rangle \le \langle max \rangle.
                             \newcommand*{\DTLifnumclosedbetween}[5]{%
                             \DTLconverttodecimal{#1}{\@dtl@numi}%
                             \DTLconverttodecimal{#2}{\@dtl@numii}%
                             \DTLconverttodecimal{#3}{\@dtl@numiii}%
                             \DTLifFPclosedbetween{\@dtl@numi}{\@dtl@numii}{\@dtl@numiii}{#4}{#5}%
                             }
\DTLifstringclosedbetween \DTLifstringclosedbetween{⟨string⟩}{⟨min⟩}{⟨max ⟩}{⟨true part⟩}{⟨false
                            part}
                              String comparison (starred version ignores case)
                             \newcommand*{\DTLifstringclosedbetween}{%
                             \@ifstar\@sDTLifstringclosedbetween\@DTLifstringclosedbetween}
                           Unstarred version
                             \newcommand*{\@DTLifstringclosedbetween}[5]{%
                             \protected@edef\@dtl@tmpcmp{%
                                \noexpand\dtlcompare{\noexpand\@dtl@tmpcount}{#1}{#2}}%
                             \@dtl@tmpcmp
                             \let\@dtl@dovalue\relax
                             \ifnum\@dtl@tmpcount<0\relax
                                \def\@dtl@dovalue{#5}%
                             \fi
                             \ifx\@dtl@dovalue\relax
                                \protected@edef\@dtl@tmpcmp{%
                                 \noexpand\dtlcompare{\noexpand\@dtl@tmpcount}{#1}{#3}}%
                               \@dtl@tmpcmp
                                \ifnum\@dtl@tmpcount>0\relax
                                 \def\@dtl@dovalue{#5}%
                                \else
                                 \def\@dtl@dovalue{#4}%
                                \fi
```
```
\forallfi
  \@dtl@dovalue
  }
Starred version
  \newcommand*{\@sDTLifstringclosedbetween}[5]{%
  \protected@edef\@dtl@tmpcmp{%
    \noexpand\dtlicompare{\noexpand\@dtl@tmpcount}{#1}{#2}}%
  \@dtl@tmpcmp
  \let\@dtl@dovalue\relax
  \ifnum\@dtl@tmpcount<0\relax
    \def\@dtl@dovalue{#5}%
  \fi
  \ifx\@dtl@dovalue\relax
    \protected@edef\@dtl@tmpcmp{%
      \noexpand\dtlicompare{\noexpand\@dtl@tmpcount}{#1}{#3}}%
    \@dtl@tmpcmp
    \ifnum\@dtl@tmpcount>0\relax
      \def\@dtl@dovalue{#5}%
    \else
      \def\@dtl@dovalue{#4}%
    \fi
  \lambdafi
  \@dtl@dovalue
  }
```
\DTLifclosedbetween \DTLifclosedbetween{⟨arg⟩}{⟨min⟩}{⟨max ⟩}{⟨true part⟩}{⟨false part⟩}

Does \DTLifnumclosedbetween if  $\{\langle arg \rangle\}$ ,  $\langle min \rangle$  and  $\langle max \rangle$  are numerical, otherwise do \DTLifstringclosedbetween or \DTLifstringclosedbetween\*.

```
\newcommand*{\DTLifclosedbetween}{%
\@ifstar\@sDTLifclosedbetween\@DTLifclosedbetween}
```
Unstarred version

```
\newcommand*{\@DTLifclosedbetween}[5]{%
\dtl@testbothnumerical{#2}{#3}%
\if@dtl@condition
  \dtl@ifsingle{#1}{%
    \edef\@dtl@tmp{#1}}{%
    \def\@dtl@tmp{#1}}%
  \expandafter\@dtl@checknumerical\expandafter{\@dtl@tmp}%
  \ifnum\@dtl@datatype>0\relax
    \DTLifnumclosedbetween{#1}{#2}{#3}{#4}{#5}%
  \else
   \@DTLifstringclosedbetween{#1}{#2}{#3}{#4}{#5}%
  \fi
\else
  \@DTLifstringclosedbetween{#1}{#2}{#3}{#4}{#5}%
\fi
}
```
Starred version

\newcommand\*{\@sDTLifclosedbetween}[5]{%

```
\dtl@testbothnumerical{#2}{#3}%
                           \if@dtl@condition
                             \dtl@ifsingle{#1}{%
                               \edef\@dtl@tmp{#1}}{%
                               \def\@dtl@tmp{#1}}%
                             \expandafter\@dtl@checknumerical\expandafter{\@dtl@tmp}%
                             \ifnum\@dtl@datatype>0\relax
                               \DTLifnumclosedbetween{#1}{#2}{#3}{#4}{#5}%
                             \else
                               \@sDTLifstringclosedbetween{#1}{#2}{#3}{#4}{#5}%
                             \fi
                           \else
                             \@sDTLifstringclosedbetween{#1}{#2}{#3}{#4}{#5}%
                           \fi
                           }
   \DTLifnumopenbetween \DTLifnumopenbetween{⟨num⟩}{⟨min⟩}{⟨max ⟩}{⟨true part⟩}{⟨false part⟩}
                            Determines if \langle min \rangle < \langle num \rangle < \langle max \rangle.
                           \newcommand*{\DTLifnumopenbetween}[5]{%
                           \DTLconverttodecimal{#1}{\@dtl@numi}%
                           \DTLconverttodecimal{#2}{\@dtl@numii}%
                           \DTLconverttodecimal{#3}{\@dtl@numiii}%
                           \DTLifFPopenbetween{\@dtl@numi}{\@dtl@numii}{\@dtl@numiii}{#4}{#5}%
                           }
\DTLifstringopenbetween \DTLifstringopenbetween{⟨string⟩}{⟨min⟩}{⟨max ⟩}{⟨true part⟩}{⟨false
                          part}
                            String comparison (starred version ignores case)
                           \newcommand*{\DTLifstringopenbetween}{%
                           \@ifstar\@sDTLifstringopenbetween\@DTLifstringopenbetween}
                         Unstarred version:
                           \newcommand*{\@DTLifstringopenbetween}[5]{%
                           \protected@edef\@dtl@tmpcmp{%
                             \noexpand\dtlcompare{\noexpand\@dtl@tmpcount}{#1}{#2}}%
                           \@dtl@tmpcmp
                           \let\@dtl@dovalue\relax
                           \ifnum\@dtl@tmpcount>0\relax
                           \else
                             \def\@dtl@dovalue{#5}%
                           \fi
                           \ifx\@dtl@dovalue\relax
                             \protected@edef\@dtl@tmpcmp{%
                               \noexpand\dtlcompare{\noexpand\@dtl@tmpcount}{#1}{#3}}%
                             \@dtl@tmpcmp
                             \ifnum\@dtl@tmpcount<0\relax
                               \def\@dtl@dovalue{#4}%
                             \else
                               \def\@dtl@dovalue{#5}%
```

```
\fi
  \fi
  \@dtl@dovalue
  }
Starred version
  \newcommand*{\@sDTLifstringopenbetween}[5]{%
  \protected@edef\@dtl@tmpcmp{%
    \noexpand\dtlicompare{\noexpand\@dtl@tmpcount}{#1}{#2}}%
  \@dtl@tmpcmp
  \let\@dtl@dovalue\relax
  \ifnum\@dtl@tmpcount>0\relax
  \else
    \def\@dtl@dovalue{#5}%
  \left\{ \frac{f}{f} \right\}\ifx\@dtl@dovalue\relax
    \protected@edef\@dtl@tmpcmp{%
      \noexpand\dtlicompare{\noexpand\@dtl@tmpcount}{#1}{#3}}%
    \@dtl@tmpcmp
    \ifnum\@dtl@tmpcount<0\relax
      \def\@dtl@dovalue{#4}%
    \else
      \def\@dtl@dovalue{#5}%
    \fi
  \fi
  \@dtl@dovalue
  }
```
\DTLifopenbetween \DTLifopenbetween{⟨arg⟩}{⟨min⟩}{⟨max ⟩}{⟨true part⟩}{⟨false part⟩}

Does \DTLifnumopenbetween if  $\{\langle arg \rangle\}$ ,  $\langle min \rangle$  and  $\langle max \rangle$  are numerical, otherwise do \DTLifstringopenbetween or \DTLifstringopenbetween\*.

```
\newcommand*{\DTLifopenbetween}{%
  \@ifstar\@sDTLifopenbetween\@DTLifopenbetween}
Unstarred version
  \newcommand*{\@DTLifopenbetween}[5]{%
  \dtl@testbothnumerical{#2}{#3}%
  \if@dtl@condition
    \dtl@ifsingle{#1}{%
      \edef\@dtl@tmp{#1}}{%
      \def\@dtl@tmp{#1}}%
    \expandafter\@dtl@checknumerical\expandafter{\@dtl@tmp}%
    \ifnum\@dtl@datatype>0\relax
      \DTLifnumopenbetween{#1}{#2}{#3}{#4}{#5}%
    \else
      \@DTLifstringopenbetween{#1}{#2}{#3}{#4}{#5}%
    \fi
  \else
    \@DTLifstringopenbetween{#1}{#2}{#3}{#4}{#5}%
  \fi
  }
```

```
Starred version
  \newcommand*{\@sDTLifopenbetween}[5]{%
  \dtl@testbothnumerical{#2}{#3}%
  \if@dtl@condition
    \dtl@ifsingle{#1}{%
      \edef\@dtl@tmp{#1}}{%
      \def\@dtl@tmp{#1}}%
    \expandafter\@dtl@checknumerical\expandafter{\@dtl@tmp}%
    \ifnum\@dtl@datatype>0\relax
      \DTLifnumopenbetween{#1}{#2}{#3}{#4}{#5}%
    \else
      \@sDTLifstringopenbetween{#1}{#2}{#3}{#4}{#5}%
    \fi
  \else
    \@sDTLifstringopenbetween{#1}{#2}{#3}{#4}{#5}%
  \chii
  }
```
\DTLifFPopenbetween \DTLifFPopenbetween{⟨num⟩}{⟨min⟩}{⟨max ⟩}{⟨true part⟩}{⟨false part⟩}

Determines if  $\langle min \rangle < \langle num \rangle < \langle max \rangle$  where all arguments are in standard fixed point notation.

```
\newcommand*{\DTLifFPopenbetween}[5]{%
  \let\@dtl@dovalue\relax
  \FPifgt{#1}{#2}%
  \else
    \def\@dtl@dovalue{#5}%
  \fi
  \FPiflt{#1}{#3}%
    \ifx\@dtl@dovalue\relax
      \def\@dtl@dovalue{#4}%
    \fi
  \else
    \def\@dtl@dovalue{#5}%
  \fi
\@dtl@dovalue
}
```
\DTLifFPclosedbetween \DTLifFPclosedbetween{⟨num⟩}{⟨min⟩}{⟨max ⟩}{⟨true part⟩}{⟨false part⟩}

```
Determines if \langle min \rangle \le \langle num \rangle \le \langle max \rangle.
\newcommand*{\DTLifFPclosedbetween}[5]{%
  \let\@dtl@dovalue\relax
  \FPifgt{#1}{#3}%
    \def\@dtl@dovalue{#5}%
  \fi
  \FPiflt{#1}{#2}%
    \ifx\@dtl@dovalue\relax
       \def\@dtl@dovalue{#5}%
    \fi
```

```
\else
    \def\@dtl@dovalue{#4}%
  \fi
\@dtl@dovalue
}
```
The following conditionals are only meant to be used within \DTLforeach as they depend on the counter  $DTLrow\langle n\rangle$ .

## \DTLiffirstrow \DTLiffirstrow{⟨true part⟩}{⟨false part⟩}

Test if the current row is the first row. (This takes  $\langle condition \rangle$ , the optional argument of \DTLforeach, into account, so it may not correspond to row 1 of the database.) Can only be used in \DTLforeachrow.

```
\newcommand{\DTLiffirstrow}[2]{%
  \PackageError{datatool}{\string\DTLiffirstrow\space can only
 be used inside \string\DTLforeach}{}%
```
}

\DTLiflastrow \DTLiflastrow{⟨true part⟩}{⟨false part⟩}

Checks if the current row is the last row of the database. It doesn't take the condition (the optional argument of \DTLforeach) into account, so its possible it may never do  $\langle true \ part \rangle$ , as the last row of the database may not meet the condition. It is therefore not very useful and is confusing since it behaves differently to \DTLiffirstrow which does take the condition into account, so I have removed its description from the main part of the manual. If you need to use the optional argument of \DTLforeach, you will first have to iterate through the database to count up the number of rows which meet the condition, and then do another pass, checking if the current row has reached that number.

```
\newcommand{\DTLiflastrow}[2]{%
  \PackageError{datatool}{\string\DTLiflastrow\space can only
  be used inside \string\DTLforeach}{}%
}
```
\DTLifoddrow \DTLifoddrow{⟨true part⟩}{⟨false part⟩}

Determines whether the current row is odd (takes the optional argument of \DTLforeach into account.)

```
\newcommand{\DTLifoddrow}[2]{%
  \PackageError{datatool}{\string\DTLifoddrow\space can only
  be used inside \string\DTLforeach}{}%
}
```
## 10.4 ifthen Conditionals

The following commands provide conditionals \DTLis. . . which can be used in \ifthenelse. First need to define a new conditional:

#### \if@dtl@condition

\newif\if@dtl@condition

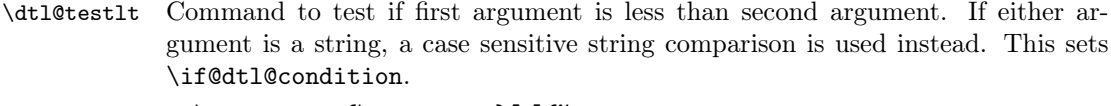

\newcommand\*{\dtl@testlt}[2]{% \DTLiflt{#1}{#2}{\@dtl@conditiontrue}{\@dtl@conditionfalse}}

- \DTLislt Provide conditional command for use in \ifthenelse \newcommand\*{\DTLislt}[2]{% \TE@throw\noexpand\dtl@testlt{#1}{#2}\noexpand\if@dtl@condition}
- \dtl@testiclt Command to test if first argument is less than second argument. If either argument is a string, a case insensitive string comparison is used instead. This sets \if@dtl@condition. \newcommand\*{\dtl@testiclt}[2]{%

\@sDTLiflt{#1}{#2}{\@dtl@conditiontrue}{\@dtl@conditionfalse}}

- \DTLisilt Provide conditional command for use in \ifthenelse \newcommand\*{\DTLisilt}[2]{% \TE@throw\noexpand\dtl@testiclt{#1}{#2}\noexpand\if@dtl@condition}
- \dtl@testgt Command to test if first number is greater than second number. This sets \if@dtl@condition. \newcommand\*{\dtl@testgt}[2]{%

\DTLifgt{#1}{#2}{\@dtl@conditiontrue}{\@dtl@conditionfalse}}

- \DTLisgt Provide conditional command for use in \ifthenelse \newcommand\*{\DTLisgt}[2]{% \TE@throw\noexpand\dtl@testgt{#1}{#2}\noexpand\if@dtl@condition}
- \dtl@testicgt Command to test if first number is greater than second number (ignores case). This sets \if@dtl@condition.

\newcommand\*{\dtl@testicgt}[2]{% \@sDTLifgt{#1}{#2}{\@dtl@conditiontrue}{\@dtl@conditionfalse}}

- \DTLisigt Provide conditional command for use in \ifthenelse \newcommand\*{\DTLisigt}[2]{% \TE@throw\noexpand\dtl@testicgt{#1}{#2}\noexpand\if@dtl@condition}
- \dtl@testeq Command to test if first number is equal to the second number. This sets \if@dtl@condition. \newcommand\*{\dtl@testeq}[2]{%

\DTLifeq{#1}{#2}{\@dtl@conditiontrue}{\@dtl@conditionfalse}}

\DTLiseq Provide conditional command for use in \ifthenelse \newcommand\*{\DTLiseq}[2]{% \TE@throw\noexpand\dtl@testeq{#1}{#2}\noexpand\if@dtl@condition}

150

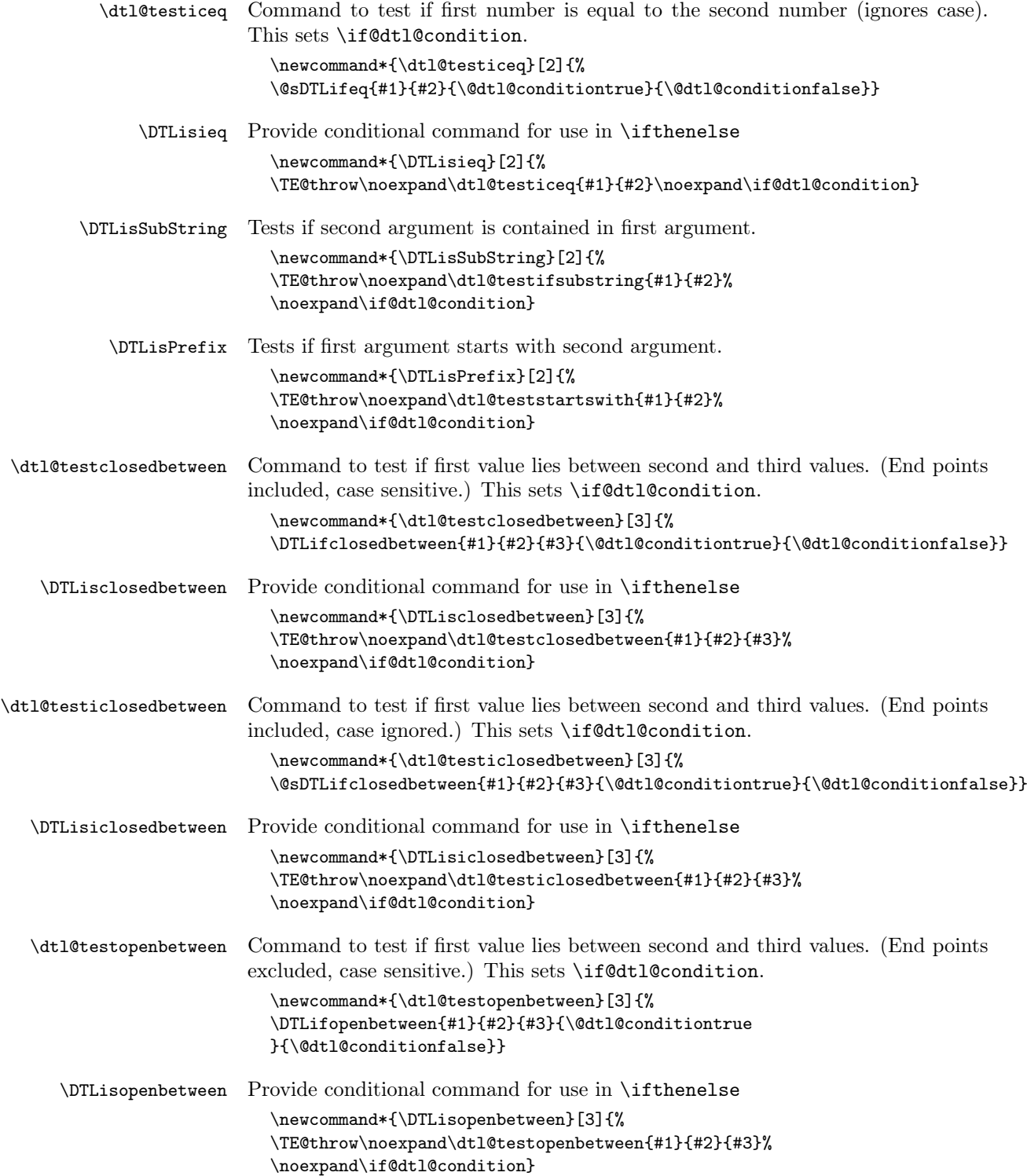

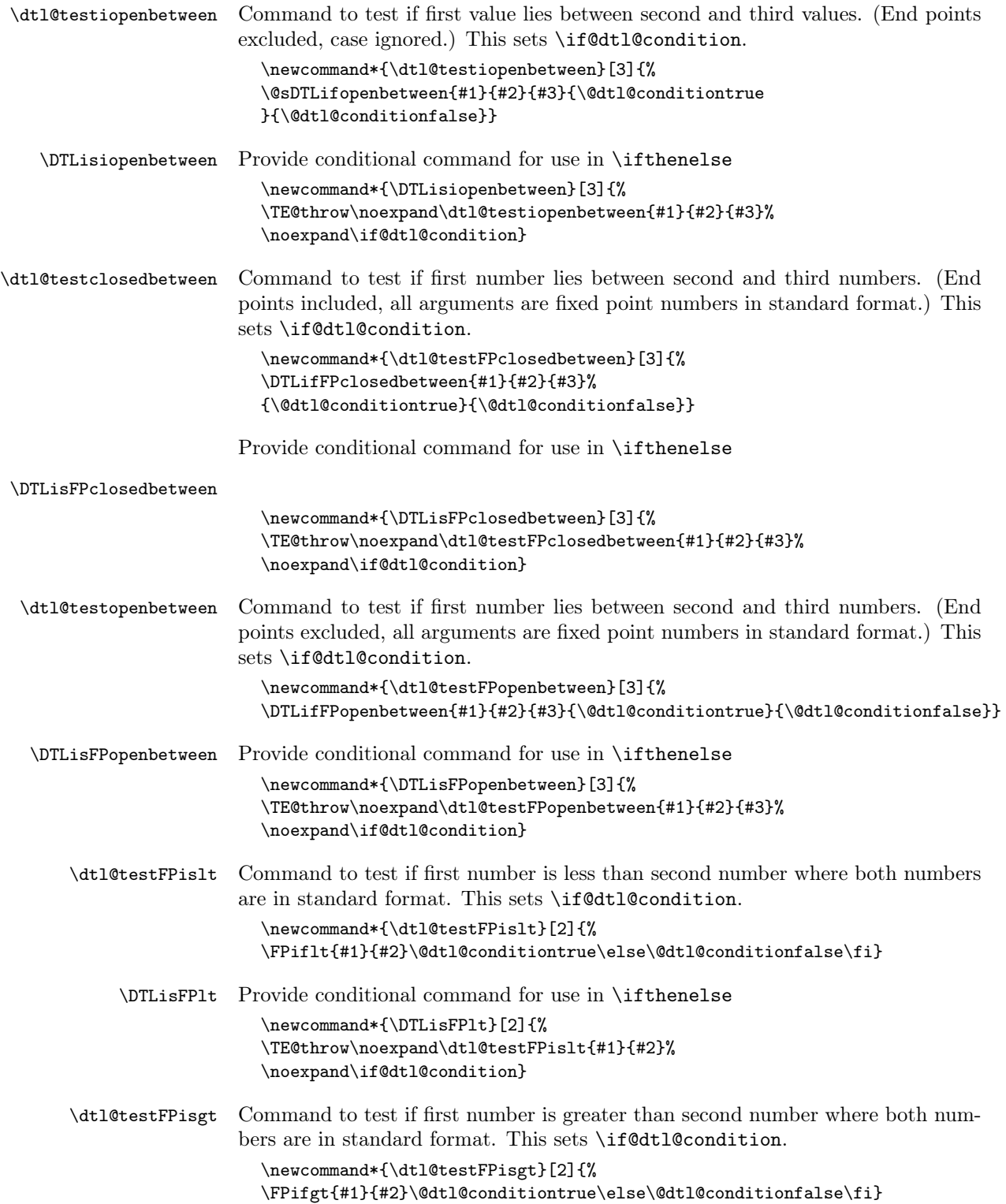

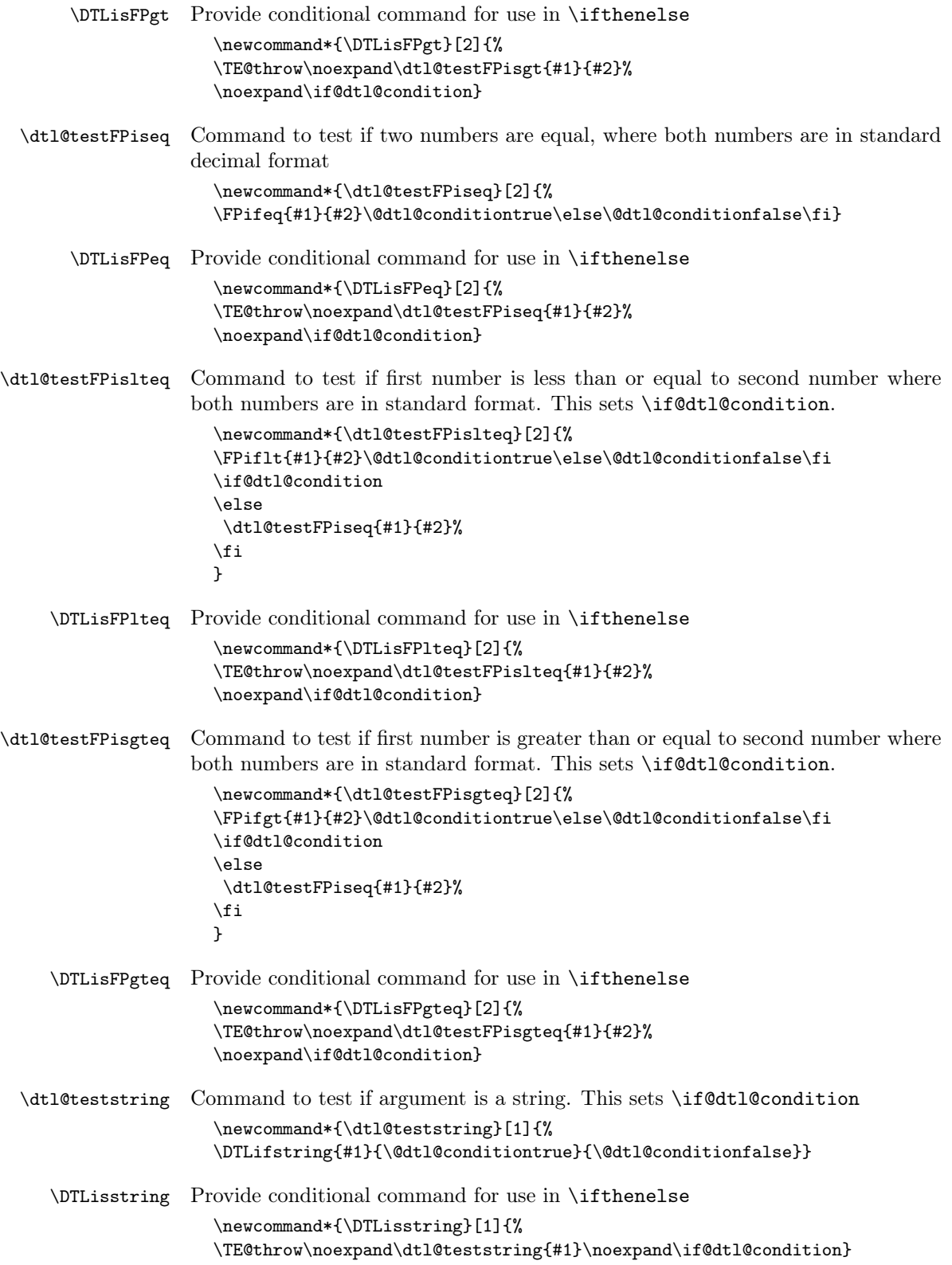

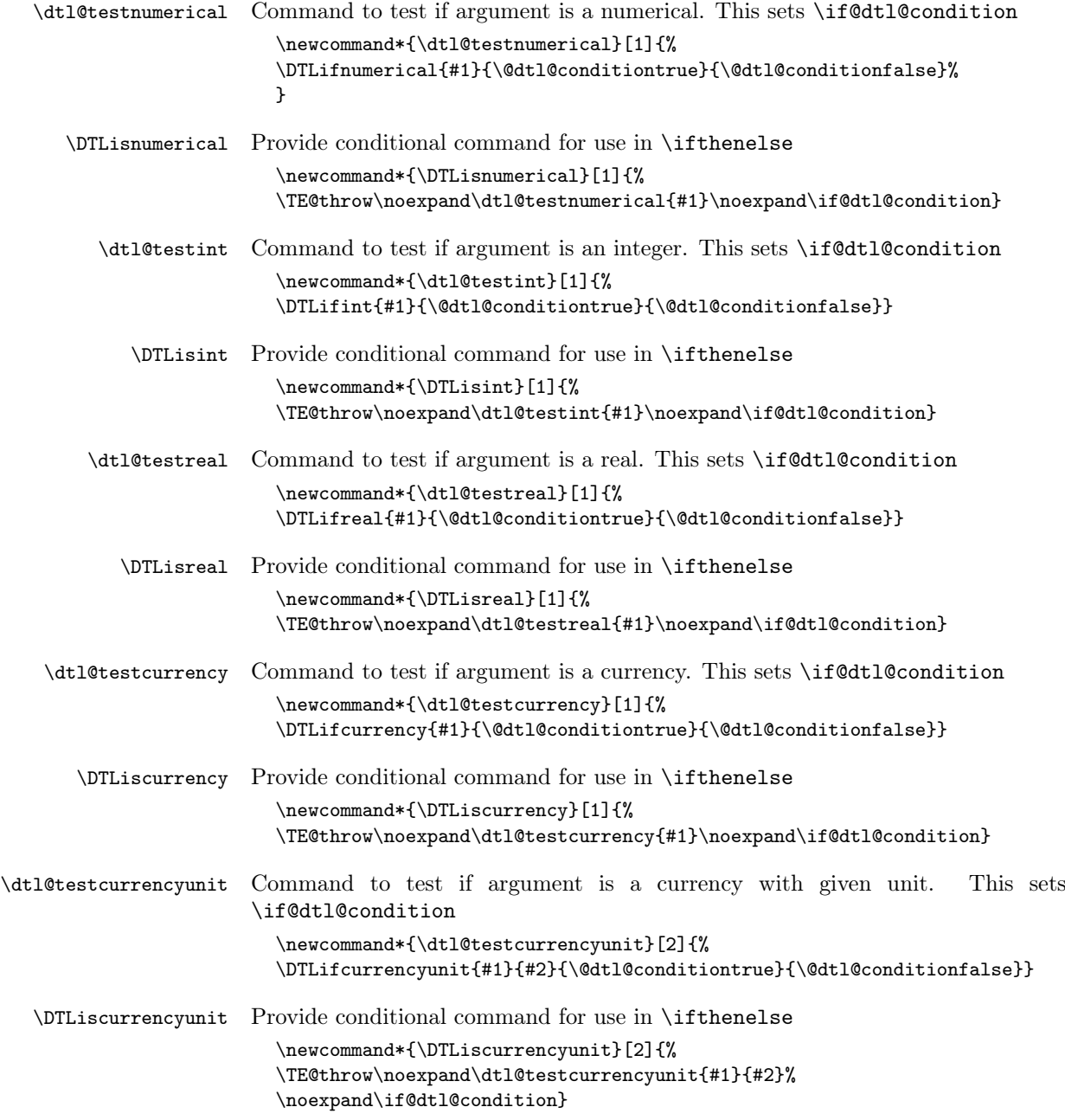

# 10.5 Defining New Databases

As from v2.0, the internal structure of the database has changed to make it more efficient.<sup>[11](#page-153-0)</sup> The database is now stored in a token register instead of a macro. Each row is represented as:

\db@row@elt@w \db@row@id@w  $\row idx$ \db@row@id@end@  $\cong d$ ndata} \db@row@id@w  $\langle row \, idx \rangle \$  db@row@id@end@ \db@row@elt@end@

<span id="page-153-0"></span> $11$ Thanks to Morten Høgholm for the suggestion.

where  $\langle row \, idx \rangle$  is the row index and  $\langle column \, data \rangle$  is the data for each column in the row. Each column for a given row is stored as:

\db@col@id@w ⟨column idx ⟩\db@col@id@end@ \db@col@elt@w ⟨value⟩\db@col@elt@end@ \db@col@id@w *\column idx* \\db@col@id@end@

where  $\langle column \, idx \rangle$  is the column index and  $\langle value \rangle$  is the entry for the given column and row.

Each row only has an associated index, but columns have a unique identifying key as well as an associated index. Columns also have an associated data type which may be: 0 (column contains strings), 1 (column contains integers), 2 (column contains real numbers), 3 (column contains currency) or  $\langle empty \rangle$  (column contains no data). Since the key sometimes has to be expanded, a header is also available in the event that the user wants to use \DTLdisplaydb or \DTLdisplaylongdb and requires a column header that would cause problems if used as a key. The general column information is stored in a token register where each column has information stored in the form:

\db@plist@elt@w \db@col@id@w ⟨index ⟩\db@col@id@end@ \db@key@id@w ⟨key⟩\db@key@id@end@ \db@type@id@w ⟨type⟩\db@type@id@end@ \db@header@id@w ⟨type⟩\db@header@id@end@ \db@col@id@w ⟨index ⟩\db@col@id@end@ \db@plist@elt@end@

The column name  $(\langle key \rangle)$  is mapped to the column index using  $\delta(\delta(\delta)\mathcal{C}/key)$ where  $\langle db \rangle$  is the database name.

\DTLnewdb \DTLnewdb{⟨name⟩} initialises a database called ⟨name⟩.

\newcommand\*{\DTLnewdb}[1]{%

Check if there is already a database with this name.

```
\DTLifdbexists{#1}%
{%
   \PackageError{datatool}{Database '#1' already exists}{}%
}%
{%
```
Define new database. Add information message if in verbose mode. \dtl@message{Creating database '#1'}%

Define token register used to store the contents of the database.

\expandafter\newtoks\csname dtldb@#1\endcsname

Define token register used to store the column header information. \expandafter\newtoks\csname dtlkeys@#1\endcsname{}%

Define count register used to store the row count.

\expandafter\newcount\csname dtlrows@#1\endcsname

Define count register used to store the column count.

\expandafter\newcount\csname dtlcols@#1\endcsname  $\frac{1}{2}$ % }

## \DTLrowcount \DTLrowcount{⟨db name⟩}

The number of rows in the database called  $\langle db \text{ name} \rangle$ . (Doesn't check if database exists.)

```
\newcommand*{\DTLrowcount}[1]{%
```

```
\expandafter\number\csname dtlrows@#1\endcsname}
```

```
\DTLcolumncount \DTLcolumncount{⟨db name⟩}
                    The number of columns in the database called \langle db \text{ name} \rangle. (Doesn't check if
                database exists.)
                   \newcommand*{\DTLcolumncount}[1]{%
                   \expandafter\number\csname dtlcols@#1\endcsname}
  \DTLifdbempty \DTLifdbempty{⟨name⟩}{⟨true part⟩}{⟨false part⟩}
                    Check if named database is empty (i.e. no rows have been added).
                   \newcommand{\DTLifdbempty}[3]{%
                     \DTLifdbexists{#1}%
                       {\@DTLifdbempty{#1}{#2}{#3}}%
                       {\PackageError{Can't check if database '#1' is empty:
                          database doesn't exist}{}{}}%
                   }
 \@DTLifdbempty \@sDTLifdbempty{⟨name⟩}{⟨true part⟩}{⟨false part⟩}
                    Check if named existing database is empty. (No check performed to determine
                if the database exists.)
                   \newcommand{\@DTLifdbempty}[3]{%
                     \verb|\expandafter\ifnum\csname dtlrows@#1\endcsname=0\relax#2%
                     \else
                       #3%
                     \fi
                   }
     \DTLnewrow \DTLnewrow{⟨db name⟩}
                    Add a new row to named database. The starred version doesn't check for the
                existence of the database.
                   \newcommand*{\DTLnewrow}{%
                     \@ifstar\@sDTLnewrow\@DTLnewrow
                   }
    \@DTLnewrow \@DTLnewrow{⟨db name⟩}
                    Add a new row to named database. (Checks for the existance of the database.)
                   \newcommand*{\@DTLnewrow}[1]{%
                   \DTLifdbexists{#1}%
                     {\@sDTLnewrow{#1}}%
                     {\PackageErrors{datatool}{Can't add new row to database '#1':
                        database doesn't exist}{}}%
                   }
```
### \@sDTLnewrow \@DTLnewrow{⟨db name⟩}

{%

Add a new row to named existing database. (No check performed to determine if the database exists.)

```
\newcommand*{\@sDTLnewrow}[1]{%
                Increment row count.
                     \global\advance\csname dtlrows@#1\endcsname by 1\relax
                Append an empty row to the database
                     \toks@gput@right@cx{dtldb@#1}{%
                        \noexpand\db@row@elt@w%
                          \noexpand\db@row@id@w \number\csname dtlrows@#1\endcsname
                          \noexpand\db@row@id@end@%
                          \noexpand\db@row@id@w \number\csname dtlrows@#1\endcsname
                          \noexpand\db@row@id@end@%
                        \noexpand\db@row@elt@end@%
                     }%
                 Display message on terminal and log file if in verbose mode.
                     \dtl@message{New row added to database '#1'}%
                   }
 \dtlcolumnnum Count register to keep track of column index.
                   \newcount\dtlcolumnnum
    \dtlrownum Count register to keep track of row index.
                   \newcount\dtlrownum
   \DTLifhaskey \DTLifhaskey⟨db name⟩⟨key⟩⟨true part⟩⟨false part⟩
                    Checks if the named database \langle db \text{ name} \rangle has a column with label \langle key \rangle. If
                column exists, do ⟨true part⟩ otherwise do ⟨false part⟩. The starred version doesn't
                check if the named database exists.
                   \newcommand*{\DTLifhaskey}{\@ifstar\@sDTLifhaskey\@DTLifhaskey}
 \@DTLifhaskey Unstarred version of \DTLifhaskey
                   \newcommand{\@DTLifhaskey}[4]{%
                      \DTLifdbexists{#1}%
                      {%
                        \@sDTLifhaskey{#1}{#2}{#3}{#4}%
                      }%
                      {%
                        \PackageError{datatool}{Database '#1' doesn't exist}{}%
                      }%
                   }
\@sDTLifhaskey Starred version of \DTLifhaskey
                   \newcommand{\@sDTLifhaskey}[4]{%
                     \@ifundefined{dtl@ci@#1@#2}%
```

```
Key not defined
      #4%
    }%
    {%
Key defined
      #3%
    }%
  }
```
## \DTLgetcolumnindex \DTLgetcolumnindex{⟨cs⟩}{⟨db⟩}{⟨key⟩}

Gets index for column with label  $\langle key \rangle$  from database  $\langle db \rangle$  and stores in  $\langle cs \rangle$ which must be a control sequence. Unstarred version checks if database and key exist, unstarred version doesn't perform any checks.

```
\newcommand*{\DTLgetcolumnindex}{%
                           \@ifstar\@sdtl@getcolumnindex\@dtl@getcolumnindex
                         }
\@dtl@getcolumnindex Unstarred version of \DTLgetcolumnindex
                         \newcommand*{\@dtl@getcolumnindex}[3]{%
                       Check if database exists.
                           \DTLifdbexists{#2}%
                           {%
                      Database exists. Now check if key exists.
                             \@sDTLifhaskey{#2}{#3}%
                             {%
                      Key exists so go ahead and get column index.
                               \@sdtl@getcolumnindex{#1}{#2}{#3}%
                             }%
                             {%
                      Key doesn't exists in named database.
                               \PackageError{datatool}{Database '#2' doesn't contain
                                key '#3'}{}%
                             }%
                           \lambda%
                           {%
                      Named database doesn't exist.
                             \PackageError{datatool}{Database '#2' doesn't exist}{}%
                           }%
                         }
\@dtl@getcolumnindex Starred version of \DTLgetcolumnindex.
                         \newcommand*{\@sdtl@getcolumnindex}[3]{%
                           \expandafter\let\expandafter#1\csname dtl@ci@#2@#3\endcsname
                         }
```

```
\dtl@columnindex \dtl@columnindex{⟨db⟩}{⟨key⟩}
                           Column index corresponding to \langle key \rangle in database \langle db \rangle. (No check for existance
                       of database or key.)
                          \newcommand*{\dtl@columnindex}[2]{%
                            \csname dtl@ci@#1@#2\endcsname
                          }
  \DTLgetkeyforcolumn \DTLgetkeyforcolumn{⟨key cs⟩}{⟨db⟩}{⟨column index ⟩}
                           Gets the key associated with the given column index and stores in \langle key \; cs \rangle.
                        Unstarred version doesn't perform checks.
                          \newcommand*{\DTLgetkeyforcolumn}{%
                            \@ifstar\@sdtlgetkeyforcolumn\@dtlgetkeyforcolumn}
\@dtlgetkeyforcolumn
                          \newcommand*{\@dtlgetkeyforcolumn}[3]{%
                            \DTLifdbexists{#2}%
                            {%
                        Check if index is in range.
                              \ifnum#3<1\relax
                                \PackageError{datatool}{Invalid column index \number#3}{%
                                Column indices start at 1}%
                              \else
                                \expandafter\ifnum\csname dtlcols@#2\endcsname<#3\relax
                                   \PackageError{datatool}{Index \number#3\space out of
                                  range for database '#2'}{Database '#2' only has
                                   \expandafter\number\csname dtlcols@#2\endcsname\space
                                   columns}%
                                 \else
                                   \@sdtlgetkeyforcolumn{#1}{#2}{#3}%
                                \fi
                              \fi
                            }%
                            {%
                              \PackageError{datatool}{Database '#2' doesn't exists}{}%
                            }%
                          }
\@sdtlgetkeyforcolumn \@sdtlgetkeyforcolumn{⟨key cs⟩}{⟨db⟩}{⟨column index ⟩}
                           Gets the key associated with the given column index and stores in \langle key \; cs \rangle\newcommand*{\@sdtlgetkeyforcolumn}[3]{%
```

```
\edef\@dtl@dogetkeyforcolumn{\noexpand\@dtl@getkeyforcolumn
    {\n 2}{\noexpand#1}{#2}{\number#3}}%
  \@dtl@dogetkeyforcolumn
}
```

```
\@dtl@getkeyforcolumn Column index must be fully expanded before use.
                         \newcommand*{\@dtl@getkeyforcolumn}[3]{%
                           \def\@dtl@get@keyforcolumn##1% before stuff
                             \db@plist@elt@w% start of block
                             \db@col@id@w #3\db@col@id@end@% index
                             \db@key@id@w ##2\db@key@id@end@% key
                             \db@type@id@w ##3\db@type@id@end@% data type
                             \db@header@id@w ##4\db@header@id@end@% header
                             \db@col@id@w #3\db@col@id@end@% index
                             \db@plist@elt@end@% end of block
                             ##5\q@nil{\def#1{##2}}%
                           \edef\@dtl@tmp{\expandafter\the\csname dtldb@#2\endcsname}%
                           \expandafter\@dtl@getkeyforcolumn\@dtl@tmp
                             \db@plist@elt@w% start of block
                             \db@col@id@w #3\db@col@id@end@ index
                             \db@key@id@w \@nil\db@key@id@end@% key
                             \db@type@id@w \db@type@id@end@% data type
                             \db@header@id@w \db@header@id@end@% header
                             \db@col@id@w #3\db@col@id@end@% index
                             \db@plist@elt@end@% end of block
                             \q@nil
                         }
                          Define some commands to indicate the various data types a database may
                       contain.
        \DTLunsettype Unknown data type. (All entries in the column are blank so the type can't be
                       determined.)
```

```
\def\DTLunsettype{}
\DTLstringtype Data type representing strings.
                  \def\DTLstringtype{0}
   \DTLinttype Data type representing integers.
                  \def\DTLinttype{1}
 \DTLrealtype Data type representing real numbers.
```
- \def\DTLrealtype{2}
- \DTLcurrencytype Data type representing currency. \def\DTLcurrencytype{3}

\DTLgetdatatype \DTLgetdatatype{⟨cs⟩}{⟨db⟩}{⟨key⟩}

Gets data type associated with column labelled  $\langle key \rangle$  in database  $\langle db \rangle$  and stores in  $\langle cs \rangle$ . Type may be:  $\langle empty \rangle$  (unset), 0 (string), 1 (int), 2 (real), 3 (currency). Unstarred version checks if the database and key exist, starred version doesn't.

```
\newcommand*{\DTLgetdatatype}{%
  \@ifstar\@sdtlgetdatatype\@dtlgetdatatype
}
```

```
\@dtlgetdatatype Unstarred version of \DTLgetdatatype.
                     \newcommand*{\@dtlgetdatatype}[3]{%
                   Check if database exists.
                        \DTLifdbexists{#2}%
                        {%
                   Check if key exists in this database.
                         \@sDTLifhaskey{#2}{#3}%
                         {%
                   Get data type for this database and key.
                           \@sdtlgetdatatype{#1}{#2}{#3}%
                         }%
                         {%
                   Key doesn't exist in this database.
                           \PackageError{datatool}{Key '#3' undefined in database '#2'}{}%
                         }%
                       }%
                       {%
                   Database doesn't exist.
                         \PackageError{datatool}{Database '#2' doesn't exist}{}%
                       }%
                     }
\@sdtlgetdatatype Starred version of \DTLgetdatatype. This ensures that the key is fully expanded
                   before begin passed to \@dtl@getdatatype.
                     \newcommand*{\@sdtlgetdatatype}[3]{%
                        \edef\@dtl@dogetdata{\noexpand\@dtl@getdatatype{\noexpand#1}%
                        {\expandafter\the\csname dtlkeys@#2\endcsname}%
                        {\tilde{\text{#2}}_{\#3}}\@dtl@dogetdata
                     }
\@dtl@getdatatype \@dtl@getdatatype{⟨cs⟩}{⟨data specs⟩}{⟨column index ⟩}
                      Column index must be expanded.
                     \newcommand*{\@dtl@getdatatype}[3]{%
                        \def\@dtl@get@keydata##1% stuff before
                         \db@plist@elt@w% start of key block
                          \db@col@id@w #3\db@col@id@end@% column index
                           \db@key@id@w ##2\db@key@id@end@% key id
                           \db@type@id@w ##3\db@type@id@end@% data type
                           \db@header@id@w ##4\db@header@id@end@% header
                          \db@col@id@w #3\db@col@id@end@% column index
                         \db@plist@elt@end@% end of key block
                         ##5% stuff afterwards
                         \q@nil{\def#1{##3}}%
                        \@dtl@get@keydata#2\q@nil
                     }
```
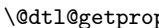

ps  $\ddot{\otimes}$  \@dtl@getprops{ $\langle key \ cs \rangle$ }{ $\langle type \ cs \rangle$ }{ $\langle header \ toks \rangle$ }{ $\langle before \ toks \rangle$ }{ $\langle after \ e \ d \rangle$ }  $toks$ } $\{\langle data\, spaces \rangle\}\{\langle column\, index \rangle\}$ 

Column index must be expanded. \newcommand\*{\@dtl@getprops}[7]{%

```
\def\@dtl@get@keydata##1% stuff before
                    \db@plist@elt@w% start of key block
                     \db@col@id@w #7\db@col@id@end@% column index
                      \db@key@id@w ##2\db@key@id@end@% key id
                      \db@type@id@w ##3\db@type@id@end@% data type
                      \db@header@id@w ##4\db@header@id@end@% header
                     \db@col@id@w #7\db@col@id@end@% column index
                     \db@plist@elt@end@% end of key block
                    ##5% stuff afterwards
                     \q@nil{%
                       \def#1{##2}% key
                      \def#2{##3}% data type
                      #3={##4}% header
                      #4={##1}% before stuff
                      #5={##5}% after stuff
                    }%
                  \@dtl@get@keydata#6\q@nil
                }
\@dtl@before
                \newtoks\@dtl@before
 \@dtl@after
                \newtoks\@dtl@after
```
\@dtl@colhead

\newtoks\@dtl@colhead

\@dtl@updatekeys \@dtl@updatekeys{⟨db⟩}{⟨key⟩}{⟨value⟩}

Adds key to database's key list if it doesn't exist. The value is used to update the data type associated with that key. Key must be fully expanded. Doesn't check if database exists.

\newcommand\*{\@dtl@updatekeys}[3]{%

Check if key already exists

```
\@sDTLifhaskey{#1}{#2}%
{%
```
Key exists, may need to update data type. First get the column index.

```
\expandafter\dtlcolumnnum\expandafter
 =\dt1@columnindex{#1}{#2}\relau
```
Get the properties for this column

```
\edef\@dtl@dogetprops{\noexpand\@dtl@getprops
 {\noexpand\@dtl@key}{\noexpand\@dtl@type}%
 {\noexpand\@dtl@colhead}{\noexpand\@dtl@before}%
```

```
{\noexpand\@dtl@after}{\the\csname dtlkeys@#1\endcsname}%
        {\number\dtlcolumnnum}}
      \@dtl@dogetprops
Is the value empty?
      \def\@dtl@tmp{#3}%
      \ifx\@dtl@tmp\@empty
Leave data type as it is
      \else
Make a copy of current data type
        \let\@dtl@oldtype\@dtl@type
Check the data type for this entry (stored in \@dtl@datatype)
        \@dtl@checknumerical{#3}%
If this column currently has no data type assigned to it then use the new type.
        \ifx\@dtl@type\@empty
          \edef\@dtl@type{\number\@dtl@datatype}%
        \else
This column already has an associated data type but it may need updating.
          \ifcase\@dtl@datatype % string
String overrides all other types
            \def\@dtl@type{0}%
          \or % int
All other types override int, so leave it as it is
          \or % real
Real overrides int, but not currency or string
            \ifnum\@dtl@type=1\relax
              \def\@dtl@type{2}%
            \fi
          \or % currency
Currency overrides int and real but not string
            \ifnum\@dtl@type>0\relax
              \def\@dtl@type{3}%
            \fi
          \fi
        \fi
Has the data type been updated?
        \ifx\@dtl@oldtype\@dtl@type
No change needed
        \else
Update required
          \toks@gconcat@middle@cx{dtlkeys@#1}%
          {\@dtl@before}%
          {%
            \noexpand\db@plist@elt@w% start of key block
               \noexpand\db@col@id@w \the\dtlcolumnnum
                 \noexpand\db@col@id@end@% column index
```

```
\noexpand\db@key@id@w #2\noexpand\db@key@id@end@% key id
```

```
\noexpand\db@type@id@w \@dtl@type
                \noexpand\db@type@id@end@% data type
              \noexpand\db@header@id@w \the\@dtl@colhead
                \noexpand\db@header@id@end@% header
              \noexpand\db@col@id@w \the\dtlcolumnnum
                \noexpand\db@col@id@end@% column index
               \noexpand\db@plist@elt@end@% end of key block
          }%
          {\@dtl@after}%
        \verb|\fi\fi
    }%
    {%
Key doesn't exist. Increment column count.
      \expandafter\global\expandafter\advance
        \csname dtlcols@#1\endcsname by 1\relax
      \dtlcolumnnum=\csname dtlcols@#1\endcsname\relax
Set column index for this key
      \expandafter\xdef\csname dtl@ci@#1@#2\endcsname{%
        \number\dtlcolumnnum}%
Get data type for this entry (stored in \@dtl@datatype)
      \def\@dtl@tmp{#3}%
      \ifx\@dtl@tmp\@empty
        \edef\@dtl@type{}% don't know data type yet
      \else
        \@dtl@checknumerical{#3}%
        \edef\@dtl@type{\number\@dtl@datatype}%
      \fi
Append to property list
      \toks@gput@right@cx{dtlkeys@#1}%
      {%
        \noexpand\db@plist@elt@w
        \noexpand\db@col@id@w \the\dtlcolumnnum
          \noexpand\db@col@id@end@
        \noexpand\db@key@id@w #2\noexpand\db@key@id@end@
        \noexpand\db@type@id@w \@dtl@type
          \noexpand\db@type@id@end@
        \noexpand\db@header@id@w #2\noexpand\db@header@id@end@
        \noexpand\db@col@id@w \the\dtlcolumnnum
          \noexpand\db@col@id@end@
        \noexpand\db@plist@elt@end@
      \gamma%
    }%
  }
```
#### \DTLsetheader \DTLsetheader{⟨db⟩}{⟨key⟩}{⟨header ⟩}

Sets header for column given by  $\langle key \rangle$  in database  $\langle db \rangle$ . Starred version doesn't check for existance of database or key.

\newcommand\*{\DTLsetheader}{\@ifstar\@sDTLsetheader\@DTLsetheader}

```
\@DTLsetheader Unstarred version
                            \newcommand*{\@DTLsetheader}[3]{%
                         Check if database exists
                              \DTLifdbexists{#1}%
                              {%
                         Check if key exists.
                                \@sDTLifhaskey{#1}{#2}%
                                {%
                                  \@sDTLsetheader{#1}{#2}{#3}%
                                }%
                                {%
                                  \PackageError{datatool}{Database '#1' doesn't contain key
                                  '#2'}{}%
                                }%
                              }%
                              {%
                                \PackageError{datatool}{Database '#1' doesn't exist}{}%
                              }%
                            }
       \@sDTLsetheader Starred version
                            \newcommand*{\@sDTLsetheader}[3]{%
                              \expandafter\dtlcolumnnum\expandafter
                                =\dtl@columnindex{#1}{#2}\relax
                              \@dtl@setheaderforindex{#1}{\dtlcolumnnum}{#3}%
                            }
\edtl@setheaderforindex \ \Qdtl@setheaderforindex_{\db}){ \ column \ index \} {\langle header \rangle }Sets the header for column given by \langle column \ index \rangle in database \langle db \rangle. The
                         header must be expanded.
                            \newcommand*{\@dtl@setheaderforindex}[3]{%
                         Get the properties for this column
                              \edef\@dtl@dogetprops{\noexpand\@dtl@getprops
                                {\noexpand\@dtl@key}{\noexpand\@dtl@type}%
                                {\noexpand\@dtl@colhead}{\noexpand\@dtl@before}%
                                {\noexpand\@dtl@after}{\the\csname dtlkeys@#1\endcsname}%
```
{\number#2}} \@dtl@dogetprops

Store the header in \@dtl@toks

```
\@dtl@colhead={#3}%
```
Reconstruct property list

```
\edef\@dtl@colnum{\number#2}\relax
\toks@gconcat@middle@cx{dtlkeys@#1}%
{\@dtl@before}%
{%
 \noexpand\db@plist@elt@w% start of block
   \noexpand\db@col@id@w \@dtl@colnum
      \noexpand\db@col@id@end@% index
```

```
\noexpand\db@key@id@w \@dtl@key\noexpand\db@key@id@end@% key
      \noexpand\db@type@id@w \@dtl@type
        \noexpand\db@type@id@end@% data type
      \noexpand\db@header@id@w \the\@dtl@colhead
        \noexpand\db@header@id@end@% header
      \noexpand\db@col@id@w \@dtl@colnum
        \noexpand\db@col@id@end@% index
    \noexpand\db@plist@elt@end@% end of block
  }%
  {\@dtl@after}%
}
```
## \DTLnewdbentry \DTLnewdbentry{⟨db name⟩}{⟨id⟩}{⟨value⟩}.

Adds an entry to the last row (adds new row if database is empty) and updates general column information if necessary. The starred version doesn't check if the database exists.

```
\newcommand{\DTLnewdbentry}{%
                        \@ifstar\@sDTLnewdbentry\@DTLnewdbentry
                     }
\@DTLnewdbentry Unstarred version of \DTLnewdbentry.
                     \newcommand{\@DTLnewdbentry}[3]{%
                       \DTLifdbexists{#1}%
                         {\@sDTLnewdbentry{#1}{#2}{#3}}%
                         {\PackageError{datatool}{Can't add new entry to database '#1':
                           database doesn't exist}{}}%
                     }
\@sDTLnewdbentry Starred version of \DTLnewdbentry (doesn't check if the database exists).
                     \newcommand*{\@sDTLnewdbentry}[3]{%
                  Update key list
                       \@dtl@updatekeys{#1}{#2}{#3}%
                  Get the column index
                       \expandafter\dtlcolumnnum\expandafter
                         =\dt1@columnindex{#1}{#2}\relaxGet the current row:
                       \edef\dtl@dogetrow{\noexpand\dtlgetrow{#1}%
                         {\number\csname dtlrows@#1\endcsname}}%
                       \dtl@dogetrow
                  Check if this row already has an entry for the given column.
                       \edef\dtl@dogetentry{\noexpand\dtlgetentryfromcurrentrow
                          {\noexpand\dtl@entry}{\number\dtlcolumnnum}%
                       \frac{1}{2}%
                       \dtl@dogetentry
                       \ifx\dtl@entry\dtlnovalue
                  Store the value of this entry in \@dtl@toks
```
\@dtl@toks{#3}%

There are no entries in this row for the given column. Add this entry.

```
\toks@gconcat@middle@cx{dtldb@#1}%
{\dtlbeforerow}%
{%
```
Start of this row:

\noexpand\db@row@elt@w%

### Row ID:

\noexpand\db@row@id@w \number\csname dtlrows@#1\endcsname \noexpand\db@row@id@end@%

Current row so far

\the\dtlcurrentrow

### New column: Column ID

\noexpand\db@col@id@w \number\dtlcolumnnum \noexpand\db@col@id@end@%

### Value:

\noexpand\db@col@elt@w \the\@dtl@toks \noexpand\db@col@elt@end@%

### Column ID:

\noexpand\db@col@id@w \number\dtlcolumnnum \noexpand\db@col@id@end@%

#### Row ID:

\noexpand\db@row@id@w \number\csname dtlrows@#1\endcsname \noexpand\db@row@id@end@%

### End of this row

\noexpand\db@row@elt@end@%

## }%

Rest (this should be empty) {\dtlafterrow}%

Print information message if in verbose mode.

```
\dtl@message{Added #2\space -> #3\space to database '#1'}%
\else
```
There's already an entry for the given column in this row

```
\PackageError{datatool}{Can't add entry with ID '#2' to
      current row of database '#1'}{There is already an entry with
      this ID in the current row}%
  \fi
}
```
\DTLifdbexists \DTLifdbexists{⟨db name⟩}{⟨true part⟩}{⟨false part⟩}

Checks if a data base with the given name exists. \newcommand{\DTLifdbexists}[3]{% \@ifundefined{dtldb@#1}{#3}{#2}}

## 10.6 Accessing Data

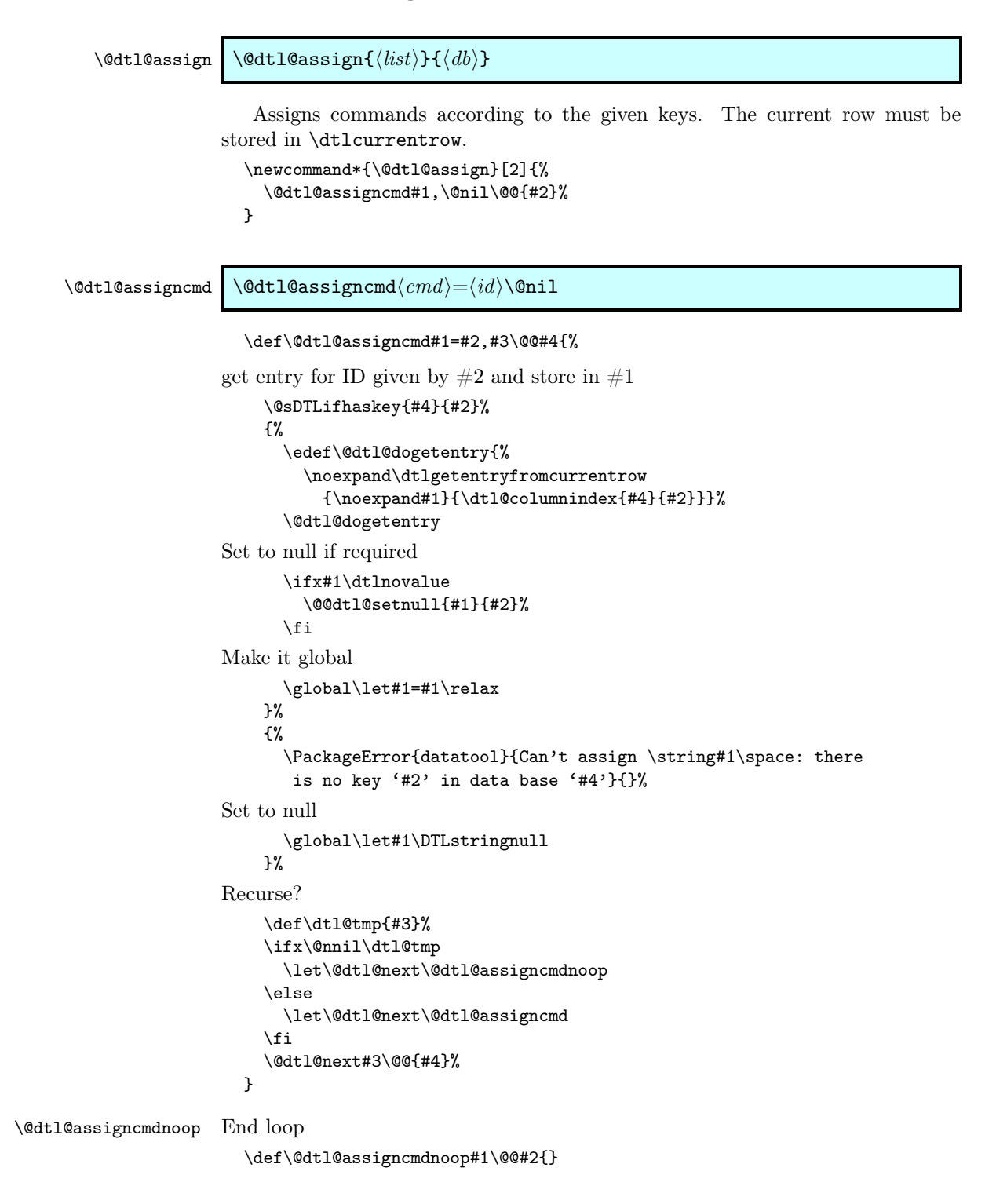

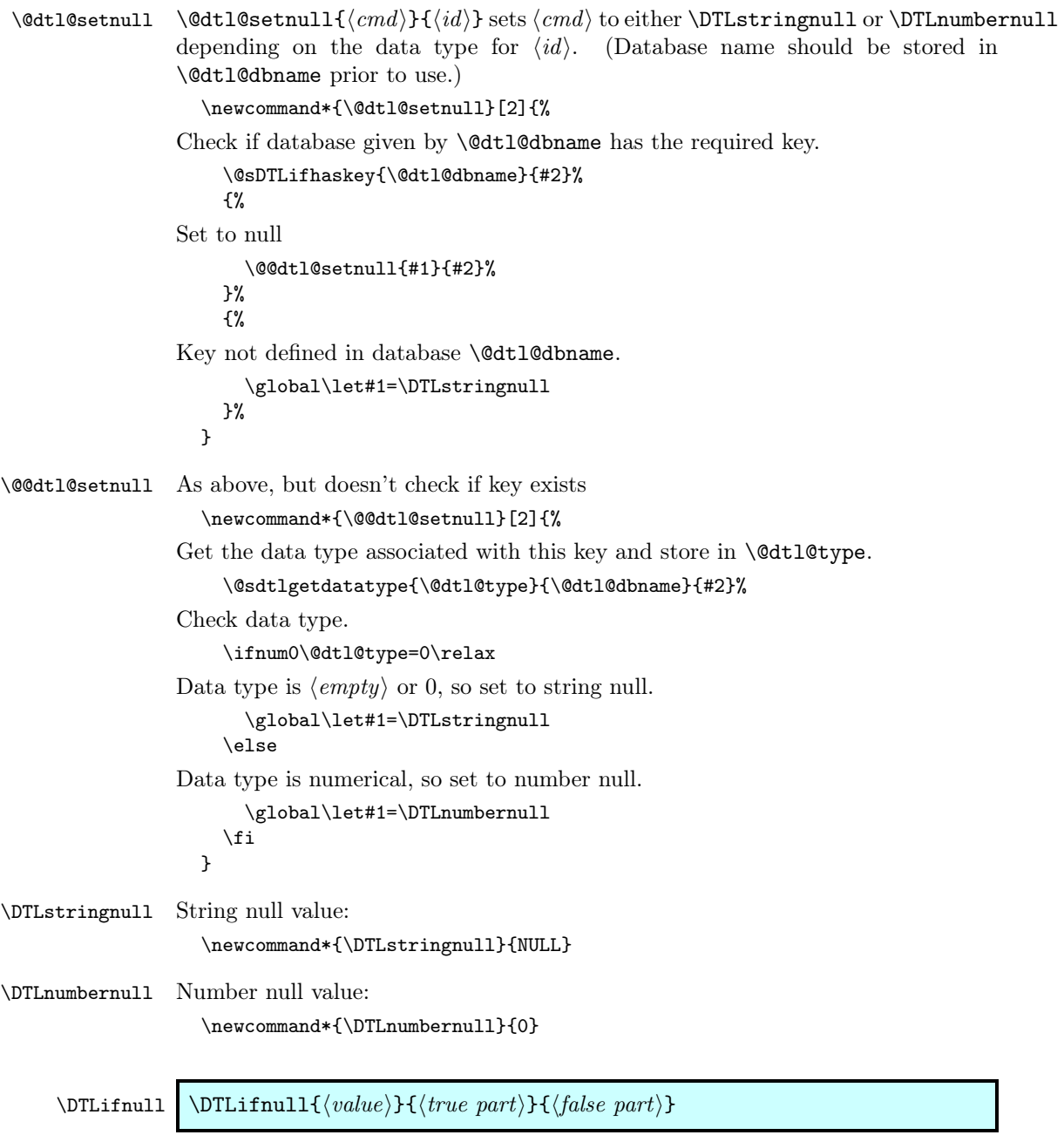

Checks if  $\langle value \rangle$  is null (either \DTLstringnull or \DTLnumbernull) if true, does ⟨true part⟩ otherwise does ⟨false part⟩.

```
\newcommand*{\DTLifnull}[3]{%
 \ifx\DTLstringnull#1\relax
   #2%
 \else
   \ifx\DTLnumbernull#1\relax
     #2%
   \else
```

```
#3%
                          \fi
                        \fi
                      }
    \@dtlnovalue
                      \def\@dtlnovalue{Undefined Value}
     \dtlnovalue
                      \def\dtlnovalue{\@dtlnovalue}
   \DTLgetkeydata \DTLgetkeydata{⟨key⟩}{⟨db⟩}{⟨col cs⟩}{⟨type cs⟩}{⟨header cs⟩}
                       Gets data for given key in database \langle db \rangle: the column index is stored in \langle col \rangle\langle cs \rangle and data type is stored in \langle type \ cs \rangle. The unstarred version checks for the
                   existance of the database and key, the starred version doesn't.
                      \newcommand*{\DTLgetkeydata}{%
                        \@ifstar\@sdtlgetkeydata\@dtlgetkeydata
                      }
 \@dtlgetkeydata Unstarred version of \DTLgetkeydata
                      \newcommand*{\@dtlgetkeydata}[5]{%
                   Check if the database exists.
                        \DTLifdbexists{#2}%
                        {%
                   Check if the given key exists in the database.
                          \@sDTLifhaskey{#2}{#1}%
                          {%
                   Get the data.
                             \@sdtlgetkeydata{#1}{#2}{#3}{#4}{#5}%
                          }%
                          {%
                   Key not defined in the given database.
                            \PackageError{datatool}{Key '#1' not defined in database
                               '#2'}{}%
                          }%
                        }%
                        {%
                   Database not defined.
                          \PackageError{datatool}{Database '#2' doesn't exist}{}%
                        }%
                      \mathbf{r}\@sdtlgetkeydata \@sdtlgetkeydata{⟨key⟩}{⟨db⟩}{⟨col cs⟩}{⟨type cs⟩}{⟨header cs⟩} Starred veri-
                   son of \DTLgetkeydata.
                      \newcommand*{\@sdtlgetkeydata}[5]{%
                        \@sdtl@getcolumnindex{#3}{#2}{#1}%
                        \edef\@dtl@dogetkeydata{\noexpand\@dtl@getprops
```

```
{\noexpand\@dtl@key}{\noexpand#4}{\noexpand\@dtl@colhead}%
                            {\noexpand\@dtl@before}{\noexpand\@dtl@after}%
                            {\expandafter\the\csname dtlkeys@#2\endcsname}%
                            {#3}}%
                          \@dtl@dogetkeydata
                          \edef#5{\the\@dtl@toks}%
                       }
\dtl@gathervalues \dtl@gathervalues[⟨label⟩]{⟨db name⟩}{⟨row toks⟩}
                         Stores each element of \langle row \rangle in \langle db \ name \rangle into the command \Diamond \text{dtl} \Diamond \langle \text{label} \rangle \Diamond \langle \text{key} \rangle,
                     where \langle key \rangle is the key for that element, and \langle label \rangle defaults to key.
                        \newcommand{\dtl@gathervalues}[3][key]{%
                          \dtlforeachkey(\@dtl@key,\@dtl@col,\@dtl@type,\@dtl@head)\in{#2}\do
                          {%
                            \dtlgetentryfromrow{\@dtl@tmp}{\@dtl@col}{\dtlcurrentrow}%
                            \ifx\@dtl@tmp\dtlnovalue
                               \@dtl@setnull{\@dtl@tmp}{\@dtl@key}%
                            \eta\expandafter\let\csname @dtl@#1@\@dtl@key\endcsname\@dtl@tmp
                         }%
                       }
  \dtlcurrentrow Define token register to store current row.
                       \newtoks\dtlcurrentrow
   \dtlbeforerow Define token register to store everything before the current row.
                        \newtoks\dtlbeforerow
    \dtlafterrow Define token register to store everything after the current row.
                        \newtoks\dtlafterrow
        \delta \delta \dtlgetrow{\langle db \rangle}{\langle row i dx \rangle}
                         Gets row with index \langle row \, idx \rangle from database named \langle db \rangle and stores the row
                     in \dtlcurrentrow, the preceding rows in \dtlbeforerow and the following rows
                     in \dtlafterrow. This assumes that the given row exists.
                        \newcommand*{\dtlgetrow}[2]{%
                          \expandafter\toks@\expandafter=\csname dtldb@#1\endcsname
                          \edef\@dtl@dogetrow{\noexpand\@dtlgetrow{\the\toks@}{\number#2}}%
                          \@dtl@dogetrow
                       }
       \ddot{\text{d}t} \@dtlgetrow{\ddot{\text{d}t} specs}}{\text{row } i dx} Gets the row specs from \ddot{\text{d}t} specs
                      for row with index \langle row \, idx \rangle which must be fully expanded.
                        \newcommand*{\@dtlgetrow}[2]{%
```

```
\def\@dtl@getrow##1% before stuff
```
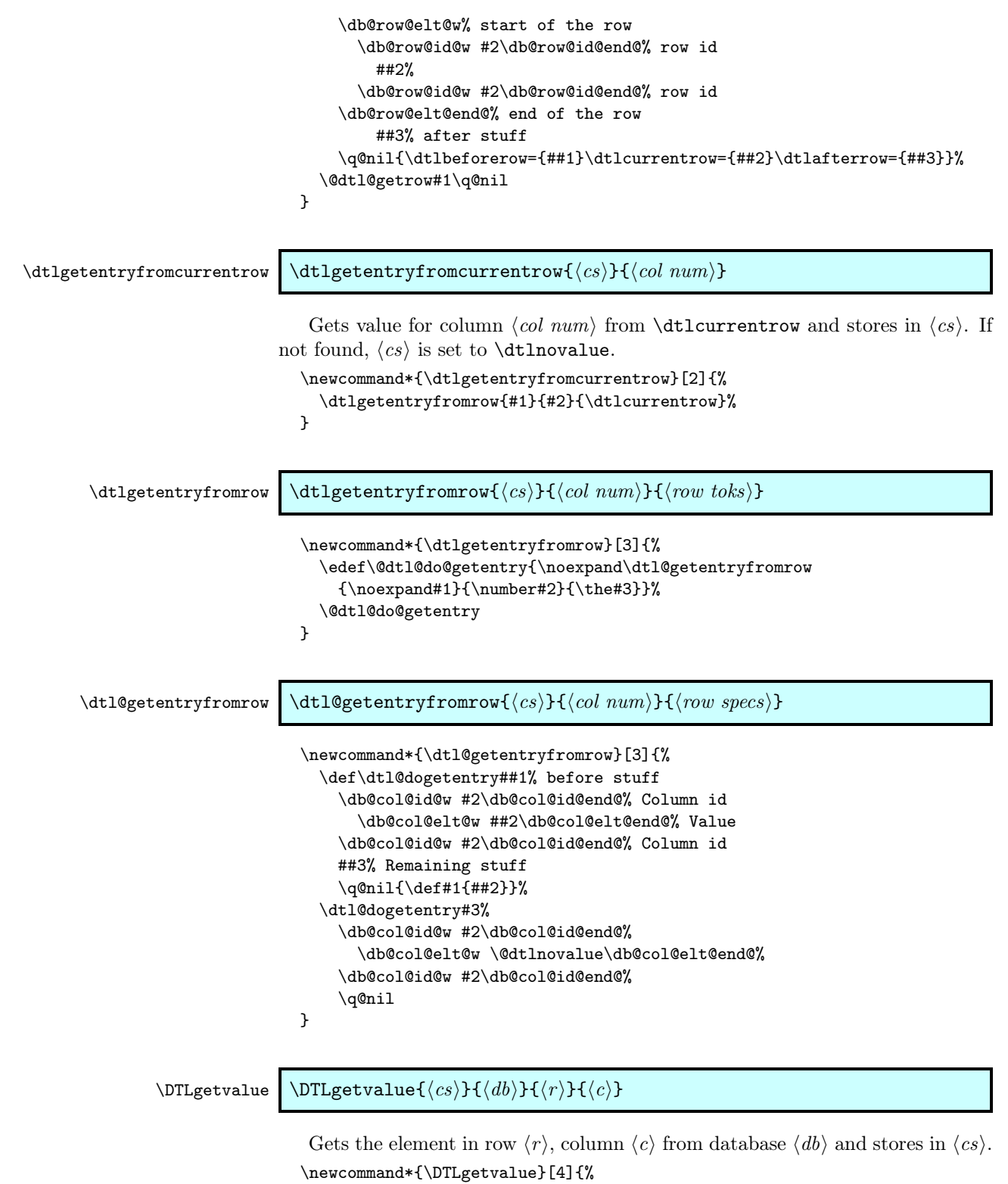

\edef\dtl@dogetvalue{\noexpand\dtl@getvalue{\noexpand#1}{#2}%

```
{\number#3}{\number#4}}\dtl@dogetvalue
                 \mathbf{I}\dtl@getvalue
                 \newcommand*{\dtl@getvalue}[4]{%
                    \def\@dtl@getvalue ##1% stuff before row <r>
                       \db@row@id@w #3\db@row@id@end@% row <r> id
                          ##2% stuff in row <r> before column <c>
                       \db@col@id@w #4\db@col@id@end@% column <c> id
                         \db@col@elt@w ##3\db@col@elt@end@% value
                       ##4% stuff after value
                       \q@nil{\def#1{##3}}%
                    \toks@=\csname dtldb@#2\endcsname
                    \expandafter\@dtl@getvalue\the\toks@% contents of data base
                       \db@row@id@w #3\db@row@id@end@%
                         \db@col@id@w #4\db@col@id@end@%
                           \db@col@elt@w \@dtlnovalue\db@col@elt@end@% undefined value
                       \q@nil
                    \ifx#1\dtlnovalue
                      \PackageError{datatool}{There is no element at (row=#3,
                        column=#4) in database '#2'}{}%
                    \fi
                 }
```
### \DTLgetlocation \DTLgetlocation{⟨row cs⟩}{⟨column cs⟩}{⟨database⟩} {⟨value⟩}

Assigns  $\langle row \ cs \rangle$  and  $\langle column \ cs \rangle$  to the indices of the first entry in  $\langle database \rangle$ that matches  $\langle value \rangle$ .

```
\newcommand*{\DTLgetlocation}[4]{%
  \def\@dtl@getlocation##1% stuff before value
    \db@col@elt@w #4\db@col@elt@end@% value
    \db@col@id@w ##2\db@col@id@end@% column id
    ##3% stuff after this column
    \db@row@id@w ##4\db@row@id@end@% row id
    ##5% stuff after row
    \q@nil{\def#1{##4}\def#2{##2}}%
  \toks@=\csname dtldb@#3\endcsname
  \expandafter\@dtl@getlocation\the\toks@% contents of data base
    \db@col@elt@w #4\db@col@elt@end@% value
    \db@col@id@w \@dtlnovalue\db@col@id@end@% undefined column id
    \db@row@id@w \@dtlnovalue\db@row@id@end@% undefined row id
    \q@nil
  \ifx#1\dtlnovalue
    \PackageError{datatool}{There is no element '#4' in
      database '#3'}{}%
  \fi
}
```
## 10.7 Iterating Through Databases

\dtlbreak Break out of loop at the end of current iteration.

```
\newcommand*{\dtlbreak}{%
  \PackageError{datatool}{Can't break out of anything}{}%
}
```
\dtlforint \dtlforint⟨ct⟩=⟨start⟩\to⟨end⟩\step ⟨inc⟩\do{⟨body⟩}

 $\langle ct \rangle$  is a count register,  $\langle start \rangle$ ,  $\langle end \rangle$  and  $\langle inc \rangle$  are integers. Group if nested or use  $\delta$  dtlgforint. An infinite loop may result if  $\langle inc \rangle = 0$  and  $\langle start \rangle \le \langle end \rangle$ and \dtlbreak isn't used.

```
\long\def\dtlforint#1=#2\to#3\step#4\do#5{%
```
Make a copy of old version of break function

```
\let\@dtl@orgbreak\dtlbreak
\def\@dtl@endloophook{}%
```
Setup break function for the loop (sets  $\langle ct \rangle$  to  $\langle end \rangle$  at the end of the current iteration).

```
\def\dtlbreak{\def\@dtl@endloophook{#1=#3}}%
```
Initialise  $\langle ct \rangle$ 

```
#1=#2\relax
```
Check if the steps are positive or negative.

```
\ifnum#4<0\relax
                       Counting down
                              \displaystyle \tilde{\(41>43\,\TE@or\(41=43\,)}\{%
                                #5%
                                \@dtl@endloophook
                                \advance#1 by #4\relax
                             }%
                           \else
                       Counting up
                             \whiledo{\(#1<#3\)\TE@or\(#1=#3\)}%
                             {%
                                #5%
                                \@dtl@endloophook
                                \advance#1 by #4\relax
                             }%
                           \fi
                       Restore break function.
                           \let\dtlbreak\@dtl@orgbreak
                         \mathbf{r}\@dtl@foreach@level Count register to keep track of global nested loops.
```
\newcount\@dtl@foreach@level

 $\delta \delta \delta$ 

```
\langle ct \rangle is a count register, \langle start \rangle, \langle end \rangle and \langle inc \rangle are integers. An infinite loop
may result if \langle inc \rangle = 0 and \langle start \rangle \le \langle end \rangle and \langle \text{dtlbreak isn't used.}
```

```
\long\def\dtlgforint#1=#2\to#3\step#4\do#5{%
```
Initialise

\global#1=#2\relax

Increment level counter to allow for nested loops

\global\advance\@dtl@foreach@level by 1\relax

Set up end loop hook

```
\expandafter\global\expandafter
 \let\csname @dtl@endhook@\the\@dtl@foreach@level\endcsname
 \relax
```
Set up the break function: Copy current definition

```
\expandafter\global\expandafter
 \let\csname @dtl@break@\the\@dtl@foreach@level\endcsname
 \dtlbreak
```
Set up definition for this level (sets  $\langle ct \rangle$  to  $\langle end \rangle$  at the end of the current iteration).

```
\gdef\dtlbreak{\expandafter
  \gdef\csname @dtl@endhook@\the\@dtl@foreach@level\endcsname{%
     #1=#3}}%
```
check the direction

```
\ifnum#4<0\relax
Counting down
      \whiledo{\(#1>#3\)\TE@or\(#1=#3\)}%
      {%
        #5%
         \csname @dtl@endhook@\the\@dtl@foreach@level\endcsname
         \global\advance#1 by #4\relax
      }%
    \else
Counting up (or 0 increments)
      \whiledo{\(#1<#3\)\TE@or\(#1=#3\)}%
      {%
         #5%
         \csname @dtl@endhook@\the\@dtl@foreach@level\endcsname
         \global\advance#1 by #4\relax
      }%
    \left\{ \frac{f}{f} \right\}
```
Restore break function

```
\expandafter\global\expandafter\let\expandafter\dtlbreak
 \csname @dtl@break@\the\@dtl@foreach@level\endcsname
```
Decrement level counter

```
\global\advance\@dtl@foreach@level by -1\relax
}
```
 $\edtIforeachrow \otimes \edtIforeachrow (\langle dx \, cs \rangle, \langle row \, cs \rangle) \in \{\langle body \} \$ 

```
Iterates through each row in database. Assigns the current row index to \langle i dx\langle \cos \rangle and the row specs to \langle \cos \rangle\long\def\@dtlforeachrow(#1,#2)\in#3\do#4{%
                        \edef\dtl@tmp{\expandafter\the\csname dtldb@#3\endcsname}%
                        \expandafter\@dtl@foreachrow\dtl@tmp
                          \db@row@elt@w%
                          \db@row@id@w \@nil\db@row@id@end@%
                          \db@row@id@w \@nil\db@row@id@end@%
                          \db@row@elt@end@%
                          \@@{#1}{#2}{#4}\q@nil
                     }
\@dtl@foreachrow
                     \long\def\@dtl@foreachrow\db@row@elt@w%
                     \db@row@id@w #1\db@row@id@end@%
                     #2\db@row@id@w #3\db@row@id@end@%
                     \db@row@elt@end@#4\@@#5#6#7\q@nil{%
                   Define control sequence given by #5
                        \gdef#5{#1}%
                   Hide the loop body in a macro
                        \gdef\@dtl@loopbody{#7}%
                   Increment level counter to allow for nested loops
                        \global\advance\@dtl@foreach@level by 1\relax
                   Check if we have reached the end of the loop
                       \ifx#5\@nnil
                          \verb|\expandafter\glabel|expandafter|\let\csname @dtl@foreachnext\the\@dtl@foreach@level\endcsname
                              =\@dtl@foreachnoop
                        \else
                          \gdef#6{#2}%
                   Set up the break function: Make a copy of current break function
                          \expandafter\let
                            \csname @dtl@break@\the\@dtl@foreach@level\endcsname
                            \dtlbreak
                   Setup break function for this level
                          \gdef\dtlbreak{\expandafter\global\expandafter
                            \let\csname @dtl@foreachnext\the\@dtl@foreach@level\endcsname
                              =\@dtl@foreachnoop}%
                   Initialise
                          \expandafter\global\expandafter
                            \let\csname @dtl@foreachnext\the\@dtl@foreach@level\endcsname
                              =\@dtl@foreachrow
                   Do body of loop
                          \@dtl@loopbody
                   Restore break function
                          \expandafter\let\expandafter\dtlbreak
                            \csname @dtl@break@\the\@dtl@foreach@level\endcsname
                        \left\{ \frac{f}{f} \right\}
```

```
Set up what to do next.
                         \expandafter\let\expandafter\@dtl@foreachnext
                           \csname @dtl@foreachnext\the\@dtl@foreach@level\endcsname
                    Decrement level counter.
                         \global\advance\@dtl@foreach@level by -1\relax
                    Repeat loop if necessary.
                        \@dtl@foreachnext#4\@@{#5}{#6}{#7}\q@nil
                      }
\@dtl@foreachnoop
                      \long\def\@dtl@foreachnoop#1\@@#2\q@nil{}
    \dtlforeachkey \dtlforeachkey(⟨key cs⟩,⟨col cs⟩,⟨type cs⟩,⟨header cs⟩) \in{⟨db⟩}\do{⟨body⟩}
                       Iterates through all the keys in database \langle db \rangle. In each iteration, \langle key \; cs \rangle stores
                    the key, \langle col \ cs \rangle stores the column index and \langle type \ cs \rangle stores the data type.
                      \long\def\dtlforeachkey(#1,#2,#3,#4)\in#5\do#6{%
                         \gdef\@dtl@loopbody{#6}%
                         \edef\@dtl@keys{\expandafter\the\csname dtlkeys@#5\endcsname}%
                         \expandafter\@dtl@foreachkey\@dtl@keys
                          \db@plist@elt@w%
                          \db@col@id@w -1\db@col@id@end@%
                          \db@key@id@w \db@key@id@end@%
                           \db@type@id@w \db@type@id@end@%
                           \db@header@id@w \db@header@id@end@%
                           \db@col@id@w -1\db@col@id@end@%
                           \db@plist@elt@end@%
                           \@@{\@dtl@updatefkcs{#1}{#2}{#3}{#4}}\q@nil
                      }
\@dtl@updatefkcs
                      \newcommand*{\@dtl@updatefkcs}[8]{%
                         \gdef#1{#5}%
                         \gdef#2{#6}%
                         \gdef#3{#7}%
                         \gdef#4{#8}%
                      }
\@dtl@foreachkey Sets everything globally in case it occurs in a tabular environment Loop body
                    needs to be stored in \@dtl@loopbody. #7 indicates an update macro.
                      \long\def\@dtl@foreachkey\db@plist@elt@w%
                      \db@col@id@w #1\db@col@id@end@%
                      \db@key@id@w #2\db@key@id@end@%
                      \db@type@id@w #3\db@type@id@end@%
                      \db@header@id@w #4\db@header@id@end@%
                      \db@col@id@w #5\db@col@id@end@%
                      \db@plist@elt@end@#6\@@#7\q@nil{%
```
\ifnum#1=-1\relax

```
Terminate loop
      \let\@dtl@foreachnext\@dtl@foreachnoop
    \else
Set up loop variables
      #7{#2}{#1}{#3}{#4}%
Increment level counter to allow for nested loops
      \global\advance\@dtl@foreach@level by 1\relax
Set up the break function
      \expandafter\let
        \csname @dtl@break@\the\@dtl@foreach@level\endcsname
        \dtlbreak
      \gdef\dtlbreak{\expandafter\global\expandafter
        \let\csname @dtl@foreachnext\the\@dtl@foreach@level\endcsname
          =\@dtl@foreachnoop}%
Initialise
      \expandafter\global\expandafter
        \let\csname @dtl@foreachnext\the\@dtl@foreach@level\endcsname
          =\@dtl@foreachkey
Do body of loop
      \@dtl@loopbody
Set up what to do next
      \expandafter\let\expandafter\@dtl@foreachnext
        \csname @dtl@foreachnext\the\@dtl@foreach@level\endcsname
Restore break function
      \expandafter\let\expandafter\dtlbreak
        \csname @dtl@break@\the\@dtl@foreach@level\endcsname
Decrement level counter
      \global\advance\@dtl@foreach@level by -1\relax
    \fi
Recurse if necessary
    \@dtl@foreachnext#6\@@{#7}\q@nil
  }
```
\dtlforcolumn \dtlforcolumn{⟨cs⟩}{⟨db⟩}{⟨key⟩}{⟨body⟩}

Iterates through column given by  $\langle key \rangle$  in database  $\langle db \rangle$ .  $\langle cs \rangle$  is assign to the element of the column in the current iteration. Starred version doesn't check if data base exists

```
\newcommand*{\dtlforcolumn}{\@ifstar\@sdtlforcolumn\@dtlforcolumn}
```
### \@dtlforcolumn

\newcommand{\@dtlforcolumn}[4]{% Check if data base exists \DTLifdbexists{#2}% {% \@dtlifhaskey{#2}{#3}%

```
{%
                           \@sdtlforcolumn{#1}{#2}{#3}{#4}%
                         }%
                  key not in data base
                         {%
                           \PackageError{datatool}{Database '#2' doesn't contain
                             key '#3'}{}%
                         \frac{1}{2}%
                       }%
                     %
                       {%
                         \PackageError{datatool}{Database '#2' doesn't exist}{}%
                       }%
                     \mathbf{r}\@sdtlforcolumn
                     \newcommand{\@sdtlforcolumn}[4]{%
                         \toks@{#4}%
                         \edef\@dtl@doforcol{\noexpand\dtl@forcolumn{\noexpand#1}%
```

```
{\expandafter\the\csname dtldb@#2\endcsname}%
      {\dtl@columnindex{#2}{#3}}{\the\toks@}%
    }%
    \@dtl@doforcol%
}
% end{macrocode}
%\end{macro}
%
%\begin{macro}{\dtlforcolumnidx}
%\begin{definition}
%\cs{dtlforcolumnidx}\marg{cs}\marg{db}\marg{col num}\marg{body}
%\end{definition}
% Iterates through the column with index <col num> in database <db>.
% Starred version doesn't check if database exists.
%\changes{2.0}{2009 February 27}{new}
% \begin{macrocode}
\newcommand*{\dtlforcolumnidx}{%
  \@ifstar\@sdtlforcolumnidx\@dtlforcolumnidx
}
% \end{macrocode}
%\end{macro}
%
%\begin{macro}{\@dtlforcolumnidx}
% \begin{macrocode}
\newcommand{\@dtlforcolumnidx}[4]{%
  \DTLifdbexists{#2}%
  {%
    \expandafter\ifnum\csname dtlcols@#2\endcsname<#3\relax
      \PackageError{datatool}{Column index \number#3\space out of
        bounds for database '#2'}{Database '#2' only has
        \expandafter\number\csname dtlcols@#2\endcsname\space
        columns}%
    \else
      \ifnum#3<1\relax
```

```
\PackageError{datatool}{Column index \number#3\space out of
                              bounds for database '#2'}{Indices start from 1}%
                             \else
                              \@sdtlforcolumnidx{#1}{#2}{#3}{#4}%
                            \fi
                          \fi
                        }%
                    data base doesn't exist
                        {%
                          \PackageError{datatool}{Database '#2' doesn't exist}{}%
                        }%
                      }
\@sdtlforcolumnidx
                      \newcommand{\@sdtlforcolumnidx}[4]{%
                          \toks@{#4}%
                          \edef\@dtl@doforcol{\noexpand\dtl@forcolumn{\noexpand#1}%
                             {\expandafter\the\csname dtldb@#2\endcsname}%
                            {\number#3}{\the\toks@}%
                          }%
                          \@dtl@doforcol
                      }
                      % \end{macrocode}
                      %\end{macro}
                      %
                      %\begin{macro}{\dtl@forcolumn}
                      %\begin{definition}
                      %\cs{dtl@forcolumn}\marg{cs}\marg{db specs}\marg{col num}\marg{body}
                      %\end{definition}
                      % \meta{col num} needs to be fully expanded
                      % \begin{macrocode}
                      \newcommand{\dtl@forcolumn}[4]{%
                    make a copy of break function
                        \let\@dtl@oldbreak\dtlbreak
                    set up break function
                        \def\dtlbreak{\let\@dtl@forcolnext=\@dtl@forcolnoop}%
                    define loop macro for this column
                        \def\@dtl@forcolumn##1% before stuff
                          \db@col@id@w #3\db@col@id@end@% column index
                             \db@col@elt@w ##2\db@col@elt@end@% entry
                          \db@col@id@w #3\db@col@id@end@% column index
                          ##3% after stuff
                          \q@nil{%
                            \def#1{##2}% assign value to <cs>
                    check if end of loop
                            \ifx#1\@nnil
                              \let\@dtl@forcolnext=\@dtl@forcolnoop
                            \else
                    do body of loop
                              #4%
```
```
\let\@dtl@forcolnext=\@dtl@forcolumn
                           \fi
                   repeat if necessary
                           \@dtl@forcolnext##3\q@nil
                         }%
                   do loop
                       \@dtl@forcolumn#2%
                        \db@col@id@w #3\db@col@id@end@%
                          \db@col@elt@w \@nil\db@col@elt@end@%
                        \db@col@id@w #3\db@col@id@end@\q@nil
                   restore break function
                       \let\dtlbreak\@dtl@oldbreak
                     }
\@dtl@forcolnoop
                     \def\@dtl@forcolnoop#1\q@nil{}
\dtlforeachlevel \DTLforeach can only be nested up to three levels. \dtlforeachlevel keeps
                   track of the current level.
                     \newcount\dtlforeachlevel
                      The counter DTLrow\langle n \rangle keeps track of each row of data during the \langle n \rangle nested
                   \DTLforeach. It is only incremented in the conditions (given by the optional
                   argument) are met.
                     \newcounter{DTLrowi}
                     \newcounter{DTLrowii}
                     \newcounter{DTLrowiii}
                   Keep hyperref happy
                     \newcounter{DTLrow}
                     \def\theHDTLrow{\arabic{DTLrow}}
                     \def\theHDTLrowi{\theHDTLrow.\arabic{DTLrowi}}
                     \def\theHDTLrowii{\theHDTLrowi.\arabic{DTLrowii}}
                     \def\theHDTLrowiii{\theHDTLrowii.\arabic{DTLrowiii}}
                     \newcount\dtl@rowi
                     \newcount\dtl@rowii
                     \newcount\dtl@rowiii
                     \newtoks\@dtl@curi
                     \newtoks\@dtl@previ
```

```
\newtoks\@dtl@nexti
\newtoks\@dtl@curii
\newtoks\@dtl@previi
\newtoks\@dtl@nextii
\newtoks\@dtl@curiii
\newtoks\@dtl@previii
\newtoks\@dtl@nextiii
```
\DTLsaverowcount \DTLsavelastrowcount{⟨cmd⟩}

Stores the maximum row count for the last \DTLforeach.

```
\newcommand*{\DTLsavelastrowcount}[1]{%
\ifnum\dtlforeachlevel>2\relax
  \def#1{0}%
\else
  \ifnum\dtlforeachlevel<0\relax
    \def#1{0}%
  \else
    \@dtl@tmpcount=\dtlforeachlevel
    \advance\@dtl@tmpcount by 1\relax
    \edef#1{\expandafter\number
      \csname c@DTLrow\romannumeral\@dtl@tmpcount\endcsname}%
  \left\{ \frac{f}{f} \right\}\fi}
```

```
\DTLforeach \DTLforeach[⟨conditions⟩]{⟨db name⟩}{⟨values⟩}{⟨text⟩}
```
For each row of data in the database given by  $\langle db \text{ name} \rangle$ , do  $\langle text \rangle$ , if the specified conditions are satisfied. The argument  $\{\langle values \rangle\}$  is a comma separated list of  $\langle cmd \rangle = \langle key \rangle$  pairs. At the start of each row, each of the commands in this list are set to the value of the entry with the corresponding key  $\langle key \rangle$ . (\gdef is used to ensure \DTLforeach works in a tabular environment.) The database may be edited in the unstarred version, in the starred version the database is read only.

\newcommand\*{\DTLforeach}{\@ifstar\@sDTLforeach\@DTLforeach}

```
\@DTLforeach \@DTLforeach is the unstarred version of \DTLforeach. The database is recon-
              structed to allow for rows to be edited. Use the starred version for faster access.
```

```
\newcommand{\@DTLforeach}[4][\boolean{true}]{%
Check database exists
    \DTLifdbexists{#2}%
    {%
Keep hyperref happy
      \refstepcounter{DTLrow}%
Make it global (so that it works in tabular environment)
      \global\c@DTLrow=\c@DTLrow\relax
Store database name
      \gdef\@dtl@dbname{#2}%
Increment level and check not exceeded 3
      \global\advance\dtlforeachlevel by 1\relax
      \ifnum\dtlforeachlevel>3\relax
        \PackageError{datatool}{\string\DTLforeach\space nested too
          deeply}{Only 3 levels are allowed}%
      \else
         \@DTLifdbempty{#2}%
Do nothing if database is empty
         {}%
         {%
```
Set level dependent information (needs to be global to ensure it works in the tabular environment). Row counter:

```
\verb|\expandafter\g|obal|\csname c@DTLrow\romannumeral\dtlforeachlevel\endcsname
              = 0\relax
Store previous value of \DTLiffirstrow
          \expandafter\global\expandafter\let%
            \csname @dtl@iffirstrow\the\dtlforeachlevel\endcsname
            \DTLiffirstrow
Define current \DTLiffirstrow
          \gdef\DTLiffirstrow##1##2{%
            \expandafter\ifnum
             \csname c@DTLrow\romannumeral\dtlforeachlevel\endcsname
             =1\relax
              ##1%
            \else
              ##2%
            \fi}%
Store previous value of \DTLiflastrow
          \expandafter\global\expandafter\let%
            \csname @dtl@iflastrow\the\dtlforeachlevel\endcsname
            \DTLiflastrow
Define current \DTLiflastrow
          \gdef\DTLiflastrow##1##2{%
            \expandafter\ifnum
             \csname c@DTLrow\romannumeral\dtlforeachlevel\endcsname
             =\csname dtlcols@#2\endcsname\relax
              ##1%
            \else
              ##2%
            \fi}%
Store previous value of \DTLifoddrow
          \expandafter\global\expandafter\let%
            \csname @dtl@ifoddrow\the\dtlforeachlevel\endcsname
            \DTLifoddrow
Define current \DTLifoddrow
          \gdef\DTLifoddrow##1##2{%
            \expandafter\ifodd
             \csname c@DTLrow\romannumeral\dtlforeachlevel\endcsname
              ##1%
            \else
              ##2%
            \fi}%
Store data base name for current level
          \expandafter\global\expandafter\let
            \csname @dtl@dbname@\romannumeral\dtlforeachlevel\endcsname
              =\@dtl@dbname
Mark it as not read only
          \expandafter\global\expandafter\let
```

```
\csname @dtl@ro@\romannumeral\dtlforeachlevel\endcsname
               = 0\relax
Loop through each row. Loop counter given by \dtl@row@⟨level⟩
           \dtlgforint
             \csname dtl@row\romannumeral\dtlforeachlevel\endcsname
             =1\to\csname dtlrows@#2\endcsname\step1\do
           {%
Get current row from the data base
             \@dtl@tmpcount=
               \csname dtl@row\romannumeral\dtlforeachlevel\endcsname
             \edef\dtl@dogetrow{\noexpand\dtlgetrow{#2}%
               {\number\@dtl@tmpcount}}%
             \dtl@dogetrow
Store the current row for this level
             \expandafter\global
               \csname @dtl@cur\romannumeral\dtlforeachlevel\endcsname
                 = \delta t. \delta tStore the previous rows for this level
             \expandafter\global
               \csname @dtl@prev\romannumeral\dtlforeachlevel\endcsname
                 = \dtlbeforerow
Store the subsequent rows for this level
             \expandafter\global
               \csname @dtl@next\romannumeral\dtlforeachlevel\endcsname
                 = \daggerdtlafterrow
Assign commands to the required entries
             \ifx\relax#3\relax
             \else
               \@dtl@assign{#3}{#2}%
             \left\{ \begin{array}{c} f & f \\ f & f \end{array} \right\}Do the main body of text if condition is satisfied
             \ifthenelse{#1}%
             {%
Increment user row counter
               \refstepcounter{DTLrow\romannumeral\dtlforeachlevel}%
               \expandafter\edef\expandafter\DTLcurrentindex%
                  \expandafter{%
                     \arabic{DTLrow\romannumeral\dtlforeachlevel}}%
               \#4%
Has this row been marked for deletion?
               \edef\@dtl@tmp{\expandafter\the
                 \csname @dtl@cur\romannumeral
                    \dtlforeachlevel\endcsname}%
               \ifx\@dtl@tmp\@nnil
Row needs to be deleted Decrement row indices for rows with a higher index than
this one
```
\expandafter\dtl@decrementrows\expandafter {\csname @dtl@prev\romannumeral

```
\dtlforeachlevel\endcsname
                   }{\csname dtl@row\romannumeral
                     \dtlforeachlevel\endcsname}%
                \expandafter\dtl@decrementrows\expandafter
                   {\csname @dtl@next\romannumeral
                       \dtlforeachlevel\endcsname
                   }{\csname dtl@row\romannumeral
                      \dtlforeachlevel\endcsname}%
Reconstruct data base without this row
                \edef\@dtl@tmp{%
                   \expandafter\the
                     \csname @dtl@prev\romannumeral
                       \dtlforeachlevel\endcsname
                  \expandafter\the
                    \csname @dtl@next\romannumeral
                        \dtlforeachlevel\endcsname
                  \gamma%
                \verb|\expandafter\global\expandafter|\csname dtldb@#2\endcsname\expandafter{\@dtl@tmp}%
Decrement the row count for this database:
                \expandafter\global\expandafter
                  \advance\csname dtlrows@#2\endcsname by -1\relax
Decrement the counter for this loop
                \expandafter\global\expandafter
                   \advance\csname dtl@row\romannumeral
                     \dtlforeachlevel\endcsname by -1\relax
              \else
Reconstruct data base
                \@dtl@before=\csname @dtl@prev\romannumeral
                  \dtlforeachlevel\endcsname
                \@dtl@after=\csname @dtl@next\romannumeral
                  \dtlforeachlevel\endcsname
                \toks@gconcat@middle@cx{dtldb@#2}%
                {\@dtl@before}%
                {%
This row
                  \noexpand\db@row@elt@w%
                  \noexpand\db@row@id@w \expandafter\number
                     \csname dtl@row\romannumeral
                       \dtlforeachlevel\endcsname
                   \noexpand\db@row@id@end@%
                   \expandafter\the
                     \csname @dtl@cur\romannumeral
                       \dtlforeachlevel\endcsname
                  \noexpand\db@row@id@w \expandafter\number
                     \csname dtl@row\romannumeral
                       \dtlforeachlevel\endcsname
                  \noexpand\db@row@id@end@%
                  \noexpand\db@row@elt@end@%
                  }%
```

```
{\@dtl@after}%
```

```
\fi
                            }%
               Condition not met so ignore
                            {}%
                           }%
               Restore previous value of \DTLiffirstrow
                          \expandafter\global\expandafter\let\expandafter\DTLiffirstrow
                            \csname @dtl@iffirstrow\the\dtlforeachlevel\endcsname
               Restore previous value of \DTLiflastrow
                          \expandafter\global\expandafter\let\expandafter\DTLiflastrow
                            \csname @dtl@iflastrow\the\dtlforeachlevel\endcsname
               Restore previous value of \DTLifoddrow
                          \expandafter\global\expandafter\let\expandafter\DTLifoddrow
                            \csname @dtl@ifoddrow\the\dtlforeachlevel\endcsname
                       \gamma%
                      \fi
               Decrement level
                      \global\advance\dtlforeachlevel by -1\relax
                   }%
               else part (data base doesn't exist):
                    {%
                      \PackageError{datatool}{Database '#2' doesn't exist}{}%
                   }%
                 }
\@sDTLforeach \@sDTLforeach is the starred version of \DTLforeach. The database rows can't
               be edited.
                 \newcommand{\@sDTLforeach}[4][\boolean{true}]{%
               Check database exists
                    \DTLifdbexists{#2}%
                    {%
               Keep hyperref happy
                     \refstepcounter{DTLrow}%
               Make it global (so that it works in tabular environment)
                      \global\c@DTLrow=\c@DTLrow
               Increment level and check not exceeded 3
                      \global\advance\dtlforeachlevel by 1\relax
                      \ifnum\dtlforeachlevel>3\relax
                        \PackageError{datatool}{\string\DTLforeach\space nested too
                          deeply}{Only 3 levels are allowed}%
                      \else
                         \@DTLifdbempty{#2}%
               Do nothing if database is empty
                         {}%
                         {%
```
Set level dependent information (needs to be global to ensure it works in the tabular environment). Row counter:

```
\expandafter\global
            \csname c@DTLrow\romannumeral\dtlforeachlevel\endcsname
              = 0\relaxStore previous value of \DTLiffirstrow
          \expandafter\global\expandafter\let%
            \csname @dtl@iffirstrow\the\dtlforeachlevel\endcsname
            \DTLiffirstrow
Define current \DTLiffirstrow
          \gdef\DTLiffirstrow##1##2{%
            \expandafter\ifnum
             \csname c@DTLrow\romannumeral\dtlforeachlevel\endcsname
             =1\relax
              ##1%
            \else
              ##2%
            \fi}%
Store previous value of \DTLiflastrow
          \expandafter\global\expandafter\let%
            \csname @dtl@iflastrow\the\dtlforeachlevel\endcsname
            \DTLiflastrow
Define current \DTLiflastrow
          \gdef\DTLiflastrow##1##2{%
            \expandafter\ifnum
             \csname c@DTLrow\romannumeral\dtlforeachlevel\endcsname
             =\csname dtlcols@#2\endcsname\relax
              ##1%
            \else
              ##2%
            \fi}%
Store previous value of \DTLifoddrow
          \expandafter\global\expandafter\let%
            \csname @dtl@ifoddrow\the\dtlforeachlevel\endcsname
            \DTLifoddrow
Define current \DTLifoddrow
          \gdef\DTLifoddrow##1##2{%
            \expandafter\ifodd
             \csname c@DTLrow\romannumeral\dtlforeachlevel\endcsname
              ##1%
            \else
              ##2%
            \fi}%
Store data base name for current level
          \expandafter\gdef\csname @dtl@dbname@\romannumeral
            \dtlforeachlevel\endcsname{#2}%
Mark it as read only
          \expandafter\global\expandafter\let
            \csname @dtl@ro@\romannumeral\dtlforeachlevel\endcsname
              = 1\relax
```

```
Iterate through each row.
           \label{th:1} $$\@dtlforeachrow(\dtl@thisidx, \dtld@thisrow)\in{#2}\do\{%
Assign row number (not sure if this is needed here)
             \csname dtl@row\romannumeral\dtlforeachlevel\endcsname
               = \dtl@thisidx\relax
Store the current row specs for this level
             \expandafter\global
               \csname @dtl@cur\romannumeral\dtlforeachlevel\endcsname
                 = \expandafter{\dtl@thisrow}%
Assign commands to the required entries
             \ifx\relax#3\relax
             \else
Need to set \dtlcurrentrow for \@dtl@assign
               \dtlcurrentrow=\expandafter{\dtl@thisrow}%
               \@dtl@assign{#3}{#2}%
             \etaDo the main body of text if condition is satisfied
             \ifthenelse{#1}%
             {%
Increment user row counter
               \refstepcounter{DTLrow\romannumeral\dtlforeachlevel}%
               \expandafter\edef\expandafter\DTLcurrentindex%
                  \expandafter{%
                    \arabic{DTLrow\romannumeral\dtlforeachlevel}}%
               #4%
             }%
Condition not met so ignore
             {}%
            }%
Restore previous value of \DTLiffirstrow
           \expandafter\global\expandafter\let\expandafter\DTLiffirstrow
             \csname @dtl@iffirstrow\the\dtlforeachlevel\endcsname
Restore previous value of \DTLiflastrow
           \expandafter\global\expandafter\let\expandafter\DTLiflastrow
             \csname @dtl@iflastrow\the\dtlforeachlevel\endcsname
Restore previous value of \DTLifoddrow
           \expandafter\global\expandafter\let\expandafter\DTLifoddrow
             \csname @dtl@ifoddrow\the\dtlforeachlevel\endcsname
        \gamma%
      \left\{ \begin{array}{c} f & f \\ f & f \end{array} \right\}Decrement level
      \global\advance\dtlforeachlevel by -1\relax
    }%
```

```
else part (data base doesn't exist):
    {%
       \PackageError{datatool}{Database '#2' doesn't exist}{}%
    }%
  }
```

```
\@dtlifreadonly \@dtlifreadonly{⟨true part⟩}{⟨false part⟩}
```

```
Checks if current loop level is read only
  \newcommand*{\@dtlifreadonly}[2]{%
    \expandafter\ifx
      \csname @dtl@ro@\romannumeral\dtlforeachlevel\endcsname1\relax
Read only
      #1%
    \else
```

```
Not read only
      #2%
     \fi
  }
```
### \DTLappendtorow \DTLappendtorow{⟨key⟩}{⟨value⟩}

Appends entry to current row. (The current row is given by  $\det \text{locur}(n)$ where  $\langle n \rangle$  is roman numeral value of **\dtlforeachlevel**. One level expansion is applied to  $\langle value \rangle$ .

```
\newcommand*{\DTLappendtorow}[2]{%
    \ifnum\dtlforeachlevel=0\relax
      \PackageError{datatool}{\string\DTLappendrow\space can only be
        used inside \string\DTLforeach}{}%
    \else
Set \@dtl@thisdb to the current database name:
      \expandafter\let\expandafter\@dtl@thisdb
        \csname @dtl@dbname@\romannumeral\dtlforeachlevel\endcsname
Check this isn't in \DTLforeach*
      \@dtlifreadonly
      {%
        \PackageError{datatool}{\string\DTLappendtorow\space can't
         be used inside \DTLforeach*}{The starred version of
         \string\DTLforeach\space is read only}%
      }%
      {%
Store current row number in \dtlrownum
        \dtlrownum=
          \csname dtl@row\romannumeral\dtlforeachlevel\endcsname\relax
Update information about this column (adding new column if necessary)
        \@dtl@updatekeys{\@dtl@thisdb}{#1}{#2}%
```
Get column index and store in \dtlcolumnnum

```
\expandafter\dtlcolumnnum\expandafter
 =\dtl@columnindex{\@dtl@thisdb}{#1}\relax
```
Set \dtlcurrentrow to the current row

```
\deltadtlcurrentrow =
```
\csname @dtl@cur\romannumeral\dtlforeachlevel\endcsname

Does this row already have an entry with this key?

```
\edef\dtl@dogetentry{\noexpand\dtlgetentryfromcurrentrow
  {\noexpand\dtl@entry}{\number\dtlcolumnnum}%
}%
\dtl@dogetentry
\ifx\dtl@entry\dtlnovalue
```
There are no entries in this row for the given key. Store value in **\@dtl@toks** with one level expansion.

```
\expandafter\@dtl@toks\expandafter{#2}%
```
Append this entry to the current row.

```
\toks@gput@right@cx{@dtl@cur\romannumeral\dtlforeachlevel}%
{%
  \noexpand\db@col@id@w \number\dtlcolumnnum
    \noexpand\db@col@id@end@
  \noexpand\db@col@elt@w \the\@dtl@toks
    \noexpand\db@col@elt@end@
  \noexpand\db@col@id@w \number\dtlcolumnnum
    \noexpand\db@col@id@end@
}%
```
Print information to terminal and log file if in verbose mode.

```
\dtl@message{Appended #1\space -> #2\space to database
     '\@dtl@thisdb'}%
\else
```
There is already an entry in this row for the given key

```
\PackageError{datatool}{Can't append entry to row:
        there is already an entry for key '#1' in this row}{}%
    \fi
 }%
\verb|\fi
```
\DTLremoveentryfromrow \DTLremoveentryfromrow{⟨key⟩}

}

Removes entry given by  $\langle key \rangle$  from current row. (The current row is given by  $\det \langle n \rangle$  where  $\langle n \rangle$  is roman numeral value of  $\det \langle n \rangle$  where  $\langle n \rangle$ 

```
\newcommand*{\DTLremoveentryfromrow}[1]{%
  \ifnum\dtlforeachlevel=0\relax
    \PackageError{datatool}{\string\DTLremoventryfromrow\space
     can only be used inside \string\DTLforeach}{}%
  \else
```

```
Set \@dtl@thisdb to the current database name:
      \expandafter\let\expandafter\@dtl@thisdb
         \csname @dtl@dbname@\romannumeral\dtlforeachlevel\endcsname
Check this isn't in \DTLforeach*
      \@dtlifreadonly
      {%
        \PackageError{datatool}{\string\DTLremoveentryfromrow\space
          can't be used inside \string\DTLforeach*}{The starred
          version of \string\DTLforeach\space is read only}%
      \gamma%
      {%
Store current row number in \dtlrownum
        \dtlrownum=
          \csname dtl@row\romannumeral\dtlforeachlevel\endcsname\relax
Is there a column corresponding to this key?
        \@dtlifhaskey{\@dtl@thisdb}{#1}%
        {%
There exists a column for this key, so get the index:
          \dtl@getcolumnindex{\thiscol}{\@dtl@thisdb}{#1}\relax
          \dtlcolumnnum=\thiscol\relax
Set \dtlcurrentrow to the current row
          \dtlcurrentrow =
            \csname @dtl@cur\romannumeral\dtlforeachlevel\endcsname
Does this row have an entry with this key?
          \label{thm:main} $$\edef\dtl@dogetentry {\noexpand\dtlgetentry from current row $${\noexpand\dtl@entry}{\number\dtlcolumnnum}%
          }%
          \dtl@dogetentry
          \ifx\dtl@entry\dtlnovalue
This row doesn't contain an entry with this key
             \PackageError{datatool}{Can't remove entry given by '#1'
                from current row in database '\@dtl@thisdb': no such
                entry}{The current row doesn't contain an entry for
                key '#1'}%
          \else
Split the current row around the unwanted entry
            \edef\@dtl@dosplitrow{%
               \noexpand\dtlsplitrow{\the\dtlcurrentrow}%
                 {\number\dtlcolumnnum}{\noexpand\dtl@pre}%
                 {\noexpand\dtl@post}%
            }%
            \@dtl@dosplitrow
Reconstruct row without unwanted entry
            \expandafter\@dtl@toks\expandafter{\dtl@pre}%
             \expandafter\toks@\expandafter{\dtl@post}%
             \edef\@dtl@tmp{\the\@dtl@toks \the\toks@}%
             \dtlcurrentrow=\expandafter{\@dtl@tmp}%
             \expandafter\global
```

```
\csname @dtl@cur\romannumeral\dtlforeachlevel\endcsname
              = \dtlcurrentrow
         \dtl@message{Removed entry given by #1\space from current
           row of database '\@dtl@thisdb'}%
        \fi
      }%
      {%
        \PackageError{datatool}{Can't remove entry given by
          '#1' - no such key exists}{}%
      }%
   }%
  \chi}
```
\DTLreplaceentryforrow \DTLreplaceentryforrow{⟨key⟩}{⟨value⟩}

Replaces entry given by  $\langle key \rangle$  in current row with  $\langle value \rangle$ . (The current row is given by the token register  $\det \mathcal{L}(n)$  where  $\langle n \rangle$  is roman numeral value of \dtlforeachlevel.

```
\newcommand*{\DTLreplaceentryforrow}[2]{%
    \ifnum\dtlforeachlevel=0\relax
      \PackageError{datatool}{\string\DTLreplaceentryforrow\space
        can only be used inside \string\DTLforeach}{}%
    \else
Set \@dtl@thisdb to the current database name:
      \expandafter\let\expandafter\@dtl@thisdb
```

```
\csname @dtl@dbname@\romannumeral\dtlforeachlevel\endcsname
Check this isn't in \DTLforeach*
      \@dtlifreadonly
      {%
        \PackageError{datatool}{\string\DTLreplaceentryforrow\space
          can't be used inside \string\DTLforeach*}{The starred version
          of \string\DTLforeach\space is read only}%
      }%
      {%
```
Store current row number in \dtlrownum

\dtlrownum=

\csname dtl@row\romannumeral\dtlforeachlevel\endcsname\relax

Is there a column corresponding to this key?

\@dtlifhaskey{\@dtl@thisdb}{#1}% {%

There exists a column for this key, so get the index:

\dtl@getcolumnindex{\thiscol}{\@dtl@thisdb}{#1}\relax \dtlcolumnnum=\thiscol\relax

Set \dtlcurrentrow to the current row

```
\dtlcurrentrow =
  \csname @dtl@cur\romannumeral\dtlforeachlevel\endcsname
```

```
Does this row have an entry with this key?
          \edef\dtl@dogetentry{\noexpand\dtlgetentryfromcurrentrow
            {\noexpand\dtl@entry}{\number\dtlcolumnnum}%
          }%
          \dtl@dogetentry
          \ifx\dtl@entry\dtlnovalue
This row doesn't contain an entry with this key
            \PackageError{datatool}{Can't replace entry given by '#1'
               from current row in database '\@dtl@thisdb': no such
               entry}{The current row doesn't contain an entry for
               key '#1'}%
          \else
Split the current row around the requested entry
            \edef\@dtl@dosplitrow{%
              \noexpand\dtlsplitrow{\the\dtlcurrentrow}%
                {\number\dtlcolumnnum}{\noexpand\dtl@pre}%
                {\noexpand\dtl@post}%
            }%
            \@dtl@dosplitrow
Reconstruct row with new entry
            \@dtl@toks{#2}% new value
            \expandafter\@dtl@before\expandafter{\dtl@pre}%
            \expandafter\@dtl@after\expandafter{\dtl@post}%
            \toks@gconcat@middle@cx
              {@dtl@cur\romannumeral\dtlforeachlevel}%
              {\@dtl@before}%
              {%
                \noexpand\db@col@id@w \number\dtlcolumnnum
                  \noexpand\db@col@id@end@%
                \noexpand\db@col@elt@w \the\@dtl@toks
                  \noexpand\db@col@elt@end@%
                \noexpand\db@col@id@w \number\dtlcolumnnum
                   \noexpand\db@col@id@end@%
              }%
              {\@dtl@after}%
Print information to terminal and log file if in verbose mode.
           \dtl@message{Updated #1\space -> #2\space in database
              '\@dtl@thisdb'}%
          \fi
        }%
        {%
There doesn't exist a column for this key.
           \PackageError{datatool}{Can't replace key '#1' - no such
             key in database '\@dtl@thisdb'}{}%
        \gamma%
      }%
    \fi
  }
```
\DTLremovecurrentrow \DTLremovecurrentrow

```
Removes current row. This just sets the current row to empty
  \newcommand*{\DTLremovecurrentrow}{%
    \ifnum\dtlforeachlevel=0\relax
      \PackageError{datatool}{\string\DTLremovecurrentrow\space can
        only be used inside \string\DTLforeach}{}%
    \else
Set \@dtl@thisdb to the current database name:
      \expandafter\let\expandafter\@dtl@thisdb
        \csname @dtl@dbname@\romannumeral\dtlforeachlevel\endcsname
Check this isn't in \DTLforeach*
      \@dtlifreadonly
      {%
        \PackageError{datatool}{\string\DTLreplaceentryforrow\space
          can't be used inside \string\DTLforeach*}{The starred version
          of \string\DTLforeach\space is read only}%
      }%
      {%
Set the current row to \Omega (\DTE reach needs to check for this)
        \expandafter\global
          \csname @dtl@cur\romannumeral\dtlforeachlevel\endcsname
            ={\@nil}%
      }%
    \fi
  }
```
\DTLaddentryforrow \DTLaddentryforrow{⟨db name⟩}{⟨assign  $list\rangle$ }{ $\langle condition\rangle$ }{ $\langle key\rangle$ }{ $\langle value\rangle$ }

> Adds the entry with key given by  $\langle key \rangle$  and value given by  $\langle value \rangle$  to the first row in the database  $\langle db \text{ name} \rangle$  which satisfies the condition given by  $\langle$ *condition* $\rangle$ . The  $\langle assign\ list\rangle$  is the same as for \DTLforeach and may be used to set the values which are to be tested in  $\langle condition \rangle$ .

```
\newcommand{\DTLaddentryforrow}[5]{%
```
Iterate through the data base until condition is met

```
\DTLifdbexists{#1}%
{
  \def\@dtl@notdone{\PackageError{datatool}{Unable to add entry
   given by key '#4': condition not met for any row in database
    '#1'}{}}%
```
Iterate through each row

```
\DTLforeach[#3]{#1}{#2}%
{%
```
add entry to this row

\DTLappendtorow{#4}{#5}%

disable error message

\let\@dtl@notdone\relax

```
break out of loop
        \dtlbreak
      }%
      \@dtl@notdone
    }%
    {%
      \PackageError{datatool}{Unable to add entry given by key '#4':
        database '#1' doesn't exist}{}%
    }%
  }
```
### \DTLforeachkeyinrow \DTLforeachkeyinrow{⟨cmd⟩}{⟨text⟩}

Iterates through each key in the current row of  $\D{TLforeach}$ , and does  $\langle text \rangle$ .

```
\newcommand*{\DTLforeachkeyinrow}[2]{%
    \ifnum\dtlforeachlevel=0\relax
      \PackageError{datatool}{\string\DTLforeachkeyinrow\space can only
       be used inside \string\DTLforeach}{}%
    \else
Set \@dtl@thisdb to the current database name:
      \expandafter\let\expandafter\@dtl@thisdb
        \csname @dtl@dbname@\romannumeral\dtlforeachlevel\endcsname
Iterate through key list
      \dtlforeachkey(\dtlkey,\dtlcol,\dtltype,\dtlheader)\in
        \@dtl@thisdb\do{%
store row in \dtlcurrentrow (This may get nested so need to do it here instead
of outside this loop in case \langle text \rangle changes it.)
        \dtlcurrentrow =
           \csname @dtl@cur\romannumeral\dtlforeachlevel\endcsname
Get the value for this key and store in #1
        \edef\dtl@dogetentry{\noexpand\dtlgetentryfromcurrentrow
           {\noexpand#1}{\dtlcol}}%
        \dtl@dogetentry
Check if null
        \ifx#1\dtlnovalue
           \ifnum0\dtltype=0\relax
Data type is \langle empty \rangle or 0, so set to string null.
             \let#1=\DTLstringnull
           \else
Data type is numerical, so set to number null.
             \let#1=\DTLnumbernull
           \fi
        \etaMake #1 global in case this is in a tabular environment (or something similar)
        \global\let#1#1%
```
Store loop body so that any scoping commands (such as  $\&$ ) don't cause a problem for \ifx

```
\def\@dtl@loop@body{#2}%
      \@dtl@loop@body
    }%
  \chifi
}
```
# 10.8 Displaying Database

This section defines commands to display the entire database in a tabular or longtable environment.

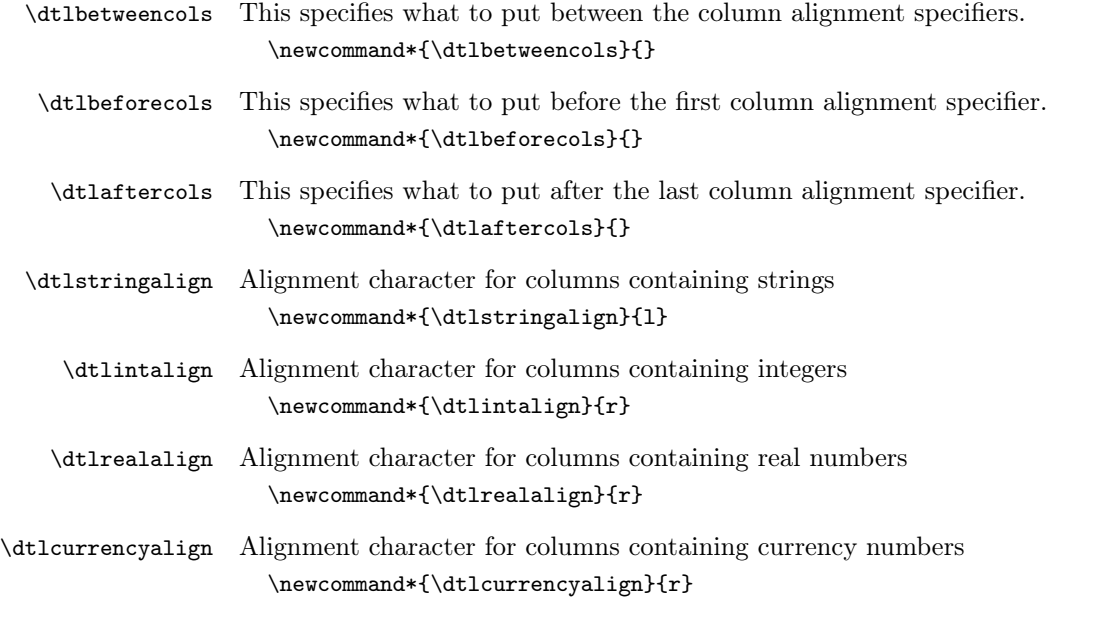

\dtladdalign \dtladdalign{⟨cs⟩}{⟨type⟩}{⟨col num⟩}{⟨max cols⟩}

Adds tabular column alignment character to  $\langle cs \rangle$  for column  $\langle col \ num \rangle$  which contains data type  $\langle type \rangle$ .

```
\newcommand*{\dtladdalign}[4]{%
    \ifnum#3=1\relax
      \protected@edef#1{\dtlbeforecols}%
    \else
      \protected@edef#1{#1\dtlbetweencols}%
    \verb|\fi\ifx\@empty#2\@empty
      \protected@edef#1{#1c}%
    \else
      \ifcase#2\relax
string
        \protected@edef#1{#1\dtlstringalign}%
      \or
```

```
integer
                           \protected@edef#1{#1\dtlintalign}%
                         \or
                   real number
                           \protected@edef#1{#1\dtlrealalign}%
                         \or
                   currency
                            \protected@edef#1{#1\dtlcurrencyalign}%
                         \else
                   Unknown type
                           \protected@edef#1{#1c}%
                           \PackageError{datatool}{Unknown data type '#2'}{}%
                         \fi
                       \fi
                       \ifnum#3=#4\relax
                         \protected@edef#1{#1\dtlaftercols}%
                       \fi
                     }
 \dtlheaderformat \dtlheaderformat{⟨text⟩}
                      Specifies how to format the column title.
                     \newcommand*{\dtlheaderformat}[1]{\null\hfil\textbf{#1}\hfil\null}
 \dtlstringformat \dtlstringformat{⟨text⟩}
                      Specifies how to format entries in columns with string data type.
                     \newcommand*{\dtlstringformat}[1]{#1}
     \dtlintformat \dtlintformat{⟨text⟩}
                      Specifies how to format entries in columns with integer data type.
                     \newcommand*{\dtlintformat}[1]{#1}
   \dtlrealformat \dtlrealformat{⟨text⟩}
                      Specifies how to format entries in columns with real data type.
                     \newcommand*{\dtlrealformat}[1]{#1}
\dtlcurrencyformat \dtlcurrencyformat{⟨text⟩}
                      Specifies how to format entries in columns with currency data type.
                     \newcommand*{\dtlcurrencyformat}[1]{#1}
```
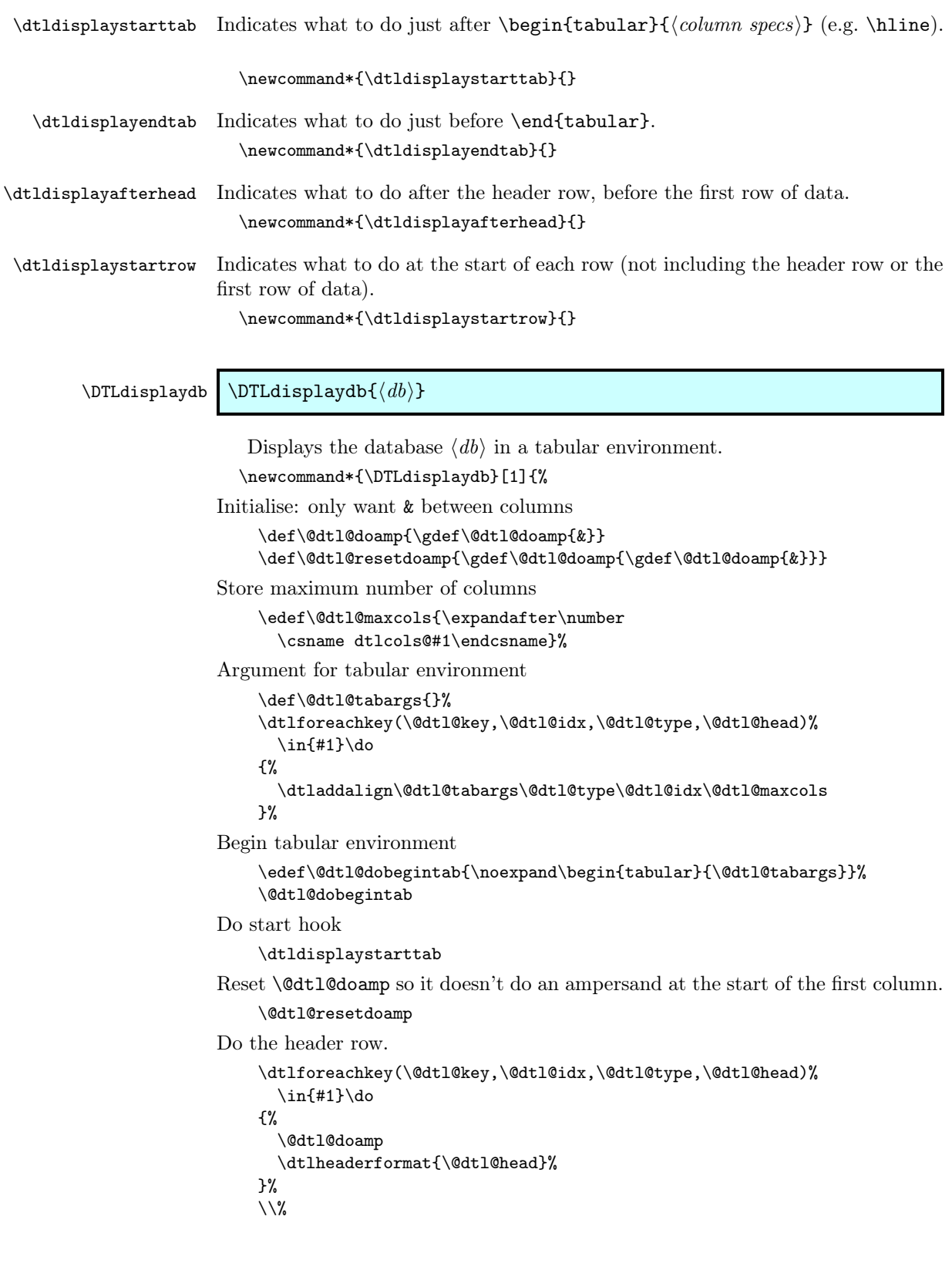

Do the after header hook

\dtldisplayafterhead

Reset **\@dtl@doamp** so it doesn't do an ampersand at the start of the first column. \@dtl@resetdoamp

Iterate through each row of the database

\DTLforeach\*{#1}{}{%

Do the start row hook if not the first row

\DTLiffirstrow{}{\\\dtldisplaystartrow}%

Reset **\@dtl@doamp** so it doesn't do an ampersand at the start of the first column.

\@dtl@resetdoamp

```
Iterate through each column.
```

```
\DTLforeachkeyinrow{\@dtl@val}%
{%
```
Need to make value global as it needs to be used after the ampersand.

\global\let\@dtl@val\@dtl@val \@dtl@doamp

\DTLforeachkeyinrow sets \dtltype to the data type for the current key. This can be used to determine which format to use for this entry.

```
\@dtl@datatype=0\dtltype\relax
    \ifcase\@dtl@datatype
      \dtlstringformat\@dtl@val
    \or
      \dtlintformat\@dtl@val
    \or
      \dtlrealformat\@dtl@val
    \or
      \dtlcurrencyformat\@dtl@val
    \else
      \@dtl@val
    \fi
 }%
}%
\dtldisplayendtab
\end{tabular}%
```
Define keys to use in the optional argument of \DTLdisplaylongdb. The caption key sets the caption for the longtable.

\define@key{displaylong}{caption}{\def\@dtl@cap{#1}}

The contcaption key sets the continuation caption for the longtable.

\define@key{displaylong}{contcaption}{\def\@dtl@contcap{#1}}

The shortcaption key sets the lof caption for the longtable.

\define@key{displaylong}{shortcaption}{\def\@dtl@shortcap{#1}}

The label key sets the label for the longtable.

\define@key{displaylong}{label}{\def\@dtl@label{#1}}

The foot key sets the longtable foot

}

\define@key{displaylong}{foot}{\def\@dtl@foot{#1}}

```
The lastfoot key sets the longtable last foot
                          \define@key{displaylong}{lastfoot}{\def\@dtl@lastfoot{#1}}
\@dtl@resetdostartrow Resets start row hook so that it skips the first row.
                          \newcommand*{\@dtl@resetdostartrow}{%
                             \gdef\@dtl@dostartrow{%
                               \gdef\@dtl@dostartrow{\\\dtldisplaystartrow}}%
                          }
     \DTLdisplaylongdb \DTLdisplaylongdb[⟨options⟩]{⟨db⟩}
                           Displays the database \langle db \rangle in a longtable environment. (User needs to load
                        longtable).
                          \newcommand*{\DTLdisplaylongdb}[2][]{%
                        Initialise.
                            \def\@dtl@cap{\@nil}%
                             \def\@dtl@contcap{\@nil}%
                             \def\@dtl@label{\@nil}%
                             \def\@dtl@shortcap{\@dtl@cap}%
                            \def\@dtl@foot{\@nil}%
                             \def\@dtl@lastfoot{\@nil}%
                        Set the options
                            \setkeys{displaylong}{#1}%
                        Only want & between columns
                             \def\@dtl@doamp{\gdef\@dtl@doamp{&}}
                             \def\@dtl@resetdoamp{\gdef\@dtl@doamp{\gdef\@dtl@doamp{&}}}
                             \@dtl@resetdostartrow
                        Store maximum number of columns
                             \edef\@dtl@maxcols{\expandafter\number
                              \csname dtlcols@#2\endcsname}%
                        Argument for longtable environment
                             \def\@dtl@tabargs{}%
                             \dtlforeachkey(\@dtl@key,\@dtl@idx,\@dtl@type,\@dtl@head)%
                               \in{#2}\do
                             {%
                               \dtladdalign\@dtl@tabargs\@dtl@type\@dtl@idx\@dtl@maxcols
                            \frac{1}{2}%
                        Start the longtable environment.
                             \edef\@dtl@dobegintab{\noexpand\begin{longtable}{\@dtl@tabargs}}%
                             \@dtl@dobegintab
                        Do start hook.
                             \dtldisplaystarttab
                        Is a foot required?
                            \ifx\@dtl@foot\@nnil
                             \else
                              \@dtl@foot\endfoot
                             \etafi
```

```
Is a last foot required?
    \ifx\@dtl@lastfoot\@nnil
    \else
      \@dtl@lastfoot\endlastfoot
    \fi
Is a caption required?
    \ifx\@dtl@cap\@nnil
No caption required, just do header row.
      \@dtl@resetdoamp
      \dtlforeachkey(\@dtl@key,\@dtl@idx,\@dtl@type,\@dtl@head)%
        \in{\{42\}}do
      {\@dtl@doamp{\dtlheaderformat{\@dtl@head}}}%
      \@dtl@resetdoamp
      \@dtl@resetdostartrow
      \endhead\dtldisplayafterhead
    \else
Caption is required
      \caption[\@dtl@shortcap]{\@dtl@cap}%
Is a label required?
      \ifx\@dtl@label\@nnil
      \else
        \label{\@dtl@label}%
      \fi
      \setminus\Do header row.
      \@dtl@resetdoamp
      \dtlforeachkey(\@dtl@key,\@dtl@idx,\@dtl@type,\@dtl@head)%
        \in{#2}\do
      {\@dtl@doamp{\dtlheaderformat{\@dtl@head}}}%
      \@dtl@resetdoamp
      \@dtl@resetdostartrow
      \endfirsthead
Is a continuation caption required?
      \ifx\@dtl@contcap\@nnil
        \caption{\@dtl@cap}%
      \else
        \caption{\@dtl@contcap}%
      \fi
      \setminus\Do header row.
        \@dtl@resetdoamp
        \dtlforeachkey(\@dtl@key,\@dtl@idx,\@dtl@type,\@dtl@head)%
        \in{#2}\do
        {\@dtl@doamp{\dtlheaderformat{\@dtl@head}}}%
        \@dtl@resetdoamp
        \@dtl@resetdostartrow
      \endhead\dtldisplayafterhead
```
\fi

```
Iterate through each row of the database
    \DTLforeach*{#2}{}{%
      \@dtl@dostartrow
      \@dtl@resetdoamp
Iterate through each column
      \DTLforeachkeyinrow{\@dtl@val}%
      {%
        \global\let\@dtl@val\@dtl@val
```
\@dtl@doamp \DTLforeachkeyinrow sets \dtltype to the data type for the current key. This

```
can be used to determine which format to use for this entry.
        \@dtl@datatype=0\dtltype\relax
        \ifcase\@dtl@datatype
          \dtlstringformat\@dtl@val
        \or
          \dtlintformat\@dtl@val
        \or
          \dtlrealformat\@dtl@val
        \or
          \dtlcurrencyformat\@dtl@val
        \fi
      }%
    }%
    \dtldisplayendtab
    \end{longtable}%
```
### 10.9 Editing Databases

\dtlswaprows \dtlswaprows{ $\langle db \rangle$ }{ $\langle row1 \, idx \rangle$ }{ $\langle row2 \, idx \rangle$ }

Swaps the rows with indices  $\langle row1 \, i dx \rangle$  and  $\langle row2 \, i dx \rangle$  in the database  $\langle db \rangle$ . (Doesn't check if data base exists of if indices are out of bounds.)

```
\newcommand*{\dtlswaprows}[3]{%
  \ifnum#2=#3\relax
```
Attempt to swap row with itself: do nothing.

\else

}

Let row A be the row with the lower index and row B be the row with ther higher index.

```
\ifnum#2<#3\relax
 \edef\@dtl@rowAidx{\number#2}%
 \edef\@dtl@rowBidx{\number#3}%
\else
  \edef\@dtl@rowAidx{\number#3}%
  \edef\@dtl@rowBidx{\number#2}%
\fi
```
Split the database around row A.

```
\edef\@dtl@dosplit{\noexpand\dtlgetrow{#1}{\@dtl@rowAidx}}%
\@dtl@dosplit
```

```
Store first part of database in \@dtl@firstpart.
      \expandafter\def\expandafter\@dtl@firstpart\expandafter
        {\the\dtlbeforerow}%
Store row A in \@dtl@toksA.
      \@dtl@toksA=\dtlcurrentrow
Split the second part (everything after row A).
      \edef\@dtl@dosplit{\noexpand\@dtlgetrow
        {\the\dtlafterrow}{\@dtl@rowBidx}}%
      \@dtl@dosplit
Store the mid part (everything between row A and row B)
      \expandafter\def\expandafter\@dtl@secondpart\expandafter
        {\the\dtlbeforerow}%
Store row B in \@dtl@toksB.
      \@dtl@toksB=\dtlcurrentrow
Store the last part (everything after row B).
      \expandafter\def\expandafter\@dtl@thirdpart\expandafter
        {\the\dtlafterrow}%
Reconstruct database: store first part in \toks@
      \toks@=\expandafter{\@dtl@firstpart}%
Store mid part in \dtl@toks
      \@dtl@toks=\expandafter{\@dtl@secondpart}%
Format data for first part, row B and mid part.
      \edef\@dtl@tmp{\the\toks@
       \noexpand\db@row@elt@w%
       \noexpand\db@row@id@w \@dtl@rowAidx\noexpand\db@row@id@end@%
       \the\@dtl@toksB
       \noexpand\db@row@id@w \@dtl@rowAidx\noexpand\db@row@id@end@%
       \noexpand\db@row@elt@end@%
       \the\@dtl@toks}%
Store data so far in \toks@.
      \toks@=\expandafter{\@dtl@tmp}%
Store last part in \dtl@toks.
      \@dtl@toks=\expandafter{\@dtl@thirdpart}%
Format row A and end part.
      \edef\@dtl@tmp{\the\toks@
       \noexpand\db@row@elt@w%
       \noexpand\db@row@id@w \@dtl@rowBidx\noexpand\db@row@id@end@%
       \the\@dtl@toksA
       \noexpand\db@row@id@w \@dtl@rowBidx\noexpand\db@row@id@end@%
       \noexpand\db@row@elt@end@%
      \the\@dtl@toks}%
Update the database
      \expandafter\global\csname dtldb@#1\endcsname=\expandafter
        {\@dtl@tmp}%
    \fi
  }
```

```
\dtl@decrementrows \dtl@decrementrows{⟨toks⟩}{⟨n⟩}
                         decrement by 1 all rows in \langle \text{toks} \rangle with row index above \langle n \rangle\newcommand*{\dtl@decrementrows}[2]{%
                          \def\@dtl@newlist{}%
                          \edef\@dtl@min{\number#2}%
                          \expandafter\@dtl@decrementrows\the#1%
                            \db@row@elt@w%
                              \db@row@id@w \@nil\db@row@id@end@%
                              \db@row@id@w \@nil\db@row@id@end@%
                            \db@row@elt@end@%
                            \@nil
                          #1=\expandafter{\@dtl@newlist}%
                        }
\@dtl@decrementrows
                        \def\@dtl@decrementrows\db@row@elt@w\db@row@id@w #1\db@row@id@end@%
                        #2\db@row@id@w #3\db@row@id@end@\db@row@elt@end@#4\@nil{%
                          \def\@dtl@thisrow{#1}%
                          \ifx\@dtl@thisrow\@nnil
                            \let\@dtl@donextdec=\@dtl@gobbletonil
                          \else
                            \ifnum\@dtl@thisrow>\@dtl@min
                              \@dtl@tmpcount=\@dtl@thisrow\relax
                              \advance\@dtl@tmpcount by -1\relax
                              \toks@{#2}%
                              \@dtl@toks=\expandafter{\@dtl@newlist}%
                              \edef\@dtl@newlist{\the\@dtl@toks
                                \noexpand\db@row@elt@w% row header
                                \noexpand\db@row@id@w \number\@dtl@tmpcount
                                  \noexpand\db@row@id@end@% row id
                                 \the\toks@ % row contents
                                \noexpand\db@row@id@w \number\@dtl@tmpcount
                                  \noexpand\db@row@id@end@% row id
                                \noexpand\db@row@elt@end@% row end
                              }%
                            \else
                              \toks@{#2}%
                              \@dtl@toks=\expandafter{\@dtl@newlist}%
                              \edef\@dtl@newlist{\the\@dtl@toks
                                \noexpand\db@row@elt@w% row header
                                \noexpand\db@row@id@w #1%
                                  \noexpand\db@row@id@end@% row id
                                 \the\toks@ % row contents
                                \noexpand\db@row@id@w #3%
                                  \noexpand\db@row@id@end@% row id
                                \noexpand\db@row@elt@end@% row end
                              }%
                            \fi
                            \let\@dtl@donextdec=\@dtl@decrementrows
                          \fi
                          \@dtl@donextdec#4\@nil
                        }
```
### \DTLremoverow \DTLremoverow{⟨db⟩}{⟨row index ⟩}

```
Remove row with given index from database named \langle db \rangle.
  \newcommand*{\DTLremoverow}[2]{%
Check database exists
    \DTLifdbexists{#1}%
    {%
Check index if index is out of bounds
      \ifnum#2>0\relax
Check if data base has at least \langle row \ index \rangle rows
        \expandafter\ifnum\csname dtlrows@#1\endcsname<#2\relax
          \expandafter\ifnum\csname dtlrows@#1\endcsname=1\relax
             \PackageError{datatool}{Can't remove row '\number#2' from
               database '#1': no such row}{Database '#1' only has
               1 row}%
          \else
             \PackageError{datatool}{Can't remove row '\number#2' from
               database '#1': no such row}{Database '#1' only has
               \expandafter\number\csname dtlrows@#1\endcsname\space
              rows}%
          \fi
        \else
          \@DTLremoverow{#1}{#2}%
        \fi
      \else
        \PackageError{datatool}{Can't remove row \number#2: index
          out of bounds}{Row indices start at 1}%
      \fi
    }%
    {%
      \PackageError{datatool}{Can't remove row: database '#1' doesn't
        exist}{}%
    }%
  }
```
### \@DTLremoverow \@DTLremoverow{⟨db⟩}{⟨row index ⟩}

Doesn't perform any checks for the existance of the database or if the index is in range.

\newcommand\*{\@DTLremoverow}[2]{%

```
Get row from data base
```

```
\edef\dtl@dogetrow{\noexpand\dtlgetrow{#1}{\number#2}}%
\dtl@dogetrow
```
Update the row indices

```
\expandafter\dtl@decrementrows\expandafter
  {\dtlbeforerow}{#2}%
\expandafter\dtl@decrementrows\expandafter
  {\dtlafterrow}{#2}%
```
Reconstruct database

```
\edef\dtl@tmp{\the\dtlbeforerow \the\dtlafterrow}%
        \expandafter\global\csname dtldb@#1\endcsname
          =\expandafter{\dtl@tmp}%
decrement row counter
        \expandafter\global\expandafter\advance
          \csname dtlrows@#1\endcsname by -1\relax
  }
```
# 10.10 Database Functions

\DTLsumforkeys \DTLsumforkeys[⟨condition⟩][⟨assign list⟩]{⟨db list⟩}{⟨key list⟩}{⟨cmd⟩}

Sums all entries for key  $\langle key \rangle$  over all databases listed in  $\langle db \text{ list} \rangle$ , and stores in  $\langle cmd \rangle$ , which must be a control sequence. The first argument  $\langle condition \rangle$ is the same as that for \DTLforeach. The second optional argument provides an assignment list to pass to \DTLforeach in case extra information is need by  $\langle condition \rangle$ .

```
\newcommand*{\DTLsumforkeys}[1][\boolean{true}\and
\DTLisnumerical{\DTLthisval}]{%
  \def\@dtl@cond{#1}%
  \@dtlsumforkeys
}
```
\@dtlsumforkeys

```
\newcommand*{\@dtlsumforkeys}[4][]{%
    \def#4{0}%
Iterate over all the listed data bases
    \@for\@dtl@dbname:=#2\do{%
```
Iterate through this database (using read only version)

```
\@sDTLforeach{\@dtl@dbname}%
{#1}% assignment list
{%
```
Iterate through key list.

}

```
\@for\@dtl@key:=#3\do{%
      \@sdtl@getcolumnindex{\@dtl@col}{\@dtl@dbname}{\@dtl@key}%
      \dtlcurrentrow=\expandafter{\dtl@thisrow}%
      \dtlgetentryfromrow{\DTLthisval}{\@dtl@col}{\dtlcurrentrow}%
      \expandafter\ifthenelse\expandafter{\@dtl@cond}%
        {\DTLadd{#4}{#4}{DTLthisval}}{\{\DTLadd{#4}}
    }%
  }%
}%
```
\DTLsumcolumn \DTLsumcolumn{⟨db⟩}{⟨key⟩}{⟨cmd⟩}

```
Quicker version of \DTLsumforkeys that just sums over one column (specified
                  by \langle key \rangle for a single database (specified by \langle db \rangle) and stores the result in \langle cmd \rangle.
                     \newcommand*{\DTLsumcolumn}[3]{%
                       \def#3{0}%
                  Check data base exists
                       \DTLifdbexists{#1}%
                       {%
                  Check column exists
                           \@sDTLifhaskey{#1}{#2}%
                           {%
                             \@sdtlforcolumn{\DTLthisval}{#1}{#2}%
                             {%
                                \DTLadd{#3}{#3}{\DTLthisval}%
                             }%
                           \frac{1}{2}%
                  key not defined for this data base
                           {%
                             \PackageError{datatool}{Key '#2' doesn't
                                exist in database '#1'}{}%
                           }%
                       \gamma%
                  data base doesn't exist
                       {%
                          \PackageError{datatool}{Data base '#1' doesn't
                            exist}{}%
                       }%
                     }
\DTLmeanforkeys \DTLmeanforkeys[\{condition\}][\{assign list\}]{\{db list\}}{\{key list\}}{\{cmd\}}
                      Computes the arithmetic mean of all entries for each key in ⟨key list⟩ over all
                  databases in \langle db \; list \rangle, and stores in \langle cmd \rangle, which must be a control sequence.
                  The first argument \langle condition \rangle is the same as that for \DTLforeach. The second
                  optional argument allows an assignment list to be passed to \DTLforeach.
                     \newcommand*{\DTLmeanforkeys}[1][\boolean{true}\and
```

```
\DTLisnumerical{\DTLthisval}]{%
  \def\@dtl@cond{#1}%
  \@dtlmeanforkeys
}
```
\@dtl@elements Count register to keep track of number of elements \newcount\@dtl@elements

\@dtlmeanforkeys

```
\newcommand*{\@dtlmeanforkeys}[4][]{%
    \def#4{0}%
    \@dtl@elements=0\relax
Iterate over all the listed data bases
    \@for\@dtl@dbname:=#2\do{%
```

```
Iterate through this database (using read only version)
      \@sDTLforeach{\@dtl@dbname}%
      {#1}% assignment list
      {%
Iterate through key list.
        \@for\@dtl@key:=#3\do{%
          \@sdtl@getcolumnindex{\@dtl@col}{\@dtl@dbname}{\@dtl@key}%
          \dtlcurrentrow=\expandafter{\dtl@thisrow}%
          \dtlgetentryfromrow{\DTLthisval}{\@dtl@col}{\dtlcurrentrow}%
          \expandafter\ifthenelse\expandafter{\@dtl@cond}%
          {%
            \DTLadd{#4}{#4}{\DTLthisval}%
            \advance\@dtl@elements by 1\relax
          }{}%
        }%
      }%
    }%
Divide total by number of elements summed.
    \ifnum\@dtl@elements=0\relax
      \PackageError{datatool}{Unable to evaluate mean: no data}{}%
    \else
      \edef\@dtl@n{\number\@dtl@elements}%
      \DTLdiv{#4}{#4}{\@dtl@n}%
    \fi
  }
```
\DTLmeanforcolumn \DTLmeanforcolumn{⟨db⟩}{⟨key⟩}{⟨cmd⟩}

Quicker version of \DTLmeanforkeys that just computes the mean over one column (specified by  $\langle key \rangle$ ) for a single database (specified by  $\langle db \rangle$ ) and stores the result in  $\langle cmd \rangle$ .

```
\newcommand*{\DTLmeanforcolumn}[3]{%
    \def#3{0}%
    \@dtl@elements=0\relax
Check data base exists
    \DTLifdbexists{#1}%
    {%
Check column exists
       \@sDTLifhaskey{#1}{#2}%
       {%
         \@sdtlforcolumn{\DTLthisval}{#1}{#2}%
         {%
           \DTLadd{#3}{#3}{\DTLthisval}%
           \advance\@dtl@elements by 1\relax
         \lambda%
         \ifnum\@dtl@elements=0\relax
           \PackageError{datatool}{Can't compute mean for
            column '#2' in database '#1': no data}{}%
         \else
```

```
\edef\@dtl@n{\number\@dtl@elements}%
            \DTLdiv{#3}{#3}{\@dtl@n}%
          \fi
       }%
key not defined for this data base
       {%
          \PackageError{datatool}{Key '#2' doesn't
            exist in database '#1'}{}%
       }%
    \frac{1}{2}%
data base doesn't exist
    {%
       \PackageError{datatool}{Data base '#1' doesn't
         exist}{}%
    }%
  }
```
\DTLvarianceforkeys \DTLvarianceforkeys[⟨condition⟩][⟨assign list⟩]{⟨db list⟩}{⟨key  $list\rangle$ }{ $\langle cmd\rangle$ }

> Computes the variance of all entries for each key in  $\langle key\ list \rangle$  over all databases in  $\langle db \text{ list} \rangle$ , and stores in  $\langle cmd \rangle$ , which must be a control sequence. The first optional argument  $\langle condition \rangle$  is the same as that for **\DTLforeach**. The second optional argument is an assignment list to pass to \DTLforeach in case it is required for the condition.

```
\newcommand*{\DTLvarianceforkeys}[1][\boolean{true}\and
\DTLisnumerical{\DTLthisval}]{%
  \def\@dtl@cond{#1}%
  \@dtlvarianceforkeys
}
```
\@dtlmeanforkeys

```
\newcommand*{\@dtlvarianceforkeys}[4][]{%
  \@dtlmeanforkeys[#1]{#2}{#3}{\dtl@mean}%
  \def#4{0}%
  \@dtl@elements=0\relax
```
Iterate over all the listed data bases

```
\@for\@dtl@dbname:=#2\do{%
```
Iterate through this database (using read only version)

```
\@sDTLforeach{\@dtl@dbname}%
{#1}% assignment list
{%
```
Iterate through key list.

\@for\@dtl@key:=#3\do{%

```
\@sdtl@getcolumnindex{\@dtl@col}{\@dtl@dbname}{\@dtl@key}%
\dtlcurrentrow=\expandafter{\dtl@thisrow}%
\dtlgetentryfromrow{\DTLthisval}{\@dtl@col}{\dtlcurrentrow}%
\expandafter\ifthenelse\expandafter{\@dtl@cond}%
{%
```

```
compute (x_i - \mu)^2\DTLsub{\dtl@diff}{\DTLthisval}{\dtl@mean}%
             \DTLmul{\dtl@diff}{\dtl@diff}{\dtl@diff}%
             \DTLadd{#4}{#4}{\dtl@diff}%
             \advance\@dtl@elements by 1\relax
          }{}%
        }%
      }%
    }%
Divide by number of elements.
    \ifnum\@dtl@elements=0\relax
      \PackageError{datatool}{Unable to evaluate variance: no data}{}%
    \else
      \edef\@dtl@n{\number\@dtl@elements}%
      \DTLdiv{#4}{#4}{\@dtl@n}%
    \fi
  }
```
\DTLvarianceforcolumn \DTLvarianceforcolumn{⟨db⟩}{⟨key⟩}{⟨cmd⟩}

Quicker version of \DTLvarianceforkeys that just computes the variance over one column (specified by  $\langle key \rangle$ ) for a single database (specified by  $\langle db \rangle$ ) and stores the result in  $\langle cmd \rangle$ .

```
\newcommand*{\DTLvarianceforcolumn}[3]{%
    \DTLmeanforcolumn{#1}{#2}{\dtl@mean}%
    \def#3{0}%
    \@dtl@elements=0\relax
Check data base exists
    \DTLifdbexists{#1}%
    {%
Check column exists
       \@sDTLifhaskey{#1}{#2}%
       {%
         \@sdtlforcolumn{\DTLthisval}{#1}{#2}%
         {%
compute (x_i - \mu)^2\DTLsub{\dtl@diff}{\DTLthisval}{\dtl@mean}%
           \DTLmul{\dtl@diff}{\dtl@diff}{\dtl@diff}%
           \DTLadd{#3}{#3}{\dtl@diff}%
           \advance\@dtl@elements by 1\relax
         }%
         \ifnum\@dtl@elements=0\relax
           \PackageError{datatool}{Can't compute variance for
            column '#2' in database '#1': no data}{}%
         \else
            \edef\@dtl@n{\number\@dtl@elements}%
           \DTLdiv{#3}{#3}{\@dtl@n}%
         \fi
       }%
```

```
key not defined for this data base
```

```
{%
         \PackageError{datatool}{Key '#2' doesn't
           exist in database '#1'}{}%
       }%
    }%
data base doesn't exist
    {%
      \PackageError{datatool}{Data base '#1' doesn't
        exist}{}%
    }%
  }
```
\DTLsdforkeys \DTLsdforkeys[⟨condition⟩][⟨assign list⟩]{⟨db list⟩}{⟨key list⟩}{⟨cmd⟩}

Computes the standard deviation of all entries for each key in  $\langle key \; list \rangle$  over all databases in  $\langle db \text{ list} \rangle$ , and stores in  $\langle cmd \rangle$ , which must be a control sequence. The first optional argument  $\langle condition \rangle$  is the same as that for  $\D{DILforeach}$ . The second optional argument is an assignment list for \DTLforeach in case it is needed for the condition.

```
\newcommand*{\DTLsdforkeys}[1][\boolean{true}\and
\DTLisnumerical{\DTLthisval}]{%
  \def\@dtl@cond{#1}%
  \@dtlsdforkeys
}
```
\@dtlsdforkeys

```
\newcommand*{\@dtlsdforkeys}[4][]{%
  \@dtlvarianceforkeys[#1]{#2}{#3}{#4}%
  \DTLsqrt{#4}{#4}%
}
```
### \DTLsdforcolumn \DTLsdforcolumn{⟨db⟩}{⟨key⟩}{⟨cmd⟩}

Quicker version of \DTLsdforkeys that just computes the standard deviation over one column (specified by  $\langle key \rangle$ ) for a single database (specified by  $\langle db \rangle$ ) and stores the result in  $\langle cmd \rangle$ .

```
\newcommand*{\DTLsdforcolumn}[3]{%
  \DTLvarianceforcolumn{#1}{#2}{#3}%
  \DTLsqrt{#3}{#3}%
}
```
\DTLminforkeys \DTLminforkeys[⟨condition⟩][⟨assign list⟩]{⟨db list⟩}{⟨key list⟩}{⟨cmd⟩}

Determines the minimum over all entries for each key in  $\langle key\ list\rangle$  over all databases in  $\langle db \text{ list} \rangle$ , and stores in  $\langle cmd \rangle$ , which must be a control sequence. The first optional argument  $\langle condition \rangle$  is the same as that for  $\D{DILforeach}$ . The second optional argument is an assignment list for \DTLforeach in the event that extra information is need for the condition.

```
\newcommand*{\DTLminforkeys}[1][\boolean{true}\and
\DTLisnumerical{\DTLthisval}]{%
  \def\@dtl@cond{#1}%
  \@dtlminforkeys
}
```
\@dtlminforkeys

```
\newcommand*{\@dtlminforkeys}[4][]{%
    \def#4{}%
Iterate over all the listed data bases
    \@for\@dtl@dbname:=#2\do{%
Iterate through this database (using read only version)
      \@sDTLforeach{\@dtl@dbname}%
      {#1}% assignment list
      {%
Iterate through key list.
        \@for\@dtl@key:=#3\do{%
          \@sdtl@getcolumnindex{\@dtl@col}{\@dtl@dbname}{\@dtl@key}%
          \dtlcurrentrow=\expandafter{\dtl@thisrow}%
          \dtlgetentryfromrow{\DTLthisval}{\@dtl@col}{\dtlcurrentrow}%
          \expandafter\ifthenelse\expandafter{\@dtl@cond}%
          {%
            \ifx#4\@empty
              \let#4\DTLthisval
            \else
              \DTLmin{#4}{#4}{\DTLthisval}%
            \fi
          }{}%
        }%
      }%
   }%
  }
```
\DTLminforcolumn \DTLminforcolumn{⟨db⟩}{⟨key⟩}{⟨cmd⟩}

Quicker version of \DTLminforkeys that just finds the minimum value in one column (specified by  $\langle key \rangle$ ) for a single database (specified by  $\langle db \rangle$ ) and stores the result in  $\langle cmd \rangle$ .

```
\newcommand*{\DTLminforcolumn}[3]{%
    \def#3{}%
Check data base exists
    \DTLifdbexists{#1}%
    {%
Check column exists
       \@sDTLifhaskey{#1}{#2}%
       {%
         \@sdtlforcolumn{\DTLthisval}{#1}{#2}%
```

```
{%
            \ifx#3\@empty
             \let#3\DTLthisval
            \else
              \DTLmin{#3}{#3}{\DTLthisval}%
           \fi
         }%
       }%
key not defined for this data base
       {%
         \PackageError{datatool}{Key '#2' doesn't
           exist in database '#1'}{}%
       }%
    }%
data base doesn't exist
    {%
      \PackageError{datatool}{Data base '#1' doesn't
        exist}{}%
    }%
  }
```
\DTLmaxforkeys \DTLmaxforkeys[⟨condition⟩][⟨assign list⟩]{⟨db list⟩}{⟨key list⟩}{⟨cmd⟩}

Determines the maximum over all entries for each key in  $\langle key\ list\rangle$  over all databases in  $\langle db \text{ list} \rangle$ , and stores in  $\langle cmd \rangle$ , which must be a control sequence. The first optional argument  $\langle condition \rangle$  is the same as that for **\DTLforeach**. The second optional argument is an assignment list to pass to \DTLforeach in the event that extra information is required in the condition.

```
\newcommand*{\DTLmaxforkeys}[1][\boolean{true}\and
 \DTLisnumerical{\DTLthisval}]{%
  \def\@dtl@cond{#1}%
  \@dtlmaxforkeys
}
```
\@dtlmaxforkeys

```
\newcommand*{\@dtlmaxforkeys}[4][]{%
    \def#4{}%
Iterate over all the listed data bases
    \@for\@dtl@dbname:=#2\do{%
Iterate through this database (using read only version)
      \@sDTLforeach{\@dtl@dbname}%
      {#1}% assignment list
      {%
Iterate through key list.
        \@for\@dtl@key:=#3\do{%
          \@sdtl@getcolumnindex{\@dtl@col}{\@dtl@dbname}{\@dtl@key}%
          \dtlcurrentrow=\expandafter{\dtl@thisrow}%
          \dtlgetentryfromrow{\DTLthisval}{\@dtl@col}{\dtlcurrentrow}%
```

```
{%
          \ifx#4\@empty
            \let#4\DTLthisval
          \else
            \DTLmax{#4}{#4}{\DTLthisval}%
          \fi
        }{}%
      }%
   }%
 }%
}
```
# \DTLmaxforcolumn \DTLmaxforcolumn{⟨db⟩}{⟨key⟩}{⟨cmd⟩}

Quicker version of \DTLmaxforkeys that just finds the maximum value in one column (specified by  $\langle key \rangle$ ) for a single database (specified by  $\langle db \rangle$ ) and stores the result in  $\langle cmd \rangle$ .

```
\newcommand*{\DTLmaxforcolumn}[3]{%
                          \def#3{}%
                     Check data base exists
                          \DTLifdbexists{#1}%
                          {%
                     Check column exists
                             \@sDTLifhaskey{#1}{#2}%
                             {%
                                \@sdtlforcolumn{\DTLthisval}{#1}{#2}%
                                {%
                                  \ifx#3\@empty
                                    \let#3\DTLthisval
                                  \else
                                    \DTLmax{#3}{#3}{\DTLthisval}%
                                  \fi
                               }%
                             }%
                     key not defined for this data base
                             {%
                                \PackageError{datatool}{Key '#2' doesn't
                                  exist in database '#1'}{}%
                             }%
                          }%
                     data base doesn't exist
                          {%
                            \PackageError{datatool}{Data base '#1' doesn't
                              exist}{}%
                          }%
                       }
\DTLcomputebounds \Delta \DTLcomputebounds [\langle condition \rangle] {\langle db\ list \rangle}{\langle x\ key \rangle}{\langle y\ key \rangle}{\langle minX
```
 $\langle$  cmd $\rangle$ }{ $\langle$ minY cmd $\rangle$ }{ $\langle$ maxX cmd $\rangle$ }{ $\langle$ maxY cmd $\rangle$ }

Computes the maximum and minimum  $x$  and  $y$  values over all the databases listed in  $\langle db \text{ list } \rangle$  where the x value is given by  $\langle x \text{ key } \rangle$  and the y value is given by  $\langle y \text{ key} \rangle$ . The results are stored in  $\langle \text{min} X \text{ cmd} \rangle$ ,  $\langle \text{min} Y \text{ cmd} \rangle$ ,  $\langle \text{max} X \text{ cmd} \rangle$  and  $\langle maxY \, cmd \rangle$  in standard decimal format.

```
\newcommand*{\DTLcomputebounds}[8][\boolean{true}]{%
\let#5=\relax
\let#6=\relax
\let#7=\relax
\let#8=\relax
\@for\dtl@thisdb:=#2\do{%
  \@sDTLforeach[#1]{\dtl@thisdb}{\DTLthisX=#3,\DTLthisY=#4}{%
    \DTLconverttodecimal{\DTLthisX}{\dtl@decx}%
    \DTLconverttodecimal{\DTLthisY}{\dtl@decy}%
    \ifx#5\relax
      \let#5=\dtl@decx
      \let#6=\dtl@decy
      \let#7=\dtl@decx
      \let#8=\dtl@decy
    \else
      \FPmin{#5}{#5}{\dtl@decx}%
      \FPmin{#6}{#6}{\dtl@decy}%
      \PPmax{#7}{#7}{\dtl@decx}%
      \FPmax{#8}{#8}{\dtl@decy}%
    \fi
 }%
}%
}
```
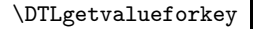

\DTLgetvalueforkey \DTLgetvalueforkey{⟨cmd⟩}{⟨key⟩}{⟨db name⟩}{⟨ref key⟩}{⟨ref value⟩}

This (globally) sets  $\langle cmd \rangle$  (a control sequence) to the value of the key specified by  $\langle key \rangle$  in the first row of the database called  $\langle db \text{ name} \rangle$  which contains the key  $\langle ref \; key \rangle$  which has the value  $\langle value \rangle$ .

\newcommand\*{\DTLgetvalueforkey}[5]{%

Get row containing referenced (key,value) pair \DTLgetrowforkey{\@dtl@row}{#3}{#4}{#5}%

```
Get column number for \langle key \rangle
```
\@sdtl@getcolumnindex{\@dtl@col}{#3}{#2}%

```
Get value for given column
```

```
{%
  \dtlcurrentrow=\expandafter{\@dtl@row}%
  \edef\@dtl@dogetval{\noexpand\dtlgetentryfromcurrentrow
    {\noexpand\@dtl@val}{\@dtl@col}}%
  \@dtl@dogetval
  \global\let#1=\@dtl@val
}%
```
}

\DTLgetrowforkey \DTLgetrowforkey{⟨cmd⟩}{⟨db name⟩}{⟨ref key⟩}{⟨ref value⟩}

```
This (globally) sets \langle c\, d \rangle (a control sequence) to the first row of the database
called \langle db \ name \rangle which contains the key \langle ref \ key \rangle that has the value \langle value \rangle.
  \newcommand*{\DTLgetrowforkey}[4]{%
     \global\let#1=\@empty
     \@sDTLforeach{#2}{\dtl@refvalue=#3}{%
       \DTLifnull{\dtl@refvalue}%
       {}%
       {%
          \ifthenelse{\equal{\dtl@refvalue}{#4}}%
          {%
            \xdef#1{\the\dtlcurrentrow}%
            \dtlbreak
          }%
          {}%
       }%
     }%
  }
```
\dtlsplitrow \dtlsplitrow{⟨row specs⟩}{⟨col num⟩}{⟨before cs⟩}{⟨after cs⟩}

Splits the row around the entry given by  $\langle col \ num \rangle$ . The entries before the split are stored in  $\langle before \; cs \rangle$  and the entries after the split are stored in  $\langle after \;$  $\langle \cos \rangle$ .  $\langle \cos \cos \theta \rangle$  and  $\langle \cos \theta \rangle$  need to be expanded before use.

```
\newcommand*{\dtlsplitrow}[4]{%
  \def\@dtlsplitrow##1%before stuff
    \db@col@id@w #2\db@col@id@end@% column id
      ##2% unwanted stuff
    \db@col@id@w #2\db@col@id@end@% column id
    ##3% after stuff
    \q@nil{\def#3{##1}\def#4{##3}}%
   \@dtlsplitrow#1\q@nil
}
```
## 10.11 Sorting Databases

\@dtl@list Token register to store data when sorting. \newtoks\@dtl@list

\DTLsort \DTLsort[⟨replacement keys⟩]{⟨sort criteria⟩}{⟨db name⟩}

Sorts database  $\langle db \text{ name} \rangle$  according to  $\{\langle sort \text{ criteria} \rangle\}$ , which must be a comma separated list of keys, and optionally  $=$  $\langle \text{order} \rangle$ , where  $\langle \text{order} \rangle$  is either ascending or descending. The optional argument is a list of keys to uses if the given key has a null value. The starred version uses a case insensitive string comparison.

\newcommand\*{\DTLsort}{\@ifstar\@sDTLsort\@DTLsort}

\@DTLsort Unstarred (case sensitive) version. \newcommand{\@DTLsort}[3][]{%
```
Check the database exists
                  \DTLifdbexists{#3}%
                  {%
              Store replacement keys in \@dtl@replacementkeys.
                    \edef\@dtl@replacementkeys{#1}%
              Store sort order in \@dtl@sortorder.
                    \edef\@dtl@sortorder{#2}%
              Set \@dtl@comparecs to the required string comparison function. (Using case
              sensitive comparison macro \dtlcompare.)
                    \let\@dtl@comparecs=\dtlcompare
              Sort the database.
                    \dtl@sortdata{#3}%
                  }%
                  {%
                    \PackageError{datatool}{Database '#3' doesn't exist}{}%
                  }%
                }
 \@sDTLsort Starred (case insensitive) version.
                \newcommand{\@sDTLsort}[3][]{%
              Check the database exists
                  \DTLifdbexists{#3}%
                  {%
              Store replacement keys in \@dtl@replacementkeys.
                    \edef\@dtl@replacementkeys{#1}%
              Store sort order in \@dtl@sortorder.
                    \edef\@dtl@sortorder{#2}%
              Set \@dtl@comparecs to the required string comparison function. (Using case
              insensitive comparison macro \dtlicompare.)
                    \let\@dtl@comparecs=\dtlicompare
              Sort the database.
                    \dtl@sortdata{#3}%
                  }%
                  {%
                    \PackageError{datatool}{Database '#3' doesn't exist}{}%
                  }%
                }
 \@dtl@rowa Token register to store first row when sorting.
                \newtoks\@dtl@rowa
 \@dtl@rowb Token register to store comparison row when sorting.
                \newtoks\@dtl@rowb
\dtl@sortdata \dtl@sortdata{⟨db⟩}
```

```
Sorts the data in named database using an insertion sort algorithm. \@dtl@replacementkeys,
\@dtl@sortorder and \@dtl@comparecs must be set prior to use.
```
\newcommand\*{\dtl@sortdata}[1]{%

Initialise macro containing sorted data.

\def\@dtl@sortedlist{}%

Store database name.

\edef\@dtl@dbname{#1}%

Iterate through each row and insert into sorted list.

\@dtlforeachrow(\@dtl@rowAnum,\@dtl@rowAcontents)\in{#1}\do{% \@dtl@rowa=\expandafter{\@dtl@rowAcontents}%

Create a temporary list

\def\@dtl@newlist{}%

Initialise the insertion for this iteration. Insertion hasn't been done yet.

\@dtl@insertdonefalse

Initialise row index to 0

\dtlrownum=0\relax

Iterate through sorted list.

```
\expandafter\@dtl@foreachrow\@dtl@sortedlist
  \db@row@elt@w%
  \db@row@id@w \@nil\db@row@id@end@%
  \db@row@id@w \@nil\db@row@id@end@%
  \db@row@elt@end@%
  \@@{\@dtl@rowBnum}{\@dtl@rowBcontents}{%
```
Store row B in a token register

\@dtl@rowb=\expandafter{\@dtl@rowBcontents}%

Get current row number of sorted list

\dtlrownum=\@dtl@rowBnum

Has the insertion been done?

\if@dtl@insertdone

New element has already been inserted, so just increment the row number to compensate for the inserted row.

\advance\dtlrownum by 1\relax

\else

Insertion hasn't been done yet. Compare row A and row B.

\@dtl@sortcriteria{\@dtl@rowa}{\@dtl@rowb}%

If \dtl@sortresult is negative insert A before B.

\ifnum\dtl@sortresult<0\relax

Insert row A into new list. First store \@dtl@newlist in \toks@. \toks@=\expandafter{\@dtl@newlist}%

Update \@dtl@newlist to be the old value followed by row A.

\edef\@dtl@newlist{%

Old value:

\the\toks@

Format row A

```
\noexpand\db@row@elt@w%
   \noexpand\db@row@id@w \number\dtlrownum
   \noexpand\db@row@id@end@%
   \the\@dtl@rowa
   \noexpand\db@row@id@w \number\dtlrownum
   \noexpand\db@row@id@end@%
  \noexpand\db@row@elt@end@%
}%
```
Increment row number to compensate for inserted row.

\advance\dtlrownum by 1\relax

Mark insertion done.

\@dtl@insertdonetrue

```
\fi
\etafi
```
Insert row B

```
\toks@=\expandafter{\@dtl@newlist}%
\edef\@dtl@newlist{\the\toks@
```
row B

```
\noexpand\db@row@elt@w%
\noexpand\db@row@id@w \number\dtlrownum
 \noexpand\db@row@id@end@%
\the\@dtl@rowb
\noexpand\db@row@id@w \number\dtlrownum
\noexpand\db@row@id@end@%
\noexpand\db@row@elt@end@%
```
}%

Repeat loop.

}\q@nil

If row A hasn't been inserted, do so now. \if@dtl@insertdone

```
\else
```
\dtlrownum contains the index of the last row in new list, So increment it to get the new index for row A.

\advance\dtlrownum by 1\relax

Insert row A.

```
\toks@=\expandafter{\@dtl@newlist}%
\edef\@dtl@newlist{\the\toks@
```
row A

```
\noexpand\db@row@elt@w%
     \noexpand\db@row@id@w \number\dtlrownum
     \noexpand\db@row@id@end@%
     \the\@dtl@rowa
     \noexpand\db@row@id@w \number\dtlrownum
     \noexpand\db@row@id@end@%
    \noexpand\db@row@elt@end@%
 }%
\fi
```

```
Set sorted list to new list.
```
}

```
\let\@dtl@sortedlist=\@dtl@newlist
    \gamma%
Update database.
    \expandafter\global\csname dtldb@#1\endcsname=\expandafter
      {\@dtl@sortedlist}%
```
\@dtl@sortcriteria \@dtl@sortcriteria{⟨row a toks⟩}{⟨row b toks⟩}

\@dtl@dbname and \@dtl@sortorder must be set before use \@dtl@sortorder is a comma separated list of either just keys or  $\langle key \rangle = \langle direction \rangle$ . (Check keys are valid before use.)

\newcommand{\@dtl@sortcriteria}[2]{%

Iterate through the sort order.

```
\@for\@dtl@level:=\@dtl@sortorder\do{%
```
Set \@dtl@sortdirection to  $-1$  (ascending) or  $+1$  (descending). Key is stored in \@dtl@key.

\expandafter\@dtl@getsortdirection\@dtl@level=\relax

Initially comparing on the same key

```
\let\@dtl@keya=\@dtl@key
\let\@dtl@keyb=\@dtl@key
```
Get values corresponding to key from both rows. First get column index corresponding to key.

\@sdtl@getcolumnindex{\@dtl@col}{\@dtl@dbname}{\@dtl@key}%

Get entry for this column from row A and store in \@dtl@a.

```
\dtlgetentryfromrow{\@dtl@a}{\@dtl@col}{#1}%
```
Get entry for this column from row B and store in  $\delta$ .

\dtlgetentryfromrow{\@dtl@b}{\@dtl@col}{#2}%

Has value from row A been defined?

\ifx\@dtl@a\dtlnovalue

Value hasn't been defined so set to null

\@dtl@setnull{\@dtl@a}{\@dtl@key}%

```
\fi
```
Has value from row B been defined?

\ifx\@dtl@b\dtlnovalue

Value hasn't been defined so set to null

```
\@dtl@setnull{\@dtl@b}{\@dtl@key}%
```

```
\left\{ \frac{f}{f} \right\}
```
Check if value for row A is null.

\DTLifnull{\@dtl@a}%

```
{%
```
Value for row A is null, so find the first non null key in list of replacement keys. \@for\@dtl@keya:=\@dtl@replacementkeys\do{%

```
Get column corresponding to this key.
          \@sdtl@getcolumnindex{\@dtl@col}{\@dtl@dbname}{\@dtl@keya}%
          \dtlgetentryfromrow{\@dtl@a}{\@dtl@col}{#1}%
Has value for row A been defined?
          \ifx\@dtl@a\dtlnovalue
Value for row A hasn't been defined so set to null
            \@dtl@setnull{\@dtl@a}{\@dtl@key}%
          \fi
Is value for row A null? If not null end the loop.
          \DTLifnull{\@dtl@a}{}{\@endfortrue}%
        }%
No non-null value found.
        \ifx\@dtl@keya\@nnil
          \let\@dtl@keya\@dtl@key
          \@dtl@setnull{\@dtl@a}{\@dtl@key}%
        \fi
      }%
      {}%
Check if value for row B is null.
      \DTLifnull{\@dtl@b}%
      {%
Value for row B is null, so find the first non null key in list of replacement keys.
        \@for\@dtl@keyb:=\@dtl@replacementkeys\do{%
Get column corresponding to this key.
          \@sdtl@getcolumnindex{\@dtl@col}{\@dtl@dbname}{\@dtl@keyb}%
          \dtlgetentryfromrow{\@dtl@b}{\@dtl@col}{#2}%
Has value for row B been defined?
          \ifx\@dtl@b\dtlnovalue
Value for row B hasn't been defined so set to null.
             \@dtl@setnull{\@dtl@b}{\@dtl@key}%
          \fi
Is value for row B null? If not null end the loop.
          \DTLifnull{\@dtl@b}{}{\@endfortrue}%
        \gamma%
No non-null value found.
        \ifx\@dtl@keyb\@nnil
          \let\@dtl@keyb\@dtl@key
          \@dtl@setnull{\@dtl@b}{\@dtl@key}%
        \fi
      }%
      {}%
```
Compare rows A and B. First store the values for row A and B in token registers so that they can be passed to \dtl@compare@.

```
\@dtl@toksA=\expandafter{\@dtl@a}%
\@dtl@toksB=\expandafter{\@dtl@b}%
```

```
Do comparison.
                                \edef\@dtl@docompare{\noexpand\dtl@compare@
                                  {\@dtl@keya}{\@dtl@keyb}%
                                  {\noexpand\@dtl@toksA}{\noexpand\@dtl@toksB}}%
                                \@dtl@docompare
                         Repeat if the two values are considered identical and there are further sorting
                         options.
                                \ifnum\dtl@sortresult=0\relax
                         Reset switch to prevent breaking out of outer loop.
                                  \@endforfalse
                                \else
                         Break out of loop.
                                  \@endfortrue
                                \fi
                              }%
                            }
\@dtl@getsortdirection Get the direction from either \langle key \rangle or \langle key \rangle = \langle direction \rangle. Sets \@dtl@sortdirection
                          to either -1 (ascending) or 1 (descending).
                            \def\@dtl@getsortdirection#1=#2\relax{%
                         Store key in \@dtl@key.
                              \def\@dtl@key{#1}%
                         Store sort direction. This will be empty if no direction was specified.
                              \def\@dtl@sortdirection{#2}%
                         Check if a direction was specified.
                              \ifx\@dtl@sortdirection\@empty
                         No direction specified so assume ascending.
                                \def\@dtl@sortdirection{-1}%
                              \else
                          Get the sort direction from the second argument (needs terminating equal sign
                         removed) and store in \@dtl@sortdirection.
                                \@dtl@get@sortdirection#2%
                         Determine the direction.
                                \def\@dtl@dir{ascending}%
                                \ifx\@dtl@sortdirection\@dtl@dir
                          Ascending
                                  \def\@dtl@sortdirection{-1}%
                                \else
                          Check if descending.
                                  \def\@dtl@dir{descending}%
                                  \ifx\@dtl@sortdirection\@dtl@dir
                         Descending
                                     \def\@dtl@sortdirection{1}%
                                  \else
```

```
Direction not valid. Generate error message.
                                       \PackageError{datatool}{Invalid sort direction
                                       '\@dtl@sortdirection'}{The sort direction can only be
                                        one of 'ascending' or 'descending'}%
                            Assume ascending.
                                       \def\@dtl@sortdirection{-1}
                                     \fi
                                   \fi
                                 \fi
                              }
\delta \@dtl@get@sortdirection Get direction (trims trailing = sign)
                              \def\@dtl@get@sortdirection#1={\def\@dtl@sortdirection{#1}}
             \@dtl@toksA
                              \newtoks\@dtl@toksA
             \@dtl@toksB
                              \newtoks\@dtl@toksB
                              % \end{macrocode}
                              %\end{macro}
                              %\begin{macro}{\@dtl@toks}
                              % \begin{macrocode}
                              \newtoks\@dtl@toks
             \delta \dtl@compare{\langle key \rangle}{\langle a \ toks \rangle}
                               Compares two values according to \langle key \rangle of database given by \@dtl@dbname.
                            Sets \dtl@sortresult. \@dtl@comparecs must be set to the required comparison
                            macro.
                              \newcommand{\dtl@compare}[3]{%
                                 \dtl@compare@{#1}{#1}{#2}{#3}%
                              }
            \delta \delta \dtl@compare@{\langle keyA \rangle}{\langle keyB \rangle}{\langle A \ toks \rangle}
                               Compare \langle A \rangle and \langle B \rangle according \langle keyA \rangle and \langle keyB \rangle for database given by
                            \@dtl@dbname. Sets \dtl@sortresult. \@dtl@comparecs must be set before
                            use.
                              \newcommand{\dtl@compare@}[4]{%
                            Get the data type for first key and store in \@dtl@typeA.
                                 \DTLgetdatatype{\@dtl@typeA}{\@dtl@dbname}{#1}%
                            Is it unset? If so, assume string
                                \ifx\@dtl@typeA\DTLunsettype
                                   \let\@dtl@typeA\DTLstringtype
```

```
\fi
```
Get the data type for the second key and store in \@dtl@typeB

```
\DTLgetdatatype{\@dtl@typeB}{\@dtl@dbname}{#2}%
```
Is it unset? If so, assume string

```
\ifx\@dtl@typeB\DTLunsettype
 \let\@dtl@typeB\DTLstringtype
\fi
```
Multiply the two values together

\@dtl@tmpcount=\@dtl@typeA\relax \multiply\@dtl@tmpcount by \@dtl@typeB\relax

If either type is 0 (a string) then the product will also be 0 (string) otherwise it will be one of the numerical types.

\ifnum\@dtl@tmpcount=0\relax

A string, so use comparison function

```
\edef\@dtl@tmpcmp{%
        \noexpand\@dtl@comparecs{\noexpand\dtl@sortresult}%
          {\tho}{3}{\tho}{#4}\%}%
      \@dtl@tmpcmp
      \ifdtlverbose
        \edef\@dtl@a{\the#3}%
        \edef\@dtl@b{\the#4}%
      \fi
    \else
Store the first value
      \edef\@dtl@a{\the#3}%
Store the second value
      \edef\@dtl@b{\the#4}%
Compare
      \DTLifnumlt{\@dtl@a}{\@dtl@b}%
      {%
A < B\dtl@sortresult=-1\relax
      }%
      {%
        \DTLifnumgt{\@dtl@a}{\@dtl@b}%
        {%
A > B\dtl@sortresult=1\relax
        }%
        {%
A=B\dtl@sortresult=0\relax
        }%
      }%
    \fi
```
Write comparison result to terminal/log if verbose mode.

```
\ifdtlverbose
    \@onelevel@sanitize\@dtl@a
    \@onelevel@sanitize\@dtl@b
    \dtl@message{'\@dtl@a' <=> '\@dtl@b' = \number\dtl@sortresult}%
  \fi
}
```
# 10.12 General List Utilities

```
\dtl@choplast \dtl@choplast{⟨list⟩}{⟨rest⟩}{⟨last⟩}
```
Chops the last element off a comma separated list, putting the last element in the control sequence  $\langle \text{last} \rangle$  and putting the rest in the control sequence  $\langle \text{rest} \rangle$ . The control sequence  $\langle list \rangle$  is unchanged. If the list is empty, both  $\langle last \rangle$  and  $\langle rest \rangle$ will be empty.

```
\newcommand*{\dtl@choplast}[3]{%
Set \langle rest \rangle to empty:
   \let#2\@empty
Set \langle \text{last} \rangle to empty:
   \let#3\@empty
Iterate through \langle list \rangle:
   \@for\@dtl@element:=#1\do{%
   \ifx#3\@empty
First iteration, don't set \langle rest \rangle.
   \else
    \ifx#2\@empty
Second iteration, set \langle rest \rangle to \langle last \rangle (which is currently set to the previous value:
       \expandafter\toks@\expandafter{#3}%
       \edef#2{{\the\toks@}}%
     \else
Subsequent iterations, set \langle rest \rangle to \langle rest \rangle,\langle last \rangle (\langle last \rangle is currently set to the pre-
vious value):
       \expandafter\toks@\expandafter{#3}%
       \expandafter\@dtl@toks\expandafter{#2}%
       \edef#2{\the\@dtl@toks,{\the\toks@}}%
    \left\{ \frac{f}{f} \right\}\left\{ \frac{f}{f} \right\}Now set \langle last \rangle to current element.
   \let#3=\@dtl@element%
```

```
}%
}
```
\dtl@chopfirst \dtl@chopfirst{⟨list⟩}{⟨first⟩}{⟨rest⟩}

```
Chops first element off \langle list \rangle and store in \langle first \rangle. The remainder of the list is
stored in \langle rest \rangle. (\langle list \rangle remains unchanged.)
```

```
\newcommand*{\dtl@chopfirst}[3]{%
\let#2=\@empty
\let#3=\@empty
\@for\@dtl@element:=#1\do{%
\let#2=\@dtl@element
 \@endfortrue
}%
\if@endfor
\let#3=\@forremainder
\fi
\@endforfalse
}
```
## \dtl@sortlist \dtl@sortlist{⟨list⟩}{⟨criteria cmd⟩}

Performs an insertion sort on  $\langle list \rangle$ , where  $\langle criteria \text{ }cmd \rangle$  is a macro which takes two arguments  $\langle a \rangle$  and  $\langle b \rangle$ .  $\langle criteria \; cmd \rangle$  must set the count register \dtl@sortresult to either -1  $(\langle a \rangle \text{ less than } \langle b \rangle)$ , 0  $(\langle a \rangle \text{ is equal to } \langle b \rangle)$  or 1  $(\langle a \rangle$ is greater than  $\langle b \rangle$ .)

```
\newcommand{\dtl@sortlist}[2]{%
\def\@dtl@sortedlist{}%
\@for\@dtl@currentrow:=#1\do{%
\expandafter\dtl@insertinto\expandafter
  {\@dtl@currentrow}{\@dtl@sortedlist}{#2}%
\@endforfalse}%
\let#1=\@dtl@sortedlist
}
```
\dtl@insertinto \dtl@insertinto{\element\}{\sorted-list\}}{\criteria cmd\}

Inserts  $\langle element \rangle$  into the sorted list  $\langle sorted-list \rangle$  according to the criteria given by  $\langle$ *criteria cmd* $\rangle$  (see above.)

```
\newcommand{\dtl@insertinto}[3]{%
\def\@dtl@newsortedlist{}%
\@dtl@insertdonefalse
\@for\dtl@srtelement:=#2\do{%
\if@dtl@insertdone
  \expandafter\toks@\expandafter{\dtl@srtelement}%
  \edef\@dtl@newstuff{{\the\toks@}}%
\else
  \expandafter#3\expandafter{\dtl@srtelement}{#1}%
  \ifnum\dtl@sortresult<0\relax
    \expandafter\toks@\expandafter{\dtl@srtelement}%
    \@dtl@toks{#1}%
    \edef\@dtl@newstuff{{\the\@dtl@toks},{\the\toks@}}%
    \@dtl@insertdonetrue
  \else
    \expandafter\toks@\expandafter{\dtl@srtelement}%
```

```
\edef\@dtl@newstuff{{\the\toks@}}%
  \fi
\fi
\ifx\@dtl@newsortedlist\@empty
  \expandafter\toks@\expandafter{\@dtl@newstuff}%
  \edef\@dtl@newsortedlist{\the\toks@}%
\else
  \expandafter\toks@\expandafter{\@dtl@newsortedlist}%
  \expandafter\@dtl@toks\expandafter{\@dtl@newstuff}%
  \edef\@dtl@newsortedlist{\the\toks@,\the\@dtl@toks}%
\left\{ \frac{f}{f} \right\}\@endforfalse
}%
 \ifx\@dtl@newsortedlist\@empty
   \@dtl@toks{#1}%
   \edef\@dtl@newsortedlist{{\the\@dtl@toks}}%
 \else
   \if@dtl@insertdone
   \else
     \expandafter\toks@\expandafter{\@dtl@newsortedlist}%
     \@dtl@toks{#1}%
     \edef\@dtl@newsortedlist{\the\toks@,{\the\@dtl@toks}}%
   \fi
 \fi
\global\let#2=\@dtl@newsortedlist
}
```
\if@dtl@insertdone Define conditional to indicate whether the new entry has been inserted into the sorted list.

\newif\if@dtl@insertdone

\dtl@sortresult Define \dtl@sortresult to be set by comparision macro. \newcount\dtl@sortresult

# 10.13 General Token Utilities

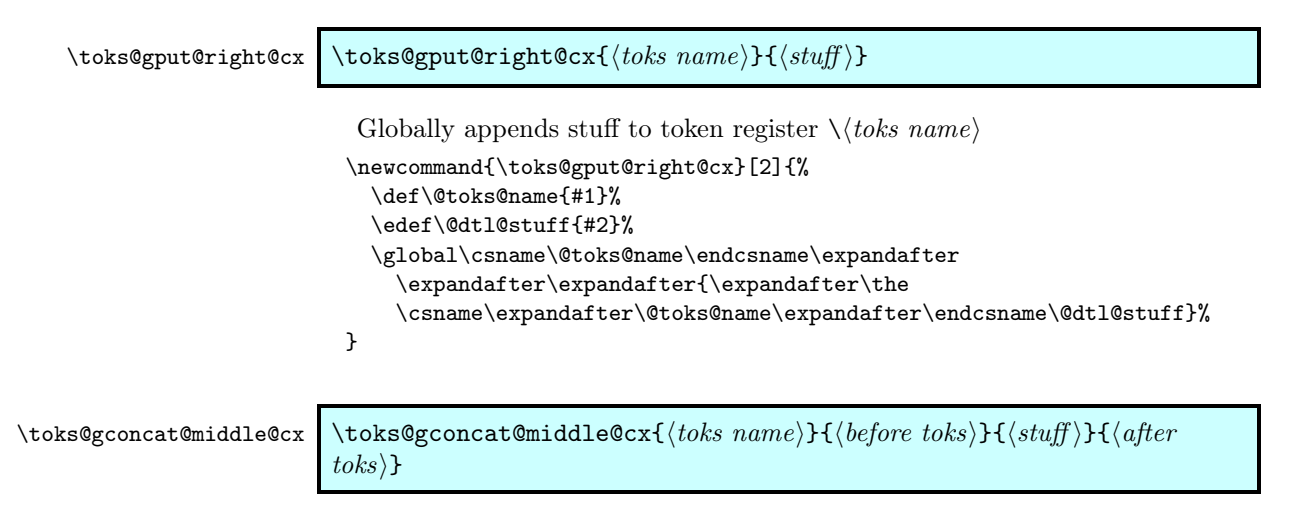

```
Globally sets token register \setminus \{toks name\rangle to the contents of \langlebefore toks\rangle con-
catenated with \langlestuff\rangle (expanded) and the contents of \langleafter toks\rangle
```

```
\newcommand{\toks@gconcat@middle@cx}[4]{%
  \def\@toks@name{#1}%
  \edef\@dtl@stuff{#3}%
  \global\csname\@toks@name\endcsname\expandafter\expandafter
    \expandafter\expandafter\expandafter
    \expandafter\expandafter{\expandafter\expandafter\expandafter
    \the\expandafter\expandafter\expandafter#2%
    \expandafter\@dtl@stuff\the#4}%
}
```
### 10.14 Floating Point Arithmetic

The commands defined in this section all use the equivalent commands provided by the fp package, but first convert the decimal number into the required format.

### $\label{lem:main} $$\DTLadd \DTLadd({cmd}){\mu^1}{\mu^2}$

```
Sets \langle cmd \rangle = \langle num1 \rangle + \langle num2 \rangle\newcommand*{\DTLadd}[3]{%
\DTLconverttodecimal{#2}{\@dtl@numi}%
\DTLconverttodecimal{#3}{\@dtl@numii}%
\FPadd{\@dtl@tmp}{\@dtl@numi}{\@dtl@numii}%
\ifx\@dtl@replaced\@empty
  \DTLdecimaltolocale{\@dtl@tmp}{#1}%
\else
  \DTLdecimaltocurrency{\@dtl@tmp}{#1}%
\fi
}
```
\DTLgadd Global version

```
\newcommand*{\DTLgadd}[3]{%
\DTLadd{\@dtl@tmpii}{#2}{#3}%
\global\let#1=\@dtl@tmpii
}
```
### \DTLaddall \DTLaddall{⟨cmd⟩}{⟨num list⟩}

Sums all the values in  $\langle num \; list \rangle$  and stores in  $\langle cmd \rangle$  which must be a control sequence.

```
\newcommand*{\DTLaddall}[2]{%
\def\@dtl@sum{0}%
\@for\dtl@thisval:=#2\do{%
  \DTLconverttodecimal{\dtl@thisval}{\@dtl@num}%
  \FPadd{\@dtl@sum}{\@dtl@sum}{\@dtl@num}%
}%
\ifx\@dtl@replaced\@empty
  \DTLdecimaltolocale{\@dtl@sum}{#1}%
```

```
\else
  \DTLdecimaltocurrency{\@dtl@sum}{#1}%
\fi
}
```

```
\DTLgaddall \DTLgaddall{⟨cmd⟩}{⟨num list⟩}
                 Global version
                \newcommand*{\DTLgaddall}[2]{%
                \DTLaddall{\@dtl@tmpi}{#2}%
                \global\let#1=\@dtl@tmpi
                }
    \DTLsub \ \DTLsub({\langle cmd \rangle}{\langle num1 \rangle}{\langle num2 \rangle}Sets \langle cmd \rangle = \langle num1 \rangle - \langle num2 \rangle\newcommand*{\DTLsub}[3]{%
                \DTLconverttodecimal{#2}{\@dtl@numi}%
                \DTLconverttodecimal{#3}{\@dtl@numii}%
                \FPsub{\@dtl@tmp}{\@dtl@numi}{\@dtl@numii}%
                \ifx\@dtl@replaced\@empty
                  \DTLdecimaltolocale{\@dtl@tmp}{#1}%
                \else
                  \DTLdecimaltocurrency{\@dtl@tmp}{#1}%
                \fi
                }
  \DTLgsub Global version
                \newcommand*{\DTLgsub}[3]{%
                \DTLsub{\@dtl@tmpii}{#2}{#3}%
                \global\let#1=\@dtl@tmpii
                }
```
 $\Upsilon$ \DTLmul  $\{\langle cmd\rangle\}\{\langle num1\rangle\}\{\langle num2\rangle\}$ 

```
Sets \langle cmd \rangle = \langle num1 \rangle \times \langle num2 \rangle\newcommand*{\DTLmul}[3]{%
\let\@dtl@thisreplaced=\@empty
\DTLconverttodecimal{#2}{\@dtl@numi}%
\ifx\@dtl@replaced\@empty
\else
  \let\@dtl@thisreplaced=\@dtl@replaced
\fi
\DTLconverttodecimal{#3}{\@dtl@numii}%
\ifx\@dtl@replaced\@empty
\else
  \let\@dtl@thisreplaced=\@dtl@replaced
\fi
\FPmul{\@dtl@tmp}{\@dtl@numi}{\@dtl@numii}%
```

```
\ifx\@dtl@thisreplaced\@empty
              \DTLdecimaltolocale{\@dtl@tmp}{#1}%
            \else
              \DTLdecimaltocurrency{\@dtl@tmp}{#1}%
            \fi
            }
\DTLgmul Global version
            \newcommand*{\DTLgmul}[3]{%
            \DTLmul{\@dtl@tmpii}{#2}{#3}%
            \global\let#1=\@dtl@tmpii
            }
```
### $\DTLdiv \ \DTLdiv {\cm{ \cdot \} {\sum l \cdot \langle \cdot \rangle }$

```
Sets \langle cmd \rangle = \langle num1 \rangle / \langle num2 \rangle\newcommand*{\DTLdiv}[3]{%
\let\@dtl@thisreplaced=\@empty
\DTLconverttodecimal{#2}{\@dtl@numi}%
\ifx\@dtl@replaced\@empty
\else
  \let\@dtl@thisreplaced=\@dtl@replaced
\fi
\DTLconverttodecimal{#3}{\@dtl@numii}%
\FPdiv{\@dtl@tmp}{\@dtl@numi}{\@dtl@numii}%
\ifx\@dtl@thisreplaced\@empty
  \DTLdecimaltolocale{\@dtl@tmp}{#1}%
\else
  \ifx\@dtl@thisreplaced\@dtl@replaced
    \DTLdecimaltolocale{\@dtl@tmp}{#1}%
  \else
    \DTLdecimaltocurrency{\@dtl@tmp}{#1}%
  \fi
\fi
}
```
\DTLgdiv Global version

```
\newcommand*{\DTLgdiv}[3]{%
\DTLdiv{\@dtl@tmpii}{#2}{#3}%
\global\let#1=\@dtl@tmpii
}
```
 $\DTLabs \ \DTLabs({cmd}{\langle num \rangle}$ 

```
Sets \langle cmd \rangle = \text{abs}(\langle num \rangle)
```

```
\newcommand*{\DTLabs}[2]{%
```

```
\DTLconverttodecimal{#2}{\@dtl@numi}%
```

```
\FPabs{\@dtl@tmp}{\@dtl@numi}%
```

```
\ifx\@dtl@replaced\@empty
```

```
\DTLdecimaltolocale{\@dtl@tmp}{#1}%
```

```
\else
                \DTLdecimaltocurrency{\@dtl@tmp}{#1}%
              \fi
              }
 \DTLgabs Global version
              \newcommand*{\DTLgabs}[2]{%
              \DTLabs{\@dtl@tmpii}{#2}%
              \global\let#1=\@dtl@tmpii
              }
   \DTLneg \DTLneg{⟨cmd⟩}{⟨num⟩}
               Sets \langle cmd \rangle = -\langle num \rangle\newcommand*{\DTLneg}[2]{%
              \DTLconverttodecimal{#2}{\@dtl@numi}%
              \FPneg{\@dtl@tmp}{\@dtl@numi}%
              \ifx\@dtl@replaced\@empty
                \DTLdecimaltolocale{\@dtl@tmp}{#1}%
              \else
                \DTLdecimaltocurrency{\@dtl@tmp}{#1}%
              \fi
              }
 \DTLgneg Global version
              \newcommand*{\DTLgneg}[2]{%
              \DTLneg{\@dtl@tmpii}{#2}%
              \global\let#1=\@dtl@tmpii
              }
  \DTLsqrt \DTLsqrt{⟨cmd⟩}{⟨num⟩}
               Sets \langle cmd \rangle = \sqrt{\langle num \rangle}\newcommand*{\DTLsqrt}[2]{%
              \DTLconverttodecimal{#2}{\@dtl@numi}%
              \FProot{\@dtl@tmpi}{\@dtl@numi}{2}%
              \ifx\@dtl@replaced\@empty
                \DTLdecimaltolocale{\@dtl@tmpi}{#1}%
              \else
                \DTLdecimaltocurrency{\@dtl@tmpi}{#1}%
              \chii
              }
\DTLgsqrt Global version
              \newcommand*{\DTLgsqrt}[2]{%
              \DTLsqrt{\@dtl@tmpii}{#2}%
              \global\let#1=\@dtl@tmpii
              }
```
### $\Upsilon$ \DTLmin ${\langle cmd \rangle}{\langle num1 \rangle}{\langle num2 \rangle}$

```
Sets \langle cmd \rangle = \min(\langle num1 \rangle, \langle num2 \rangle)\newcommand*{\DTLmin}[3]{%
\DTLconverttodecimal{#2}{\@dtl@numi}%
\DTLconverttodecimal{#3}{\@dtl@numii}%
\FPiflt{\@dtl@numi}{\@dtl@numii}%
 \dtl@ifsingle{#2}{%
  \let#1=#2}{%
  \def#1{#2}}%
\else
 \dtl@ifsingle{#3}{%
  \let#1=#3}{%
  \def#1{#3}}%
\fi
}
```
\DTLgmin Global version

```
\newcommand*{\DTLgmin}[3]{%
\DTLmin{\@dtl@tmpii}{#2}{#3}%
\global\let#1=\@dtl@tmpii
}
```
\DTLminall \DTLminall{⟨cmd⟩}{⟨num list⟩}

Finds the minimum value in  $\langle num \; list \rangle$  and stores in  $\langle cmd \rangle$  which must be a control sequence.

```
\newcommand*{\DTLminall}[2]{%
\let\@dtl@min=\@empty
\@for\dtl@thisval:=#2\do{%
  \DTLconverttodecimal{\dtl@thisval}{\@dtl@num}%
  \ifx\@dtl@min\@empty
    \let\@dtl@min=\@dtl@num
  \else
    \FPmin{\@dtl@min}{\@dtl@min}{\@dtl@num}%
  \fi
}%
\ifx\@dtl@replaced\@empty
  \DTLdecimaltolocale{\@dtl@min}{#1}%
\else
  \DTLdecimaltocurrency{\@dtl@min}{#1}%
\fi
}
```
\DTLgminall \DTLgminall{⟨cmd⟩}{⟨num list⟩}

```
Global version
\newcommand*{\DTLgminall}[2]{%
\DTLminall{\@dtl@tmpi}{#2}%
```

```
\global\let#1=\@dtl@tmpi
              }
   \DTLmax \ {\cm{cmd}} {\cm{num1}} {\cm{num2}}Sets \langle cmd \rangle = \max(\langle num1 \rangle, \langle num2 \rangle)\newcommand*{\DTLmax}[3]{%
              \DTLconverttodecimal{#2}{\@dtl@numi}%
              \DTLconverttodecimal{#3}{\@dtl@numii}%
              \FPmax{\@dtl@tmp}{\@dtl@numi}{\@dtl@numii}%
              \FPifgt{\@dtl@numi}{\@dtl@numii}%
               \dtl@ifsingle{#2}{%
                 \let#1=#2}{%
                 \def#1{#2}}%
              \else
               \dtl@ifsingle{#3}{%
                 \let#1=#3}{%
                 \def#1{#3}}%
              \fi
              }
\DTLgmax Global version
              \newcommand*{\DTLgmax}[3]{%
              \DTLmax{\@dtl@tmpii}{#2}{#3}%
              \global\let#1=\@dtl@tmpii
              }
\DTLmaxall \DTLmaxall{⟨cmd⟩}{⟨num list⟩}
               Finds the maximum value in \langle num \; list \rangle and stores in \langle cmd \rangle which must be a
            control sequence.
              \newcommand*{\DTLmaxall}[2]{%
              \let\@dtl@max=\@empty
```

```
\@for\dtl@thisval:=#2\do{%
  \DTLconverttodecimal{\dtl@thisval}{\@dtl@num}%
  \ifx\@dtl@max\@empty
    \let\@dtl@max\@dtl@num
  \else
    \FPmax{\@dtl@max}{\@dtl@max}{\@dtl@num}%
  \fi
}%
\ifx\@dtl@replaced\@empty
  \DTLdecimaltolocale{\@dtl@max}{#1}%
\else
  \DTLdecimaltocurrency{\@dtl@max}{#1}%
\fi
}
```
\DTLgmaxall \DTLgmaxall{⟨cmd⟩}{⟨num list⟩}

```
Global version
\newcommand*{\DTLgmaxall}[2]{%
\DTLmaxall{\@dtl@tmpi}{#2}%
\global\let#1=\@dtl@tmpi
}
```
## \DTLmeanforall \DTLmeanforall{⟨cmd⟩}{⟨num list⟩}

Computes the arithmetic mean of all the values in  $\langle num \; list \rangle$  and stores in  $\langle cmd \rangle$  which must be a control sequence.

```
\newcommand*{\DTLmeanforall}[2]{%
\def\@dtl@mean{0}%
\def\@dtl@n{0}%
\@for\dtl@thisval:=#2\do{%
  \DTLconverttodecimal{\dtl@thisval}{\@dtl@num}%
  \FPadd{\@dtl@mean}{\@dtl@mean}{\@dtl@num}%
  \FPadd{\@dtl@n}{\@dtl@n}{1}%
}%
\FPdiv{\@dtl@mean}{\@dtl@mean}{\@dtl@n}%
\ifx\@dtl@replaced\@empty
  \DTLdecimaltolocale{\@dtl@mean}{#1}%
\else
  \DTLdecimaltocurrency{\@dtl@mean}{#1}%
\fi
}
```
### \DTLgmeanforall \DTLgmeanforall{⟨cmd⟩}{⟨num list⟩}

```
Global version
\newcommand*{\DTLgmeanforall}[2]{%
\DTLmeanforall{\@dtl@tmpi}{#2}%
\global\let#1=\@dtl@tmpi
}
```
## \DTLvarianceforall \DTLvarianceforall{⟨cmd⟩}{⟨num list⟩}

Computes the variance of all the values in  $\langle num \; list \rangle$  and stores in  $\langle cmd \rangle$  which must be a control sequence.

```
\newcommand*{\DTLvarianceforall}[2]{%
\def\@dtl@mean{0}%
\def\@dtl@n{0}%
\let\@dtl@decvals=\@empty
\@for\dtl@thisval:=#2\do{%
  \DTLconverttodecimal{\dtl@thisval}{\@dtl@num}%
  \ifx\@dtl@decvals\@empty
   \let\@dtl@decvals=\@dtl@num
  \else
   \expandafter\toks@\expandafter{\@dtl@decvals}%
```

```
\edef\@dtl@decvals{\the\toks@,\@dtl@num}%
  \fi
  \FPadd{\@dtl@mean}{\@dtl@mean}{\@dtl@num}%
  \FPadd{\@dtl@n}{\@dtl@n}{1}%
}%
\FPdiv{\@dtl@mean}{\@dtl@mean}{\@dtl@n}%
\def\@dtl@var{0}%
\@for\@dtl@num:=\@dtl@decvals\do{%
  \FPsub{\@dtl@diff}{\@dtl@num}{\@dtl@mean}%
  \FPmul{\@dtl@diff}{\@dtl@diff}{\@dtl@diff}%
  \FPadd{\@dtl@var}{\@dtl@var}{\@dtl@diff}%
}%
\FPdiv{\@dtl@var}{\@dtl@var}{\@dtl@n}%
\ifx\@dtl@replaced\@empty
  \DTLdecimaltolocale{\@dtl@var}{#1}%
\else
  \DTLdecimaltocurrency{\@dtl@var}{#1}%
\fi
}
```
\DTLgvarianceforall \DTLgvarianceforall{⟨cmd⟩}{⟨num list⟩}

```
Global version
\newcommand*{\DTLgvarianceforall}[2]{%
\DTLvarianceforall{\@dtl@tmpi}{#2}%
\global\let#1=\@dtl@tmpi
}
```
### \DTLsdforall \DTLsdforall{⟨cmd⟩}{⟨num list⟩}

Computes the standard deviation of all the values in  $\langle num \; list \rangle$  and stores in  $\langle cmd \rangle$  which must be a control sequence.

```
\newcommand*{\DTLsdforall}[2]{%
\def\@dtl@mean{0}%
\def\@dtl@n{0}%
\let\@dtl@decvals=\@empty
\@for\dtl@thisval:=#2\do{%
  \DTLconverttodecimal{\dtl@thisval}{\@dtl@num}%
  \ifx\@dtl@decvals\@empty
  \let\@dtl@decvals=\@dtl@num
  \else
   \expandafter\toks@\expandafter{\@dtl@decvals}%
   \edef\@dtl@decvals{\the\toks@,\@dtl@num}%
  \fi
  \FPadd{\@dtl@mean}{\@dtl@mean}{\@dtl@num}%
  \FPadd{\@dtl@n}{\@dtl@n}{1}%
\frac{1}{2}%
\FPdiv{\@dtl@mean}{\@dtl@mean}{\@dtl@n}%
\def\@dtl@sd{0}%
\@for\@dtl@num:=\@dtl@decvals\do{%
  \FPsub{\@dtl@diff}{\@dtl@num}{\@dtl@mean}%
```

```
\FPmul{\@dtl@diff}{\@dtl@diff}{\@dtl@diff}%
                    \FPadd{\@dtl@sd}{\@dtl@sd}{\@dtl@diff}%
                 }%
                 \FPdiv{\@dtl@sd}{\@dtl@sd}{\@dtl@n}%
                 \FProot{\@dtl@sd}{\@dtl@sd}{2}%
                 \ifx\@dtl@replaced\@empty
                    \DTLdecimaltolocale{\@dtl@sd}{#1}%
                 \else
                    \DTLdecimaltocurrency{\@dtl@sd}{#1}%
                 \fi
                 }
\DTLgsdforall \DTLgsdforall{⟨cmd⟩}{⟨num list⟩}
                  Global version
                 \newcommand*{\DTLgsdforall}[2]{%
                 \DTLsdforall{\@dtl@tmpi}{#2}%
                 \global\let#1=\@dtl@tmpi
                 }
    \DTLround \DTLround{⟨cmd⟩}{⟨num⟩}{⟨num digits⟩}
                  Sets \langle cmd \rangle to \langle num \rangle rounded to \langle num \; digits \rangle digits after the decimal character.
                 \newcommand*{\DTLround}[3]{%
                 \DTLconverttodecimal{#2}{\@dtl@numi}%
                 \FPround{\@dtl@tmp}{\@dtl@numi}{#3}%
                 \ifx\@dtl@replaced\@empty
                    \DTLdecimaltolocale{\@dtl@tmp}{#1}%
                 \else
                    \DTLdecimaltocurrency{\@dtl@tmp}{#1}%
                 \fi
                 }
 \DTLground Global version
                 \newcommand*{\DTLground}[3]{%
                 \DTLround{\@dtl@tmpii}{#2}{#3}%
                 \global\let#1=\@dtl@tmpii
                 }
    \DTLtrunc \DTLtrunc{⟨cmd⟩}{⟨num⟩}{⟨num digits⟩}
                  Sets \langle cmd \rangle to \langle num \rangle truncated to \langle num \; digits \rangle digits after the decimal char-
               acter.
                 \newcommand*{\DTLtrunc}[3]{%
                 \DTLconverttodecimal{#2}{\@dtl@numi}%
                 \FPtrunc{\@dtl@tmp}{\@dtl@numi}{#3}%
```

```
\ifx\@dtl@replaced\@empty
  \DTLdecimaltolocale{\@dtl@tmp}{#1}%
```

```
\else
                \DTLdecimaltocurrency{\@dtl@tmp}{#1}%
              \fi
              }
\DTLgtrunc Global version
              \newcommand*{\DTLgtrunc}[3]{%
              \DTLtrunc{\@dtl@tmpii}{#2}{#3}%
              \global\let#1=\@dtl@tmpii
              }
```
# \DTLclip \DTLclip{⟨cmd⟩}{⟨num⟩}

Sets  $\langle cmd \rangle$  to  $\langle num \rangle$  with all unnecessary 0's removed.

```
\newcommand*{\DTLclip}[2]{%
\DTLconverttodecimal{#2}{\@dtl@numi}%
\FPclip{\@dtl@tmp}{\@dtl@numi}%
\ifx\@dtl@replaced\@empty
  \DTLdecimaltolocale{\@dtl@tmp}{#1}%
\else
  \DTLdecimaltocurrency{\@dtl@tmp}{#1}%
\fi
}
```
\DTLgclip Global version \newcommand\*{\DTLgclip}[3]{% \DTLclip{\@dtl@tmpii}{#2}% \global\let#1=\@dtl@tmpii

}

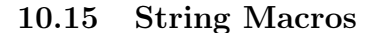

\DTLinitials \DTLinitials{⟨string⟩}

Convert a string into initials. (Any  $\tilde{ }$  character found is first converted into a space.)

```
\newcommand*\DTLinitials[1]{%
\def\dtl@initialscmd{}%
\dtl@subnobrsp{#1}{\dtl@string}%
\DTLsubstituteall{\dtl@string}{~}{ }%
\DTLsubstituteall{\dtl@string}{\ }{ }%
\DTLsubstituteall{\dtl@string}{\space}{ }%
\expandafter\dtl@initials\dtl@string{} \@nil%
\dtl@initialscmd}%
```
The following substitutes \protect \nobreakspace {} with a space. (Note that in this case the space following \nobreakspace forms part of the command.)

```
\edef\dtl@construct@subnobrsp{%
\noexpand\def\noexpand\@dtl@subnobrsp##1\noexpand\protect
```

```
\expandafter\noexpand\csname nobreakspace \endcsname ##2{%
\noexpand\toks@{##1}%
\noexpand\expandafter\noexpand\@dtl@toks\noexpand\expandafter{%
\noexpand\@dtl@string}%
\noexpand\edef\noexpand\@dtl@string{\noexpand\the\noexpand\@dtl@toks
\noexpand\the\noexpand\toks@}%
\noexpand\def\noexpand\@dtl@tmp{##2}%
\noexpand\ifx\noexpand\@dtl@tmp\noexpand\@nnil
  \noexpand\let\noexpand\@dtl@subnobrspnext=\noexpand\relax
\noexpand\else
  \noexpand\toks@{ }%
  \noexpand\expandafter\noexpand\@dtl@toks\noexpand\expandafter{%
  \noexpand\@dtl@string}%
  \noexpand\edef\noexpand\@dtl@string{\noexpand\the\noexpand\@dtl@toks
  \noexpand\the\noexpand\toks@}%
  \noexpand\let\noexpand\@dtl@subnobrspnext=\noexpand\@dtl@subnobrsp
\noexpand\fi
\noexpand\@dtl@subnobrspnext
}%
\noexpand\def\noexpand\dtl@subnobrsp##1##2{%
\noexpand\def\noexpand\@dtl@string{}%
\noexpand\@dtl@subnobrsp ##1\noexpand\protect\expandafter\noexpand
\csname nobreakspace \endcsname \noexpand\@nil
\noexpand\let##2=\noexpand\@dtl@string
}}
\dtl@construct@subnobrsp
```
### \DTLstoreinitials \DTLstoreinitials{⟨string⟩}{⟨cmd⟩}

Convert a string into initials and store in  $\langle cmd \rangle$ . (Any  $\tilde{\ }$  character found is first converted into a space.)

```
\newcommand*{\DTLstoreinitials}[2]{%
\def\dtl@initialscmd{}%
\dtl@subnobrsp{#1}{\dtl@string}%
\DTLsubstituteall{\dtl@string}{~}{ }%
\DTLsubstituteall{\dtl@string}{\ }{ }%
\DTLsubstituteall{\dtl@string}{\space}{ }%
\expandafter\dtl@initials\dtl@string{} \@nil
\let#2=\dtl@initialscmd
}
```
### \dtl@initials

```
\def\dtl@initials#1#2 #3{%
\dtl@ifsingle{#1}{%
\ifcat\noexpand#1\relax\relax
   \def\@dtl@donextinitials{\@dtl@initials#2 {#3}}%
\else
   \def\@dtl@donextinitials{\@dtl@initials#1#2 {#3}}%
\forallfi
}{%
\def\@dtl@donextinitials{\@dtl@initials{#1}#2 {#3}}%
}%
```
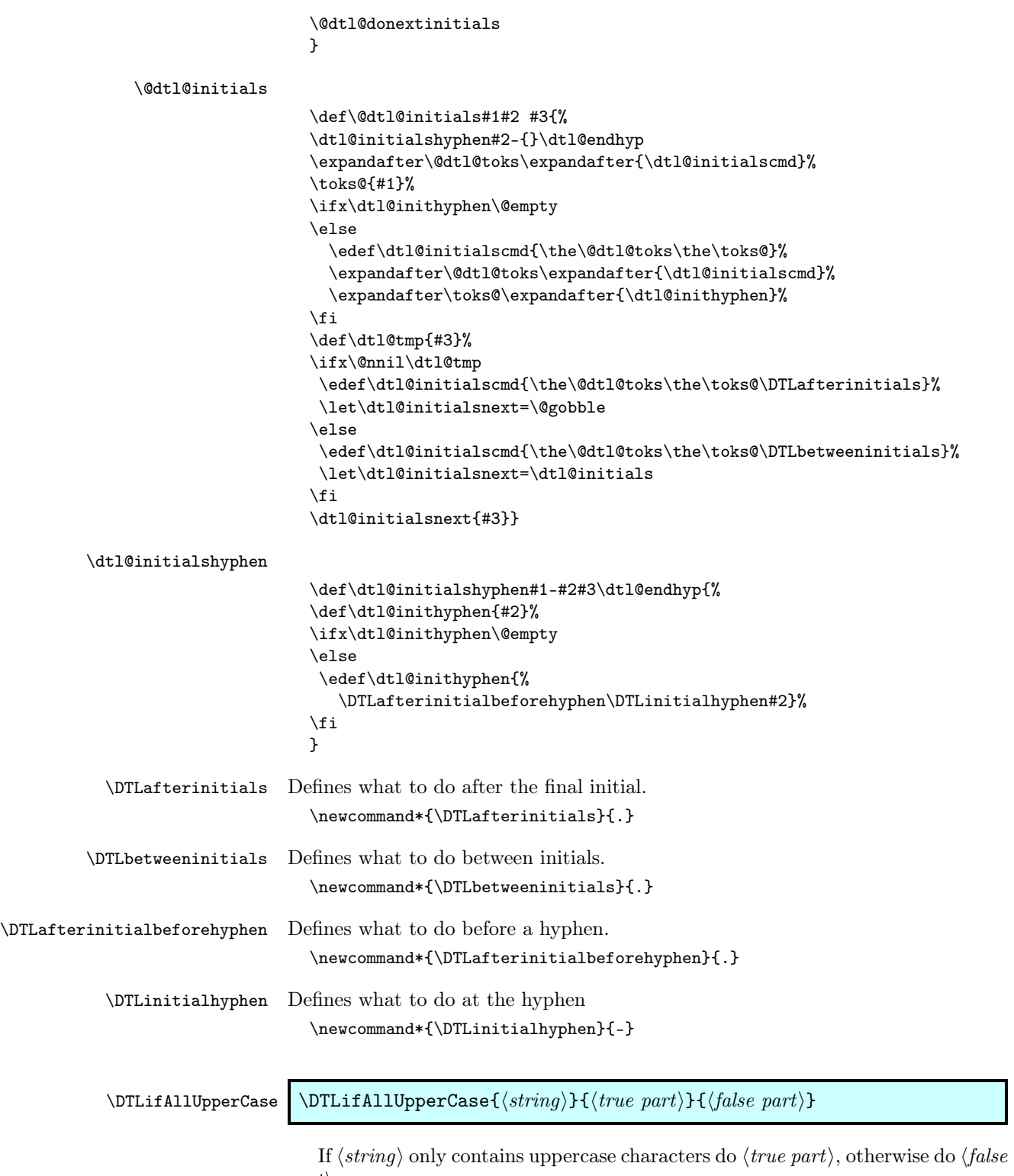

 $part\rangle$ .

\newcommand\*{\DTLifAllUpperCase}[3]{%

```
\protected@edef\dtl@tuc{#1}%
\expandafter\dtl@testifuppercase\dtl@tuc\@nil\relax
\if@dtl@condition#2\else#3\fi
}
```
### \dtl@testifalluppercase

```
\def\dtl@testifuppercase#1#2{%
\def\dtl@argi{#1}%
\def\dtl@argii{#2}%
\def\dtl@tc@rest{}%
\ifx\dtl@argi\@nnil
 \let\dtl@testifuppernext=\@nnil
\else
  \ifx#1\protect
    \let\dtl@testifuppernext=\dtl@testifuppercase
  \else
    \ifx\uppercase#1\relax
      \@dtl@conditiontrue
      \def\dtl@tc@rest{}%
      \let\dtl@testifuppernext=\relax
    \else
      \edef\dtl@tc@arg{\string#1}%
      \expandafter\dtl@test@ifuppercase\dtl@tc@arg\end
      \ifx\dtl@argii\@nnil
        \let\dtl@testifuppernext=\@dtl@gobbletonil
      \fi
   \fi
 \chi_{\texttt{fi}}\fi
\ifx\dtl@testifuppernext\relax
\edef\dtl@dotestifuppernext{%
   \noexpand\dtl@testifuppercase}%
\else
 \ifx\dtl@testifuppernext\@nnil
   \edef\dtl@dotestifuppernext{#2}%
 \else
   \expandafter\toks@\expandafter{\dtl@tc@rest}%
   \@dtl@toks{#2}%
   \edef\dtl@dotestifuppernext{%
     \noexpand\dtl@testifuppernext\the\toks@\the\@dtl@toks}%
\fi
\fi
\dtl@dotestifuppernext
}
```
\dtl@test@ifalluppercase

```
\def\dtl@test@ifuppercase#1#2\end{%
\def\dtl@tc@rest{#2}%
\IfSubStringInString{\string\MakeUppercase}{#1#2}{%
  \@dtl@conditiontrue
  \def\dtl@tc@rest{}%
  \let\dtl@testifuppernext=\relax
}{%
\IfSubStringInString{\string\MakeTextUppercase}{#1#2}{%
```

```
\def\dtl@tc@rest{}%
                                 \let\dtl@testifuppernext=\relax
                              }{%
                               \edef\dtl@uccode{\the\uccode'#1}%
                               \edef\dtl@code{\number'#1}%
                               \ifnum\dtl@code=\dtl@uccode\relax
                                 \@dtl@conditiontrue
                                 \let\dtl@testifuppernext=\dtl@testifuppercase
                               \else
                                 \ifnum\dtl@uccode=0\relax
                                   \@dtl@conditiontrue
                                   \let\dtl@testifuppernext=\dtl@testifuppercase
                                 \else
                                   \@dtl@conditionfalse
                                   \let\dtl@testifuppernext=\@dtl@gobbletonil
                                 \fi
                               \fi
                             }}}
      \DTLifAllLowerCase \DTLifAllLowerCase{⟨string⟩}{⟨true part⟩}{⟨false part⟩}
                              If \langle string \rangle only contains lowercase characters do \langle true \ part \rangle, otherwise do \langle false \ranglepart⟩.
                             \newcommand*{\DTLifAllLowerCase}[3]{%
                             \protected@edef\dtl@tlc{#1}%
                             \verb|\expandafter\dt1@testiflowercase\dt1@tlc\@nil\relax\if@dtl@condition#2\else#3\fi
                             }
\dtl@testifalllowercase
                             \def\dtl@testiflowercase#1#2{%
                             \def\dtl@argi{#1}%
                             \def\dtl@argii{#2}%
                             \ifx\dtl@argi\@nnil
                               \let\dtl@testiflowernext=\@nnil
                             \else
                               \ifx#1\protect
                                 \let\dtl@testiflowernext=\dtl@testiflowercase
                               \else
                                 \ifx\lowercase#1\relax
                                   \@dtl@conditiontrue
                                   \def\dtl@tc@rest{}%
                                   \let\dtl@testiflowernext=\relax
                                 \else
                                   \edef\dtl@tc@arg{\string#1}%
                                   \expandafter\dtl@test@iflowercase\dtl@tc@arg\end
                                   \ifx\dtl@argii\@nnil
                                      \let\dtl@testiflowernext=\@dtl@gobbletonil
                                   \fi
                                 \fi
                               \fi
```
\@dtl@conditiontrue

```
\fi
\ifx\dtl@testiflowernext\relax
 \edef\dtl@dotestiflowernext{%
   \noexpand\dtl@testiflowercase}%
\else
 \ifx\dtl@testiflowernext\@nnil
   \edef\dtl@dotestiflowernext{#2}%
 \else
   \expandafter\toks@\expandafter{\dtl@tc@rest}%
   \@dtl@toks{#2}%
   \edef\dtl@dotestiflowernext{%
     \noexpand\dtl@testiflowernext\the\toks@\the\@dtl@toks}%
\fi
\fi
\dtl@dotestiflowernext
```
\dtl@test@ifalllowercase

}

```
\def\dtl@test@iflowercase#1#2\end{%
\def\dtl@tc@rest{#2}%
\IfSubStringInString{\string\MakeLowercase}{#1#2}{%
  \@dtl@conditiontrue
  \def\dtl@tc@rest{}%
  \let\dtl@testiflowernext=\relax
}{%
\IfSubStringInString{\string\MakeTextLowercase}{#1#2}{%
    \@dtl@conditiontrue
    \def\dtl@tc@rest{}%
    \let\dtl@testiflowernext=\relax
}{%
  \edef\dtl@lccode{\the\lccode'#1}%
  \edef\dtl@code{\number'#1}%
  \ifnum\dtl@code=\dtl@lccode\relax
    \@dtl@conditiontrue
   \let\dtl@testiflowernext=\dtl@testiflowercase
  \else
    \ifnum\dtl@lccode=0\relax
      \@dtl@conditiontrue
      \let\dtl@testiflowernext=\dtl@testiflowercase
    \else
      \@dtl@conditionfalse
      \let\dtl@testiflowernext=\@dtl@gobbletonil
    \fi
  \fi
}}}
```
## 10.16 Saving a database to an external file

```
\@dtl@write
```
\newwrite\@dtl@write

\DTLsavedb \DTLsavedb{⟨db name⟩}{⟨filename⟩}

```
Save a database as an ASCII data file using the separator and delimiter given
by \@dtl@separator and \@dtl@delimiter.
  \newcommand*{\DTLsavedb}[2]{%
    \DTLifdbexists{#1}%
    {%
Open output file
      \openout\@dtl@write
Initialise header row
      \def\@dtl@header{}%
Construct the header row
      \dtlforeachkey(\@dtl@key,\@dtl@col,\@dtl@type,\@dtl@head)%
        \in{#1}\do
      {%
        \IfSubStringInString{\@dtl@separator}{\@dtl@key}%
        {%
          \ifx\@dtl@header\@empty
            \protected@edef\@dtl@header{%
              \@dtl@delimiter\@dtl@key\@dtl@delimiter}%
          \else
            \toks@=\expandafter{\@dtl@header}%
            \protected@edef\@dtl@header{%
              \the\toks@\@dtl@separator
              \@dtl@delimiter\@dtl@key\@dtl@delimiter}%
          \fi
        }%
        {%
          \ifx\@dtl@header\@empty
            \protected@edef\@dtl@header{\@dtl@key}%
          \else
            \toks@=\expandafter{\@dtl@header}%
            \protected@edef\@dtl@header{\the\toks@
              \@dtl@separator\@dtl@key}%
          \fi
        }%
      }%
Print header
      \protected@write\@dtl@write{}{\@dtl@header}%
Iterate through each row
      \@sDTLforeach{#1}{}%
      {%
Initialise row
        \def\@dtl@row{}%
Iterate through each key
        \DTLforeachkeyinrow{\@dtl@val}%
        {%
          \IfSubStringInString{\@dtl@separator}{\@dtl@val}%
          {%
            \ifx\@dtl@row\@empty
              \protected@edef\@dtl@row{%
```

```
\@dtl@delimiter\@dtl@val\@dtl@delimiter}%
            \else
              \toks@=\expandafter{\@dtl@row}%
              \protected@edef\@dtl@row{\the\toks@\@dtl@separator
                \@dtl@delimiter\@dtl@val\@dtl@delimiter}%
            \fi
          }%
          {%
            \ifx\@dtl@row\@empty
              \protected@edef\@dtl@row{\@dtl@val}%
            \else
              \toks@=\expandafter{\@dtl@row}%
              \protected@edef\@dtl@row{\the\toks@\@dtl@separator
                 \@dtl@val}%
            \fi
          }%
Print row
          \protected@write\@dtl@write{}{\@dtl@row}%
        }%
      }%
Close output file
      \closeout\@dtl@write
    }%
    {%
      \PackageError{datatool}{Can't save database '#1': no such
        database}{}%
    }%
  }
```
### \DTLsavetexdb \DTLsavetexdb{⟨db name⟩}{⟨filename⟩}

```
Save a database as a IATFX file.
  \newcommand*{\DTLsavetexdb}[2]{%
    \DTLifdbexists{#1}%
    {%
Open output file
      \openout\@dtl@write=#2\relax
Write new data base definition
      \protected@write\@dtl@write{}{\string\DTLnewdb{#1}}%
Iterate through each row
      \@sDTLforeach{#1}{}%
      {%
Start new row
        \protected@write\@dtl@write{}{\string\DTLnewrow*{#1}}%
Iterate through each column
        \DTLforeachkeyinrow{\@dtl@val}%
        {%
```

```
Is this entry null?
           \DTLifnull{\@dtl@val}%
           {\def\@dtl@val{}}%
           {}%
Add entry
           \protected@write\@dtl@write{}{%
             \string\DTLnewdbentry*{#1}{\dtlkey}{\@dtl@val}}%
        \frac{1}{2}%
      }%
Save the column headers.
      \dtlforeachkey(\@dtl@k,\@dtl@c,\@dtl@t,\@dtl@h)\in{#1}\do
      {%
        \@onelevel@sanitize\@dtl@h
        \protected@write\@dtl@write{}{%
           \string\DTLsetheader*{#1}{\@dtl@k}{\@dtl@h}}%
      \gamma%
Close output file
      \closeout\@dtl@write
    }%
    {%
       \PackageError{datatool}{Can't save database '#1': no such
        database}{}%
    }%
  }
```
## 10.17 Loading a database from an external file

\newcommand{\@longempty}{} \@dtl@read \newread\@dtl@read \dtl@entrycr Keep track of current column in data file \newcount\dtl@entrycr \ifdtlnoheader The noheader option indicates that the file doesn't have a header row. \define@boolkey{loaddb}[dtl]{noheader}[true]{} The keys option specifies the list of keys in the same order as the columns in the data file. Each key is stored in **\@dtl@inky@** $\langle n \rangle$  where  $\langle n \rangle$  is the roman numeral representation of the current column. \define@key{loaddb}{keys}{% \dtl@entrycr=0\relax \@for\@dtl@key:=#1\do {% \advance\dtl@entrycr by 1\relax \expandafter \edef\csname @dtl@inky@\romannumeral\dtl@entrycr\endcsname{% \@dtl@key}%

> }% }

### 245

The headers option specifies the list of headers in the same order as the columns in the data file.

```
\define@key{loaddb}{headers}{%
  \dtl@entrycr=0\relax
  \@for\@dtl@head:=#1\do
  {%
    \advance\dtl@entrycr by 1\relax
    \toks@=\expandafter{\@dtl@head}%
    \expandafter
      \edef\csname @dtl@inhd@\romannumeral\dtl@entrycr\endcsname{%
        \the\toks@}%
 }%
}
```
\dtldefaultkey Default key to use if none specified (column index will be appended). \newcommand\*{\dtldefaultkey}{Column}

 $\delta \delta$  \@dtl@readline{ $\{file \ reg\}$ }{ $\{cs\}$ }

Reads line from  $\langle$  file reg $\rangle$ , trims end of line character and stores in  $\langle cs \rangle$ . \newcommand\*{\@dtl@readline}[2]{% % Read a line from "#1" and store in "#2" % \begin{macrocode} \read#1 to #2% Trim the end of line character

\dtl@trim#2% }

 $\setminus$ @dtl@readrawline  $\setminus$ @dtl@readrawline{ $\langle file \; register \rangle$ }{ $\langle cs \rangle$ }

Reads line from  $\langle$  file register $\rangle$ , trims end of line character, applies mappings and stores in  $\langle cs \rangle$ .

```
\newcommand*{\@dtl@readrawline}[2]{%
  % Read a line from "#1" and store in "#2"
  % \begin{macrocode}
    \@dtl@rawread#1 to #2%
Trim the end of line character
    \dtl@trim#2%
Apply mappings
    \dtl@domappings\@dtl@line
  }
```
\DTLloaddb \DTLloaddb[⟨options⟩]{⟨db name⟩}{⟨filename⟩}

Creates a new database called  $\langle db \text{ name} \rangle$ , and loads the data in  $\langle filename \rangle$  into it. The separator and delimiter used in the file must match \@dtl@separator and \@dtl@delimiter. The optional argument is a comma-separated list.

```
\newcommand*{\DTLloaddb}{%
                  \let\@dtl@doreadline\@dtl@readline
                  \@dtlloaddb
                }
\@dtlloaddb Loads database using \@dtl@doreadline to read and trim line from file. (\@dtl@doreadline
             must be set before use.)
                \newcommand*{\@dtlloaddb}[3][]{%
             Check if file exists
                  \IfFileExists{#3}{%
             File exists. Locally change catcode of double quote character in case it has been
             made active.
                  \begingroup
                    \catcode'\"12\relax
             Initialise default options
                     \dtlnoheaderfalse
             Get the options
                     \setkeys{loaddb}{#1}%
             Open the file for reading.
                    \openin\@dtl@read=#3%
                    \dtl@message{Reading '#3'}%
             Create the new database.
                    \DTLnewdb{#2}%
             Check if the file is empty.
                    \ifeof\@dtl@read
             File is empty, so just issue a warning.
                      \PackageWarning{datatool}{File '#3' has no data}%
                    \else
             Does the file have a header row?
                      \ifdtlnoheader
                      \else
             Remove initial blank rows
                        \loop
             Set repeat condition to false
                          \@dtl@conditionfalse
             Do nothing if reached the end of file
                          \ifeof\@dtl@read
                          \else
             Read a line from the file and store in \@dtl@line
                            \@dtl@doreadline\@dtl@read\@dtl@line
             If this is a blank row, set repeat condition to true
                            \ifx\@dtl@line\@longempty
                               \@dtl@conditiontrue
                            \fi
                          \chii
```
Repeat loop if necessary

\if@dtl@condition \repeat

Parse the header row. Store the row as  $\langle sep \rangle \langle row \rangle \langle sep \rangle$  in \@dtl@lin@.

```
\protected@edef\@dtl@lin@{%
```
\@dtl@separator\@dtl@line\@dtl@separator}%

Keep track of columns:

\dtl@entrycr=0\relax

Keep lopping off elements until the end of the row is reached. (That is, until \@dtl@lin@ is \@dtl@separator.)

\loop

Lopoff the first element and store in \@dtl@key

\expandafter\@dtl@lopoff\@dtl@lin@\to\@dtl@lin@\@dtl@key

Increment column count.

\advance\dtl@entrycr by 1\relax

Store key in \@dtl@toks

\expandafter\@dtl@toks\expandafter{\@dtl@key}%

Store the key in  $\det\sum_{n} \phi(n)$  where  $\langle n \rangle$  is the roman numeral representation of the current column, unless already defined.

```
\@ifundefined{@dtl@inky@\romannumeral\dtl@entrycr}%
{%
  \expandafter
    \edef\csname @dtl@inky@\romannumeral
      \dtl@entrycr\endcsname{\the\@dtl@toks}%
}%
{%
```
If key has been specified in #1, then use the header found in the file, unless a header has also been specified in #1

```
\@ifundefined{@dtl@inhd@\romannumeral\dtl@entrycr}%
  {%
    \expandafter
      \edef\csname @dtl@inhd@\romannumeral
        \dtl@entrycr\endcsname{\the\@dtl@toks}%
 \gamma%
  {}%
}%
```
Check if the loop should be repeated

\ifx\@dtl@lin@\@dtl@separator \@dtl@conditionfalse \else \@dtl@conditiontrue \fi

Repeat loop if necessary.

\if@dtl@condition \repeat

End if no header  $\forall$ fi

Now for the rest of the data. If the end of file has been reached, then only the header row is available or file is empty.

```
\ifeof\@dtl@read
  \ifdtlnoheader
     \PackageWarning{datatool}{No data in '#3'}%
   \else
     \PackageWarning{datatool}{Only header row found in '#3'}%
  \fi
\else
```
Iterate through the rest of the file. First set the repeat condition to true:

\@dtl@conditiontrue

\loop

Read in a line

\@dtl@doreadline\@dtl@read\@dtl@line

Check if the line is empty.

\ifx\@dtl@line\@longempty

Do nothing if the row is empty.

\else

Add a new row to the database. (Don't need to check if the database exists, since it's just been created.)

\@sDTLnewrow{#2}%

Store the row as  $\langle$ sep $\rangle$  $\langle row \rangle$  $\langle$ sep $\rangle$  to make the lopping off easier

\expandafter\@dtl@toks\expandafter{\@dtl@line}% \edef\@dtl@lin@{\@dtl@separator\the\@dtl@toks \@dtl@separator}%

Reset the column counter.

\dtl@entrycr=0\relax

Iterate through each element in the row. Needs to be grouped since we're already inside a loop.

{%

Initialise repeat condition

\@dtl@conditiontrue

Iterate through the list

```
\loop
```
lop off first element and store in \@dtl@thisentry

\expandafter\@dtl@lopoff\@dtl@lin@\to

\@dtl@lin@\@dtl@thisentry

Increment the column count.

\advance\dtl@entrycr by 1\relax

Get the key for this column and store in \@dtl@thiskey. Use default value if not defined.

> \@ifundefined{@dtl@inky@\romannumeral\dtl@entrycr}% {% \edef\@dtl@thiskey{\dtldefaultkey \number\dtl@entrycr}%

```
\expandafter\let
                        \csname @dtl@inky@\romannumeral
                           \dtl@entrycr\endcsname\@dtl@thiskey
                    }%
                    {%
                       \edef\@dtl@thiskey{%
                        \csname @dtl@inky@\romannumeral
                           \dtl@entrycr\endcsname}%
                    }%
Store this entry in \@dtl@toks
                    \expandafter\@dtl@toks\expandafter{\@dtl@thisentry}%
Add this entry to the database
                    \edef\@do@dtlnewentry{\noexpand\@sDTLnewdbentry
                      {#2}{\@dtl@thiskey}{\the\@dtl@toks}}%
                    \@do@dtlnewentry
Check if loop should be terminated
                    \ifx\@dtl@lin@\@dtl@separator
                      \@dtl@conditionfalse
                    \fi
Repeat loop if necessary
                  \if@dtl@condition
                  \repeat
                }%
End of parsing this row
            \left\{ \frac{f}{f} \right\}If the end of file has been reached, set the repeat condition to false.
            \ifeof\@dtl@read \@dtl@conditionfalse\fi
Repeat if necessary
            \if@dtl@condition
            \repeat
          \fi
End of first \ifeof
      \fi
Close the input file
      \closein\@dtl@read
Set the headers if required
       \edef\@dtl@maxcols{\expandafter
          \number\csname dtlcols@#2\endcsname}%
       \dtlgforint\dtl@entrycr=1\to\@dtl@maxcols\step1\do
       {%
         \@ifundefined{@dtl@inhd@\romannumeral\dtl@entrycr}%
          {}%
          {%
             \expandafter\let\expandafter\@dtl@head
               \csname @dtl@inhd@\romannumeral\dtl@entrycr\endcsname
             \@dtl@toks=\expandafter{\@dtl@head}%
             \edef\@dtl@dosetheader{\noexpand\@dtl@setheaderforindex
```

```
{#2}{\number\dtl@entrycr}{\the\@dtl@toks}}%
```

```
\@dtl@dosetheader
                            }%
                          }%
                  End current scope
                       \endgroup
                  End true part of if file exists
                      }{%
                  Requested file not found on TeX's path
                         \PackageError{datatool}{Can't load database '#2' (file '#3'
                        doesn't exist)}{}%
                      }%
                    }
       \dtl@trim \dtl@trim{⟨line⟩}
                     Trims the trailing space from \langle line \rangle.
                    \newcommand{\dtl@trim}[1]{%
                    \def\@dtl@trmstr{}%
                    \expandafter\@dtl@starttrim#1\@nil%
                    \let#1=\@dtl@trmstr
                    }
\@dtl@starttrim Start trimming
                    \long\def\@dtl@starttrim#1#2{%
                    \ifx\par#1%
                     \def\@dtl@dotrim{\@dtl@trim{} #2}%
                    \else
                     \def\@dtl@dotrim{\@dtl@trim#1#2}%
                    \eta\@dtl@dotrim%
                    }
     \@dtl@trim
                    \long\def\@dtl@trim#1 \@nil{\long\def\@dtl@trmstr{#1}}
   \DTLloadrawdb \DTLloadrawdb{⟨db name⟩}{⟨filename⟩}
                     Loads a raw database (substitutes \% \to \\%, \$\to \$\&, \& \to \$\&, \# \to \$\&, \sim \\textasciitilde, _ \rightarrow \ and ^ \rightarrow \text{text} asciicircum.)
                    \newcommand*\DTLloadrawdb{%
                       \let\@dtl@doreadline\@dtl@readrawline
                       \@dtlloaddb
                    }
   \@dtl@rawread \@dtl@rawread⟨number ⟩to⟨cmd⟩
```
Reads in a raw line from file given by  $\langle number \rangle$  converts special characters and stores in  $\langle cmd \rangle$ \begingroup \catcode'\%=\active \catcode'\$=\active

\catcode'&=\active \catcode'~=\active \catcode'\_=\active \catcode'^=\active \catcode'#=\active \catcode'?=6\relax \catcode'<=1\relax \catcode'>=2\relax \catcode'\{=\active \catcode'\}=\active \gdef\@dtl@rawread?1to?2<\relax <<\catcode'\%=\active \catcode'\$=\active \catcode'&=\active \catcode'~=\active \catcode'\_=\active \catcode'^=\active \catcode'#=\active \catcode'\{=\active \catcode'\}=\active \def%<\noexpand\%>\relax \def\$<\noexpand\\$>\relax \def&<\&>\relax \def#<\#>\relax \def~<\noexpand\textasciitilde>\relax \def\_<\noexpand\\_>\relax \def^<\noexpand\textasciicircum>\relax \@dtl@activatebraces \@dtl@doreadraw?1?2>>> \gdef\@dtl@doreadraw?1?2<\relax \read?1 to \tmp \xdef?2<\tmp>\relax  $\rightarrow$ 

\endgroup

\@dtl@activatebraces \@dtl@activatebraces resets braces for \@dtl@rawread

```
\begingroup
\catcode'\{=\active
\catcode'\}=\active
\catcode'<=1\relax
\catcode'>=2\relax
\gdef\@dtl@activatebraces<%
 \catcode'\{=\active
 \catcode'\}=\active
 \def{<\noexpand\{>%
 \def}<\noexpand\}>%
>\!\!\!^\circ\!\!\endgroup
```
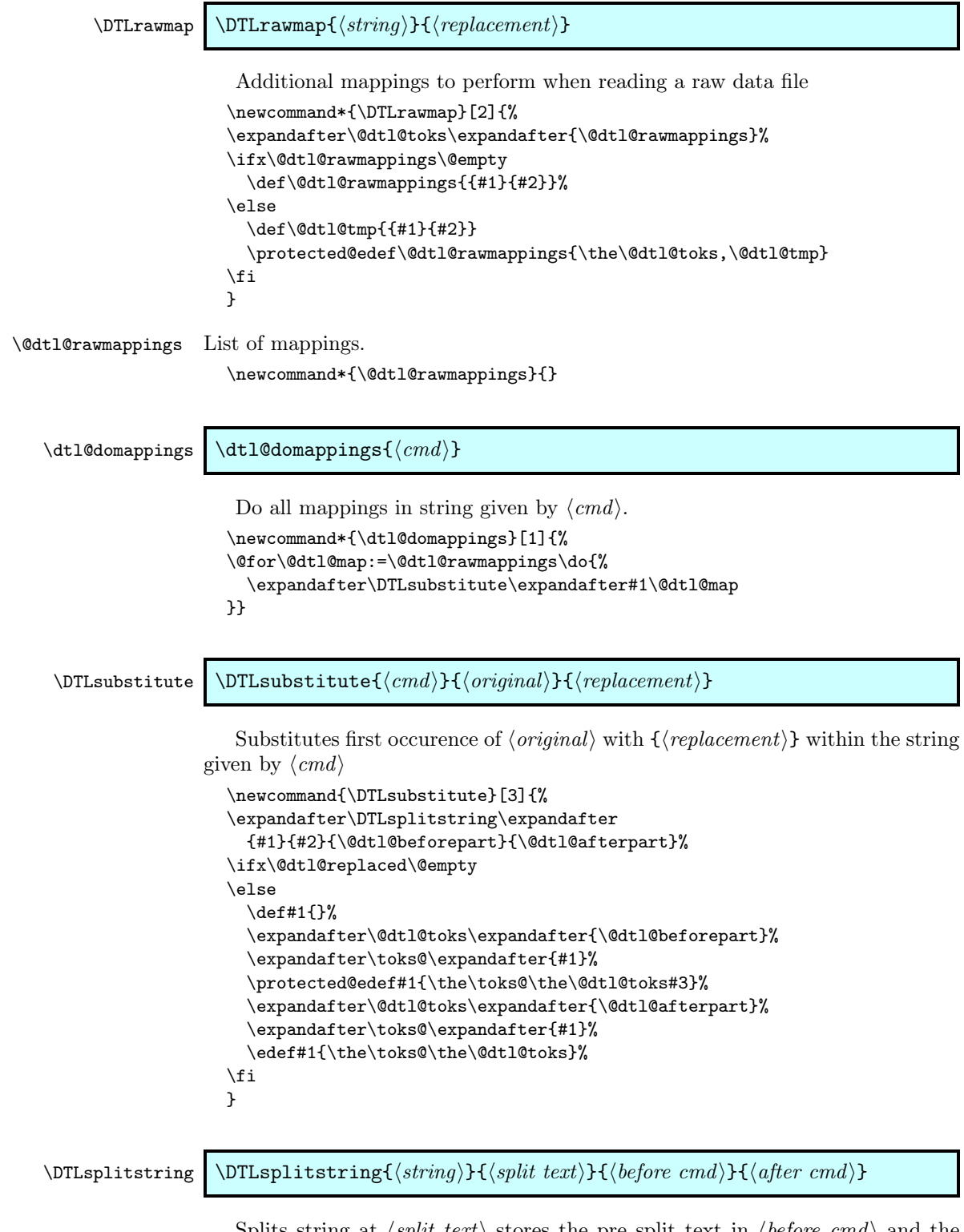

Splits string at  $\langle split \ text \rangle$  stores the pre split text in  $\langle before \ cmd \rangle$  and the post split text in  $\langle$  after cmd $\rangle$ .

```
\newcommand*{\DTLsplitstring}[4]{%
\def\dtl@splitstr##1#2##2\@nil{%
\def#3{##1}%
\def#4{##2}%
\ifx#4\@empty
  \let\@dtl@replaced=\@empty
\else
  \def\@dtl@replaced{#2}%
  \dtl@split@str##2\@nil
\fi
}%
\def\dtl@split@str##1#2\@nil{%
\def#4{##1}}%
\dtl@splitstr#1#2\@nil
}
```
#### \DTLsubstituteall \DTLsubstituteall{⟨cmd⟩}{⟨original⟩}{⟨replacement⟩}

Substitutes all occurences of  $\langle original \rangle$  with  $\{\langle replacement \rangle\}$  within the string given by  $\langle cmd \rangle$ \newcommand{\DTLsubstituteall}[3]{%

```
\def\@dtl@splitsubstr{}%
                          \let\@dtl@afterpart=#1\relax
                          \@dtl@dosubstitute{#2}{#3}%
                          \expandafter\toks@\expandafter{\@dtl@splitsubstr}%
                          \expandafter\@dtl@toks\expandafter{\@dtl@afterpart}%
                          \edef#1{\the\toks@\the\@dtl@toks}%
                          }
    \@dtl@dosubstitute Recursive substitution macro.
                          \def\@dtl@dosubstitute#1#2{%
                          \expandafter\DTLsplitstring\expandafter
                           {\@dtl@afterpart}{#1}{\@dtl@beforepart}{\@dtl@afterpart}%
                          \expandafter\toks@\expandafter{\@dtl@splitsubstr}%
                          \expandafter\@dtl@toks\expandafter{\@dtl@beforepart}%
                          \edef\@dtl@splitsubstr{\the\toks@\the\@dtl@toks}%
                          \ifx\@dtl@replaced\@empty
                            \let\@dtl@dosubstnext=\@dtl@dosubstitutenoop
                          \else
                            \expandafter\toks@\expandafter{\@dtl@splitsubstr}%
                            \@dtl@toks{#2}%
                            \edef\@dtl@splitsubstr{\the\toks@\the\@dtl@toks}%
                            \let\@dtl@dosubstnext=\@dtl@dosubstitute
                          \fi
                          \@dtl@dosubstnext{#1}{#2}%
                          }
\@dtl@dosubstitutenoop Terminates recursive substitution macro.
                          \def\@dtl@dosubstitutenoop#1#2{}
          \DTLifinlist \DTLifinlist{⟨element⟩}{⟨list⟩}{⟨true part⟩}{⟨false part⟩} If ⟨element⟩ is con-
```
tained in the comma-separated list given by  $\langle list \rangle$ , then do  $\langle true \ part \rangle$  otherwise

```
do false part. (Does a one level expansion on \langle list \rangle)
  \newcommand*{\DTLifinlist}[4]{%
    \def\@dtl@doifinlist##1,#1,##2\end@dtl@doifinlist{%
        \def\@before{##1}%
        \def\@after{##2}%
    }%
    \expandafter\@dtl@doifinlist\expandafter,#2,#1,\@nil
      \end@dtl@doifinlist
    \ifx\@after\@nnil
  % not found
      #4%
    \else
  % found
      #3%
    \fi
  }
```
## 10.18 Currencies

\@dtl@currencies \@dtl@currencies stores all known currencies.

\newcommand\*{\@dtl@currencies}{\\$,\pounds}

\DTLnewcurrencysymbol \DTLaddcurrency{⟨symbol⟩}

```
Adds \langle symbol \rangle to the list of known currencies
\newcommand*{\DTLnewcurrencysymbol}[1]{%
```

```
\expandafter\toks@\expandafter{\@dtl@currencies}%
\@dtl@toks{#1}%
\edef\@dtl@currencies{\the\@dtl@toks,\the\toks@}%
}
```
If any of the following currency commands have been defined, add them to the list:

```
\AtBeginDocument{%
\@ifundefined{texteuro}{}{\DTLnewcurrencysymbol{\texteuro}}%
\@ifundefined{textdollar}{}{\DTLnewcurrencysymbol{\textdollar}}%
\@ifundefined{textstirling}{}{\DTLnewcurrencysymbol{\textstirling}}%
\@ifundefined{textyen}{}{\DTLnewcurrencysymbol{\textyen}}%
\@ifundefined{textwon}{}{\DTLnewcurrencysymbol{\textwon}}%
\@ifundefined{textcurrency}{}{\DTLnewcurrencysymbol{\textcurrency}}%
\@ifundefined{euro}{}{\DTLnewcurrencysymbol{\euro}}%
\@ifundefined{yen}{}{\DTLnewcurrencysymbol{\yen}}%
}
```
\@dtl@standardize@currency \@dtl@standardize@currency{⟨cmd⟩}

Substitutes the first currency symbol found in  $\langle cmd \rangle$  with  $\$ . This is used when testing text to determine if it is currency. The original currency symbol is

stored in **\@dtl@org@currency**, so that it can be replaced later. If no currency symbol is found, \@dtl@org@currency will be empty. \newcommand{\@dtl@standardize@currency}[1]{% \def\@dtl@org@currency{}% \@for\@dtl@thiscurrency:=\@dtl@currencies\do{% \expandafter\toks@\expandafter{\@dtl@thiscurrency}% \edef\@dtl@dosubs{\noexpand\DTLsubstitute{\noexpand#1}% {\the\toks@}{\noexpand\\$}}% \@dtl@dosubs \ifx\@dtl@replaced\@empty \else \let\@dtl@org@currency=\@dtl@replaced \@endfortrue  $\left\{ \frac{f}{f} \right\}$ }% \@endforfalse} \@dtl@currency \@dtl@currency is set by \DTLlocaltodecimal and \@dtl@checknumerical. It is used by \DTLdecimaltocurrency. Set to \\$ by default. \newcommand\*{\@dtl@currency}{\\$} \DTLsetdefaultcurrency \DTLsetdefaultcurrency{⟨symbol⟩} sets the default currency. \newcommand\*{\DTLsetdefaultcurrency}[1]{% \renewcommand\*{\@dtl@currency}{#1}}

### \dtl@ifsingle \dtl@ifsingle{⟨arg⟩}{⟨true part⟩}{⟨false part⟩}

If there is only one object in  $\langle arg \rangle$  (without expansion) do  $\langle true\ part \rangle$ , otherwise do false part.

```
\newcommand{\dtl@ifsingle}[3]{%
\def\@dtl@arg{#1}%
\ifx\@dtl@arg\@empty
  #3%
\else
  \@dtl@ifsingle#1\@nil{#2}{#3}%
\forallfi
}
```
\@dtl@ifsingle

```
\def\@dtl@ifsingle#1#2\@nil#3#4{%
\def\dtl@sg@arg{#2}%
\ifx\dtl@sg@arg\@empty
#3%
\else
#4%
\fi
}
```
## 10.19 Debugging commands

These commands are provided to assist debugging

\dtlshowdb \dtlshowdb{⟨db name⟩}

Shows the database.

\newcommand\*{\dtlshowdb}[1]{% \expandafter\showthe\csname dtldb@#1\endcsname}

\dtlshowdbkeys \dtlshowdbkeys{⟨db name⟩}

Shows the key list for the named database. \newcommand\*{\dtlshowdbkeys}[1]{% \expandafter\showthe\csname dtlkeys@#1\endcsname}

\dtlshowtype \dtlshowtype{⟨db name⟩}{⟨key⟩}

Show the data type for given key in the named database. This should be an integer from 0 to 3.

```
\newcommand*{\dtlshowtype}[2]{%
  \DTLgetdatatype{\@dtl@type}{#1}{#2}\show\@dtl@type
}
```
# 11 datapie.sty

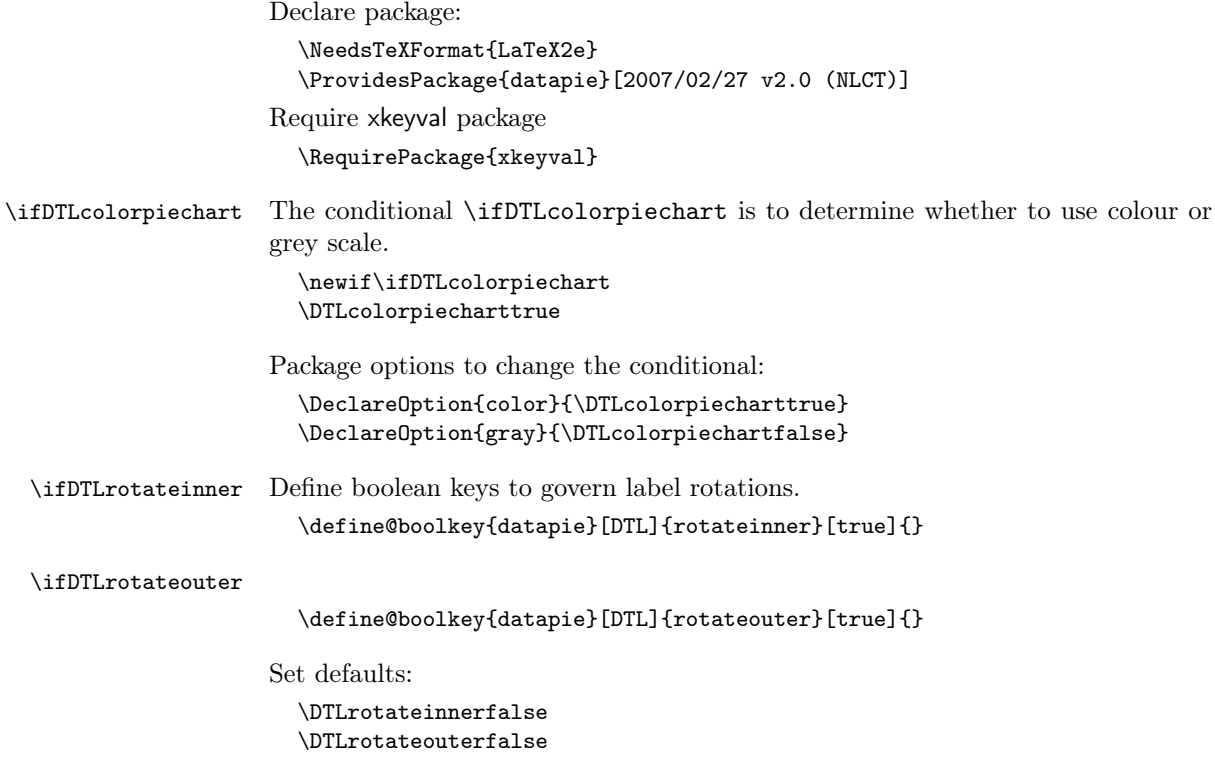

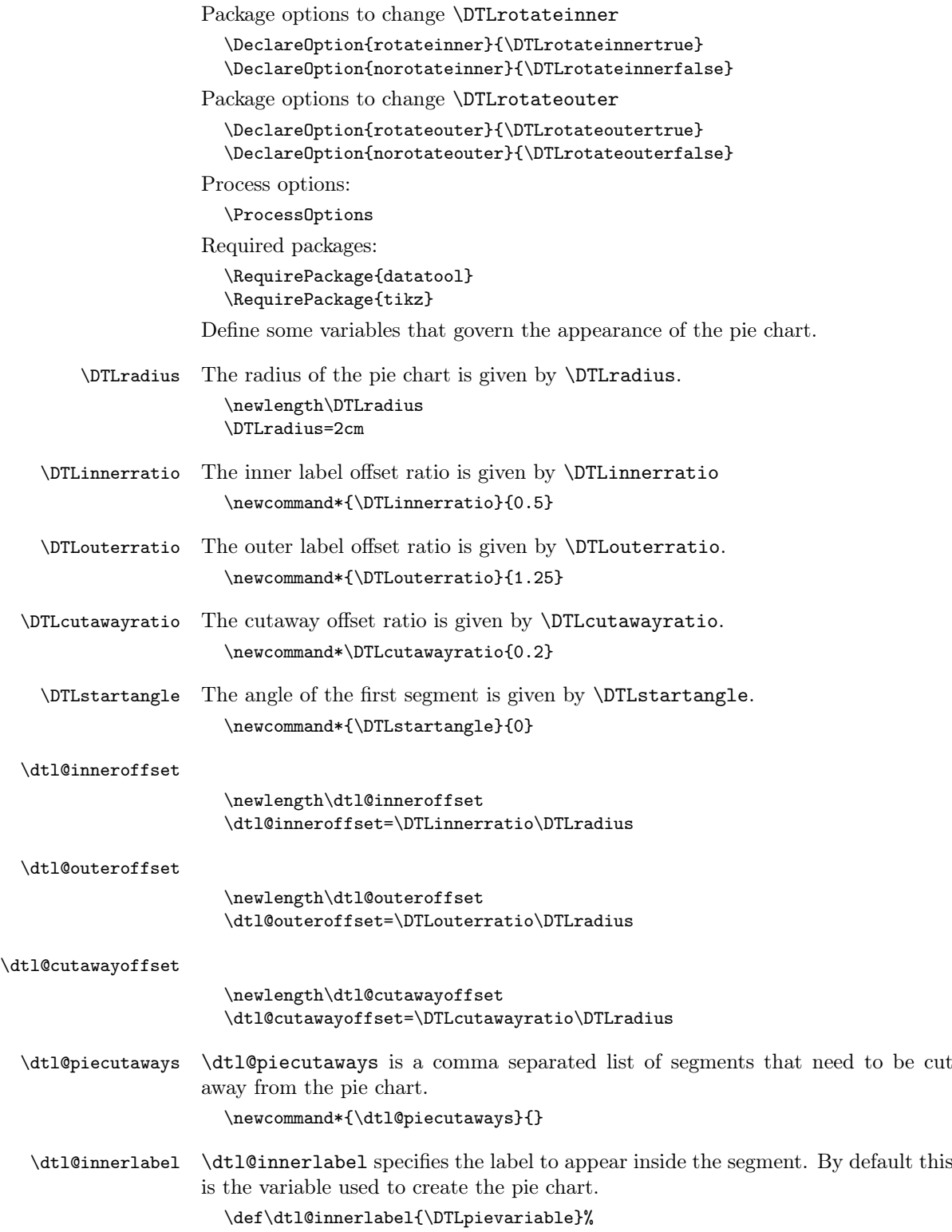

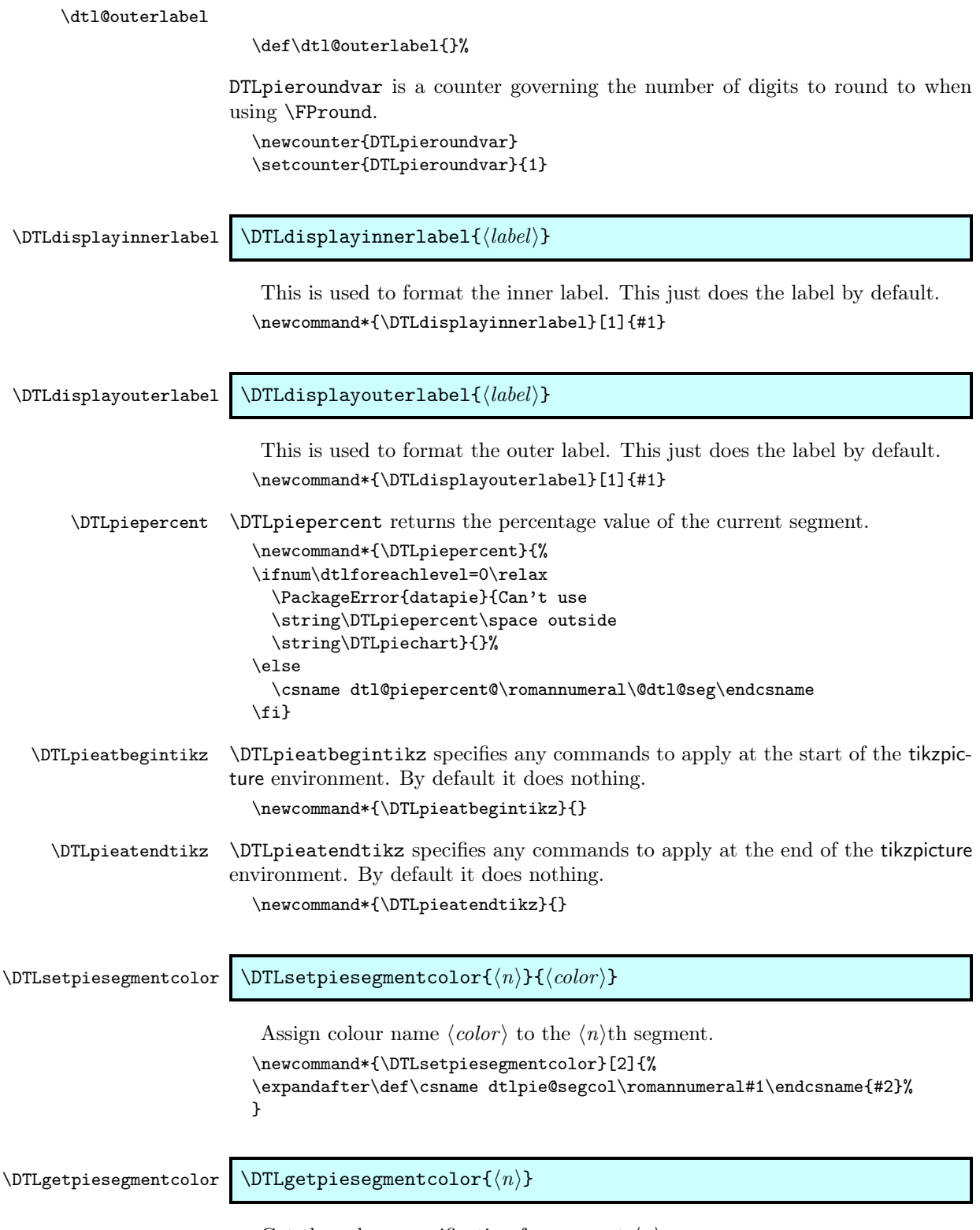

Get the colour specification for segment  $\langle n \rangle$ 

```
\newcommand*{\DTLgetpiesegmentcolor}[1]{%
                                 \csname dtlpie@segcol\romannumeral#1\endcsname}
        \DTLdopiesegmentcolor \DTLdopiesegmentcolor{⟨n⟩}
                                  Set the colour to that for segment \langle n \rangle\newcommand*{\DTLdopiesegmentcolor}[1]{%
                                 \expandafter\color\expandafter
                                 {\csname dtlpie@segcol\romannumeral#1\endcsname}}
\DTLdocurrentpiesegmentcolor \DTLdocurrentpiesegmentcolor sets the colour to that of the current segment.
                                 \newcommand*{\DTLdocurrentpiesegmentcolor}{%
                                 \ifnum\dtlforeachlevel=0\relax
                                   \PackageError{datapie}{Can't use
                                   \string\DTLdocurrentpiesegmentcolor\space outside
                                   \string\DTLpiechart}{}%
                                 \else
                                   \expandafter\DTLdopiesegmentcolor\expandafter{%
                                   \csname c@DTLrow\romannumeral\dtlforeachlevel\endcsname}%
                                 \fi}
         \DTLpieoutlinecolor \DTLpieoutlinecolor specifies what colour to draw the outline.
                                 \newcommand*{\DTLpieoutlinecolor}{black}
         \DTLpieoutlinewidth \DTLpieoutlinewidth specifies the line width of the outline: Outline is only
                               drawn if the linewidth is greater than 0pt.
                                 \newlength\DTLpieoutlinewidth
                                 \DTLpieoutlinewidth=0pt
                                  Set the default colours. If there are more than eight segments, more colours
                               will need to be defined.
                                 \ifDTLcolorpiechart
                                  \DTLsetpiesegmentcolor{1}{red}
                                  \DTLsetpiesegmentcolor{2}{green}
                                  \DTLsetpiesegmentcolor{3}{blue}
                                  \DTLsetpiesegmentcolor{4}{yellow}
                                  \DTLsetpiesegmentcolor{5}{magenta}
                                  \DTLsetpiesegmentcolor{6}{cyan}
                                  \DTLsetpiesegmentcolor{7}{orange}
                                  \DTLsetpiesegmentcolor{8}{white}
                                 \else
                                  \DTLsetpiesegmentcolor{1}{black!15}
                                  \DTLsetpiesegmentcolor{2}{black!25}
                                  \DTLsetpiesegmentcolor{3}{black!35}
                                  \DTLsetpiesegmentcolor{4}{black!45}
                                  \DTLsetpiesegmentcolor{5}{black!55}
                                  \DTLsetpiesegmentcolor{6}{black!65}
                                  \DTLsetpiesegmentcolor{7}{black!75}
                                  \DTLsetpiesegmentcolor{8}{black!85}
                                 \fi
```
Define keys for \DTLpiechart optional argument. Set the starting angle of the first segment.

```
\define@key{datapie}{start}{\def\DTLstartangle{#1}}
```
Set the radius of the pie chart (must be set prior to inneroffset and outeroffset keys.)

```
\define@key{datapie}{radius}{\DTLradius=#1\relax
\dtl@inneroffset=\DTLinnerratio\DTLradius
\dtl@outeroffset=\DTLouterratio\DTLradius
\dtl@cutawayoffset=\DTLcutawayratio\DTLradius}
```
Set the inner ratio.

\define@key{datapie}{innerratio}{% \def\DTLinnerratio{#1}% \dtl@inneroffset=\DTLinnerratio\DTLradius}

Set the outer ratio

\define@key{datapie}{outerratio}{% \def\DTLouterratio{#1}% \dtl@outeroffset=\DTLouterratio\DTLradius}

The cutaway offset ratio

```
\define@key{datapie}{cutawayratio}{%
\def\DTLcutawayratio{#1}%
\dtl@cutawayoffset=\DTLcutawayratio\DTLradius}
```
Set the inner offset as an absolute value (not dependent on the radius.)

```
\define@key{datapie}{inneroffset}{%
\dtl@inneroffset=#1}
```
Set the outer offset as an absolute value (not dependent on the radius.)

\define@key{datapie}{outeroffset}{% \dtl@outeroffset=#1}

Set the cutaway offset as an absolute value (not dependent on the radius.) \define@key{datapie}{cutawayoffset}{% \dtl@cutawayoffset=#1}

List of cut away segments.

```
\define@key{datapie}{cutaway}{%
\renewcommand*{\dtl@piecutaways}{#1}}
```
Variable used to create the pie chart. (Must be a control sequence.) \define@key{datapie}{variable}{% \def\DTLpievariable{#1}}

Inner label

```
\define@key{datapie}{innerlabel}{%
\def\dtl@innerlabel{#1}}
```
Outer label

```
\define@key{datapie}{outerlabel}{%
\def\dtl@outerlabel{#1}}
```
\DTLpiechart \DTLpiechart[⟨conditions⟩]{⟨option list⟩}{⟨db name⟩}{⟨assign list⟩}

```
Make a pie chart from data given in data base \langle db \text{ name} \rangle, where \langle assignlist) is a comma-separated list of \langle cmd \rangle = \langle key \rangle pairs. \langle option \; list \rangle must include
variable=\langle cmd \rangle, where \langle cmd \rangle is included in \langle assign\ list \rangle. The optional argument
⟨conditions⟩ is the same as that for \DTLforeach.
```

```
\newcommand*{\DTLpiechart}[4][\boolean{true}]{%
{\let\DTLpievariable=\relax
\setkeys{datapie}{#2}%
\ifx\DTLpievariable\relax
  \PackageError{datapie}{\string\DTLpiechart\space missing variable}{}%
\else
```
Compute the total.

```
\def\dtl@total{0}%
  \@sDTLforeach[#1]{#3}{#4}{%
  \let\dtl@oldtotal=\dtl@total
  \expandafter\DTLconverttodecimal\expandafter
    {\DTLpievariable}{\dtl@variable}%
  \FPadd{\dtl@total}{\dtl@variable}{\dtl@total}%
  \frac{1}{2}%
Compute the angles
  \expandafter\DTLconverttodecimal\expandafter
```

```
{\DTLstartangle}{\@dtl@start}%
```

```
\@sDTLforeach[#1]{#3}{#4}{%
\expandafter\DTLconverttodecimal\expandafter
  {\DTLpievariable}{\dtl@variable}%
\dtl@computeangles{%
\csname c@DTLrow\romannumeral\dtlforeachlevel\endcsname}{%
\dtl@variable}%
\expandafter\@dtl@seg\expandafter=
\csname c@DTLrow\romannumeral\dtlforeachlevel\endcsname%
\FPmul{\dtl@tmp}{\dtl@variable}{100}%
\let\dtl@old=\dtl@tmp
\FPdiv{\dtl@tmp}{\dtl@old}{\dtl@total}%
\expandafter\FPround
\csname dtl@piepercent@\romannumeral\@dtl@seg\endcsname\dtl@tmp
\c@DTLpieroundvar
```
}%

Compute the offsets for each cut away segment

```
\@for\dtl@row:=\dtl@piecutaways\do{%
\expandafter\@dtl@set@off\dtl@row-\relax
}%
```
Set the starting angle

```
\let\dtl@start=\DTLstartangle
```
Do the pie chart

```
\begin{tikzpicture}
\DTLpieatbegintikz
\@sDTLforeach[#1]{#3}{#4}{%
```
Store the segment number in **\@dtl@seg** 

```
\expandafter\@dtl@seg\expandafter=
```

```
\csname c@DTLrow\romannumeral\dtlforeachlevel\endcsname%
```

```
Set the start angle.
  \edef\dtl@start{\csname dtl@sang@\romannumeral\@dtl@seg\endcsname}%
Set the extent
  \edef\dtl@extent{\csname dtl@angle@\romannumeral\@dtl@seg\endcsname}%
Compute the end angle
  \FPadd{\dtl@endangle}{\dtl@start}{\dtl@extent}%
Compute the shift.
  \edef\dtl@angle{\csname dtl@cut@angle@\romannumeral\@dtl@seg\endcsname}%
  \let\dtl@old=\dtl@angle
  \dtl@truncatedecimal\dtl@angle
  \ifnum\dtl@angle>180
    \FPsub{\dtl@angle}{\dtl@old}{360}%
    \dtl@truncatedecimal\dtl@angle
  \fi
  \edef\dtl@cutlen{%
  \csname dtl@cut@len@\romannumeral\@dtl@seg\endcsname}
  \edef\@dtl@shift{(\dtl@angle:\dtl@cutlen)}%
Compute the mid way angle.
  \FPmul{\dtl@angle}{\dtl@extent}{0.5}%
  \FPadd{\dtl@midangle}{\dtl@angle}{\dtl@start}%
Draw the segment.
  \begin{scope}[shift={\@dtl@shift}]%
  \dtl@truncatedecimal\dtl@start
  \dtl@truncatedecimal\dtl@endangle
  \fill[color=\DTLgetpiesegmentcolor\@dtl@seg] (0,0) --
  (\dtl@start:\DTLradius)
  arc (\dtl@start:\dtl@endangle:\DTLradius) -- cycle;
Draw the outline if required:
  \ifdim\DTLpieoutlinewidth>0pt\relax
  \draw[color=\DTLpieoutlinecolor,line width=\DTLpieoutlinewidth]
  (0,0) -- (\dtl@start:\DTLradius)
  arc (\dtl@start:\dtl@endangle:\DTLradius) -- cycle;
  \fi
Convert decimal to an integer
  \dtl@truncatedecimal\dtl@midangle
Determine whether to rotate inner labels
```
\ifDTLrotateinner

If the mid way angle is between 90 and 270, the text will look upside-down, so adjust accordingly.

```
\ifthenelse{\(\dtl@midangle > 90 \and \dtl@midangle < 270\)
\TE@or \dtl@midangle < -90}{%
  \FPsub{\dtl@labelangle}{\dtl@midangle}{180}%
  \dtl@truncatedecimal\dtl@labelangle
  \edef\dtl@innernodeopt{anchor=east,rotate=\dtl@labelangle}%
}{%
  \edef\dtl@innernodeopt{anchor=west,rotate=\dtl@midangle}%
}%
```

```
Don't rotate inner labels
```

```
\else
  \edef\dtl@innernodeopt{anchor=center}%
\fi
```
Determine whether to rotate outer labels

\ifDTLrotateouter

If the mid way angle is between 90 and 270, the text will look upside-down, so adjust accordingly.

```
\ifthenelse{\(\dtl@midangle > 90 \and \dtl@midangle < 270\)
\TE@or \dtl@midangle < -90}{%
  \FPsub{\dtl@labelangle}{\dtl@midangle}{180}%
  \dtl@truncatedecimal\dtl@labelangle
  \edef\dtl@outernodeopt{anchor=east,rotate=\dtl@labelangle}%
}{%
```

```
\edef\dtl@outernodeopt{anchor=west,rotate=\dtl@midangle}%
\lambda%
```
Don't rotate outer labels

```
\else
  \ifthenelse{\(\dtl@midangle<45\and\dtl@midangle>-45\)
    \TE@or \dtl@midangle=45
    \TE@or \dtl@midangle>315}{%
   % east quadrant
    \edef\dtl@outernodeopt{anchor=west}%
 }{%
    \ifthenelse{\(\dtl@midangle<135\and\dtl@midangle>45\)
     \TE@or \dtl@midangle=135}{%
      % north quadrant
      \edef\dtl@outernodeopt{anchor=south}%
    }{%
     \ifthenelse{\(\dtl@midangle<225\and\dtl@midangle>135\)
      \TE@or \dtl@midangle=225
      \TE@or \dtl@midangle=-135
      \TE@or \dtl@midangle<-135}{%
      % west quadrant
      \edef\dtl@outernodeopt{anchor=east}%
     }{%
      \edef\dtl@outernodeopt{anchor=north}%
    }%
   }
 }
\fi
```
Draw inner and outer labels

```
\edef\@dtl@dolabel{%
\noexpand\draw (\dtl@midangle:\the\dtl@inneroffset)
node[\dtl@innernodeopt]{%
\noexpand\DTLdisplayinnerlabel{\noexpand\dtl@innerlabel}};}%
\@dtl@dolabel
\edef\@dtl@dolabel{%
\noexpand\draw (\dtl@midangle:\the\dtl@outeroffset)
node[\dtl@outernodeopt]{%
\noexpand\DTLdisplayouterlabel{\noexpand\dtl@outerlabel}};}%
```

```
\@dtl@dolabel
\end{scope}
}%
\DTLpieatendtikz
\end{tikzpicture}
\fi
}}
```
# \dtl@computeangles \dtl@computeangles{⟨n⟩}{⟨variable⟩} Compute the angles for segment  $\langle n \rangle$ . This sets \dtl@sang@ $\langle n \rangle$  (start angle),  $\delta(n)$  (extent angle),  $\delta(n)$  (cut away angle) and  $\delta \text{d} t \cdot \text{d} t \cdot \text{d} t$  (cut away length). \newcommand\*{\dtl@computeangles}[2]{% \FPifgt{\@dtl@start}{180}% % if startangle > 180 \let\dtl@old=\@dtl@start % startangle = startangle - 360 \FPsub{\@dtl@start}{\dtl@old}{360}%  $\forall$ fi \FPiflt{\@dtl@start}{-180}% % if startangle  $\le$  -180 \let\dtl@old=\@dtl@start % startangle = startangle +  $360$ \FPadd{\@dtl@start}{\dtl@old}{360}% \fi \expandafter\edef\csname dtl@sang@\romannumeral#1\endcsname{% \@dtl@start}% \FPmul{\dtl@angle}{360}{#2}% \let\dtl@old=\dtl@angle \FPdiv{\dtl@angle}{\dtl@old}{\dtl@total}% \expandafter\let\csname dtl@angle@\romannumeral#1\endcsname=\dtl@angle \let\dtl@old=\@dtl@start \FPadd{\@dtl@start}{\dtl@old}{\dtl@angle}% \expandafter\def\csname dtl@cut@angle@\romannumeral#1\endcsname{0}% \expandafter\def\csname dtl@cut@len@\romannumeral#1\endcsname{0cm}% } Set the offset angles. \@dtl@set@off \def\@dtl@set@off#1-#2\relax{% \ifthenelse{\equal{#2}{}}{% \@@dtl@set@off{#1}}{% \@@dtl@set@offr#1-#2\relax}% } Set offset for individual segment: \@@dtl@set@off \newcommand\*{\@@dtl@set@off}[1]{% \edef\dtl@old{\csname dtl@angle@\romannumeral#1\endcsname}% \FPmul{\dtl@angle}{\dtl@old}{0.5}%

```
\let\dtl@old=\dtl@angle
\edef\dtl@sang{\csname dtl@sang@\romannumeral#1\endcsname}%
\FPadd{\dtl@angle}{\dtl@old}{\dtl@sang}%
\expandafter\edef\csname dtl@cut@angle@\romannumeral#1\endcsname{%
\dtl@angle}%
\expandafter\edef\csname dtl@cut@len@\romannumeral#1\endcsname{%
  \the\dtl@cutawayoffset}
\overline{a}
```
Define count register to keep track of segments

#### \@dtl@seg

\newcount\@dtl@seg

\@@dtl@setoffr Set offset for a range of segments

```
\def\@@dtl@set@offr#1-#2-\relax{%
\ifnum#1>#2\relax
\PackageError{datapie}{Segment ranges must go in ascending order}{%
Try #2-#1 instead of #1-#2\overline{\ }%
\else
 \def\dtl@angle{0}%
\@dtl@seg=#1\relax
 \while\of\not\(\odot\(\odot\)\\let\dtl@old=\dtl@angle
  \edef\dtl@segang{\csname dtl@angle@\romannumeral\@dtl@seg\endcsname}%
 \FPadd{\dtl@angle}{\dtl@old}{\dtl@segang}%
  \advance\@dtl@seg by 1\relax
}%
 \let\dtl@old=\dtl@angle
 \FPmul{\dtl@angle}{\dtl@old}{0.5}%
 \edef\dtl@sang{\csname dtl@sang@\romannumeral#1\endcsname}%
 \let\dtl@old=\dtl@angle
 \FPadd{\dtl@angle}{\dtl@old}{\dtl@sang}%
 \@dtl@seg=#1\relax
 \whiledo{\not\(\@dtl@seg > #2\)}{%
 \expandafter
  \let\csname dtl@cut@angle@\romannumeral\@dtl@seg\endcsname
  =\dtl@angle
 \expandafter
  \edef\csname dtl@cut@len@\romannumeral\@dtl@seg\endcsname{%
  \the\dtl@cutawayoffset}
 \advance\@dtl@seg by 1\relax
}%
\fi
}
```
# 12 dataplot.sty

```
Declare package:
```

```
\NeedsTeXFormat{LaTeX2e}
  \ProvidesPackage{dataplot}[2009/02/27 v2.0 (NLCT)]
Required packages
```

```
\RequirePackage{xkeyval}
  \RequirePackage{tikz}
  \RequirePackage{datatool}
Load TikZ plot libraries
```
\usetikzlibrary{plotmarks} \usetikzlibrary{plothandlers}

```
\DTLplotstream \DTLplotstream[⟨condition⟩]{⟨db name⟩}{⟨x key⟩}{⟨y key⟩}
                         Add points to a stream from the database called \langle db \text{ name} \rangle where the x co-
                     ordinates are given by the key \langle x \text{ key} \rangle and the y co-ordinates are given by the key
                     \langle y \; key \rangle. The optional argument \langle condition \rangle is the same as that for \DTLforeach
                        \newcommand*{\DTLplotstream}[4][\boolean{true}]{%
                        \@sDTLforeach[#1]{#2}{\dtl@x=#3,\dtl@y=#4}{%
                        \DTLconverttodecimal{\dtl@x}{\dtl@decx}%
                        \DTLconverttodecimal{\dtl@y}{\dtl@decy}%
                        \pgfplotstreampoint{\pgfpointxy{\dtl@decx}{\dtl@decy}}}}
     \DTLplotmarks \DTLplotmarks contains a list of plot marks used by \DTLplot.
                        \newcommand*{\DTLplotmarks}{%
                          \pgfuseplotmark{o},%
                          \pgfuseplotmark{x},%
                          \pgfuseplotmark{+},%
                          \pgfuseplotmark{square},%
                          \pgfuseplotmark{triangle},%
                          \pgfuseplotmark{diamond},%
                          \pgfuseplotmark{pentagon},%
                          \pgfuseplotmark{asterisk},%
                          \pgfuseplotmark{star}%
                        }
\DTLplotmarkcolors \DTLplotmarkcolors contains a list of the plot mark colours.
                        \newcommand*{\DTLplotmarkcolors}{%
                          red,%
                          green,%
                          blue,%
                          yellow,%
                          magenta,%
                          cyan,%
                          orange,%
                          black,%
                          gray}
     \DTLplotlines \DTLplotlines contains a list of dash patterns used by \DLTplot.
                        \newcommand*{\DTLplotlines}{%
                          \pgfsetdash{}{0pt},% solid line
                          \pgfsetdash{{10pt}{5pt}}{0pt},%
                          \pgfsetdash{{5pt}{5pt}}{0pt},%
                          \pgfsetdash{{1pt}{5pt}}{0pt},%
                          \pgfsetdash{{5pt}{5pt}{1pt}{5pt}}{0pt},%
                          \pgfsetdash{{1pt}{3pt}}{0pt},%
                        }
```
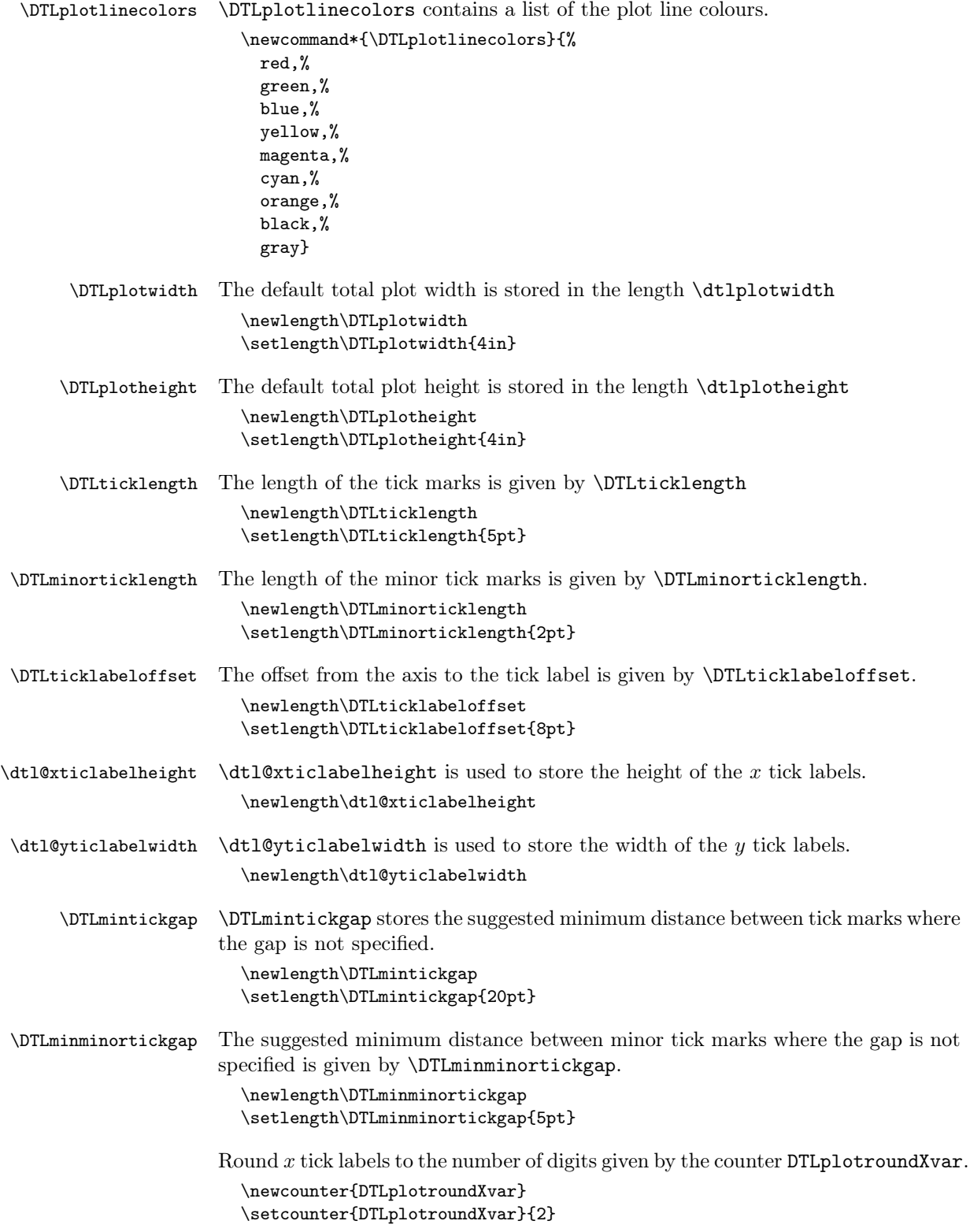

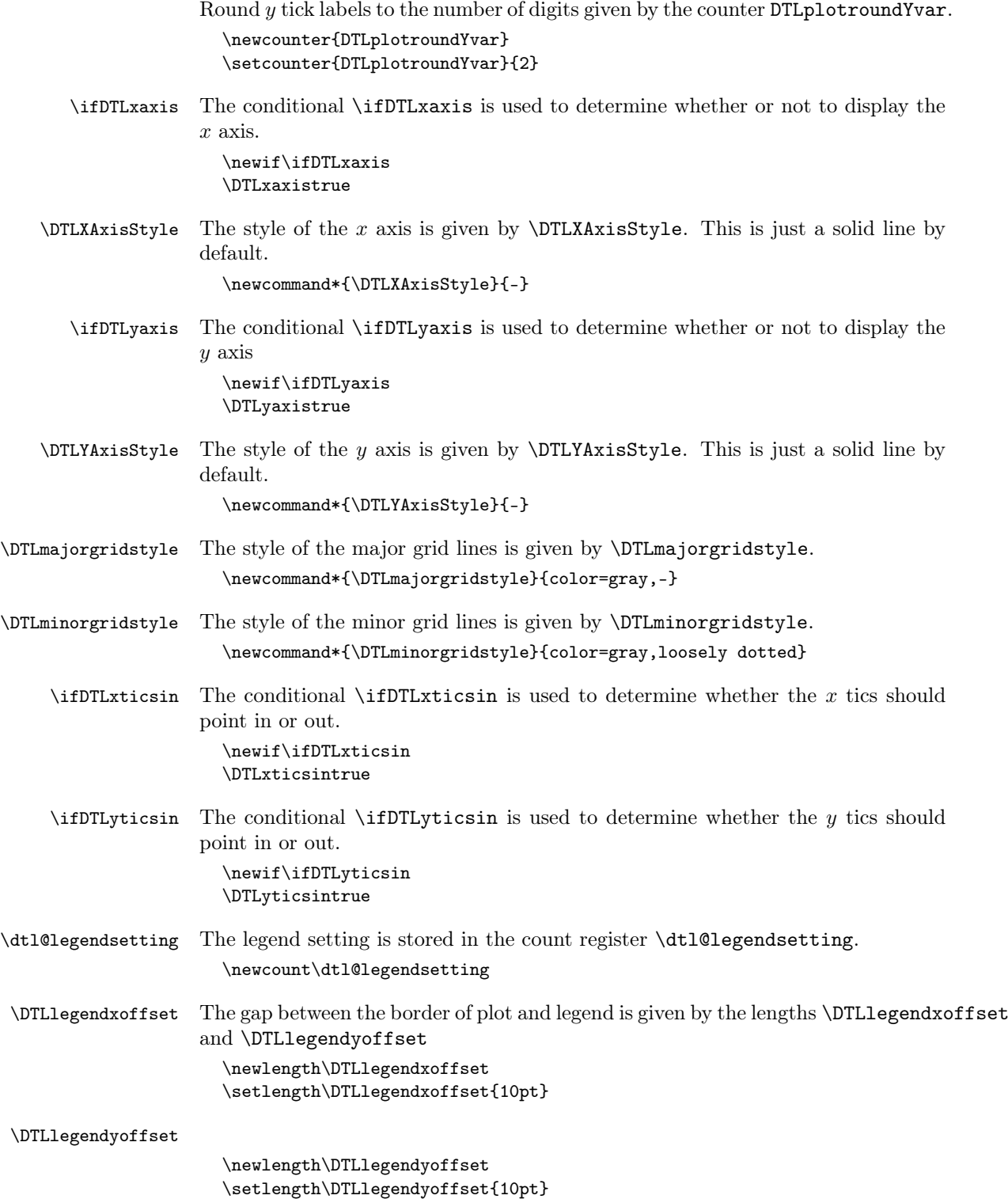

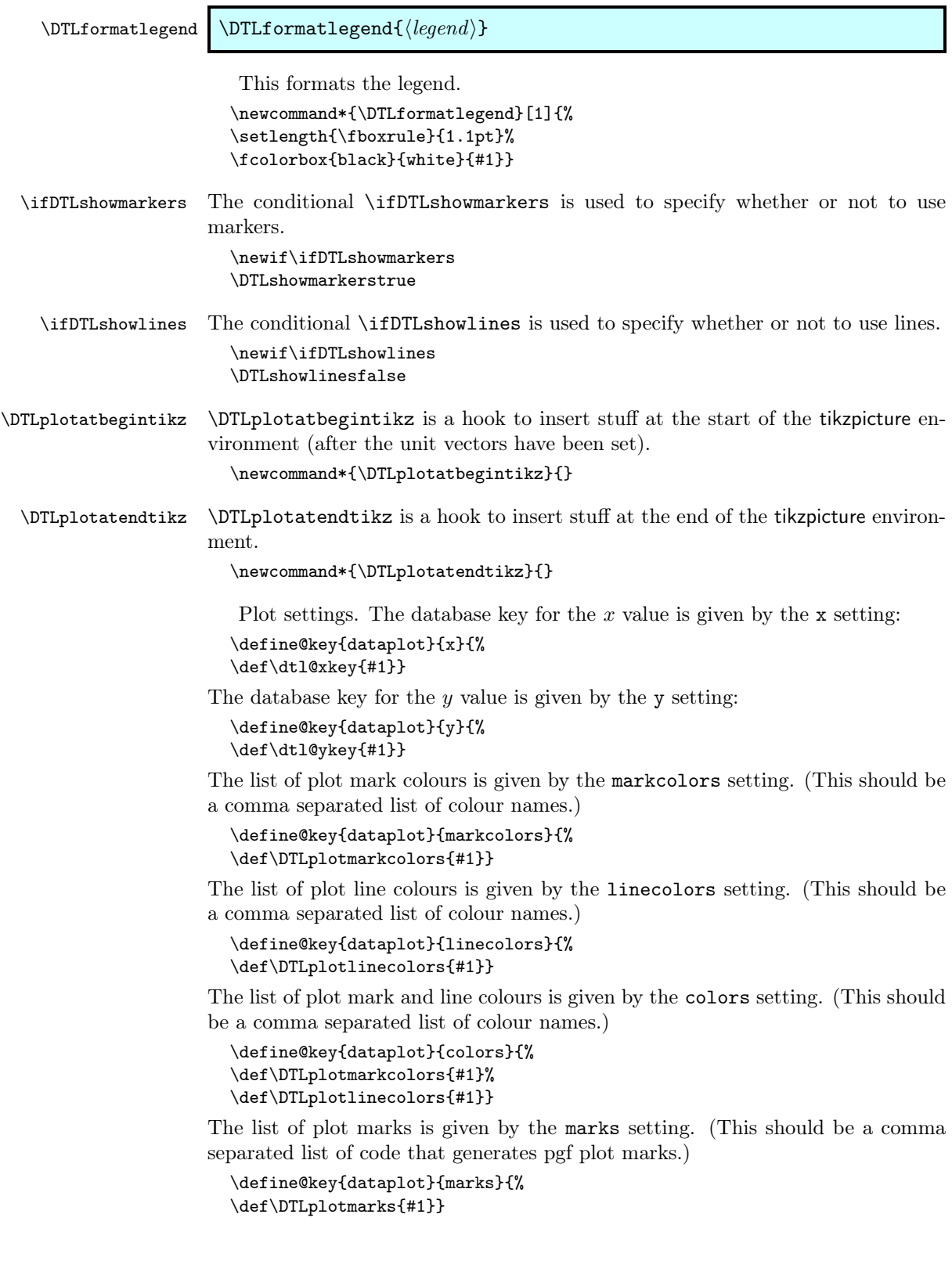

The list of plot line styles is given by the lines setting. (This should be a comma separated list of code that sets the line style.) An empty set will create solid lines.

```
\define@key{dataplot}{lines}{%
\def\DTLplotlines{#1}}
```
The total width of the plot is given by the width setting.

```
\define@key{dataplot}{width}{%
\setlength\DTLplotwidth{#1}}
```
The total height of the plot is given by the height setting.

```
\define@key{dataplot}{height}{%
\setlength\DTLplotheight{#1}}
```
Determine whether to show lines, markers or both

```
\define@choicekey{dataplot}{style}[\val\nr]{both,lines,markers}{%
\ifcase\nr\relax
 \DTLshowlinestrue
 \DTLshowmarkerstrue
\or
 \DTLshowlinestrue
 \DTLshowmarkersfalse
\or
 \DTLshowmarkerstrue
 \DTLshowlinesfalse
\setminus fi}
```
Determine whether or not to display the axes

```
\define@choicekey{dataplot}{axes}[\val\nr]{both,x,y,none}[both]{%
             \ifcase\nr\relax
              % both
              \DTLxaxistrue
              \DTLxticstrue
              \DTLyaxistrue
              \DTLyticstrue
             \or % x
              \DTLxaxistrue
              \DTLxticstrue
              \DTLyaxisfalse
              \DTLyticsfalse
             \or % y
              \DTLxaxisfalse
              \DTLxticsfalse
              \DTLyaxistrue
              \DTLyticstrue
             \or % none
              \DTLxaxisfalse
              \DTLxticsfalse
              \DTLyaxisfalse
              \DTLyticsfalse
             \eta}
\ifDTLbox Enclose plot in a box
             \define@boolkey{dataplot}[DTL]{box}[true]{}
             \DTLboxfalse
```

```
\iint \text{DTLxticstrue} Condition to determine whether to show the x tick marks
                     \define@boolkey{dataplot}[DTL]{xtics}[true]{}
                     \DTLxticstrue
 \iint \text{DTLyticstrue} Condition to determine whether to show the y tick marks
                     \define@boolkey{dataplot}[DTL]{ytics}[true]{}
                     \DTLyticstrue
\iint DTLxminortics Condition to determine whether to show the x minor tick marks
                     \define@boolkey{dataplot}[DTL]{xminortics}[true]{%
                     \ifDTLxminortics \DTLxticstrue\fi}
                     \DTLxminorticsfalse
\iint DTLyminortics Condition to determine whether to show the y minor tick marks
                     \define@boolkey{dataplot}[DTL]{yminortics}[true]{%
                     \ifDTLyminortics \DTLyticstrue\fi}
                     \DTLyminorticsfalse
      \ifDTLgrid Determine whether to draw the grid
                     \define@boolkey{dataplot}[DTL]{grid}[true]{}
                   Determine whether the x tick marks should point in or out:
                     \define@choicekey{dataplot}{xticdir}[\val\nr]{in,out}{%
                     \ifcase\nr\relax
                      \DTLxticsintrue
                     \or
                      \DTLxticsinfalse
                     \fi
                     }
                   Determine whether the y tick marks should point in or out:
                     \define@choicekey{dataplot}{yticdir}[\val\nr]{in,out}{%
                     \ifcase\nr\relax
                      \DTLyticsintrue
                     \or
                      \DTLyticsinfalse
                     \fi
                     }
                   Determine whether the x and y tick marks should point in or out;
                     \define@choicekey{dataplot}{ticdir}[\val\nr]{in,out}{%
                     \ifcase\nr\relax
                      \DTLxticsintrue
                      \DTLyticsintrue
                     \or
                      \DTLxticsinfalse
                      \DTLyticsinfalse
                     \fi
                     }
                   Set the bounds of the graph (value must be in the form \langle min x \rangle,\langle min y \rangle,\langle maxx, \langle max y \rangle (bounds overrides minx, miny, maxx and maxy settings.)
                     \define@key{dataplot}{bounds}{%
                     \def\dtl@bounds{#1}}
                     \let\dtl@bounds=\relax
```
Set only the lower  $x$  bound

```
\define@key{dataplot}{minx}{%
\def\dtl@minx{#1}}
\let\dtl@minx=\relax
```
Set only the upper  $x$  bound:

```
\define@key{dataplot}{maxx}{%
\def\dtl@maxx{#1}}
\let\dtl@maxx=\relax
```
Set only the lower  $y$  bound:

```
\define@key{dataplot}{miny}{%
\def\dtl@miny{#1}}
\let\dtl@miny=\relax
```
Set only the upper  $y$  bound:

\define@key{dataplot}{maxy}{% \def\dtl@maxy{#1}} \let\dtl@maxy=\relax

Define list of points for  $x$  ticks. (Must be a comma separated list of decimal numbers.)

```
\define@key{dataplot}{xticpoints}{%
\def\dtl@xticlist{#1}\DTLxticstrue\DTLxaxistrue}
\let\dtl@xticlist=\relax
```
Define list of points for  $y$  ticks. (Must be a comma separated list of decimal numbers.)

```
\define@key{dataplot}{yticpoints}{%
\def\dtl@yticlist{#1}\DTLyticstrue\DTLyaxistrue}
\let\dtl@yticlist=\relax
```
Define a the gap between  $x$  tick marks (xticpoints overrides xticgap) \define@key{dataplot}{xticgap}{\def\dtl@xticgap{#1}% \DTLxticstrue\DTLxaxistrue} \let\dtl@xticgap=\relax

Define a the gap between  $y$  tick marks (yticpoints overrides yticgap)

```
\define@key{dataplot}{yticgap}{\def\dtl@yticgap{#1}%
\DTLyticstrue\DTLyaxistrue}
\let\dtl@yticgap=\relax
```
Define comma separated list of labels for  $x$  ticks.

```
\define@key{dataplot}{xticlabels}{%
\def\dtl@xticlabels{#1}\DTLxticstrue\DTLxaxistrue}
\let\dtl@xticlabels=\relax
```
Define comma separated list of labels for  $y$  ticks.

```
\define@key{dataplot}{yticlabels}{%
\def\dtl@yticlabels{#1}\DTLyticstrue\DTLyaxistrue}
\let\dtl@yticlabels=\relax
```
Define  $x$  axis label

```
\define@key{dataplot}{xlabel}{%
\def\dtl@xlabel{#1}}
\let\dtl@xlabel=\relax
```
Define  $y$  axis label

```
\define@key{dataplot}{ylabel}{%
\def\dtl@ylabel{#1}}
\let\dtl@ylabel=\relax
```
The legend setting may be one of: none (don't show it), north, northeast, east, southeast, south, southwest, west, or northwest. These set the count register \dtl@legendsetting.

```
\define@choicekey{dataplot}{legend}[\val\nr]{none,north,northeast,%
east,southeast,south,southwest,west,northwest}[northeast]{%
\dtl@legendsetting=\nr\relax
}
```
Legend labels (comma separated list). If omitted, the database name is used. \define@key{dataplot}{legendlabels}{\def\dtl@legendlabels{#1}}

## \DTLplot \DTLplot[⟨condition⟩]{⟨db list⟩}{⟨settings⟩}

Creates a plot (inside a tikzpicture environment) of all the data given in the databases listed in  $\langle db \; list \rangle$ .

```
\newcommand*{\DTLplot}[3][\boolean{true}]{{%
\let\dtl@xkey=\relax
\let\dtl@ykey=\relax
\let\dtl@legendlabels=\relax
\setkeys{dataplot}{#3}%
\let\dtl@plotmarklist=\DTLplotmarks
\let\dtl@plotlinelist=\DTLplotlines
\let\dtl@plotmarkcolorlist=\DTLplotmarkcolors
\let\dtl@plotlinecolorlist=\DTLplotlinecolors
\def\dtl@legend{}%
\ifx\dtl@legendlabels\relax
\edef\dtl@legendlabels{#2}%
\fi
\ifx\dtl@xkey\relax
  \PackageError{dataplot}{Missing x setting for
    \string\DTLplot}{}%
\else
  \ifx\dtl@ykey\relax
    \PackageError{dataplot}{Missing y setting for
      \string\DTLplot}{}%
  \else
```
If user didn't specified bounds, compute the maximum and minimum  $x$  and  $y$ values over all the databases listed.

```
\ifx\dtl@bounds\relax
  \DTLcomputebounds[#1]{#2}{\dtl@xkey}{\dtl@ykey}
    {\DTLminX}{\DTLminY}{\DTLmaxX}{\DTLmaxY}\ifx\dtl@minx\relax
  \else
     \let\DTLminX=\dtl@minx
  \forallfi
  \ifx\dtl@maxx\relax
  \else
```

```
\let\DTLmaxX=\dtl@maxx
        \fi
        \ifx\dtl@miny\relax
        \else
            \let\DTLminY=\dtl@miny
        \fi
        \ifx\dtl@maxy\relax
        \else
            \let\DTLmaxY=\dtl@maxy
        \fi
Otherwise extract information from \dtl@bounds
      \else
        \expandafter\dtl@getbounds\dtl@bounds\@nil
      \fi
Determine scaling factors.
      \@dtl@tmpcount=\DTLplotwidth
      \FPsub{\dtl@dx}{\DTLmaxX}{\DTLminX}%
      \FPdiv{\dtl@unit@x}{\number\@dtl@tmpcount}{\dtl@dx}%
      \@dtl@tmpcount=\DTLplotheight
      \FPsub{\dtl@dy}{\DTLmaxY}{\DTLminY}%
      \FPdiv{\dtl@unit@y}{\number\@dtl@tmpcount}{\dtl@dy}%
If x tics specified, construct a list of x tic points if not already specified.
     \ifDTLxtics
       \ifx\dtl@xticlist\relax
         \ifx\dtl@xticgap\relax
            \dtl@constructticklist\DTLminX\DTLmaxX
              \dtl@unit@x\dtl@xticlist
         \else
            \DTLifFPopenbetween{0}{\DTLminX}{\DTLmaxX}{%
              \dtl@constructticklistwithgapz
                \DTLminX\DTLmaxX\dtl@xticlist\dtl@xticgap}{%
              \dtl@constructticklistwithgap
                \DTLminX\DTLmaxX\dtl@xticlist\dtl@xticgap}%
         \left\{ \frac{f}{f} \right\}\fi
Construct a list of x minor tick points if required
       \let\dtl@xminorticlist\@empty
       \ifDTLxminortics
          \let\dtl@prevtick=\relax
          \@for\dtl@nexttick:=\dtl@xticlist\do{%
            \ifx\dtl@prevtick\relax
            \else
              \dtl@constructminorticklist
                 \dtl@prevtick\dtl@nexttick\dtl@unit@x\dtl@xminorticlist
            \left\{ \frac{f}{f} \right\}\let\dtl@prevtick=\dtl@nexttick
         }%
       \fi
```
Determine the height of the  $x$  tick labels.

```
\ifx\dtl@xticlabels\relax
  \settoheight{\dtl@xticlabelheight}{\dtl@xticlist}%
```

```
\else
         \settoheight{\dtl@xticlabelheight}{\dtl@xticlabels}%
        \fi
     \else
       \setlength{\dtl@xticlabelheight}{0pt}%
     \fi
If y tics specified, construct a list of y tic points if not already specified.
     \setlength{\dtl@yticlabelwidth}{0pt}%
     \ifDTLytics
       \ifx\dtl@yticlist\relax
         \ifx\dtl@yticgap\relax
         \dtl@constructticklist\DTLminY\DTLmaxY
           \dtl@unit@y\dtl@yticlist
         \else
           \DTLifFPopenbetween{0}{\DTLminY}{\DTLmaxY}{%
             \dtl@constructticklistwithgapz
               \DTLminY\DTLmaxY\dtl@yticlist\dtl@yticgap}{%
             \dtl@constructticklistwithgap
               \DTLminY\DTLmaxY\dtl@yticlist\dtl@yticgap}%
         \fi
       \fi
Construct a list of y minor tick points if required
       \let\dtl@yminorticlist\@empty
       \ifDTLyminortics
         \let\dtl@prevtick=\relax
         \@for\dtl@nexttick:=\dtl@yticlist\do{%
           \ifx\dtl@prevtick\relax
           \else
             \dtl@constructminorticklist
                 \dtl@prevtick\dtl@nexttick\dtl@unit@y\dtl@yminorticlist
           \fi
           \let\dtl@prevtick=\dtl@nexttick
         }%
       \fi
Determine the width of the y tick labels.
       \ifx\dtl@ylabel\relax
       \else
         \ifx\dtl@yticlabels\relax
           \@for\dtl@thislabel:=\dtl@yticlist\do{%
             \FPround{\dtl@thislabel}{\dtl@thislabel}
                     {\c@DTLplotroundYvar}%
             \settowidth{\dtl@tmplength}{\dtl@thislabel}%
             \ifdim\dtl@tmplength>\dtl@yticlabelwidth
               \setlength{\dtl@yticlabelwidth}{\dtl@tmplength}%
             \fi
           }%
         \else
           \@for\dtl@thislabel:=\dtl@yticlabels\do{%
             \settowidth{\dtl@tmplength}{\dtl@thislabel}%
             \ifdim\dtl@tmplength>\dtl@yticlabelwidth
               \setlength{\dtl@yticlabelwidth}{\dtl@tmplength}%
             \fi
```

```
276
```

```
\gamma%
          \fi
       \sqrt{fi}Start the picture.
       \begin{tikzpicture}
Set the x and y unit vectors.
       \pgfsetxvec{\pgfpoint{\dtl@unit@x sp}{0pt}}%
       \pgfsetyvec{\pgfpoint{0pt}{\dtl@unit@y sp}}%
Add any extra information the user requires
   \DTLplotatbegintikz
Determine whether to put a box around the plot
       \ifDTLbox
          \draw (\DTLminX,\DTLminY) -- (\DTLmaxX,\DTLminY) --
                (\DTLmaxX, \DTLmaxY) -- (\DTLminX, \DTLmaxY) --cycle;
       \else
Plot x axis if required.
           \ifDTLxaxis
             \expandafter\draw\expandafter[\DTLXAxisStyle]
               (\DTLminX, \DTLminY) -- (\DTLmaxX, \DTLminY);\fi
Plot y axis if required.
           \ifDTLyaxis
             \expandafter\draw\expandafter[\DTLYAxisStyle]
               (\DTLminX, \DTLminY) -- (\DTLminX, \DTLmaxY);\left\{ \frac{f}{f} \right\}\fi
Plot grid if required
       \ifDTLgrid
           \ifDTLxminortics
             \@for\dtl@thistick:=\dtl@xminorticlist\do{%
               \expandafter\draw\expandafter[\DTLminorgridstyle]
                (\dtl@thistick,\DTLminY) -- (\dtl@thistick,\DTLmaxY);
            }%
           \fi
           \ifDTLyminortics
             \@for\dtl@thistick:=\dtl@yminorticlist\do{%
               \expandafter\draw\expandafter[\DTLminorgridstyle]
                (\DTLminX,\dtl@thistick) -- (\DTLmaxX,\dtl@thistick);
            \frac{1}{2}%
           \fi
           \@for\dtl@thistick:=\dtl@xticlist\do{%
             \expandafter\draw\expandafter[\DTLmajorgridstyle]
                (\dtl@thistick,\DTLminY) -- (\dtl@thistick,\DTLmaxY);
           \gamma%
           \@for\dtl@thistick:=\dtl@yticlist\do{%
             \expandafter\draw\expandafter[\DTLmajorgridstyle]
                (\DTLminX, \dtl@thistick) -- (\DTLmaxX, \dtl@thistick);\gamma%
       \eta
```

```
Plot x tics if required.
        \ifDTLxtics
          \addtolength\dtl@xticlabelheight{\DTLticklabeloffset}%
          \@for\dtl@thistick:=\dtl@xticlist\do{%
            \pgfpathmoveto{\pgfpointxy{\dtl@thistick}{\DTLminY}}
            \ifDTLxticsin
              \pgfpathlineto{
                   \pgfpointadd{\pgfpointxy{\dtl@thistick}{\DTLminY}}
                               {\pgfpoint{0pt}{\DTLticklength}}}
            \else
              \pgfpathlineto{
                 \pgfpointadd{\pgfpointxy{\dtl@thistick}{\DTLminY}}
                             {\pgfpoint{0pt}{-\DTLticklength}}}
            \fi
            \ifDTLbox
              \pgfpathmoveto{\pgfpointxy{\dtl@thistick}{\DTLmaxY}}
              \ifDTLxticsin
                \pgfpathlineto{
                     \pgfpointadd{\pgfpointxy{\dtl@thistick}{\DTLmaxY}}
                                 {\pgfpoint{0pt}{-\DTLticklength}}}
              \else
                 \pgfpathlineto{
                  \pgfpointadd{\pgfpointxy{\dtl@thistick}{\DTLmaxY}}
                               {\pgfpoint{0pt}{\DTLticklength}}}
              \fi
            \fi
            \pgfusepath{stroke}%
Plot the tick labels
            \ifx\dtl@xticlabels\relax
               \FPround{\dtl@thislabel}{\dtl@thistick}
                        {\c@DTLplotroundXvar}%
            \else
               \dtl@chopfirst\dtl@xticlabels\dtl@thislabel\dtl@rest
               \let\dtl@xticlabels=\dtl@rest
            \etafi
            \pgftext[base,center,at={\pgfpointadd
                         {\pgfpointxy{\dtl@thistick}{\DTLminY}}
                         {\pgfpoint{0pt}{-\dtl@xticlabelheight}}}]
                    {\dtl@thislabel}
          }%
        \fi
Plot x label if required.
       \ifx\dtl@xlabel\relax
       \overline{a}\addtolength{\dtl@xticlabelheight}{\baselineskip}%
         \setlength{\dtl@tmplength}{0.5\DTLplotwidth}
         \pgftext[base,center,at={\pgfpointadd
             {\pgfpointxy{\DTLminX}{\DTLminY}}%
             {\pgfpoint{\dtl@tmplength}{-\dtl@xticlabelheight}}}]{%
            \dtl@xlabel}
       \fi
```
Plot the  $x$  minor ticks if required

```
\ifDTLxminortics
          \@for\dtl@thistick:=\dtl@xminorticlist\do{%
            \pgfpathmoveto{\pgfpointxy{\dtl@thistick}{\DTLminY}}
            \ifDTLxticsin
              \pgfpathlineto{
                   \pgfpointadd{\pgfpointxy{\dtl@thistick}{\DTLminY}}
                               {\pgfpoint{0pt}{\DTLminorticklength}}}
            \else
              \pgfpathlineto{
                 \pgfpointadd{\pgfpointxy{\dtl@thistick}{\DTLminY}}
                             {\pgfpoint{0pt}{-\DTLminorticklength}}}
            \fi
            \ifDTLbox
              \pgfpathmoveto{\pgfpointxy{\dtl@thistick}{\DTLmaxY}}
              \ifDTLxticsin
                \pgfpathlineto{
                     \pgfpointadd{\pgfpointxy{\dtl@thistick}{\DTLmaxY}}
                                 {\pgfpoint{0pt}{-\DTLminorticklength}}}
              \else
                 \pgfpathlineto{
                   \pgfpointadd{\pgfpointxy{\dtl@thistick}{\DTLmaxY}}
                               {\pgfpoint{0pt}{\DTLminorticklength}}}
              \fi
            \fi
          }%
       \fi
Plot y tics if required.
        \ifDTLytics
          \@for\dtl@thistick:=\dtl@yticlist\do{%
            \pgfpathmoveto{\pgfpointxy{\DTLminX}{\dtl@thistick}}
            \ifDTLyticsin
              \pgfpathlineto{
                   \pgfpointadd{\pgfpointxy{\DTLminX}{\dtl@thistick}}
                               {\pgfpoint{\DTLticklength}{0pt}}}
            \alpha\pgfpathlineto{
                 \pgfpointadd{\pgfpointxy{\DTLminX}{\dtl@thistick}}
                             {\pgfpoint{-\DTLticklength}{0pt}}}
            \fi
            \ifDTLbox
              \pgfpathmoveto{\pgfpointxy{\DTLmaxX}{\dtl@thistick}}
              \ifDTLyticsin
                \pgfpathlineto{
                     \pgfpointadd{\pgfpointxy{\DTLmaxX}{\dtl@thistick}}
                                 {\pgfpoint{-\DTLticklength}{0pt}}}
              \else
                 \pgfpathlineto{
                     \pgfpointadd{\pgfpointxy{\DTLmaxX}{\dtl@thistick}}
                                 {\pgfpoint{\DTLticklength}{0pt}}}
              \fi
            \etafi
            \pgfusepath{stroke}
Plot the y tick labels if required
```

```
\ifx\dtl@yticlabels\relax
               \FPround{\dtl@thislabel}{\dtl@thistick}
                        {\c@DTLplotroundYvar}%
            \else
               \dtl@chopfirst\dtl@yticlabels\dtl@thislabel\dtl@rest
               \let\dtl@yticlabels=\dtl@rest
            \fi
            \pgftext[right,at={\pgfpointadd
                         {\pgfpointxy{\DTLminX}{\dtl@thistick}}
                         {\pgfpoint{-\DTLticklabeloffset}{0pt}}}]
              {\dtl@thislabel}
          }%
        \fi
Plot y label if required.
       \ifx\dtl@ylabel\relax
       \else
         \addtolength{\dtl@yticlabelwidth}{\baselineskip}%
         \setlength{\dtl@tmplength}{0.5\DTLplotheight}
         \pgftext[bottom,center,at={\pgfpointadd
             {\pgfpointxy{\DTLminX}{\DTLminY}}%
             {\pgfpoint{-\dtl@yticlabelwidth}{\dtl@tmplength}}},
             rotate=90]{%
            \dtl@ylabel}
       \fi
Plot the y minor ticks if required
       \ifDTLyminortics
          \@for\dtl@thistick:=\dtl@yminorticlist\do{%
            \pgfpathmoveto{\pgfpointxy{\DTLminX}{\dtl@thistick}}
            \ifDTLyticsin
              \pgfpathlineto{
                   \pgfpointadd{\pgfpointxy{\DTLminX}{\dtl@thistick}}
                               {\pgfpoint{\DTLminorticklength}{0pt}}}
            \else
              \pgfpathlineto{
                \label{lem:main} $$\pgfpointadd\pgfpointxy{\DTLminX}{\dtl@thistick}\{\pgfpoint{-\DTLminorticklength}{0pt}}}
            \fi
            \ifDTLbox
              \pgfpathmoveto{\pgfpointxy{\DTLmaxX}{\dtl@thistick}}
              \ifDTLyticsin
                \pgfpathlineto{
                     \pgfpointadd{\pgfpointxy{\DTLmaxX}{\dtl@thistick}}
                                 {\pgfpoint{-\DTLminorticklength}{0pt}}}
              \else
                 \pgfpathlineto{
                     \pgfpointadd{\pgfpointxy{\DTLmaxX}{\dtl@thistick}}
                                 {\pgfpoint{\DTLminorticklength}{0pt}}}
              \fi
            \fi
            \pgfusepath{stroke}
          }%
       \chifi
```

```
Iterate through each database
        \@for\dtl@thisdb:=#2\do{%
Get the current plot mark colour.
          \ifx\dtl@plotmarkcolorlist\@empty
            \let\dtl@plotmarkcolorlist=\DTLplotmarkcolors
          \fi
          \dtl@chopfirst\dtl@plotmarkcolorlist\dtl@thisplotmarkcolor
             \dtl@remainder
          \let\dtl@plotmarkcolorlist=\dtl@remainder
Get the current plot mark, and store in \dtl@mark
          \ifDTLshowmarkers
            \ifx\dtl@plotmarklist\@empty
               \let\dtl@plotmarklist=\DTLplotmarks
            \fi
            \dtl@chopfirst\dtl@plotmarklist\dtl@thisplotmark
               \dtl@remainder
            \let\dtl@plotmarklist=\dtl@remainder
            \ifx\dtl@thisplotmark\relax
              \let\dtl@mark=\relax
            \else
              \expandafter\toks@\expandafter{\dtl@thisplotmark}%
              \ifx\dtl@thisplotmarkcolor\@empty
                \edef\dtl@mark{\the\toks@}%
              \else
                 \edef\dtl@mark{%
                     \noexpand\color{\dtl@thisplotmarkcolor}%
                   \the\toks@}%
              \fi
            \eta\else
            \let\dtl@mark=\relax
          \fi
Get the current plot line colour.
          \ifx\dtl@plotlinecolorlist\@empty
            \let\dtl@plotlinecolorlist=\DTLplotlinecolors
          \fi
          \dtl@chopfirst\dtl@plotlinecolorlist\dtl@thisplotlinecolor
             \dtl@remainder
          \let\dtl@plotlinecolorlist=\dtl@remainder
Get the current line style, and store in \dtl@linestyle
          \ifDTLshowlines
            \ifx\dtl@plotlinelist\@empty
               \let\dtl@plotlinelist=\DTLplotlines
            \forallfi
            \dtl@chopfirst\dtl@plotlinelist\dtl@thisplotline
               \dtl@remainder
            \let\dtl@plotlinelist=\dtl@remainder
            \expandafter\ifx\dtl@thisplotline\relax
              \let\dtl@linestyle=\relax
            \else
```
\expandafter\toks@\expandafter{\dtl@thisplotline}%

```
\ifx\dtl@thisplotlinecolor\@empty
                \edef\dtl@linestyle{\the\toks@}%
              \else
                \edef\dtl@linestyle{%
                     \noexpand\color{\dtl@thisplotlinecolor}%
                   \the\toks@}%
              \fi
            \chii
          \else
            \let\dtl@linestyle=\relax
          \fi
Append this plot setting to the legend.
          \ifnum\dtl@legendsetting>0\relax
            \dtl@chopfirst\dtl@legendlabels\dtl@thislabel\dtl@rest
            \let\dtl@legendlabels=\dtl@rest
            \expandafter\toks@\expandafter{\dtl@mark}%
            \expandafter\@dtl@toks\expandafter{\dtl@linestyle}%
            \edef\dtl@addtolegend{\noexpand\DTLaddtoplotlegend
              {\the\toks@}{\the\@dtl@toks}{\dtl@thislabel}}%
            \dtl@addtolegend
          \sqrt{f}Store stream in \dtl@stream
          \def\dtl@stream{\pgfplotstreamstart}%
Only plot points that lie inside bounds.
          \@sDTLforeach[#1]{\dtl@thisdb}{\dtl@x=\dtl@xkey,%
              \dtl@y=\dtl@ykey}{%
            \DTLconverttodecimal{\dtl@x}{\dtl@decx}%
            \DTLconverttodecimal{\dtl@y}{\dtl@decy}%
            \ifthenelse{%
              \DTLisclosedbetween{\dtl@x}{\DTLminX}{\DTLmaxX}%
              \and
              \DTLisclosedbetween{\dtl@y}{\DTLminY}{\DTLmaxY}%
              }{%
              \expandafter\toks@\expandafter{\dtl@stream}%
              \edef\dtl@stream{\the\toks@
                \noexpand\pgfplotstreampoint
                  {\noexpand\pgfpointxy{\dtl@decx}{\dtl@decy}}}%
            }{}%
          }%
          \expandafter\toks@\expandafter{\dtl@stream}%
          \edef\dtl@stream{\the\toks@\noexpand\pgfplotstreamend}%
End plot stream and draw path.
          \ifx\dtl@linestyle\relax
          \else
            \begin{scope}
            \dtl@linestyle
            \pgfplothandlerlineto
            \dtl@stream
            \pgfusepath{stroke}
            \end{scope}
```
\fi

```
\ifx\dtl@mark\relax
```

```
\else
            \begin{scope}
            \pgfplothandlermark{\dtl@mark}%
            \dtl@stream
            \pgfusepath{stroke}
            \end{scope}
          \fi
        }%
Plot legend if required.
        \ifcase\dtl@legendsetting
        % none
        \or % north
          \pgftext[top,center,at={\pgfpointadd
                   {\pgfpointxy{\DTLminX}{\DTLmaxY}}
                   {\pgfpoint{0.5\DTLplotwidth}{-\DTLlegendyoffset}}}]
                  {\DTLformatlegend
                    {\begin{tabular}{cl}\dtl@legend\end{tabular}}}
        \or % north east
          \pgftext[top,right,at={\pgfpointadd
                   {\pgfpointxy{\DTLmaxX}{\DTLmaxY}}
                   {\pgfpoint{-\DTLlegendxoffset}{-\DTLlegendyoffset}}}]
                  {\DTLformatlegend
                    {\begin{tabular}{cl}\dtl@legend\end{tabular}}}
        \or % east
          \pgftext[center,right,at={\pgfpointadd
                   {\pgfpointxy{\DTLmaxX}{\DTLminY}}
                   {\pgfpoint{-\DTLlegendxoffset}{0.5\DTLplotheight}}}]
                  {\DTLformatlegend
                    {\begin{tabular}{cl}\dtl@legend\end{tabular}}}
        \or % south east
          \pgftext[bottom,right,at={\pgfpointadd
                   {\pgfpointxy{\DTLmaxX}{\DTLminY}}
                   {\pgfpoint{-\DTLlegendxoffset}{\DTLlegendyoffset}}}]
                  {\DTLformatlegend
                     {\begin{tabular}{cl}\dtl@legend\end{tabular}}}
        \or % south
          \pgftext[center,bottom,at={\pgfpointadd
                   {\pgfpointxy{\DTLminX}{\DTLminY}}
                   {\pgfpoint{0.5\DTLplotwidth}{\DTLlegendyoffset}}}]
                  {\DTLformatlegend
                     {\begin{tabular}{cl}\dtl@legend\end{tabular}}}
        \or % south west
          \pgftext[bottom,left,at={\pgfpointadd
                   {\pgfpointxy{\DTLminX}{\DTLminY}}
                   {\pgfpoint{\DTLlegendxoffset}{\DTLlegendyoffset}}}]
                  {\DTLformatlegend
                     {\begin{tabular}{cl}\dtl@legend\end{tabular}}}
        \or % west
          \pgftext[center,left,at={\pgfpointadd
                   {\pgfpointxy{\DTLminX}{\DTLminY}}
                   {\pgfpoint{\DTLlegendxoffset}{0.5\DTLplotheight}}}]
                  {\DTLformatlegend
                     {\begin{tabular}{cl}\dtl@legend\end{tabular}}}
        \or % north west
```

```
\pgftext[top,left,at={\pgfpointadd
                                     {\operatorname{\mathrm{T}}}{\mathrm{Tmax}}\}{\pgfpoint{\DTLlegendxoffset}{-\DTLlegendyoffset}}}]
                                    {\DTLformatlegend
                                       {\begin{tabular}{cl}\dtl@legend\end{tabular}}}
                         \fi
                         \DTLplotatendtikz
                         \end{tikzpicture}
                       \fi
                     \chifi
                   \lambdafi
                   }}
\dtl@getbounds Extract bounds:
                   \def\dtl@getbounds#1,#2,#3,#4\@nil{%
                   \def\DTLminX{#1}%
                   \def\DTLminY{#2}%
                   \def\DTLmaxX{#3}%
                   \def\DTLmaxY{#4}%
                   \FPifgt{\DTLminX}{\DTLmaxX}
                    \PackageError{dataplot}{Min X > Max X in bounds #1,#2,#3,#4}{%
                    The bounds must be specified as minX, minY, maxX, maxY}%
                   \forallfi
                   \FPifgt{\DTLminY}{\DTLmaxY}
                    \PackageError{dataplot}{Min Y > Max Y in bounds #1,#2,#3,#4}{%
                    The bounds must be specified as minX, minY, maxX, maxY}%
                   \fi
                   }
```
\dtl@constructticklist \dtl@constructticklist{⟨min⟩}{⟨max ⟩}{⟨scale factor ⟩}{⟨list⟩}

Constructs a list of tick points between  $\langle min \rangle$  and  $\langle max \rangle$  and store in  $\langle list \rangle$  (a control sequence.)

```
\newcommand*{\dtl@constructticklist}[4]{%
\DTLifFPopenbetween{0}{#1}{#2}{%
  \FPsub{\@dtl@width}{0}{#1}%
  \FPmul{\@dtl@width}{\@dtl@width}{#3}%
  \FPdiv{\@dtl@neggap}{\@dtl@width}{10}%
  \setlength\dtl@tmplength{\@dtl@neggap sp}%
  \ifdim\dtl@tmplength<\DTLmintickgap
    \FPdiv{\@dtl@neggap}{\@dtl@width}{4}%
    \setlength\dtl@tmplength{\@dtl@neggap sp}%
    \ifdim\dtl@tmplength<\DTLmintickgap
      \FPdiv{\@dtl@neggap}{\@dtl@width}{2}%
      \setlength\dtl@tmplength{\@dtl@neggap sp}%
      \ifdim\dtl@tmplength<\DTLmintickgap
        \let\@dtl@neggap=\@dtl@width
      \eta\fi
  \fi
  \FPmul{\@dtl@width}{#2}{#3}%
  \FPdiv{\@dtl@posgap}{\@dtl@width}{10}%
```

```
\setlength\dtl@tmplength{\@dtl@posgap sp}%
                                    \ifdim\dtl@tmplength<\DTLmintickgap
                                      \FPdiv{\@dtl@posgap}{\@dtl@width}{4}%
                                     \setlength\dtl@tmplength{\@dtl@posgap sp}%
                                      \ifdim\dtl@tmplength<\DTLmintickgap
                                        \FPdiv{\@dtl@posgap}{\@dtl@width}{2}%
                                        \setlength\dtl@tmplength{\@dtl@posgap sp}%
                                        \ifdim\dtl@tmplength<\DTLmintickgap
                                          \let\@dtl@posgap=\@dtl@width
                                        \fi
                                     \fi
                                    \fi
                                    \FPmax{\@dtl@gap}{\@dtl@neggap}{\@dtl@posgap}%
                                    \FPdiv{\@dtl@gap}{\@dtl@gap}{#3}%
                                    \dtl@constructticklistwithgapz{#1}{#2}{#4}{\@dtl@gap}%
                                 }{%
                                    \FPsub{\@dtl@width}{#2}{#1}%
                                    \FPmul{\@dtl@width}{\@dtl@width}{#3}%
                                    \FPdiv{\@dtl@gap}{\@dtl@width}{10}%
                                    \setlength\dtl@tmplength{\@dtl@gap sp}%
                                    \ifdim\dtl@tmplength<\DTLmintickgap
                                     \FPdiv{\@dtl@gap}{\@dtl@width}{4}%
                                     \setlength\dtl@tmplength{\@dtl@gap sp}%
                                     \ifdim\dtl@tmplength<\DTLmintickgap
                                        \FPdiv{\@dtl@gap}{\@dtl@width}{2}%
                                        \setlength\dtl@tmplength{\@dtl@gap sp}%
                                        \ifdim\dtl@tmplength<\DTLmintickgap
                                          \let\@dtl@gap=\@dtl@width
                                        \eta\fi
                                    \fi
                                    \FPdiv{\@dtl@gap}{\@dtl@gap}{#3}%
                                    \dtl@constructticklistwithgap{#1}{#2}{#4}{\@dtl@gap}%
                                 }%
                                 }
\dtl@constructticklistwithgap \dtl@constructticklistwithgap{⟨min⟩}{⟨max ⟩}{⟨list⟩}{⟨gap⟩}
                                  Constructs a list of tick points between \langle min \rangle and \langle max \rangle and store in \langle list \rangle
```
(a control sequence) using the gap given by  $\langle qap \rangle$  where the gap is given in user co-ordinates.

```
\newcommand*{\dtl@constructticklistwithgap}[4]{%
\edef\@dtl@thistick{#1}%
\edef#3{#1}%
\FPadd{\@dtl@thistick}{\@dtl@thistick}{#4}%
\whiledo{\DTLisFPopenbetween{\@dtl@thistick}{#1}{#2}}{%
  \expandafter\toks@\expandafter{\@dtl@thistick}%
  \edef#3{#3,\the\toks@}%
  \FPadd{\@dtl@thistick}{\@dtl@thistick}{#4}%
}%
\expandafter\toks@\expandafter{#2}%
\edef#3{#3,\the\toks@}%
```
}

\dtl@constructticklistwithgapz \dtl@constructticklistwithgapz{ $\langle min \rangle$ }{ $\langle max \rangle$ }{ $\langle gap \rangle$ }

Constructs a list of tick points between  $\langle min \rangle$  and  $\langle max \rangle$  and store in  $\langle list \rangle$  (a control sequence) using the gap given by  $\langle gap \rangle$  where the tick list straddles zero.

```
\newcommand*{\dtl@constructticklistwithgapz}[4]{%
\edef\@dtl@thistick{0}%
\edef#3{0}%
\FPadd{\@dtl@thistick}{\@dtl@thistick}{#4}%
\whiledo{\DTLisFPopenbetween{\@dtl@thistick}{0}{#2}}{%
  \expandafter\toks@\expandafter{\@dtl@thistick}%
  \edef#3{#3,\the\toks@}%
  \FPadd{\@dtl@thistick}{\@dtl@thistick}{#4}%
}%
\expandafter\toks@\expandafter{#2}%
\edef#3{#3,\the\toks@}%
\FPifeq{#1}{0}%
\else
\edef\@dtl@thistick{0}%
  \FPsub{\@dtl@thistick}{\@dtl@thistick}{#4}%
  \whiledo{\DTLisFPopenbetween{\@dtl@thistick}{#1}{0}}{%
    \expandafter\toks@\expandafter{\@dtl@thistick}%
    \edef#3{\the\toks@,#3}%
    \FPsub{\@dtl@thistick}{\@dtl@thistick}{#4}%
  \gamma%
  \expandafter\toks@\expandafter{#1}%
  \edef#3{\the\toks@,#3}%
\eta}
```
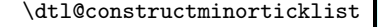

\dtl@constructminorticklist \dtl@constructminorticklist{⟨min⟩}{⟨max ⟩}{⟨scale factor ⟩}{⟨list⟩}

Constructs a list of minor tick points between  $\langle min \rangle$  and  $\langle max \rangle$  and append to  $\langle list \rangle$  (a control sequence.)

```
\newcommand*{\dtl@constructminorticklist}[4]{%
  \FPsub{\@dtl@width}{#2}{#1}%
 \FPmul{\@dtl@width}{\@dtl@width}{#3}%
  \FPdiv{\@dtl@gap}{\@dtl@width}{10}%
  \setlength\dtl@tmplength{\@dtl@gap sp}%
  \ifdim\dtl@tmplength<\DTLminminortickgap
    \FPdiv{\@dtl@gap}{\@dtl@width}{4}%
    \setlength\dtl@tmplength{\@dtl@gap sp}%
   \ifdim\dtl@tmplength<\DTLminminortickgap
      \FPdiv{\@dtl@gap}{\@dtl@width}{2}%
      \setlength\dtl@tmplength{\@dtl@gap sp}%
      \ifdim\dtl@tmplength<\DTLminminortickgap
        \let\@dtl@gap=\@dtl@width
      \fi
    \fi
```

```
\eta\FPdiv{\@dtl@gap}{\@dtl@gap}{#3}%
                                      \dtl@constructticklistwithgapex{#1}{#2}{\dtl@tmp}{\@dtl@gap}%
                                      \ifx#4\@empty
                                        \let#4=\dtl@tmp
                                      \else
                                        \expandafter\toks@\expandafter{#4}%
                                        \edef#4{#4,\dtl@tmp}%
                                      \fi
                                    }
dtl@constructticklistwithgapex \delta \dtl@constructticklistwithgapex\{ \langle min \rangle\}{\langle max \rangle\}\{ \langle gap \rangle\}Constructs a list of tick points between \langle min \rangle and \langle max \rangle and store in \langle list \rangle(a control sequence) using the gap given by \langle gap \rangle where the gap is given in user
                                 co-ordinates. The end points are excluded from the list.
                                    \newcommand*{\dtl@constructticklistwithgapex}[4]{%
                                    \edef\@dtl@thistick{#1}%
                                    \let#3=\@empty
                                    \FPadd{\@dtl@thistick}{\@dtl@thistick}{#4}%
                                    \whiledo{\DTLisFPopenbetween{\@dtl@thistick}{#1}{#2}}{%
                                      \expandafter\toks@\expandafter{\@dtl@thistick}%
                                      \ifx#3\@empty
                                        \edef#3{\the\toks@}%
                                      \else
                                        \edef#3{#3,\the\toks@}%
                                      \fi
                                      \FPadd{\@dtl@thistick}{\@dtl@thistick}{#4}%
                                    }%
                                    }
           \DTLaddtoplotlegend \DTLaddtoplotlegend{⟨marker ⟩}{⟨line style⟩}{⟨label⟩}
                                     Adds entry to legend.
                                    \newcommand*{\DTLaddtoplotlegend}[3]{%
                                    \def\dtl@legendline{}%
                                    \ifx\relax#2\relax
                                    \else
                                      \toks@{#2%
                                      \pgfpathmoveto{\pgfpoint{-10pt}{0pt}}%
                                      \pgfpathlineto{\pgfpoint{10pt}{0pt}}%
                                      \pgfusepath{stroke}}%
                                      \edef\dtl@legendline{\the\toks@}%
                                    \fi
                                    \ifx\relax#1\relax
                                    \else
                                      \toks@{#1}%
                                      \expandafter\@dtl@toks\expandafter{\dtl@legendline}%
                                      \edef\dtl@legendline{\the\@dtl@toks\the\toks@}%
                                    \fi
```

```
\expandafter\toks@\expandafter{\dtl@legendline}%
\ifx\dtl@legend\@empty
  \edef\dtl@legend{\noexpand\tikz\the\toks@; \noexpand& #3}%
\else
  \expandafter\@dtl@toks\expandafter{\dtl@legend}%
  \edef\dtl@legend{\the\@dtl@toks\noexpand\\%
    \noexpand\tikz\the\toks@; \noexpand& #3}%
\fi
}
```
# 13 databar.sty

```
Declare package:
                       \NeedsTeXFormat{LaTeX2e}
                       \ProvidesPackage{databar}[2009/02/27 v2.0 (NLCT)]
                     Require xkeyval package
                       \RequirePackage{xkeyval}
                     Require dataplot package
                       \RequirePackage{dataplot}
\ifDTLcolorbarchart The conditional \ifDTLcolorbarchart is used to determine whether to use colour
                     or grey scale.
                        \newif\ifDTLcolorbarchart
                       \DTLcolorbarcharttrue
                     Package options to change the conditional:
                       \DeclareOption{color}{\DTLcolorbarcharttrue}
                       \DeclareOption{gray}{\DTLcolorbarchartfalse}
                     \DTLbarXlabelalign specifies the alignment for the x axis labels.
                       \newcommand*{\DTLbarXlabelalign}{left,rotate=-90}
                     \DTLbarYticklabelalign specifies the alignment for the x axis labels.
                       \newcommand*{\DTLbarYticklabelalign}{right}
\ifDTLverticalbars Define boolean keys to govern bar chart orientation.
                       \define@boolkey{databar}[DTL]{verticalbars}[true]{%
                       \ifDTLverticalbars
                        \def\DTLbarXlabelalign{left,rotate=-90}%
                        \def\DTLbarYticklabelalign{right}
                        \else
                        \def\DTLbarXlabelalign{right}%
                        \def\DTLbarYticklabelalign{center}
                       \fi}
                     Set defaults:
                       \DTLverticalbarstrue
                     Package options to change \ifDTLverticalbars
                       \DeclareOption{vertical}{\DTLverticalbarstrue
                         \def\DTLbarXlabelalign{left,rotate=-90}%
                         \def\DTLbarYticklabelalign{right}
```
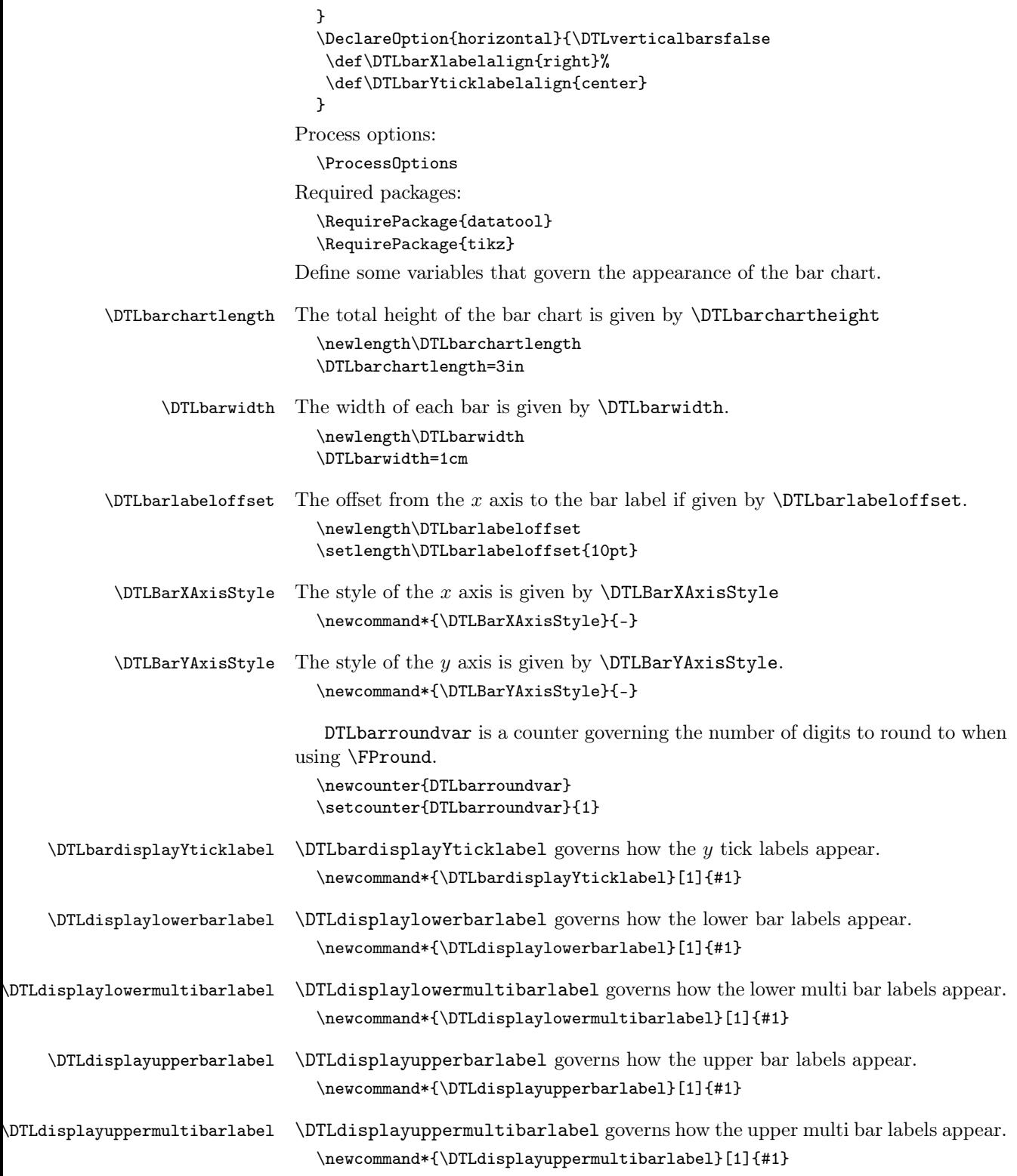

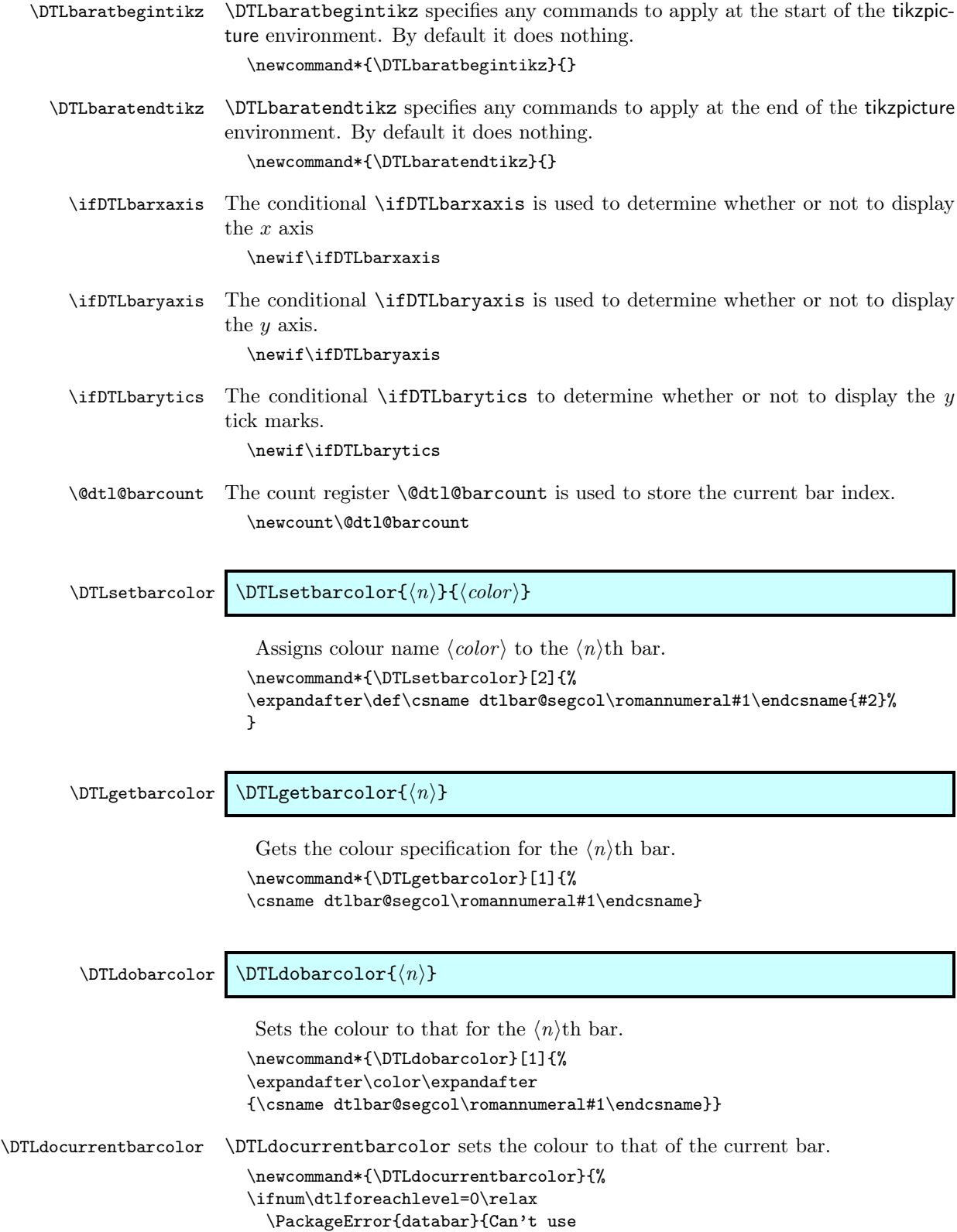

```
\string\DTLdocurrentbarcolor\space outside
                          \string\DTLbarchart}{}%
                        \else
                          \expandafter\DTLdobarcolor\expandafter{%
                          \csname c@DTLrow\romannumeral\dtlforeachlevel\endcsname}%
                       \fi}
\DTLbaroutlinecolor \DTLbaroutlinecolor specifies what colour to draw the outline.
                       \newcommand*{\DTLbaroutlinecolor}{black}
\DTLbaroutlinewidth \DTLbaroutlinewidth specifies the line width of the outline: Outline is only
                     drawn if the linewidth is greater than 0pt.
                        \newlength\DTLbaroutlinewidth
                       \DTLbaroutlinewidth=0pt
                        Set the default colours. If there are more than eight bars, more colours will
                     need to be defined.
                        \ifDTLcolorbarchart
                         \DTLsetbarcolor{1}{red}
                         \DTLsetbarcolor{2}{green}
                         \DTLsetbarcolor{3}{blue}
                         \DTLsetbarcolor{4}{yellow}
                         \DTLsetbarcolor{5}{magenta}
                         \DTLsetbarcolor{6}{cyan}
                        \DTLsetbarcolor{7}{orange}
                        \DTLsetbarcolor{8}{white}
                        \overline{a}\DTLsetbarcolor{1}{black!15}
                        \DTLsetbarcolor{2}{black!25}
                         \DTLsetbarcolor{3}{black!35}
                         \DTLsetbarcolor{4}{black!45}
                        \DTLsetbarcolor{5}{black!55}
                         \DTLsetbarcolor{6}{black!65}
                        \DTLsetbarcolor{7}{black!75}
                         \DTLsetbarcolor{8}{black!85}
                       \fi
  \DTLeverybarhook Code to apply at every bar. The start point of the bar can be accessed via
                     \DTLstartpt, the mid point of the bar can be accessed via \DTLmidpt and the
                     end point of the bar can be accessed via \DTLendpt
                        \newcommand*{\DTLeverybarhook}{}
                        Define keys for \DTLbarchart optional argument. Set the maximum value of
                     the y axis.
                        \define@key{databar}{max}{\def\DTLbarmax{#1}}
                     Set the total length of the bar chart
                        \define@key{databar}{length}{\DTLbarchartlength=#1\relax
                       }
                     Set the maximum depth (negative extent)
                       \define@key{databar}{maxdepth}{%
                       \ifnum#1>0\relax
                         \PackageError{databar}{depth must be zero or negative}{}%
                                                          291
```

```
\else
 \def\DTLnegextent{#1}%
\fi}
```
Determine which axes should be shown

```
\define@choicekey{databar}{axes}[\var\nr]{both,x,y,none}{%
  \ifcase\nr\relax
   % both
    \DTLbarxaxistrue
    \DTLbaryaxistrue
    \DTLbaryticstrue
  \or
   % x only
    \DTLbarxaxistrue
    \DTLbaryaxisfalse
    \DTLbaryticsfalse
  \or
   % y only
    \DTLbarxaxisfalse
    \DTLbaryaxistrue
    \DTLbaryticstrue
  \or
   % neither
    \DTLbarxaxisfalse
    \DTLbaryaxisfalse
    \DTLbaryticsfalse
  \fi
  }
Variable used to create the bar chart. (Must be a control sequence.)
  \define@key{databar}{variable}{%
  \def\DTLbarvariable{#1}}
Variables used to create the multi bar chart. (Must be a comma separated list of
control sequences.)
  \define@key{databar}{variables}{%
  \def\dtlbar@variables{#1}}
Bar width
  \define@key{databar}{barwidth}{\setlength{\DTLbarwidth}{#1}}
Lower bar labels
  \define@key{databar}{barlabel}{%
  \def\dtl@barlabel{#1}}
  \def\dtl@barlabel{}
Lower bar labels for multi-bar charts
  \define@key{databar}{multibarlabels}{%
  \def\dtl@multibarlabels{#1}}
  \def\dtl@multibarlabels{}
Gap between groups in multi-bar charts (This should be in x units where 1 x unit
```
is the width of a bar.)

```
\define@key{databar}{groupgap}{\def\dtlbar@groupgap{#1}}
\def\dtlbar@groupgap{1}
```

```
Upper bar labels
```

```
\define@key{databar}{upperbarlabel}{%
\def\dtl@upperbarlabel{#1}}
\def\dtl@upperbarlabel{}
```
Upper bar labels for multi-bar charts

```
\define@key{databar}{uppermultibarlabels}{%
\def\dtl@uppermultibarlabels{#1}}
\def\dtl@uppermultibarlabels{}
```
Define list of points for  $y$  tics. (Must be a comma separated list of decimal numbers.)

```
\define@key{databar}{yticpoints}{%
\def\dtlbar@yticlist{#1}\DTLbaryticstrue\DTLbaryaxistrue}
\let\dtlbar@yticlist=\relax
```
Set the  $y$  tick gap:

```
\define@key{databar}{yticgap}{%
\def\dtlbar@yticgap{#1}\DTLbaryticstrue\DTLbaryaxistrue}
\let\dtlbar@yticgap=\relax
```
Define list of labels for  $y$  tics.

```
\define@key{databar}{yticlabels}{%
\def\dtlbar@yticlabels{#1}\DTLbaryticstrue\DTLbaryaxistrue}
\let\dtlbar@yticlabels=\relax
```
Define  $y$  axis label.

```
\define@key{databar}{ylabel}{%
\def\dtlbar@ylabel{#1}}
\let\dtlbar@ylabel=\relax
```
\DTLbarchart \DTLbarchart[⟨conditions⟩]{⟨option list⟩}{⟨db name⟩}{⟨assign list⟩}

Make a bar chart from data given in data base  $\langle db \text{ name} \rangle$ , where  $\langle assign$ list) is a comma-separated list of  $\langle cmd \rangle = \langle key \rangle$  pairs.  $\langle option \; list \rangle$  must include variable= $\langle cmd\rangle$ , where  $\langle cmd\rangle$  is included in  $\langle assign\ list\rangle$ . The optional argument  $\langle conditions \rangle$  is the same as that for **\DTLforeach.** 

```
\newcommand*{\DTLbarchart}[4][\boolean{true}]{%
{\let\DTLbarvariable=\relax
\let\DTLbarmax=\relax
\let\DTLnegextent=\relax
\disable@keys{databar}{variables,multibarlabels,%
uppermultibarlabels,groupgap}%
\setkeys{databar}{#2}%
\ifx\DTLbarvariable\relax
  \PackageError{databar}{\string\DTLbarchart\space missing
   variable}{You haven't use the "variable" key}%
\else
```
Compute the maximum bar height, unless \DTLbarmax has been set.

```
\ifx\DTLbarmax\relax
 \@sDTLforeach[#1]{#3}{#4}{%
    \expandafter\DTLconverttodecimal\expandafter
      {\DTLbarvariable}{\dtl@barvar}%
```

```
\ifx\DTLbarmax\relax
     \let\DTLbarmax=\dtl@barvar
    \else
      \let\dtl@old=\DTLbarmax
      \FPmax{\DTLbarmax}{\dtl@old}{\dtl@barvar}%
   \fi
 }%
 \ifx\dtlbar@yticgap\relax
 \else
   \let\dtl@thistick=\dtlbar@yticgap%
   \whiledo{\DTLisFPopenbetween{\dtl@thistick}{0}{\DTLbarmax}}{%
      \FPadd{\dtl@thistick}{\dtl@thistick}{\dtlbar@yticgap}%
   }%
   \let\DTLbarmax=\dtl@thistick
 \fi
\fi
```
Compute the bar depth, unless \DTLnegextent has been set.

```
\ifx\DTLnegextent\relax
 \def\DTLnegextent{0}%
 \@sDTLforeach[#1]{#3}{#4}{%
   \expandafter\DTLconverttodecimal\expandafter
      {\DTLbarvariable}{\dtl@barvar}%
   \let\dtl@old=\DTLnegextent
   \DTLmin{\DTLnegextent}{\dtl@old}{\dtl@barvar}%
 }%
 \ifx\dtlbar@yticgap\relax
 \Delta\ifthenelse{\DTLisFPlt{\DTLnegextent}{0}}{%
   \edef\dtl@thistick{0}%
   \whiledo{\DTLisFPclosedbetween{\dtl@thistick}{\DTLnegextent}{0}}{%
      \FPsub{\dtl@thistick}{\dtl@thistick}{\dtlbar@yticgap}%
   }%
   \let\DTLnegextent=\dtl@thistick
   }{}%
 \chi_{\text{fi}}\fi
```
Determine scaling factor

```
\@dtl@tmpcount=\DTLbarchartlength
\FPsub{\dtl@extent}{\DTLbarmax}{\DTLnegextent}%
\FPdiv{\dtl@unit}{\number\@dtl@tmpcount}{\dtl@extent}%
```
Construct  $y$  tick list if required

```
\setlength{\dtl@yticlabelwidth}{0pt}%
\ifDTLbarytics
  \ifx\dtlbar@yticlist\relax
    \ifx\dtlbar@yticgap\relax
      \dtl@constructticklist\DTLnegextent\DTLbarmax
        \dtl@unit\dtlbar@yticlist
    \else
      \dtl@constructticklistwithgapz
        \DTLnegextent\DTLbarmax\dtlbar@yticlist\dtlbar@yticgap
    \fi
  \fi
```

```
\ifx\dtlbar@ylabel\relax
       \else
         \ifx\dtlbar@yticlabels\relax
            \@for\dtl@thislabel:=\dtlbar@yticlist\do{%
             \FPround{\dtl@thislabel}{\dtl@thislabel}
                      {\c@DTLbarroundvar}%
             \ifDTLverticalbars
                \settowidth{\dtl@tmplength}{%
                   \DTLbardisplayYticklabel{\dtl@thislabel}}%
             \else
                \settoheight{\dtl@tmplength}{%
                   \DTLbardisplayYticklabel{\dtl@thislabel}}%
                \edef\@dtl@h{\the\dtl@tmplength}%
                \settodepth{\dtl@tmplength}{%
                   \DTLbardisplayYticklabel{\dtl@thislabel}}%
                \addtolength{\dtl@tmplength}{\@dtl@h}%
                \addtolength{\dtl@tmplength}{\baselineskip}%
              \fi
              \ifdim\dtl@tmplength>\dtl@yticlabelwidth
                \setlength{\dtl@yticlabelwidth}{\dtl@tmplength}%
             \left\{ \frac{f}{f} \right\}}%
         \else
            \@for\dtl@thislabel:=\dtlbar@yticlabels\do{%
              \ifDTLverticalbars
                \settowidth{\dtl@tmplength}{%
                  \DTLbardisplayYticklabel{\dtl@thislabel}}%
             \else
                \settoheight{\dtl@tmplength}{%
                   \DTLbardisplayYticklabel{\dtl@thislabel}}%
                \edef\@dtl@h{\the\dtl@tmplength}%
                \settodepth{\dtl@tmplength}{%
                   \DTLbardisplayYticklabel{\dtl@thislabel}}%
                \addtolength{\dtl@tmplength}{\@dtl@h}%
                \addtolength{\dtl@tmplength}{\baselineskip}%
              \fi
              \ifdim\dtl@tmplength>\dtl@yticlabelwidth
                \setlength{\dtl@yticlabelwidth}{\dtl@tmplength}%
              \fi
           }%
         \fi
       \fi
     \fi
Store the width of the bar chart in \DTLbarchartwidth
  \label{thm:main} $$\edef\nDTLbarchartwidth{\expandafter\number}\csname dtlrows@#3\endcsname\}Do the bar chart
  \begin{tikzpicture}
Set unit vectors
  \ifDTLverticalbars
    \pgfsetyvec{\pgfpoint{0pt}{\dtl@unit sp}}%
    \pgfsetxvec{\pgfpoint{\DTLbarwidth}{0pt}}%
  \else
```

```
\pgfsetxvec{\pgfpoint{\dtl@unit sp}{0pt}}%
    \pgfsetyvec{\pgfpoint{0pt}{\DTLbarwidth}}%
  \left\{ \frac{f}{f} \right\}Begin hook
  \DTLbaratbegintikz
Initialise
  \def\@dtl@start{0}%
Iterate through data
  \@sDTLforeach[#1]{#3}{#4}{%
Store the bar number in \@dtl@bar
  \expandafter\let\expandafter\@dtl@bar
    \csname c@DTLrow\romannumeral\dtlforeachlevel\endcsname%
Convert variable to decimal
  \expandafter\DTLconverttodecimal\expandafter
    {\DTLbarvariable}{\dtl@variable}%
Draw bars
  \begin{scope}
   \DTLdocurrentbarcolor
   \ifDTLverticalbars
     \fill (\@dtl@start,0) -- (\@dtl@start,\dtl@variable)
        -- (\@dtl@bar,\dtl@variable) -- (\@dtl@bar,0) -- cycle;
   \else
     \fill (0,\@dtl@start) -- (\dtl@variable,\@dtl@start)
        -- (\dtl@variable,\@dtl@bar) -- (0,\@dtl@bar) -- cycle;
   \fi
  \end{scope}
Draw outline
  \begin{scope}
  \ifdim\DTLbaroutlinewidth>0pt
   \expandafter\color\expandafter{\DTLbaroutlinecolor}
   \ifDTLverticalbars
     \draw (\@dtl@start,0) -- (\@dtl@start,\dtl@variable)
        -- (\@dtl@bar,\dtl@variable) -- (\@dtl@bar,0) -- cycle;
   \else
     \draw (0,\@dtl@start) -- (\dtl@variable,\@dtl@start)
        -- (\dtl@variable,\@dtl@bar) -- (0,\@dtl@bar) -- cycle;
   \fi
  \fi
  \end{scope}
Draw lower x labels
  \ifDTLverticalbars
    \edef\dtl@textopt{%
        at={\noexpand\pgfpointadd
             {\noexpand\pgfpointxy{\@dtl@start.5}{0}}
             {\noexpand\pgfpoint{0pt}{-\noexpand\DTLbarlabeloffset}}},
       \DTLbarXlabelalign
    }%
```

```
Set \DTLstartpt to the starting point.
    \edef\DTLstartpt{\noexpand\pgfpointxy{\@dtl@start.5}{0}}%
  \else
    \edef\dtl@textopt{%
        at={\noexpand\pgfpointadd
             {\noexpand\pgfpointxy{0}{\@dtl@start.5}}
             {\noexpand\pgfpoint{-\noexpand\DTLbarlabeloffset}{0pt}}},
       \DTLbarXlabelalign
    }%
Set \DTLstartpt to the starting point.
    \edef\DTLstartpt{\noexpand\pgfpointxy{0}{\@dtl@start.5}}%
  \eta\expandafter\pgftext\expandafter[\dtl@textopt]{%
     \DTLdisplaylowerbarlabel{\dtl@barlabel}}
Draw upper x labels
  \ifDTLverticalbars
Vertical bars
    \expandafter\DTLifnumlt\expandafter{\DTLbarvariable}{0}
    {
      \edef\dtl@textopt{%
        at={\noexpand\pgfpointadd
             {\noexpand\pgfpointxy{\@dtl@start.5}{\dtl@variable}}
             {\noexpand\pgfpoint{0pt}{-\noexpand\DTLbarlabeloffset}}}
      }%
    }{%
      \edef\dtl@textopt{%
        at={\noexpand\pgfpointadd
             {\noexpand\pgfpointxy{\@dtl@start.5}{\dtl@variable}}
             {\noexpand\pgfpoint{0pt}{\noexpand\DTLbarlabeloffset}}}
      }%
    }
Set \DTLendpt to the end point.
    \edef\DTLendpt{\noexpand\pgfpointxy{\@dtl@start.5}{\dtl@variable}}%
  \else
Horizontal bars
    \expandafter\DTLifnumlt\expandafter{\DTLbarvariable}{0}
    {
      \edef\dtl@textopt{right,
        at={\noexpand\pgfpointadd
             {\noexpand\pgfpointxy{\dtl@variable}{\@dtl@start.5}}
             {\noexpand\pgfpoint{-\noexpand\DTLbarlabeloffset}{0pt}}}
      \gamma%
    }{%
      \edef\dtl@textopt{left,
        at={\noexpand\pgfpointadd
             {\noexpand\pgfpointxy{\dtl@variable}{\@dtl@start.5}}
             {\noexpand\pgfpoint{\noexpand\DTLbarlabeloffset}{0pt}}}
      }%
    }
```
Set \DTLendpt to the end point.

```
\edef\DTLendpt{\noexpand\pgfpointxy{\dtl@variable}{\@dtl@start.5}}%
  \fi
   \expandafter\pgftext\expandafter[\dtl@textopt]{%
      \DTLdisplayupperbarlabel{\dtl@upperbarlabel}}
Set the mid point
  \def\DTLmidpt{\pgfpointlineattime{0.5}{\DTLstartpt}{\DTLendpt}}%
Do every bar hook
    \DTLeverybarhook
End of loop
    \edef\@dtl@start{\number\@dtl@bar}%
  }
Draw x axis
  \ifDTLbarxaxis
    \ifDTLverticalbars
      \expandafter\draw\expandafter[\DTLBarXAxisStyle]
        (0,0) -- (\DTLbarchartwidth,0);
    \else
      \expandafter\draw\expandafter[\DTLBarXAxisStyle]
        (0,0) -- (0,\DTLbarchartwidth);\fi
  \fi
Draw y axis
  \ifDTLbaryaxis
    \ifDTLverticalbars
      \expandafter\draw\expandafter[\DTLBarYAxisStyle]
        (0,\DTLnegextent) -- (0,\DTLbarmax);
    \else
      \expandafter\draw\expandafter[\DTLBarYAxisStyle]
        (\DTLnegextent,0) -- (\DTLbarmax,0);\fi
  \fi
Plot y tick marks if required
  \ifx\dtlbar@yticlist\relax
  \else
    \@for\dtl@thistick:=\dtlbar@yticlist\do{%
      \ifDTLverticalbars
        \pgfpathmoveto{\pgfpointxy{0}{\dtl@thistick}}
        \pgfpathlineto{
          \pgfpointadd{\pgfpointxy{0}{\dtl@thistick}}
                      {\pgfpoint{-\DTLticklength}{0pt}}}
      \else
        \pgfpathmoveto{\pgfpointxy{\dtl@thistick}{0}}
        \pgfpathlineto{
          \pgfpointadd{\pgfpointxy{\dtl@thistick}{0}}
                      {\pgfpoint{0pt}{-\DTLticklength}}}
      \fi
      \pgfusepath{stroke}
      \ifx\dtlbar@yticlabels\relax
         \FPround{\dtl@thislabel}{\dtl@thistick}
                 {\c@DTLbarroundvar}%
```

```
\else
         \dtl@chopfirst\dtlbar@yticlabels\dtl@thislabel\dtl@rest
         \let\dtlbar@yticlabels=\dtl@rest
      \fi
      \ifDTLverticalbars
        \edef\dtl@textopt{\DTLbarYticklabelalign,%
          at={\noexpand\pgfpointadd
                {\noexpand\pgfpointxy{0}{\dtl@thistick}}
                {\noexpand\pgfpoint{-\noexpand\DTLticklabeloffset}{0pt}},
          }}%
      \else
        \edef\dtl@textopt{\DTLbarYticklabelalign,
          at={\noexpand\pgfpointadd
                {\noexpand\pgfpointxy{\dtl@thistick}{0}}
                {\noexpand\pgfpoint{0pt}{-\noexpand\DTLticklabeloffset}}
          }}%
      \fi
      \expandafter\pgftext\expandafter[\dtl@textopt]{%
        \DTLbardisplayYticklabel{\dtl@thislabel}}
    }%
  \left\{ \frac{f}{f} \right\}Plot the y label if required
  \ifx\dtlbar@ylabel\relax
  \else
    \addtolength{\dtl@yticlabelwidth}{\baselineskip}%
    \setlength{\dtl@tmplength}{0.5\DTLbarchartlength}
    \ifDTLverticalbars
      \pgftext[bottom,center,at={\pgfpointadd
          {\pgfpointxy{0}{\DTLnegextent}}%
          {\pgfpoint{-\dtl@yticlabelwidth}{\dtl@tmplength}}},
          rotate=90]{%
         \dtlbar@ylabel}
    \else
      \pgftext[bottom,center,at={\pgfpointadd
          {\pgfpointxy{\DTLnegextent}{0}}%
          {\pgfpoint{\dtl@tmplength}{-\dtl@yticlabelwidth}}}]{%
         \dtlbar@ylabel}
    \sqrt{fi}\fi
Finish bar chart
  \DTLbaratendtikz
  \end{tikzpicture}
  \fi
  }}
```
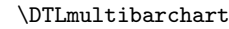

\DTLmultibarchart \DTLmultibarchart[⟨conditions⟩]{⟨option list⟩}{⟨db name⟩}{⟨assign list⟩}

Make a multi-bar chart from data given in data base  $\langle db \ name \rangle$ , where  $\langle assign \ ]$ list) is a comma-separated list of  $\langle cmd \rangle = \langle key \rangle$  pairs.  $\langle option \; list \rangle$  must include the variables key which must be a comma separated list of commands, where each command is included in  $\langle \text{assign list} \rangle$ . The optional argument  $\langle \text{conditions} \rangle$  is the same as that for \DTLforeach.

```
\verb|\newcommand*{\\DTLmultibarchart|[4] [ \bolopsilon] {''_6 \brack \vrule {1pt}{6pt} }{\let\dtlbar@variables=\relax
\let\DTLbarmax=\relax
\let\DTLnegextent=\relax
\disable@keys{databar}{variable,upperbarlabel}%
\setkeys{databar}{#2}%
\ifx\dtlbar@variables\relax
  \PackageError{databar}{\string\DTLmultibarchart\space missing variables setting}{}%
\else
```
Compute the maximum bar height, unless \DTLbarmax has been set.

```
\ifx\DTLbarmax\relax
      \@sDTLforeach[#1]{#3}{#4}{%
        \@for\DTLbarvariable:=\dtlbar@variables\do{%
          \expandafter\DTLconverttodecimal\expandafter
            {\DTLbarvariable}{\dtl@barvar}%
          \ifx\DTLbarmax\relax
            \let\DTLbarmax=\dtl@barvar
          \else
            \let\dtl@old=\DTLbarmax
            \FPmax{\DTLbarmax}{\dtl@old}{\dtl@barvar}%
          \fi
        }%
      }%
      \ifx\dtlbar@yticgap\relax
      \else
        \let\dtl@thistick=\dtlbar@yticgap%
        \whiledo{\DTLisFPopenbetween{\dtl@thistick}{0}{\DTLbarmax}}{%
          \FPadd{\dtl@thistick}{\dtl@thistick}{\dtlbar@yticgap}%
        }%
        \let\DTLbarmax=\dtl@thistick
      \fi
    \fi
Compute the bar depth, unless \DTLnegextent has been set.
    \ifx\DTLnegextent\relax
      \def\DTLnegextent{0}%
      \@sDTLforeach[#1]{#3}{#4}{%
        \@for\DTLbarvariable:=\dtlbar@variables\do{%
          \expandafter\DTLconverttodecimal\expandafter
            {\DTLbarvariable}{\dtl@barvar}%
          \let\dtl@old=\DTLnegextent
          \DTLmin{\DTLnegextent}{\dtl@old}{\dtl@barvar}%
        }%
      }%
      \ifx\dtlbar@yticgap\relax
      \else
        \ifthenelse{\DTLisFPlt{\DTLnegextent}{0}}{%
        \edef\dtl@thistick{0}%
        \whiledo{\DTLisFPclosedbetween{\dtl@thistick}{\DTLnegextent}{0}}{%
          \FPsub{\dtl@thistick}{\dtl@thistick}{\dtlbar@yticgap}%
        \mathcal{V}'\let\DTLnegextent=\dtl@thistick
```

```
}{}%
      \fi
    \sqrt{fi}Determine scaling factor
    \@dtl@tmpcount=\DTLbarchartlength
    \FPsub{\dtl@extent}{\DTLbarmax}{\DTLnegextent}%
    \FPdiv{\dtl@unit}{\number\@dtl@tmpcount}{\dtl@extent}%
Construct y tick list if required
     \setlength{\dtl@yticlabelwidth}{0pt}%
     \ifDTLbarytics
       \ifx\dtlbar@yticlist\relax
         \ifx\dtlbar@yticgap\relax
           \dtl@constructticklist\DTLnegextent\DTLbarmax
             \dtl@unit\dtlbar@yticlist
         \else
           \dtl@constructticklistwithgapz
             \DTLnegextent\DTLbarmax\dtlbar@yticlist\dtlbar@yticgap
         \fi
       \chifi
       \ifx\dtlbar@ylabel\relax
       \else
         \ifx\dtlbar@yticlabels\relax
           \@for\dtl@thislabel:=\dtlbar@yticlist\do{%
             \FPround{\dtl@thislabel}{\dtl@thislabel}
                     {\c@DTLbarroundvar}%
             \ifDTLverticalbars
               \settowidth{\dtl@tmplength}{%
                  \DTLbardisplayYticklabel{\dtl@thislabel}}%
             \else
               \settoheight{\dtl@tmplength}{%
                  \DTLbardisplayYticklabel{\dtl@thislabel}}%
               \edef\@dtl@h{\the\dtl@tmplength}%
               \settodepth{\dtl@tmplength}{%
                  \DTLbardisplayYticklabel{\dtl@thislabel}}%
               \addtolength{\dtl@tmplength}{\@dtl@h}%
               \addtolength{\dtl@tmplength}{\baselineskip}%
             \fi
             \ifdim\dtl@tmplength>\dtl@yticlabelwidth
               \setlength{\dtl@yticlabelwidth}{\dtl@tmplength}%
             \fi
           }%
         \else
           \@for\dtl@thislabel:=\dtlbar@yticlabels\do{%
             \ifDTLverticalbars
               \settowidth{\dtl@tmplength}{%
                 \DTLbardisplayYticklabel{\dtl@thislabel}}%
             \else
               \settoheight{\dtl@tmplength}{%
                  \DTLbardisplayYticklabel{\dtl@thislabel}}%
               \edef\@dtl@h{\the\dtl@tmplength}%
               \settodepth{\dtl@tmplength}{%
                  \DTLbardisplayYticklabel{\dtl@thislabel}}%
               \addtolength{\dtl@tmplength}{\@dtl@h}%
```

```
\addtolength{\dtl@tmplength}{\baselineskip}%
             \fi
              \ifdim\dtl@tmplength>\dtl@yticlabelwidth
                \setlength{\dtl@yticlabelwidth}{\dtl@tmplength}%
             \fi
           }%
         \fi
       \left\{ \cdot \right\}\fi
Calculate the offset for the lower label and number of labels
  \dtl@xticlabelheight=0pt\relax
  \@dtl@tmpcount=0\relax
  \@for\dtl@thislabel:=\dtl@multibarlabels\do{%
    \advance\@dtl@tmpcount by 1\relax
    \settoheight{\dtl@tmplength}{\tikz\expandafter\pgftext\expandafter
      [\DTLbarXlabelalign]{\DTLdisplaylowerbarlabel{\dtl@thislabel}};}%
    \edef\@dtl@h{\the\dtl@tmplength}%
    \verb|\settodepth{\dtl@tmplength}{\tikz\exp\andafter\pgftext{\exp}\andafter}[\DTLbarXlabelalign]{\DTLdisplaylowerbarlabel{\dtl@thislabel}};}%
    \addtolength{\dtl@tmplength}{\@dtl@h}%
    \addtolength{\dtl@tmplength}{\baselineskip}%
    \ifdim\dtl@tmplength>\dtl@xticlabelheight
      \setlength{\dtl@xticlabelheight}{\dtl@tmplength}%
    \fi
  }
Calculate number of bars per group
  \@dtl@tmpcount=0\relax
  \@for\dtl@this:=\dtlbar@variables\do{%
    \advance\@dtl@tmpcount by 1\relax
  }%
  \edef\DTLbargroupwidth{\number\@dtl@tmpcount}%
Compute the total width of the bar chart (in terms of the x unit vector.)
  \edef\dtl@n{\expandafter\number\csname dtlrows@#3\endcsname}
  \FPmul{\dtl@tmpi}{\dtl@n}{\DTLbargroupwidth}
  \FPsub{\dtl@tmpii}{\dtl@n}{1}%
  \FPmul{\dtl@tmpii}{\dtl@tmpii}{\dtlbar@groupgap}%
  \FPadd{\DTLbarchartwidth}{\dtl@tmpi}{\dtl@tmpii}
Do the bar chart
  \begin{tikzpicture}
Set unit vectors
  \ifDTLverticalbars
    \pgfsetyvec{\pgfpoint{0pt}{\dtl@unit sp}}%
    \pgfsetxvec{\pgfpoint{\DTLbarwidth}{0pt}}%
  \else
    \pgfsetxvec{\pgfpoint{\dtl@unit sp}{0pt}}%
    \pgfsetyvec{\pgfpoint{0pt}{\DTLbarwidth}}%
  \chi_{\texttt{fi}}Begin hook
  \DTLbaratbegintikz
```

```
Initialise
  \def\@dtl@start{0}%
Iterate through data
  \@sDTLforeach[#1]{#3}{#4}{%
Store the bar number in \@dtl@bar
  \@dtl@barcount = 1\relax
Set the multibar label lists
  \let\dtl@multibar@labels=\dtl@multibarlabels
  \let\dtl@uppermultibar@labels=\dtl@uppermultibarlabels
Compute mid point over group
  \FPmul{\dtl@multimidpt}{\DTLbargroupwidth}{0.5}%
  \FPadd{\dtl@multimidpt}{\dtl@multimidpt}{\@dtl@start}%
Iterate through each variable
  \@for\DTLbarvariable:=\dtlbar@variables\do{%
Set end point
  \FPadd{\@dtl@endpt}{\@dtl@start}{1}%
Convert variable to decimal
  \expandafter\DTLconverttodecimal\expandafter
    {\DTLbarvariable}{\dtl@variable}%
Get the current lower label:
  \dtl@chopfirst\dtl@multibar@labels\dtl@thisbarlabel\dtl@rest
  \let\dtl@multibar@labels=\dtl@rest
Get the current upper label:
  \dtl@chopfirst\dtl@uppermultibar@labels\dtl@thisupperbarlabel\dtl@rest
  \let\dtl@uppermultibar@labels=\dtl@rest
Draw bars
  \begin{scope}
   \expandafter\color\expandafter{\DTLgetbarcolor{\@dtl@barcount}}%
   \ifDTLverticalbars
     \fill (\@dtl@start,0) -- (\@dtl@start,\dtl@variable)
        -- (\@dtl@endpt,\dtl@variable) -- (\@dtl@endpt,0) -- cycle;
   \else
     \fill (0,\@dtl@start) -- (\dtl@variable,\@dtl@start)
        -- (\dtl@variable,\@dtl@endpt) -- (0,\@dtl@endpt) -- cycle;
   \fi
  \end{scope}
Draw outline
  \begin{scope}
  \ifdim\DTLbaroutlinewidth>0pt
   \expandafter\color\expandafter{\DTLbaroutlinecolor}
   \ifDTLverticalbars
     \draw (\@dtl@start,0) -- (\@dtl@start,\dtl@variable)
        -- (\@dtl@endpt,\dtl@variable) -- (\@dtl@endpt,0) -- cycle;
   \else
     \draw (0,\@dtl@start) -- (\dtl@variable,\@dtl@start)
        -- (\dtl@variable,\@dtl@endpt) -- (0,\@dtl@endpt) -- cycle;
   \left\{ \frac{f}{f} \right\}
```

```
\fi
  \end{scope}
Calculate mid point
  \FPadd{\@dtl@midpt}{\@dtl@start}{0.5}%
Draw lower x labels
  \ifDTLverticalbars
    \edef\dtl@textopt{%
        at={\noexpand\pgfpointadd
              {\noexpand\pgfpointxy{\@dtl@midpt}{0}}
              {\noexpand\pgfpoint{0pt}{-\noexpand\DTLbarlabeloffset}}},
       \DTLbarXlabelalign
    }%
    \edef\DTLstartpt{\noexpand\pgfpointxy{\@dtl@midpt}{0}}%
  \else
    \edef\dtl@textopt{%
        at={\noexpand\pgfpointadd
              {\noexpand\pgfpointxy{0}{\@dtl@midpt}}
             {\noexpand\pgfpoint{-\noexpand\DTLbarlabeloffset}{0pt}}},
       \DTLbarXlabelalign
    }%
    \label{thm:main} $$\edef\DTLstartpt{\noexpand\pgfpointxy{0}{\@tilde\phi}f\gtrsim\thinspace\;\fi
   \expandafter\pgftext\expandafter[\dtl@textopt]{%
     \DTLdisplaylowermultibarlabel{\dtl@thisbarlabel}}
Draw upper x labels
  \ifDTLverticalbars
    \expandafter\DTLifnumlt\expandafter{\DTLbarvariable}{0}
    {
      \edef\dtl@textopt{%
        at={\noexpand\pgfpointadd
              {\noexpand\pgfpointxy{\@dtl@midpt}{\dtl@variable}}
              {\noexpand\pgfpoint{0pt}{-\noexpand\DTLbarlabeloffset}}}
      }%
    }{%
      \edef\dtl@textopt{%
        at={\noexpand\pgfpointadd
              {\noexpand\pgfpointxy{\@dtl@midpt}{\dtl@variable}}
             {\noexpand\pgfpoint{0pt}{\noexpand\DTLbarlabeloffset}}}
      \frac{1}{2}%
    }
    \edef\DTLendpt{\noexpand\pgfpointxy{\@dtl@midpt}{\dtl@variable}}%
  \else
    \expandafter\DTLifnumlt\expandafter{\DTLbarvariable}{0}
    {
      \edef\dtl@textopt{right,
        at={\noexpand\pgfpointadd
              {\noexpand\pgfpointxy{\dtl@variable}{\@dtl@midpt}}
              {\noexpand\pgfpoint{-\noexpand\DTLbarlabeloffset}{0pt}}}
      }%
    }{%
      \edef\dtl@textopt{left,
        at={\noexpand\pgfpointadd
```

```
{\noexpand\pgfpointxy{\dtl@variable}{\@dtl@midpt}}
             {\noexpand\pgfpoint{\noexpand\DTLbarlabeloffset}{0pt}}}
      }%
    }
    \edef\DTLendpt{\noexpand\pgfpointxy{\dtl@variable}{\@dtl@midpt}}%
  \fi
   \expandafter\pgftext\expandafter[\dtl@textopt]{%
      \DTLdisplayuppermultibarlabel{\dtl@thisupperbarlabel}}
Set the mid point
  \def\DTLmidpt{\pgfpointlineattime{0.5}{\DTLstartpt}{\DTLendpt}}%
Do every bar hook
  \DTLeverybarhook
End of loop increment loop variables
    \FPadd{\@dtl@start}{\@dtl@start}{1}%
    \advance\@dtl@barcount by 1\relax
  \lambda%
  % Draw lower group $x$ labels
  % \begin{macrocode}
  \setlength{\dtl@tmplength}{\DTLbarlabeloffset}%
  \label{thm:main} $$\addtolength{\dtl@tmplength}{\dtl@xticlabelheight}$$\ifDTLverticalbars
    \edef\dtl@textopt{%
        at={\noexpand\pgfpointadd
              {\noexpand\pgfpointxy{\dtl@multimidpt}{0}}
              {\noexpand\pgfpoint{0pt}{-\noexpand\dtl@tmplength}}},
       \DTLbarXlabelalign
    }%
  \else
    \edef\dtl@textopt{%
        at={\noexpand\pgfpointadd
             \noindent {\noexpand\pgfpointxy{0}{\dt1@multimidpt}}{\noexpand\pgfpoint{-\noexpand\dtl@tmplength}{0pt}}},
       \DTLbarXlabelalign
    }%
  \eta\expandafter\pgftext\expandafter[\dtl@textopt]{%
     \DTLdisplaylowerbarlabel{\dtl@barlabel}}
Increment starting position by \dtlbar@groupgap
    \FPadd{\@dtl@start}{\@dtl@start}{\dtlbar@groupgap}%
  \mathbf{r}Draw x axis
  \ifDTLbarxaxis
    \ifDTLverticalbars
      \expandafter\draw\expandafter[\DTLBarXAxisStyle]
        (0,0) -- (\DTLbarchartwidth,0);
    \else
      \expandafter\draw\expandafter[\DTLBarXAxisStyle]
        (0,0) -- (0,\DTLbarchartwidth);\chifi
  \fi
```

```
Draw y axis
  \ifDTLbarvaxis
    \ifDTLverticalbars
      \expandafter\draw\expandafter[\DTLBarYAxisStyle]
         (0,\DTLnegextent) -- (0,\DTLbarmax);\else
      \expandafter\draw\expandafter[\DTLBarYAxisStyle]
         (\DTLnegextent,0) -- (\DTLbarmax,0);\fi
  \left\{ \frac{f}{f} \right\}Plot y tick marks if required
  \ifx\dtlbar@yticlist\relax
  \else
    \@for\dtl@thistick:=\dtlbar@yticlist\do{%
      \ifDTLverticalbars
         \pgfpathmoveto{\pgfpointxy{0}{\dtl@thistick}}
         \pgfpathlineto{
           \pgfpointadd{\pgfpointxy{0}{\dtl@thistick}}
                       {\pgfpoint{-\DTLticklength}{0pt}}}
      \else
         \pgfpathmoveto{\pgfpointxy{\dtl@thistick}{0}}
         \pgfpathlineto{
           \pgfpointadd{\pgfpointxy{\dtl@thistick}{0}}
                       {\pgfpoint{0pt}{-\DTLticklength}}}
      \forallfi
      \pgfusepath{stroke}
      \ifx\dtlbar@yticlabels\relax
         \FPround{\dtl@thislabel}{\dtl@thistick}
                  {\c@DTLbarroundvar}%
      \else
          \dtl@chopfirst\dtlbar@yticlabels\dtl@thislabel\dtl@rest
          \let\dtlbar@yticlabels=\dtl@rest
      \left\{ \frac{f}{f} \right\}\ifDTLverticalbars
        \edef\dtl@textopt{\DTLbarYticklabelalign,%
           at={\noexpand\pgfpointadd
                {\noexpand\pgfpointxy{0}{\dtl@thistick}}
                {\noexpand\pgfpoint{-\noexpand\DTLticklabeloffset}{0pt}},
          }}%
      \else
         \edef\dtl@textopt{\DTLbarYticklabelalign,
           at={\noexpand\pgfpointadd
                {\noexpand\pgfpointxy{\dtl@thistick}{0}}
                {\noexpand\pgfpoint{0pt}{-\noexpand\DTLticklabeloffset}}
           }}%
      \fi
      \expandafter\pgftext\expandafter[\dtl@textopt]{%
         \DTLbardisplayYticklabel{\dtl@thislabel}}
    }%
  \fi
Plot the y label if required
  \ifx\dtlbar@ylabel\relax
  \else
```

```
\addtolength{\dtl@yticlabelwidth}{\baselineskip}%
    \setlength{\dtl@tmplength}{0.5\DTLbarchartlength}
    \ifDTLverticalbars
      \pgftext[bottom,center,at={\pgfpointadd
          {\pgfpointxy{0}{\DTLnegextent}}%
          {\pgfpoint{-\dtl@yticlabelwidth}{\dtl@tmplength}}},
          rotate=90]{%
         \dtlbar@ylabel}
    \else
      \pgftext[bottom,center,at={\pgfpointadd
          {\pgfpointxy{\DTLnegextent}{0}}%
          {\pgfpoint{\dtl@tmplength}{-\dtl@yticlabelwidth}}}]{%
         \dtlbar@ylabel}
    \fi
  \fi
Finish bar chart
  \DTLbaratendtikz
  \end{tikzpicture}
  \fi
  }}
```
# 14 databib.sty

## 14.1 Package Declaration

```
\NeedsTeXFormat{LaTeX2e}
\ProvidesPackage{databib}[2009/02/27 v2.0 (NLCT)]
```
Load required packages: \RequirePackage{datatool}

## 14.2 Package Options

```
\dtlbib@style The default bib style is stored in \dtlbib@style.
```
\newcommand\*{\dtlbib@style}{plain}

```
The style package option sets \dtlbib@style.
  \define@choicekey{databib.sty}{style}{plain,abbrv,alpha}{%
  \def\dtlbib@style{#1}}
```
Process package options:

# \ProcessOptionsX

## 14.3 Loading BBL file

```
\DTLloadbbl \DTLloadbib[⟨bbl file⟩]{⟨db name⟩}{⟨bib list⟩}
```

```
\newcommand*{\DTLloadbbl}[3][\jobname.bbl]{%
\bibliographystyle{databib}%
\if@filesw
\immediate\write\@auxout{\string\bibdata{#3}}%
\fi
```
\DTLnewdb{#2}% \edef\DTLBIBdbname{#2}% \@input@{#1}}

\DTLnewbibrow \DTLnewbibrow adds a new row to the bibliography database. (\DTLBIBdbname must be set prior to use to the name of the datatool database which must exist. Any check to determine its existence should be performed when \DTLBIBdbname is set.)

\newcommand\*{\DTLnewbibrow}{\@DTLnewrow{\DTLBIBdbname}}

```
\DTLnewbibitem \DTLnewbibitem{⟨key⟩}{⟨value⟩}
```
Adds a new database entry with the given key and value. \newcommand\*{\DTLnewbibitem}[2]{%

## \@DTLnewdbentry{\DTLBIBdbname}{#1}{#2}}

## 14.4 Predefined text

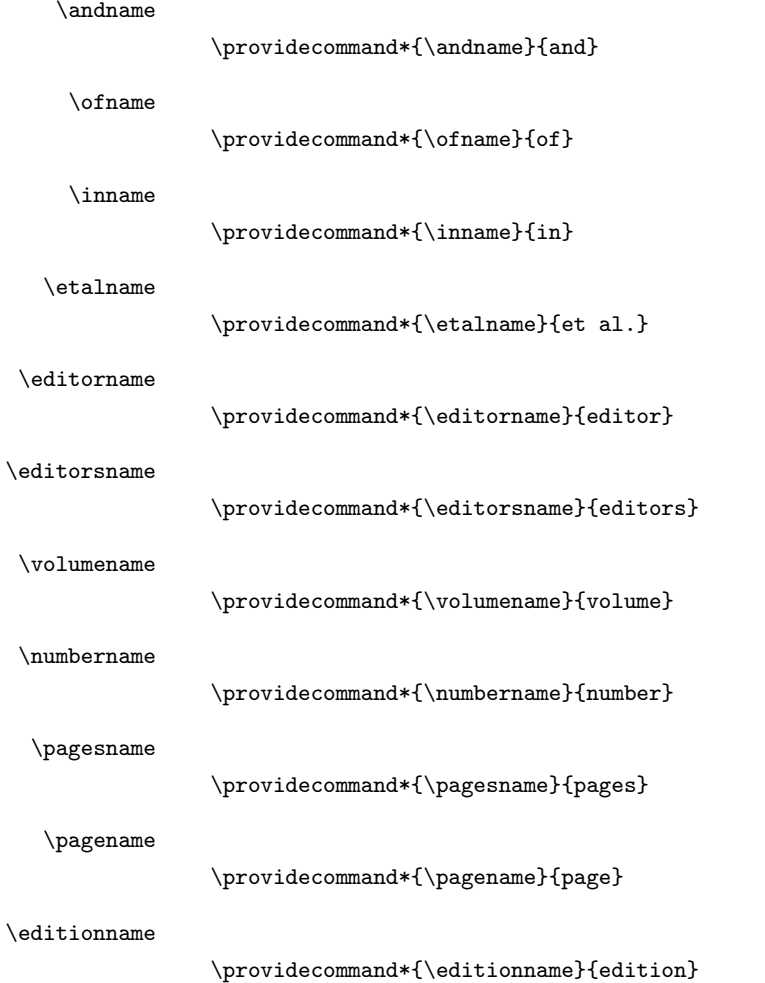

\techreportname

\providecommand\*{\techreportname}{Technical report}

\mscthesisname

\providecommand\*{\mscthesisname}{Master's thesis}

\phdthesisname

\providecommand\*{\phdthesisname}{PhD thesis}

## 14.5 Displaying the bibliography

 $\Delta$ DTLbibliography{ $\langle bib\ dbname \rangle$ }

Displays the bibliography for the database  $\langle bib\hspace{0.1cm}dbname\rangle$  which must have previously been loaded using \DTLloadbbl.

```
\DTLbibliography
```

```
\newcommand*{\DTLbibliography}[2][\boolean{true}]{%
  \begin{DTLthebibliography}[#1]{#2}%
  \DTLforeachbibentry[#1]{#2}{%
    \DTLbibitem \DTLformatbibentry \DTLendbibitem
  }%
  \end{DTLthebibliography}%
}
```
\DTLformatbibentry \DTLformatbibentry

Formats the current bib entry.

```
\newcommand*{\DTLformatbibentry}{%
```

```
Check format for this type is defined.
```

```
\@ifundefined{DTLformat\DBIBentrytype}%
                    {%
                       \PackageError{databib}{Don't know how to format bibliography
                      entries of type '\DBIBentrytype'}{}%
                    }%
                     {%
                Print information to terminal and log file if in verbose mode.
                       \dtl@message{[\DBIBcitekey]}%
                Initialise
                      \DTLstartsentencefalse\DTLmidsentencefalse\DTLperiodfalse
                Format this entry
                       \csname DTLformat\DBIBentrytype\endcsname
                    }%
                  }
\DTLendbibitem Hook to add extra information at the end of a bibliography item. This does
                nothing by default.
```
\newcommand\*{\DTLendbibitem}{}

## \DTLwidest Define a length to store the widest bib entry label \newlength\dtl@widest

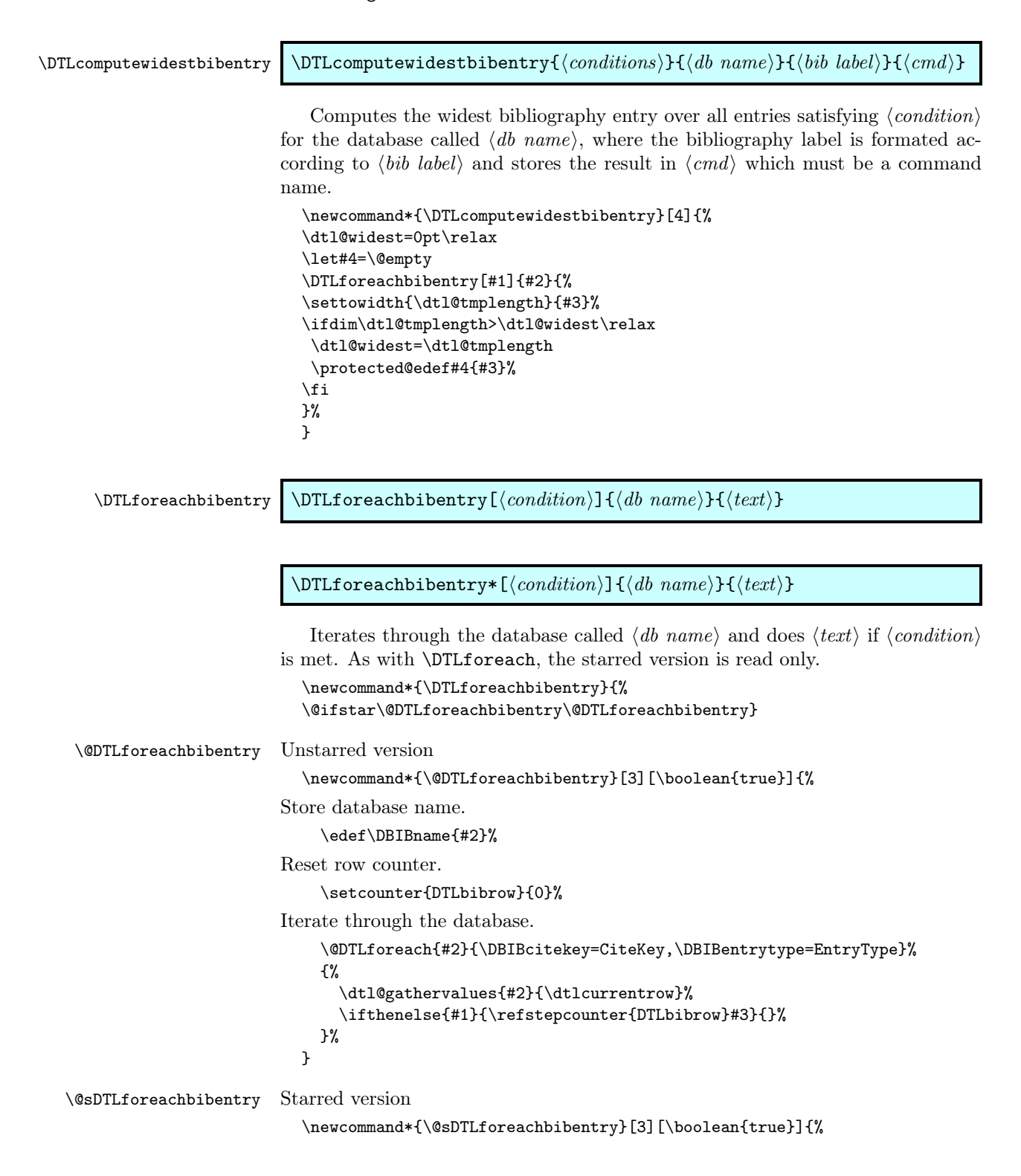

Store database name.

```
\edef\DBIBname{#2}%
Reset row counter.
    \setcounter{DTLbibrow}{0}%
Iterate through the database (read only).
    \@sDTLforeach{#2}{\DBIBcitekey=CiteKey,\DBIBentrytype=EntryType}%
    {%
      \dtl@gathervalues{#2}{\dtlcurrentrow}%
      \ifthenelse{#1}{\refstepcounter{DTLbibrow}#3}{}%
    }%
  }
```
The counter DTLbibrow keeps track of the current row in the body of \DTLforeachbibentry. (You can't rely on DTLrowi, DTLrowii and DTLrowiii, as \DTLforeachbibentry pass the conditions to the optional argument of \DTLforeach, but instead uses \ifthenelse, which means that DTLrowi etc will be incremented, even when the given condition is not met.)

\newcounter{DTLbibrow}

Keep hyperref happy:

\def\theHDTLbibrow{\theHDTLrow.bib.\arabic{DTLbibrow}}%

\DTLbibfield \DTLbibfield{⟨field name⟩}

Gets the value assigned to the field  $\langle$  field name $\rangle$  for the current row of \DTLforeachbibentry. (Doesn't check if the field exists, or if it is being used within \DTLforeachbibentry.)

\newcommand\*{\DTLbibfield}[1]{\csname @dtl@key@#1\endcsname}

\DTLifbibfieldexists \DTLifbibfieldexists{⟨field name⟩}{⟨true part⟩}{⟨false part⟩}

Determines whether the given field name exists for the current row of \DTLforeachbibentry.

```
\newcommand*{\DTLifbibfieldexists}[3]{%
\@ifundefined{@dtl@key@#1}{#3}{%
\expandafter\DTLifnull\csname @dtl@key@#1\endcsname
{#3}{#2}}}
```
\DTLifanybibfieldexists \DTLifanybibfieldexists{⟨list of field name⟩}{⟨true part⟩}{⟨false part⟩}

Determines whether any of the listed fields exist for the current row of \DTLforeachbibentry.

```
\newcommand*{\DTLifanybibfieldexists}[3]{%
\@for\dtl@thisfield:=#1\do{%
\@ifundefined{@dtl@key@\dtl@thisfield}{}{%
\expandafter\DTLifnull\csname @dtl@key@\dtl@thisfield\endcsname
{}{%
```

```
\@endfortrue}}}%
\if@endfor
 #2%
\else
 #3%
\fi
\@endforfalse
}
```
\ifDTLperiod The conditional \ifDTLperiod is used to keep track of any abbreviations ending with a period, this is to ensure that abbreviations aren't followed by a full stop if they already have a full stop terminating the abbreviation. \newif\ifDTLperiod

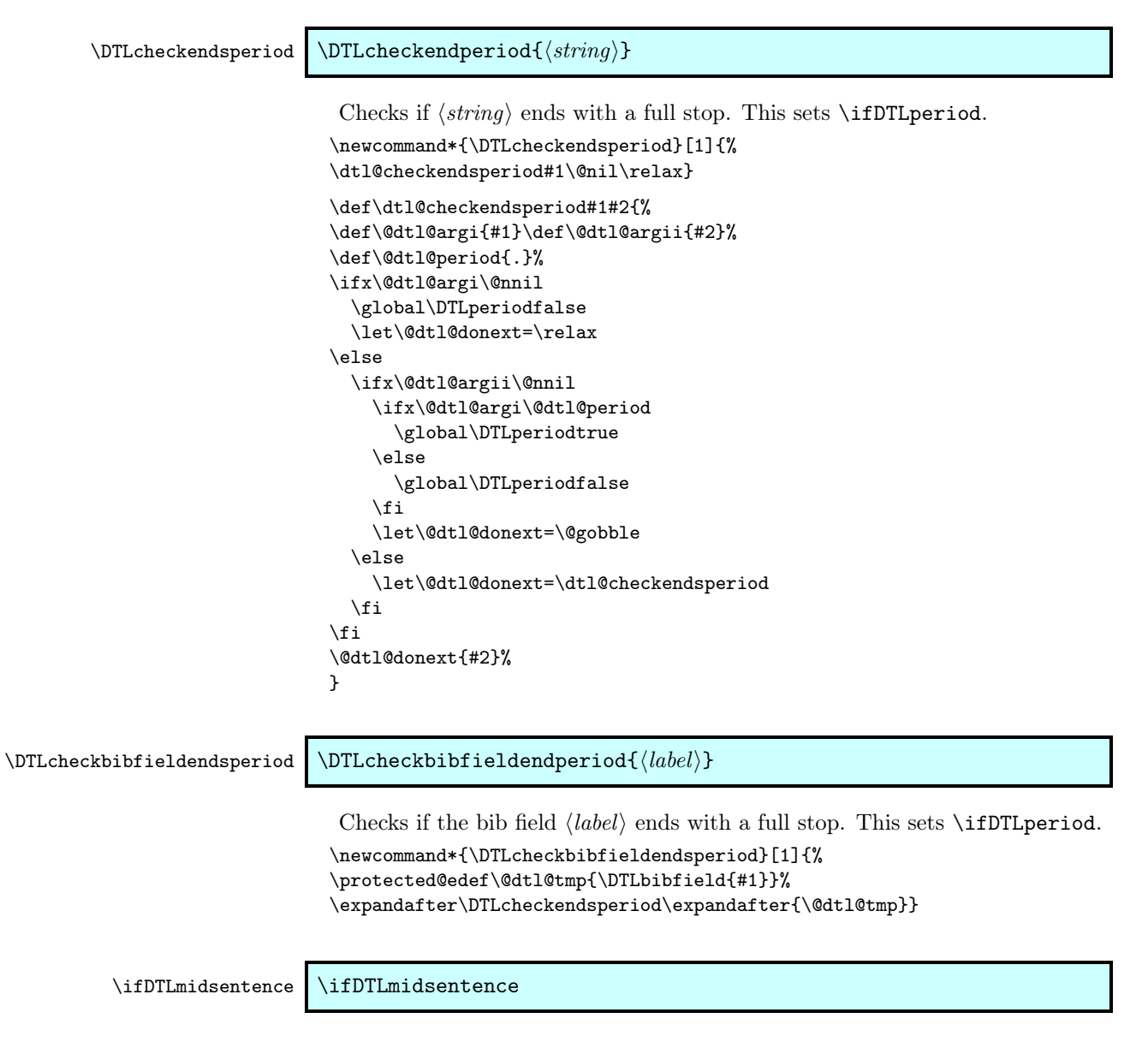

Determine whether we are in the middle of a sentence. \newif\ifDTLmidsentence

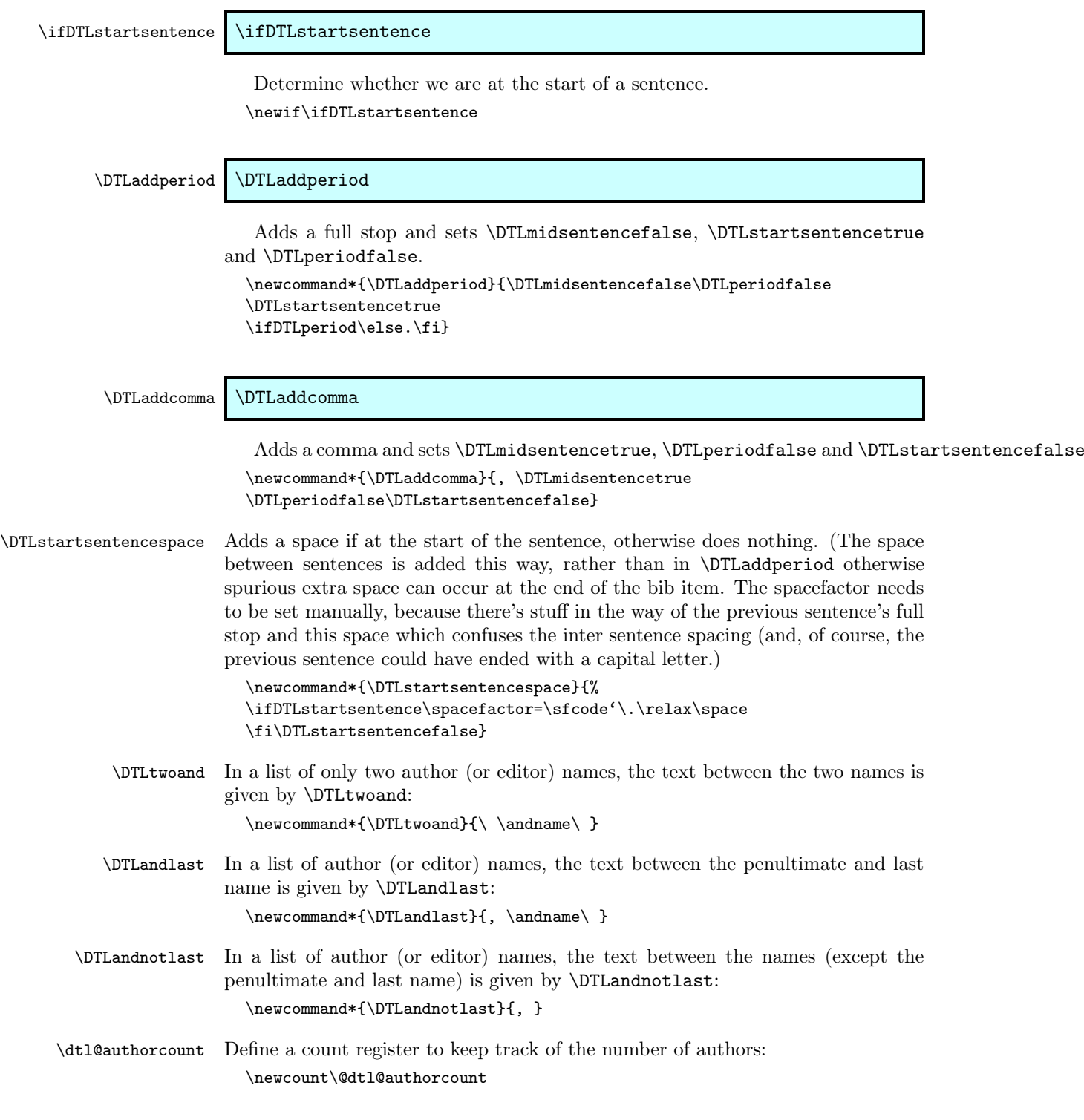

```
The counter DTLmaxauthors indicates the maximum number of author names to
                       display, if there are more than that number, \etalname is used.
                         \newcounter{DTLmaxauthors}
                         \setcounter{DTLmaxauthors}{10}
\DTLformatauthorlist Format a list of author names (the list is stored in \@dtl@key@Author):
                         \newcommand*{\DTLformatauthorlist}{%
                         \DTLifbibfieldexists{Author}{%
                         \DTLstartsentencespace
                         \@dtl@authorcount=0\relax
                         \@for\@dtl@author:=\@dtl@key@Author\do{%
                         \advance\@dtl@authorcount by 1\relax}%
                         \@dtl@tmpcount=0\relax
                         \ifnum\@dtl@authorcount>\c@DTLmaxauthors
                         {%
                           \@for\@dtl@author:=\@dtl@key@Author\do{%
                           \advance\@dtl@tmpcount by 1\relax
                           \ifnum\@dtl@tmpcount=1\relax
                            \expandafter\DTLformatauthor\@dtl@author
                           \else
                             \ifnum\@dtl@tmpcount>\c@DTLmaxauthors
                               \DTLandnotlast \etalname
                               \expandafter\DTLcheckendsperiod\expandafter{\etalname}%
                               \@endfortrue
                             \else
                               \DTLandnotlast \expandafter\DTLformatauthor\@dtl@author
                             \fi
                           \fi
                           }%
                         }%
                         \else
                           \@for\@dtl@author:=\@dtl@key@Author\do{%
                           \advance\@dtl@tmpcount by 1\relax
                           \ifnum\@dtl@tmpcount=1\relax
                            \expandafter\DTLformatauthor\@dtl@author
                           \else
                             \ifnum\@dtl@tmpcount=\@dtl@authorcount
                               \ifnum\@dtl@authorcount=2\relax
                                 \DTLtwoand
                               \else
                                 \DTLandlast
                               \left\{ \frac{f}{f} \right\}\expandafter\DTLformatauthor\@dtl@author
                             \else
                               \DTLandnotlast \expandafter\DTLformatauthor\@dtl@author
                             \fi
                           \fi
                           }%
                         \eta}{}%
                         }
```
The counter DTLmaxeditors indicates the maximum number of editor names to display, if there are more than that number, \etalname is used.

```
\newcounter{DTLmaxeditors}
                         \setcounter{DTLmaxeditors}{10}
\DTLformateditorlist Format a list of editor names (the list is stored in \@dtl@key@Editor):
                         \newcommand*{\DTLformateditorlist}{%
                         \DTLifbibfieldexists{Editor}{%
                         \DTLstartsentencespace
                         \@dtl@authorcount=0\relax
                         \@for\@dtl@author:=\@dtl@key@Editor\do{%
                         \advance\@dtl@authorcount by 1\relax}%
                         \@dtl@tmpcount=0\relax
                         \ifnum\@dtl@authorcount>\c@DTLmaxeditors
                         {%
                           \@for\@dtl@author:=\@dtl@key@Editor\do{%
                           \advance\@dtl@tmpcount by 1\relax
                           \ifnum\@dtl@tmpcount=1\relax
                            \expandafter\DTLformateditor\@dtl@author
                           \else
                             \ifnum\@dtl@tmpcount>\c@DTLmaxeditors
                               \DTLandnotlast \etalname
                               \expandafter\DTLcheckendsperiod\expandafter{\etalname}%
                               \@endfortrue
                             \else
                               \DTLandnotlast \expandafter\DTLformateditor\@dtl@author
                             \fi
                           \fi
                          }%
                         }%
                         \else
                         \@for\@dtl@author:=\@dtl@key@Editor\do{%
                           \advance\@dtl@tmpcount by 1\relax
                           \ifnum\@dtl@tmpcount=1\relax
                            \expandafter\DTLformateditor\@dtl@author
                           \else
                             \ifnum\@dtl@tmpcount=\@dtl@authorcount
                               \ifnum\@dtl@authorcount=2\relax
                                 \DTLtwoand
                               \else
                                 \DTLandlast
                               \fi
                               \expandafter\DTLformateditor\@dtl@author
                             \else
                               \DTLandnotlast \expandafter\DTLformateditor\@dtl@author
                             \fi
                           \fi
                           }%
                         \forallfi
                         ,
                         \ifnum\@dtl@authorcount=1\relax
                           \editorname
                           \expandafter\DTLcheckendsperiod\expandafter{\editorname}%
                         \else
                           \editorsname
                           \expandafter\DTLcheckendsperiod\expandafter{\editorsname}%
```

```
}{}%
                            }
   \DTLformatsurnameonly \DTLformatsurnameonly{⟨von part⟩}{⟨surname⟩}{⟨jr part⟩}{⟨forenames⟩}
                            This is used when only the surname should be displayed. (The final argument,
                         \langle forenames\rangle, is ignored.)
                            \newcommand*{\DTLformatsurnameonly}[4]{%
                            \DTLstartsentencespace
                            \def\@dtl@tmp{#1}%
                            \ifx\@dtl@tmp\@empty\else#1~\fi
                            #2%
                            \def\@dtl@tmp{#3}%
                            \ifx\@dtl@tmp\@empty
                              \DTLcheckendsperiod{#2}%
                            \else
                              , #3%
                              \DTLcheckendsperiod{#3}%
                            \fi
                            }
     \DTLformatforenames \DTLformatforenames{⟨forenames⟩}
                            The format of an author/editor's forenames. If the forenames occur at the
                         start of sentence, a new sentence space is added. The argument is checked to
                         determine whether it ends with a full stop (sometimes the forenames may include
                         initials.)
                            \newcommand*{\DTLformatforenames}[1]{%
                            \DTLstartsentencespace
                            #1%
                            \DTLcheckendsperiod{#1}}
\DTLformatabbrvforenames \DTLformatabbrvforenames{⟨forenames⟩}
                            The format of an author/editor's abbreviated forenames. The initials may or
                         may not end in a full stop depending on the commands governing the format of
                         \DTLstoreinitials, so the initials need to be check using \DTLcheckendsperiod.
                            \newcommand*{\DTLformatabbrvforenames}[1]{%
                            \DTLstartsentencespace
                            \DTLstoreinitials{#1}{\@dtl@tmp}\@dtl@tmp
                            \expandafter\DTLcheckendsperiod\expandafter{\@dtl@tmp}}
           \DTLformatvon \DTLformatvon{⟨von part⟩}
                            The format of the "von" part. This does nothing if the argument is empty,
```
 $\forall$ fi

316

otherwise it does the argument followed by a non-breakable space.

```
\newcommand*{\DTLformatvon}[1]{%
                            \DTLstartsentencespace
                            \def\@dtl@tmp{#1}%
                            \ifx\@dtl@tmp\@empty
                             \else
                              #1~%
                            \fi
                            }
        \DTLformatsurname \DTLformatsurname{⟨surname⟩}
                             The format of an author/editor's surname.
                             \newcommand*{\DTLformatsurname}[1]{%
                            \DTLstartsentencespace
                            #1\DTLcheckendsperiod{#1}}
             \DTLformatjr \DTLformatjr{⟨jr part⟩}
                             The format of the "jr" part. This does nothing if the argument is empty.
                            \newcommand*{\DTLformatjr}[1]{%
                            \DTLstartsentencespace
                            \def\@dtl@tmp{#1}%
                            \ifx\@dtl@tmp\@empty
                             \else
                               , #1\DTLcheckendsperiod{#1}%
                             \fi
                            }
\DTLformatcrossrefeditor Format cross reference editors:
                             \newcommand*{\DTLformatcrossrefeditor}{%
                             \DTLifbibfieldexists{Editor}{%
                            \DTLstartsentencespace
                            \@dtl@authorcount=0\relax
                            \@for\@dtl@author:=\@dtl@key@Editor\do{%
                             \advance\@dtl@authorcount by 1\relax}%
                             {\@dtl@tmpcount=0\relax
                            \@for\@dtl@author:=\@dtl@key@Editor\do{%
                            \ifnum\@dtl@authorcount=1\relax
                              \expandafter\DTLformatsurnameonly\@dtl@author
                             \else
                              \advance\@dtl@tmpcount by 1\relax
                              \ifnum\@dtl@tmpcount=1\relax
                                \expandafter\DTLformatsurnameonly\@dtl@author
                              \else
                                 \ifnum\@dtl@authorcount=2\relax
                                   \ \andname\ \expandafter\DTLformatsurnameonly\@dtl@author
                                 \else
                                   \ \etalname
                                   \expandafter\DTLcheckendsperiod\expandafter{\etalname}
                                 \fi
```

```
\@endfortrue
                            \fi
                          \fi
                          }}%
                          }{}%
                          }
\DTLformatvolnumpages Format volume, number and pages (of an article).
                          \newcommand*{\DTLformatvolnumpages}{%
                          \DTLifbibfieldexists{Volume}{%
                          \DTLstartsentencespace
                          \DTLbibfield{Volume}\DTLperiodfalse}{}%
                          \DTLifbibfieldexists{Number}{%
                          \DTLstartsentencespace
                          (\DTLbibfield{Number})\DTLperiodfalse}{}%
                          \DTLifbibfieldexists{Pages}{%
                          \DTLifanybibfieldexists{Volume,Number}{:}{%
                          \DTLstartsentencespace
                          \protected@edef\@dtl@pages{0\DTLbibfield{Pages}}%
                          \DTLifnumerical{\@dtl@pages}{\pagename}{\pagesname}~}%
                          \DTLbibfield{Pages}\DTLperiodfalse}{}%
                          }
     \DTLformatbvolume Format book volume.
                          \newcommand*{\DTLformatbvolume}{%
                          \DTLifbibfieldexists{Volume}{%
                          \ifDTLmidsentence
                            \volumename
                          \else
                            \DTLstartsentencespace
                            \expandafter\MakeUppercase\volumename
                          \fi
                          ~\DTLbibfield{Volume}%
                          \DTLifbibfieldexists{Series}{\\ofname\
                          {\em\DTLbibfield{Series}}\DTLcheckbibfieldendsperiod{Series}}{%
                          \DTLcheckbibfieldendsperiod{Volume}}%
                          }{}}
\DTLformatchapterpages Format chapter and pages:
                          \newcommand*{\DTLformatchapterpages}{%
                          \DTLifbibfieldexists{Chapter}{%
                          \DTLifbibfieldexists{Type}{%
                          \DTLstartsentencespace
                          \DTLbibfield{Type}}{%
                          \DTLstartsentencespace
                          \chaptername}~\DTLbibfield{Chapter}%
                          \DTLifbibfieldexists{Pages}{\DTLaddcomma}{%
                          \DTLcheckbibfieldendsperiod{Chapter}}}{}%
                          \DTLstartsentencespace
                          \DTLformatpages}
      \DTLformatpages Format pages:
                          \newcommand*{\DTLformatpages}{%
                          \DTLifbibfieldexists{Pages}{%
```

```
\DTLstartsentencespace
                           \protected@edef\@dtl@pages{0\DTLbibfield{Pages}}%
                           \DTLifnumerical{\@dtl@pages}{\pagename}{\pagesname}~%
                           \DTLbibfield{Pages}\DTLcheckbibfieldendsperiod{Pages}}{}%
                           }
\DTLformatnumberseries Format number and series (of book)
                           \newcommand*{\DTLformatnumberseries}{%
                           \DTLifbibfieldexists{Volume}{}{%
                           \DTLifbibfieldexists{Number}{%
                           \ifDTLmidsentence
                             \numbername
                           \else
                             \DTLstartsentencespace
                             \expandafter\MakeUppercase\numbername
                           \fi~\DTLbibfield{Number}%
                           \DTLifbibfieldexists{Series}{\ \inname\ \DTLbibfield{Series}%
                           \DTLcheckbibfieldendsperiod{Series}}{%
                           \DTLcheckbibfieldendsperiod{Number}}%
                           }{%
                           \DTLifbibfieldexists{Series}{%
                           \DTLstartsentencespace
                           \DTLbibfield{Series}%
                           \DTLcheckbibfieldendsperiod{Series}}{}}%
                           }%
                           }
\DTLformatbookcrossref Format a book cross reference.
                           \newcommand*{\DTLformatbookcrossref}{%
                           \DTLifbibfieldexists{Volume}{%
                           \ifDTLmidsentence
                             \volumename
                           \else
                             \DTLstartsentencespace
                             \expandafter\MakeUppercase\volumename
                           \fi
                           \Upsilon \DTLbibfield{Volume}\ \ofname\
                           }{%
                           \ifDTLmidsentence
                             \inname
                           \else
                             \DTLstartsentencespace
                             \expandafter\MakeUppercase\inname
                           \foralli\forall }%
                           \DTLifbibfieldexists{Editor}{\DTLformatcrossrefeditor}{%
                           \DTLifbibfieldexists{Key}{%
                           \DTLbibfield{Key}}{%
                           \DTLifbibfieldexists{Series}{%
                           {\em\DTLbibfield{Series}}}{}%
                           }%
                           }%
                           \edef\@dtl@tmp{\DTLbibfield{CrossRef}}%
                           ~\cite{\@dtl@tmp}%
                           }
```

```
\DTLformatincollproccrossref Format 'incollections' cross reference.
                                 \newcommand*{\DTLformatincollproccrossref}{%
                                 \DTLifbibfieldexists{Editor}{%
                                 \ifDTLmidsentence
                                   \inname
                                 \else
                                   \DTLstartsentencespace
                                   \expandafter\MakeUppercase\inname
                                 \binom{1}{1}\DTLformatcrossrefeditor
                                 }{%
                                 \DTLifbibfieldexists{Key}{%
                                 \ifDTLmidsentence
                                   \inname
                                 \else
                                   \DTLstartsentencespace
                                   \expandafter\MakeUppercase\inname
                                 \fi\ \DTLbibfield{Key}%
                                 }{%
                                 \DTLifbibfieldexists{BookTitle}{%
                                 \ifDTLmidsentence
                                   \inname
                                 \else
                                   \DTLstartsentencespace
                                   \expandafter\MakeUppercase\inname
                                 \fi\ {\em\DTLbibfield{BookTitle}}}{}%
                                 }}%
                                 \edef\@dtl@tmp{\DTLbibfield{CrossRef}}%
                                 ~\cite{\@dtl@tmp}%
                                 }
     \DTLformatinedbooktitle Format editor and booktitle:
                                 \newcommand*{\DTLformatinedbooktitle}{%
                                 \DTLifbibfieldexists{BookTitle}{%
                                 \ifDTLmidsentence
                                   \inname
                                 \else
                                   \DTLstartsentencespace
                                   \expandafter\MakeUppercase\inname
                                 \iota\DTLifbibfieldexists{Editor}{%
                                 \DTLformateditorlist\DTLaddcomma {\em\DTLbibfield{BookTitle}}%
                                 \DTLcheckbibfieldendsperiod{BookTitle}%
                                 }{{\em\DTLbibfield{BookTitle}}%
                                 \DTLcheckbibfieldendsperiod{BookTitle}%
                                 }}{}}
              \DTLformatdate Format date.
                                 \newcommand*{\DTLformatdate}{%
                                 \DTLifbibfieldexists{Year}{%
                                 \DTLifbibfieldexists{Month}{%
                                 \protected@edef\@dtl@tmp{\DTLbibfield{Month}}%
                                 \ifDTLmidsentence
                                   \@dtl@tmp
```

```
\else
                                \DTLstartsentencespace
                                \expandafter\MakeUppercase\@dtl@tmp
                              \fi\
                              \DTLmidsentencefalse}{}%
                              \DTLstartsentencespace
                              \DTLbibfield{Year}}{%
                              \DTLifbibfieldexists{Month}{%
                              \protected@edef\@dtl@tmp{\DTLbibfield{Month}}%
                              \ifDTLmidsentence
                                \@dtl@tmp
                              \else
                                \DTLstartsentencespace
                                \expandafter\MakeUppercase\@dtl@tmp
                              \fi
                              \DTLcheckbibfieldendsperiod{Month}%
                              }{}}}
\DTLformatarticlecrossref Format article cross reference.
                              \newcommand*{\DTLformatarticlecrossref}{%
                              \DTLifbibfieldexists{Key}{%
                              \ifDTLmidsentence
                               \inname
                              \else
                               \DTLstartsentencespace
                               \expandafter\MakeUppercase\inname
                              \fi
                              \ {\em\DTLbibfield{Key}}}{%
                              \DTLifbibfieldexists{Journal}{%
                              \ifDTLmidsentence
                               \inname
                              \else
                               \DTLstartsentencespace
                               \expandafter\MakeUppercase\inname
                              \fi
                              \ {\em\DTLbibfield{Journal}}}{}}%
                              \edef\@dtl@tmp{\DTLbibfield{CrossRef}}%
                              ~\cite{\@dtl@tmp}%
                              }
```
## 14.5.1 ifthen conditionals

The conditionals defined in this section may be used in the optional argument of \DTLforeachbib. They may also be used in the first argument of \ifthenelse, but only if the command occurs within the body of \DTLforeachbib.

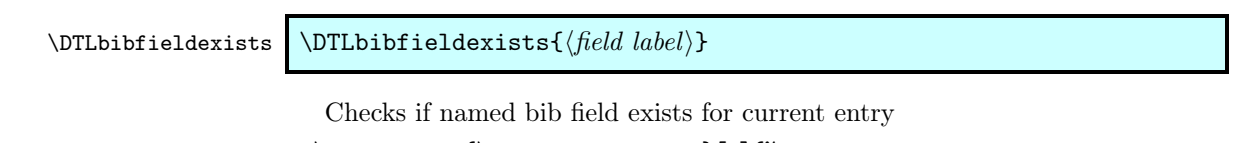

```
\newcommand*{\DTLbibfieldexists}[1]{%
\TE@throw\noexpand\dtl@testbibfieldexists{#1}%
\noexpand\if@dtl@condition}
```

```
\dtl@testbibfieldexists
```

```
\newcommand*{\dtl@testbibfieldexists}[1]{%
\DTLifbibfieldexists{#1}{\@dtl@conditiontrue}{\@dtl@conditionfalse}}
```
\DTLbibfieldiseq \DTLbibfieldiseq{⟨field label⟩}{⟨value⟩}

Checks if the value of the bib field given by  $\langle field \ label \rangle$  is equal to  $\langle value \rangle$ . (Uses \dtlcompare to determine if the values are equal. If the bib field doesn't exist, the condition is false.)

```
\newcommand*{\DTLbibfieldiseq}[2]{%
\TE@throw\noexpand\dtl@testbibfieldiseq{#1}{#2}%
\noexpand\if@dtl@condition}
```
#### \dtl@testbibfieldiseq

```
\newcommand*{\dtl@testbibfieldiseq}[2]{%
\DTLifbibfieldexists{#1}{%
\expandafter\let\expandafter\@dtl@tmp\expandafter
=\csname @dtl@key@#1\endcsname
\expandafter\toks@\expandafter{\@dtl@tmp}%
\@dtl@toks{#2}%
\edef\@dtl@docompare{\noexpand\dtlcompare{\noexpand\@dtl@tmpcount}%
{\the\toks@}{\the\@dtl@toks}}%
\@dtl@docompare
\ifnum\@dtl@tmpcount=0\relax
\@dtl@conditiontrue
\else
\@dtl@conditionfalse
\fi
}{%
\@dtl@conditionfalse}%
}
```
## \DTLbibfieldislt \DTLbibfieldislt{⟨field label⟩}{⟨value⟩}

Checks if the value of the bib field given by  $\langle$  field label $\rangle$  is less than  $\langle value \rangle$ . (If the bib field doesn't exist, the condition is false.)

```
\newcommand*{\DTLbibfieldislt}[2]{%
\TE@throw\noexpand\dtl@testbibfieldislt{#1}{#2}%
\noexpand\if@dtl@condition}
```
#### \dtl@testbibfieldislt

```
\newcommand*{\dtl@testbibfieldislt}[2]{%
\DTLifbibfieldexists{#1}{%
\expandafter\let\expandafter\@dtl@tmp\expandafter
=\csname @dtl@key@#1\endcsname
\expandafter\toks@\expandafter{\@dtl@tmp}%
\@dtl@toks{#2}%
\edef\@dtl@docompare{\noexpand\dtlcompare{\noexpand\@dtl@tmpcount}%
{\the\toks@}{\the\@dtl@toks}}%
\@dtl@docompare
```

```
\ifnum\@dtl@tmpcount=-1\relax
\@dtl@conditiontrue
\else
\@dtl@conditionfalse
\fi
}{%
\@dtl@conditionfalse}%
}
```
### \DTLbibfieldisle \DTLbibfieldisle{⟨field label⟩}{⟨value⟩}

Checks if the value of the bib field given by ⟨field label⟩ is less than or equal to ⟨value⟩. (If the bib field doesn't exist, the condition is false.)

```
\newcommand*{\DTLbibfieldisle}[2]{%
\TE@throw\noexpand\dtl@testbibfieldisle{#1}{#2}%
\noexpand\if@dtl@condition}
```
### \dtl@testbibfieldisle

```
\newcommand*{\dtl@testbibfieldisle}[2]{%
\DTLifbibfieldexists{#1}{%
\expandafter\let\expandafter\@dtl@tmp\expandafter
=\csname @dtl@key@#1\endcsname
\expandafter\toks@\expandafter{\@dtl@tmp}%
\@dtl@toks{#2}%
\edef\@dtl@docompare{\noexpand\dtlcompare{\noexpand\@dtl@tmpcount}%
\theta\to\theta\\@dtl@docompare
\ifnum\@dtl@tmpcount<1\relax
\@dtl@conditiontrue
\else
\@dtl@conditionfalse
\fi
}{%
\@dtl@conditionfalse}%
}
```
## \DTLbibfieldisgt \DTLbibfieldisgt{⟨field label⟩}{⟨value⟩}

Checks if the value of the bib field given by  $\langle$  field label $\rangle$  is greater than  $\langle value \rangle$ . (If the bib field doesn't exist, the condition is false.)

```
\newcommand*{\DTLbibfieldisgt}[2]{%
\TE@throw\noexpand\dtl@testbibfieldisgt{#1}{#2}%
\noexpand\if@dtl@condition}
```
\dtl@testbibfieldisgt

```
\newcommand*{\dtl@testbibfieldisgt}[2]{%
\DTLifbibfieldexists{#1}{%
\expandafter\let\expandafter\@dtl@tmp\expandafter
=\csname @dtl@key@#1\endcsname
\expandafter\toks@\expandafter{\@dtl@tmp}%
```

```
\@dtl@toks{#2}%
\edef\@dtl@docompare{\noexpand\dtlcompare{\noexpand\@dtl@tmpcount}%
{\the\toks@}{\the\@dtl@toks}}%
\@dtl@docompare
\ifnum\@dtl@tmpcount=1\relax
 \@dtl@conditiontrue
\else
\@dtl@conditionfalse
\fi
}{%
\@dtl@conditionfalse}%
}
```
### \DTLbibfieldisge \DTLbibfieldisge{⟨field label⟩}{⟨value⟩}

Checks if the value of the bib field given by ⟨field label⟩ is less than or equal to ⟨value⟩. (If the bib field doesn't exist, the condition is false.)

```
\newcommand*{\DTLbibfieldisge}[2]{%
\TE@throw\noexpand\dtl@testbibfieldisge{#1}{#2}%
\noexpand\if@dtl@condition}
```
#### \dtl@testbibfieldisge

```
\newcommand*{\dtl@testbibfieldisge}[2]{%
\DTLifbibfieldexists{#1}{%
\expandafter\let\expandafter\@dtl@tmp\expandafter
 =\csname @dtl@key@#1\endcsname
\expandafter\toks@\expandafter{\@dtl@tmp}%
\@dtl@toks{#2}%
\edef\@dtl@docompare{\noexpand\dtlcompare{\noexpand\@dtl@tmpcount}%
{\the\toks@}{\the\@dtl@toks}}%
\@dtl@docompare
\ifnum\@dtl@tmpcount>-1\relax
 \@dtl@conditiontrue
\else
 \@dtl@conditionfalse
\left\{ \frac{f}{f} \right\}}{%
\@dtl@conditionfalse}%
}
```
# \DTLbibfieldcontains \DTLbibfieldcontains{⟨field label⟩}{⟨sub string⟩}

Checks if the value of the bib field given by ⟨field label⟩ contains ⟨sub string⟩. (If the bib field doesn't exist, the condition is false.)

```
\newcommand*{\DTLbibfieldcontains}[2]{%
\TE@throw\noexpand\dtl@testbibfieldcontains{#1}{#2}%
\noexpand\if@dtl@condition}
```
\dtl@testbibfieldcontains

\newcommand\*{\dtl@testbibfieldcontains}[2]{%
```
\DTLifbibfieldexists{#1}{%
\expandafter\let\expandafter\@dtl@tmp\expandafter
  =\csname @dtl@key@#1\endcsname
\expandafter\dtl@testifsubstring\expandafter{\@dtl@tmp}{#2}%
}{\@dtl@conditionfalse}}
```
## 14.6 Bibliography Style Macros

The macros defined in this section should be redefined by bibliography styles.

DTLthebibliography How to format the entire bibliography:

```
\newenvironment{DTLthebibliography}[2][\boolean{true}]{%
\@dtl@tmpcount=0\relax
\@sDTLforeach[#1]{#2}{}{\advance\@dtl@tmpcount by 1\relax}%
\begin{thebibliography}{\number\@dtl@tmpcount}
}{\end{thebibliography}}
```
\DTLmonthname The monthname style. The argument must be a number from 1 to 12. By default, uses \dtl@monthname.

```
\newcommand*{\DTLmonthname}[1]{%
\dtl@monthname{#1}}
```
\dtl@monthname Full month names:

\newcommand\*{\dtl@monthname}[1]{% \ifcase#1% \or January% \or February% \or March% \or April% \or May% \or June% \or July% \or August% \or September% \or October% \or November% \or December% \fi} \dtl@abbrvmonthname Abbreviated months:

```
\newcommand*{\dtl@abbrvmonthname}[1]{%
\ifcase#1%
\or Jan.%
\or Feb.%
\or Mar.%
\or Apr.%
\or May%
\or June%
\or July%
\or Aug.%
\or Sept.%
\or Oct.%
\or Nov.%
```
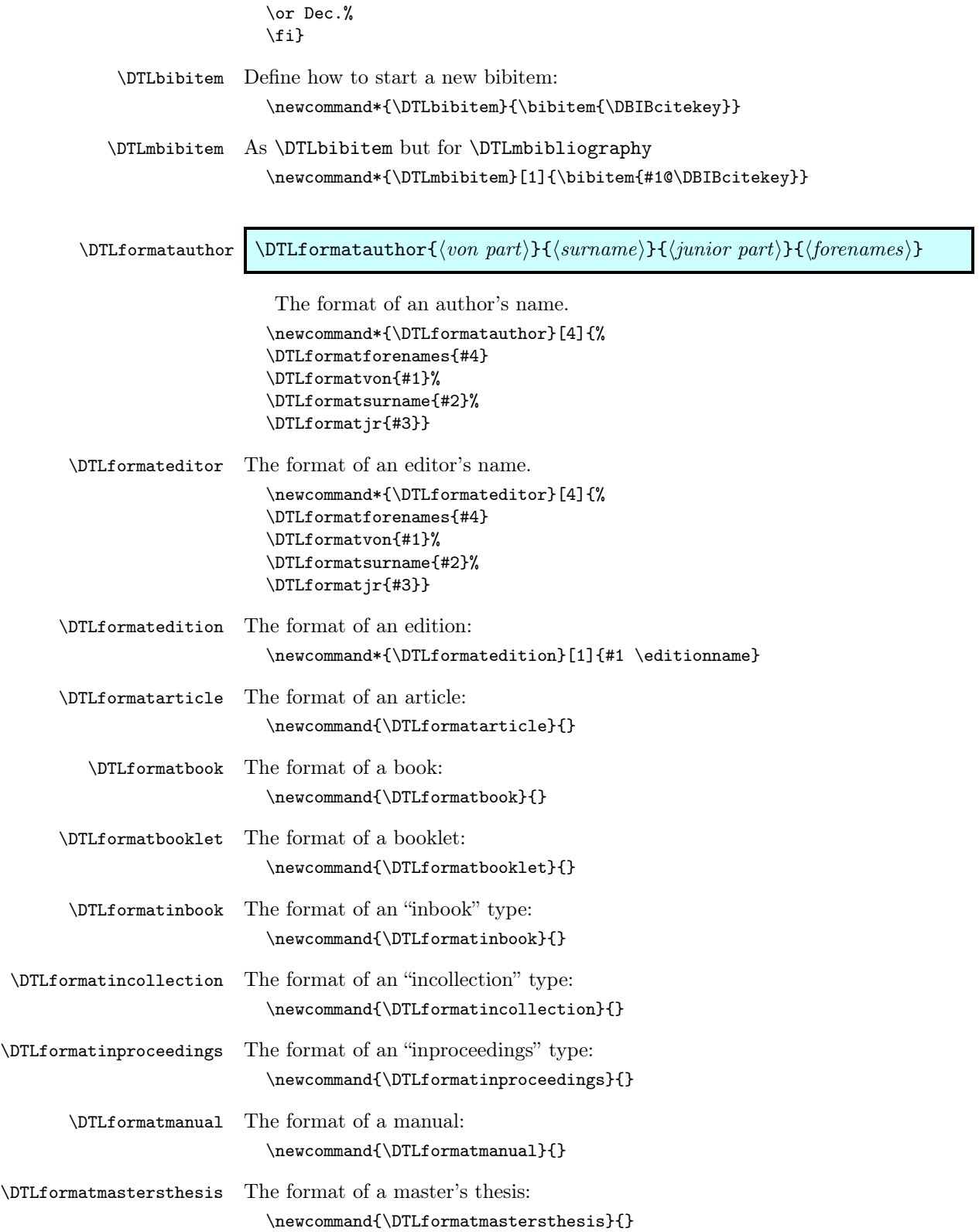

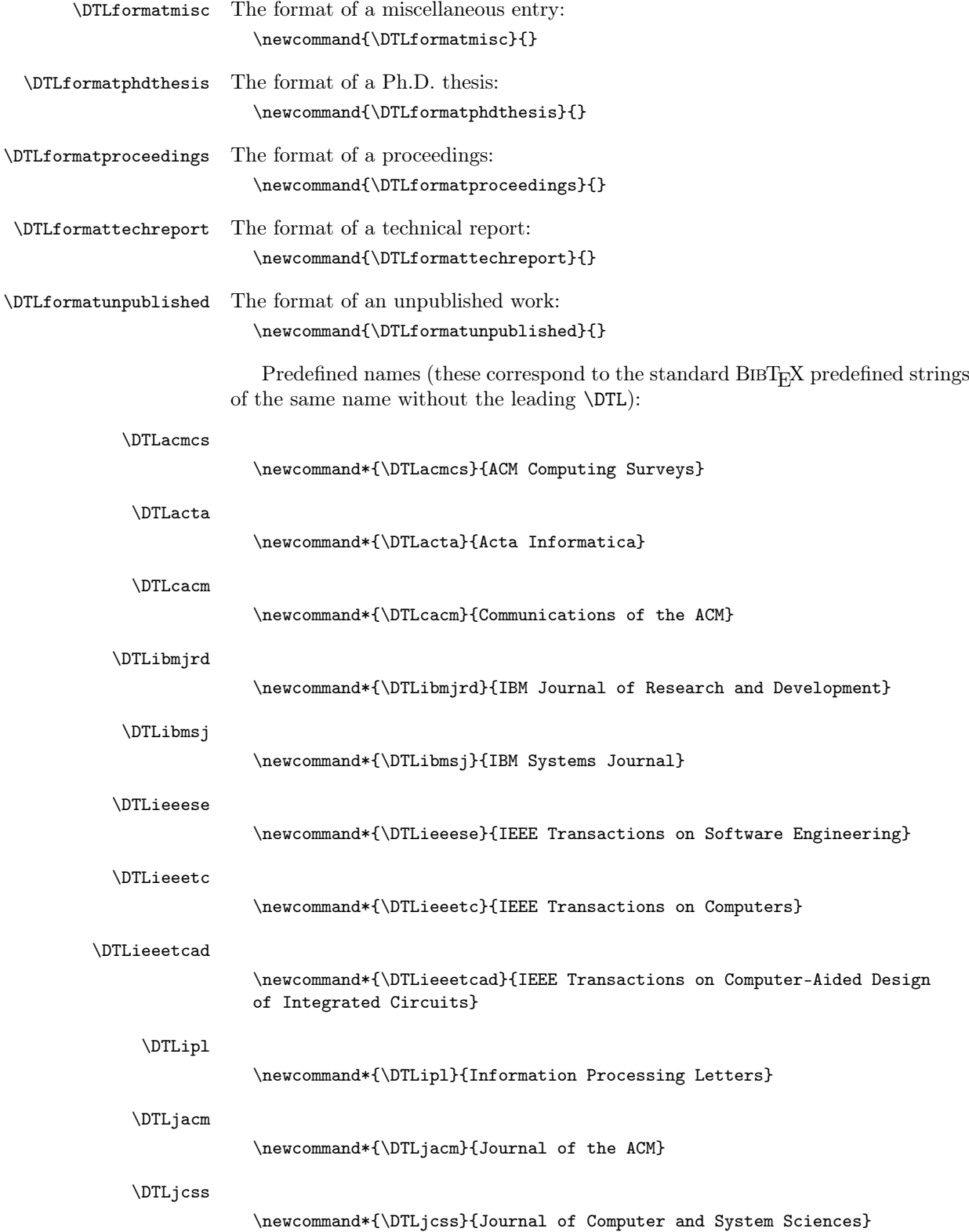

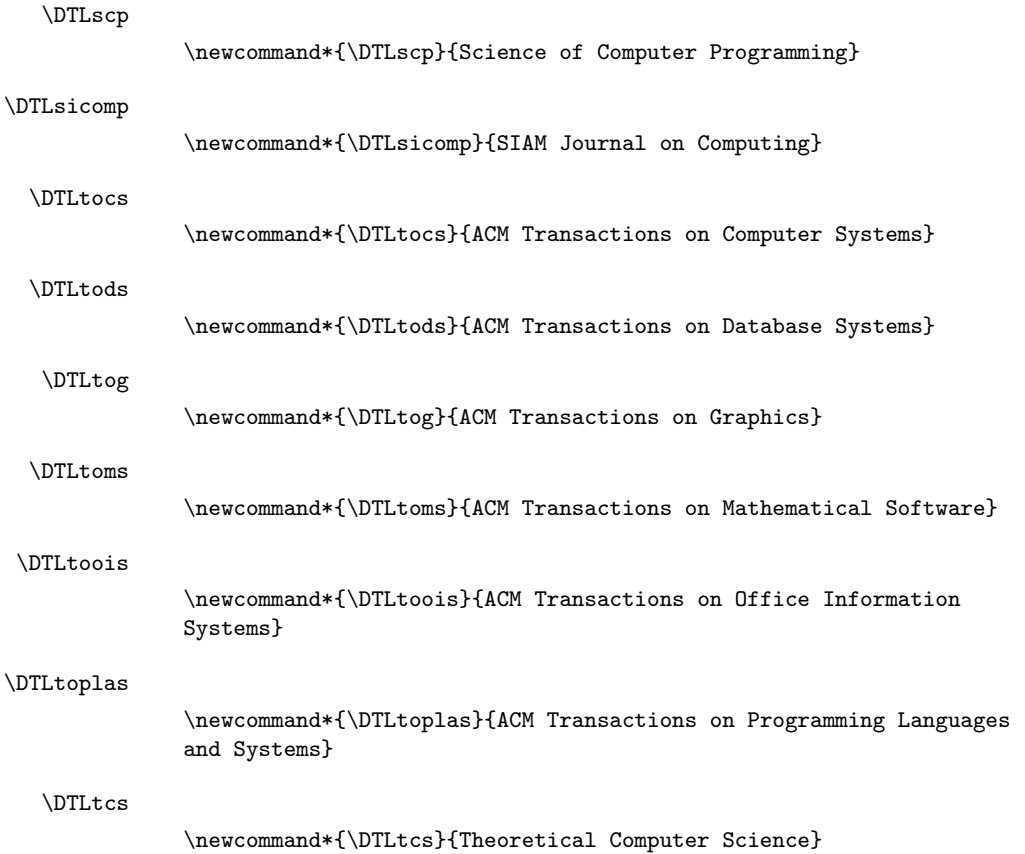

### 14.7 Bibliography Styles

Each bibliography style is set by the command  $\delta\$ the name of the bibliography style.

#### \dtlbst@plain The 'plain' style:

\newcommand{\dtlbst@plain}{%

Set how to format the entire bibliography:

```
\renewenvironment{DTLthebibliography}[2][\boolean{true}]{%
\@dtl@tmpcount=0\relax
\@sDTLforeach[##1]{##2}{}{\advance\@dtl@tmpcount by 1\relax}%
\begin{thebibliography}{\number\@dtl@tmpcount}%
}{\end{thebibliography}}%
```
Set how to start the bibliography entry:

```
\renewcommand*{\DTLbibitem}{\bibitem{\DBIBcitekey}}%
\renewcommand*{\DTLmbibitem}[1]{\bibitem{##1@\DBIBcitekey}}%
```
Sets the author name format.

```
\renewcommand*{\DTLformatauthor}[4]{%
\DTLformatforenames{##4}
\DTLformatvon{##1}%
\DTLformatsurname{##2}%
\DTLformatjr{##3}}
```
Sets the editor name format.

```
\renewcommand*{\DTLformateditor}[4]{%
\DTLformatforenames{##4}
\DTLformatvon{##1}%
\DTLformatsurname{##2}%
\DTLformatjr{##3}}
```
Sets the edition format.

#### \renewcommand\*{\DTLformatedition}[1]{##1 \editionname}%

Sets the monthname format.

\let\DTLmonthname\dtl@monthname

Sets other predefined names:

```
\renewcommand*{\DTLacmcs}{ACM Computing Surveys}
\renewcommand*{\DTLacta}{Acta Informatica}
\renewcommand*{\DTLcacm}{Communications of the ACM}
\renewcommand*{\DTLibmjrd}{IBM Journal of Research and Development}
\renewcommand*{\DTLibmsj}{IBM Systems Journal}
\renewcommand*{\DTLieeese}{IEEE Transactions on Software Engineering}
\renewcommand*{\DTLieeetc}{IEEE Transactions on Computers}
\renewcommand*{\DTLieeetcad}{IEEE Transactions on Computer-Aided Design
of Integrated Circuits}
\renewcommand*{\DTLipl}{Information Processing Letters}
\renewcommand*{\DTLjacm}{Journal of the ACM}
\renewcommand*{\DTLjcss}{Journal of Computer and System Sciences}
\renewcommand*{\DTLscp}{Science of Computer Programming}
\renewcommand*{\DTLsicomp}{SIAM Journal on Computing}
\renewcommand*{\DTLtocs}{ACM Transactions on Computer Systems}
\renewcommand*{\DTLtods}{ACM Transactions on Database Systems}
\renewcommand*{\DTLtog}{ACM Transactions on Graphics}
\renewcommand*{\DTLtoms}{ACM Transactions on Mathematical Software}
\renewcommand*{\DTLtoois}{ACM Transactions on Office Information
Systems}
\renewcommand*{\DTLtoplas}{ACM Transactions on Programming Languages
and Systems}
\renewcommand*{\DTLtcs}{Theoretical Computer Science}
```
The format of an article.

```
\renewcommand*{\DTLformatarticle}{%
\DTLformatauthorlist
\DTLifbibfieldexists{Author}{\DTLaddperiod}{}%
\DTLifbibfieldexists{Title}{%
\DTLstartsentencespace\DTLbibfield{Title}%
\DTLcheckbibfieldendsperiod{Title}%
\DTLaddperiod}{}%
\DTLifbibfieldexists{CrossRef}{%
% cross ref field
\DTLformatarticlecrossref
\DTLifbibfieldexists{Pages}{\DTLaddcomma}{}%
\DTLformatpages
\DTLaddperiod
}{% no cross ref field
\DTLifbibfieldexists{Journal}{\DTLstartsentencespace
{\em\DTLbibfield{Journal}}%
```

```
\DTLcheckbibfieldendsperiod{Journal}%
  \DTLifanybibfieldexists{Number,Volume,Pages,Month,Year}{%
  \DTLaddcomma}{\DTLaddperiod}}{}%
  \DTLformatvolnumpages
  \DTLifanybibfieldexists{Volume,Number,Pages}{%
  \DTLifanybibfieldexists{Year,Month}{\DTLaddcomma}{%
  \DTLaddperiod}%
  \DTLmidsentencefalse}{}%
  \DTLformatdate
  \DTLifanybibfieldexists{Year,Month}{\DTLaddperiod}{}%
  \mathcal{V}'\DTLifbibfieldexists{Note}{\DTLstartsentencespace\DTLbibfield{Note}%
  \DTLcheckbibfieldendsperiod{Note}%
  \DTLaddperiod}{}%
  }
The format of a book.
  \renewcommand*{\DTLformatbook}{%
  \DTLifbibfieldexists{Author}{%
  \DTLformatauthorlist\DTLaddperiod
  }{\DTLformateditorlist\DTLifbibfieldexists{Editor}{%
  \DTLaddperiod}{}}%
  \DTLifbibfieldexists{Title}{\DTLstartsentencespace
  {\em\DTLbibfield{Title}}%
  \DTLcheckbibfieldendsperiod{Title}}{}%
  \DTLifbibfieldexists{CrossRef}{%
  % cross ref field
  \DTLifbibfieldexists{Title}{\DTLaddperiod}{}%
  \DTLformatbookcrossref
  \DTLifanybibfieldexists{Edition,Month,Year}{\DTLaddcomma
  }{\DTLaddperiod}%
  }{% no cross ref field
  \DTLifbibfieldexists{Title}{%
  \DTLifbibfieldexists{Volume}{\DTLaddcomma}{\DTLaddperiod}}{}%
  \DTLformatbvolume
  \DTLformatnumberseries
  \DTLifanybibfieldexists{Number,Series,Volume}{\DTLaddperiod}{}%
  \DTLifbibfieldexists{Publisher}{\DTLstartsentencespace
  \DTLbibfield{Publisher}%
  \DTLcheckbibfieldendsperiod{Publisher}%
  \DTLifbibfieldexists{Address}{\DTLaddcomma}{%
  \DTLifanybibfieldexists{Month,Year}{\DTLaddcomma
  }{\DTLaddperiod}%
  }}{}%
  \DTLifbibfieldexists{Address}{\DTLstartsentencespace
  \DTLbibfield{Address}%
  \DTLcheckbibfieldendsperiod{Address}%
  \DTLifanybibfieldexists{Month,Year}{\DTLaddcomma}{\DTLaddperiod}}{}%
  }%
  \DTLifbibfieldexists{Edition}{%
  \protected@edef\@dtl@tmp{\DTLformatedition{\DTLbibfield{Edition}}}%
  \ifDTLmidsentence
   \@dtl@tmp
  \else
   \DTLstartsentencespace\expandafter\MakeUppercase\@dtl@tmp
```

```
\eta\expandafter\DTLcheckendsperiod\expandafter{\@dtl@tmp}%
\DTLifanybibfieldexists{Month,Year}{\DTLaddcomma}{\DTLaddperiod}%
}{}%
\DTLformatdate
\DTLifanybibfieldexists{Year,Month}{\DTLaddperiod}{}%
\DTLifbibfieldexists{Note}{\DTLstartsentencespace
\DTLbibfield{Note}%
\DTLcheckbibfieldendsperiod{Note}%
\DTLaddperiod}{}%
7%
```
The format of a booklet.

```
\renewcommand*{\DTLformatbooklet}{%
\DTLifbibfieldexists{Author}{%
\DTLformatauthorlist\DTLaddperiod}{}%
\DTLifbibfieldexists{Title}{\DTLstartsentencespace
\DTLbibfield{Title}%
\DTLcheckbibfieldendsperiod{Title}%
\DTLaddperiod}{}%
\DTLifbibfieldexists{HowPublished}{%
\DTLstartsentencespace\DTLbibfield{HowPublished}%
\DTLcheckbibfieldendsperiod{HowPublished}%
\DTLifanybibfieldexists{Address,Month,Year}{\DTLaddcomma
}{\DTLaddperiod}}{}%
\DTLifbibfieldexists{Address}{\DTLstartsentencespace
\DTLbibfield{Address}%
\DTLcheckbibfieldendsperiod{Address}%
\DTLifanybibfieldexists{Month,Year}{\DTLaddcomma}{\DTLaddperiod}}{}%
\DTLformatdate
\DTLifanybibfieldexists{Year,Month}{\DTLaddperiod}{}%
\DTLifbibfieldexists{Note}{\DTLstartsentencespace\DTLbibfield{Note}%
\DTLcheckbibfieldendsperiod{Note}%
\DTLaddperiod}{}%
}%
```
The format of an 'inbook' entry.

```
\renewcommand*{\DTLformatinbook}{%
\DTLifbibfieldexists{Author}{%
\DTLformatauthorlist\DTLaddperiod}{%
\DTLifbibfieldexists{Editor}{\DTLformateditorlist\DTLaddperiod}{}}%
\DTLifbibfieldexists{Title}{%
\DTLstartsentencespace
{\em\DTLbibfield{Title}}%
\DTLcheckbibfieldendsperiod{Title}%
}{}%
\DTLifbibfieldexists{CrossRef}{%
% Cross ref entry
\DTLifbibfieldexists{Title}{%
\DTLifbibfieldexists{Chapter}{\DTLaddcomma}{\DTLaddperiod}}{}%
\DTLformatchapterpages
\DTLifanybibfieldexists{Chapter,Pages}{\DTLaddperiod}{}%
\DTLformatbookcrossref
}{% no cross ref
\DTLifbibfieldexists{Title}{%
```

```
\DTLifanybibfieldexists{Chapter,Volume}{\DTLaddcomma
  }{\DTLaddperiod}}{}%
  \DTLformatbvolume
  \DTLifanybibfieldexists{Volume,Series}{%
  \DTLifanybibfieldexists{Chapter,Pages}{%
  \DTLaddcomma}{\DTLaddperiod}}{}%
  \DTLformatchapterpages
  \DTLifanybibfieldexists{Chapter,Pages}{\DTLaddperiod}{}%
  \DTLifbibfieldexists{Publisher}{%
  \DTLstartsentencespace
  \DTLbibfield{Publisher}%
  \DTLcheckbibfieldendsperiod{Publisher}%
  \DTLifbibfieldexists{Address}{\DTLaddcomma}{}}{}%
  \DTLifbibfieldexists{Address}{%
  \DTLstartsentencespace
  \DTLbibfield{Address}%
  \DTLcheckbibfieldendsperiod{Address}}{}%
  }%
  \DTLifanybibfieldexists{Edition,Month,Year}{\DTLaddcomma
  }{\DTLaddperiod}%
  \DTLifbibfieldexists{Edition}{%
  \protected@edef\@dtl@tmp{\DTLformatedition{\DTLbibfield{Edition}}}%
  \ifDTLmidsentence
   \@dtl@tmp
  \else
   \DTLstartsentencespace
   \expandafter\MakeUppercase\@dtl@tmp
  \fi
  \expandafter\DTLcheckendsperiod\expandafter{\@dtl@tmp}%
  \DTLifanybibfieldexists{Month,Year}{\DTLaddcomma
  }{\DTLaddperiod}%
  }{}%
  \DTLformatdate
  \DTLifanybibfieldexists{Month,Year}{\DTLaddperiod}{}%
  \DTLifbibfieldexists{Note}{%
  \DTLstartsentencespace
  \DTLbibfield{Note}%
  \DTLcheckbibfieldendsperiod{Note}%
  \DTLaddperiod}{}%
  7%The format of an 'incollection' entry.
  \renewcommand*{\DTLformatincollection}{%
  \DTLifbibfieldexists{Author}{\DTLformatauthorlist\DTLaddperiod}{}%
  \DTLifbibfieldexists{Title}{%
  \DTLstartsentencespace
  \DTLbibfield{Title}%
  \DTLcheckbibfieldendsperiod{Title}%
  \DTLaddperiod}{}%
  \DTLifbibfieldexists{CrossRef}{%
  % cross ref entry
  \DTLformatincollproccrossref
  \DTLifanybibfieldexists{Chapter,Pages}{\DTLaddcomma}{}%
  \DTLformatchapterpages\DTLaddperiod
  }{% no cross ref entry
```

```
\DTLformatinedbooktitle
  \DTLifbibfieldexists{BookTitle}{%
  \DTLifanybibfieldexists{Volume,Series,Chapter,Pages,Number}{%
  \DTLaddcomma}{\DTLaddperiod}}{}%
  \DTLformatbvolume
  \DTLifbibfieldexists{Volume}{%
  \DTLifanybibfieldexists{Number,Series,Chapter,Pages}{%
  \DTLaddcomma}{\DTLaddperiod}}{}%
  \DTLformatnumberseries
  \DTLifanybibfieldexists{Number,Series}{%
  \DTLifanybibfieldexists{Chapter,Pages}{\DTLaddcomma
  }{\DTLaddperiod}}{}%
  \DTLformatchapterpages
  \DTLifanybibfieldexists{Chapter,Pages}{\DTLaddperiod}{}%
  \DTLifbibfieldexists{Publisher}{%
  \DTLstartsentencespace
  \DTLbibfield{Publisher}%
  \DTLcheckbibfieldendsperiod{Publisher}%
  \DTLifanybibfieldexists{Address,Edition,Month,Year}{%
  \DTLaddcomma}{\DTLaddperiod}}{}%
  \DTLifbibfieldexists{Address}{%
  \DTLstartsentencespace
  \DTLbibfield{Address}%
  \DTLcheckbibfieldendsperiod{Address}%
  \DTLifanybibfieldexists{Edition,Month,Year}{%
  \DTLaddcomma}{\DTLaddperiod}}{}%
  \DTLifbibfieldexists{Edition}{%
  \protected@edef\@dtl@tmp{\DTLformatedition{\DTLbibfield{Edition}}}%
  \ifDTLmidsentence
   \@dtl@tmp
  \else
   \DTLstartsentencespace
   \expandafter\MakeUppercase\@dtl@tmp
  \left\{ \frac{f}{f} \right\}\expandafter\DTLcheckendsperiod\expandafter{\@dtl@tmp}%
  \DTLifanybibfieldexists{Month,Year}{\DTLaddcomma
  }{\DTLaddperiod}%
  }{}%
  \DTLformatdate
  \DTLifanybibfieldexists{Month,Year}{\DTLaddperiod}{}%
  \frac{1}{2}%
  \DTLifbibfieldexists{Note}{%
  \DTLstartsentencespace
  \DTLbibfield{Note}%
  \DTLcheckbibfieldendsperiod{Note}%
  \DTLaddperiod}{}%
  }%
The format of an 'inproceedings' entry.
  \renewcommand*{\DTLformatinproceedings}{%
  \DTLifbibfieldexists{Author}{\DTLformatauthorlist
  \DTLaddperiod}{}%
  \DTLifbibfieldexists{Title}{%
  \DTLstartsentencespace
  \DTLbibfield{Title}%
```

```
\DTLcheckbibfieldendsperiod{Title}%
\DTLaddperiod}{}%
\DTLifbibfieldexists{CrossRef}{%
% cross ref entry
\DTLformatincollproccrossref
\DTLifbibfieldexists{Pages}{\DTLaddcomma}{%
\DTLaddperiod}%
\DTLformatpages
\DTLifbibfieldexists{Pages}{\DTLaddperiod}{}%
}{% no cross ref
\DTLformatinedbooktitle
\DTLifbibfieldexists{BookTitle}{%
\DTLifanybibfieldexists{Volume,Series,Pages,Number,Address,%
Month,Year}{%
\DTLaddcomma}{\DTLaddperiod}}{}%
\DTLformatbvolume
\DTLifbibfieldexists{Volume}{%
\DTLifanybibfieldexists{Number,Series,Pages,Address,Month,Year}{%
\DTLaddcomma}{\DTLaddperiod}}{}%
\DTLformatnumberseries
\DTLifanybibfieldexists{Number,Series}{%
\DTLifanybibfieldexists{Pages,Address,Month,Year}{%
\DTLaddcomma}{\DTLaddperiod}}{}%
\DTLformatpages
\DTLifbibfieldexists{Pages}{%
\DTLifanybibfieldexists{Address,Month,Year}{%
\DTLaddcomma}{\DTLaddperiod}}{}%
\DTLifbibfieldexists{Address}{%
\DTLstartsentencespace
\DTLbibfield{Address}%
\DTLcheckbibfieldendsperiod{Address}%
\DTLifanybibfieldexists{Month,Year}{\DTLaddcomma}{%
\DTLaddperiod}%
\DTLformatdate
\DTLifanybibfieldexists{Month,Year}{\DTLaddperiod}{}%
\DTLifbibfieldexists{Organization}{%
\DTLstartsentencespace
\DTLbibfield{Organization}%
\DTLcheckbibfieldendsperiod{Organization}%
\DTLifbibfieldexists{Publisher}{\DTLaddcomma}{%
\DTLaddperiod}}{}%
\DTLifbibfieldexists{Publisher}{%
\DTLstartsentencespace
\DTLbibfield{Publisher}%
\DTLcheckbibfieldendsperiod{Publisher}%
\DTLaddperiod}{}%
}{%
\DTLifanybibfieldexists{Publisher,Organization}{%
\DTLaddperiod}{}%
\DTLifbibfieldexists{Organization}{%
\DTLstartsentencespace
\DTLbibfield{Organization}%
\DTLcheckbibfieldendsperiod{Organization}%
\DTLifanybibfieldexists{Publisher,Month, Year}{%
```

```
\DTLaddcomma}{}}{}%
  \DTLifbibfieldexists{Publisher}{%
  \DTLstartsentencespace
  \DTLbibfield{Publisher}%
  \DTLcheckbibfieldendsperiod{Publisher}%
  \DTLifanybibfieldexists{Month,Year}{\DTLaddcomma}{%
  \DTLaddperiod}}{}%
  \DTLformatdate
  \DTLifanybibfieldexists{Month,Year}{\DTLaddperiod}{}%
  }%
  \gamma%
  \DTLifbibfieldexists{Note}{%
  \DTLstartsentencespace
  \DTLbibfield{Note}%
  \DTLcheckbibfieldendsperiod{Note}%
  \DTLaddperiod}{}%
  }%
The format of a manual.
  \renewcommand*{\DTLformatmanual}{%
  \DTLifbibfieldexists{Author}{\DTLformatauthorlist
  \DTLaddperiod}{%
  \DTLifbibfieldexists{Organization}{%
  \DTLstartsentencespace
  \DTLbibfield{Organization}%
  \DTLcheckbibfieldendsperiod{Organization}%
  \DTLifbibfieldexists{Address}{\DTLaddcomma \DTLbibfield{Address}%
  \DTLcheckbibfieldendsperiod{Address}%
  }{}%
  \DTLaddperiod}{}%
  }%
  \DTLifbibfieldexists{Title}{%
  \DTLstartsentencespace
  {\em\DTLbibfield{Title}}%
  \DTLcheckbibfieldendsperiod{Title}%
  \DTLifbibfieldexists{Author}{%
  \DTLifanybibfieldexists{Organization,Address}{%
  \DTLaddperiod}{\DTLaddcomma}}{%
  \DTLifanybibfieldexists{Organization,Address,Edition,Month,Year}{%
  \DTLaddcomma}{\DTLaddperiod}}}{}%
  \DTLifbibfieldexists{Author}{%
  \DTLifbibfieldexists{Organization}{%
  \DTLstartsentencespace
  \DTLbibfield{Organization}%
  \DTLcheckbibfieldendsperiod{Organization}%
  \DTLifanybibfieldexists{Address,Edition,Month,Year}{%
  \DTLaddcomma}{\DTLaddperiod}}{}%
  \DTLifbibfieldexists{Address}{%
  \DTLstartsentencespace
  \DTLbibfield{Address}%
  \DTLcheckbibfieldendsperiod{Address}%
  \DTLifanybibfieldexists{Edition,Month,Year}{%
  \DTLaddcomma}{\DTLaddperiod}}{}%
  }{%
  \DTLifbibfieldexists{Organization}{}{%
```

```
\DTLifbibfieldexists{Address}{%
  \DTLstartsentencespace
  \DTLbibfield{Address}%
  \DTLcheckbibfieldendsperiod{Address}%
  \DTLifanybibfieldexists{Edition,Month,Year}{\DTLaddcomma}{%
  \DTLaddperiod}}{}}%
  }%
  \DTLifbibfieldexists{Edition}{%
  \protected@edef\@dtl@tmp{\DTLformatedition{\DTLbibfield{Edition}}}%
  \ifDTLmidsentence
   \@dtl@tmp
  \else
   \DTLstartsentencespace
   \expandafter\MakeUppercase\@dtl@tmp
  \fi
  \expandafter\DTLcheckendsperiod\expandafter{\@dtl@tmp}%
  \DTLifanybibfieldexists{Month,Year}{\DTLaddcomma}{%
  \DTLaddperiod}}{}%
  \DTLformatdate
  \DTLifanybibfieldexists{Month,Year}{\DTLaddperiod}{}%
  \DTLifbibfieldexists{Note}{%
  \DTLstartsentencespace
  \DTLbibfield{Note}%
  \DTLcheckbibfieldendsperiod{Note}%
  \DTLaddperiod}{}%
  }%
The format of a master's thesis.
  \renewcommand*{\DTLformatmastersthesis}{%
  \DTLifbibfieldexists{Author}{\DTLformatauthorlist\DTLaddperiod}{}%
  \DTLifbibfieldexists{Title}{%
  \DTLstartsentencespace
  \DTLbibfield{Title}%
  \DTLcheckbibfieldendsperiod{Title}%
  \DTLaddperiod}{}%
  \DTLifbibfieldexists{Type}{%
  \DTLstartsentencespace
  \DTLbibfield{Type}%
  \DTLcheckbibfieldendsperiod{Type}%
  \DTLifanybibfieldexists{School,Address,Month,Year}{%
  \DTLaddcomma}{\DTLaddperiod}}{}%
  \DTLifbibfieldexists{School}{%
  \DTLstartsentencespace
  \DTLbibfield{School}%
  \DTLcheckbibfieldendsperiod{School}%
  \DTLifanybibfieldexists{Address,Month, Year}{%
  \DTLaddcomma}{\DTLaddperiod}}{}%
  \DTLifbibfieldexists{Address}{%
  \DTLstartsentencespace
  \DTLbibfield{Address}%
  \DTLcheckbibfieldendsperiod{Address}%
  \DTLifanybibfieldexists{Month,Year}{%
  \DTLaddcomma}{\DTLaddperiod}}{}%
  \DTLformatdate
```

```
\DTLifanybibfieldexists{Month,Year}{\DTLaddperiod}{}%
```

```
\DTLifbibfieldexists{Note}{%
  \DTLstartsentencespace
  \DTLbibfield{Note}%
  \DTLcheckbibfieldendsperiod{Note}%
  \DTLaddperiod}{}%
  }%
The format of a miscellaneous entry.
  \renewcommand*{\DTLformatmisc}{%
  \DTLifbibfieldexists{Author}{\DTLformatauthorlist\DTLaddperiod}{}%
  \DTLifbibfieldexists{Title}{%
  \DTLstartsentencespace
  \DTLbibfield{Title}%
  \DTLcheckbibfieldendsperiod{Title}%
  \DTLifbibfieldexists{HowPublished}{\DTLaddperiod}{%
  \DTLifanybibfieldexists{Month,Year}{\DTLaddcomma}{%
  \DTLaddperiod}%
  \mathcal{V}'\DTLmidsentencefalse}{}%
  \DTLifbibfieldexists{HowPublished}{%
  \DTLstartsentencespace
  \DTLbibfield{HowPublished}%
  \DTLcheckbibfieldendsperiod{HowPublished}%
  \DTLifanybibfieldexists{Month,Year}{\DTLaddcomma}{%
  \DTLaddperiod}}{}%
  \DTLformatdate
  \DTLifanybibfieldexists{Month,Year}{\DTLaddperiod}{}%
  \DTLifbibfieldexists{Note}{%
  \DTLstartsentencespace
  \DTLbibfield{Note}%
  \DTLcheckbibfieldendsperiod{Note}%
  \DTLaddperiod}{}%
  }%
The format of a PhD thesis.
  \renewcommand*{\DTLformatphdthesis}{%
  \DTLifbibfieldexists{Author}{\DTLformatauthorlist\DTLaddperiod}{}%
  \DTLifbibfieldexists{Title}{%
  \DTLstartsentencespace
  {\em\DTLbibfield{Title}}%
  \DTLcheckbibfieldendsperiod{Title}%
  \DTLaddperiod}{}%
  \DTLifbibfieldexists{Type}{%
  \DTLstartsentencespace
  \DTLbibfield{Type}%
  \DTLcheckbibfieldendsperiod{Type}%
  \DTLifanybibfieldexists{School,Address,Month,Year}{%
  \DTLaddcomma}{\DTLaddperiod}}{}%
  \DTLifbibfieldexists{School}{%
  \DTLstartsentencespace
  \DTLbibfield{School}%
  \DTLcheckbibfieldendsperiod{School}%
  \DTLifanybibfieldexists{Address,Month,Year}{%
  \DTLaddcomma}{\DTLaddperiod}}{}%
```

```
\DTLifbibfieldexists{Address}{%
```

```
\DTLstartsentencespace
  \DTLbibfield{Address}%
  \DTLcheckbibfieldendsperiod{Address}%
  \DTLifanybibfieldexists{Month,Year}{%
  \DTLaddcomma}{\DTLaddperiod}}{}%
  \DTLformatdate
  \DTLifanybibfieldexists{Month,Year}{\DTLaddperiod}{}%
  \DTLifbibfieldexists{Note}{%
  \DTLstartsentencespace
  \DTLbibfield{Note}%
  \DTLcheckbibfieldendsperiod{Note}%
  \DTLaddperiod}{}%
  }%
The format of a proceedings.
  \renewcommand*{\DTLformatproceedings}{%
  \DTLifbibfieldexists{Editor}{%
  \DTLformateditorlist\DTLaddperiod}{%
  \DTLifbibfieldexists{Organization}{%
  \DTLstartsentencespace
  \DTLbibfield{Organization}%
  \DTLcheckbibfieldendsperiod{Organization}%
  \DTLaddperiod}{}}%
  \DTLifbibfieldexists{Title}{%
  \DTLstartsentencespace
  {\em\DTLbibfield{Title}}%
  \DTLcheckbibfieldendsperiod{Title}%
  \DTLifanybibfieldexists{Volume,Number,Address,Editor,Publisher,%
  Month, Year}{\DTLaddcomma}{\DTLaddperiod}%
  }{}%
  \DTLformatbvolume
  \DTLifbibfieldexists{Volume}{%
  \DTLifanybibfieldexists{Number,Address,Editor,Publisher,%
  Month, Year}{\DTLaddcomma}{\DTLaddperiod}}{}%
  \DTLformatnumberseries
  \DTLifbibfieldexists{Number}{%
  \DTLifanybibfieldexists{Address,Editor,Publisher,%
  Month, Year}{\DTLaddcomma}{\DTLaddperiod}}{}%
  \DTLifbibfieldexists{Address}{%
  \DTLstartsentencespace
  \DTLbibfield{Address}%
  \DTLcheckbibfieldendsperiod{Address}%
  \DTLifanybibfieldexists{Month,Year}{\DTLaddcomma}{\DTLaddperiod}%
  \DTLformatdate
  \DTLifanybibfieldexists{Month,Year}{\DTLaddperiod}{}%
  \DTLifbibfieldexists{Editor}{\DTLifbibfieldexists{Organization}{%
  \DTLstartsentencespace
  \DTLbibfield{Organization}%
  \DTLcheckbibfieldendsperiod{Organization}%
  \DTLifbibfieldexists{Publisher}{%
  \DTLaddcomma}{\DTLaddperiod}}{}}{}%
  \DTLifbibfieldexists{Publisher}{%
  \DTLstartsentencespace
  \DTLbibfield{Publisher}%
  \DTLcheckbibfieldendsperiod{Publisher}%
```

```
\DTLaddperiod
  }{}%
  }{% no address
  \DTLifbibfieldexists{Editor}{%
  \DTLifbibfieldexists{Organization}{%
  \DTLstartsentencespace
  \DTLbibfield{Organization}%
  \DTLcheckbibfieldendsperiod{Organization}%
  \DTLifanybibfieldexists{Publisher,Month,Year}{%
  \DTLaddcomma}{\DTLaddperiod}}{}%
  }{}%
  \DTLifbibfieldexists{Publisher}{%
  \DTLstartsentencespace
  \DTLbibfield{Publisher}%
  \DTLcheckbibfieldendsperiod{Publisher}%
  \DTLifanybibfieldexists{Month,Year}{\DTLaddcomma}{\DTLaddperiod}}{}%
  \DTLformatdate
  \DTLifanybibfieldexists{Month,Year}{\DTLaddperiod}{}%
  \frac{1}{2}%
  \DTLifbibfieldexists{Note}{%
  \DTLstartsentencespace
  \DTLbibfield{Note}%
  \DTLcheckbibfieldendsperiod{Note}%
  \DTLaddperiod}{}%
  }%
The format of a technical report.
  \renewcommand*{\DTLformattechreport}{%
  \DTLifbibfieldexists{Author}{\DTLformatauthorlist\DTLaddperiod}{}%
  \DTLifbibfieldexists{Title}{%
  \DTLstartsentencespace
  \DTLbibfield{Title}%
  \DTLcheckbibfieldendsperiod{Title}%
  \DTLaddperiod}{}%
  \DTLifbibfieldexists{Type}{%
  \DTLstartsentencespace
  \DTLbibfield{Type}%
  \DTLcheckbibfieldendsperiod{Type}%
  \DTLifbibfieldexists{Number}{~}{}}{}%
  \DTLifbibfieldexists{Number}{%
  \DTLstartsentencespace
  \DTLbibfield{Number}%
  \DTLcheckbibfieldendsperiod{Number}%
  }{}%
  \DTLifanybibfieldexists{Type,Number}{%
  \DTLifanybibfieldexists{Institution,Address,Month,Year}{\DTLaddcomma
  }{\DTLaddperiod}}{}%
  \DTLifbibfieldexists{Institution}{%
  \DTLstartsentencespace
  \DTLbibfield{Institution}%
  \DTLcheckbibfieldendsperiod{Institution}%
  \DTLifanybibfieldexists{Address,Month,Year}{\DTLaddcomma
  }{\DTLaddperiod}}{}%
  \DTLifbibfieldexists{Address}{%
  \DTLstartsentencespace
```

```
\DTLbibfield{Address}%
                 \DTLcheckbibfieldendsperiod{Address}%
                 \DTLifanybibfieldexists{Month,Year}{\DTLaddcomma
                 }{\DTLaddperiod}}{}%
                 \DTLformatdate
                 \DTLifanybibfieldexists{Month,Year}{\DTLaddperiod}{}%
                 \DTLifbibfieldexists{Note}{%
                 \DTLstartsentencespace
                 \DTLbibfield{Note}%
                 \DTLcheckbibfieldendsperiod{Note}%
                 \DTLaddperiod}{}%
                 }%
               The format of an unpublished work.
                 \renewcommand*{\DTLformatunpublished}{%
                 \DTLifbibfieldexists{Author}{\DTLformatauthorlist\DTLaddperiod}{}%
                 \DTLifbibfieldexists{Title}{%
                 \DTLstartsentencespace
                 \DTLbibfield{Title}%
                 \DTLcheckbibfieldendsperiod{Title}%
                 \DTLaddperiod}{}%
                 \DTLifbibfieldexists{Note}{%
                 \DTLstartsentencespace
                 \DTLbibfield{Note}%
                 \DTLcheckbibfieldendsperiod{Note}%
                 \DTLifanybibfieldexists{Month,Year}{\DTLaddcomma}{\DTLaddperiod}}{}%
                 \DTLformatdate
                 \DTLifanybibfieldexists{Month,Year}{\DTLaddperiod}{}%
                 }%
               End of 'plain' style.
                 }
\dtlbst@abbrv Define 'abbrv' style. This is similar to 'plain' except that some of the values are
               abbreviated
                 \newcommand{\dtlbst@abbrv}{%
               Base this style on 'plain':
                 \dtlbst@plain
               Sets the author name format.
                 \renewcommand*{\DTLformatauthor}[4]{%
                 \DTLformatabbrvforenames{##4}
                 \DTLformatvon{##1}%
                 \DTLformatsurname{##2}%
                 \DTLformatjr{##3}}
               Sets the editor name format.
                 \renewcommand*{\DTLformateditor}[4]{%
                 \DTLformatabbrvforenames{##4}
                 \DTLformatvon{##1}%
                 \DTLformatsurname{##2}%
                 \DTLformatjr{##3}}
               Sets the monthname format.
                 \let\DTLmonthname\dtl@abbrvmonthname
```
Sets other predefined names:

```
\renewcommand*{\DTLacmcs}{ACM Comput.\ Surv.}
                            \renewcommand*{\DTLacta}{Acta Inf.}
                            \renewcommand*{\DTLcacm}{Commun.\ ACM}
                            \renewcommand*{\DTLibmjrd}{IBM J.\ Res.\ Dev.}
                            \renewcommand*{\DTLibmsj}{IBM Syst.~J.}
                            \renewcommand*{\DTLieeese}{IEEE Trans. Softw.\ Eng.}
                            \renewcommand*{\DTLieeetc}{IEEE Trans.\ Comput.}
                            \renewcommand*{\DTLieeetcad}{IEEE Trans.\ Comput.-Aided Design
                            Integrated Circuits}
                            \renewcommand*{\DTLipl}{Inf.\ Process.\ Lett.}
                            \renewcommand*{\DTLjacm}{J.~ACM}
                            \renewcommand*{\DTLjcss}{J.~Comput.\ Syst.\ Sci.}
                            \renewcommand*{\DTLscp}{Sci.\ Comput.\ Programming}
                            \renewcommand*{\DTLsicomp}{SIAM J.~Comput.}
                            \renewcommand*{\DTLtocs}{ACM Trans.\ Comput.\ Syst.}
                            \renewcommand*{\DTLtods}{ACM Trans.\ Database Syst.}
                            \renewcommand*{\DTLtog}{ACM Trans.\ Gr.}
                            \renewcommand*{\DTLtoms}{ACM Trans.\ Math. Softw.}
                            \renewcommand*{\DTLtoois}{ACM Trans. Office Inf.\ Syst.}
                            \renewcommand*{\DTLtoplas}{ACM Trans.\ Prog. Lang.\ Syst.}
                            \renewcommand*{\DTLtcs}{Theoretical Comput.\ Sci.}
                          End of 'abbrv' style.
                            }
          \dtlbst@alpha Define 'alpha' style. This is similar to 'plain' except that the labels are strings
                          rather than numerical.
                            \newcommand{\dtlbst@alpha}{%
                          Base this style on 'plain':
                            \dtlbst@plain
                          Set how to format the entire bibliography:
                            \renewenvironment{DTLthebibliography}[2][\boolean{true}]{%
                            \dtl@createalphabiblabels{##1}{##2}%
                            \begin{thebibliography}{\@dtl@widestlabel}%
                            }{\end{thebibliography}}%
                          Set how to start the bibliography entry:
                            \renewcommand*{\DTLbibitem}{%
                            \expandafter\bibitem\expandafter
                             [\csname dtl@biblabel@\DBIBcitekey\endcsname]{\DBIBcitekey}}%
                            \renewcommand*{\DTLmbibitem}[1]{%
                            \expandafter\bibitem\expandafter
                             [\csname dtl@biblabel@\DBIBcitekey\endcsname]{##1@\DBIBcitekey}}%
                          End of 'alpha' style.
                            }
dtl@createalphabiblabels \dtl@createalphabiblabels{\langle condition \rangle}{\langle db \ name \rangle}
```
Constructs the alpha style bib labels for the given database. (Labels are stored in the control sequence  $\dt1@biblabel@*(citekey)*$ . This also sets \@dtl@widestlabel to the widest label.

```
\newcommand*{\dtl@createalphabiblabels}[2]{%
\dtl@message{Creating bib labels}%
\begingroup
\gdef\@dtl@widestlabel{}%
\dtl@widest=0pt\relax
\DTLforeachbibentry[#1]{#2}{%
\dtl@message{\DBIBcitekey}%
\DTLifbibfieldexists{Author}{%
  \dtl@listgetalphalabel{\@dtl@thislabel}{\@dtl@key@Author}%
}{%
\DTLifbibfieldexists{Editor}{%
    \dtl@listgetalphalabel{\@dtl@thislabel}{\@dtl@key@Editor}%
}\DTLifbibfieldexists{Key}{%
     \expandafter\dtl@get@firstthree\expandafter
       {\@dtl@key@Key}{\@dtl@thislabel}%
   }{%
     \DTLifbibfieldexists{Organization}{%
       \expandafter\dtl@get@firstthree\expandafter
         {\@dtl@key@Organization}{\@dtl@thislabel}%
   }{%
       \expandafter\dtl@get@firstthree\expandafter
         {\DBIBentrytype}{\@dtl@thislabel}%
   }%
   }}}%
\DTLifbibfieldexists{Year}{}{\DTLifbibfieldexists{CrossRef}{%
\DTLgetvalueforkey{\@dtl@key@Year}{Year}{#2}{CiteKey}{%
\@dtl@key@CrossRef}}{}}%
\DTLifbibfieldexists{Year}{%
\expandafter\dtl@get@yearsuffix\expandafter{\@dtl@key@Year}%
\expandafter\toks@\expandafter{\@dtl@thislabel}%
\expandafter\@dtl@toks\expandafter{\@dtl@year}%
\edef\@dtl@thislabel{\the\toks@\the\@dtl@toks}%
}{}%
\let\@dtl@s@thislabel=\@dtl@thislabel
\@onelevel@sanitize\@dtl@s@thislabel
\@ifundefined{c@biblabel@\@dtl@s@thislabel}{%
\newcounter{biblabel@\@dtl@s@thislabel}%
\setcounter{biblabel@\@dtl@s@thislabel}{1}%
\expandafter\edef\csname @dtl@bibfirst@\@dtl@s@thislabel\endcsname{%
\DBIBcitekey}%
\expandafter\global
\expandafter\let\csname dtl@biblabel@\DBIBcitekey\endcsname=
  \@dtl@thislabel
}{%
\expandafter\ifnum\csname c@biblabel@\@dtl@s@thislabel\endcsname=1\relax
\expandafter\let\expandafter\@dtl@tmp
   \csname @dtl@bibfirst@\@dtl@s@thislabel\endcsname
 \expandafter\protected@xdef\csname dtl@biblabel@\@dtl@tmp\endcsname{%
   \@dtl@thislabel a}%
\forallfi
```

```
\stepcounter{biblabel@\@dtl@s@thislabel}%
\expandafter\protected@xdef\csname dtl@biblabel@\DBIBcitekey\endcsname{%
   \@dtl@thislabel\alph{biblabel@\@dtl@s@thislabel}}%
}%
\settowidth{\dtl@tmplength}{%
 \csname dtl@biblabel@\DBIBcitekey\endcsname}%
\ifdim\dtl@tmplength>\dtl@widest
 \dtl@widest=\dtl@tmplength
 \expandafter\global\expandafter\let\expandafter\@dtl@widestlabel
  \expandafter=\csname dtl@biblabel@\DBIBcitekey\endcsname
\left\{ \frac{f}{f} \right\}}%
\endgroup
}
```
\dtl@listgetalphalabel Determine the alpha style label from a list of authors/editors (the first argument must be a control sequence (in which the label is stored), the second argument must be the list of names.)

```
\newcommand*{\dtl@listgetalphalabel}[2]{%
\@dtl@authorcount=0\relax
\@for\@dtl@author:=#2\do{%
\advance\@dtl@authorcount by 1\relax}%
\ifnum\@dtl@authorcount=1\relax
 \expandafter\dtl@getsinglealphalabel#2{#1}\relax
\else
  {%
  \xdef#1{}%
  \@dtl@tmpcount=0\relax
   \def\DTLafterinitials{}\def\DTLbetweeninitials{}%
   \def\DTLafterinitialbeforehyphen{}\def\DTLinitialhyphen{}%
   \@for\@dtl@author:=#2\do{%
     \expandafter\dtl@getauthorinitial\@dtl@author
     \expandafter\toks@\expandafter{\@dtl@tmp}%
     \expandafter\@dtl@toks\expandafter{#1}%
     \xdef#1{\the\@dtl@toks\the\toks@}%
     \advance\@dtl@tmpcount by 1\relax
     \ifnum\@dtl@tmpcount>2\relax\@endfortrue\fi
 }}%
\fi
}
```
Get author's initial (stores in \@dtl@tmp):

```
\newcommand*{\dtl@getauthorinitial}[4]{%
\def\@dtl@vonpart{#1}%
\ifx\@dtl@vonpart\@empty
\DTLstoreinitials{#2}{\@dtl@tmp}%
\alpha\DTLstoreinitials{#1 #2}{\@dtl@tmp}%
\fi}
```
Get label for single author (last argument is control sequence in which to store the label):

```
\newcommand*{\dtl@getsinglealphalabel}[5]{%
\def\@dtl@vonpart{#1}%
```

```
\ifx\@dtl@vonpart\@empty
   \DTLifSubString{#2}{-}{%
     {\def\DTLafterinitials{}\def\DTLbetweeninitials{}%
      \def\DTLafterinitialbeforehyphen{}%
      \def\DTLinitialhyphen{}%
      \DTLstoreinitials{#2}{\@dtl@tmp}\global\let#5=\@dtl@tmp}%
     }{%
     \dtl@getfirstthree{#5}#2{}{}{}{}\@nil
   }
  \else
   \{\def\DTLafferinitials{} \def\DTLberweeninitials{} \}\def\DTLafterinitialbeforehyphen{}%
    \def\DTLinitialhyphen{}%
    \DTLstoreinitials{#1 #2}{\@dtl@tmp}\global\let#5=\@dtl@tmp}%
  \fi
  }
Get first three letters from the given string:
  \def\dtl@getfirstthree#1#2#3#4#5\@nil{%
    \def#1{#2#3#4}%
  }
  \newcommand*{\dtl@get@firstthree}[2]{%
  \dtl@getfirstthree#2#1{}{}{}{}{}\@nil}
Get year suffix:
  \newcommand*{\dtl@get@yearsuffix}[1]{%
  \dtl@getyearsuffix#1\@nil\relax\relax}
  \def\dtl@getyearsuffix#1#2#3{%
  \def\@dtl@argi{#1}\def\@dtl@argii{#2}%
  \def\@dtl@argiii{#3}%
  \ifx\@dtl@argi\@nnil
   \def\@dtl@year{}%
   \let\@dtl@donext=\relax
  \else
    \ifx\@dtl@argii\@nnil
      \dtl@ifsingle{#1}{%
        \def\@dtl@year{#1}%
        \let\@dtl@donext=\relax
      }{%
        \def\@dtl@donext{\dtl@getyearsuffix#1#2#3}%
      }%
    \else
      \ifx\@dtl@argiii\@nnil
        \dtl@ifsingle{#1}{%
          \dtl@ifsingle{#2}{%
            \def\@dtl@year{#1#2}%
            \let\@dtl@donext=\relax
          }{%
            \def\@dtl@donext{\dtl@getyearsuffix#2#3}%
          }%
        }{%
          \def\@dtl@donext{\dtl@getyearsuffix#2#3}%
        }%
      \else
```

```
\def\@dtl@donext{\dtl@getyearsuffix{#2}{#3}}%
    \fi
  \fi
\fi
\@dtl@donext
}
```
#### \DTLbibliographystyle \DTLbibliographystyle{⟨style⟩}

Sets the bibliography style.

```
\newcommand*{\DTLbibliographystyle}[1]{%
\@ifundefined{dtlbst@#1}{\PackageError{databib}{Unknown
bibliography style '#1'}{}}{\csname dtlbst@#1\endcsname}}
```
Set the default bibliography style:

\DTLbibliographystyle{\dtlbib@style}

## 14.8 Multiple Bibliographies

In order to have multiple bibliographies, there needs to be an aux file for each bibliography. The main bibliography is in \jobname.aux, but need to provide a means of creating additional aux files.

### \DTLmultibibs \DTLmultibibs{⟨list⟩}

This creates an auxiliary file for each name in  $\langle list \rangle$ . For example, \DTLmultibibs{foo,bar} will create the files foo.aux and bar.aux.

```
\newcommand*{\DTLmultibibs}[1]{%
\@for\@dtl@af:=#1\do{%
\@ifundefined{dtl@aux@\@dtl@af}{%
\expandafter\newwrite\csname dtl@aux@\@dtl@af\endcsname
\expandafter\immediate
\expandafter\openout\csname dtl@aux@\@dtl@af\endcsname=\@dtl@af.aux
\expandafter\def\csname b@\@dtl@af @*\endcsname{}%
}{%
\PackageError{databib}{Can't create auxiliary file '\@dtl@af.aux',
\expandafter\string\csname dtl@aux@\@dtl@af\endcsname\space
already exists}{}}}}
```
Can only be used in the preamble:

\@onlypreamble{\DTLmultibibs}

\DTLcite \DTLcite[⟨text⟩]{⟨mbib⟩}{⟨labels⟩}

This is similar to  $\cite{text}{\lbrace \ldots \rbrace} {\lbrace \ldots \rbrace}$ , except 1) the cite information is written to the auxiliary file associated with the multi-bib  $\langle mbib \rangle$  (which must be named in \DTLmultibibs) and 2) the cross referencing label is constructed from

 $\langle mbib \rangle$  and  $\langle label \rangle$  to allow for the same citation to appear in multiple bibliographies.

```
\newcommand*{\DTLcite}{\@ifnextchar[{\@tempswatrue \dtl@citex
}{\@tempswafalse \dtl@citex[]}}
```
\dtl@citex

```
\def\dtl@citex[#1]#2#3{%
\leavevmode\let\@citea\@empty
\@cite{\@for\@citeb:=#3\do{\@citea
  \def\@citea{,\penalty \@m \ }%
  \edef\@citeb{\expandafter\@firstofone\@citeb\@empty}%
  \if@filesw
    \@ifundefined{dtl@aux@#2}{%
      \PackageError{databib}{multibib '#2' not defined}{%
      You need to define '#2' in \string\DTLmutlibibs}%
   }{%
      \expandafter\immediate
      \expandafter\write\csname dtl@aux@#2\endcsname{%
        \string\citation{\@citeb}}%
   \lambda%
  \fi
  \@ifundefined{b@#2@\@citeb}{%
    \hbox{\reset@font\bfseries ?}%
    \G@refundefinedtrue
    \@latex@warning{Citation '\@citeb ' on page \thepage \space
      undefined}%
  }{%
    \@cite@ofmt{\csname b@#2@\@citeb \endcsname }%
  }%
}}{#1}%
}
```
\DTLnocite \DTLnocite{⟨mbib⟩}{⟨key list⟩}

As \nocite but uses the aux file associated with  $\langle mbib \rangle$  which must have been defined using \DTLmultibibs.

```
\newcommand*{\DTLnocite}[2]{%
\@ifundefined{dtl@aux@#1}{%
  \PackageError{databib}{multibib '#1' not defined}{%
 You need to define '#1' in \string\DTLmutlibibs}%
}{%
  \@bsphack
  \ifx\@onlypreamble\document
    \@for\@citeb:=#2\do{%
      \edef\@citeb{\expandafter\@firstofone\@citeb}%
      \if@filesw
        \expandafter\immediate
        \expandafter\write\csname dtl@aux@#1\endcsname{%
          \string\citation{\@citeb}}%
      \forallfi
      \@ifundefined{b@#1@\@citeb}{%
        \G@refundefinedtrue
```

```
\@latex@warning{Citation '\@citeb ' undefined}}{}%
   }%
  \else
    \@latex@error{Cannot be used in preamble}\@eha
  \fi
  \@esphack
}%
}
```
### \DTLloadmbbl \DTLloadmbib{⟨mbib⟩}{⟨db name⟩}{⟨bib list⟩}

```
\newcommand*{\DTLloadmbbl}[3]{%
\@ifundefined{dtl@aux@#1}{%
  \PackageError{databib}{multibib '#1' not defined}{%
  You need to define '#1' in \string\DTLmutlibibs}%
}{%
  \if@filesw
    \expandafter\immediate\expandafter
      \write\csname dtl@aux@#1\endcsname{\string\bibstyle{databib}}%
    \verb|\expandafter\imalg the \expandafter|\write\csname dtl@aux@#1\endcsname{\string\bibdata{#3}}%
  \fi
  \DTLnewdb{#2}%
  \edef\DTLBIBdbname{#2}%
  \@input@{#1.bbl}%
}%
}
```
\DTLmbibliography[⟨condition⟩]{⟨mbib name⟩}{⟨bib dbname⟩}

Displays the bibliography for the database  $\langle bib \space \text{dbname} \rangle$  which must have previously been loaded using  $DTLloadmbbl$ , where  $\langle mbib \rangle$  must be listed in \DTLmultibibs.

```
\DTLmbibliography
```

```
\verb|\newcommand*{\DTLmbibliography}[3][\boolean{true}]{{%}}\begin{DTLthebibliography}[#1]{#3}%
\DTLforeachbibentry[#1]{#3}{%
\DTLmbibitem{#2} \DTLformatbibentry \DTLendbibitem
}%
\end{DTLthebibliography}%
}
```
## References

[1] Michel Goossens, Frank Mittelbach, and Alexander Samarin. The IATEX Companion. Addison-Wesley, 1994.

## 15 Acknowledgements

Many thanks to Morten Høgholm for suggesting a much more efficient way of storing the information in databases which has significantly improved the time it takes to IATEX documents containing large databases.

> $\ldots$  239 uses<br> $\therefore$  237

> $\ldots$  151  $\ldots$  151  $\ldots$  . 150  $\ldots$  . 150  $\ldots$  152  $\ldots$  151  $\ldots$  151

uses

 $\ldots$  345

 $\text{bug}$ 

\DTLsplitstring: new . . . . . . . . 253

# Change History

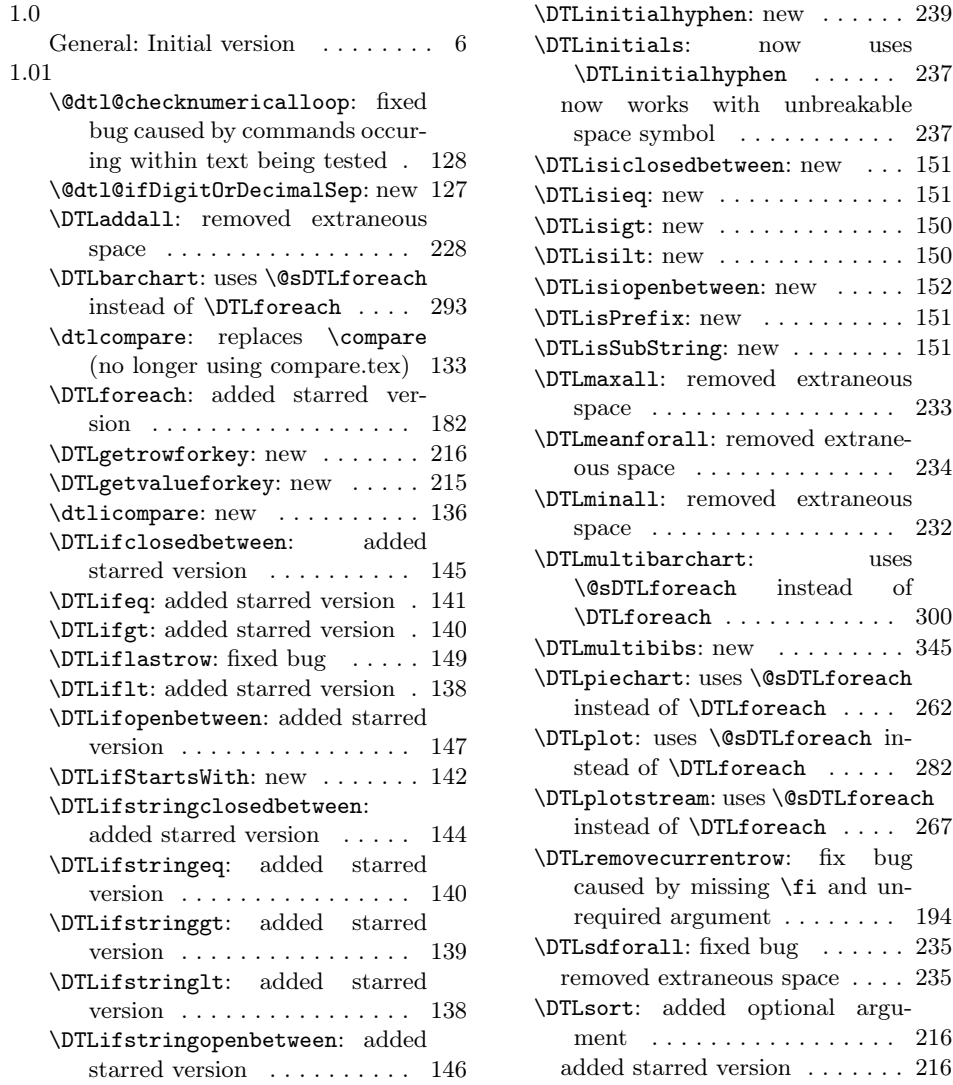

\DTLifSubString: new . . . . . . . . 141

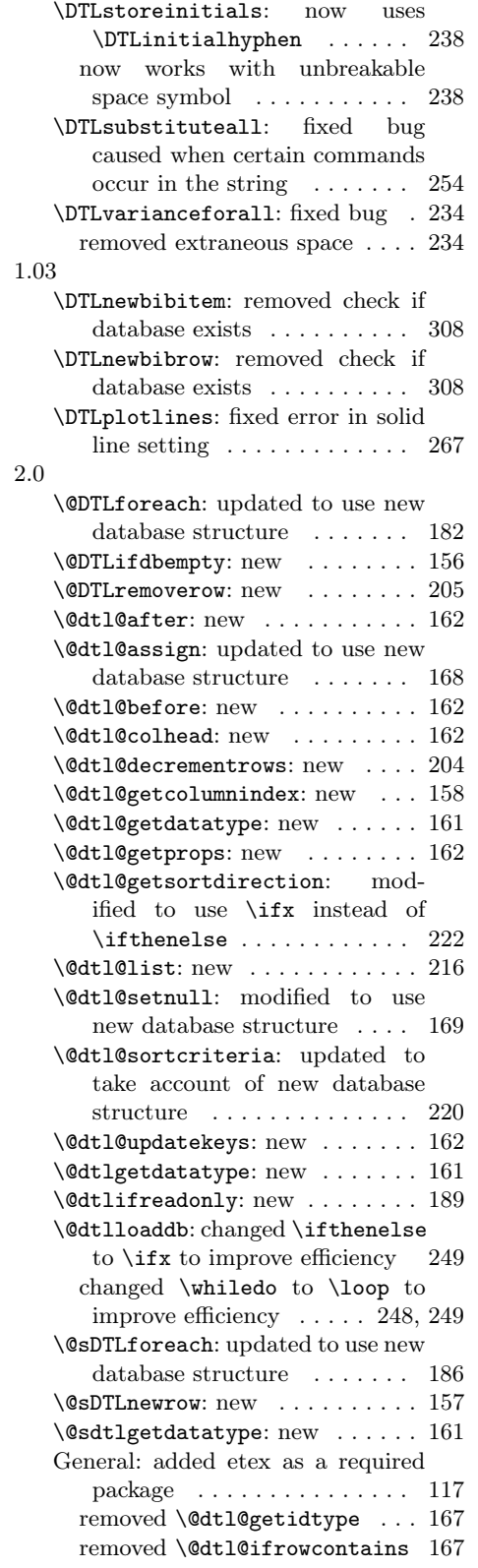

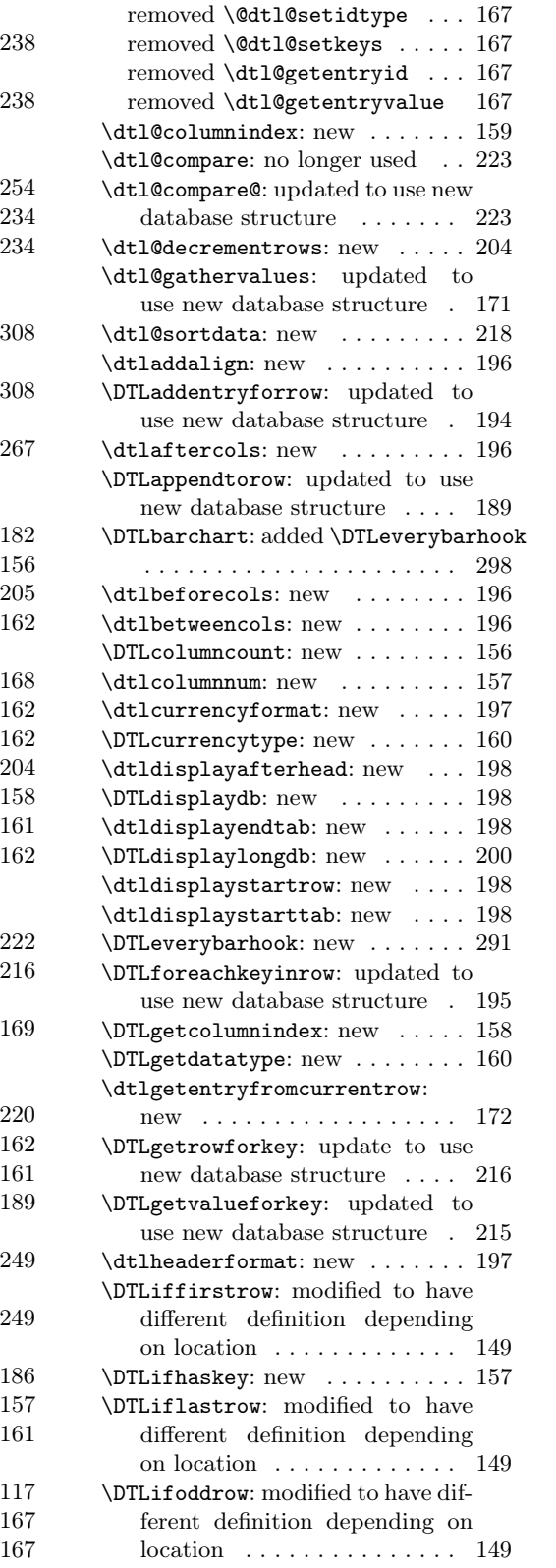

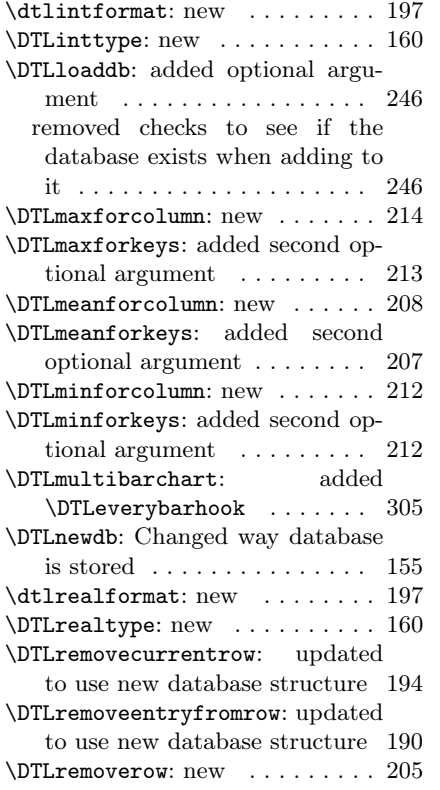

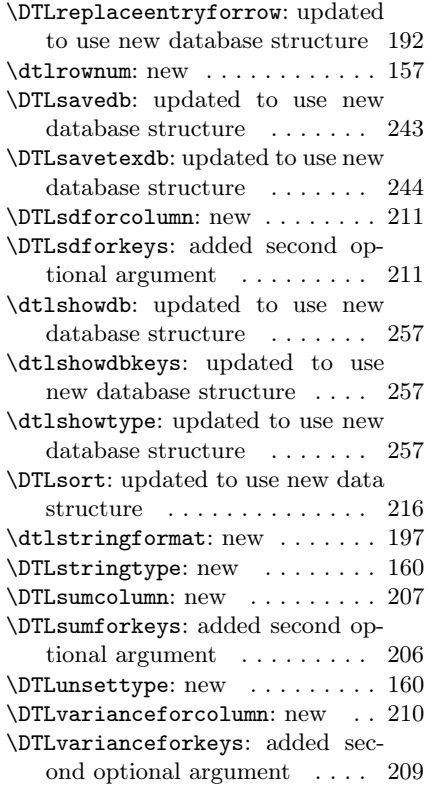